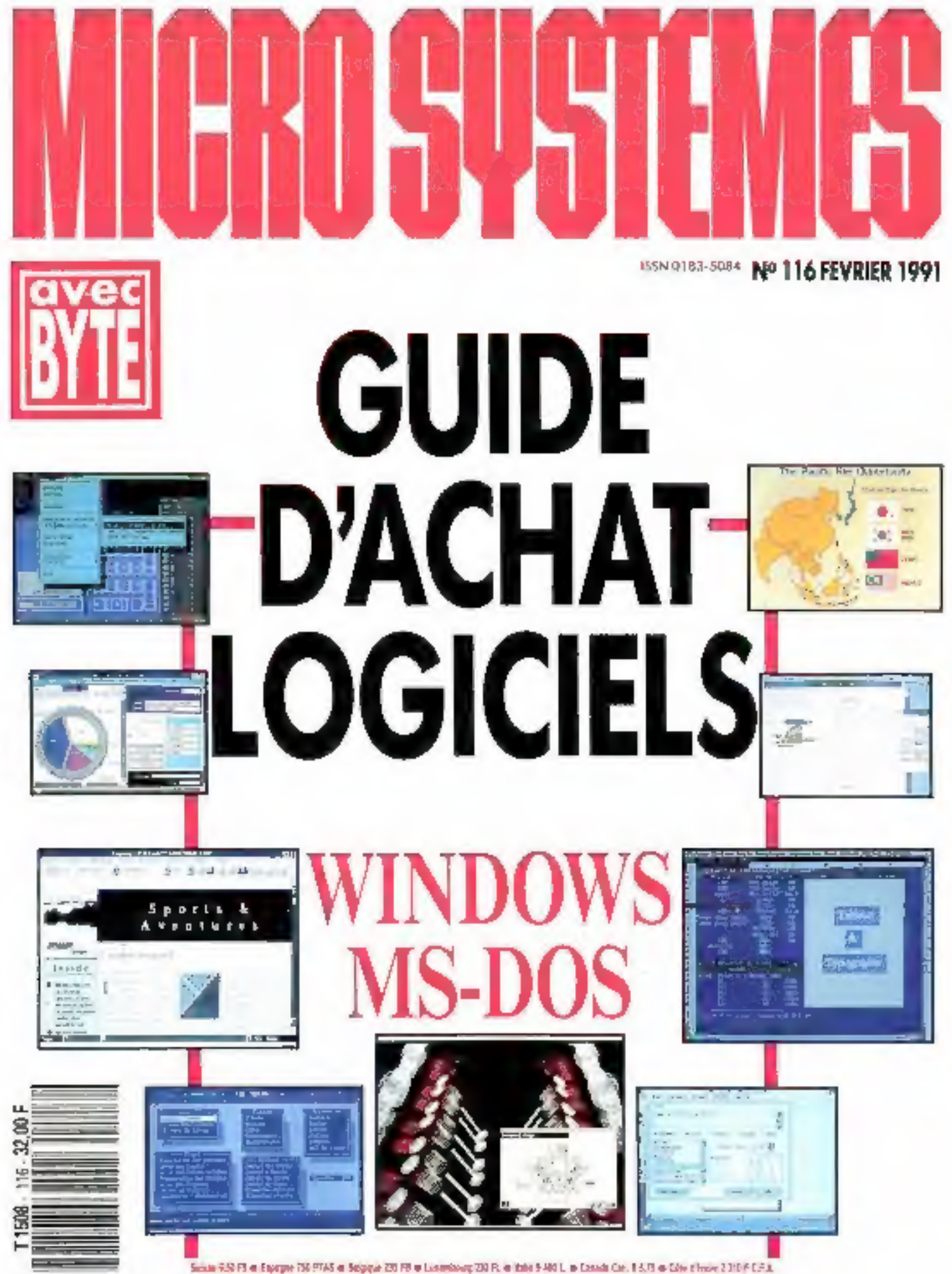

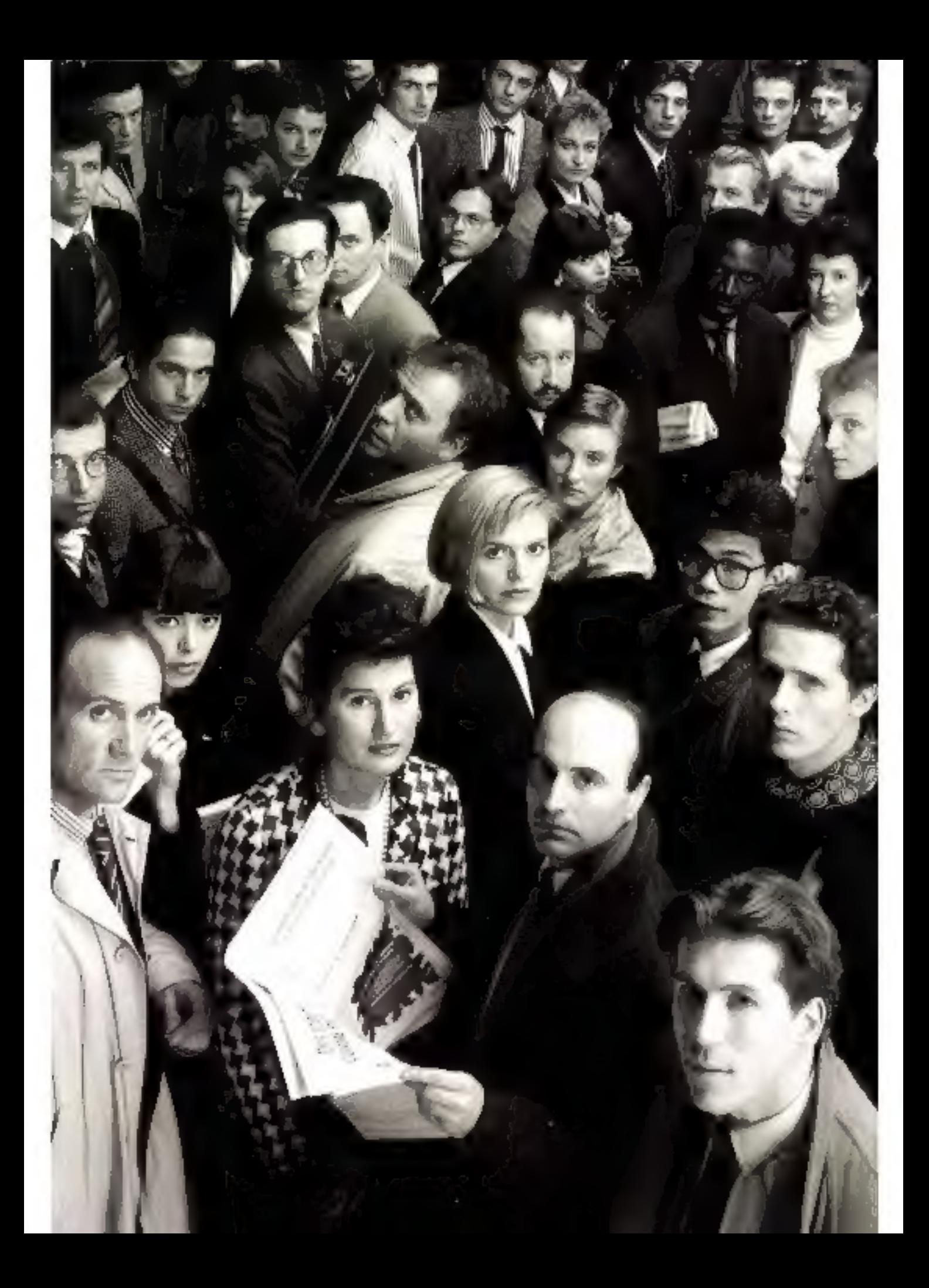

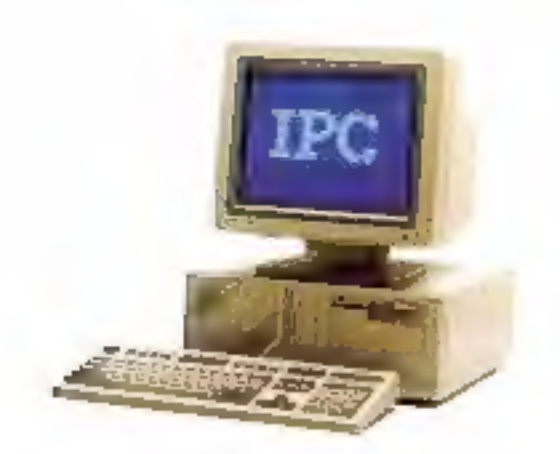

vous avez raison

# Vous ne faites pas comme tout le monde. Pour mille raisons.

Vous exigez d'abord la performance.<br>Les bancs d'essai de la presse informatique<br>saluent régulièrement la technologie IPC.

# Vous voulez la proximité.

Les spécialistes des agences IPC<br>sont toujours prêts à vous apporter<br>un conseil personnalisé.

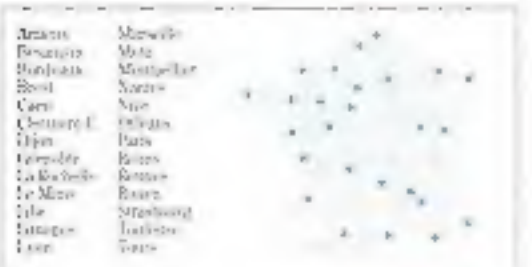

**vous recherchez une garante sollide.**<br>IPC est le premier constructeur mondial<br>à offrir une garantie totale et gratuite de 5 ans.<br>**Vous réclamez les meilleurs prix.**<br>Puisque le rescau des agences IPC<br>supprime les intermédi

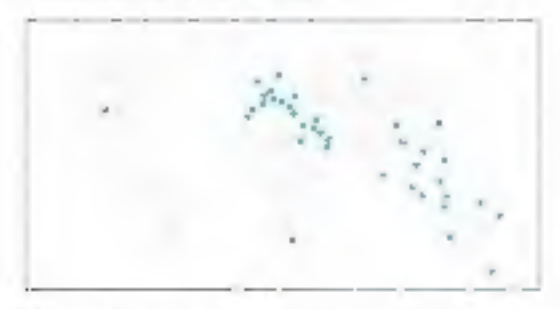

# Vous choisissez ceux qui gagnent.<br>Avec 93% d'utilisateurs prêts<br>à les recommander, les IPC réalisent<br>le meïlleur score de l'enquête<br>01 Informatique d'octobre 1990.

# IPC : 05.426.427

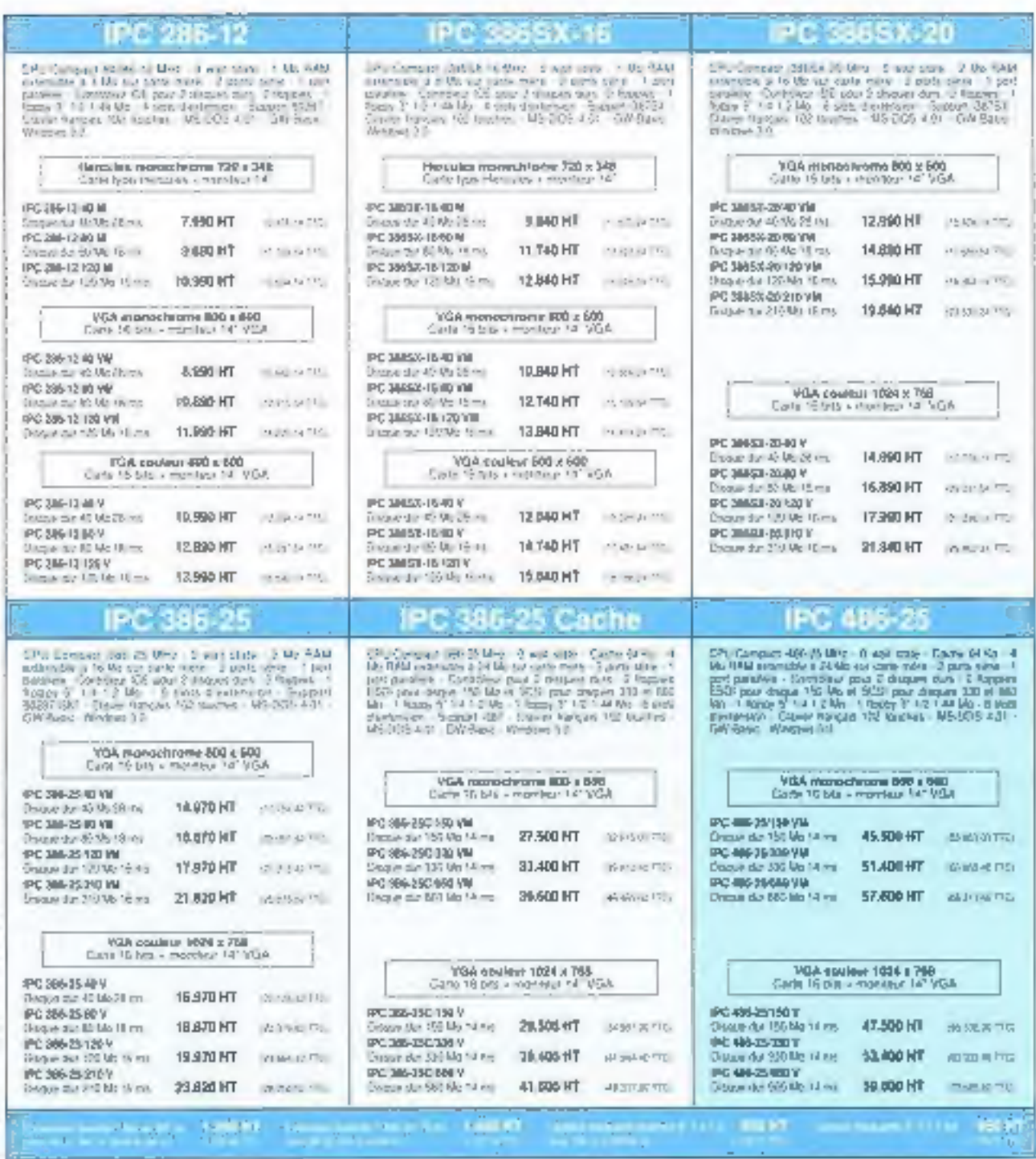

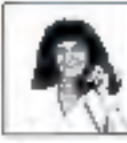

# **Vous commandez**

comme vous voulez<br>soit dans une agence IPC, soit par<br>Pour recevoir un dossier d'information ou être<br>contacté par une agence IPC : 05.426.427.<br>L'appel est gratuit.

PC FORUM 3F 820

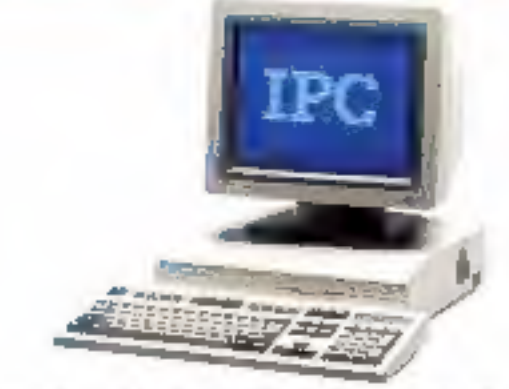

-------

 $-125$ 

IPC France 81, avenue d'Ivry 75043 Paris - Tél.: (1) 45.85.55.44 - Fax: (1) 45.86.03.26 - Télex: 201 601 F SSRVICE-LECTEURS N' 201

#### **MECTEURINE LA PUBLICATION** Joan-Prene Ventillard

Direction - Administration - Ventus : 2 à 12, rue de Bellovue 759AQ Paris Cadas 19 Tél.: 42.00.33.05 Telex: PGV 220409 F

**FRACTOR** 

**NEWTER BLOCK Poscal Rosier** 

**CREFS DE RUBIDOUS** Laboratoire et Cahlera du développeur :<br>Frédéric Milliot Micro-Digest: **Bruno Ferrat** 

SCONTINING CONFINIERS IN DAILY THE **Inabelle Goublec** *SECRETARIE DE REDACTION* Codnee Quillsumin

> **RENGINGE GENERATE** Mireite Champion

**BECKET MILLY Nedine Siccio** 

2 è 12, rue de Ballevia 78940 Pans Cedex<br>Tél.: 42.00.33.05

**MOTOGALANEA/TLUWTATIONS** Greg Bazin, Alam Lambert, Midam

网络文件

DIRECTEUR COMMUNICAL **John-Pierre Reiber** CHEPT DE PUBLICITE Francine Fighiers, François Caração<br>Salann Rozo **Assistés de Laurence Bresnu** 

**DIRECTRICE SE LA PROMOTION Mauricoile Ehlinger** DIRECTEMENTS VENTES

J. Petauton

Publicité, Promotion S.A.P., 70, rue Compane<br>75018 Peris<br>Tel. - 42.00.33.05

**TANGER STATE** 

O. Lessuvage<br>2 à T2, rue de Ballavue<br>75019 Pans

s en (11 Huméros) : 317 F (Franco).<br>482 F (etranger). 11 numeros par un :<br>382 F (pris de vento eu tumero). Sociéle Pansienne d'Edition

Soziete anonyme au capital de 1 950 000 F Capylight 1989. Société Familiane<br>d'Édaion. Dépôt legal : Feundr 1991<br>d'Édaion. Dépôt legal : Feundr 1991<br>Distribué per SAEAN Transports Presses

Philocompanilino: Algentill Inspection dealvertes:

Socida Promevante, N. Michel Istod. 24-25, bd Peissonniere, 75009 Paris. Tel: 45.25.25.60. Fax: 42.46.98.11.

Ce auméro comprend de ancori araché de **Perrem (219-210)** 

MC113-SPSPENRE SAchse leule lequestabilità<br>quasi au special conden con du météo (California)<br>quasi au special condensation con du météor (California)<br>quasi au special condensation du météor de la météor de la<br>proposa subst paparites a statement transmission in the state of the state of the state of the state of the state of the state of the state of the state of the state of the state of the state of the state of the state of the state of t

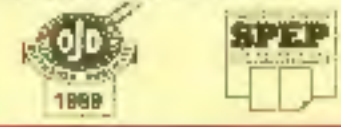

# Les articles issus de

**CONSTRUCTION** 

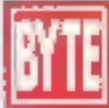

(ISA) traduits dans ce numero soni e i 1990 et 1991 a par McGraw-Hill Inc.

Tous droits relatives en anglais at en français, issus de Byla avec la permission de McGraw-Hill Inc., 1221 evenue of Americas, Heer York 10020, USA.

La reproduction de ces articles, de quelque facon que ce soit, intégralement ou partiellement, sans l'accord préalable écrit de **McGraw-Hill est** expressément interdite.

FEVRIER 91 Nº 116

# **MICRODIGEST**

Patrice Alan, Michel Barreau, Carole Benam, Nicolas Levenard, J.-M. Odonnat, Michèle Ports

# LABORATOIRE

# CONTACTS

Stäphana Desclaux, Lionel Leprêtre, Frederic Milliot, Vincent Verhaaghe

# **GUIDE D'ACHAT** LOGICIELS

# **TRAITEMENTS**

- **DE TEXTE** contribution and contri-· WordPerlect 5 >
- 
- $-$  Evolution 3.0
- a Wille
- Ami Professional
- · Word Windows

# **TABLEURS**

- $\bullet$  Lolus 1-2-3
- $\triangle$  Excel 2 1C
- · Quattro Pro 2.0
- · Wingz
- · SuperCalc5

107

# SG8D.

- · **«Base IV** version française  $1.1$
- FoxPro version française 1.00
- Omnis 5 PC version 1.102
- **BuperBase IV**
- · Paradox version française 3.5

# DA0

- + ArtLine 2.0
- Designer
- Corel Draw
- · Adobe Illustrator
- · PC PaintBrush IV Plus

# PréAO

- · Hanrard Graphique 2.3
- Power Point 2.00
- $\triangle$  Charisma
- $-$  DHG5
- · Applause II

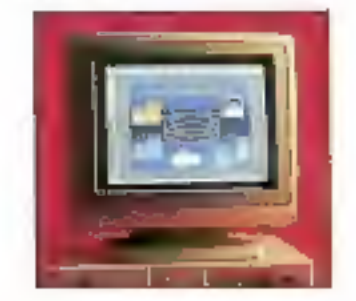

# UTILITAIRES...

- Norton Utilities version 5.0
- PC Tools de Luxe version 6.0

139

147

165

- · Becker Tools
- · GaoWorks Ensemble
- $VGADDS$

# EDITION

- PageMaker 3.0 et 3.01
- · Timeworks Publshar
- PFS First Publisher
- · Legacy

115

123

131

 $\bullet$  Verrhura 3.0

# 155 COMPTA/GESTION........

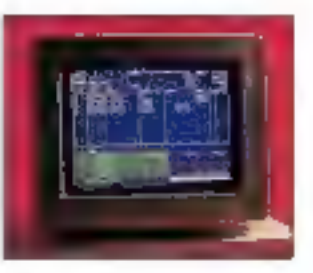

- · Jeehng
- · Ciel Compta IV
- Sybel Compta Plus
- · Saan Major
- · Maestria
- · EBP-Comptabilité

# **INTEGRES...**

- · Premier Choix
- · Deskmate
- Frame Work Executive
- · Works version 2
- · Open Access III

# GESTION DE PROJETS... 173

- Time Line 4.0
- · Instaplan 5000
- · Super Project
- Microsoft Project
- · View Point

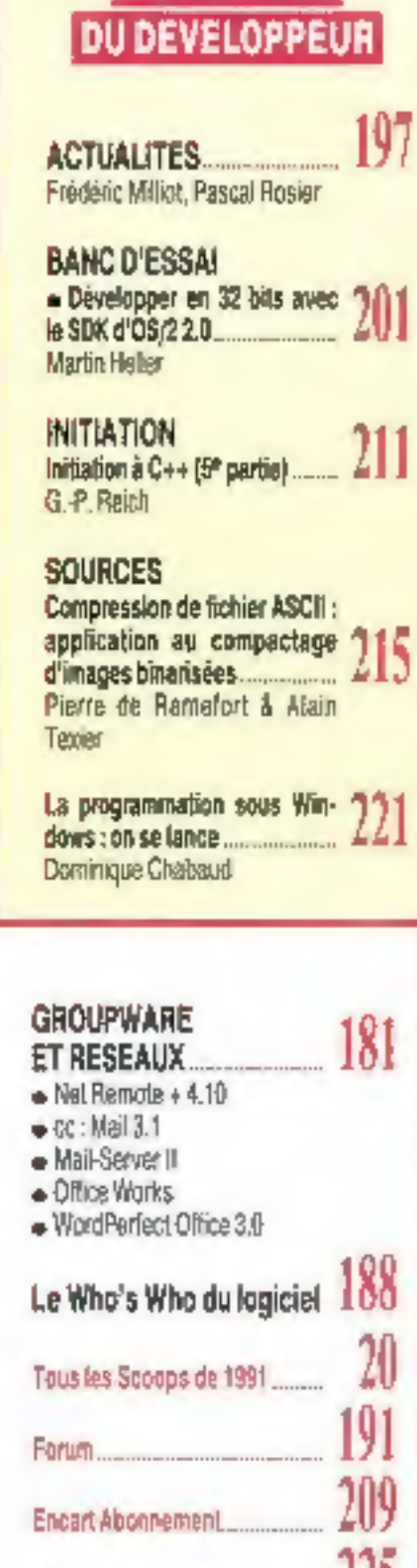

**LES CAHIERS** 

Disquettes AB-Chib........

443

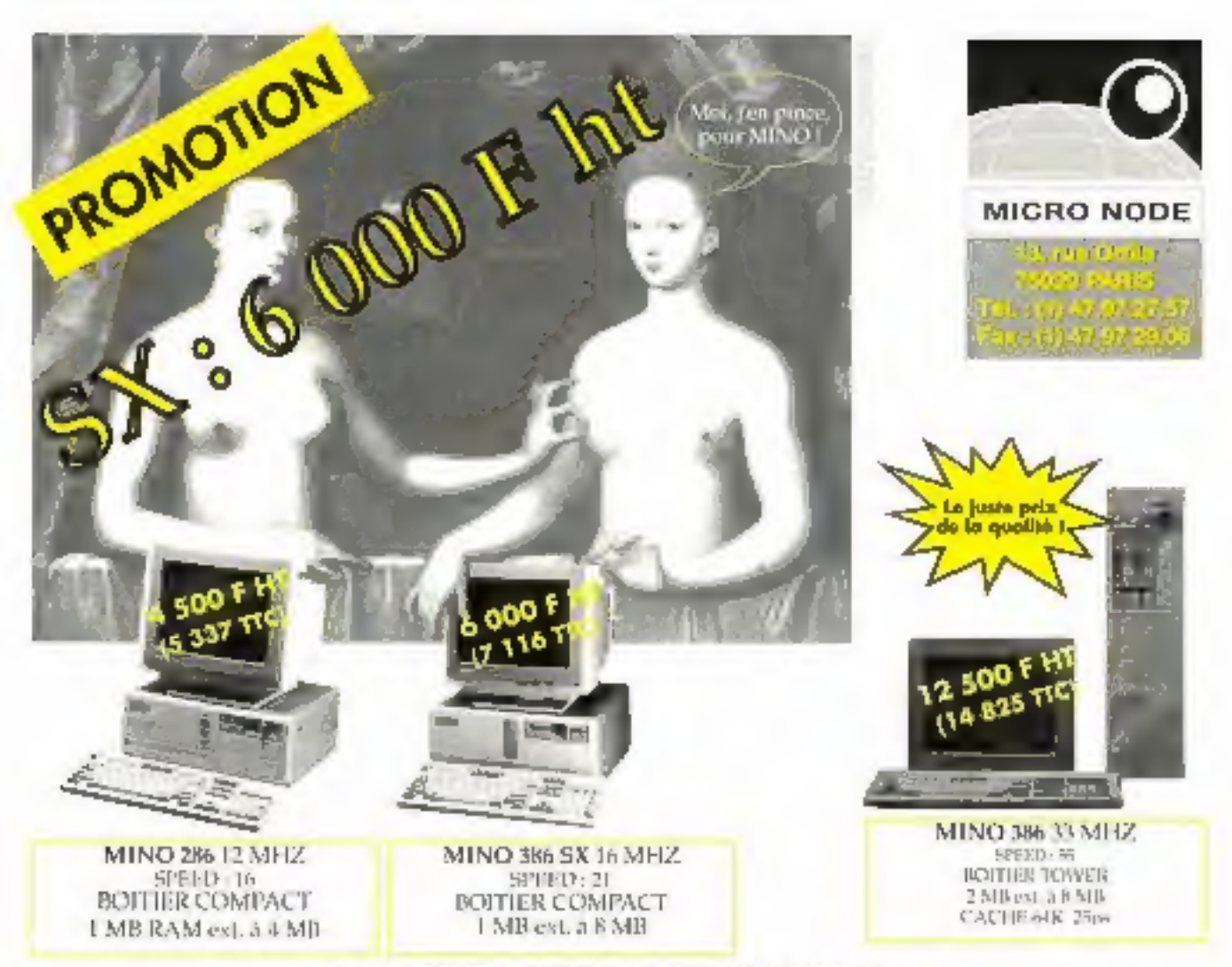

FAUSTINE CONTRASPATED ARMINIA **DESENTIVITY OF THE** 

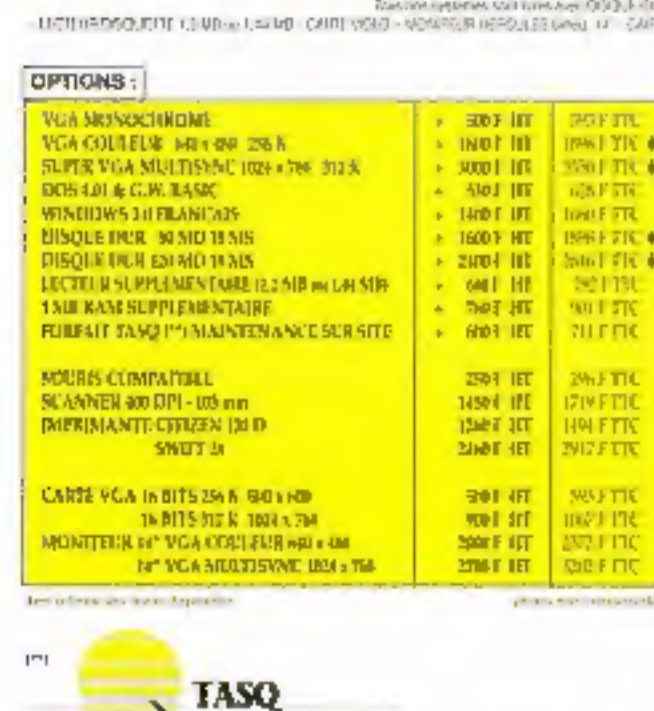

 $\cdots$ 

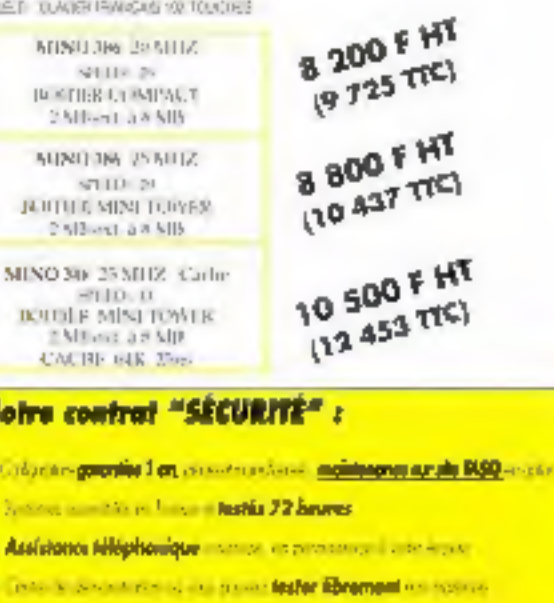

8 - Splisfait qu'aumépursé contre 32 avri-

 $|u|$ 

**IK!I** 4

Notre

**L** Color

**X** Senior 3 Assis **A** Desig

**MEALSON** ME effective States' website. It with a cost of your about followings. WALLER STEER EMPLOYEE,

SERVICE-LECTELIAS Nº 207

# Parfois, le chemin est dur...

ette réplique célèbre (tirée du r Pêre Noël est une ordure ») semble s'appliquer au Landerneau de la micro-informatique en ce début d'année 1991. Elu moins, s'il faut en croire les professionnels. Tentons une expérience : posons la simple question « comment ca  $=$  7 » à un exposant du PC Forum. Du flot de lamentations qui en résultera, voici les principaux éléments qu'un interlocuteur habile pourra en tirer. Nous nous sommes permis d'ajouter quelques commentaires peut-être moins nessimistes...

Les temps héroïques sont bien finis : c'est indéniable ! La microinformatique ne connaîtra plus les 30 % de croissance qui ont fait sa réputation, il fallait peut-être s'y attendre. Il reste que l'ensemble va plutôf mieux que l'état général de l'économie.

Il n'y a plus de place pour l'innovation : est-ce bien certain ? Tout simplement, nouveau ne rime pas forcement avec innovant. Encore faut-il que la nouveauté serve à quelque chose. Et 1990 n'a pas été très riche en ce domaine.

· Les utilisateurs sont de plus en plus difficiles : il devient quasiment impossible de leur faire acheter un logiciel en anglais ou changer de machine tous les six mois. Quel dommage !

- Les revendaurs ne gagnent plus leur vie : cela fait au moins cinq ans que les analystes du marché s'accordent pour dire qu'un tiers des boutiques actuelles suffirait à couvrir le marché français. Cela fait cinq ans que le nombre des ouvertures de magasins compense exactement celui des faillites.

Les « gros » mangent les « petits » : c'est là une des lois de la nature dans un monde où il est difficile de survivre. Les économistes considérent que c'est un signe de maturité.

Le nombrilisme du microcosme est même partois un peu dérisoire pour ce qui n'est, après lout, qu'un marché comme les autres, dans lequel des industriels doivent concevoir des produits répondant à des besoins. Il ne faudrait pas l'oublier. Et, de toute évidence, ces petites misères sont bien peu de chose au regard des événements actuels. Il ne faudrait pas non plus l'oublier.

# **Pascal Rosier**

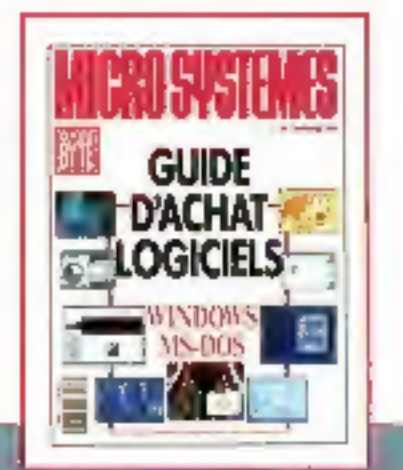

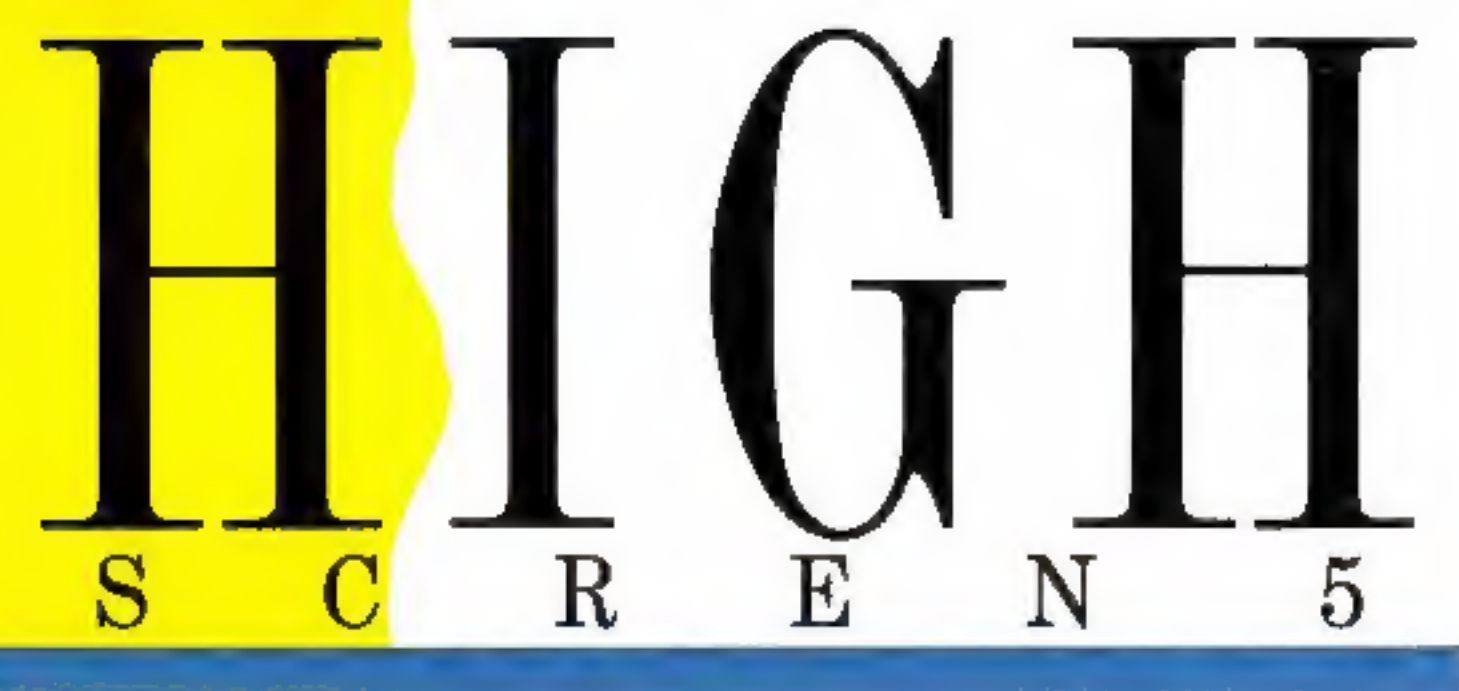

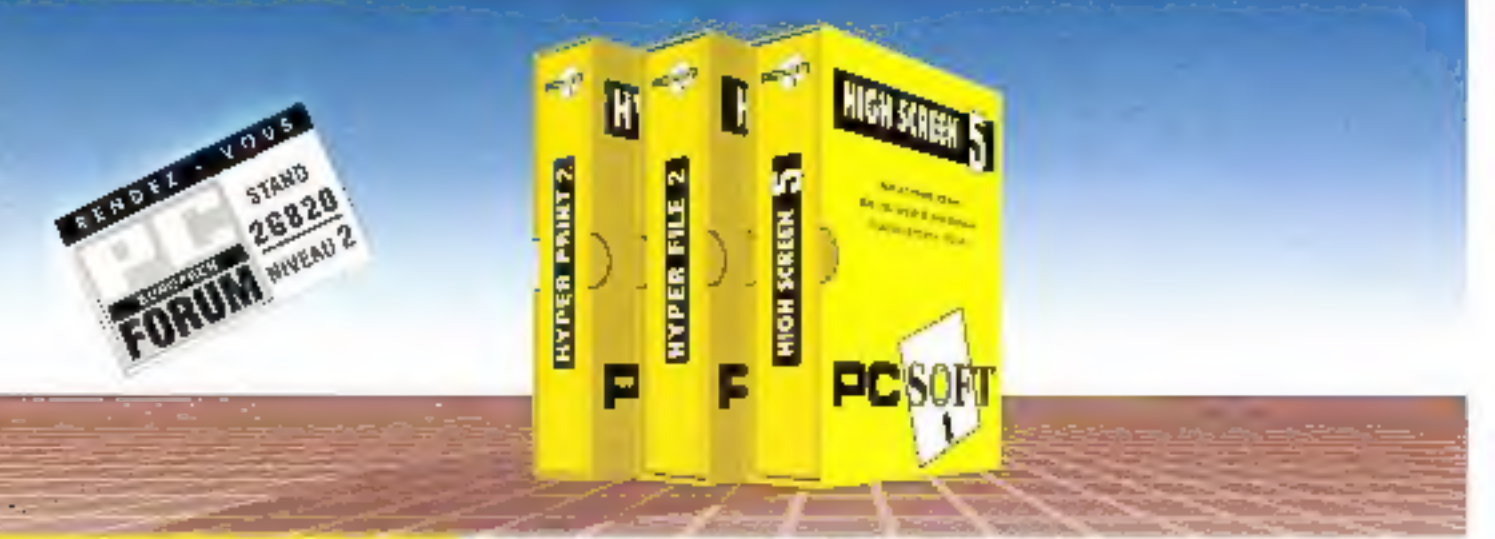

# HIGH **SCREEN 5**

Interface homme/machine. Puissant générateur d'écrans.

is mime high Screen 5 foodtonos avec loss int tangages : C, Basic, Pascol, alSase, Clipper, FaxBase, FoxFro, Cobol, Fortron, Ada, Assemblenc...

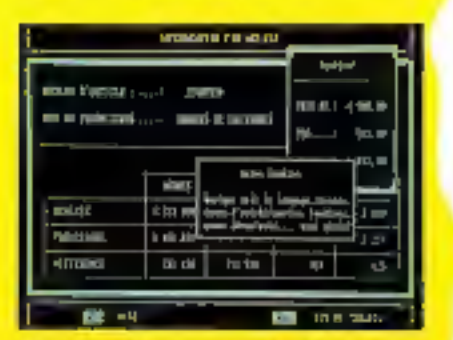

**High Screen functionns our four freezeway** 

PC SOFT est 'Fournisseur officiel de la préparation Olympique"

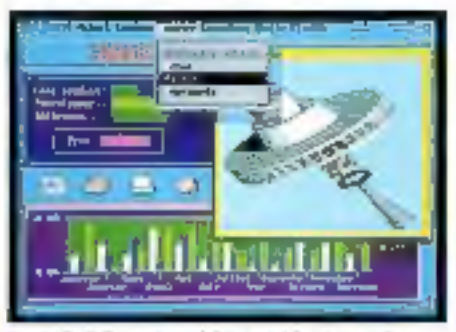

Tout High Serera cautaiz, graphiesse, anaris, fennes menus.

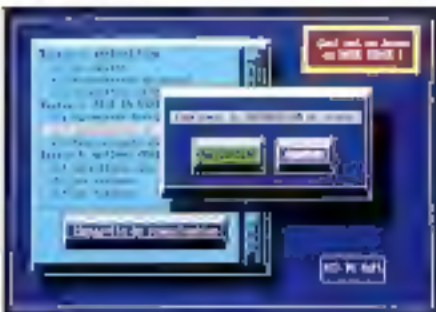

Le mode Texte" est étonomia!

Tous modes comp supportes: texte et graphique, MDA, Elercules, CGA, EGA, VGA, en 25,30,43,50 et 60 lignes. **Editeur d'ecrons pleine page**, à la fais eimple et puissont a Programmation nur frunçais) d'une simplicité sans égale: SAISJE, MENU, OLVRE... & Souris automittiquement gérée ilans vus programmes. . Menus déroulants pour vos junigrammes: automateques! a Module d'exécution linkable ou résident au chaix. Temps de développement divisés par 3 à 10 Dossier de programmation édité à la demande a Qutil de prototypage très puissant. Mini grapheur chistogrammes, camemberts, ... 1

Cones dans vos programmes Graphisme facile Documentation complete en français Pas de redevances Nerssons DOS et OS/2-PM disponibles, Windows 3 et Unix à venir. Disqueste d'évaluation dispomble Prix

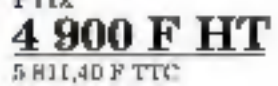

# HYPER FILE 2

SGBD, Séquentiel Indexé (ISAM).

**Hyper File fonctionne avec** C. Bosic et Poscal.

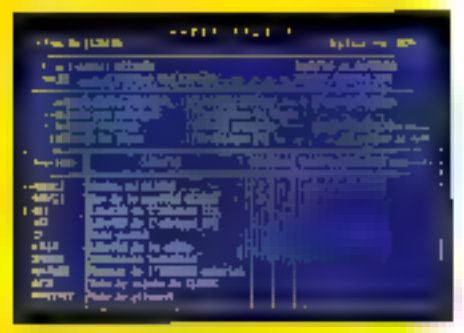

Définition de fichier

# IYIYN PRINT 2

Générateur d'états et d'étiquettes. Hyper Print fonctionne avec les fichiers Hyper File et dibase.

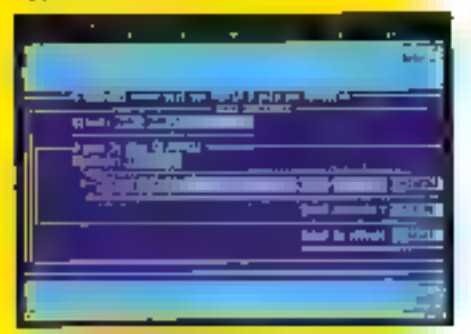

**L'éditeur de Hyper Print** 

# **HYPER PACK** BVBLOPPBUR

Atelier de génie logitiel.

Le Pack Développeur fonctionne avec C. Basic of Pascal.

**Biructure des fichiers créec et maintense** sous un éditeur convivial, simple et puissant. Prisyremination d'une simplicité et d'une poissance difficiles à croire. **a** Rapidité d'accès aux données époustouflantes, auriout sur les tries gros fichiers. Dossier complet de l'application édatable à tout moment, avec historique des modifications, dictionnaire des données, références croisées... Si voire structure du fichier évolue, Hyper Pile met à jour automatiquement les fichiers de données: vous n'ourez plus de "moulanettes" à cerire. Le contenu des fichters peut être saist sans programmer · Utilitaires de mise au point. fournis a Ponctionne en mono-poste, réseau Novell et compatibles NetBins. . & Millions d'enregistrements. a Pas de redevances.

Discuente d'évaluation d'aparable.

# Prix 4900FHT **6 811.40 F TTC**

Permet de créer des états multi-fichiers en un temps record, a Editeur simple et puissant pour dessiner l'état . Fenêtres pour selectionner les rubriques des fichiers a imprimer. Hyper Print relie cout seul les Schiera cetre eux! = Gostion automatique des hauts et des bas de page » Attributs.<br>d'impression: gras, italique, étendu, condersé... . Impression sur imprimante matrimelle et lasser · Totaux, sous-totsun, comuls, moyennes, ... . Formules de type<br>tableur = 5 niveaux de tri par fichier = Le travail habituel de plusieurs heures est. réduit à quelques minutes » Pas de redavances.

Disquette d'évaluation disponible.

Prix 4 900 F HT 5 611,40 F TTC

Le PACK DEVELOPPEUR est le regroupement de High Serven, Hyper File & Hyper Print, gérés par un menu commun. Le dictionnaire des données est commun al les modifications effectuées sont répensatées dans chaque abjet.<br>C'est l'outil idéol des développeurs prafesstormels qui vetalent connerver la mailrise de leurs développements, tout en programmand en des temps record . Pas de redevumen-

Disquere d'évoluction disparable. Prix **5 900 F HT** 11 741,40 F TTC

**SIEGE MONTPELLIER** TEL. (16) 67 032 032

216, rue des Escarcoliers, BP 3019 34034 Montpellier Cedex 01 Fax: (16)-67 03 07 87 Support technoque : (16) 67 03 17 17

# **PARIS** TRL. (1) 48 01 48 38 34 Boulevard Haussmann T5009 Party Téles: 290 256 F (MB):

MINITEL: 8614 code PCSOFT

# L'AVIS DE LA PRESSE

Les temps de développement diminuent

Solt & Micro

Un investissement facile à amortir **Décision Informatique** 

Parmat de générer des mosques de sgisie très rapidement

## **Micro Systèmes**

La rève de tout programmeur est enfin devenu rácilité

# Micro Ordinohum

La productivité sur les PC

PC informatique

Permei d'accroître de monière conséquente la productivité des

programmeurs

#### **PC News**

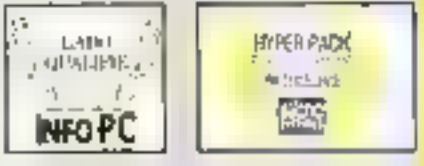

# LE SUPPORT TECHNIQUE

Un dies points fort de PC SCRT est le support behrigue, aficaca, disponible et... sympathique.<br>Téléphone, miniel, les ou courier : noire équipe de lechnicans chevronnés est à votre disposition. Gratellanari.

# DOCUMENTATIONS CLAIRES **EN FRANÇAIS**

# **PAS DE REDEVANCES**

# **GARANTIE** "ESSAI SANS RISQUE"

Si le produit ne vous conventit pas pour une raison qualconquo, vous pourniez nous le relourner (en étal d'origine bien sixt dans les 10 jours suivant sa dicaption pour un nemboursement intégral.

# LIVRAISON RAPIDE

En France métropolitaine, livraison en 24 houres por framparkut.

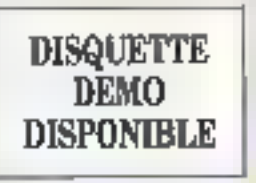

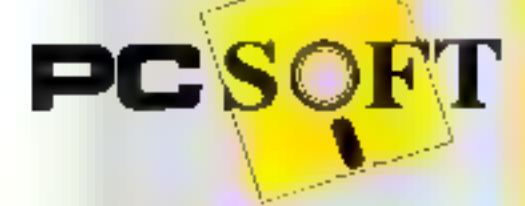

# ETERNELLEMENT

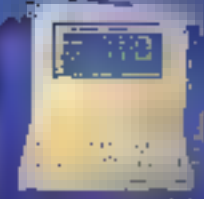

COMPAGILITE GOCI (Rúmh<sub>a</sub>-bhaineá)<br>Cúilleacha Obrase due 20 Mai

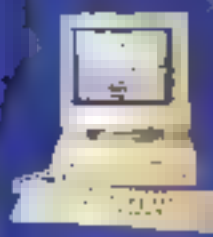

**COMPAGE DE SIGNO 2001 的复数机械 化反射线** Von medicine

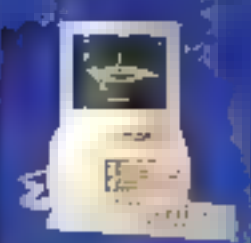

CONFAQ DESCRIP 3時と舞台 **IOPADA A EL MES** the algorithm (C).<br>Andre de la Romana

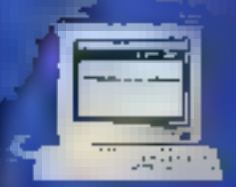

DOMPACI SYSTEMPRO - 第3編 Ok a 33 補位<br>第5進 RADI - VDA modifier<br>第6次 ok a 382 3 4 g 次級前の

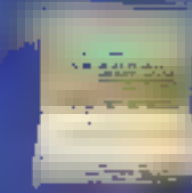

**DOMESTIC LITE I 2006 RACED** <br>境陽4-600版美貌<br>『 (C字DBA)年 أأذا فادخرت بداد معاذا

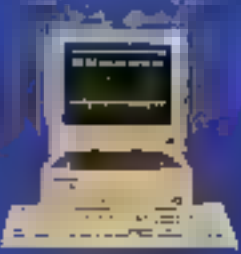

Conapha debaha suni **RISHERN's WANTER-TRANSMIT<br>- VERA acculture**<br>- Ris<del>her</del>n Mar 40 a 320 Mills

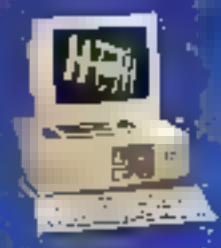

(CERNIFACI DEGIOPRIO SUS) (SI) anan di Abrahim.<br>Ang alam ni Abrahim<br>Malaya di Abrahim.

V

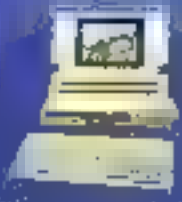

MA SU / 200 MČ 1. 胸心病<br>【第963 (lique der 20 au 40 M)

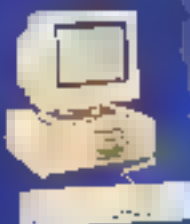

COMPACI DESKIPRO SHILL 寷懸绬 re **allo an polar** a villaga.<br>Chapair bior ar a seo ma

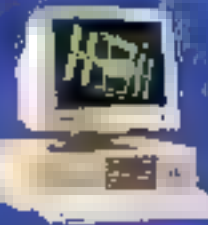

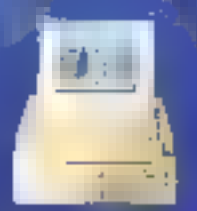

COMPAGILIE 2005/20 **Indiana School Andre - 200**0-de EUAN<br>|- Liste Baland MSAG<br>|- Liste baland Director Director

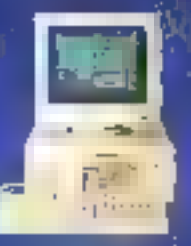

COMPAQ DESTRAD 3965 / 28 - 神秘の記事<br>||前の時代の「With addition<br>||前のは自分を行う

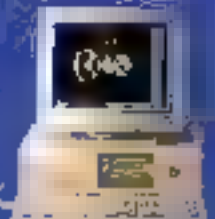

COMBAT DESIGNO, 494 (20) ₩β≱高WH Mő de RAM - VOA société Doque dur. 120 a 650 Mo.

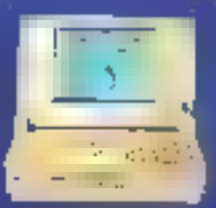

**COMPAG GLT SUG / 20** 

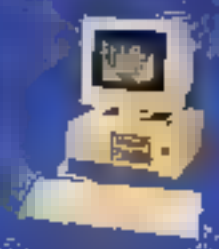

COMPAQ DESIGNAD SRB / 20 (Highe Disk and High-<br>(A Mis disk RAM + VGA)<br>(Viginis disk 40 d 200 M)

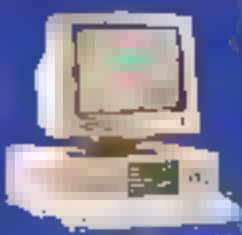

confing desapho rol /9) )<br>Alia (laiks a 33 Milleira)<br>Alia (laiks 120 A 130 Milleira)<br>Aliangan dan 120 A 130 Mill

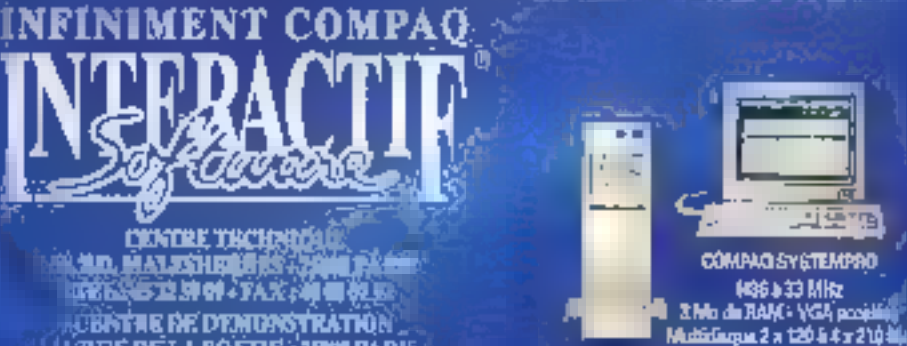

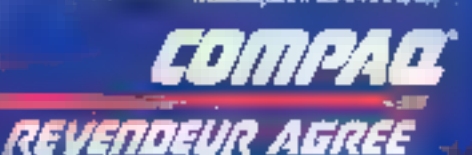

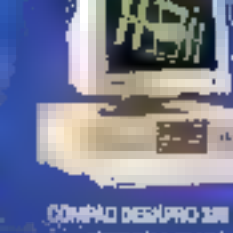

**L'ENTRE THCHNIDI** 

。<br>当時、日本大学出版社会、行業社会<br>「1985年19月17-78人/神聖教室

<u>(Centre de demonstration</u>

(4 RDE DE LA ROETIE - 1900 PARIS tél: 4 15 10 10 faxi 15 a 16 si

(OLÍVERY DVI LINDLAU SÁREDI DE 10 II M Å 19 II

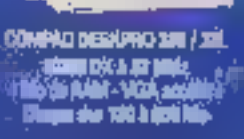

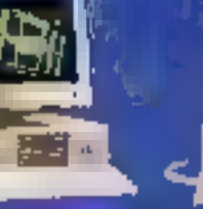

**TAGE** 

# **JUSQU'A L'AN 2000**

Interáculi isoftware a nesite nasz wollszorouver sa szonflancéu dans un materiel toujours plus innovateur et performant. C'ests. nourquoi, il vous offre une garantie incroyable de 9 ans loieces at o d'oeuvre) dour toul de la précompagne : la 281 de la de L'adhésión au club est gratuffe

et d'autres privileges vous attendent. Interactif Software, votre compaca sulvre êternellemênt.

CARTE TANK

SEMBRE.

OFFRE **VALABLE** DU 1/02/91<br>AU 28/02/91

**POUR TOUT RENSEIGNEMENT**<br>SUR CETTE OFFRE 42.25.10.20

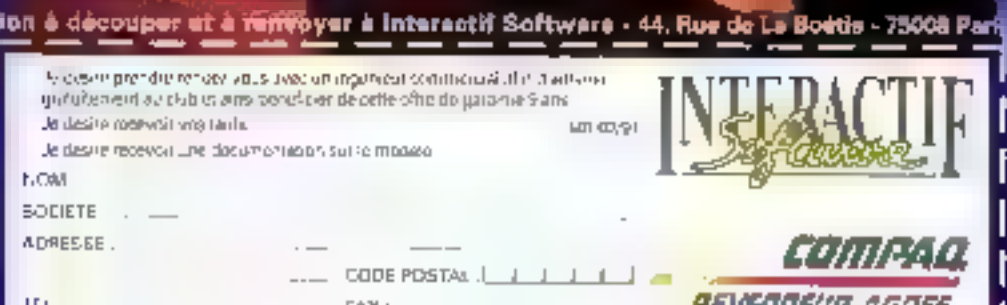

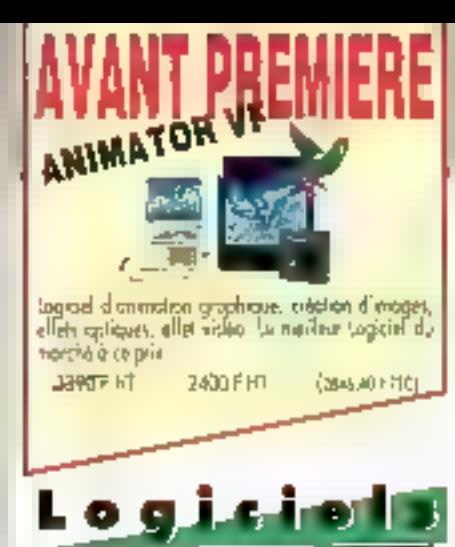

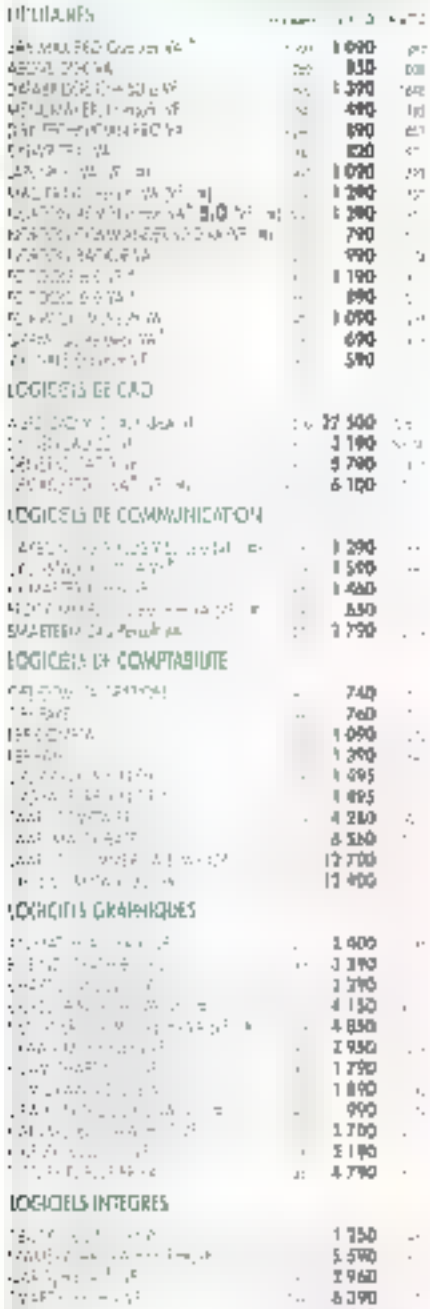

• Plus de 2000 procluits de micror informatique próvestés dans la cótologue le plus complet du marché · Che goranne des prècles plus bas: nous nous alignons son tout prix de concurrent publie le créme mais · Un service "foumeun" gratuit qui vous combrere en moins de 48 heures, pris et défais de fination de n'imparte quel logicial ou nicienel, que vous recherchez quo USA.

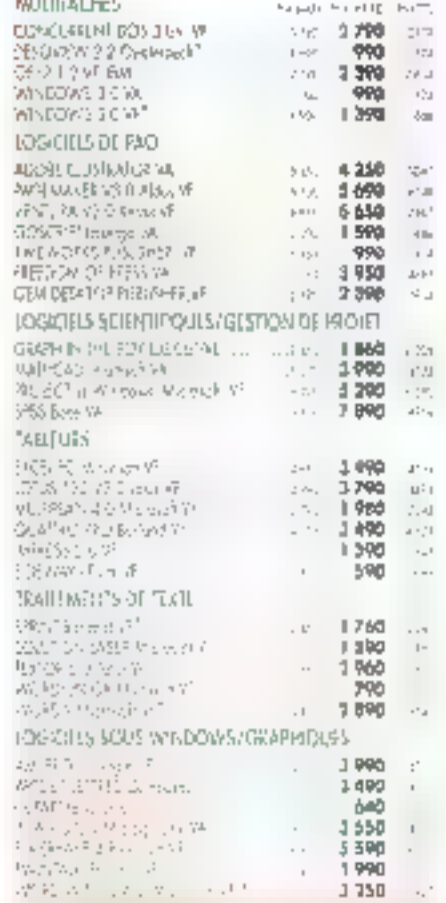

U N ۰ v Е A υ **VIRUSAFE +** VIRUSAFE<sup>®</sup> 990 F HT  $\begin{aligned} &\mathbf{b}_{\text{H}}(\mathbf{y},\mathbf{y}) = \frac{1}{2} \left( \begin{array}{cc} \mathbf{b}_{\text{H}}(\mathbf{y},\mathbf{y}) & \mathbf{c}_{\text{H}}(\mathbf{y},\mathbf{y}) \\ \mathbf{c}_{\text{H}}(\mathbf{y},\mathbf{y}) & \mathbf{c}_{\text{H}}(\mathbf{y},\mathbf{y}) & \mathbf{c}_{\text{H}}(\mathbf{y},\mathbf{y}) \\ \mathbf{c}_{\text{H}}(\mathbf{b}_{\text{H}}(\mathbf{y},\mathbf{y})) & \mathbf{c}_{\text{H}}(\mathbf{y},\$ be and the community  $\begin{array}{l} \mathcal{L}(\mathbf{p},\mathbf{p}) = \mathcal{L}(\mathbf{p},\mathbf{p}) = \mathcal{L}(\mathbf{p},\mathbf{p}) = \mathcal{L}(\mathbf{p},\mathbf{p}) = \mathcal{L}(\mathbf{p},\mathbf{p}) = \mathcal{L}(\mathbf{p},\mathbf{p}) = \mathcal{L}(\mathbf{p},\mathbf{p}) = \mathcal{L}(\mathbf{p},\mathbf{p},\mathbf{p}) = \mathcal{L}(\mathbf{p},\mathbf{p},\mathbf{p}) = \mathcal{L}(\mathbf{p},\mathbf{p},\mathbf{p}) = \mathcal{L$ 

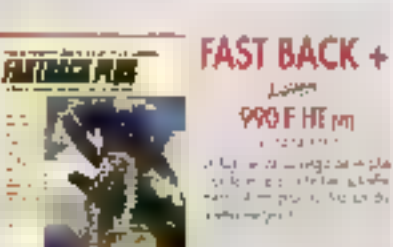

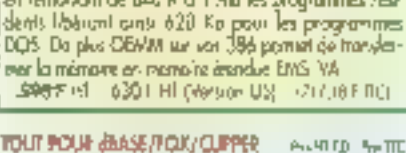

LA MEMORIA DE YOTAN AT OFFINISEE

OENW. et CRAM de Quorterdade pormettent d'agrimi-

ser la mémoire de votre AT (CRAM) au 3BS (CEMA) en remodent de 640 K à 1 Mailes programmes rési-

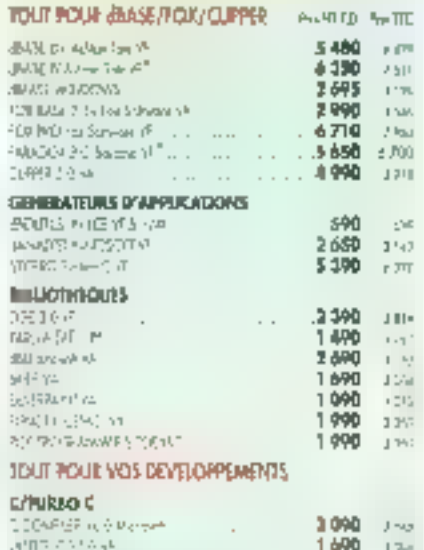

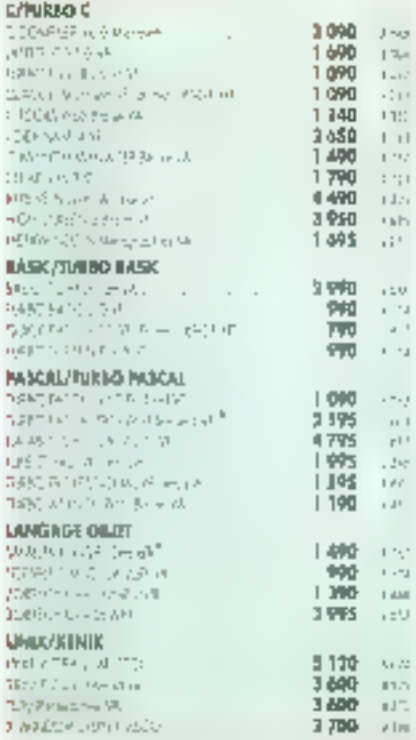

present more and its state in approximation cases.  $\mathbf{r} \in \{0, 1, 2, 3\}$ 

 $1130$ 

ACRE SERVICE

 $\mathbf{P}$ 

"Un stock important pour voys inner republicance"

"Des spécialistes préhitá vous écouler et à vou contenter

His service. TECHNO-RUST inside throws often costre un forbit modique de ASD FITC part art, un nombre Minke de disquates de démonstration, de la documentation divolunté, une saliatance lééphonique permanente, interédiate et grantide

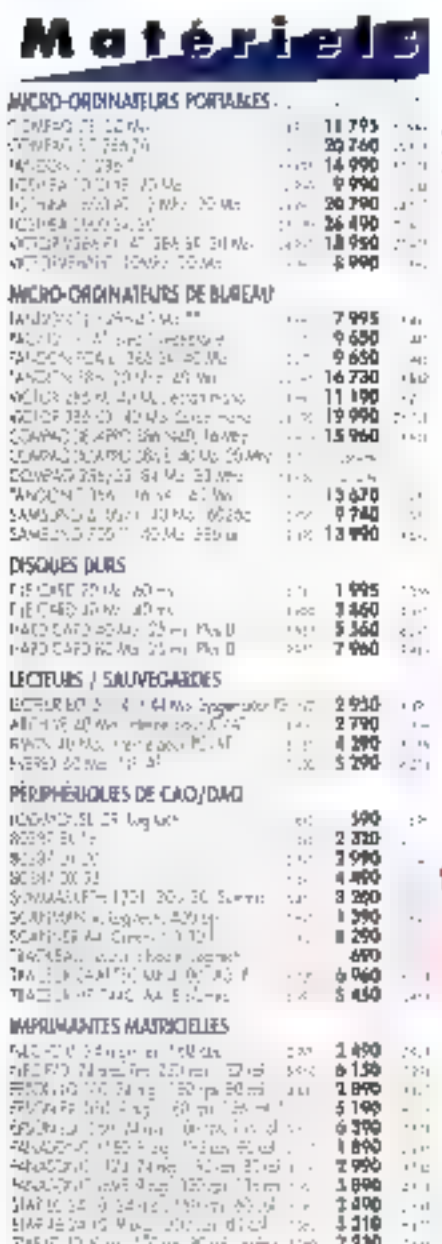

#### <sup>11</sup> 1 prome limitée

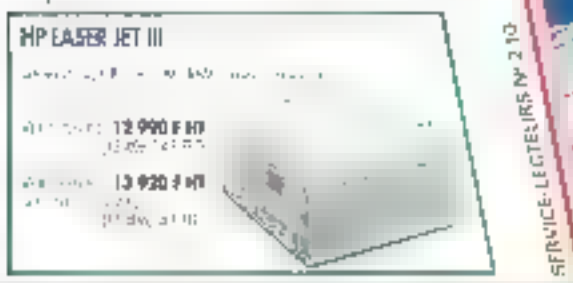

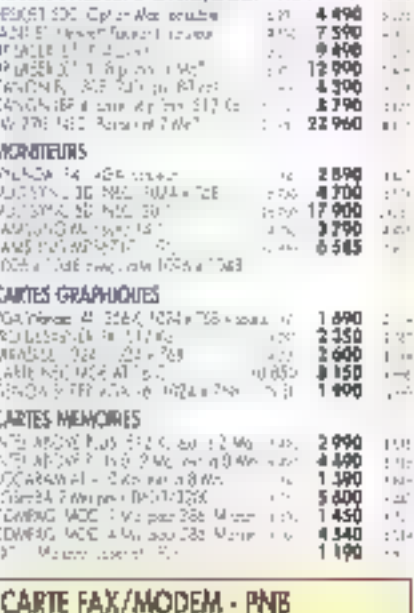

IMPRIMANTES JET D'ENCRE/LASER = .....

Contributed et à 201 models de la Service de l'Antonio logical engis week on reken

5950 F HT

**BASS-PHT FURNISHETER** 

# **AMELIOREZ VOS PC / AT** A DES PRIX EXCEPTIONNELS

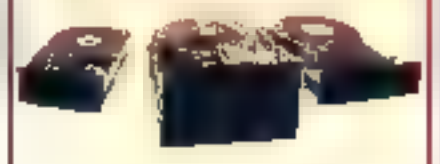

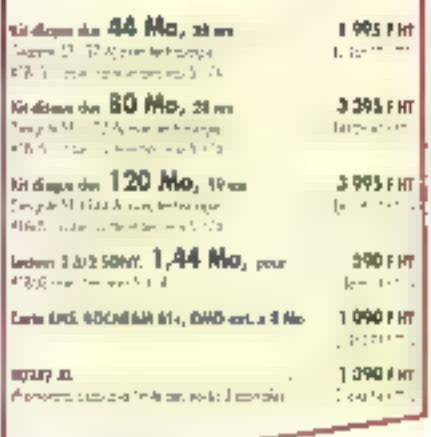

#### CARTES MODEM ET FAX

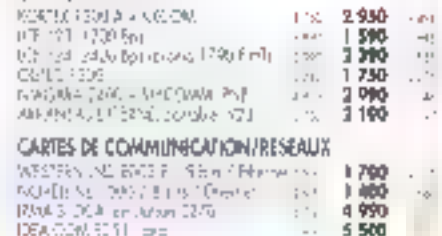

ECHNO-DIRECT 23 62 90 · Recever growingment la catalogue de logicials et matériels la plus complet du marché. PC ou MAC when a property will have to the most off office and the complete party des documentations complémentaires · Recevez gratuitement sur les produits mandionnes Retournet ca coupon-rèponse à : 6, Bd Honri Sallier, 92150 Suresnes TECHNO-DIRECT 福盛斯 LI le positive des la propositive PC Data systematics was contacted. IF Desirbariones sale proce tecuscopica syst<sup>em</sup> Q3f **SATIF CONSTROVA DI ADMII** AW-YE **July** CF.

55

# UN "POIDS MOUCHE" À MEMOIRE D'ÉLÉPHANT!

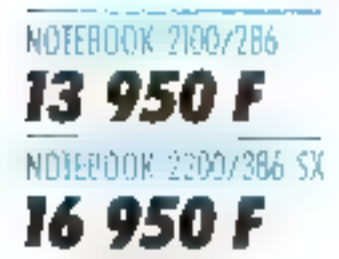

Way

# 45mm

# MOTEBOOK 2100 - 2200:

# L'Ordinatour portable sutonome

Dae puissens de relael disposible avec processeur 30286 au 30386 St. Sa mêmeire cotensible de 1 à 4 Massets supporte tous les legistels du marché et notaminent le nouvel attriumerment WINDEW 3. Son sonn scients per l'ermins donne de tris bouts constructes à la résolution (GJ et grâce à ses 7 secties séries, la communication vois le monde calérieur est très simple. Minitel, éclassige de fichier. Avec son disque der de 20 Ma (option 40 Me) à occia moide, vous stockez tous vas programmes. of Brhiers.

#### NOTEBOOK 2100/786 : 13 950,00 F NT

Precission 800266 - 42 MHz. Dhaportto 3,5" 1,44 Ms, disque 20 Ma 125 ms). Alternatio I Mo (ext. 4 Mo). [rmsn VGU LOD COFT Passumetrile 32 minus and gris 640 x 480. Dovice ATERTY François 85 touches, Sorties : 2 states, I imprimente, Noviteus Will autame, ferteer 5°25 et davier sumérague externe. Allmentation battante, autoeomie 2 h 30. Livri avec socorbe, blue antures 80 97720 Y MS DOS 0.01.

# NOTEBOOK 2200/386 \$X: 16 950,00 F NT

Processeur BI386 SI - 20 MHz (corontensionen identiques au modèle 2000).

 $265 \,\mathrm{mm}$ 

LES MOTEBODES 2100/2200 sont lobriqués par NTC à TAPAUN et bénéficient de la plus haute technologie du se fabricant. Jons une aspeciée de production de 8000 systèmes age mois. NTC sa situa parmis les tout premiers lebriconts chandiose d'artifications partables.

#### **SUPERGARANTIES ADITEM**

Mamtercoure gesturie van Vie dates un délai de 12 bevree (grèces et rimet d'exorre), voi striple demonde dans route to finance Scrediori ou remboursé perdont 60 jours. Essayer deve may WOTEBOOIS I

### Points de vente il démonstration

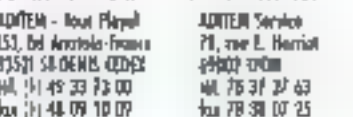

**MACAOGORIFIQUE** 37, pezzogo de l'Argue<br>49902 (2019 W 指型4612 38.58 A7.95

AOM III Senso s, neo Median<br>42000 ST-ETRANIC 直刀起返航 対対应相

(pampole) m dred lenops ops 40 huas 1604 DE CARAMDE 8 whereas 1 出川4 (00) [1] P. p; term) - 0000 [10] - 14 (1) [2] [2] 2] (a) - 14 (2) [2] [2] (b) - 14 (0) [2] [3]

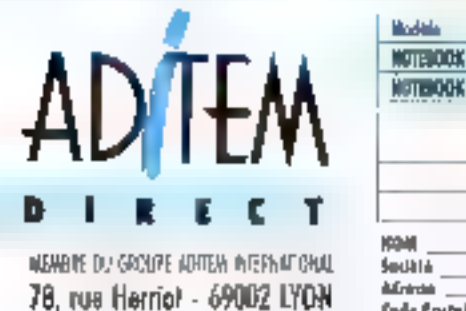

**J & 37 37 63** 

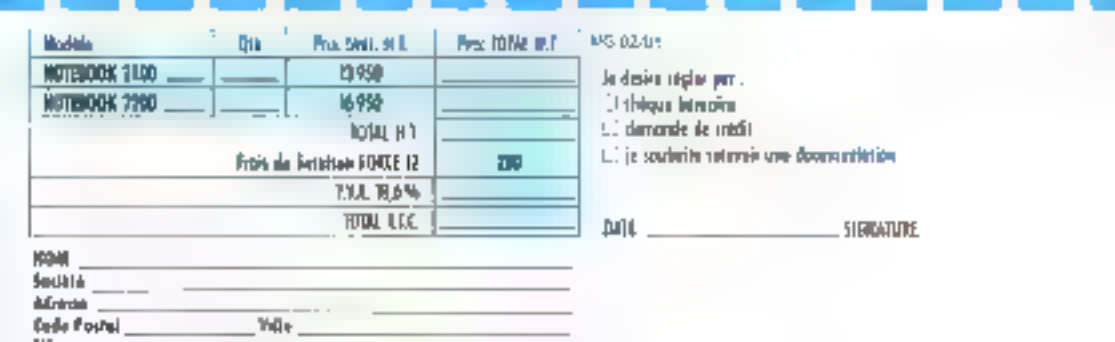

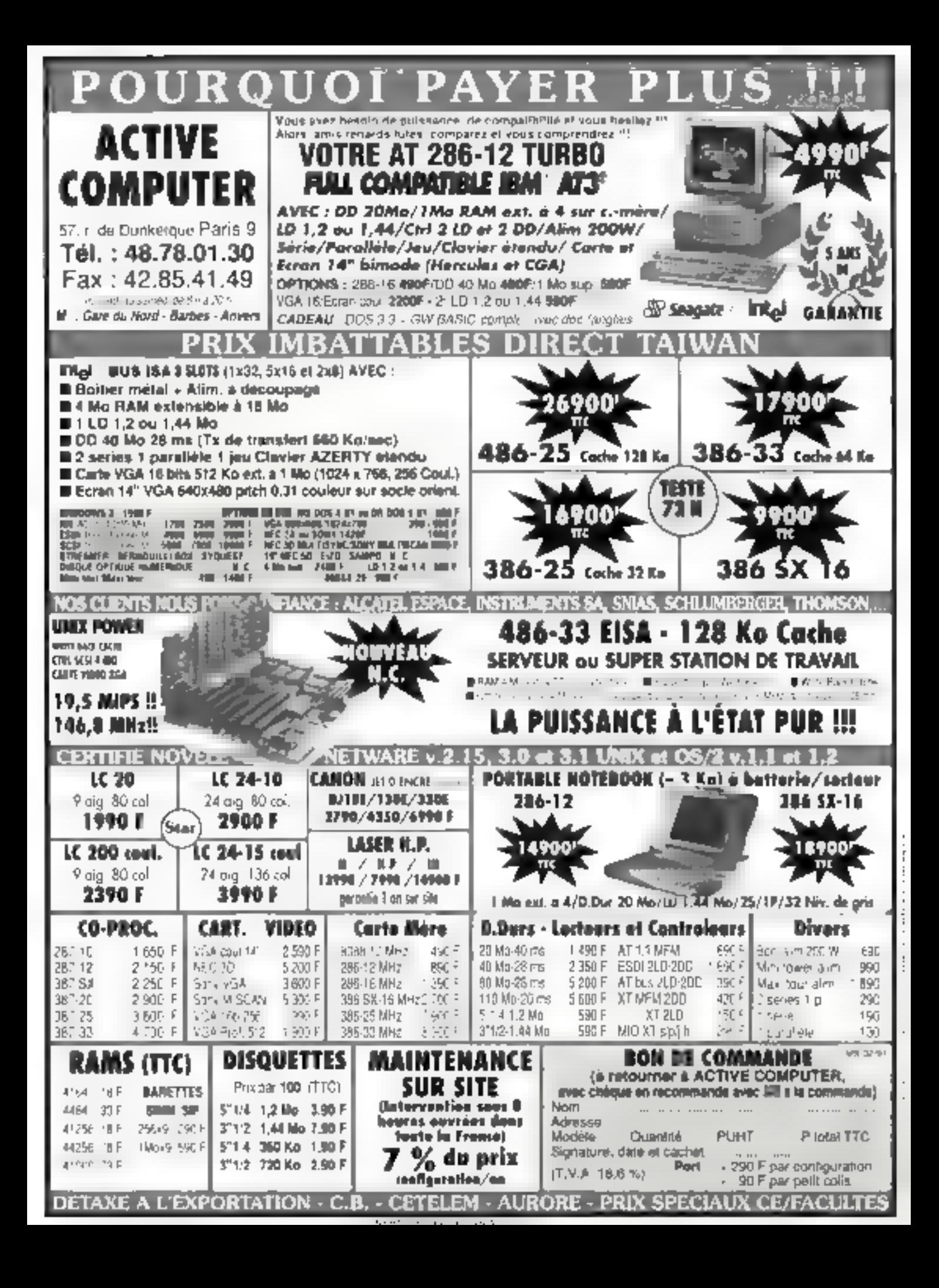

# Votre PC est i Quarterdeck vous donne de ne

La poqueine vaut de l'or et tout consue l'ar, elleriest pas tomotics hole s trouver ... dans value endenateur, Après des années de travail, mais sammes désarmais en mesare de la métre intégralenseit a votre disposition.

limis poussez exécuter les grogrammes les plus puissants d'aujotad hoi sois abandouner ni gestionalizie de réseau sur de sours, in TSR.

# Manifest---l'analyseur de mémoire de Quarterdeck

Nembreux sont les ublisateurs qui savent que la plupar) des IX-recèlent des pépites de mémoire intibilises. La fotalité de ces imiginents de meninge peat affical rejestar 5.130 Km2

Pour que tras poissez froncets duffised refle memoire. Quarterdeck Office Systems Fedériur de DESQuieve à developpe un nouvera yn sparnmw utilidalce. Som nisculest Mariles. If fait pour la mêmeire ce que l'Ullants tail pour les des pastes. El pour pas char !

# Manifest : le fruit des sept années d'expérience en mémoire de Ouarterdeck

Manifest vous guide dans les profen-<br>deurs de votre PC

li recherche la memora inutilisée (ou sons-exploitée) et vous conseille qu changer is sursettive, mémoires tampon. gestions paintes de souris. TSR et autres abilitains postesion on tiks in porturmance. Hansived infant le type et la quantité de RAM disponibles, et quelles

sent les parties les plés moides de visite mémoire.

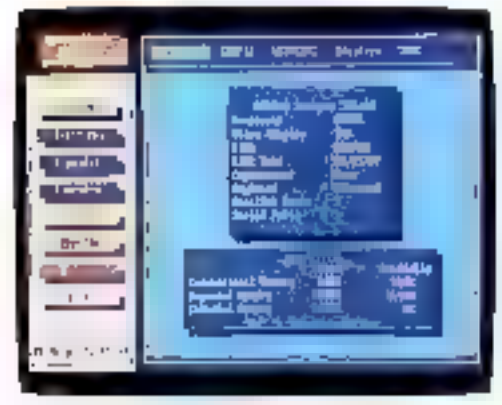

Mindipersivals into the contract form themselv plans. tional, Yoza le premier préparatiet de IL L'II et éva pauf murgur en seus invitisies

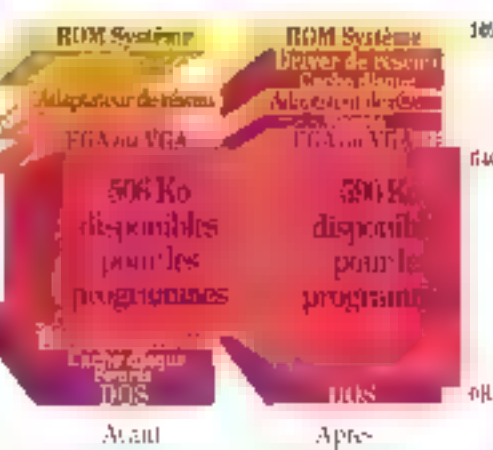

amplianting the article in related the estimation of the control creditions enceularly child est ministrum surficients. Altres et d mited bill been filled hourd before the daminement present of dultrivalle's

Mandest vists indique respue les fichiers. AUTOEYEC BAT et CIXCEG SYS configurant. to quited tres unic pour diagnostiquer vos problimes. De plus, Manffest voris different ce que vous voulos savoir sur votre instensi - depuis le type du processeur usqu'aux cartes réaldentes.

Manifest calcule origine la Vitus étés responsable de la eitesse de la memoire. Et il evagestion de plosseurs PC ? Le lue les performances des cartes. potentiel de diagnostic et de de mémoire etendos pour vous signalisation de Manifest réduit le temps pris par l'asconsoiller dans vos achais. sistance technique. Nun Pas pesuin d'avoir rait Math. seulement il identitie les

Sup-pour-comprendre Manfiel, comparte un « manuel « interactifisur le traide d'emploi du

programme et socialisations

problèmes, mais il vous aide

également à les résoudre.

Un différence d'autres loeiciels . WE FIRE mis demandes. Marifest fonctionne pratiquement -ar teas les PC : SOSK NAN HETH, NEWS, VASX of this Los experts en as/mainede Quartendeck out revisa a reponsacriles lambes dela productivaté

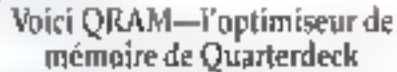

Finis les bournages de ményone dans vos PC SASS, RNS are SH2S5! QRANE-stating ensemble al'utilalante aprovata avvia ancorato della la précédent et l'originisation la plus cificace poiste ble de votre memore.

QKAM peut trauver des adresses inititlisees sur was cardes FAIS 431 on FFAIS of attactor. 1694K de la mémoire à ces adresses. L'esuite il evamine yos delaiers ALTOEXEU BAT et

CONFIG.5YS et détermine quels T5R, mois gestroniques de reseau ou de sentés el quelles 6406 inssources DOS percent être charges than Jebaut de memoire, et cú.

Comme tous les autres emduits de mémoire de Onstiterdeck, ÖRAM est cempatibleaved la spécification XM5 de Microsoft employée par Windows

SI votre l'U dispose de « RAM en double ». il contient curve phis d'or QRAM bouve les probes de mênseize intriffises y this met a votre. SCETTOP

Stient: De essepcialisme antic FeeA on

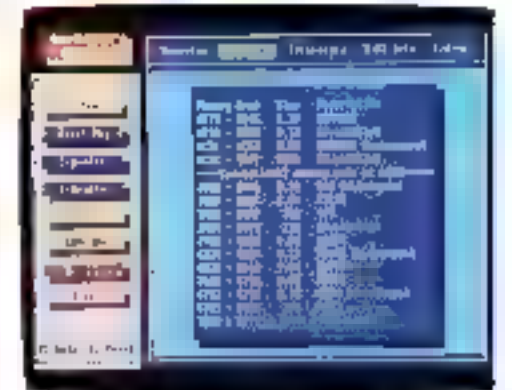

QR451 aptients for partmentions in retic incoming in mainent des artifiziants et for gostionanima de la contepremier cato: U Anut 640 Ku - Alsizuel west ifr le mémoire pour use programmes

VGA, si visas n'avez pas un beson immediatsbe trationent graphique. QRAM peut mettre à votredisposition une regne statte kinde inémain, supelémentaire l'A votre demande. QRAM yous rested on mode graphique 1 Clest. voisment tres pralaque pour les gres fachiers de dBASE.

QRAM pe tait pas de miracles, may en rendant accessible toute la memoine disposible, edqu'elle se troisve, il permet d'accristre la vitesse. et les performances de votre PC

Vous pouvez acheter l'ensemble QRAM et Manihot pour un prix a poire supérieur à celui de Manifest soul.

Manifest of QRAM sont deary exemples duplus qui demezinent la volonté de Quarterdeck d'exploiter au maximum la productivité du l'U et du logiciel que vous possedez aujourd'hui.

# me mine d'or uveaux outils pour l'exploiter

# Et maintenant, QEMM 50/60 Version 5.0

QEMM 50/60 [Quarterdeck Expanded Morrers] Manager (Gestionnaire de mêmoire étendue)! est l'étalen or dans la gestion de la mémoire pour JBM PS/21, series 50 et 60. Il lonctionne-Ivec Mentury Eventsion Ophote Expanded Memory Adapter/A et les rartes mémoins compatibles d'IIBM.

Il supporte les trois spécifications de mémoire étendue - EMS 40, EMS 3.2 et EEMS pour vous permejare d'exécuter tous les programmes de ményoire conduc-

Vous pouvez également atiliser Windows, puisqu'il est compatible avec la spécification XMS de Marosoft

Avec QEMM, yous pourvez utiliser desadresses de mémoire entre 640 Ko et 1024 Ko. pour tain tourner les TSR, les gestionnains de réseau et de seurs, les reseaures DOS et les adaptateurs MCA, vous pouvez donc gagner jusqu'à 130 Ko d'espace mémeste au-dosseus de fill) Ko pour var. programmes.

Plus important encore, QEMM est conçupour être facile à utiliser, même par les néuphytes du PC. II n'ya gula finstaller et à tapes - optimiser - et ОЕММ екапінега усв. fichiers AUTOEXEC BAT et **CONFIGSY5 of chargers four** 

ce qu'il peut dans le haut de mêmeire. Automa**bquerrent** 

Le prix de QEMM 50/60 est raisconsible. Et, à ce prix-là, c'esc la meilleure amélioration que vous puissiez apparter à voire PS/2.

Configuration exigée

Mauifest: les PC 898-808s, 8096, 8066, 30653, et i48s, et les 250

QRAM : les PC 8088, 606f, 80286. L'employ de havi de mémoire est disposible originement foragne le PC est duté

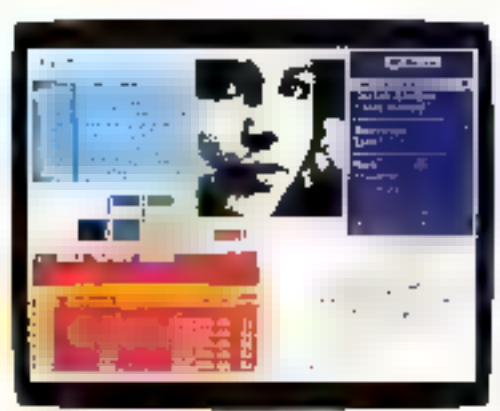

QEMAI et DESQukut pors pennetimi de faulen en durliche et d'afficher sur Windows les programmes one trans contrarissed et altillised nu co-marment.

# Et maintenant, QEMM 386

El pour les 386, QEMM 386 Versain 5.1 QÉMM 366 peut augmenter la mémoire du tous les ordinateurs de type 396, y comprès les PC dotés de cartes d'extension BBS6. Votre mémeure devient compatible avec EMS 41), EMS 3.2 et EEMS suns qu'il soct récessaire d'ajouter. de matériel garticulier. Il est compatible avec les programmes en mode protége - du type 3-2-3. Version 3. IBM Interleaf et Pazadox 386 – qua utilisent des unités d'extension compatibles avec la spécification VCPI de Cuarterdeck/Pharlap.

QEMM folictionne également avec Microsaft Wändows 3.0 et foarmit un supplément de mémoin-aux programmes ECG.

QEMM vous donne un contrôle completsur votre mérnaire entre 640 Ko et 1924 Ko. II peut timaver des pépites de ménodire instificées. pas plus grosses que 4 Ka et les employer afmi de libérer de l'espace pour les programmes dont vous avez besoin

de la crémoire etcadae EMS-4 ou FEMS, ou de la RAM en double de Chips la Technologies.

QEAIM 90an 2- FS-2 9086 et computibles avec Mensury<br>Exploritet Option sul 18M PSO 9026, Fag Index Mediatry Adapter!A ou compatible sur LBM 15/2 BDSa.

OEMM 386 contrôle comment la mémoire est utilease par vas programmes en cours d'explotabon. E veus inflique ensuite ou trouver de la mémoire disponible en plus. Il meson: acsis les parties les plus rapides de votre memoine et décide comment en tirer le meilleur tendemeju. D'emploi tacile et amusant, c'estcomme si vous disposiez d'un programme. d'intelligence artificielle pour ovetbe au point. votre andipateur.

Inutes ces possibilités permettent des performances supérieures à peu de frais. Et avec OEMM, vous trouverez le filon sans avoir à entrer dans le dédale de la mémoire PC.

Comme tous les produits de Quarterdeck, vous pouvez l'utiliser sur votre PC et avec votre legiciel paéhiré.

# Quelques mots sur DESQview

Comment firer le meilleur parti de cette ménsaire additionnelle ? Exécutes DESQview et affichez sur Windows vas programmes préférés en multitäche. A l'aide d'une seuris ou d'un cla-

VICE, VERIS DOLF vizz exécuter de front des peugrammes à base de graphismes el de textes Cela, **SID INTER** investir dans un disque dur de capacité superieure ou dans plus de mémoire.

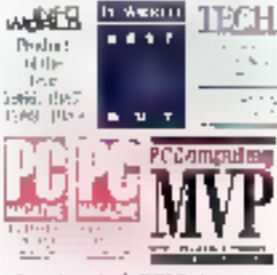

Le palmanis de DESOciete.

De Manifest à QRAM, en passant par QEMM et DESQview, Quarterdeck vous permet de tirer le maximum de vietre lisprief et de votre PC

QEMN-3% : les PC et PS-1 8086, et les PC dotés de cartes o-hmin 403(6 additional)

Marques déproées : BMC PS-2 · IBM Corporation : PC Toula ·<br>Central Tyina Soltware : 8038a, M65X, 1466 : fiziel Corporat lien; Orlps and Technologies. Chips and Technologies.

Stand

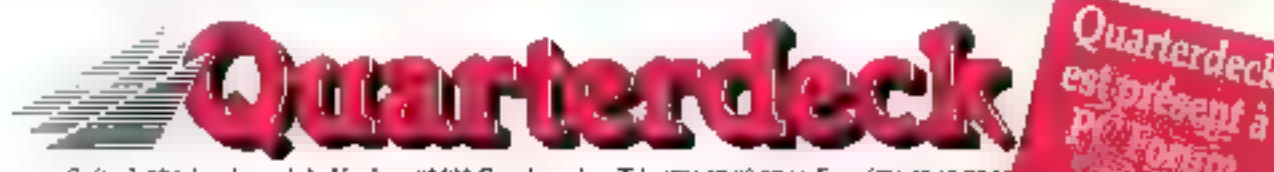

Softsel, 124, boulevard de Verdurt, 92400 Courbevoie - Tel : (01) 47.88.99.66 Fax ( (01) 47.68.75.13

Copyright (40) Quarterderly

# TOUS LES SCOOPS DE

# GA devient in nouveau standard graphique sur PC

ats

La norme d'affichage (1 024 x 768 en 256 couleurs), présentée par IBM sur les PS/2 - annoncès au cours de l'automne 1990 -, est reprise par l'ensemble de l'industrie, comme il fallait s'y attendre, et ce, bien qu'iBM exploite ce standard à partir d'un processeur propriétaire. Des processeurs compatibles et les premiers logiciels exploitant XGA apparaissent.

# shton-Tate livre une version de dBase IV déboguée !

la société vient de présenter à la presse la version 2.1.12.27 de dBase IV qui, selon certains porte-parole, senait « exempte de tout bug majour ». Enfin I Et pour d'ose V?

# e Systempro... priétaire !

A défout d'ovoir trouvé un système d'exploitation standard tirant parti des deux processeurs du Systempro, Compag se prend à tomber dans les travers de la mini-infarmatique en annonçant un système d'exploitation propriétaire. Il est auvart, mon systems?

Févriel

D-BASE - II

Avril

实际天

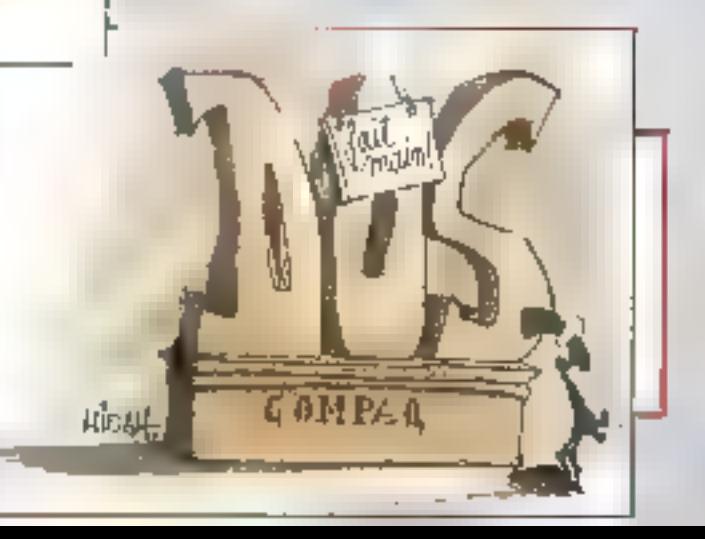

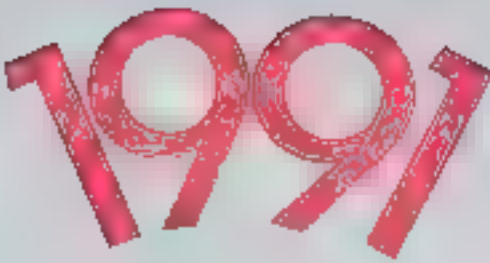

1990 a récu. Et la nouvelle année va être fertile en annonces et événements en tous genres. Micro Systèmes est le seul journal à vous fournir, en toute exclusivité (et dans l'imaginaire le plus total !), la primeur de ces informations. Rendez-vous en janvier 1992 pour vérifier leur réalité!

# ne gamme complète de PS/1

Contrairement aux analyses, l'IBM PS/1 n'est pas un coup isolé du numéro un mondial de l'informatique. Celui-ci dédine désormais cette machine sous plusieurs configurations, l'une des plus récentes à apparaître disposant d'un microprocesseur 386 sx. Il conserve évidemment l'environnement qui a fait le succès du premier PS/1 et suit également une politique de prix très aggressive.

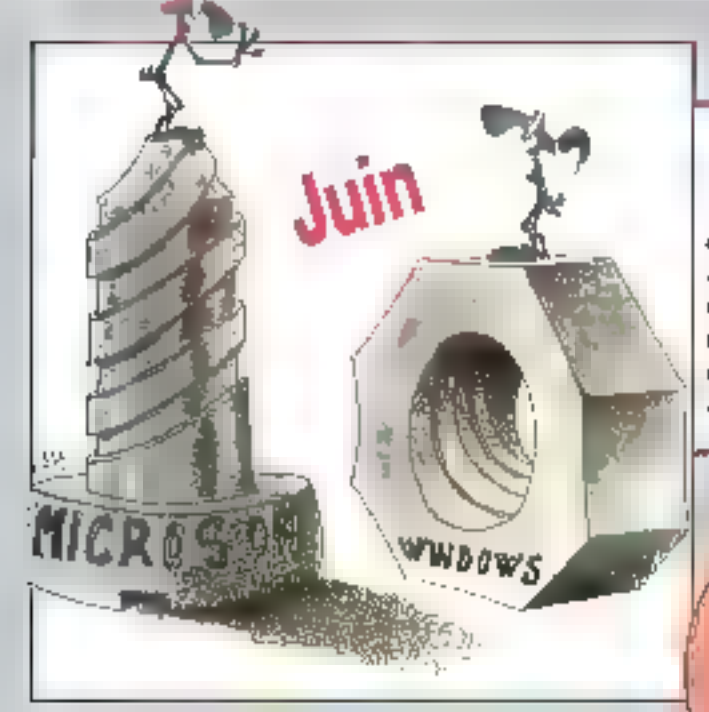

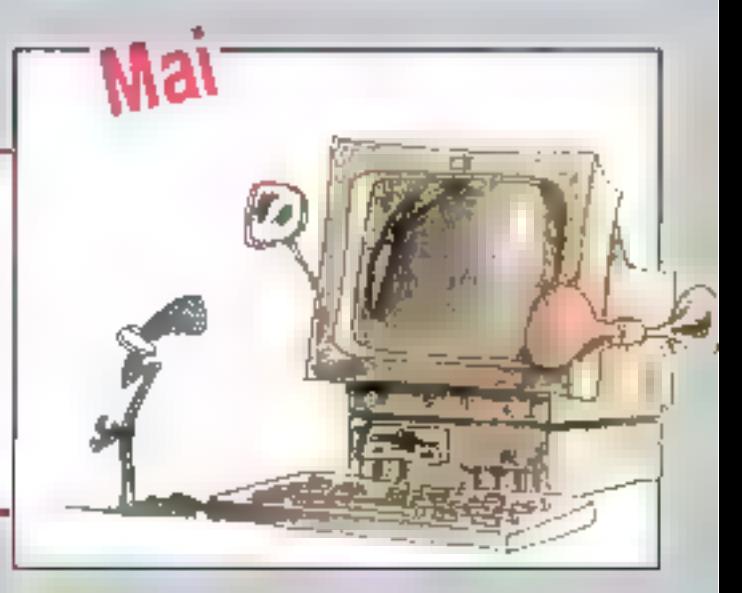

# icrosoft présente MS-DOS 5.0 et Windows 3.1

A l'occosion du Comdex Spring, Microsoft présente conjointement les nouvalles varsions de ses deux produits phares. DQ\$ 5 st Windows 3,1, Fourguai ? Parce que DOS 5 gére la mémoire haute, comme le faisait Windows 3, E que Windows 3.1 a sté adapté à ce fonctionnement. Y'a de la refonte d'applications dans l'air...

# ull : un impôt solidarité ?

Après une année 1990 catastrophique, Bull s'enfonce dans le rouge et prévoit une nouvelle vaque de licenciements. Personne ae se pressant au portillon pour reprendre la saciété nationalisée (encare que des bruits provenant du Japon...), l'Elat songe à créer un « impot solidarité » pour la renflaver. A vos porte-mannaie !

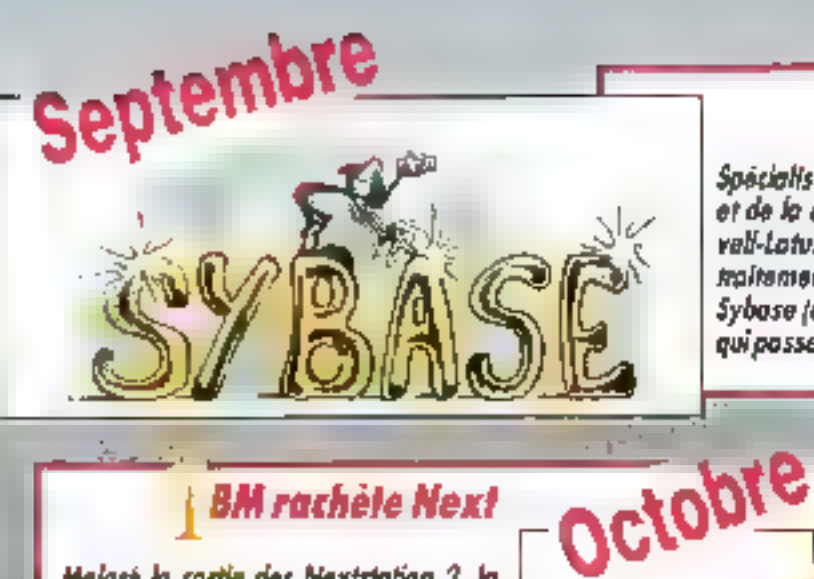

otus rachète Sybase

Spécialiste des procès (Poperback, Mosaïc, Borland, SCO...). et de la croissance externe – malgré ses démèlés avec Novell-Lotus se fance dans le SGBD après pvoir pris pled dans le traitement de texte en rochefant Samna. Ce coup-ci, c'est Sybase (dant Latus détenait préalablement 15 % du capital). qui posse à la casserale. Quel appétit l

rignis tres interessan

HAT DE TOUTE LA SERIE

ecembre

# **BM rachèle Next**

Malaré la sortie des Nextstation 2, la firma de Steve Jobs ne va aas fort, les retards du 68040 de Motorala ayant freine la décollage de ces stations. Apple ayant jeté on regard concopiscent sur sa société, Johs a préféré se livrer à IBM, avec qui il a déjà des accords pour l'interface Nextstap.

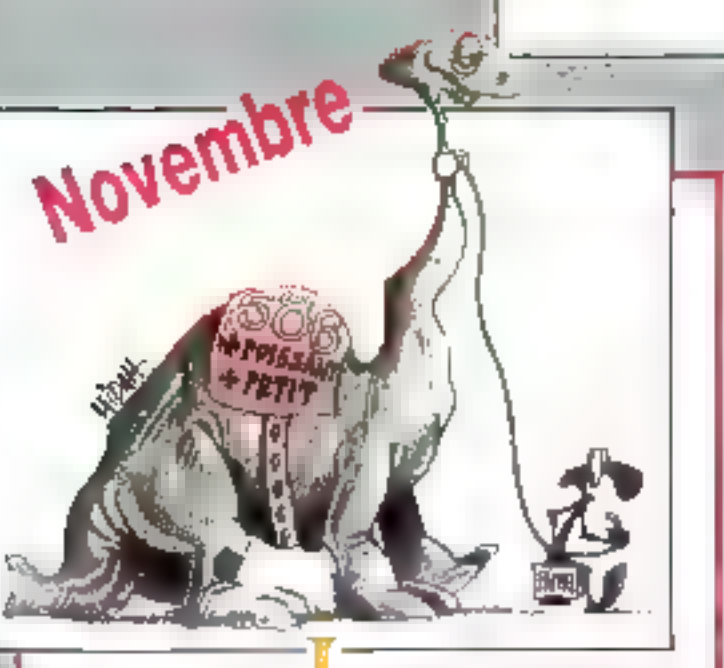

# ntel présente le 15

ŁШ

REASEIGNEMENT

la version apdencée à 50 MHz du microprocesseur 1486 vient à peine d'être mise en circulation qu'intel présente dája les détails techniques de son successeur, l'i586. Compotible, bien evidemment, avec les précédents produits de la société, il se coroctérise par une intégration bien plus poussée, un adressage sur 64 bits en interne et 32 bits en externe ainsi qu'une harbage de 50 MHz de base.

# s retrouve Gassée

A peine Next, sa deuxième création, a-t-elle été reprise par IBM que Steve Jobs, se sentant à l'étroit dans cette structure, reprend sa liberté. Dans quel but ? Rejoindre: Jeon-Louis Gassée, son ancien compere d'Apple, aux Bel Laboratories. Be the Next ou Next to Be ?

# PARDON DIEU.

. La Hardware : les registres, les raprocesseurs arithmétiques (xxx87), le contrêlour DIAA, la Timur, l'horloga interne, les mémoires vive, rocke et étendue (ENS)...\* Los périghèriques. Ses contrôleurs de disquatte et de disque dur, les ouries graphéques CGA, EGA, VGA, Harcules...\* Le DOS : structure et fonctionnement, points d'extrées, programmes COM et EXE, les fanctions FCB... « Le BIOS : routines, types d'interruptions, llogs, entrées/sorties, gration de la mémaire... + La programmation simultanée du IBOS, du BIOS et du Kordwane en kungaya C, Avsembleut, Basic et Pascol. • La boite à outils : la gestion du spa, les programmes résidents, la partition des disques, la réalisation de Snapshots, des laterruptions, modes d'adressage, tables des codes...

DEMANDEZ LE NOUVEAU CATALOGUE PC B9/90

**EDITIONS MICRO APPLICATION** 

A vjourd'hui les hommes on! osé s'octroyer le savoir suprême. Ils ont créé une nouvelle bible, celle du PC. Maintenant ils auront accès à là connoissance totale... Tout ce qu'il faut savoir pour une meilleure compréhension des processus de la machine et de son environnement est contenu dans cette bible. L'index est si clair qu'il suffit de tourner quelques pages pour trouver toutes les réponses à vos questions, qu'il s'agisse de la mémoire vidéo de votre carte, des interruptions système... LA BIBLE PC est appelée à devenir, tout comme son ainée, un best seller. POWLIA PE

Ref. ML 564, Prix 340 F. 1034 pages. Ref. ML 664. 440F over 2 disquettes 5"1/4.

Plus de 1 Ma de programmes à votre disposition<br>si vous avez aplé pour la version de cel auvrogu<br>avec disquettes (les dannées sont compactées).

#### **MS DJ/91 EDITIONS MICRO APPLICATION** SU ILLE DU FALIBOLIRG POISSONNIERE 75010 PARS TEL (1) 47 70 32 44

STAND 2 H 920

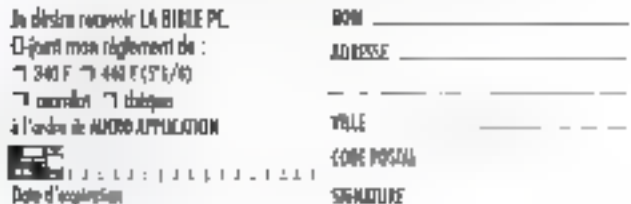

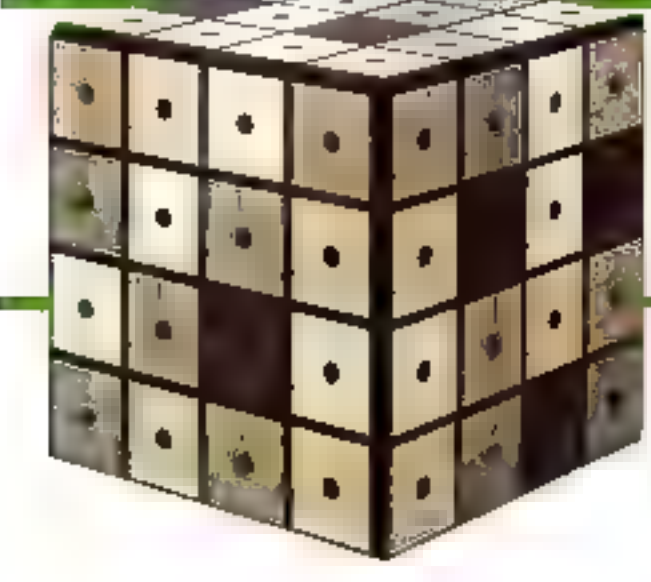

# L'investissement logique!

Pour répondre à vos besoirs, nos logiciels de gestion ont été développés avec comme objectifs prioritaires : simplicité d'utilisation, performances, souplesse d'adoptation, sécurités à tous les niveaux dans une gomme évolutive. Ces produits sont le fruit d'une collaboration étroite de nos ingénieurs avec des experts comptables ill des utilisateurs saes connaissance informatique. Grâce à notre politique de grande diffusion, vous bénéficiez de prix très compétitifs sur des produits vendus hobituellement quatre fois plus cher.

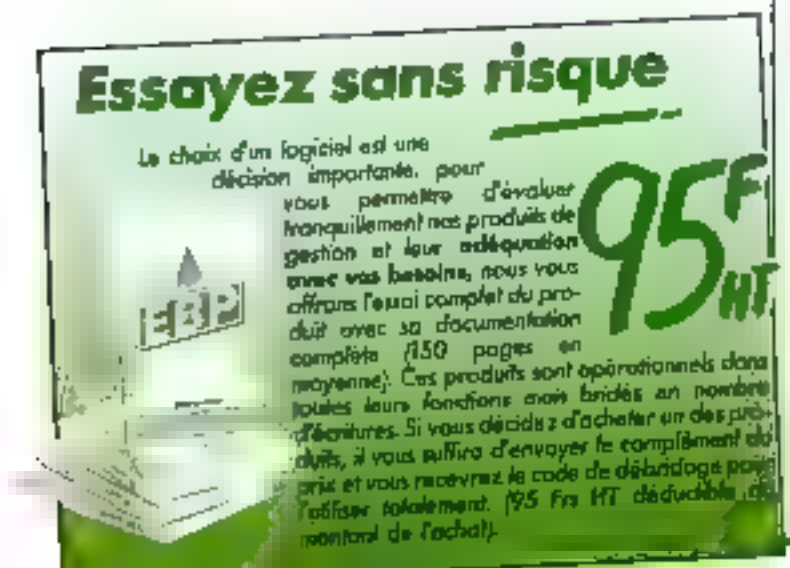

# Certains soft seraient plutôt hard...

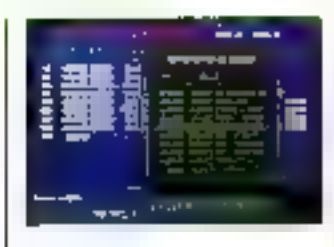

# **EBP-Compta**  $1.490$  Frs HT

Complizbilità générole malti-sociétés (99) pous PINL Nombre úlimité de complex et d'écriters, Saisie par bravillants modèlebles avail l'imputation définitive, Hom-Shervedows, sides a la sabie asusad baseage Contreporties culterraries. Echtenuler et prévisions de trésererie. Lattenge manuel et automotique. Editions des bierrands, jeumnoc, Trands Innes, Belases, Bilar conterne pur fasses teaslas 2050, Stanshques, ranks de gestion. Complish its analytique at budgétaire.-Protection, des fahiers en cos d'indoents Imitato-couronties, which

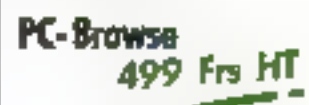

Un utilitaire Aggentente ! Cette visitable "being a pirty" was allie de nombreuver applications - Créchos fosse d'un système d'ade en lisne mec multindepotions - Coroultations de documents valutament (sur CDRBM (as ex.) as deglossnes - Retherdre av danne dur de Review " perdus " à portir d'un contenu ou d'uns information sur un fichier ralumnepr (1,1 seconde son on Arbeel de 2 Ma). - Ervoi de blocs de texte dans votre vaiternant de texte. - Utilise 60 ko de RAM en résident (3 l'o avec UMS)

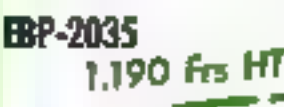

Complobible simplifiée pour les professons librindas (con seumise à la litté). Seisia en mode receber-dilpenses, Gestion des asportssements. Edrice de la XO.

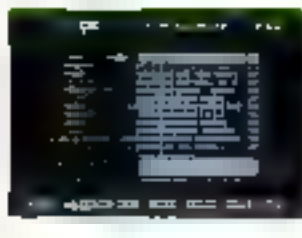

# **EBP-Paye** 1.790 Frs HT

Pays entérement pararrétable mettsociétés (99). Cécul de la pape mensuelle, havere av selan vos paremetres spécifiques (BIP par cre). Litiéan des Sulietins de sepe (nauvalles corrics). Edicolorus annual ) allevan anot bles, D.A.S.) Records of reddition das Buletins de paye, Gestion des aongés payés. al des sepos compensateurs. Travalents dans EBP-Compto (Disque dur infiguensable et 640 Kol.

# **EBP-Commerce** 1.990 Frs HT

the gustos commexicle quissontal utilisoble également pous los varios, au "compton" en ITC dans le consporte de gros ou de dérait Poachon casse emiegeheuse over odul de canza. Sélemons nulti-crities par les melings. Davis et BL Inquettes d'expédition Gestion des storis. Elizare jaunalière de la raisse et El not des barkes aux de tours, en benque. Compliabile stadiour donts en temps teel togethlistic des cutiples dans ERP-Compte - import-export before dBase et ASCII Dinque dux molitimisatile. (Autres versions avec gestion comptable inter : upacin ne datatifu se edreitai capater).

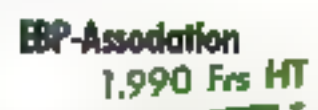

Lo eesten tomolite d'une association "Jode 1901 : Gestion du ticher des aditérents, des crésotions, des abonads, des maiings et de its comptabilité

# ...EBP, la gestion en toute simplicité !

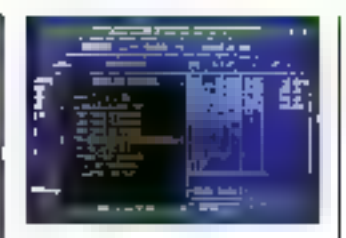

# **EBP-Facture/Stade** 1.690 Frs HT

(a gestión conmissión) de votre entreprise. Beclienches des cSents par libellé au par rode. Desden rosantidi able des studa. des terits en des apparaisancements (clcul des marges 32.000 ortides et clients Unjueres diens et assdes Gestion des représentants et des commestors émoueries ad lorrori do servicemento redes dons LBP-Compto, Statistiques por client me pas produit Gestion das BL des comples, des exomples et hoss parafiscoles, paranolitopo des factures (poper viewe on pré-incrimé). (Oisque der indiscensable).

# **EBP-immobilisations**  $1.290$  Frs HT

Section complète des immobilisetions: Fichiers des équipements avec lableau d'arrorissements inécire. dégenssifs, décognitairs, tachniques, véhiarles de teorisme. Simulations, Veidiastion de la coheieune tiscate. Lors de la assien : colou! des cotations et des égritses à passer et implitations des égitures dons EBP-Compta. Sontie des Resses Ilscolors 2054 at 2055, Multi-Gossers,

# **Kir** " BiP-Transfert " 850 Frs HT

Pour leire communagues dega PCs en mode local ou moyen des senties séne standard. Fonctionne en rache de fand. Tromferts périodiques du Fichiers. Souveparde d'un disgue dia sur l'autre. Transfert enter lecteurs 3" F/2 et 5" T/4. Livré nous un căbie do 10 m

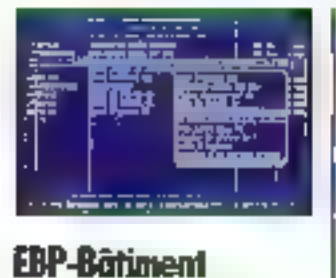

1.990 Frs HT

Permet d'étable rapidement des deve aver, des desutptals décisileis à ptatir d'arm Strijatičnjue standard (ščilipriz, EBP, , ) po eithe pri futilizieu. Colcul du pai des cumpges en unités d'œuvre à partir des matériaux. Calept intégré des métrés. Sestion das approvisormaments à prévoit. Toduration sur shuaken de chantier. Formets des devis at l'actures poramètrotiles. Gestion de la main-digerme. Suivi de la ub habeant to zoaredo zelo stiludates roumal des ventes dans EBP-Coappta, Mal-1-zoothis /99.

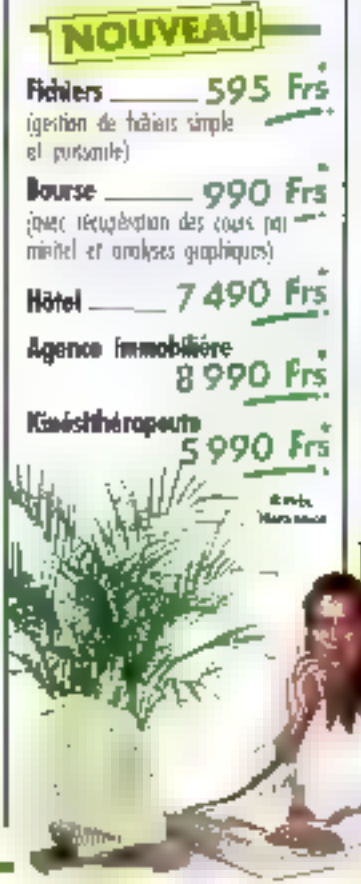

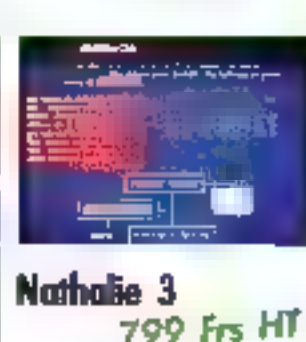

Un trotterrent de texte passent, simple et putable à uniser. Nenus détaulants Fundities Merus Sidde Dictionnairus da ramedians officeratingues de 50.000 mats Feamcais au US. Publipastoge, masque de saisie et éfaucres. 20 typeassolvies differentes l'ableaux avec filots. Multi-colonnes at miss en page à l'écron. -arc inaverses is asset and naturality. portioneel. Moco-commandes. 600 imprimantos configurãos y compris las merimontes Lases téléchoigement de polices. Fondrons "Réseau" Sichers ASCH. Press an mean repude gross is usedsaymercation class on francois (300) -abl-obus blancken tan and control (2005) mation (Non paylégé cenne la copie fondionne sur disquelle).

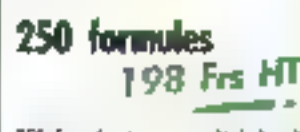

250 Turnules types your Nathelie ; his perdez plus volte temps à concevoir et à suisir des lettros commerciales, des contrate types, states de Sail, Curl eu SA, de 2V d'assemblées, etc. Ces hânest sont récupérables avec Natione et teus logiciels inscriptive CASCI pour y être modifiés al personnaism.

# Assistance toléphonique **GRATUTE** En echelont pos produits,

yozi béntildez **outcardFourment** patdeal 2 ans d'any assistance stiliphonique gratuits.

> Cost la service. bles compris

# bon **it** commande

Logicials gout ISAN XT - AS - PS at computables (512 Kolminimum). Matasasa

**Kamp and Contract Contract** Advesse and the contract of the contract of **EP ANTIF** Commande : L'I BP-Grain 1,267,14 Fm TTC D.BIP-Inmabigations 13299 Fol FE  $\Box$  lill form 2122.94 for ITC  $\Box$   $B$ <sup>+</sup> Ferrure 2,004,34 Frs TTC 1.1 Norrolle 3 **NUMBER ITC CLIN-Rowse 391.91 Frs ITC** 1 Hill-Fiducy 705.67 Fm FTC particle 125 D 230.82 Fis TIC **O GM under COOKID Fis TITE** 

Product bidding □ III - Compto

- [] [9] Fanire
- □ RP-89mg
- **CJ BIK-Row**
- D. (M. bradskation
- D. BP-Contretor
- □ BP Fisting
- **BIN** Assistant 白脚独的

per produit : 197,67 Frs TTC deduction 

Non attestas les bass de consumées de **ENskriptsten, Pau Ferrot et les DOM-FON:** Payer in total RI + 50 Fm

Clicate bleve on Year (600 fet RT minimum)

**MOLLARIA DE L'ELLETTRE** 

Bela d'aspection : Campana La Campana

**Sonnue** 

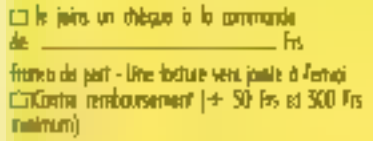

ERMODITECTORS Nº 21

le depande :

IT the decomeration six :

I lin dasier pour devant revendent EBP. Uwe they was sold 24 b 48 hours.

Commercio por letro pu téléphone à -

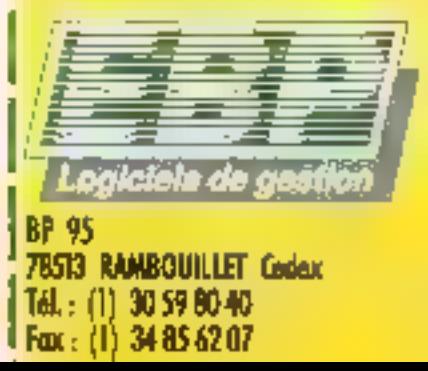

# MICRO-DIGEST **CTUALITES**

Plus de 1 000 exposants prévus. Le PC Forum est réellement la plus importante exposition micro-informatique de France. Voici une sélection des principales nouveautés qui y seront présentées.

# PC Forum 91 : avant-première

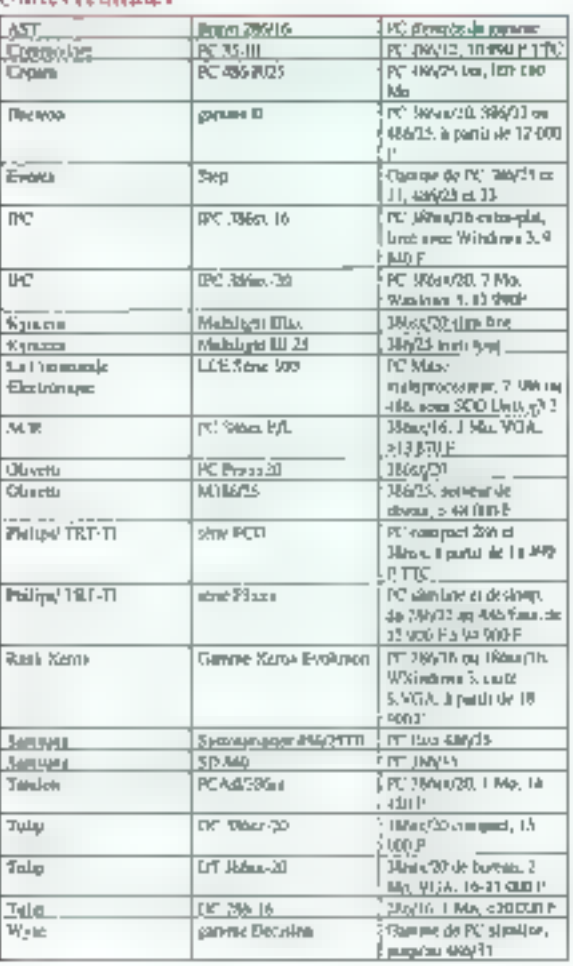

# **Hardware**

Portables Spedonic, 3,9 lop., 16 AST Evec 284/12 (kata 4)  $\overline{AT}$ **Daniel Alvino, 201** andebook Hans (20 **PHONO 288/16 5024 Hunderell** 规规 **Сарко (облига БПР М) Brind** well **BJIOH4** kin 9136 ST386 SLX Lapup Who (th. 5,5 kg). Copyri JILI 40 Mo Datarian partner ON 4 Notebroka da RIBS m. 346x432.de 11 000 k 24 000.01 Detween county EQ. Европуу, Фландан Sifface 16.3 message de Jul 00点号 **Dyseller Manu** Note-book Wouldb, Eft las TID entors: erport d'automne > là 905F Claiming de laptoya 286 et Лектра **Terminal** Más. I punubles Alfraults on **JULIE LCE LT** La Composato Beautique Permanage fr; **Telephone** partiele CP 4 now books V70, 286/90 (a) 585m2(2), h partia de 3 900F FC Fashions Arclin NP-101 Netcheck Showite, 19 **HDP DININ'TREAT VANE PCT** Noirbrois KINNsi '00m. de 1.6 kg 3 1.5 kgp. 8 990 F1 19 1 41 F machuid Black II Mu Note Stanist Worlds **Sommer** de Ram, SGSS  $\overline{\mathsf{Sh}}$ PC 6621 Northeat Didge, 2 kpc mb zu kan Laperp Amleys 900, http **Sharp PUT ISSUE** mê She Трази Івраримија TM TTH Nombork Ilihra/31, 1,5 kgs12.501F **Trebates** t Winner Lapitop central (256) Messing, 22 dai F.<br>Norske i 15 liga  $\frac{1}{\ln 2\lambda}$ **Toln**  $200/12 \times 201001$  P Territori Saperlap Laprop 1860s, riasser dilarioble 21 000 P

# **Affichage**

**Lintrac eartenting** 

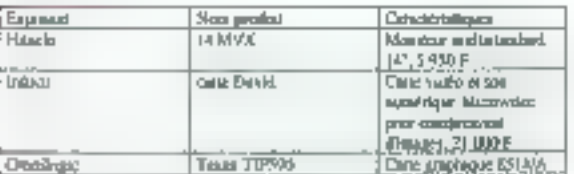

### Lelecummunications

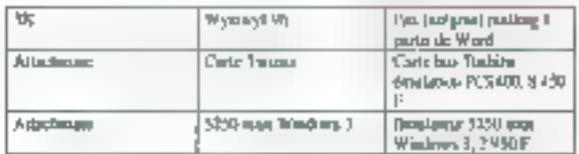

# La route la plus directe<br>sera toujours la ligne droite...

# en CAO ELECTRONIQUE

# L'EVENEMENT III : ORCAD/SDT Version IV PUISSANT - SIMPLE - CONVIVIAL - UNIVERSEI

Avec ORCAD/SDT IV les projets les plus complexes sont mointenant gérès globalement et intuitivement dans un environnement<br>(FRAME WORK) par un madule de commande qui vous obeit au daigt et à l'œil

# **ORCAD/SDT IV c'est:**

• Plus de 20 000 symboles de composants et un éditeur graphique interact f.

- 
- Une gestion de mémoire étendue<br>• Une compotibilité matâmèlle quasi totala (imprimantes, tracaurs,
- carles graphiques. J
- · Des rélérences incontestables (IBM, MATRA, HP, DASSAULT. .)

ALS Design ast importateur et distributeur exclusif das produits ORCAD et propose une gomme complète, intégrée et homogène de logiciels de<br>CAO Electronique sur PC et stations de travail, comme PSpixe, Filter<br>Designer, LineSLM, ALS-View, CAM-Bridge...

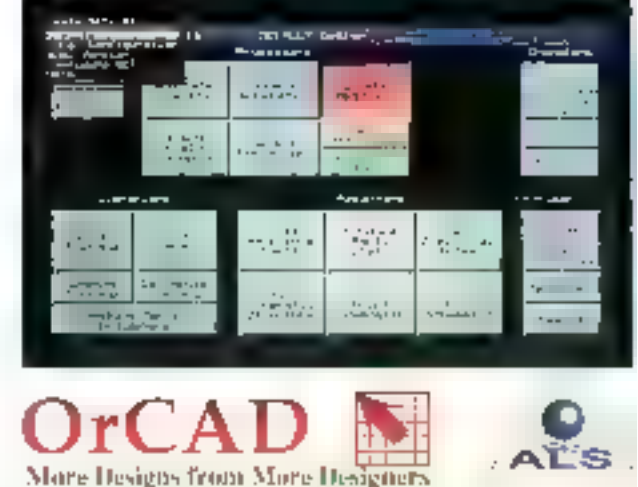

Le Savoir et le Savoir-faire

**U.S. E.** I'll

Non . Société :

Adresse :

SERVICE OF TRANSPORTATION

le désire recevair votre documentation et la disquelte de démonstration gratuite de **ORCÁD/SDT IV**.

Ja souhaite avoir de plus amples informations sur toute la gomme de logiciels CAO distribuée par ALS design.

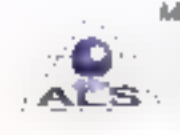

Advanced Logic System DESIGN: 38, roa Tessort 97100 BOULOGNE Tél., [1] 46.04.30.47 Fa» (F) 48 25,93.60

Tál.: .

# ACTUALITES

# L'élécommunications (saite)

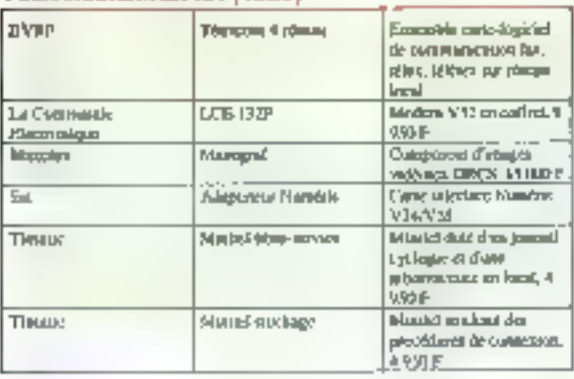

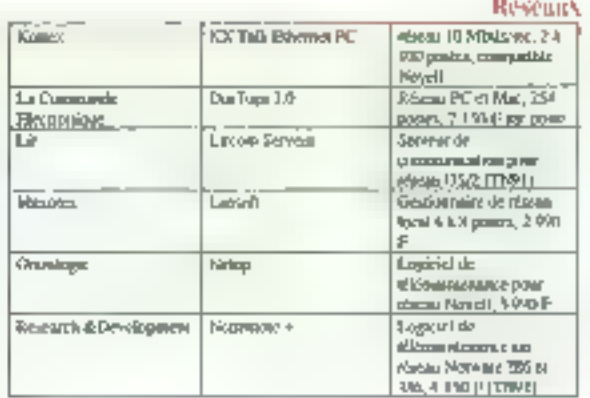

### Imprimantes

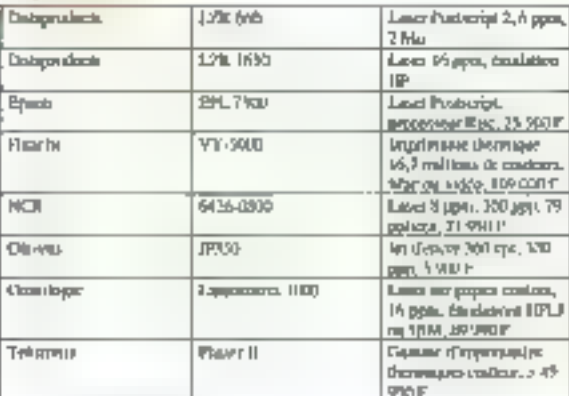

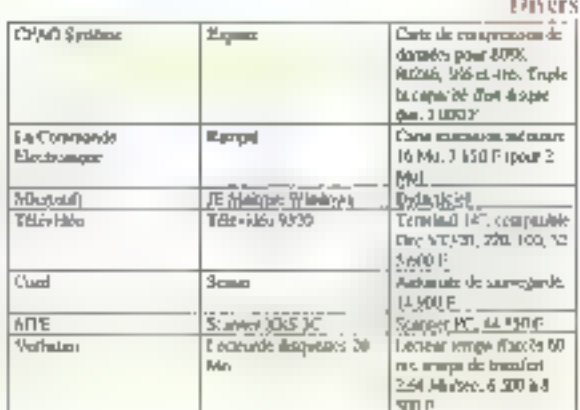

# **Software**

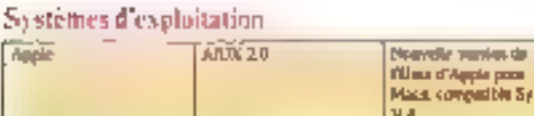

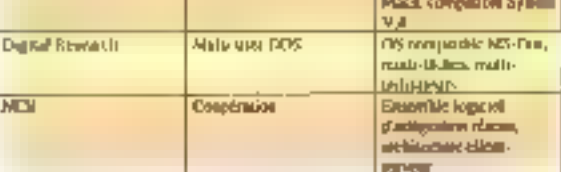

# **Upilitaires**

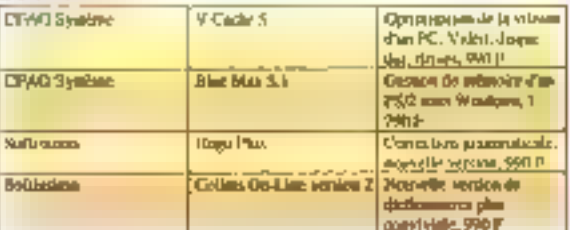

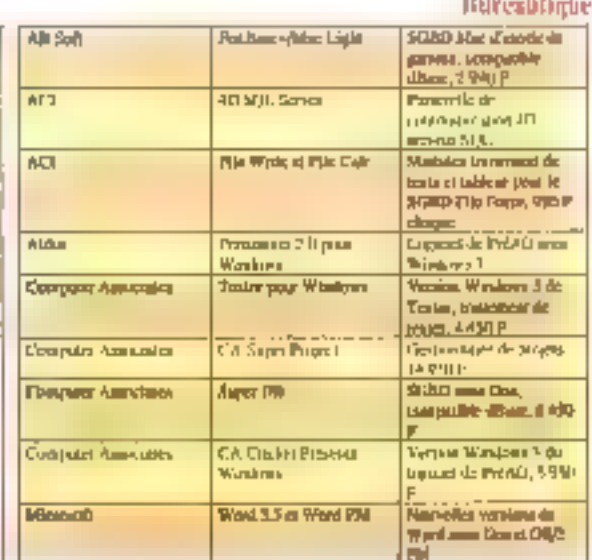

# La Technologie de nos Onduleurs sera copiée un jour ou l'autre.

# **ONDULEURS**

\$51 0.500 SBO KA **No Convelle** 

9 String SSI. Automay de 9 a 12 no seise ressalue Patriol à politon. Ganne XI enrequierent

UNE GAMME OF JOU A 5000 FA SPECIAL RESEAU

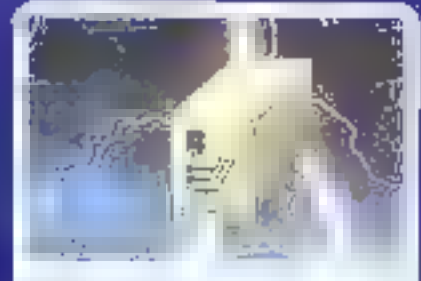

659 (1250 - FSD VA **In a Environment** 

790 Fre Guerra (2) Rode Servenink Tru de communication multi-Autom de 30 à 35 mil. of currences are a thingled Makiki's unlegal Tode prime

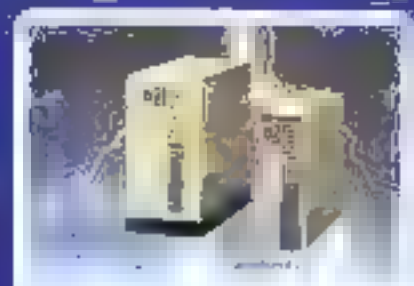

SCE 1230 - 1230 KK For DataGiller

8 990 Canne SCE Crite Similaridate let Jr. (verylalign od Auton de 12 a 20 mil alor unissance. **Hub** luateur Numeral a storager. Beide garante

**REA** Il vas de Sento. 60 240 Horrst RN 01. 01:03:04:19 - Fax: 04:03:07:86

MB F 4. Av. Griy de Meziposant FRIADO COUNTILLE Fel: 39.57.77.12 - Fair: 39.57.01.46

FOE 133 Habitat, nam da 14 Montañ 47 ISO SSENT ETHEMME Tél: T7 14 12 57 - Fax: 77 25 71 19

**RESÚLÓE** 21 % de Gangliano 11 501 SPREWY SIDREE 75-1009-0184 Tel: 40.05.82.20

# TEUR EXCLUSIF **IMPOR**

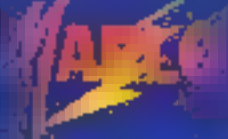

1F rue use Arts 92700 COLOMBES i (d. 4781 2057 Fax: 4780 59 63

# REVENDEURS, DISTRIBUTEURS, CONTACTEZ NOUS !

送用 5. Ine François, Maumed VIND COLONDES Tel: 47814236 - Fax: 423736.47

2012 13 BJ Gamberte 0700 80330hS fel 23.53.18.78 = Paul 23.51.63.76

#### P1 114 Hd Gambella, ministite Moreone 1997E TGURCONG Tal 2026 6996 - 7 + 2027 6957

1000 to teater rue financial **IGY> REVIERS** fel 81 % 40 56 - Fax 57 28 81 62

# MICRO-DIGEST **ACTUALITES**

### **Bureautique (suite)**

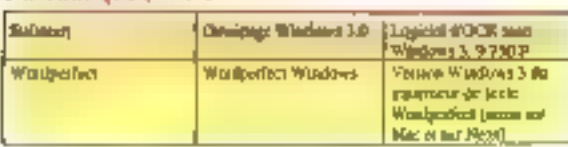

#### Gestion

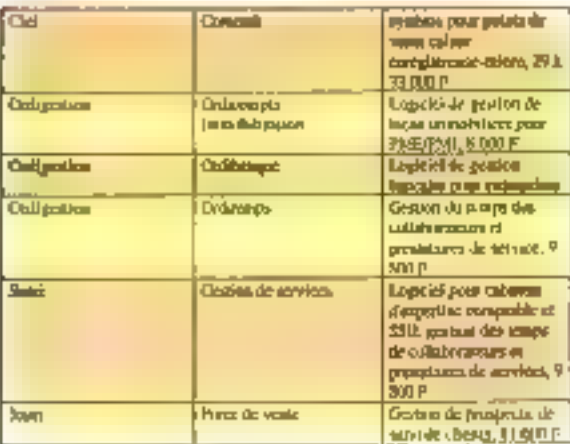

#### Developpeabent

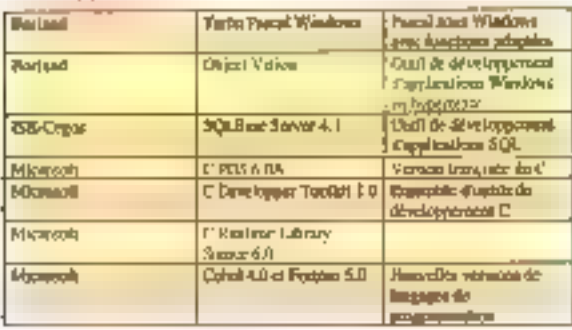

# **Saari** humanise la gestion

Avec la nouvelle version de son logiciel de gestion commerciale, Saari Point de Vente, l'éditeur introduit un nouvel outil de génération d'état faisant appel à l'IA et au langage naturel. Pour plus de simplicité d'emploi ?

aari société d'édition de lagiciels de gesbon, annonce il sortie prochaine d'une nouvelle version de son générateur d'état rommé « Gestion Avancée ». Ce logiciel est un module 30 - MICRO-SYSTEMES

optionnel sa craffant au logicial de gestion commerciale « Saari Point de Vante » spécialement étudié pour commerces de détail. Le module de Gestion Avances permet de paramatrer n'importe quel type d'atat à partir de données utilisateur.

Le l'an ici plus marquant de catte moulure est l'intégration d'une interlace utilisateur de langage natural. Alors que les précédentes versions du generateur offraient una interface faisant appel à des lormules. composées de variables et d'opérateurs logiques du style « et », « ou », ulegal »..., l'uralsateur peut maintenant clairement exposer ses critères de sélection des informations en employant son vocabulaire favon. Si l'irlifisateur desire obtenir la liste des clients qui habitent la ville de Paris et cont le chiffre d'affaires dépasse 1.000 francs, il peut taper : « Liste des clients qui habitent Paris à plus de 1 000 francs i.

Mieux encore, il est possable d'ajouter des synonymes aux termes deja molus sans aucune preparation. En etter, lors du bradement de la phrasa. le logipel demande à l'utilisateur d'associer tous les termes

inconnus à ceux déià utilisés. Ainsi, le module de gestion peut aisément s'adapter aux « jargons » employés dans les d'Harents corps de méter.

Saari, avec cebe nouvelee interlace, permet aux utilisateurs d'explotter, d'une manière plus approfandie, les possibilées de ce produit et de réduire considérablement III temps c'adaptaton. L'interface in largage naturel du module de gestion avancée est déjà pourvue d'une bddiethiequa da plus da 1.500 mots felle devrants'enrichir d'its à sa commercialisation en hn d'année).

Saari annonce que catte interface dewait peu à peu se généraliser sur l'ensemble de ses produits, tout au moins pour les fonctions faisant appel à de multiples critères de séfection. Le concept n'est certes pas nouveau, mais jusqu'à present aucun éditeur de ogiciel de gesbon n'avait ose laire le premier pas. 编 J. H. O.

**Bull au zénith?** 

Alors que sa maison mère connaît des troubles sociaux. Zenith Data Systems public un bilan plutôt positif pour sa première année au sein du groupe français, et plus spécialement en Europe.

but Bull, les mois se survant et se ressemblent. Comme il lallan s'y attendre, le plan de restructuration présenté par Francis Lorentz, son président, comprenant suppressions d'emplois ill fermetures d'unités de production, nía gvéré plu aux syndicata at aux employes de la société. Avec comme conséquence plusieurs débrarages dans les diverses usines du groupe et une aimosphère des plus crispées.

Pour Zenith Data Systems (ZDS, puisqu'il ne faut cuis dire Zeneth...). en revanche, l'absorption par le groupe français semble avoir produit des résultats plus encouragearris que prévus. Si la situation de

ZDS and Etats-Unis a commu puelques fluctuations - les grandes. IIIminstrations se tournant plus vers des industriels américains à 100 % pour leur équipement micro-informatique =. la constructeur de PC a plus que coublé ses ventes sur nofre continent depuis son rachal.

Devenu unique tournisseur de micro-ordinaleurs au sein du groupe Bull, 20S a suriout joué de nombreuses syriengies aired Bulf, tant dans les domaines commerciaux qu'au niveau de la fabrication ou de **III conception. Parmi las principaux.** points qui ont mitoresi le développemant de ZDS en Europe, les dirigeants de la societé mettent l'accent sur la reprisa da la garrima Sull III-Février 1991

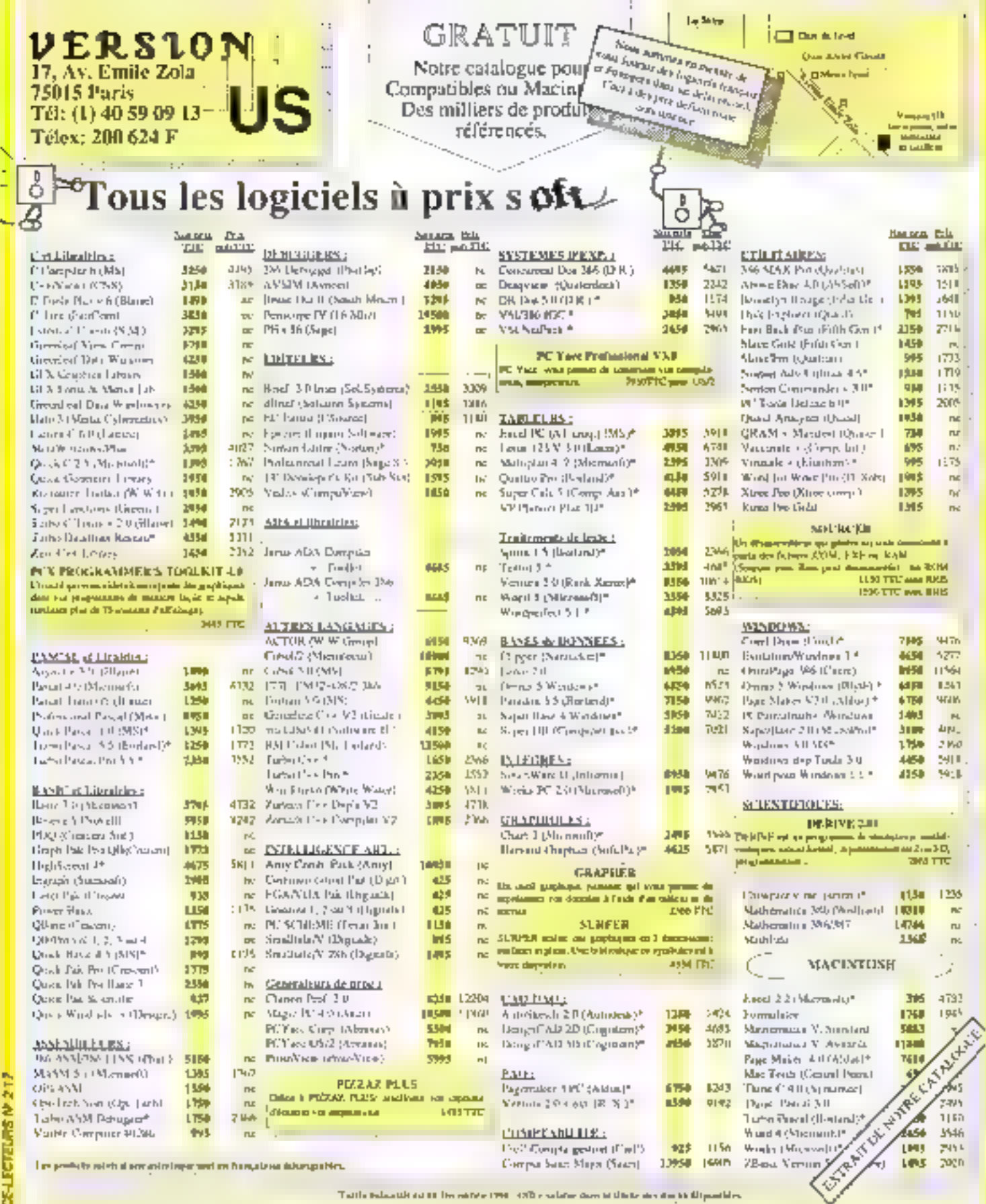

Table belowship of the entire two 1970's values does to their six disciplines of the

 $\frac{1}{\sqrt{2}}$   $\frac{1}{\sqrt{2}}$  Pour community, when the plan Taylle,  $\begin{bmatrix} \log\left(\sqrt[3]{\Delta}\right) & \mbox{if} \ \Delta\equiv 0.5 \end{bmatrix}$  A decay on  $\sim$ Primeri . comper or how, spot que la liste des Chda 16/20 546 produce committedes. Promins parameters Ville<sub>n</sub> Page Tiligham. per carte Neue pièciese le numére anni. Delutation. The group. Pro Paul 1907 **Tital TTC**  $\sim$ que la data, d'implembre de voter carte. ×. Neubliez per d'indiquer le furmet de Trad - Pat From the print. After particular at 1000 by (A4) you comes entitled entropy. Claimagem, see optional <u>say are completed the set of the set of the set of the set of the set of the set of the set of the set of the set of the set of the set of the set of the set of the set of the set of the set of the set of the set of the s</u> --<del>------------</del> <u> a shekara t</u> ---

dissipante desiré.

....

# MICHO-DIOEST TALITES

cral étofiant la gamme proposee per 20S el sur un marche européendont la croissance de 15 % est trois. fors supérieure a celle du marché amencam. Pour Joe Solar- president de ZDS Éurope, le rachat de sa. sociaté par Bullia construe un facteur d'accélération de la reorganisation de ZDS. C'est un vecteur qui lui permet d'atteindre une dimensionsupeneure Au noeau production. ZDS profits ainsi pleigement des installations Bull de Villaneuvediffered que va produite (hors périodes de greve i) 600 PC par jour Quant a la recherche el au developperment son budgill destail sugmenter de plus de 30 % cette année.

Avec eqalement un important elfort parte sur le développement marketing et commercial en Europe. ZDS affiche donc clairement sa volonté d'atlaquer le marché du Vieux. Continent, tout an su detachant plus. ou moins de ses racinés américaines. Etant pour la moment profitable. bien au sucun chiffre precisiné. soit fourni. ZDS tentera donc de connaître une fortune un peu meileure que celle de Bull dans nos contrées Bonne chance (W)

**OLL** 

# **Ashton-Tate:** montagne ou souris?

Alors oue certaines informations enterraient deja Ashton-Tate en affirmant que la justice américaine lui avait retiré les copyrights de dBase et que des associations de consommateurs se retournaient contre l'éditeur, celui-ci dedramatise largement la situation. El, quels que soient les futurs développements, les conséquences de l'affaire seront des plus minimes en France.

shton-Tate zilavad pas besoin de ce genre de **Contre-sublicité Après le** four enregistre par la premiera version d'un dBase IV boqué de partout la sortie d'une version 1,7 plus fiable avail permis a l'ilditeur américam de redorer quelque peu son blason. Et vora que le sige Terence. Hatter appele à statuer sur une plainte déposée par Ashton-Tate contre Fox Software pour aveir viole les copyrights de d'Ease dans le lodicio Foii Base loode el « look and 32 - MICRO-EVETEMES

feel it, apports un jugement fort tirlhinem de celo attendu par l'adèaur de d'Base pour la juge Hamer, les copyrights d'Ashton Tate sur dBase nu sont bas valables !

La raison ren remplasant ses lormulaines clientegistrement de copyrights aupres du Copyright Office. « Ashlon-Tate a deliberament, et avec ons intertions malvellantes. cache e fait que la ligna de idgiciels. dBase etat dérivée de JPLDiS un programme du domaine public dévaloppe par le Jet Propulsion Laboratory (qui fat partia de la Nata).» A première vue, donc Ashton-Take yerri de perdre tous ses drots. sur dBase et pour aggraver encore la situation des associations de consommateurs americaines réclament devant la justice Isale manie. americante) le remboursement des sommes versees a Ashton-Tate pour la prix des licences dSase. Cedair si foubes des informacions se veinfigient dans l'avenir, conduirait srasque méticiablement l'aditaur. amencan à la failte.

# Un jugement reversible

Cela dit. at Ashton-Tabe s'est fait un plase de le préciser les evenements ne sont pas aussi simples a analyser. Premier preglable, cette decision du juge Hazler n'est pas encore definitive. Abston Tate valuepresenter son dossier derant le miche juge alın gu il modifie son :ugement. As cas où ce lugement serait confirmence qui est probable se-Ion Jean-Glaude Bazataull responsable logiciels a La Commande Electronique « les juges nerenant rarement sur leurs oncesions ») l'ecriteur ferait appel devant Il neuverne chambre de la Courd'appel. Une procedure qui peut prendre de douze a do-hui mois. alors que le premier appel paut être très rapide. Et d'oi de dernier jugement, aucune mesure n'est défintive. En dair Ashton-Tate possible souiciuns sus droits sur dBase

Sur le fonc du problème les donnees sont encore plus confuses in les questions de propriète de dBase plus complexes qu'un simple copynohl. Premierement, selon les documents que nous a fourns Ashton-Tate, Ri jugement de Platter ne porte que sur les copyrights de délase II et oBase M. les versions III+ et IV avant ille totalement reacrities. Ahaton-Tale estime que le juge Habar a fait une grossiere erreur de comprehansion sur la loi des cogyrights

Pour expliquer son point de nue la sopete revient sur les lois de propriete industrielle im vigueur aux Etats-Unis. Dans un premier temps. un copyright s'applique a partir du moment où un point final a été mis à la fin d'un programme. Ce qui est suffisant un peu partoul dans le monde sauf aux Etats-Unis, Dans de pays, pour renforcer la protection de son people. Taut faire enregistrer un certificat de copyright (copyright repetration certificate/ au Copyright Office: Colcertricat's obtient simplement en remplissant un dossier d'une page. l'un des points de ce formulaire demandant a l'éditeur (ou sauteur) de preciser s'il connaît Fearstence disc travail préexissimil sur lequel son propre travail serari basé ou qu'il ubliserait. Le Copyright Office in effectue aucune verification. sur pes informations, car le certificat gu'il délivre ne constitue pas un octro de copyright, celu-ci étant etabil au moment où le logiciel est terminé. mais una simple procedure afin de renforcer telodgyinght.

Pour Ashton-Safe, le jugement de Haffer postant sur colourfillsat dienreastrement de copyright in n'est pas mentionné le nom de JPLDIS. « l'avecat qui a remot le formulaire au début des années 1980 a ayant similis éritérido parler de cé produit a treatibé l'euplineur paire l'ait princive de mauvaise foi en ne citant pas de logiciel dans son formulaire. et s'appuyant la-dessus pour invitider les copyrights d'Ashban Tabelsur. dBase, démontre de sa partiune incompréhension londamentale des lois de copyright

Selon Ashlor-Tate, même si son avocal avait mercionne le nom de JPLDIS dans son formulaire, le cenblicat lui acrait être dényré de qui aeté demontre par la suite le Coovright Office enregistrant des certificass Ashton Tate comportant a mention de UPs, DIS Par ailleurs Ashtor-Tate note qu'au moment le dossier dibase ¤ a éta rempli, le

Commani Office - en s'appuyars mir las lois de copyright en vigueur. aux USA - croyait que saul le code du programme (à l'excepben de l'interlace et des autres parties du brogramme) etait protégé par le copyright. If comme 4Base III ne contient aucune ligne de code de JPL-DIS, les autres aspects de ce produit compris gans délase Il n'avaient. aucune raison d'être mentionnés dans le dossier de certification.

Par arteurs, As ton-Tale souligne la différence entre copyright et breval, ca damier ne pouvant s obtenir que s'il n'existe pas d'imiention se milave préalable et en apportant la preuve que cette invention est r nouvelle et unique ». Pour enregistrar un copyright, nen de tel. Il suffin de remplir un formulaire, de payer 10 dollars el de repartir avec un imprimė informatique. Mais iliniest pas besoin de prouver la nouveauté, les nouveaux éléments du travail - et toutes les combinaisons avec des eléments preexistents - peurvoyant un copyinght pour fiensemble du travari Ce qui, en dant signifie qu'a partir du manvers où l'on crée un programme, même un trant partid'élements existants comme la langage JPDLIS, ce programme est profége pour lui-même

Jean-Claude Baralauli, de LCE, apporte des précisions sur l'historique de dBase : « Wayne Ratai/fe a dévaloppe Vulcan, l'ancêtre de dBase, en 1978, pour automanser les résultets de la ligne de football ателсан. А Геродие, і п'акай јаmais unisé JPLDS mais en avail lula documentation et s'etait insové des noms de commendes y figurant pour son produit. De telle sorte que das commandes portant le même nom dans les deux produits n'ont pas la même effet. Mais la grosse erreur d'Ashion-Tate a ate de bâtir Fimage de dBasé sur le tait qu'il était inspiré d'un produit des laboratoires de la Nasa. Nous anons d'alleurs toujours entendu dire que dBase Février 1991

était derivé de JPLDIS, Mais, dans les lats, et si Ratchife n a pas menti. en pretendant de pas condarba de produit quand « developpait Vulcain. If y a peu de chances que l'ennuietion des copyrights soil maintenue. »

# Peu de consequences

Quant aux conséguences de ces événements. « l'état actuel des chases, elles soni minimes. Tanti que la jugement n'est pas définitiner, im peut realiement im passer En outre, même si la dépsion atait maintanue, son influence serait minime, d'apres Ashton-Tate, aux Etats-Unis, dBase est protecti pardas agrements de licence, et il nepeut être copie impunément. Il édileur s'altend en revanche à rou aocaraïtre des clones de dBáse, si la decision est maintenue, quoique le developpement d'un tel produit mquiert des années de travail.

A l'étranger, la plupart des pays. eit de logiciel est distribué ont slané. la Convention de Berne sur la Pro-Lection das geuvres (itteraires et àrhstiques du 9 septembre 1986. Catte convention socule, dans son article 5, que, sans se préoccuper des protections accordées par le pays d'origine E logicel (les USA an l'occurrence) « l'extension de ta protection, ainsi que les moyens de reparation accordés à l'auleur pour protéger ses droits danent dependre exclusivement des tois en viovew dans is pays ou cette protecfrom est demandée » De ce fait. ofBase est protége dans tous les pays signataires de la Corvention de Berne (tous les pays d'Europe, à l'expaglion de l'URSS), quelle que scil sa situabon aux Etals-Unis.

Par ailleurs les plaintes déposées par des associations de consommateurs ont peu de chancés d'aboubt, mais, mi cas contraire, les royalties a reverser he concerneraient que dBase II et dBase III aux Etats-Unis exclusivement. En :

Recevez GRATUITEMENT le logiciel BBT pour télécharger avec votre machine IPC - ATARI - AMIGA - MACI et venez prendre nos logiciels du domaine public!

615 TEASE

Plus de 6000 logiciels triés sélectionnés à votre disposition. Faites votre choix parmi eux. Ils seront chez vous en quelques minutes prêts à l'emploi !

# Notre protocole BBT est un des plus rapides (90 cps) et des plus fiables du

marché sous Transpac et nos logiciels sont parmi les mailleurs.

minutes chez vous En quelques les derniers softs pour PC, ATARI, AMIGA et MAC : tableurs, traitements de textes, langages, graphisme, musique, section adultes et des jeux par milliers.

Pour recevoir voltre **BBT**, adressez a :

# FRANCE-TEASER 22, Grande Rue 92310 SEVRES

une disquette vierge votre nom. avec prénom, adresse et type. d'ordinateur. Joignez 15 francs en timbres pour frais d'expédition. Vous le recevrez sous 48 h.

Crimatogy either Magyastraf - Tall I ratio Bulstrack CPT

# MICRO-DIGEST **ACTUALITES**

France, LCE, importateur exclusi das logicels Ashter-Tate, m mon-III ralativement ennuyee par catta affaire surloul que l'image de dBase IV, qui remontait avec la version 1.1, est un pau « terme » par ltous les bruits parus da et là. « Mais, note, Jean-Claude, Baratault, Inous, n'avons pas encore reçu d'apoels de civents acur le moment, »

Quantial Fox Software et AB Seft son importateur français, s'ils se rejouissent de vair se lever « une épee de Damocràs » juntique surtoul raisible dans leurs négociations commerciales avec les grands comptes. ils ne croient pas que la decision du juge Halter apporte de grands bouleversements. Comme le fait remarquer Bertrand Michels, président d'AB Solt i la raissance de nombreuz ciones de d9asé est péu probable, car le tickel d'entrée est phénomenal au niveau technique comme marketing. Cette décision va donc surfout fortifier cean gui sont deià sur ce marché »

Duant a une éventuelle dispantion d'Ashion-Tate, alle ne farait pas

sourine AB Soft in Ce serad une mauvaise chose, déclare Bereard Michels La force d'un standard, c'est qu'elle reunisse beaucoup de monde. Pour Fox, le probleme est d'être le mellieur dans un standard progressed. Et quot y air prog entente. cordiale entre les compétiteurs, »

En conclusion, il semble qu'il y ait as beaucoup de bruil pour pas grand-chose. Ashion-Tate a galle en parlam trop fon de l'influence de JPLCIS sur dBase. Mais au vuldes procedures jundiques américaines fort complexes, it est encore tres prémature de dire que la societé nedétient plus les copyrights de dBase. Surrout que le premier jugement he parte que sur ses versions II at III. Et si Ashton-Tata doit vor son avent mis en peril, il y a peude chances que ce soit par la faute. de pa procés. Quant aux utifisateurs Irançais, ils pauvent continuer à achater dBase IV ou les locicies de Fox Software sans se préoccuper. d'eventuels soubs jundiques ou de la perennté des éditeurs.

UF.

# Modems: l'échappée belle

Le marché des modems micro-informatiques connaît une expansion impressionnante sur le sol francais : près de 100 % de croissance en deux ans. Principaux, et presque seuls bénéficiaires de cette embellie, des sociétés françaises comme Kortex, PNB ou Com1.

The selpasse quere un mors sans qui une blude assure que le marche des telecommunicafons more-informatiques suit une croesarca moortante. Et les chil-34-MICRO-SYSTEMES

fres que Micro Systèmes a pu collaborner auprès des divers construcleurs de ce type de matériel conforte pette idée. Selon leurs déclarations. it se serait vendu en 1990 entre 250,000 et 300,000 moderns sur le sol francas len ne tenant compte que des produits repondant aux normes (V21, V22, V22bis V23 et V32), contre 200.000 en 1985 et 150 DD0 en 1998. Sob, sur deux ars. une augmentation de 900 % !

Au-dela de pette première connée brute, plusieurs constatations s'impasent. En premier lieu. Il convient de noter la prédominance des constructeurs français dans le « tap ten» Daux raisons principales a cela : una indéniable competence technique de la plupart de ces societés et, aide non negligeable, le manque d'empressement de Franco Telécom a homologuer les produits etrangers. Dioù l'absence sur notre sol des modems fabriqués par Hayes, sociéte leader sur le marché américain alors que Metrologie tente d'importer ces modems depuis pus d'un an...

De sorte qu'en déhors du Suédois CXR Anderson-Jacobson, on ne dénombre que des Français parmilles. plus gros vendeurs. Aux premiers rangs de ceux-ci comme depuis plusieurs armees deja. Kortex et PNB. Mais la position de ces deux sopeles est menader. Elles figurent parm celles qui connaissent les progressions les plus minces depuis an an Imoins de 5 000 pieces supplementaires), alors qu'un Olitec passe de 13 000 moderns vendus en 1989. a 23.000 en 1990 el que surtout. Com1 passe beno-tement de 12 000 pièces à 55 000, et cela sans terar comple du minique contrat que la

societé a signé avec IBM, gortant sor la loumiture des 120.000 modems V23 ivrés avec les PS/1 <sup>1</sup> Un accerd quinalizite de la societé bordelaise le numero 1 de 1991, au nez et à la barbe des rabisies leaders ! Ouant au chillre Iourni par Satelcom ce 80 000 pièces vendues dans l'anmee, notors qui correspond à lil fors aux produts fabagués par la société et a ceux d'autres provenanpes figurant a son catalogue. Et, aucurre repartition entre les deux posles n'ayant été lournie, it est difficile d'astimer la part réele de la produchon Sateicom (queique part entre 10 BBC at 30.000 samble être un chiffre real steh

En simteressant aux modales de moderns les mieux vendus, em s'apercoil que, bour la pluparl des constructeurs c'est la norme V22bis (2.400 pits)si qui est la plus. demandee. devant le V23 incrine mindell. Mas Favenir semble devoir appartenir au V32 qui, pour une majointe a sociétés constitue la type de modem connaissant la plus grosse progression de vente (il faut dire que cas moderns sont appariss. pour la plupart en 1989). Autre constatation, que lon peut tirer des dires de III plupart des sociatés constructivees de moderns les protogoles de compression et de correction de conness MNP 4 at 5 tou V42 al V42 pis) sont gemandés fres frequemment par les utilisateurs. Par ai1eurs, la répartition des ventes entre cartes et bobars modems vahe entrinement selon les marques.

#### Le marche des moderns en l'eaute (données constitucions).

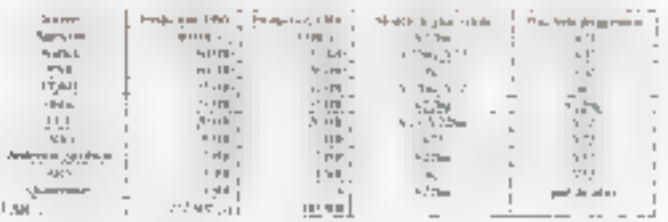

.<br>19 des de Francisco político de contrar el figlio en disposito de la conductiva de la signa política del figli<br>19 de setembro forma el contrar de la Francia de la contra

# ·RECTIFICATIF·

phenomene generalement lie à l'insfore des societes roertaines anant commencé avec des cartes, d'autres avec des boffiers, et restant fidéles à leur premier matier). Caladil, la fendance est, pour la plupart, à privieger le toiter, pour des rasons simples , se connectant à l'ondinaleur par une simple pase série. I s'attranchit des spécificités des bus ISA, EISA ou MCA et paut même, par sinçle changement de loqueiei et de câble de raccordement, convenir à un Macintosh. Le madam semble donc devoir considuer pendant encore un bonmoment - la «interiació» du RNIS lardani à m concrétiser - une manne importante pour de nomtireux industriels. Surtout que leur savoir-faire na manque pas d'interesser das constructeurs de portables qui font appel à ces sociétés alin d'équiper leurs matérials en movens de communication. BURLIS V.V.

# **Retour sur le Japon** de 1990

L'année qui vient de se terminer a été marquée, au Japon, par l'habituel dynamisme industriel du pays, principalement dans le domaine de la logique floue et de la micro-informatique.

oncernant III micro-informatique, les grands industrials nippons ont compris qui la neigegneraient pas la batalle sens se montrer competitits au niveau des pents equipements informatiques de type PC et stations de travail. De ce fait, systemes MS-DOS et stations RISC sous Unix JOSF au Unix International) connaissent una forte expansion, alors que l'offre OS/2 resta un peu en retrait.

Shi falan qualifier celle armée 1990 res Jagonais pourraient l'appeter invarinee du flouri (de la tobique ou mêmo nom, évidemment). Au moine 117 applications basees surcette théone onlive le jour dans divers domanes, de la télévision aux appareds photo, das machines à layer aux ince-cophers ». De succès est autant dù à un aspect markating quia l'apport de ces techniques, qui est toutelors séel. Actualement, IE marche du « Hou», estimé à 100 mH liards de yens par an, devrait exploser à 2 tolions en 1995 et 6 tolians. diciálian 2000

Parmi les applications existantes, Février 1991

en peut diter le disposal ASC de correction du signal developpe dan Sany pour cotimiser las pouleurs. 图. contrastes ■ les delais des images de television. Celur-ci a été lasce sur le marche en avril demier Alors one certains constructeurs. tels Matsushita ou Hriath odur ne pas les cher, ont mis au point des strategies insant à offrir au consommateur des produits beaucoup plus. facilement accessoles et souples d'ublisation, en introduisant de la lagigual lloue dans leurs systemes de contrôle, Omren Corp, attaque le marché avac une approche compasante : gráce à un acquis d'environ-400 prevets. Il société propose des coprocesseurs de seconde genération fonctionnant avec das regles lloues. Cela indut son composant multitache FP-5000 travaillant a 20 MHz et permettant 10 millions d instructions par seconde

Suivent ensuite des applications au niveau III la Hivision, la TVHO (aponaise, avec des fectmologies qui permetient diobtenir une qualité d'imade semblable au 35 mm, et ce,

# Douze 386 sx à moins de 15 000 F (suite)

Suite et fin même, arec deux points que nous souhaiterions éclaircir. En effet, l'article du mois dernier a suscité un certain nombre de remarques, voire de reproches, dont une partie n'était pas infondée.

lest le cas notamment des Sã-sois el só balent kust cansées montrer visuellement de quiest un câblage ordonne et ce quine l'ést pas. Il y a bien eu mièrsion - des phatas ou des legendes clest selon. Aust, le desktop represenle en haut de page ast bien le ProWinners, le taiwer n'étant rier. clauve, bien sür, que le Pentasonic Que la laute IIII i niversión nous echole, volá qui n'est pas litrojeux. Cela dil, pràce aux autres photos III l arcte, nos lecteurs autors pultectilier dieux-mêmes. Cusmt a la validite des légendes par rapport aux câtésces respectils quielles décrivent la salfit d'avoir des yeux pour voir.

Le deuvême point d'importance sur legue inous avons judé bon de revenir doncarne la machine de PS: 2000. Cetta machine est artifipellement cadendée à 25 MHz tarto lipellement signifiert ibridu'elle est balle autour de composants cemfinis à Willetti Nous avions menlionne en sièglance que la machine planiail sur certains types clopéralians, en baroculer cortains scoes DMA (lestes avec Checklit). Le phenomèrie a eté recoronu car PS4, mais I semble unit so timberent a la machine même que nous avons tastée.

Apres bien des investigations. if est apperu que le binôme DOS #.01 + Bios Ami 1989 etail en cause, sur

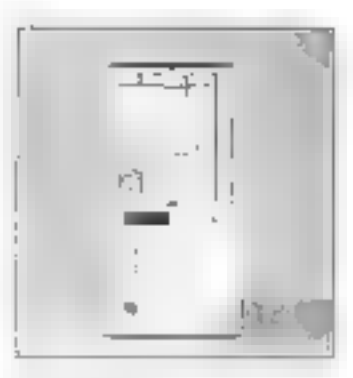

celle architecture CPU spécifiquement. En bootert sur DOS 33 alus ■ problème → instalant d'autres DOS 4.01 als de problème non the smaldong sill is probleme est. resolu, in grâce a nos afforts conjoints. Léquipe de PSI est a même de rescucre immédialement be problame si d'avanture un cient le rancontze. Au final, le problème apperait conditres ponchiel la machine gardani pat allegrs des raglires de recroité attessées par les taaleaux de meaure.

Nous constations avec plaisir que del article à éle la jusqu'au toul. Cuid ait cu rendra sarvice a PSI of à ses cuents, est une juste retriculian de notre travail. Mous espérons, entin, que l'objectivité de ce compara-1d, associé à la diversité des machines présentées, vous aura ade a fame » le bon choix » IIII

> Frédéric Million MICRO-SYSTEMES - 35

# MICRO-DIGEST **ACTUALITES**

sur des norans de grande surface Sony proposalt un moniteur haute definition de 36 pouces mais les 2,3 mrions de yens demandes ne compresument que le répecteur lexcluant le decodeur MUSE necessaire pour la reconstitution du signal TVHD de 20 MHz provenant de transmissions. samelite a 8 MHz. Il fallat ajouter pour cela la somme de 1 B milion de vens. Matsushita profità alors de caria faiblesse pour presentar, une semaine plus lard un système complet incorporant le décodeur au brin de 4.5 milions de vens

Dans le cadre de la querre que se Innest Americains et Japonais sur le probleme des memoires DRAMs l'annee 1990 a connu des moments forts. UIUS Semiconductor Industry Assectation acquisat ansi e MITI dismieruner El situation en oubliant ses progres stat stiques de vente de composants semi-conducteurs etrangers au Japon, stalistiques se révelant différentes des chiffres habituellement utilises (MSTS) in finiti savor que les Japonais ont signe des accords les engageant à acheter 2011 des composants qu'ils crisent a l'étranger. Les chifries effecbis du MIT, donnem 1873 alors que paux de WSTS donnert 13.1%... Cas accords vont amver a serme et les industriels japonais ont ete pousses a en signer de nouveaux.

Paralisiement, on assiste a up msserrement des relations entre zdustriels raponais et américains. avec les tandems Toshiba-Motorois. Hilach-Texas Instruments et NEC-ATT Devant l'ampleur des nrestissements (125 milliards de yens pour Toshiba et 105 millards. pour NEC) il sera fres difficile a perlaines societes plus modestes comma AMD ou National Semiconductor, de survivre alors même que I'on assiste a une absorption de ces fubricants par de grands groupes.

Dans III domaine des micro-orianateurs. Toshiba peut être élu i Mr. PC - de l'année agres le succes de 30 - MICRO-SYSTEMES

son Dynabook at Introduction de l'architecture RISC dans en laptocdeterant 13.2 Mips sous Unix. Pour un pab de geux mélions de yens et un poids de 7,65 kg celle-ci est equipee d'un ecran plat LCD a matrice active de 12 pouces sortant tout droit des laboratoires Toshiba et permettant diobtenir une resolubon de 1 152 » 900 points. Mais la bataille est severe et la suprentabe de Toshiba demeure tres seriousement contestee par d'autres societes. NEC. Fuillsul Compaciou Sony pri un effet deja ance des laptops tout à fait innovants sur le marché

Pour en revenir au flou, si circle lechnologie est actuellement en plaine evolution de nombreux spacalistes estmentique le relais sera eris d'io a cinq ans par des systèmes bases sur das architectures neuronales que de son au niveau des produits professionnels au grand public. Sans poule verta-t-ond'aileuts la juxtagosition de bes deux technologies. Des systemes nauronaux permettent la réalisation. de longbons nouvelles avec pes temps de traitement reduits infroduisant acatement des fonctions d'apprentissage

Fort du succès remporté par sa machine a larer offoue i (environ 300 BBC externalaires vendus depuis fevrier 1990). Matsushila esi ta premère société a strodure des systemes de contrôle muranaux dans son offre crano public, avec deux appareis a air conditionnel le CS-XG28E (272 000 years) et e CS-XG32E2 (310.000 yans). Ces dawx appareits permettent de regler automatiquament leur mode de l'onctionnement suvant des criteres très varies comme la lempérature l'humedite, i orientation de la pièce. les courants d'air. I'heure de la journeel le nombre de personnes dans la piece. De surcroît elles offrent das foncsons d'apprentissage prehans en compte les operations manualles effectuees

\* Coucou, un marrowo standard? Catta fais, il singli da s'ontandra sur le normalisetipa des aprises móngára av format corte de crédit. Cast la PCMCM (PC Momery Cerd international Association) qui s'y est callé. Ser monières : Microsoft, Lons, Compag, Digital Research, DePant, Egson Ancien, Fuilfou, Grad, Hilayda/Maxail, IBM, ITT, lated, Matarala, Pagat, Philine, Mitsubishi... Let specifications de POMCM ; sprio de 84 x 54 mm, especitó de 16 Me meximum, vitease d'accès de 230 ns. Inclinatagia CMOS.

· Asset effects pour lesser instruments : method fia y una hangua listoire juridique, fondalus vient de signer un accurd avec le firme américaine solan lequal l'industrial nippan s'engage à verser des rayalfor my tous lot produits conformat dos pour combetours ou'll commercialisers, at ca sur une portade de dia ant. Des négroirèmes tent en cours pour la mine type d'accent antre 11 et tilischi, Obi, Alpinoshike, MIC, Mitsubishi et Sharp.

\* Il Consol, l'éditour de Win Il Bros, rient de créor, quae comme actionnaire maisvitaire Argos Data System, SSR comme dons Pamirors Unix, JT Diffusipa, una structure de distribution indigenatuate ou amétal de 100.000 f. C'est alle qui se chargere decinevent de la semporciolaction de tous les preduits àdhlàs par A Canault.

the the countriers ariginal views do suit to jour, Párlatich. I s'agit d'un purnal sur disquesta à parutius morsualle, computant à la fois des nouvelles et des programmes : utilitaires, applications profession-<br>notes ou jour, le tout pour la modique somme de 39 Fau numéro se de 649 Four l'année. A voir suseks de Softsligh Fronce, a Alfortville (PA).

La société travailla en de moment sur la realisation d'une télevision cud'un maghélioscope equipes de systerres de contrôle neuronaux. Au cun signe ne parmet encore de preyor și la mayomaise va prendre mais un échec ne ferait que retarder l'échéance. Les reactions sont un four, cas comparables a delles orovoquees par le flou à ses débuts.

Tous les autres crants industries nippons ont une activité dans le domaine, perses plus onentee vers le monde informatique. NEC devecope in systeme neuronal de recommaissance de caracteres manuscrits (taux de reconnaissance de 100 % pour des caractères dejà cercontras et de 98.8 % pour une pre-

mare lecture) al de la voix humaine. Ireconnaissance à 95,2 %) Hitachi vient de sortir de qu'il presente comme le plus puissant des ordinaleurs neuronaux a usage general Mitsubishi fravalle egalement sur ill developpement de puces optiques pour la reconnaissance de caracso res manuscrits, alors que Funtsuinse la realisation d'un robot industriel neuronal. Si Loffre de Sony est comparatmement faible, diest im dire des responsables parce que la societe travaille sur des techniques. paralleles d'Intelligence Artificiella plus en amont et qui elle ne souharie. pas pour l'estant mettre ces labors tur ses produts. III
# Des contacts à votre secours

Ce mois-ci, pour vous aider dans vos choix informatiques, des produits de sauregarde, une carte d'acquisition d'images, des 386 de chez Tandon et Olivetti... et toutes les nouveautés da mois.

# La sauvegarde intelligente **SALVATOR**

a sauvegande dans le domaine informatique n'est pas inaiiment une des premières préaccupations des utilisateurs de microordinaleur Pourtant, un jour ou l'autre, ils regretièrent surement de na pas aveir prêté une affentien plus soutence aux différentes solutions sauregarde proposées par les éditeurs et les constructeurs

Salvator est, comme vous pouvez vous en douter un logiciel de sauvegarde sur toute unite logique. Il vise, par le buis des seuvegandes, à vous enter lousies désagrements qui découlers de la destruction d'un disque dur. Les atouts de Salvator face a d'autres togiciels de sauvegarde résident dans son interface conviviale et son mode de lonctionnement qui tacintent las operations toujours comparinantes de sauvegarde.

Saavator est livré avec dans disquettes Ites versions 3'1(2 et 5"1(4). La phase dinstallation est automshque in s'effectua sur n'imperfe quel orginateur, des simples KT aux 486 les plus recents. La documentation, en français, il très claire et vous presente les différents modes de fonctionnement de Salvator. L'utilisation de la souris, même si cella-ci n'est pas indispensable, est ads appréciable. L'écran de Savator est divisé en quatre zones : les menus déroulants, en haut de l'écran, une barre de slatur qui vous permet de modifier les paramètres las plus importants pour la sauvegarde et deux tenêmes pour sélectionner les lichters a sauvegarder.

La première fenêtre affiche la structure de l'arborescence du disque tando que la seconde contenti le nom de lous les lichiers du rapartora sátectonná. Les utilisateurs de PC-Shell me seront pas dépaysés par cette interlam qui resservoie à s'y maprendre à celle de PC-Shae (ce qui n'implique pas necessarement que l'un art copiè sur l'autre qui inversement). Contracement à PC-Shed, l'arborescanca est chargée inlegralement en memoire, pe qui accélère considerablement le garcours das différents répertoires.

La sélachon des fichiers a sauvegarder sietlectue frås simplament å l'aide de la souris (ou avec le clavier dans la cas bien improbable du vous magnez bas encore adopté de petit aremall. Vous pouvez sélectionner un répartaire complet en cliquant sur celui-ci dans la fenètre de l'arborescence ou les fichiers qui vous inbereasent dans la fenêtre correscondante. Clubre pes deux critères de selection, yous pouvez bien sur deselectionner certains hobiers d'un répartoire après avoir dagué sur ce répertoire, ou encore établir un crifere de sélèchen par joiler. Une fois la sélection effectues, il vous sulfit de lancer la sauvegarde.

Vous avez le choix entre la sauvegarde globale (le disqué dur dans son infegralité), la seuvegance selective et la sauvegarde incrementale. Ce dernier mode est adapté aux sauvegardes pénodiques seuls les fichiers qui ont été modifais sont sauregators. Les opéravons de sauvegarde sont donc minimales et beaucoup plus rapides. La sauvegarde :norementale s'ellectue sort millionation de la date des lichiers, soit en fanction du bit d'archivage: vous choisissez simplement le mode de la sauvegardé incrémentale a l'aide illa manu des colions de Salirator.

Salvator yous offiel egalement deux paramètres de sauvagarda supplémantaire. La sauvagarda image vous permet d'accéder à chaque copie das lichers sans passer par la fonction de restauration de Salvalor. Au contraire, la sauvegarde monobloc enregistre tous les fichers sélectionnés dans un seul bloc. Vous êtes arors obligés de vous beryin de Salvalor pour acceder aux fichiers sauvegardes. En revanche, la sauvegarde monobioci accélère les opérations. L'option de compression vous permet de réduire la taille des fichiers de la 60%: m general, nous ayons constaté une compression de l'ordre de 30 a 35 %. Cela s'explique MICRO-SYSTEMES-81

Salvator ou comment derenir fanatique de la sécurité informatique.

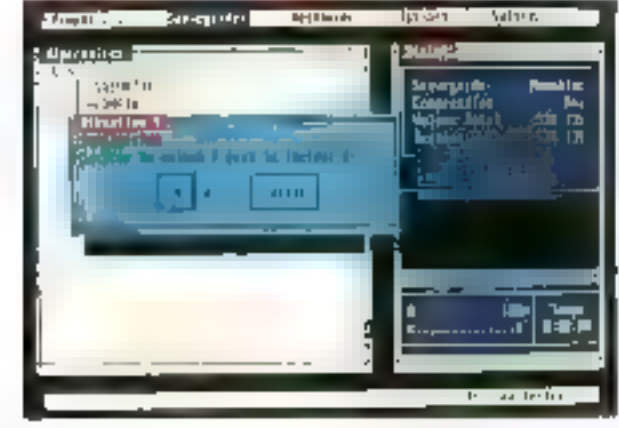

Février 1991

par le fait que les fichiers de pebbes tailes me sont pas pris en complepar le processus de compression.

Enfin même les non-informaticiens pourront créer des macros de sauvegarde. Les fichiers de macros Salvator sont créés à l'aide n'imborte cuel éditeur ASCII. Toutes les commandés sont en Étançais et yous permatters da choisir les fichiers à sauvegarder ou, au contraire, à ne pas sauveçarder imindiquant que vous ne visidez pas sauvegarder les fictiers qui om .EXE comme extension.

Une version étandue de Salvator sera bientót disponible el permetira. de définir Preure à laquelle la sauvegarde devra être effectuée. L'utilisafeur d'une application sera prénend el, dès qu'il aura lerminé de travai-'er. Salvator commencera la sauvagarde. Sawator est un produit de sauvegarde simole III rapide : si vous n'êtes pas encore un fanatique. de la sécurite informatique, il serait temps de vous y mettre...

5.D.

#### Sahator

Laisouette 3 1/2 Jasquette 5 1.4 Pax: 1 690 F.HT Arena Indérverse (75019 Paris) Pour ples d'informations, cerclex 144

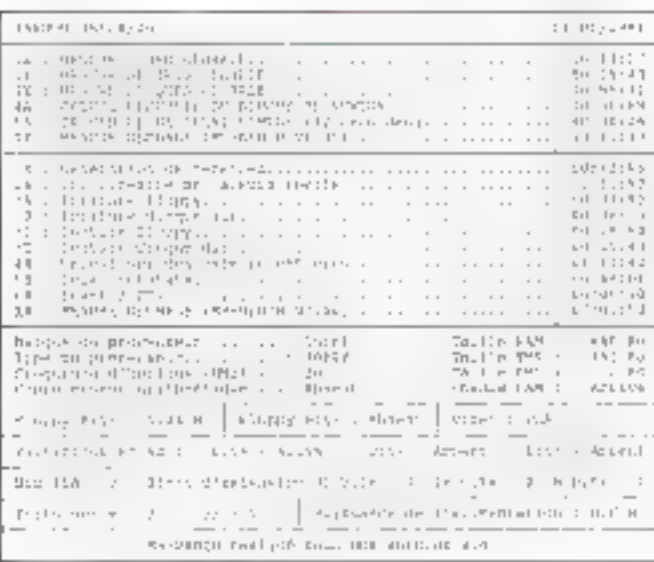

## Un desktop qui salt se faire discret

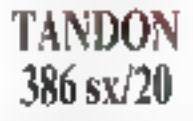

es ordinateurs de chez Tandon, comme d'ailleurs ceux de chez Clivetti, ont un design parsculer. Que l'on aime ou pas, il faut feliciter catte firms pour son origina-Iné. Le 386 su que nous avons testé est un desktop a mi-chemin entre III ventable evdinateur de bureau et la station de travail. Un lock original, qui ne nous a pas déplu.

Outre des considérations qui, il lict l'avouer, sont d'une objectivité plus que doctause, le 386 sot de chez Tandon offre des caractéristiques tecnomes très intéressantes. Tout d'abord, au lieu de la traditionnelle phase d'amorçage, vous pouvez choist de booter sur le disque durique vous desnez ou éticore sur le tecteur de disquettes. Ensuite, en Seil Up très bien concu = et en francais - vous permet de choisa toutes les options d'amorcàge.

Le Tandon 386 sx. commercialisé à 21 345 F HT, est inré avec un disque dur de 40 Mo, une carte vidéo. VGA at an maniteur adapté à la carte vidéo. Une machine intéressante, qui élail néanmains un peutrop chère pour figurer dans notre Comparatif sur les 386 au de janvier. Mas i militaut pas oubtier que la processeur est cadencé à 20 MHz. contrairement à la grande majonté. des ordinateurs de nobre comparabli

Au point de vue des performancas, masurées avec notre protocole de tests MS-Bench. ■ Tardon 386 sx nous a donné des résultats. satisfaisants. Ces résultats sont bien súr supérieurs à ceux des 386 so, à 16 MHz bestés dans nobre numéro de janner, mais les différences sont loin d'étre remarquables. La machine de Tandon est d'une fi-

nbon électronique iméprochable. Les seuls défaubs que nous avons. constatés sont la manque d'accessibilité de certains composants de la carte mere et le peu de slots d'exbension presents ideux de F6 bits et un de Bibitsi. Cela s'explique en partie par la conception de la machine.

Livrée avec 1 Mo de RAM en standard, la capacité mémoire de la carte mère peut être étendue à 4 Moi par adjointion de barrettes SIMMs. En plus du lecteur prorigina, il est possible d'ajouter un deuxieme tecteur. Ces deux recleurs sant au chair, au format 5"1/4 ou 3"1/2. Pour une configuration acceptable, le Tandon 386 sv/20 est donc une machine coherents.

S.D.

Fandon PCASL 366 sv:20 Port: 21,365 F.H.T. Tandon (92706 Colombes) Four pius d'arlomations, cerdez 143

> **Faceties** SOFT87

I est des logiques dont la finalité meme reclame que l'oronateur hata son equipe d'un coprocesseur arrthmétique. Cu il s'agisse de CAO, de DAO, de solveurs d'équation, les appels fréquents à des routinas mathématiques complexes, joints à l'absence d'un élément desliné spèc@guement à traiter de type d'opérations, peuvent avoir deux conséquences. Soit les logiciels en question né fournent pas, soit ils Loument si lentement que leur exploitation professionnalle daviant prahouement mpossible.

Fort de ce constat, Searcher INTL basée à Tawan et raprèsentée en France gill la société Lien, vient de mettre in paint un pélit emutabeur logiciel destiné au premeet cas. Si votre machine n'est pas. equipée, la mise de Sch87 en resi-

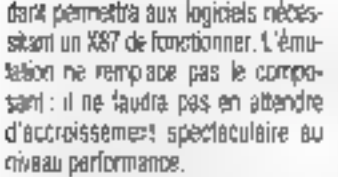

Quere Soft87.COM ko-méme, la papilage se compose d'un pertain nombre d'utilitaires. Il s'agit en premer let: le bittothèques de sousprogrammes en assembleur pour SSCANF, SPRINTF, SSPRINTF 612 SLPRINTIF. Il s'agit egalement de petites routines exéculables servant à vérifier la presence en memoré de l'amplataur, le type da processeur principat. Notons, a ce propos, que la pàloant de ces petits ublitaires sont fournes arec laur code source. Enfin, is disquelte inclui deux fichiers BATCH destines à la génération d'EXE wa le TASM de Borland ou le MASM de Vicrosoft.

Pour les terus d'informatique thathematique, que que s précisions seront très utiles. SoftB7 émule en ef-Tel: loutes les fonctions il 8087. sans restriction. S'agissant du 287. seule FSETPM n'est pas émulée. Dans El cas dune emulation 387. huit instructions ne sont pas implémentóes. Il s'agr. de PSÉTPM, FR-PEACH, FSON, FOOS, FSINCOS, FU-COM, FUCOMP, FUCOMPP.

Par aileurs, SoftB7 met à la disnsthen ill programmeur un bertain zicztáre de fonchons malhématiques étendues et d'instructions supplementaires. Parmi les premières, au nombre de 10, cilors :

- $\bullet$  ST := ATAN (ST)
- $\bullet$  ST  $\simeq$  E^ ST
- $\bullet$  ST := 2' ST
- $\bullet$  \$1  $:=$  10  $^{\circ}$  51
- = ST := LOG2 [ST)

Partni las secondes, au nombre de 57. Oboris

- $\bullet$  ST  $=$  ST + t.D
- $\triangle$  ST  $\simeq$  ST  $-$  t.D
- $\bullet$  AK :=  $30\pi87$  Stabus Word
- $\bullet$  ST  $\approx$  PI/2
- $\bullet$  ST  $:=$  SQRT(PI)
- $S = 2.225E 308$

Février 1991

Un dermer point mente attention. Searcher stipula que SoMB7 est opérationnel sur plate-forme 486, et cite un certain nombre de résultats da tests standards (PCToois De-Luxe v.24, Award System Speed Test v1 02, QAPlus V3,01) montrard la reconnaissance effective d'un x87 et l'accroissement relatif des performanges de calcul un virtude olottanta. Nous avons voulu nous randre comple du phénomène avec un outil que nous mainisons parlaitement, a savoir MS-Bench 2.00. Helas ! Soft87 he trompe pas notre utilifaire de diagnostic, qui ne le reconnait pas. Pire. Soft87 installe fait planter MS-Bench très rapidemere (certaines des tâches mises en ceuvre concuremment nioni pas le temps de démanar), Autrement dit, nous yous conseilens fortement de tester Solit97 avec votre logicial avant d'en faire l'acquisition. La documentation liste quelques lociciels laés connus compatibles avec Temulateur.

#### 抗風

Solt 87 1 disquette 3'1/2 Port N.C. Len (94210 La Varenne-Saint-Höare) Pour plus d'arformations, cercles 842

# Un mini 386 sx **EPSON EL3S**

a première constatation qua l'on puisse faire sur le EL3S ast oqu'il ou prend internect pas beaucoup de piece. Le ELOS est donc une machine qui ne deparara m autoure façon votre espace de Iranail, surtoul que son enne boiber est d'une esthéngue reussie. L'intemupteur Marche Amit. Ie Reset et le sélecteur de vitesse sont situés. sur la lace avant, pour le plus grand píaisy des utilisateurs. En revanche, yous he dayrez gas any sager d'ac-

#### **PC 35-11**

Commodare losse un Af d'imtrès de gametse, le PC 35-III. Son microprocassaur ast on B0286 or $dence$   $\phi$   $\phi$   $\beta$  ou  $12$  MHz.  $H$ est livré en stondard avec un disque dur de 20 Mo, ? Ma de KAAI, un locteur de disquertes 3"1/2, MS-DOS 4.01, one squais at to lagicial integre Works de Microsoft pour 9 270 FHT avec un écrire VGA monachrome, et 10 950 F HT avec wi écran VGA aux-加可。

#### Cerclez 141

EXCELL 80365 sx-15 Excell sort un portoble qui xera dixtribué en

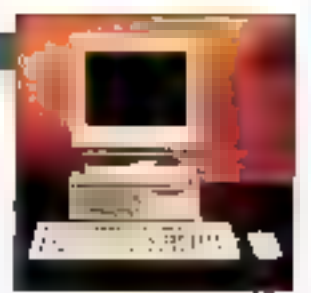

Innne par AK Computer, il ast squipe d'un JB6 sx cadence à 16 MHz. Il dispose d'un écron VGA manachrome et d'un disque dor d'one capacité de 40 Ma. En standard, so monoiro vive est de I Mo, extensible fusqu'à 4 Mo. So botterio ha permet d'attaladre une autoaonie de 4 hewes et son poids mt de 5 kg. Prix : 24 900 FHT.

Cordina 140

# Réseau lecaux **SMC3016TF/MC** ET SMC3016/MC

les nouvelles cartes MCA Etherstet de la socité SMC sont arrivées. Elles répondent oux jails noms de SMC3016IP/MC poor to version sur paires torsadões et SMC 3016/MC pour la version sur täb<del>le</del> consial. Sur la version 10Boso-7, trais LED ont été implantées pour contrôler fos éventvels problèmes apparaissant sur la réseau. Ces cartas sont bien entendo des 16 bits et serom dünkiboses par Kera International,

 $C = \text{der } 139$ 

#### **LANSOFT**

ta société Maxatex onaanse la distribution de logicial de gestion réseau tanseft, de Accion. Ce logiciol dévoloppé sous MS-DOS parmet de géner des réseaux de 4 à 8 postes, c'est-à-dire pour des bosonis boreaptiques de **PME/PMI.** Le fogiciel s'adapte à la plupart des topologies (Ethernel, Tphen Ring, Arcmell, Logi-

querment, il n'est pas nècustaire de prévoir va páministratov: réseau, etoril donné la singulicité d'arcès du produit. Cette accessibilità se ratrouve egalement av niveau du prix puisque lansaft est commarcialis à 3 000 F NT par poste (lagicial + material).

Corclex <35

#### PCANYWHERE N/ LAN

lia drasieme logicial de communication sur réspaux locaux ast commarcialisă par Maxotex. H s'agit cette fais d'un lagicial de la sacièté DMA : **OCANYWORKEN LAN.** Los бели вате споцыв разке sont configurés salon le principe maitre/esclave. Les monsferts de fichiers sont passibles Jusqu'à une vitesse de 115.200 bavds, por l'intermédiaire du protocole XNO-DEM. Il est compatible avec Helblas, Navell, les inherfaceur HCSI/NASI III l'interruption « 14 » de MS-DOS. San prix est de **4 950 FHT.** 

Cerdez 137

# CONTACTS

croître le nombre d'unités de sauvegarde. Vous serez limité au seul lecfeur de disqueltes au l'ormat 3/1/2 livrà en standard et au disque dur que s'érstalle juste en dessous.

La seule solubon est d'ajouter des lecteurs externes qui occuperont un ou pluseurs des skits d'extension de l'EL3S. Vu qu'il n'y en a que from. les possibilités d'extersion ne sont pas phénomenales. Le bus est un bus ISA standard, el le processeur est un 386 sx III chez intel cadancé à 16 MHz. Le EL3S que nous arons eu entre les mains était équipé d'un disque dur Conner de 40 Mg III d'une carte VGA avec un manifeur couleur. Vu la peu de place dans le toritier de l'EL35, I mtégration de contrôleurs vidéo et de disques était intispansable. Cutes le connecteur indeo VGA, vous trouverez a l'arrière de la machine une interlace série et parabèle.

Pour analyser les résultats obtenus avec notre protocole de tests MS-Beach, rous nous sommes reporté au comparatil sur les 306 sx. du mos de janvier, nous n'avions. pas bu vous oresemer l'ordinateur de chez Epson qui ne répondait pas a critère et notre article, à savoir por prix Inférieur à 15 000 F HT. Les

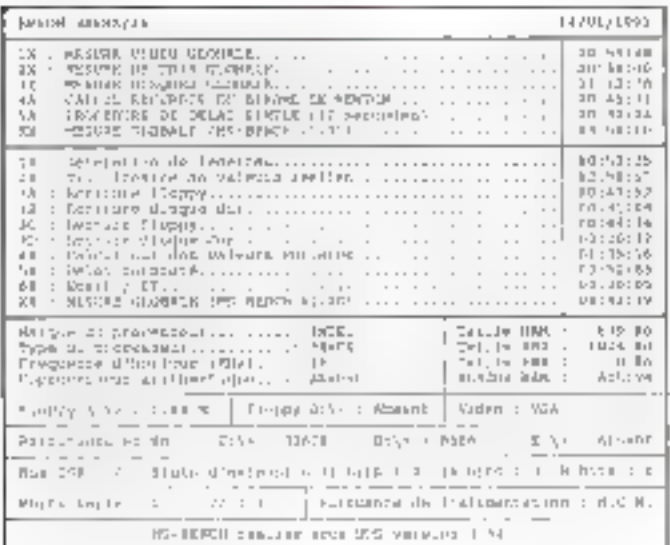

**B4-MICRO-SYSTEMES** 

## **GMC HAUTE RESOLUTION** La GMC Haute résolution ast to densiare-mée des cartes développées

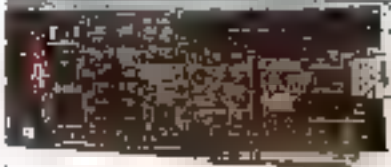

par Dassault Electronique. Elle est équipée d'un circuit VGA et disaase d'une inferface pour bos ISA. Elle est concue autour de deux micropraces--pllomic hapfigured twee nément : un 80C186 à 12.5 MHz pour les données et en 1134010 à 50 MHz pow is graphique, Ella possède en outre 512 Ko de SAM programme et 2 ou 4 Ma de mémoire vidéo. Elle permet le traitement de 28 800 vecleurs/s al semble dom avant tout destinée aux applications CAO. Quatre versions sant propesées avec des résolutions | 280 x | 024 ов 1 600 х 1 280 ег Шov 256 avuleurs, los drivers proposés sont CGI. DOS, TION AUTOCAR X-Windows, Windows, DOS, Unix..., is nout a partir de 24 000 FHT.

Cerder 136

#### TELEYOX PSÓLA

iji société Elon Informatique propose une corte de synthese rocale, la l'élévox PSOLA. Cello-ci, sonume son noml'indiave, utilise l'algoritura PSOLA développé par la CMET, qui parmet d'élaborar une synthèse

vacala à partir d'un texte m francois, Cette corte ast av formot PC/AT at s'averero fort ville pour fes servews vocalix ou les bornes interactives.

#### Cerdex 135

#### TAXAN TIF550

Granilogic, importatour das produits Taxan en France, annonce la nouvelle curte graphique Jaxan IT590, Catte carte correspond av skindard 8514/A et supporte éga-Jernard for normes VOA. Ene existe en deux versions : 512 Ko. bos AT at 16 couleurs pour PC; 512 No. bus MCA et 16 couleurs pour PS/2. A notor également la commarcialisation de la Тохап ПРЗ90+, оп 256 couleurs, utilisant I Ma pour PC en versions PC et PS/2 agalamant.

#### Cerdez 134

#### **CONCENTRATION**

Hewer Technology prèsente une nauvalle -ann actentive o mimoire pour bus AT 16 bits. Elle offre une conacità modulaire de 2 à 16 Mo et foachonne sur les micro-ordinateurs 286 et 386, fusqu'à des fréquences d'horioge de 33 MHz Cotto carto utf lise la technologia CNS et incint on contrôle de porità. Elle est distribuée par Paci Informatique et bénéficie d'une garantie de cina ans.

Cercles 133

#### **CARTES MEMOIRES** AU STANDARD JEIDA 4

**Easan** sort lands une gamme de cartes mé-

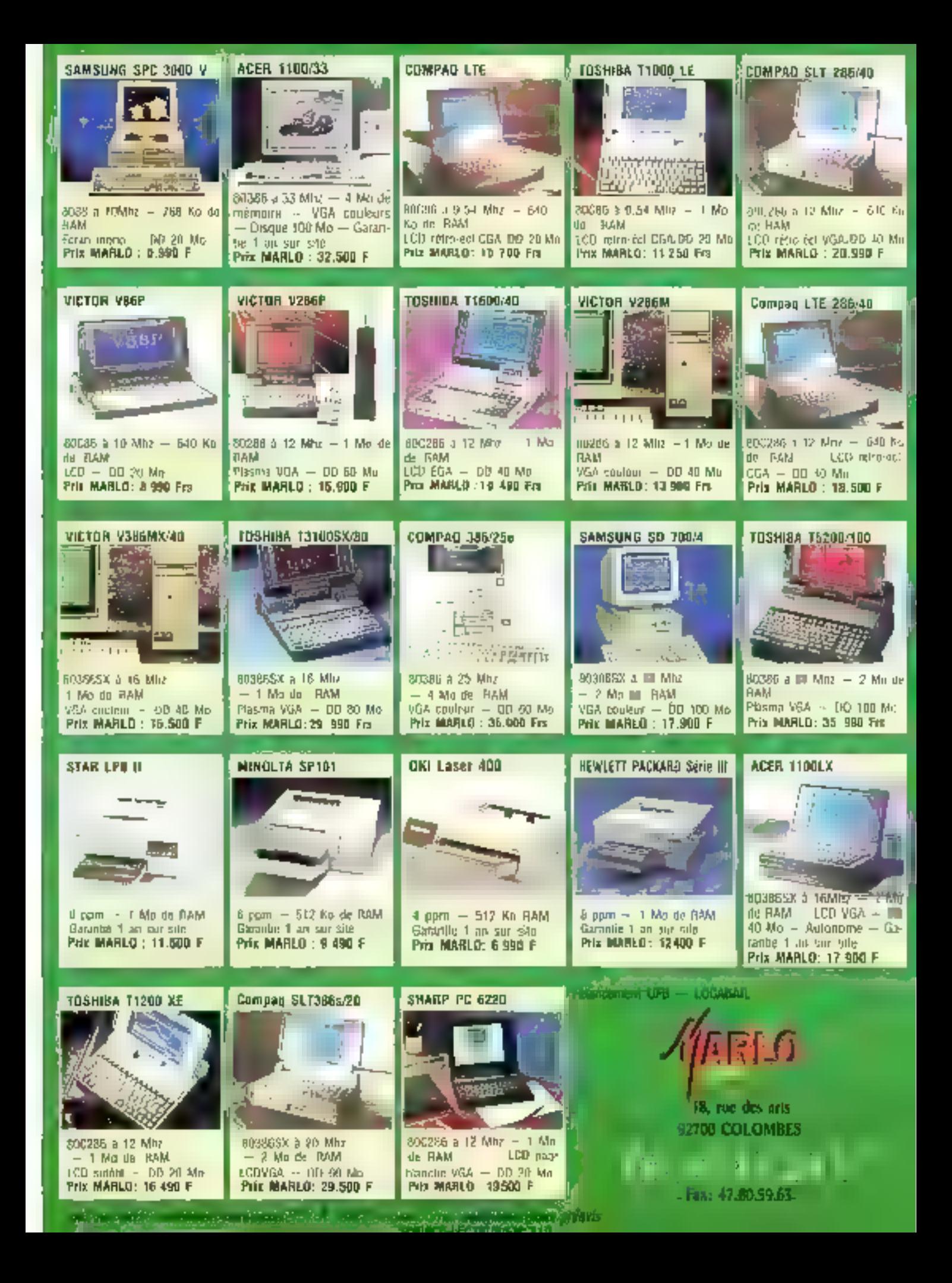

# **CONTACTS**

performances que nous avons erredistrées sont toin d'être les meilleures, mais les écarts sont peu importarils et ne peuvent donc constituer un véntable critère de choix.

La darte mere du 386 sx de chez. Eason m compose de différents modules signés Epson, ce qui nous le pensons, vous évitera d'avoir de mauvaises surprises. Entin. las BIOS proviennem de chez Mitsubshill be seal reproche que nous lerons sur le EL3S est son ventilateur extrêmement troyant. Discret par sa faille donc, mas vite agacant si yous me montez pas le giveau sonore de votre chaine HiFi pour masquer le bruit du venblateur...

LL.

#### EL35

Ожте та 40 ма RAM 1 664 Kg **VGA couleur** PAX: J9 800 F MT **Eason (52305 Levalors Perrot)** Pour plus d'informations, contrez 132

## Organigrammes sous Windows

# ABC FLOWCHART

**BC FlowChart est un outil de 1** création d'erganigrammes scus Windows distribut par Ise Cegas. Pour assurer le fonctionnament de ca logiciel, vous avaz beson de la version 2.0 de Windows ou d'une version ulténeure. Nous arons bien súr utilisé la regsion 3 de Windows et nous n'avons rencontré aucun problema de compatibilité. Dans le cas contrare, il aurait d'elteurs suffi de 'ancer Windows ... mode réel (option In.

ABC FlowChart profite bien evidemment des manus déroulants. des tenètres et de la gestion souris. Par défaut, un organigramme peut

moire ou siandord leido 4 : les SIMM avec des appacités de 128 lip à 2 Mo, les OTPROM et **AASH HPROM avec des** capacilès de 256 Ka à 2 Mo. et les MASE ROM pouvant être edaptées à la demonde du client.

Cedar 13H

#### CARTE **SWITCHBOARD**

ta sarte SwitchBoard de Sella est un adaptateur de test pour PC, XT. ov AT, conveniendo por lo-

gioni, qui permet le développment. In test of in maintemance de cartes d'extension. Cet adaptateur pormet d'inserer au de retirer des cortes lout an loissont le PC sous tension, Elle fogetionna un le principe de commutatows passits instrus ontre le but PC et les cartes à tester, la version XI avec un but de darmées 8 bits cointe 6 750 FHT, et . la version AT avec bas de données 16 bits 10 240 F HT.

Cerdez 130

#### **MODEM ROCKWELL** RC9696/14

Rockwell International omance la sortie da premlar modem VJŽbis currelant ance standards. de modulation: la RC9696/14. En plos de ses medilations V32bls. το πουδικη πήρχου δίσαhes normes permetiant son utilisation dans le cadra de la tillicaple (VIT,

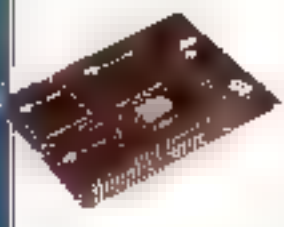

V29, V22her at V21ch2). tes madems Rockwell sant commercialisés sans forme de puces, le prix<br>vitiliaire étant de 1 500 f HT pow l'achat de 1 000 pilos.

Cerclas 129

#### **MODEM ROCKWELL** RC24BICJ

Rockwell Deuxième. ovec catto fais-ol un composant monoboitier conferme oux normes V21ch2, V26bis et 27hr.

Ce modem est consatible avec la famille Manafax de Rockwell. C'est un modom CMOS over boitler 68 pms. Sa commercialisañon est prévue pour février, au prix vritaire de 190 F HT paur l'achat de 5000 pièces.

Cerdex 128

#### **EMAILEX** DCP 2MiMC

Une corte copracesпоножитить об ческ proposée par la société de services de téléconsmusications (IS, L'Emules) DCP 286/MC est destinée aux PC à orchitectura MCA. Ella Integra jusqu'à I Ma de RAM, el sa version standard comports 4 parts synchrones RS232 hapte vitesse. Blen av'elle soit destinée à un atorché OEM, IFS assurala commercialisation, le support of la maintenanco de sa carto dopeis janvier 1991.

Cerder 177

#### **CARTE** INDUIS-PC

Se basant sur le proboble développement des communications par l'intermédiaire du réseau RHS-Numeris, la sactété

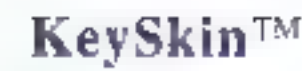

#### protège votre clavier pendant que vous travaillez! Pour plus de 850 claviers différents de A h  $Z -$ Ce que nous n'avons pas, nous le faisons!

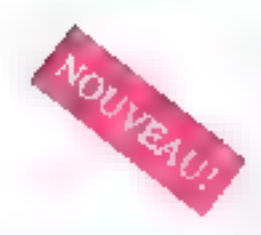

#### Ce qui est important:

- KeySkin est le résultat d'une étude élaboree assurant que la pressum d'une soile touche n'en entraîne pas plusieurs à la fois.
- $2<sub>1</sub>$  Le montage en est smiple: helfoyde votre classer, cribs ex les protections adhésives, posez RegSkin et . remine!
- 3. KeySkin est extrêmement résistant et supporte plus de 40 millions de Imppes!

KeySkin protège de la poussière, des éclaboussares, des cendres ETC. ETC.

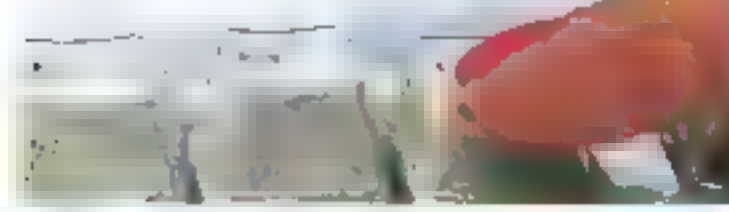

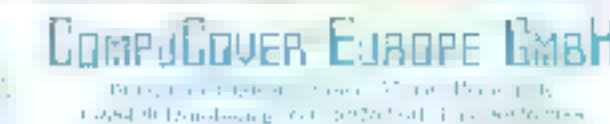

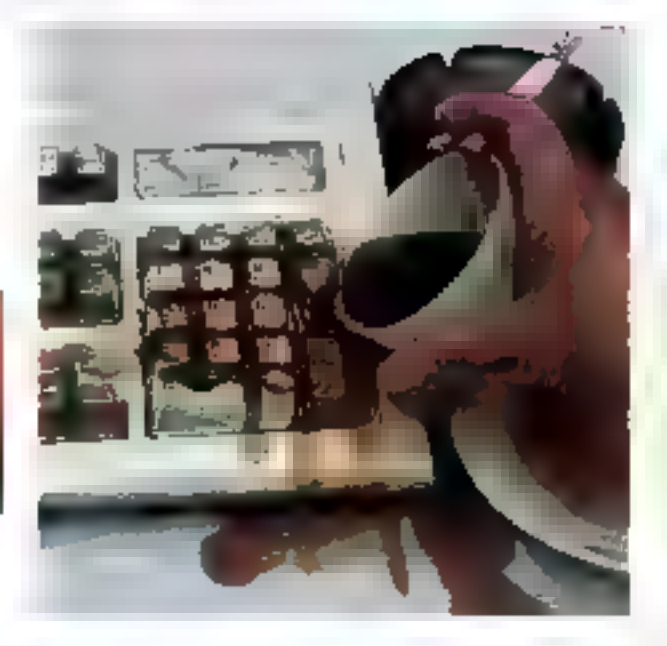

SERVICE-LOSTERIAS Nº 220

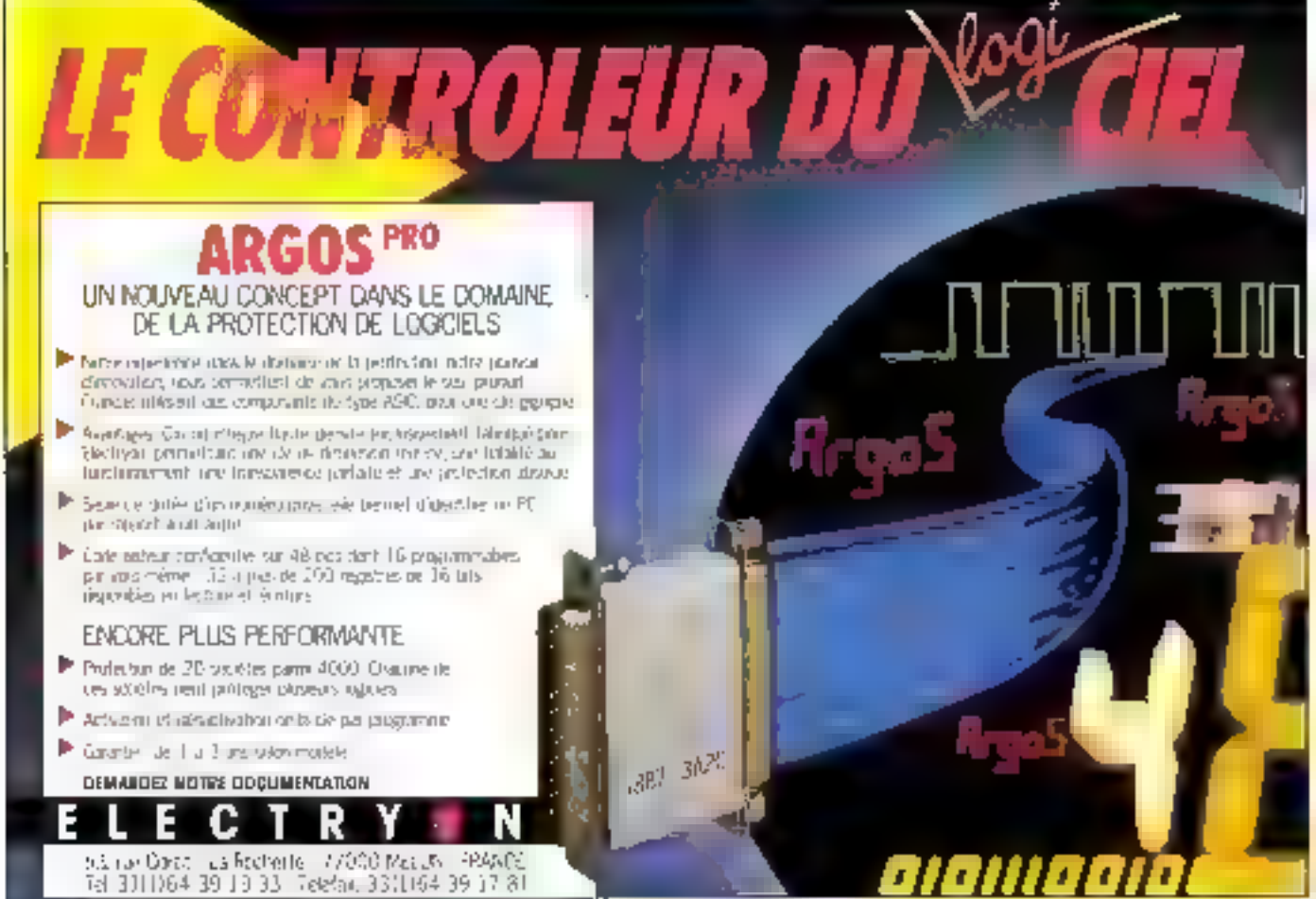

s'étendre sur 14 pages de largé ét la pages de hauteur, chaque page ésant séparae à l'écran par des 4gaes paintifiées. Les documents qué vous créez avec ABC FlowChart contiennent des eléments de base pour leur gastion : le nom de décument, la date et tineure. L'unite de masure des régles horizontale et verticale est paramètràble, et vous pouvez activer la grifie pour vous ader a place: tes différents aléments. d'un erganigramme. Snlin, vous pouvez activer lioption d'afignement pour placer vas élements en fonction de la crite. Une fois ces différeales palions choisies, il suffit de les sauvegender pour les utilisations. heuras d'ABC FlowCharl.

Pour créer au organigramme, vous sélectionnez les differents symboles dans la boile à oubls. Vous disposez de 30 symboles prédéfinis qui correspondent aux symboles les plus courants. Il suffit de cliquer sur l'icòne correspondant au symbole qui vous mtéresse. En mode automatique, vous n'avez qu'à placer le symbole du vous voulez dans lli fenêtre graphique. Si vous voulez schutzaniment modifier la taile du symbole, il sulfit de séfectionner te mode manuel et, une fois l'élément place, de déplacer les pougnees quilienicarent

Une lois que vous avez pacé des symboles, il est souvent récessara de les relier. Outre le modé manuel.

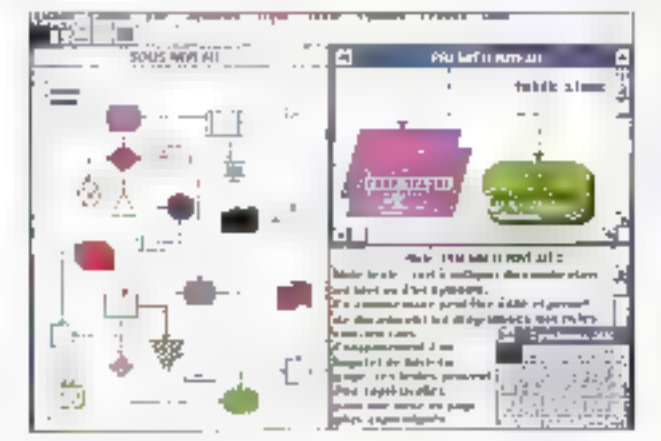

le mode « parcours direct » trace une ligne horizontale verticale ou diagonale entre deux symboles. Les medes uparcours hors-basis et « parcours basivers » yous servicont à reier des symboles avec deux segments. Yous pouvez insualiser les intersections entre les tens par un nœud at choism whe extrémité pour chaque ligne.

Pour inserer du texte dans un symbole, yous selectionnez le symgola al vous entrez la taxte. Le taxte paut sielendre sur piusieurs kones, et vous pouvez par la suite auster Haya ub ellist ill tamauptemolus, bole en fonction de la longueur du texte. Vous disposéz de loutes les polices et tartes de caracteres IIII Windows: autant dire que vous avez le choix. Vous parametrez la trame et la bordure d'un symbole à l'a de du menu correspondant : vous disposés de 32 trames pour le fand. de 4 ápaisseurs et 4 styles pour les bordures avec, à chaque fois, le choix entre B couleurs. Il est eqalement possible d'inserer des mages. aux formats Merafile par l'intermédiaire du pressa-papiers grâce à des coerations Copien Caller.

Une fois que vous avez créé intégralement voire organigramme. yous pouvez bien entendu retravaller chaque élément sans remettre en cause la totalité du schéma. Il ne veus restera plus qu'à imprimer le document. Windows vous propose. la piupart des drivers imprimaties. et vous n'avez donc pas à vous soucier des éventuelles incorroationités paur vos peripheriques d'impréssion, ABC FlowChart sous Windows est bien plus smole et efficade que Ill plupart des cutils de creation d'organigramme actuels.

LL.

ABC FlowChart (disquelle 3' 1/2 et 5"1/4" Pox: 3 250 F HT **Jse Cages** Pour plus d'informations, cencles, 176

# **Acquisition** d'images sur PC

# **IMAGER 20**

a carse Imager 20 est destinee. à l'acquisition d'image fixe en couleur sur simporte quel PC squipe d'une carte VGA el d'un minimum de 640 Kolce mémoire vive. Vitec distribue egalement i Imager 10-A, version morochrome de cette carte d'acquisition. Même si un sonple XT est suffisant pour faire fonctionner filmager 20. un 385 et une carte SuperVGA seront les biernerus alin d'appalèrer et d'amalioner l'acquisison d'images

Les images sesses a l'aide de la carte Imager 20 ont une résolution maximale de 720 pixels par ligne. Le nomare de lignes dégend de la source vidéo utilisée : la carte Imsder 20 siacsame automatiquement à l'appareil utilisé sans népessiler de paramètrage particulier. Chaque pixel est représenté par 3 octats 124 bits). Dans tous les cas. Illia image complète n'occupéta pas plus plus de 600 Moisur disque dur

Imager 20 accepts les sources videas en PAL ou SECAM ou encore les camescopes 3 mm ou VPS Le carte est accompagnée d'un convertisseur Y/C Vidéo vers RVB. ce qui vous permética d'acquérir des images issues de la pupart des squices vidéo. La carte se branche sur un connecteur 8 bils (compatibilità XT) de votre ordinateur, et il suf-III ensuite d'installer le logicie" Imager 20 livré avec la carte

Une fors celle phase d'installabon Bliechues, vous pouvez en in commencer votre acquisition dimage. Le logiciel est tres smole à utiliser L'appui sur la touche « A » pour lanper le processus d'acquisibon ; il sulfit d'indiquer les dimensions de l'enaga (nombre de pixels par ligne) et nomme de lignes) et s'il mage est en couleur ou en noir et bianc, « V »

Si rous disposez d'un

512 Ka, n'hésitez pas

AT et d'au moins

**ABC** FlowChart.

à acheter

vaus permet ersuite de naualiser l'image après avoir indiqué les différentes opbors cemsualisation. Il est ensuite possible de modifier la saturation des couleurs à l'aide des touches i Haut i et i Bas i, et l'imensité  $4 + 3 + 1 = 1$ .

Las images sont sauvegardées au format PCX ou VIM. La dernière version du légiciel Imager 20. content en plus un convertisseur de fichiers TIFF, PCX, VIM et VIT, Pour 7.000 F TTC, vous pouvez sujaurd'hui vaus amuser à saism des images issues da nos feurletons préférés. Pas sérieusement, dans le comaine de la DAO, CAO ou PréAO, une carte d'acquisition est un outil bien utile.

LL.

(тадет 20 Carlo VGA et S48 Ko de RAM wissensabes Prix . 7 889 F TTC Vine: 75009 Pansl

Pour plus d'informatess, cercle z l'25

La boule qui roule...

# **SICOS TRACKBALL**

n ne paul gas dire que la guerre de religion fasse rage erme les adeptes de la souris el ogui, du trackball, mais tout de mêma... Son on préfére la premiere. sock on me peut plus se passer de la seconde. Les deux carrigs sont nafureNament representés au Laborafoire, et clest pourque nous avons. examiné avec intérêt le nouveau trackball de Sicos.

Doté d'une interface infraroutes. Be trackball est un i sans «fili». comme la « zapatte » de vobre bélé. Que son fonctionnement soit egréabie ne surprendra personne. Il paut être verroude en non-fonctionnement, et la boule se retire fout sim-Février 1891

plament, pour netteyage and pour le I\* avril Ses caracteristiques nominales, par ailleurs, sont toutes d'excaferz niveau. Plus de 7 métres de distance bossible entre récepteur et ematteur, resolution vanable entre 10 et il 200 cp., vriesse maximale de-600 mm/seconde...

Le point principal, concernant in péripharique de pointage, reste néanmoins la compatibilité Microsoft. Nous l'avons donc lesté comma s'il s'agissait de la souris en question, sees OS/2 v2.0 et thirtdows v3.0, Pas de problème, tout est bien raconnu, même si la vitasse de cépiacement du curseur à l'écran peut parktis surgrendre

Il peut réanmoins y avoir des configurations sur lesquelles le trackbal ne londictire pas. En ellet, nous l'avons également essaye sur une machine dotee d'una interface bus (mini-DIN 9 broches) Cela lourne sous OS(2 mais pas moyande travabler sous Windows 3. Ca demer ne cispose an effet que d'un nombre réduit de drivers propres, et pose mène certains problèmes, dans la configurazion hard mentionnee, avec une souris Microsoft. Entout état de cause, le switching automatique entre le moda Microsoft Mayse et le mode Mayse System mest pas probant sur notre michine, aucun des deux modes nedonne de resultat. Trois solubons par consequent sont envisageables soit charger de machine si, par malheur, elle est équipée de l'inlerlace 9 broches, soit attendre que Windows devienne un beu plus souple, soit, en"in, générer un mouvement de masse qui décide Sicos à fournit un adaptateur 9 broches en standard, en plus du 6 broches pràservi dans la boite.

Notons, pour conclure, que le trackball Sicos as! Timé avec un certain nombre d'unifaires, dont un résidant, permettant de l'utiliser avec dBase, WordStar, Lotus, DOS el Turbo-Pascal 3.0 Outre l'adanta-

Sofracin propose una nouvelle carte pormetlant de reliev un PC à ce résoon. Els roccorde tout PC au PS éauisé d'un bus XT/AT à un accès de base 50 (28+D). As niveas du cour des transferts, Saingela gangere un hansfert de près de 450 Xa en the mu b stunits and tompris entre 0.80 et 6.90 F FTC salon l'houre ou la distance. Divers logiciels sont proposés ovec cette carte ofts d'obleair ens gostion phis efficace (Emplation Madem ou NetBios. transfert de fichters...O. le prix de cette corte est de 11 500 FHV.

Cercles 124

#### **ZAPTEL**

Telli Continualtation. spècialiste des applicahous Marketing on talematique, fonce un outil de mêmorisation de laute information consultée à portle plus minitel. Il par-

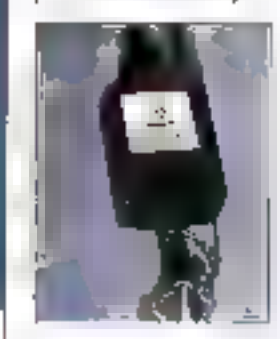

met d'enregistrar loutes hes pages minitel gue l'on désire dons le tui de les consulter ultimagrament hors connection. Son each est de 690 f H1, mais il paul être spoidement rentabilise dons le cas d'utilisations fréquentes du minital. Dae version hout de gamme pouvant memoriser jusqu'à 200 pages (128 Kg) est commorelalisée au prix de 990 F.H.F.

Girdez 123

#### **DSISSIES**

Ит повкеру тафет dous la garmie des pro-ส่มโปร Motorola. 10518396. C'est un modam multimode V32 baut dóbil, compatible avec onte recommandations du CCITT. Il offro sinsi una large paiette de possibilités et de fanctions, san debit assiliant per exemale entre 300 at 14 400 bauds. Il assure l'appel et la réponse automotiques avac reconnaissance et adaptation sutomaliaves du debit. Il lateare egalemeat les protocoles de torrection d'arreurs HINPS of \$42 of do compression de doanées MNP5 et Y42bis. Son prix est de 13 500 FHT.

#### Cercles 122

#### CARTES **ACCELERATRYX**

Trais nouveaux produits distribués par la società Apteryx, società de services et de distribution, apporaissent. Co sont trali contrâteurs coche disave avant los corachbristiques suivantes: le contrôlear 51506 permat d'abtenir un cache de I á 16 Mo. le contrôleur IDE a una capacità de 512 Kg à Tá Ma, at omfat le contrôleur SCSI (sur bes EISA) a una capaché de T à8 Mb.

#### Cercle: 121

#### **UNITES EXTERNES MAGNETIQUES** V:55DN

и в 0 SA апполка ита couvelle gannee d'unités de stackage. Les nauneaux produits, au norabre de quatre, répondent à l'appellation d'Unités

teur cábla mini-DIN 6 broches, la boîle recèle un adaptaleur direct 9/25 brochas série. La parioplie complète vous coutera 1.350 F HT. i Souris de luxe a ?

F.M.

Trackballsans câtile Sicos Prix: 1 350 FHT theorna SA (92200 Germawikiers) Pour plus d'informations, cercle t. 120

# L'ordinateur modulaire

# **ALR BUSINESS VEISA**

a Business VEISA d'ALR est un ordinateur IIII bureau a base de 386/33. L'innovation majeure de del ordinateur repose sur sa conception modulaire. Le processeur n'est pas intégré à la carte mère, il est monté sur une carte qui s'enfiche sur un port specifique. ALFI met à la disposition da tout acheteur une catte 486/25 qui s'installe en quelques minutes.

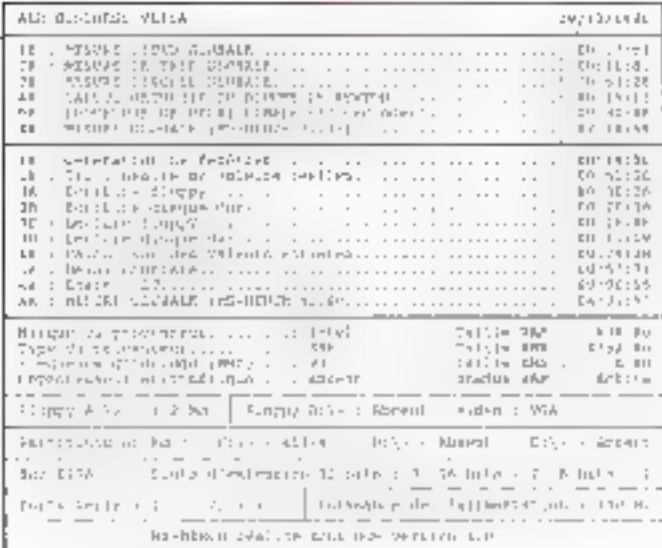

On paut s'interroger quant à l'intérêt d'un val système : un usilisateur qui achèle un 396, machine constisiant aujourd'his la haut de gamme niemisage sürement pas de passer au 486 dans res six mors à venir. C'est donc du côté des coûts et des amortissements que la modularité présente des aspects plus que beneliques, Le prix à payér pour changer de machine est moindre si l'utilisalour doit soulement s'aquiper d'une nouvelle carte processeur. Bien sûr, la différence technologique entre une machine récente et una achelée un an auparavant n'est pas négligaable, mais, pour un grænd compta qui désire modifier tout son parc informations, les ordnataurs modulaires constituent une solution interessante.

La deuxième caracténstique du Business VEISA est comme son nom l'indique, son bus EISA. En fait. sur les six siots d'extension, seuls trois connecteurs sont veritablement EISA (es autres étant à la norme ISA Ideux 16 bits et un B bitsl. La capaché mémoire de la carte máre s'étand jusqu'à 17 Ma avéc 2 Mo en standerd. Una carte specifique ALR permet de porter la mémoire totale a 49 Mo 1 Pour tinh. la carte Super VGA d ALR a une reso-Iution de BDD ». 600. les interfaces série, parállele et souris sont intéprèes à sa carte mère. Seul le choix d'ALP dinstaller la contrôleur disnue dur directement sur la carte mère est assez surprenant pour un ordinateur modulaire.

Les performances du Business VEISA sont honorables à lous les niveaux. La perte de vitesse est inévitable lorsque le processeur est monte sur une carre : les résultats obtanus n'en herzient pas comple alla comparaison directe avec d'aubes machines n'est donc pas totale. ment objective. Le Business VEISA est sans aucun doute une machine our interessera un large public.

PÆ.

ALE Business VEISA Prz.: 48.950 F HT **INFODIS** (93153 Le Blanc-Mesnil)

Pour plus d'informations, cerclars | 19

Toujours les mêmes,..

# **OLIVETTI** M386/25

i na lipis encore. Ó livetti ne riqus  $a$  - presque - pas surpris Traus les ordinateurs de ce constructeur ant les mêmes qualtés : ergonomie d'abord, firxtion electronique ensude. Il enfin des parformances plus que convenables. Côte look. Is M385/25. conserve le design des autres ordinateurs de la gamme Olivetti. Ce dasktop offre une facade asséz haule dui permet d'insarer jusqu'à quatre unites de mémoire de masse au format 3 pouces 1/2. Les commulateurs MarchelArrét et Reset, et la molette pour le réglage du volume, se squent sur la face avant, caqui n'est pas s' pour ant.

Indeniablement, l'Olivetti asl très agréable à critiser. Le M396/25 est, comme son nom l'indique lort bien. me machine construire autour d'un 80386 d'Intel cadençé à 25 MHz. La configuration que nous avons testée comprenant un disque dur de 60 Mg. une carte VGA et 2 Mo de mémoire wye. Sur la carte mère, nous avons malheureusement trouvé un certain nombre de stracs qui viennent entacher la finition de l'ensemble. Cela antiuci st ab use of the spreads each habiluelle.

Les ong connectaurs d'axtension 16 bits (bus ISA) de l'Otivettl M386/25 sont bous disponibles. Le contrâteur de disgue et le contrôleur VGA sont en effet intégrés à la carte mère. Sur l'arrière de l'apparell, yous disposez d'une interface paral-

# **LOGICIELS SOMMA** "pourquoi dépenser plus?"

SOMMA FRANCE a concu une gamme de logiçiek de gestion pour PC et compatibles possèdant une grande richesse de lonctionnalités et datée d'une faolité d'utilisation sans égyal.

Les LOGICELS SOMMA sont livrés avec une documentation claire et précise, et bénéficient d'une gesignee téléphonique gratuile.

Ators, pourquoi dépenser plus ?

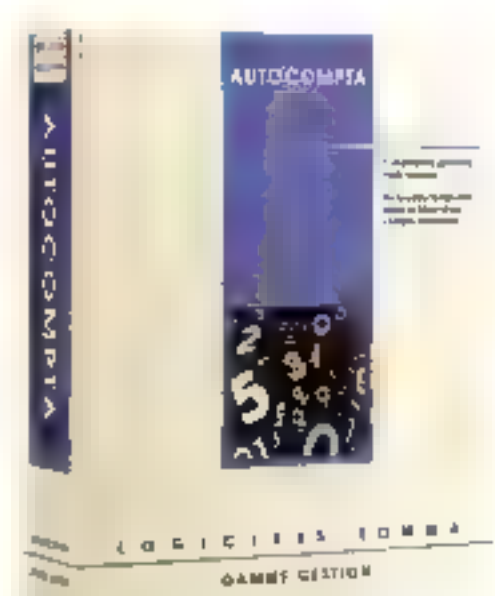

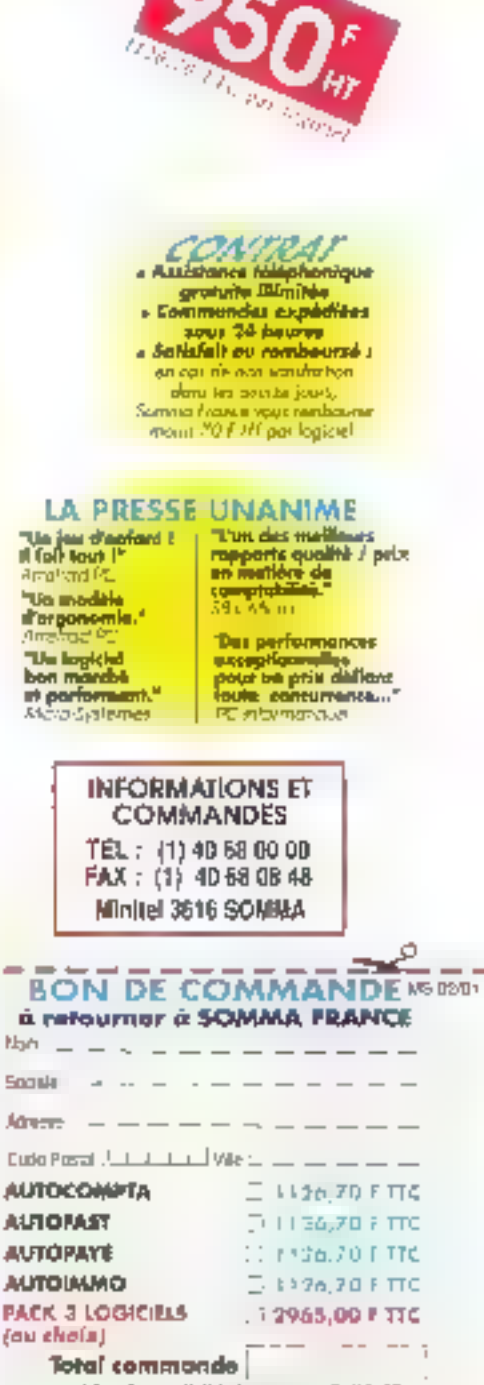

Livrá an 5 \*1/4 et en 3 \*1/2

I

1

٠

- la désire recevoir une documentation consolite

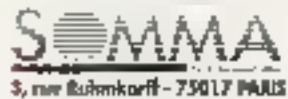

Tél. : (1) 40.66.00.00 - Fax : (1) 40.68.00.43

# AUTOCOMPTA complète et performante

#### **Multidassions**

**Il della seconda di lugger del compre pui super la participie. Il l'observa del compren del celle superità**<br>Il l'établitationne les catalitates la colonia debit diversit <sup>de</sup> Mariagne, del subjets <sup>de</sup> Constituto del frequent exercises.

- 
- 
- Française in des la contraction de la Proposagione interaction de constant de contractions (CD) (1991)<br>Beautiful de la contraction de la compactiful de la compactification de la contraction<br>Un second de la presence al com

kan og de oføj en samme

AUTOPAYE superpecte 2 8 500 salariés

#### Multidossiers

Il famigion de precilio de la construcción de contrar de la contrar de la consecuencia entre altro .<br>● Dessa del comença ■ Esquarios de Libraide.<br>● 20 decembre construïnta particulare ● Il se guerre grande la derivación el consultant ● a equality.

devices we office on the clusters of Education Strategies

Properties on bitten togenit sippe. U Concerte critici in Science and U Midlister on Armeni anders Christie programme automobile

**E statem complete. El los parts entre el tornario de santa engantiza, le partiera a efectivi. El fant uni<br>santat el la ciudad de tipología de statemento de la provincia** 

**AUTOFAST** Pactured on et stack testin size

Figures William and Communication of the Section 

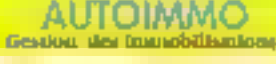

#### **Multidossiors**

h tapa typog diametrikan wakata 1977 (1974)<br>1980 - Cherry Longitta di Bergaman manazini<br>1980 - Dynamic Bergel and diametrikan manazini

 $\mathcal{L}^{(1)}$  and the following the field  $\mathcal{L}^{(1)}$  and the field of the field of the field of the field of the field of the field of the field of the field of the field of the field of the field of the field of the fie

SERVICE LEGISLAS N. 213

# CONTACTS-

lele et serie iune decaréme interface série aurait eté la bienvence) et d'un sonnecteur min-DIN pour la souns bus. Ces dillerents élements sont eux aussi integres a la carte mère.

Au pont de vue des parlomara ces, vous n'avez pas à vous laire de sougis. L'Onveni est un des 380/25 les plus rapides que nous arions testés. Les differents résultats enregistrès par nome protocole du fasts sont coherents. Que de soit pour les unites de mémoire de masse, la mamore wye, la carte video ou les opéralions sur le pus, les mesures «elevées revelent une architecture sans crano default

Olivetti M386/25 est une machine sur laquelle vous pouvez compter. Vous devrez tout de même sortir \$1,000 F (HT) de voire bourse afin da pouvoir vaus aguiper de cette machine. Un prix un geu élevé, même e la machine est intéressante. a plus d'un litte ...

\$0.

M386/25 2 мь зе ВАМ Discipe dur 100 Mo **KSA** couleur Por 51096 F.HT Ölsetti (92047 Patrs La Défense) Pour plus d'informations parcias il 18

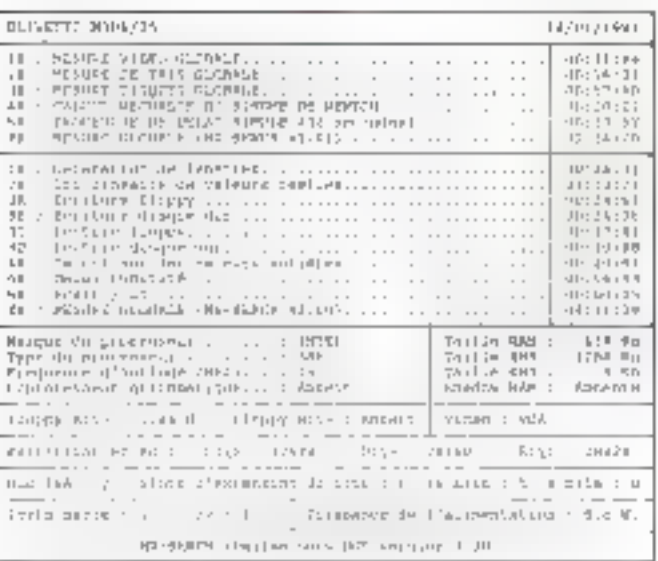

**92 - MICRO-SYSTEMES** 

Externas Magnetiques. Las diverses capacitàs des quotre produits sont respectivement de 251,2 Ma pour la VDS 250, 321,8 Mo pour le VD5 330, 660,6 Mo poor le VDS 670 et 1,3 Go pour le VOS 1300. Tous cas produits integrant one interlace SCSI of fanctionment sur Novell NetWore au 05/2. Lew prix respectif ost de 29 150. 34 550, 43 450 of 88 400 FHT.

 $Centr117$ 

#### SPEEDSTORE/2

Omnilagic, importateur en Trance des prodults Starage Dimensions, annonce une nouvelle gomme de disques durs et disques catiques fonctionment sous OS/2 et lan Manager, les SpeedStore/2. Les rapacités sont extremement variables puisqu'elles voat de 200 Mo à 24 Go. par l'intermédiaire du chainage de sur chossis oxternes de 4 Go. Quant aux disques aptiques reinscriptibles, its disposent d'une capacité de stockaga de 650 Ma à I Go. Tous ces produits

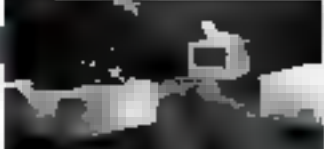

fonctionneal avet l'interfore SCSI et supportent las architecturas Micro Chonnel d'IBM et EISA (Compag), tes disques magnètiques offrent an tamps d'arcès de 15 ms et uit dobit de 2.9 Ma/s. of las disques optiquas un tentas d'accès de 35 ms arun débit de 10 Ma/s.

Cardes I Ib

#### **LECTEUR DISCUETTES FRSCW**

Ервои актолка ја зогne d'un lacteur de disquettes d'une sapacité de 4 Ma non farmatés. Il permet la compatibilité descendante avec les disquattes 1 et 2 Mo. Ce lectour utilise for nouvelles disguestos au forrito de boryom assorant co más baut nivoou de densikt (34868 XBP)), ii aal équipé d'un moteur à enmainement direct qui peralot d'atteindra un laux de transfert de 1 Mo/s et 2 P4P Ko formanis.

Cerder 115

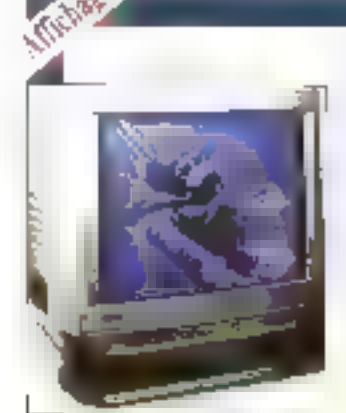

ULTRAVIS/ON 1995 La gamme des montlouts Taxan s'enrichit d'un nouveau monitour. l'Ultrovision 1095. C'est on monitour appleur avec Cerdes H4

iube cathodique Trinitron á affichoga LCD. Sa taille da 20" el son pos da 0.31 aug lui permettant d'obtenir une resolution maximole de 1.600 x 1 200 pixels on mode non entrelaçã. Il passède en outre 12 présélections pour s'adapter ous principales normes graphiques, dont le VGA et le 8514/A. If est compatible avec les PC ou les Mac II duisqu'il s'adapte à tautes les fréquences de bolayage verhaltet et honsoutoles.

#### PHILIPS C216AS

FINI, société du groupe Milley, annonce la comnon we with activation reau monitor autosynchrone bayte résptoiton. 2111 le C216AS. Paur être assarki à valtre félévéseur, I contient on tube plot, toins carrés. Son pas est do 0.20 mm of sa resolu-Non moximale est de  $1280 \times 1024$  pixels 11 paul danc s'adapter ou standard graphique VGA, superVGA, Mac II el SS14/A. Lo prix de co noniteur est de 28 500 l' HT.

Cerdez (13

#### **GRAPHICS SERVER**

PC lechnologie annoace la disponibilité de Graphics Server, biblioheque de fanctions graphiques poor Windows. Ce produit a été dovebook outour de DGE la aibliothèque graphique pour les applications JOS. C'est une bibliotheque dynamique qui philise a technique DDE. Elle inteare un ensemble de fonctions permattent de criter das histogrammas of awires types de graphes, aénérés dans des femilizes, relies-ci elimet considérées comme des objets Windows, Son prix est de 3450 F NT, avec thinking wai a stin and pour les acquereurs de la varsion ong lorse.

#### Jerden 112

#### **CHIP TRIDENT**

A.K. Computer anagme

une nouvelle carte graaklawe aw offre van nisolution de 1 024 x 768 pixels. Elle est compotible aver loutes les normes graphiques, de l'Harcolor av Super VGA. Elle est équipée à la base d'une mémoire 256 III. axtensibles à I Mo, lui permenentainsi un alfichago en 256 cavloves. Livrée ovec la drivar Windows 3.0 et 05/2 la Chia Irident est commercialisée au prix de 990 F.H.F.

Cerclea 111

#### **FIX LIGHT**

Escova une carte graphique, cette fois de la spriëtë Rasterez qui camplete amui so gomme ilberty. Basée sur le processeur TM534010 de Taxas Instruments codencé à 40 MHz, elle fatégre 512 Ko de RAM exhearibles jusqu'à 2.5 Mo. Elle permet également d'afficher 256 confenses parmi 756 000, Elle offre bisa entendo le mode VGA avec une définition do 1 024 x 768 en 16 ou 256 couleurs. Elle peut egglants over insmoked. rée en monschrame. dons les mêmes résolutions que pour la copieur, over 64 alveoux de gris. Elle dispose de nombreux drivers et fonctionne également avec Windows, GEM, Ventura... Elle ast distribuée par ISEC à un grix s'échelonmeal eatre 12800 st 22 200 F NT salon les options choisies.

Cerdex 110

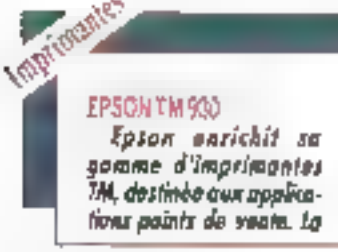

TM 930 latorime à la faix va fichet zur 40 opignags, le javreal (40 colonnes

egalament sur une bobine sepante) et les cheques ou factures en 80 colonites. In ficket poor santi a la vitasse de 5 lignes par seconde avec auveriure automotique du tiroir-coisse. La durée de vie de la iête d'impression ast de 100 mlllions de caractères et celle du ruban de 7 mlllians de conschires. Cerclab 109

#### OW LASER BUILET \$40

Métrologie présente les nouvelles imprimontes laser de la sacièté OKI. Leurs principales suractivistiques sont une résolution de 300 « 300 dpi, una mémoira de bose de 512 Ko pour la 800, de 2 Ma pour la 840, et une vitesse d'impression de 8 pages par minute, Les OKiloser 800 et 840 intégrent des emolations HP Laser Center 31

Jat II. Progrimfer at Dioblo 630, over en plus une kaulation PostScript pour la 840. Leur prix respectif est do 13 990 et 26 990 F HT.

#### Cerdent 38

#### TRACOR CE10/645

tes souvelles imprimantes de Traçor France sant des matricielles de 24 aiguilles gul ant comme principales canzoleristiques le fait de permettre d'imprimer. jusqu'à 3,35 mm d'épaissow, autrement dit sur du carion leger. La C&ID est one I colonnes, avec une vitesse de 200 cps, et la C645 est une 136 coloanes avec una vitesse de 400 aps. Elles pot àgetement la rouleur en ap-Administration Index to high sies respectivement pu prix de 8 990 et 11 240 F HŦ.

#### SCANNER-CAMERA AS 1

a société Eurodie Inporte ou france un nouyeau sconner coulear de la société américaine Array Technologies USA, I'MS 1. Co saumer, d'une résolution moximale de 2 878 dpi, copture les images coulours en mode 12 bits par composante de souleur (68 800 mHlians de couleurs). Il est rapable de numérisar des documents operaturs, das hunggarents, ou de lioire de la capture directe prec camèro des objets en 3D. Il est compatible avec les environments PC et Mac at est fourte avec on logicial integre d'Euradix supportant de nombreux formats de fictuers (PICT, TGA, THE PostScript...). Sonprix : 250 000 FHT.

Cerclas 106

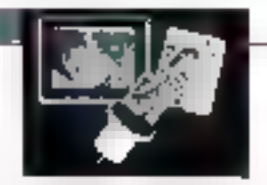

#### SCANWAN MODELE 255 **ET LOGIC/EL ANSEL**

Pour utiliser ce lopiciet. a vous lavdra dane sous doute utiliser le nouvrau sunaner à main de togl-Iach, le Modèle 256. Il permet de nuareviser des documents en 256 aireaps de gris avec une résolution aiostable de 100 a 400 dpi. Co scanner à main est livré avec Anset un logicial de traitement d'images qui permel la numérisation et l'édition d'images sous Windows J.O. (a logicial vst compatible avec les fiditors aux formats IIIF. COTT, BMP, PCX at EPS, Le prix : 3 150 FHT. Cercles 105

# **TOUT POUR WINDOWS 3.0**

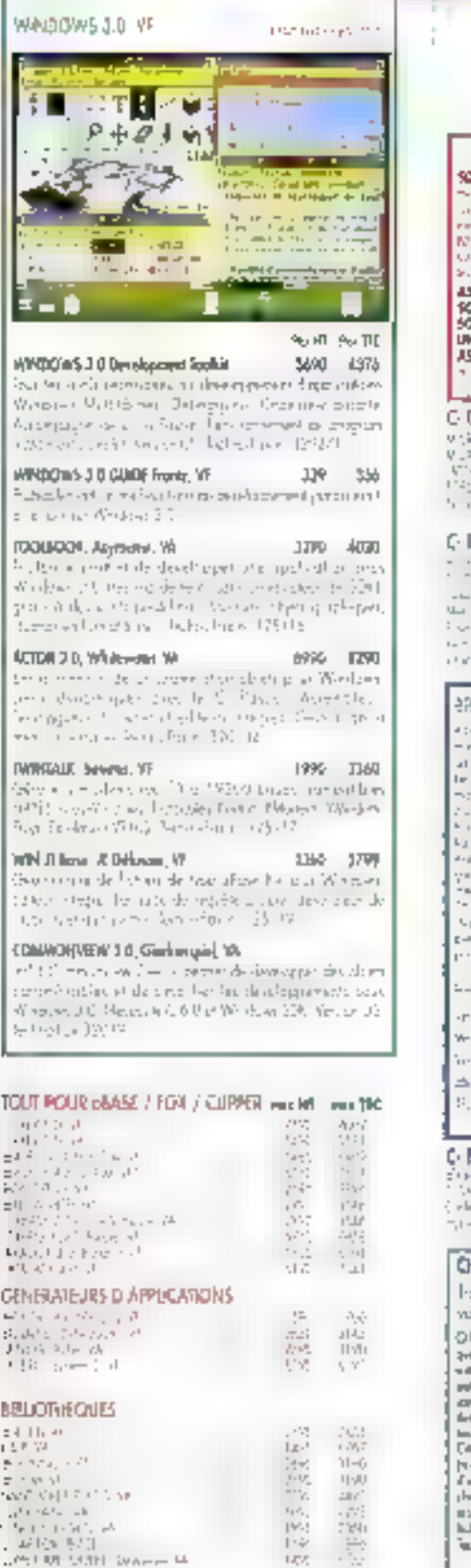

. Plus de 1.500 produits de développement presentés dans le cotalogue le plus camplet du marché in to genomie des prix les plus boa incus nous alignons sur lout prix de conturrent publié le crêtive mois

. Un stadi important pour vous livrer repidement

· Des spécialistes prêts à vous égauter et à vous conseiller LOS ORIS PC SOFT

HIGH SCIEEN \$ (10) (4) FAILURES

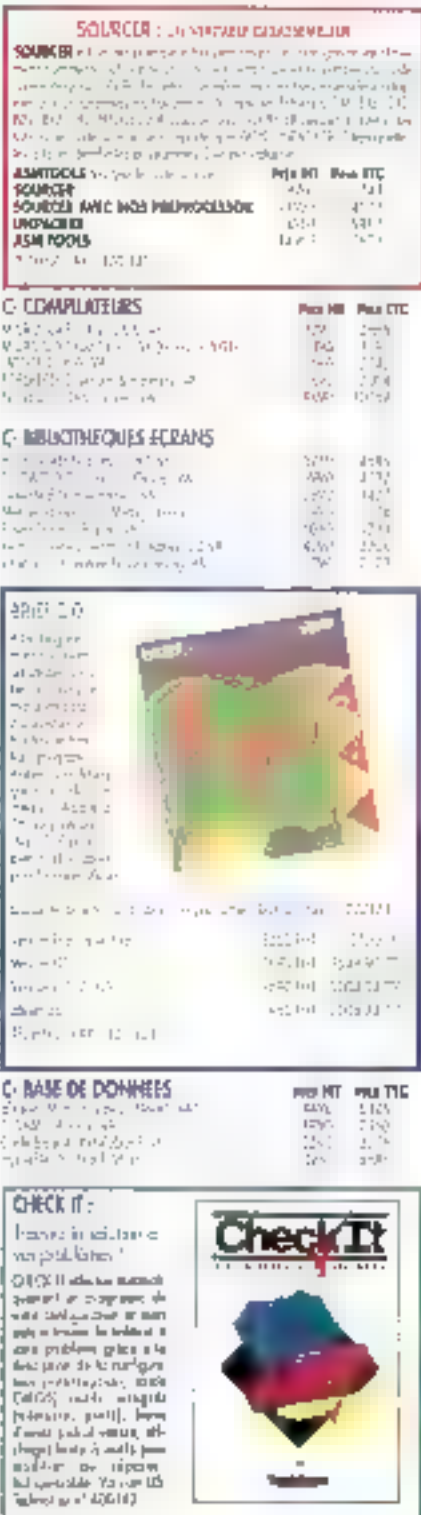

**царят** 

**PM IHT** 

100.10000

#### here are cheaps being out to the grant are plant to the tempti- $3000$ the money of an inter- $-$  m<sup>2</sup> 4684,70 **HYPERPERT 2** - application d For a final main display primary of an ADRS 3950 4664,70  $-1 - 2 - 1$ **HYPENFILE** Superficient<br>function  $\mathbf{p} \mapsto \mathbf{p} \otimes \mathbf{p} = \mathbf{b} \otimes \mathbf{b} \otimes \mathbf{b}$  ,  $\mathbf{p} \mapsto \mathbf{b}^{\mathcal{R}} \otimes \mathbf{b} \otimes \mathbf{b}$ skramster is began in a<br>ISN**o" 1950** – 181 1684.70 **HTPBONKK** argued at Junchargos Retri 0900 7900 4004.70  $-9.174 -$ C- INHJOR-COUS GENERALES/GRAPHIQUES **BRANCH PRINTED** Dealer stress include:  $\mathcal{D}_{\rm eff}^{\rm eff}$ Щ. e matematika (\* 1911)<br>2016 - John Berlin, fizikar frantzista<br>2016 - John Berlin, fizikar frantziar (\* 1911)<br>1916 - Charles Howard, frantziar frantziar ÷.  $-1/1$  $17.1$  $\gamma(\omega)$  $1.657$  $1.311$ B - CONPILATIONS BASIC  $, \forall$  $\frac{1}{2}$  $\mathcal{E}_{\rm{eff}}$  . SA  $114$ **B** BRUCTHEOUTS BASIC  $\begin{split} &\frac{d}{dt} \frac{d}{dt} \left( \frac{d}{dt} \right)^2 = \frac{1}{2} \left( \frac{d}{dt} \right)^2 + \frac{1}{2} \left( \frac{d}{dt} \right)^2 + \frac{1}{2} \left( \frac{d}{dt} \right)^2 + \frac{1}{2} \left( \frac{d}{dt} \right)^2 + \frac{1}{2} \left( \frac{d}{dt} \right)^2 + \frac{1}{2} \left( \frac{d}{dt} \right)^2 + \frac{1}{2} \left( \frac{d}{dt} \right)^2 + \frac{1}{2} \left( \frac{d}{dt} \right)^2 + \frac{1}{2} \left$  $\frac{\partial \phi}{\partial \theta_1}$  $\mathcal{F}^{(1)}_{\mathcal{F}}$  $\mathbf{u}$  $\mathcal{E}(\mathcal{E})$ 試  $\mathbf{r},\mathbf{r}$  . E- EDITELRIS  $\begin{split} &J = (1,1,1) = (1,2,1) \times \log_{10} \gamma / 2, \\ &J = (1,1,1) \times 2, 1, 2 \times 1, 2 \times 1, 2 \times 1, 2 \times 1, 2 \\ &J = (1,1,1) \times 2, 1, 2 \times 1, 2 \times 1, 2 \times 1, 2 \times 1, 2 \times 1, 2 \times 1, 2 \times 1, 2 \times 1, 2 \times 1, 2 \times 1, 2 \times 1, 2 \times 1, 2 \times 1, 2 \times 1, 2 \times 1, 2 \times 1, 2 \$ pre- $\eta_{\rm th}$  $\mathcal{E}^{\pm}$  $\sim 10$ 恕 课 F-FORRAN  $\mathcal{M} = \mathcal{M} \times \mathcal{N} = \mathcal{M} \times \mathcal{M} \times \mathcal{N}$ Links.  $\frac{1}{2}$ disposition<br>homes with respect to the  $\frac{1}{12}$  $40\%$ **Windows** on vêr  $21\%$ **G-OUTLIS GRAPHIQUES MAY DENTAL** 1790 AHT 3 T33 PTR  $\label{eq:2} \begin{split} &\text{where } \mathbf{u} = \mathbf{u} \text{ and } \mathbf{u} = \mathbf{u} \text{ and } \mathbf{u} = \mathbf{u} \text{ and } \mathbf{u} = \mathbf{u} \text{ and } \mathbf{u} = \mathbf{u} \text{ and } \mathbf{u} = \mathbf{u} \text{ and } \mathbf{u} = \mathbf{u} \text{ and } \mathbf{u} = \mathbf{u} \text{ and } \mathbf{u} = \mathbf{u} \text{ and } \mathbf{u} = \mathbf{u} \text{ and } \mathbf{u} = \mathbf{u} \text{ and } \mathbf{$ KL Ingoverni Loshir **NUMBER OF STREET**  $\begin{split} \mathcal{P} & = \mathcal{P} \left( \left\{ \mathbf{a}, \mathbf{a}, \mathbf{b}, \mathbf{c}, \mathbf{c}, \math$ **METAMMADONE** 1693 Pet 2810 Ptxt **L. LEGITIS** Arabit, ak uWai  $J/\mathfrak{u}$  )  $\frac{1}{2}$ 2010 Barriotte W.<br>Click 25 pallation 斃 P-CONFIDURIES PASCAL

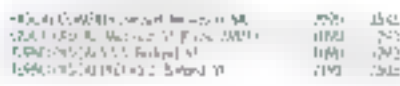

The stationare manuality of the Company of the manufacture

# 电功率学 分类的电动脉冲 医排尿性的

#### • Un service TECHNO - FAX" inschraus permet allabenin grotulement id partir de votre télecquieur toute alcompetation logicielle de vate choix av 11/45.06 87.01

· Un service "FOUR-EUP" protuit vous confirme en moins de A8 heures, prix el délais de livraison de n'importe quel bajoiel ou motèriel que vous recherchez avait USA

#### DEVELOPPEZ EN TURBO-PASCAL 6.D

#### DAIRED PROVESSIONALL

 $\begin{array}{l} \text{where } \mathcal{O} \subset \mathcal{O} \subset$ Welling a track opportunity appliering and statements

THE MINNE FASY.

# is a substantial one can  $\frac{1}{1-\alpha}$  when  $\hat{t}$  , and in step  $\alpha$  are substantial of  $\alpha$  and  $\alpha$  are  $\alpha$  and  $\alpha$

JACTAR 154 ART 119,50 PM

#### **HASO LSDE**

man a che della contra contegerazione della contra state di Santa.<br>In la segunda di provincia di Santa per la familia di parte della contegerazione di Santa della contra di San 2010/02/08 09:00:00 20:00:00 00:00:00:00:00:00

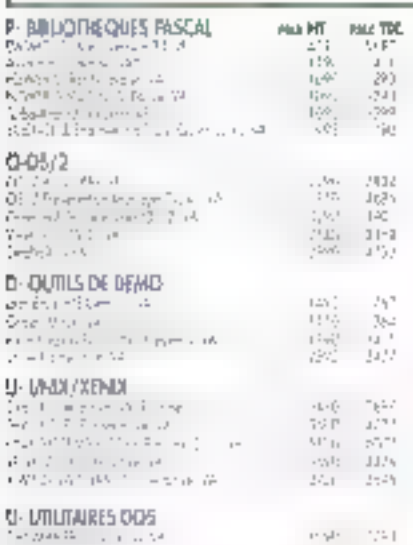

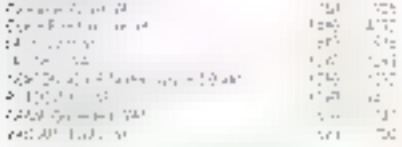

#### TERMETEDES QUALS C PODE TOOT

 $-$  3096 FHT 3003 FTTC  $\begin{array}{l} \text{P1} = \left\{ \begin{array}{ll} \text{P2} & \text{P3} & \text{P4} & \text{P5} \\ \text{P6} & \text{P7} & \text{P8} & \text{P8} \\ \text{P7} & \text{P8} & \text{P8} & \text{P8} \\ \text{P8} & \text{P8} & \text{P8} & \text{P8} \\ \text{P9} & \text{P9} & \text{P9} & \text{P8} \\ \text{P1} & \text{P1} & \text{P1} & \text{P1} \\ \text{P1} & \text{P1} & \text{P1} & \text{P1}$ 

 $\begin{split} \rho_{\text{max}}(t) &= \frac{1}{2} \left( \rho_{\text{max}}(t) + \frac{1}{2} \rho_{\text{max}}(t) \right) + \frac{1}{2} \left( \rho_{\text{max}}(t) + \frac{1}{2} \rho_{\text{max}}(t) \right) \\ &= \frac{1}{2} \left( \rho_{\text{max}}(t) + \frac{1}{2} \rho_{\text{max}}(t) + \frac{1}{2} \rho_{\text{max}}(t) + \frac{1}{2} \rho_{\text{max}}(t) + \frac{1}{2} \rho_{\text{max}}(t) \right) \\ &= \frac{1}{2} \left( \rho$ 

GREBLEN' COMMUNIST ............ TURNER SHAT RETT  $\begin{split} \mathcal{M}_{\text{max}}(\mathbf{r},\mathbf{r}) = \mathcal{M}_{\text{max}}(\mathbf{r},\mathbf{r}) = \mathcal{M}_{\text{max}}(\mathbf{r},\mathbf{r}) = \mathcal{M}_{\text{max}}(\mathbf{r},\mathbf{r}) = \mathcal{M}_{\text{max}}(\mathbf{r},\mathbf{r}) = \mathcal{M}_{\text{max}}(\mathbf{r},\mathbf{r}) = \mathcal{M}_{\text{max}}(\mathbf{r},\mathbf{r}) = \mathcal{M}_{\text{max}}(\mathbf{r},\mathbf{r}) = \mathcal{M}_{\text{max}}(\mathbf{r},\mathbf{r})$ 

Maybel Changes and May 1980 and 1980 and 1980 and 1980 and 1980 and 1980 and 1980 and 1980 and 1980 and 1980 and 1980 and 1980 and 1980 and 1980 and 1980 and 1980 and 1980 and 1980 and 1980 and 1980 and 1980 and 1980 and 1  $\begin{split} \left\{ \begin{array}{ll} \mathbf{P} = \mathbf{P} \left( \mathbf{P} \right) \cdot \mathbf{P} \left( \mathbf{P} \right) \cdot \mathbf{P} \left( \mathbf{P} \right) \right\} & = \mathbf{P} \left( \mathbf{P} \right) \cdot \mathbf{P} \left( \mathbf{P} \right) \cdot \mathbf{P} \left( \mathbf{P} \right) \cdot \mathbf{P} \left( \mathbf{P} \right) \right\} \\ \mathbf{P} \left( \mathbf{P} \right) & = \mathbf{P} \left( \mathbf{P} \right) \cdot \mathbf{P} \left( \$  **MONARCHI** 

C++

Lis novmaux languges C++ comparints main:<br>teaant de nombreuves fonctions objete aas:<br>normes ATT 2 at ANSI C.

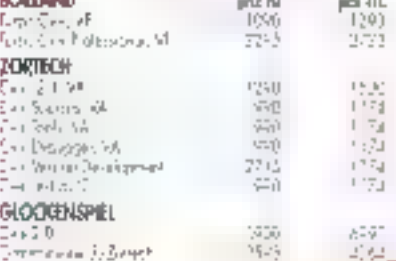

WEIGHTHAMS

SEAVACE LECTEURS M

E&t

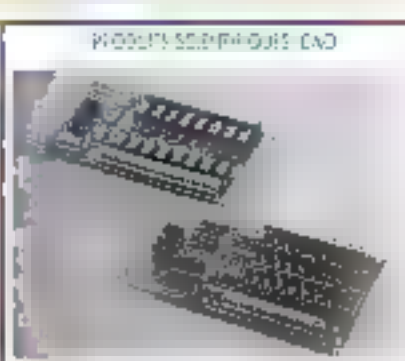

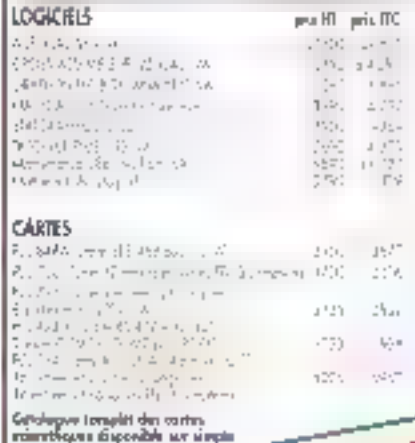

TECHNO-DIRECT 7 23 52 90 N.W. 2014 · Recevez gratuitement le catalogue de logiciels et moteriels le plus comptet du morchè PC ou MAC des documentations complémentatres · Receivez gratuitement sur les produits memboraies Relournes ce coupon-réponse à : dans ces pages. 6, 8d Henri Sellier, 92150 Suresnes **TECHNO-DIRECT**  $\frac{1}{1 - \frac{1}{1 - \frac{$  $\frac{1}{\sqrt{2}}\left(\mathbb{R}\Delta\mathbb{R}\mathbb{E}\left(\mathbb{R}^{\frac{1}{2}\log\log\left(\mathbb{R}^2\right)}\right)\right)\mathbb{E}\left(\mathbb{R}^2\right)}\mathbb{E}\left(\mathbb{R}^2\right)$  $\frac{1}{\sqrt{2}}\left[1+\frac{1}{2}\left(\frac{1}{2}\right)\log\left(1+\frac{1}{2}\left(\frac{1}{2}\right)\right)\right]^{2}}\left(\frac{1}{2}\right)^{2}\left(\frac{1}{2}\right)^{2}\frac{1}{2}\log\left(1+\frac{1}{2}\right)\log\left(1+\frac{1}{2}\right)$  $\frac{\Gamma^{\prime\prime}}{\Gamma^{\prime}}\cdot\mathrm{diag}(\eta\tau^{\prime}_{\nu}\bar{\omega})^{\alpha\beta} \in \mathbb{R}^{2p_{1}}\times \mathbb{R}^{2p_{2}}\times \mathbb{R}^{2p_{2}}$ **I** O Yale the Locality and any  $1.52125$ i větě

and the

**Lesson CONDITIONS & ROBERTS** 5.26

 $+5257$ 

 $1 + 11$ 

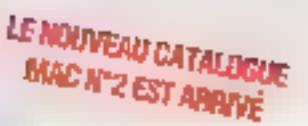

Quand l'enjeu est d'importance et que les choix sont déterminants, il est bon d'être entre les mains des plus grands spécialistes.

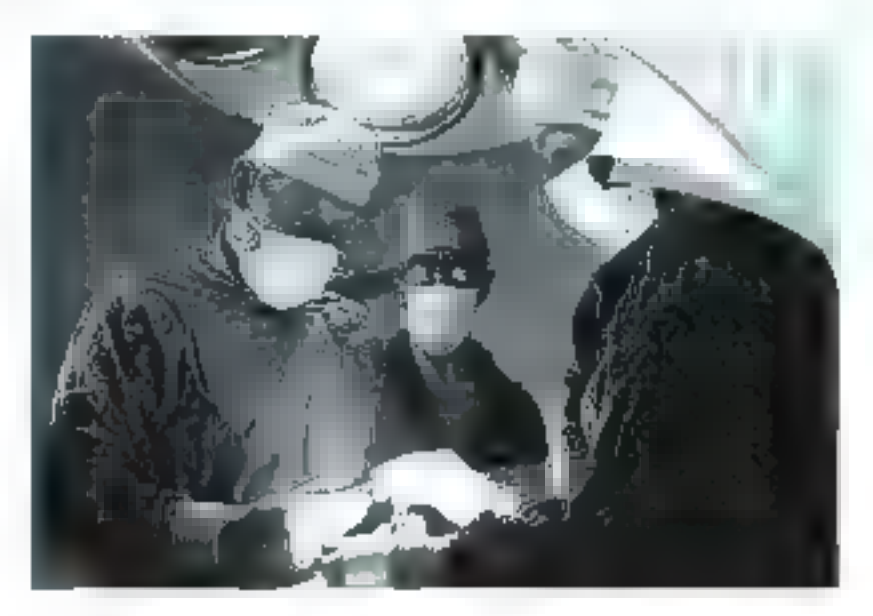

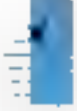

LIQUESTIN LAR SU Jap le more cotime was superved and in coveral designed a relationship for support the model es les datats tecnic de la technique et de **Longity** 

DE POP-DON TRANSPORTED DE presidente Janear piperatre en system. Tigeplant averagade la is higher determination of the ball faith of employed and la planta persona excedenta a administrato del prope-

15 (49,01) (04) RIPAGE ET ESPARTE - de onform accuracil express. An attlement labor tela cardo la redenze diferongazioni fondato le coltoworples loss enter them operators are preparate excellent enterde to concier in them be representationale en estatista de part for a decimation count part from Chaquida and parties on committee and set or example

be contact the present from the case from the papers of lear indip per completion.

public perfection denist to entries what it make her capping the performance of the property of present qui le nom l'un o de votus dimes à sur a resultamenganti de organista

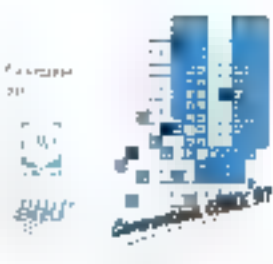

**CONVENTION FNIX prévoit** en gur friannade | NIN destent

ĵ

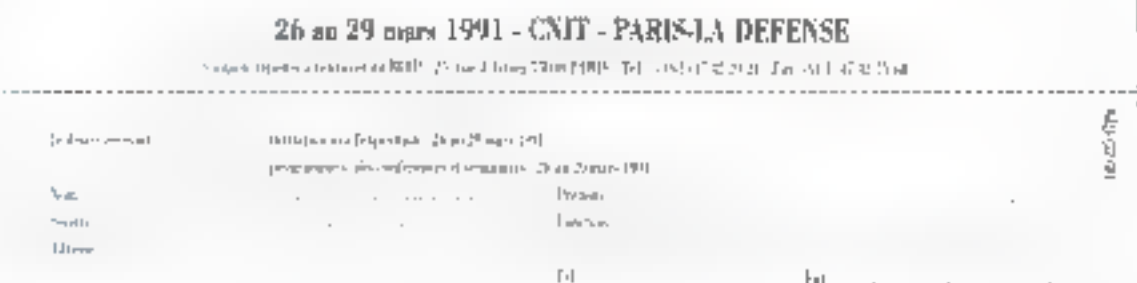

E Į ļ j **Beaching**  $\frac{1}{2}$ Ì

Un miero-ordinateur m'est ren sans logiciel d'aplication. Der rière cette éridence se cache la<br>raison de cette première édition<br>d'un Guide d'Achat Spécial La-<br>piciels, opération que nous espé-<br>rons renouveler chaque année, à<br>l'exemple de notre Guide Matériel de septembre. Notre volonté a<br>été de rous offrir un véritable ou-<br>til d'aide à l'acquisition, pour trouver LE produit correspon-

frouver Le produit correspon-<br>dant à voi besoins.<br>Fidèles à la philosophie de Micro<br>Systèmes, nous n'avons par<br>voulu nous contenter d'une sim-<br>ple compilation de documenta-<br>tions commerciales, mais sou-<br>metre les principau que possible dans cette sélection,<br>en nous basant soit sur la qualité<br>ou Poriginalité des produits, soit<br>sarleursuccèscommercialacquis.<br>Pour couvrir l'ensemble des lo-<br>giciels dans once catégories:<br>giciels dans once catégo

# **CODE CARACTERS**<br>
TRANSFERENCE SURVEY (AND TRANSFERENCE)

tout voulu mettre en avant les<br>atouts (et parfois les défauts) de<br>chaque produit en fonction des<br>atilizations.

Précisons-le une fois de plus: tous ces logiciels ont été réelle-<br>ment testés. Nous avons noté dans les fiches techniques les configurations matérielles que<br>nous avons utilisées (remerciements aux constructeurs les plus<br>coopératifs !), qui sont générale-<br>ment plus musclées que les confi-<br>gurations minimales spécifiées par les documentations des édi-<br>teurs. Notons également qu'il<br>r'agit de packages du commerce,<br>installés directement par nos tes-<br>teurs. Les problèmes que ceux de<br>sont donc les mêmes que ceux de<br>sont donc les mêmes que ceux l'utilisateur lambda. La Rédaction

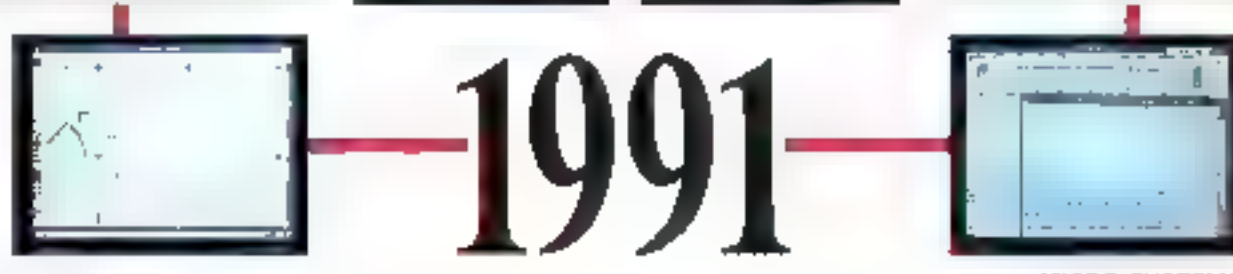

<mark>Le Daradis des Drogrammeurs</mark>

#### Public Nos Prix

 $1.141$ 

 $0.31$ 

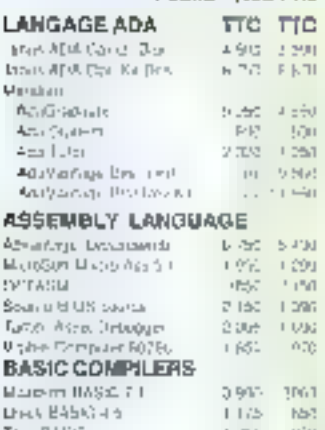

#### **BASIC LIBS/UTTLITIES**

Limo BASIC V2.9

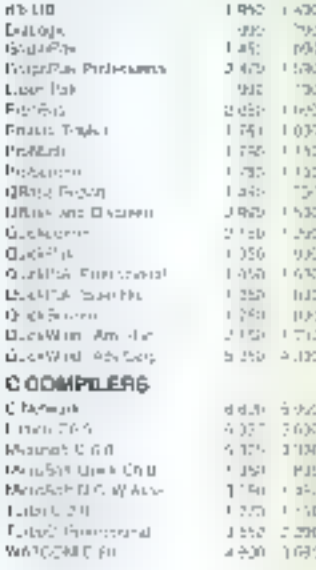

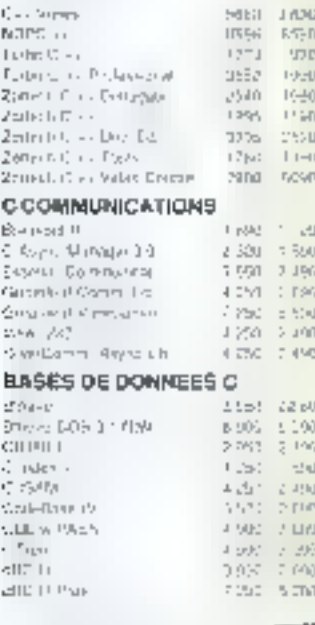

#### e End de James 745 21 Joseph R. E. Bar Press, device outrientes, Tel: 39.99.30.09 - Page: 39.92.25.13 Destroyed through the company of

 $\phi\rightarrow\pi$  ,  $\phi\rightarrow\pi$  , which is a contract

Bet depressive survive OPET committed in who

**STRUCTULE** 

**CRECIFICAN** 

1.5.85 - 1.000

BOSS PORT

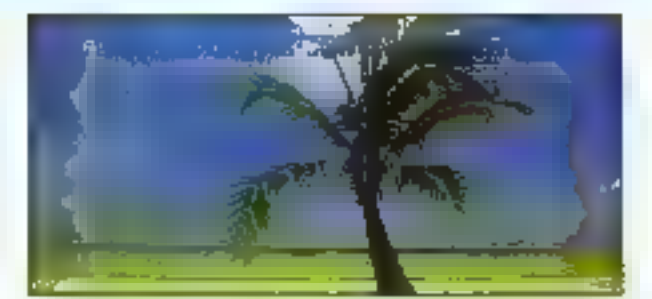

#### TTC **LIBRAIRIES C TTC** cited site (stude 1,952  $1.762$ Planding Archite 2 IND 7.9% Crock of America  $127$ 1,000  $\mathcal{J}(\mathcal{V}_\mathcal{P})$ metal positivenes 4647 THREE CHOCHES B  $1.741$  $1.033$ **G SCREENS**  $2.72$ L Wohy Wildra ad  $+133$ 1.011 - 850<br>6.090 - 0.040 File if Greek (F. Jaw Wodner -101 7142 5613 E.ro Plus s 6.250 - 5.390 Service Seat a 745 (1993) 's carryn in 2385 2342  $2 + x2 = 12012$ «Санчи» **AUTRES UTILITAIRES** Taylor of Grande 2,470 (1993) C. TRID. 3.63.2.60 three baseds. 1157  $\sim 720$ frame guided fact. EX:  $1 - 225$  $\mathcal{H}^0 \times \mathcal{G}$ 1059-1473 PERMIT Providental  $5.37 - 4.337$ 4,250 (1797) Persentation Terail Store - cretizione 14 TH RT LANGAGE COBOL COIN OWNERS  $2 - 12.94h$ CORP. S. Game  $75 - 9.35$ Personal Coletain 2 JEB 1 HST 16, 11, 743 Resultance Consider 4.356 (1.450) 50011981  $\Omega_{\rm M}(\gamma)$  and  $\Gamma$  and  $\Gamma$  T.L. trial and GENERATEUR DE CODE Daran zur Penegaarun 3개의 미래로 Dear's promined): 2450 0052 Liques S.J. 1:30 5:35 sEAGE of 0.429 0.329 堆 1358-068 cen and<br>cap and Strategies behaviourly give Rub LOUGHER L. 5.7 at 1.485. 4.840 1.170 Migs I'L Parador dita 4,450 (1,250) 7月4日 350 nshippe Volet William Congress cran sera states. Refl. Documentor  $\mathbb{E}[\mathcal{L}_E^{\pm}]\rightarrow\mathbb{E}[\mathcal{L}]$ 491 on Await  $\left\langle \cdot ,\cdot \right\rangle$ 2,499 (1,250) a kerform chary 20 C Juli 1,365  $-176$ 1.000  $7 - 1$  $\{(\tau_{1},\tau_{2})\}_{1\leq i\leq 1}$ Indifferent and a postment  $350$ Listens **EDITEURS**  $|||_{1}$  ,  $|||$  1 + 1  $3.333 - 1.7 |x|$ DISC DOM: Last  $\begin{array}{ll} 1.096 & \pm 0.06 \\ 1.06 & \pm 0.0 \\ 1.08 & \pm 0.0 \\ \end{array}$ **GLAREN** KIND RICH Like the star Network data **DIED**  $\left\vert \frac{1}{\alpha}\right\vert \left\vert \alpha\right\vert$ 25th 216th **GLON FIGHT** 319-19. year" Ireus.  $24 - 7$  $1.10$ **LANGAGE FORTRAN** "B/2 (10) Grahmer. 7.715 5.400 Littler LTTL range through F215 F.2PM FIRE 15 Microsoft Complete 507-2501 Algebra. (955-1140)

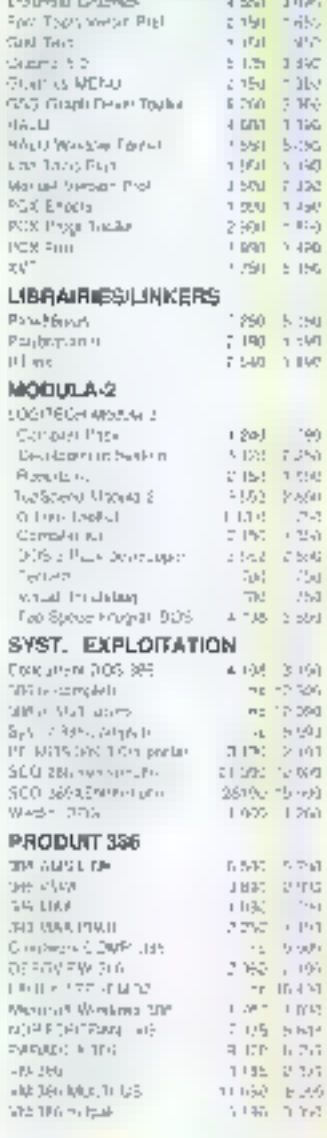

LIBRAIRIESORAPH.

Streethers from the

**TTC** 

2,850

151

 $\|T_{\rm d}\|$ 

 $1.141$ 

 $\mathbb{Z}_2\mathbb{Z}_2^3$ 

 $\overline{\rm{m}}$ 

 $"$  \* k 1

 $\gamma_{\rm m}=0.009$ 

 $-1.11421$ 

#### Public Nos prix **QUTTLS 06 2** TTC TTC Bref. 2802 - 2709 Barriott 2809 5892 Louisia 2,650  $1.5(1)$ Shartout Data Restores 5.50 (1612) SGG Graphics Transit 2800 02. 4.120 - 500 **LIAN WSP, Footh I**  $a = 20 - 2.022$ MATS - Reader for 1-P4 197-**Up forth**  $U_L$ ns - Isr  $1 - 140 = 1$  etg. Paret Florid Shot man sure cray Paradox, US2 Vitalieri C 5.59 (102) **TTC LANGAGE PASCAL** 11.57 Alphone Public  $1.650 - 1.46$ Lova La deve 1230 1127 B-1mm Fair (mong)  $-68$ Disposit D. PASSAL 1267 128  $\mathcal{A}^{\dagger} \mathcal{C}$ **CONTRACTOR** Those Roos Control  $-25$ 3.390 Power Learer, 1.1 FRAUD 1-2007  $=$  MeV Sec 1987 Power Tours PLUS-5 0  $7.36$ Tour.  $-0.9$  $-7.6$ 1 001 1 100  $\sim 150$ **Cam Andy** L  $-575$ 1881 5-36 **Letin MALO** 7,500-2,150 1991 / 1981 F, mo PASCAL 5.5 1711-1350 SCL 7 USEL 1,89, 2,760 Links PASKAL 5.5 Pm. **UPLE UPLE** Furbol Ptus in El Koskudam 2,680, 2,325  $2501 - 150$ Futbo Profilio - Del Poemi 2566 - 180 1.991 1.420 **DEMONSTRATION** 1750 1100 Durch Halle FRMD (L. 2 800 - 480 **District Broad** III. YEAR 1670 1890 5:00 Stand Purday, 1 to 5.891 1.891 190 1:50 Son Garris 1750 480 2017-003 **MARITENANCE NAMES** REPORT  $-360 - 2560$ 1.260 - 2.181 kees nes.  $(160)$ **EVOS COPPORATE** 300 5760<br>Fond (486) \$120,000 Fing MART DOTE: 150 PVIA-US2 elson in class 1052 8980 Sections with part 8400 1290  $7 - 7$  $\Gamma\Gamma$ (2001) 1000 190 (25) a station des **J 917 1171** star red GENER, D'ÉCRANS  $-751\,$  $15-7$  $\mathcal{H}_{\mathrm{L}}(\mathbf{r}_{\mathrm{d}})$  $792 - 1720$ Lide 2, 801 Case Reute. (2.359) (5.50) C Tura Cristin Simal 4 Mai ditional website  $3 - 3 = 2 - 2$ 4.198. 3.191 45 Wrigger Der, Kt. 2 (9) 1 mpt Hz -2.500 Workers Bestatt-2 856 - LBRn mo 17,090 Architecture 51-81-500  $4 - 5.901$ **AUTRES PRODUITS** The State Lost color Such Special Company - United Little 6490-15-600 1.400 1.260

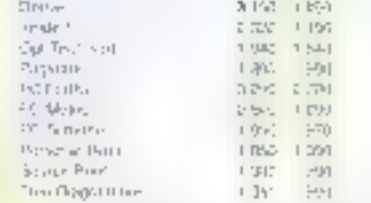

#### de altre altre altres est.<br><mark>De</mark> la contra de la partir de la contra de la contra de la contra de la contra de la contra de la contra del par  $\frac{\partial \mathcal{L}(\mathcal{E})}{\partial \mathcal{L}(\mathcal{E})} = \frac{\partial \mathcal{L}(\mathcal{E})}{\partial \mathcal{L}(\mathcal{E})} = \frac{\partial \mathcal{L}(\mathcal{E})}{\partial \mathcal{L}(\mathcal{E})} = \frac{\partial \mathcal{L}(\mathcal{E})}{\partial \mathcal{L}(\mathcal{E})} = \frac{\partial \mathcal{L}(\mathcal{E})}{\partial \mathcal{L}(\mathcal{E})}$ front of construction of them are prompt  $\Gamma_{\rm C} \geq \Gamma_{\rm C} \Gamma_{\rm C} \geq 0.1$

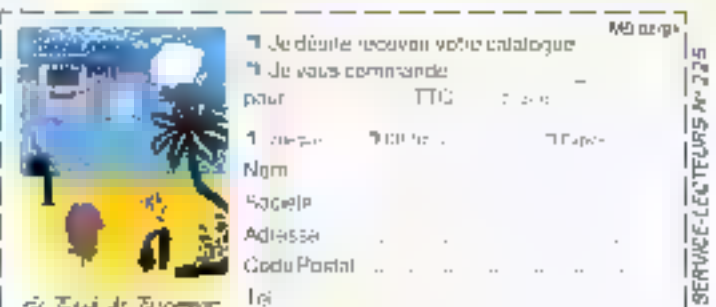

**& Tail de Tourner** 

-----

# De la dactylo à la (presque) PAO

L'idée d'atiliser an ordinateur comme une super-machine a écrire ne date pas d'hier, des logiciels de ce type ayant été déreloppés depuis longtemps déjà sur les plus grands systèmes informatiques. En la matière, l'apport majeur de la micro-informatique tient en deux idées majeures : la convivialité et le graphisme. Cela dit, certains éditeurs n'ont pas encore tout compris...

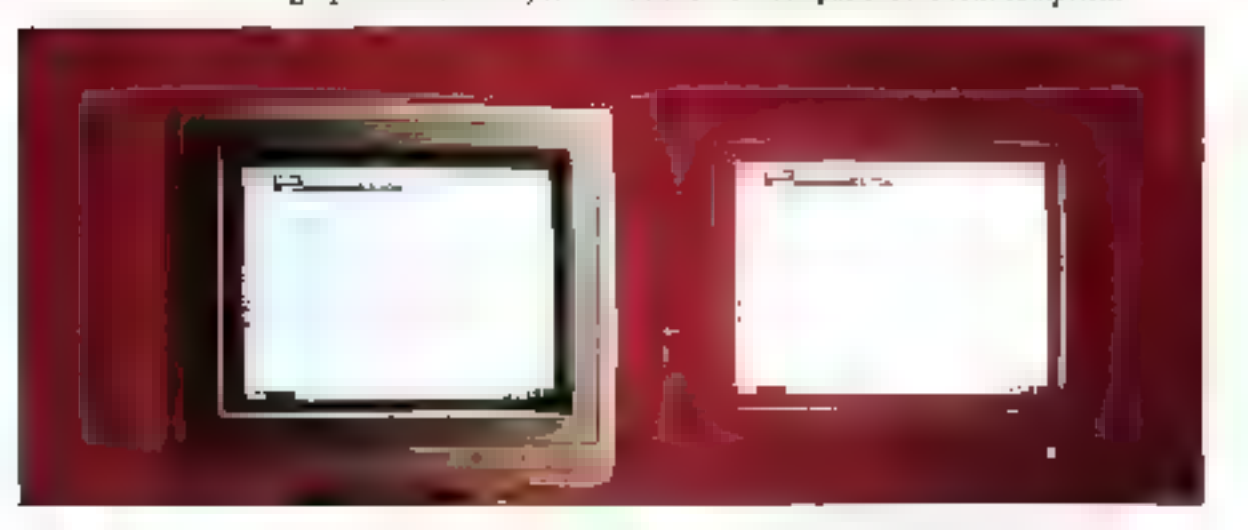

orbrarement a pon nombre d'idees reques, l'évolumen des tradements de texte micro-informatiques au 4 des asis n'est pas hée à la puissance developpee par las produits - l'antime AppleWriter disposan cejà d'un langage de commandes des plus complets - mas plutôt a la mise à disposition de la plus large palette de fonctions possibles ainsi qu'à l'integration de graphiques et de trailements proches de la PAO (Publication Assistee par Ordinateur).

Les logiciels de traitement de texte mageurs disposent de performanpes evoluées, supérieures à palles offertes par des machines dédiées PAO : gestion de longs documents arec tradement des tables des malières, index, références crossies, notes de bas de page...

Globalement, l'apport mageur de

cette année 1990 a été l'apparition de Windows 3 et des divers locatiels fonctionnant dans cel environnement : Word, Evolution ou Ami Pto, Un cap qui semble ineluciable commercialement et que devraient tranchin, dans les mois qui vierment, des editeurs comme WordPerfect (gour le logicial Eponyme) et Computer Associates avec Textor, dont la bèta-version est testée ci-dessous.

# WordPerfect S.1: le vice et la sertu

Si, en nos contrées, Microsoft Word detiers on indiscutable leadershizi, il n'en va pas de même auk Elabs-Unis ou le tratement de texte phare se nomme WordPerlect, Ce logiciel, développé par des mor-

mons d'Orem, pres de Sat Lake City dans l'Utan, ressemble à ses génifeurs : dire prête pas à rire. Basée sur une interface texte, sa plus récente version, la 5.1, est la première à offits des menus déroulants. et une éventuelle gestion par la souns. Mais, paur le reste, la manipulation de ce logicial tient de la pregeure. Flien n'est lait pour aider futilisateur necohyte, tant au niveau de l'interlace elle-mème que des manuels de documentation.

En elfer, avec ou sans souris, la togique des menus de WordPerfect 5.1 est des plus contuses, uniquement comprehensible par les utilisataurs forcenés des pracédantes verseons ou, a la limité, de cet autre mansire d'ergonomie qu'est WordStar Pour donner un simple exemple, la fermeture d'un document siapere per Factivation de la commande - Sortie - - a price destinée à quitter le programme » puis par le choix de sauvegarder ou non le fichier en cours, pour finir par indither cue I on ne souharte pas solth de WordFerlech! Et l'emploi de la souns ae change pas grand-chose à cet élal de faài, pour charger un docurrent à santa de la liste des fichiers contanus dans un rapertoral du disque, opération qui cemande au moins six manipulabons successives (!), la souris n'est utilisable que pour l'achivation de l'option du menu, les opérations suivantes requerant le passage par les tauches du claver...

Ceffe diatribe sur le manque total d ergonomie de WordPerfect ne doit pas pour autant faire oubtier ses qualities plutor nombreuses. En premiar lieu, il s'agt d'un programme axtrêmement rapide, quella que son la conliguration qui le supporte. De surcraft WordPerlech est très bien adaple, au niveau fenctionnel s'entendant. à la gestion de longs documents, theses in documentations techniques. Outre de classiques fonctions in gesbon de series des

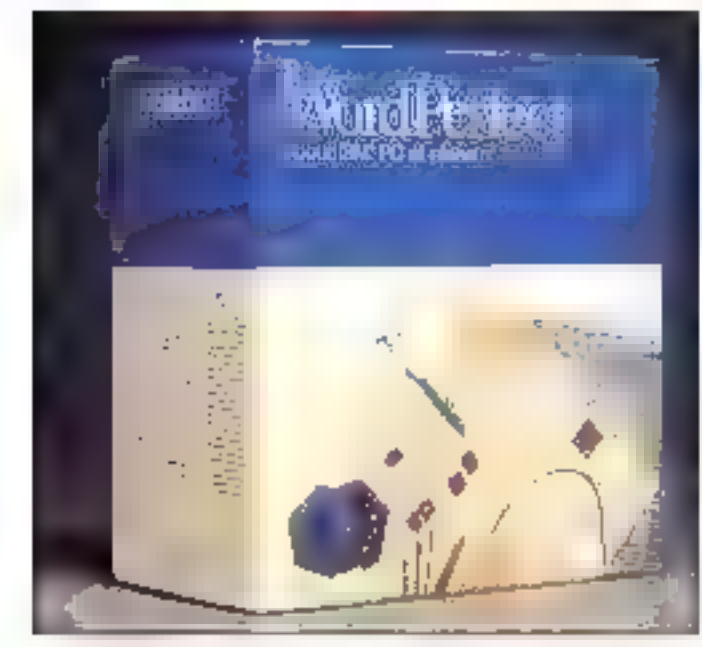

mabéres, index, références proisees ou notes de bas de page, WordPerfect integra una gession de documents hérarchisée qui permet ... création de sous-documents indépendants se grelfant, selon une numérotation précisée par l'utilisateur. dans e «document-mailre». Une bonna manière de gerer librement les divers chapitres d'un livre

En revanche, las qualités de misaen page he sont pas du plus haut niveau. Il est pertes possible de creer des documents sur alusieurs colornas integrant des graphiquas TIFF pu PCX et uliksant des polices de prande taille mais l'interface parac-Tere de WordPerfect n'en permet pas la visuarisation à Fécran, saufienpassant par l'option de previsual salion avant impression. Une option quine permei d'aileurs pas d'avoir ane yue très détaillée du document. Sans compter que l'ergonomie de WordPeclect rend ta plupart da cas manipulations lestidienses.

Autres faltiesses de WordPerfect, ses limites en termes de comersions de lonnats i horms ses lichters progres et les documents. ASCII, WordPerfect ne reconnait aucun decument issu diug autre tradement de terde. Quant a l'eda en 5gna, alla mi révèle très peu aldionable. De nombreuses phrases sont mal Iraduiles, et son orgaresation niest pas des plus logiques. Un défaul que l'on constate également dans la documentation separéa en trois volumes Initiation. Guide de formation et Manuel de miference, teleresmer ne sert a rien du prescue, les deux autres souttrent de tables des matières et d'index invalisables pour se repèrer. Quant au contenui il n'est pas souvent des plus explicites

En somme, pour pénéficier du potemet eleve Ell WordPerlect sans en subir les incorvenients. il laucha attendre la version sous Windows que son éditeur prévoit de sortir dans le courant de l'année - en esperant qu'elle sera moins raiée que «adaptation Macintosh, faite il y a quelques années. La leggn aute-telle elé relence<sup>+</sup>

Blorafferied 5.1 Prix: 4 300 F HT WordPerfect France 5 disquettes 3 5 pouces 720 Ko Conhouration minimale:

 $PC-NT$  $-384$  Ko

- 2 lecteurs de disquettes ■ Ecran CGA
- Coniquesson du test.
- 196386:250
- $-415009$
- · Discue dur 150 skr
- Egran VGA

#### PÔUR

- Rapiditë d'ensemble
- Tradiement des fonts. documents

#### CONTRE

- Interlace caractère restrictive
- Ergoromie désuète et hermatique
- Manque d'ouverture sur d'autres traitements de texte

Rau sobre averentemento auto reference

# Evolution 3.0: plus de révolution

Sortia en 1986, la première version d'Evolution, sous GEM, déciencha des concerts de louanges dans la pressa informatique de l'èpoque : son interface a pase de merus deraulants, de lenèbes el ce gestion souris, ses polices vectorietes, son affichage WY5/27YG = fasaient un trailement de texte = avance sur soblépagge. Il fut même qualité par certains de « mellieur traitement de feitle du monde ».

Cing ans plus fard la stuaken a considérablement évolué (sic). Les

L'emballage de WordPerfect 5.1, aussi austère que l'interface du logiciel.

100 - MICRO-SYSTEMES

logioels tirant parti d'une interface graphique in sont repandus, par la práce de Windows pancipalement. bet si IBM France a pris upe participation de 30 % dars. El capital de l'éditeur trançais Evolution, le fourbel n'a pas conserve l'avance qu'il possádail à l'epoque sur les bailements de lexte un mode caractère. Et, de tait, Evolution 3.0 a même du mal à concurrencer des Word pour Windows ou des Am Pro, nouvelles références en la matière

Geia dit. Evolution n'est paspassé du stade de « meiteur frailement de texte du monde » à pelui de produit depassé, loinis en faul. Simplement mème dans sa version Professional, Evolution se situe comme un traitement de texts de milieu de gamme, dont la lonchon principale sera la réalisation de petés documents at de courriers disposani d'une bonne finition - pasquestion de realiser des textes aulong cours ou das éditions raffinées.

Evolution Professional 3.0 a cartes eté réécrit selon les spécificités de Windows 3, mais son interfaceparañ un peu meitorie par rapport à calle d'autres logiciels sous Windows. L'ulisateur ne dispose pas d'une règle datge de boutons qui d'icones permettant le passage en caractères gras en double interligne par deux simples clics de bouton, ou previsualisation du document avant impression par selection c'une icòne. Dans la mème ordre didees, un seul type de visualisation est disponible, et il n'est pas posse ble de passer d'un mode Plan vers un mode Broudkin ou Missi en Page comme sur Ami Pro ou Word. Evolution permet le partage de l'écran en guatre fenètres redimensionnables. capables de contenii des documents différents (sur monitéur pleine page de préférence).

Les commandes de création de tables des malières, d'index ou de notes de bas de page no posers quere de propièmes d'utilisation, au corgrane de celles destinées a la production d'un tableau de données. En ellei, ceite opération passe par la pose de tabulations. Ill cessin des ancadrements tagnes verticales et horizontales) wa des combinaisons de touches de fonction, avant de pouvoir sais r un queconque lexte. Et bonjour la simpliské de modification...

Comme la plupart des traitements de texte actuels. Evolution 3.0 permet la créalien de feuiles de style sauvegarcables pour le paraméfrage simple de alocs de texte. Il intègre egalement un éditeur de formulas de calcul autorisant des operations mathematiques sur les dannées chiffrées contenues dans en tableau, ou l'extraction de connées d'un fichier in format d'Base paur l'integration dans un mailing He tout gar le bres de quelques commandes de « programmation » en francais.

Evalulian Professional 3.0 est livrá avec une camme de convertisseurs assez importante (mais qui ne fonctionnait cas lors de notre essail. Word, WordPerlect, WordStat, Write, Frame Work 1 et 2 (mais pas 3). Textor 2 (l'éditeur en est à la version 5). Multimate, Sy'k et Wits pour les leulles de calcul, Paralléiement, il est possible d'importer des graphques aux formats TIFF et Parm.

A votifisation, le logiciel se révèle assez rapide mas dspose surtout diuna sécurilé reconfortante : en cas disterruption involcetare looupure de courant, plantage. ) pendark on traved sur an cocurrient nonsauvegardé, Evolution conserve celu-a el penter de le recupérer au damarrage de El session suivante. Le logicial possède par ailleurs une autre fonction originale et fortement appréciable pour l'utilisateur : si le PC est doté d'une carta fax. WYSN WYG in de la société 3X llestée dans MS nº 1121 et de son logicie: en version Windows 3, il est possible d'emettre une télécope directe-

1,000 You listly than leable that dealership failed 213-109-0  $1.711$  $\Gamma_{\text{max}}$  $\mathbb{L}$ m.  $1111$ **Abidications Institute**  $22.18 - 1$ rome and Dealer. **Mate** mile anno a chai Пальбого распи-

ment a partir d'Evolution, sous fame de document simple ou de mailing fax. Possibilité qui est également offerte sous OS/2 avec liensemble carte-legiciel Pax Manager de Microlormatic. En revanche, il est regretiable ou augure cotion ne soit. disperible paur la gestion des hens dynamiques (DDE) avec d'autres applications sous Windows.

Quant à la documentation qui accompagne la logiciel ede se présente sous forme de deux manueis. l'un de crise en main. Lautre de référence, qui souffrent tous les deux des mêmes delauts, à savoir mi manope de clarte el une mdexation peu pratique.

Evolubon 3.0 n'est donc plus la produit enthousasmant qui avait éte crome aux muss a sa na ssance. Mas il conserve d'indémables quabés et peut, même și son pro reste élevé. (4.490 F HT) constituer une intéressante abernative à Ami Pro ou Word pour Windows pour ceux qui n'ont pas un besoin pressant de toutes les fonctions offertes par cas poids lounds.

Evolution 3.8 Pox. 4 450 F.HT Evolution France 2 disquettes 3,5 pouces 720 Ka Contiguration minimale: ⊕ PC-IT

Evolution 3.0 se caractérise principalement par **Restion malti**fenètre.

- ± MDKo
- · Disave dur
- · Windows 2 ou 3
- Contigurabon du test :
- IPC 386/25C
- ●4 tho de RAM
- → Disaue dur 150 Ma
- Ecran VGA

#### POUR

- Option bilécopie intégrée
- Sauregarde autornatique des documents en cours de travail

#### CONTRE

- « Vébusié » de l'interlace
- Mangue d'ergonomie
- Peu de fonctions avancées

Pow plus d'informations, cercles 163

## Write, editeur ou traitement de texte?

Write, le trailement de texte loumiavec Windows, constitue una sortal d'antithèse des aubes ladiciels de de comparat/. Lá cúlles ténors de la calegorie parlant da reférences crosées, de multicolonnage un c'intecration de graphicuss vectoriels. Write répond édition de texte. Car, en denors de sa i gratuite» (il faut quand même acheter Windows pour en bénéficer), la principale qualité de Write est de permettre la saisie in kilomètre, de la marière la plus simple our soil. Avec, depuis l'arrivée de Windows 3 et une nouvelle version de ce tratement de texte. quelques fonctions autonsant entirl'edition de dacuments gratifiés d'une présentation de bon alor.

Certes, ce riest pas pour autant que Write en devient un traitement de texte iná la povita du progrésix. Tarri in riveau de la mise un page que de la gestion de documents, il reste un logicel des plus sommaires. Pas question de multicolonnage, de liens cynamiques, de génération de tableaux contenant des formules de calcul eu d'habiliage de graphiques, pas plus que de gestion de fichiers ou de création de macrocommandes à partir d'un langage de programmation. Write sert a editer des textes de laille réduite dans un habillage correct mais limité, un point c'est tout.

La lonction la plus puissante du logicial est sa capacità à importer des images au lormat PaintBrush (l'autre logiciel fourni aireo Windows 3) dans un document, avec la possibilité de les redimensionner. Cela dri, Write dispose (et d'est encore nauraux !} clube grande facilité d'utilisation. Facélia dua en grande partie a la rècle de formalace - plus taciament exploitable que celle de Ra précédente version », a partir de faquelle il est possible de définit à fa souris l'interfignage, les teouletrons et la justification du texte.

Pour la reste Wirke donne la possibiltà d'utiliser sinuitanement frais. polices de caractères, sélectionnees dans la Iste de celles qu'intégre Windows, dans des colos compris entre 6 et 48, avec les enrichissements classques (gras, italiques, soulignés). Au niveau formatage, les principales options disponibles sellimiteni à la description des en bites et bas de page. En gratiant bien, on notera egalement que Write sas intparter et exporter des fichiers in format Word (dans sa version DOS) pas Windows II, qu'il dispose d'une option · Recharche-Ramplace > et que les seules possibilités de déplacement dans le corps du texte consistent à « Aller a la page »...

Amed des fanctions aussi peu etendues, il semple presque evident que Wrãa ne dispose d'aucun module d'aide en ligne. De toutes ille manières, sa presence ne présente--ang sin simily ishind farahenoulon inst posant aucune délicuté particulière. dialiphoiation. Pour osux ou aborderaient ce type de logiciel pour la première fos, Microsoft a toulefois prévu une documentation, comprese dans le package mindows, qui indique clanement les diverses possibilibés ciflertes par le product.

Write est donc loin de constituer un logiciel formidable. Sa principale qualité n'est pas loin d'être celle de se voe fourni gratuitement avec Windows, Mais, tres simple d'emploj, Write Deut eventue entent constituer un out-liadégues pour l'inifiation in transment de fexie, ou pour un journaliste independant (pour peu qu'il ait puis offrir un ordinateur suf samment pussant pour supporter Windows II he requerant qu'un logic el de sarsie au kilomètre. Mars, dès œuil sera question d'une utilisation plus poussée. l'acquistion d'un produit pius performant deviendra nécessaire. Úne rason Qui peul pousser cortains à preférer GeoWorks Ensemble à Windows. son tradement de laxte se montrant bien plus performant.

#### Write

Por: fourn avec Wadows 3 Microsoft Configuration minimale:  $RST$ 

- $a540$  Kd
- · Disque dur
- $\bullet$  Ecran EGA
- · Windows 3
- Contiguration du lest :
- IPČ 386/25C
- $-4.5$  fo de RAM
- 
- · Disque dur 150 Mo
- · Form Will

#### POUR

- Singlicté d'emploi biblique
- Fourni grabilitement avec **Windows**

#### **CONTRE**

- Absence de fonctions evolutes
- Exige Windows

Pour plus d'informations isencles 162 Février 1991

Foarni grataitement avec Windows, Write peut éventuellement être an autil d'initiation au traitement de texte. 102 - MICRO-SYSTEMES

## Ami Professional. le concurrent

Depus l'apparition de Windows et das autres interfaces graphiques. IGEM à l'époque ou OS/2 PM plus tard). la transition des applications designées à la presentation + comme les logiciels de dessin, les tableurs ou, principalement les tratements de texte - vers l'exploitalion de cas qualités graphiques, et principalement du fameur #27'St-WYG semblar inétuczable. Pourlant, lorce est de consigter, agrés plus de ong ans d'existence dé Windows, que cette micration nía pas chs les proportions affendues.

En siabstenant de rechercher les causes de cette desaffection, il n'enreste pas mons vrai que l'oltre nu matière de tradement de texte sous. Windows est relativement limitee Horms Evolution et Write tradés par alleurs, ainsi que Legacy, qui se situe aux contins de la PAO et du traitement de texte, il n'existe guère que deux logiciels d'edirion de documents trant parti de celte interface ; Word de Microsoft et Am Professionai de Samha. En fait, cette demière société, recemment rachetée par Lotus, est la seule à proposer nu produt directement concurrent decelurde l'éditeur de Windows.

Ami Pro est un maitement de texte. haut de gamme regroupent une mul-Nude de Ioncliers evoluées sous une interface tirant enverement parti des avantages de Windows 3. En pasticuter, Amil Pro permet l'activation de la plupart de sés commandes par un clic sur une icòne, alors que les habions dynamiques avec d'autres applications Windows, va le DCE, sont directament gérables à partir des menus du logiciel. La parre verbeate d'icones d'Ami Proconstitue sans conteste l'un de ses points forts : le logicie permet en efdet l'accès cirect par la souris à 12 formations du agricel, choises par

l'utilisateur au sein d'un carel de 46 commandés plus ou moins évaluées. fennichissement de caracteres, prévisualisation, impression, creation d'un tableau ou d'un graphe...) et d'une dizame de macros ou de raccourcis clawer.

Cette possibrilé de paramétrage de la harre d'obnas s'intègre dans un ensemble plus vaste de fonctions. qui permét à l'utilisateur de composer un espace de travail personnalisé, pour lequel il aura sélectionné. le type de vue, le mode de travail et la jou tes} l'euillets) da style mis angeavre au démarrage du logiciel. Am. Pro offre plusieurs options of alfichage à l'ecran, nommees Vues : mes de travail, standard ila cifférence entre des deux options n'étant d'ailleurs pas très évidente), en zoom, en prévisual-sabon en simple ou double page. If est dialieurs possible diecore un texte dans nilesparte taquelle de pes vues et dans l'un des deux modes de fonctionnement d'Arril Pro, Le mode Productvità n'alfiche aucun ennchissement ou graphrque, dans un but de rapdite accrue, alors que le mode Page donne un affichage a l'écran identque jou presquel à celui de l'édition sur paper.

Ami Pro dispese de guisseries fonctions de création et d'écition de fevalles de style et dé gestion documentare. Très greniè vers la procuction de documents importants, Ami Pro se charge diune facon optimale de la gestion des tablas des matières, des indaicou des notes de bas de page.

Mais, en dehors de ces caractestiques devenues presque banaleş, Ami Pro se distingue plus particulierement par ses fonchons graphiques : le ogiciel intègre en elfet un véntable grapheur, amsi qu'un oubl de dassin assez performant. Ce derrier, qui n'est disponible qu'apres avoir déàri un cadre, est reiabvement comparable au Pamt-Brush livré avec Windows Assez

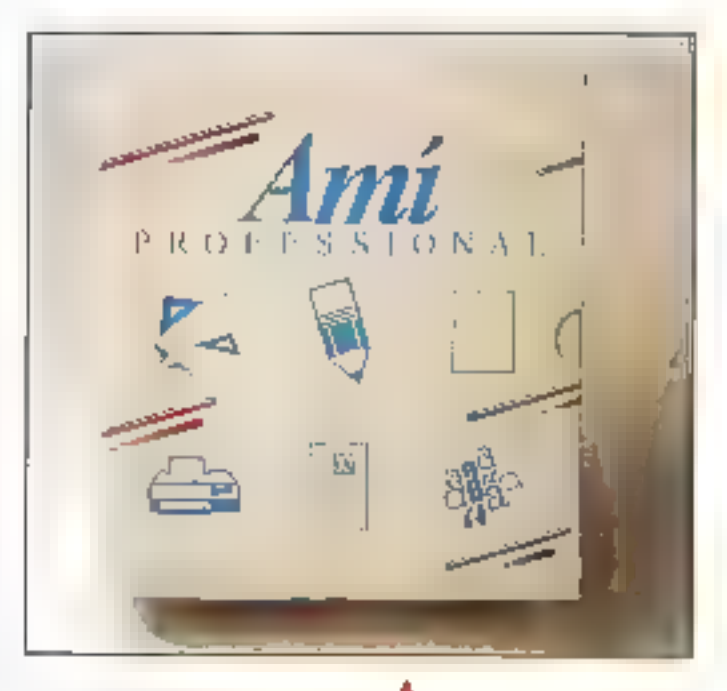

sommare, il foncrionne en bitmaple: autorise la création d'Illustrations sans frop de préfention. Mais il est possible, bour une meilleure qualité d'introduire dans ces cadres des mages cigilalsées au format FIFF el de les retravailles. Quant in grapheur, il s'agă d'un outil professionnal qui pourrat concurrencer des produits incependants sans rouge Il propose septitipes de graphes en 2 cu 3D, chaque typa sa déclinant en B, 9 12 versions dillerentes. avec bien evidemment des possibilites de légendage et de modification des couleurs.

Plus d'assiguentent, ce logiciel permet egalement la préation El documents sur plusieurs colonnes ravec quelques difficultés pour passer d'une colònne a l'autrel el de tabieatut. Caractér@tique qui manque un peu de souplesse, principalement quand it slagif de rajouter des Ikinas audit tableau. Cuant aux possibilités d'importation et d'exportation, elles sont des plus importantes le logiciei sait lire et/ou echre les formats SmartWare, SuperCalo, Write, Word Windows, WordParledt 4.2 et 6.0 WordStar 2000 1-2-3.

Ami Professional 1.2, le seul rrai concurrent de Word pour Windows.

dBase, Eiger Word DOS, Multimale, PCX, PIC, EPS, DIF, TIFF, WMF Enfort demiere caractérists gue notable. Am Pro dispose d'un langage de commandés des plus fournis, au autorise la creation de macros complexes pouvant sleigcuter automatiquement in démanrage du loopel.

Quantià tiade un tigne fourne par la logicie: elle est des plus disires et des plus accessões de qui n'est pas si fréquent. Et, pour ceux à qui gette axterne suffit and pas, one documentation das plus completés, se astinguant particulièrement gar une indexation *chelicente*, repordra elficacement a Fensentele des queshers qui pourraient subsister.

Dans l'ensemble. Anti-Pro consbtue donc un excellent product, frescomplet, data diune somme de foncligns quillest le seul à posséder. Je bout avantage par une accessibilité des plus «roortantes, Les seuls unproches que l'on pourrait adresser m logiciel se kratent donc à une certaine lenteur Idue a Windows ?) et a l'absence de cuelques labirés. presentes cars Word pour Windows. Ilas choix typographiques disponibles à la souris cepuis la règle, par exemple). Mais Any Pro est sans. conteste une alternative non négligeable à Ward pour Windows

n a chuid a tha an t-an Duais an Chuid an **The code formed that the state of the first of the first of the first of the first of the first of the first of the first of the first of the first of the first of the first of the first of the first of the first of the f o** Powy Links<br>Initias: Texture 候  $\begin{array}{l} \overbrace{(\mathbf{a}_1,\mathbf{b}_2,\mathbf{c}_3) }^{\mathbf{a}_1,\mathbf{b}_2,\mathbf{b}_3} \\ \overbrace{(\mathbf{a}_1,\mathbf{b}_2,\mathbf{c}_3) }^{\mathbf{a}_2,\mathbf{b}_3} \end{array}$ **FIRST-RESPONDENT SH Dividial**, Thomas  $|_{\log}$  $\begin{tabular}{|c|c|} \hline \textbf{Invol1}_1 & \textbf{Invol2}_2 & \textbf{Invol3}_3 \\ \hline \textbf{G} & \textbf{S} & \textbf{S} & \textbf{S} & \textbf{S} & \textbf{S} \\ \hline \textbf{G} & \textbf{S} & \textbf{S} & \textbf{S} & \textbf{S} & \textbf{S} \\ \hline \textbf{H} & \textbf{S} & \textbf{S} & \textbf{S} & \textbf{S} & \textbf{S} \\ \hline \textbf{H} & \textbf{S} & \textbf{S} & \textbf{S} & \textbf{S} & \text$  $\mathbf{I}$ denn for a D. ī.  $\sim$ - 11  $\hat{f}$  and **Channel** Dec. 59 **Trast**  $\overline{\text{Hilb}}$ **The washing De-mosso de la Visito** Tur **FED Parts**  $\mathcal{P}_{\text{new}}$  . χý. detect manage i. . **CONTRACT**  $\sim$  $\sim 2.5$  . **Contract** . de la est popular market and the Apple of lan t **STAF Lead on the** 

104 - MICRO-SYSTEMES

L'integration de

la construction de

points forts de Word

tableaux : deux

pour Windows.

graphismes et

Am Professional 1.2 Por: 4 950 F.HT GTLoo 2 disquattes 5, 25 pouces, 1,2 Ma Rombert Wildows Confouration minimale:

- $\bullet$  PC-AT
- $\triangle$  640 Kg
- · Disave cur
- $-$  Ecran EGA
- $\blacksquare$  Worksas 2 ou 3
- Confouration du test
- $\bullet$  JPC 386/25C
- $\bullet$  4 Me de RAM
- $\bullet$  District duri 150 Mo
- · Ecran VGA

#### **POUR**

- Des fonctions graphiques sans equivalent
- Complet mais simple d'emploi

#### CONTRE

- Règle moins « foçimle » que celle de Word
- Lourdeur de création de tableaux

Pow plut dinformations, cerdex 161

## Word pour Windows, la référence

Bien qu'il lienéficie en nos frantieres d'une reputation des plus préstigæuses. Word nien est pas pour autani le leader mondial en mabere de tradement de texté, depasse par WordPerrect, en particulier sux Elats-Linis. The position d'outsider numéro 1 que Microsoff a confortée en presentant la version Windows da Word, reprenant, en l'amétiorant. le potentiel de la varsion DOS curogciel, tout en lui lournissant évidenment les factites d'ublisation offerbes par Wincows.

Dans sa domercimousura, la 1.1 recemment apparue. Word pour Windows fire entérement parti de l'interface de Windows 3 en particuher les boutons en retel. El, au démarrage, it est identities for opiciels. du comparatif. le produit qui olfre l'espace de travail le plus confortable, même si Fon beut regretter trabsance de la barra cicônes d'Ami Pro. A partir de la regle et du « rubar» » (le nom derné à la seconde regis de Word) il est possible. de jouer sur fes enrichissements typographiques tizzas litaliques, petites mauscules . I. da sélacionner les poidas et leur tabé, de choisit un style paim, ceux proposés par le logibel en standard ou definis par fluidisaleur, dietablz une jusifiication et un interlighage im de poser des **Iabulabors** 

En somme, voules les commandes simples de mise en page et de presentation sont regroupées au sein of un misme qubit accessible par ta souris el nicoligeant pas a viviser. les menus. Une bonne chose par comme cela semple étre un gavers. coulumier de Microsoll, l'organisahon de des menus est parfois deroutante: Ilutilisation - création puis medification – il un tableau oblige à passer dans trois menus differents. (Editor-Insère, Formall., Heureusement que une fora le tableau creé, son ecition est des plus simpies (et des plus souples : un vulgaro appoi sur la touene Tabilersque le curseur est situé dans la demere case d'un tableau rajoute une liche a calundi sans svor à resmmed automedie de manus comme avec Ami Prot

Comma Ami Pro, Word pour Windows permet le paramétrage de l'espace ce travail de laçon que les options sélectionnees par l'utilisabeur scrient achivees au demancage du logicel. Mais, à encore, le passage par deux menus dilférants est obligatore. L'utilisateur se retrouve confronté a ceite logique d'organisaliah saabaalo dahs quasiment tous les cas de liqure, mais, une fois habitue à ce mode de fonctionnement.

Word pour Writows laisse apparaitre foute se pussance et sa souplesse. Entre autres tablités, on notera quilles! possible de rappater un des quatre detriers documents utilises par un simple dic de souns à partir du menu Fichier. Word mémorigant et aflichant le nom et le chemin d'accès de ces decuments.

Toujours dans la cadre des particularites all thord pour himdows. Microsoft a colé pour une installation « originale » des filtres de conversion de format : si la gamme proposée est des plus larges -Ward DOS et Mac, Write, Works, DCA, WordPerfect, MultiMate et WordStar en fraitement de teute. CGM, Autocac, HPGL, Zenographic, VideoStiow, Erawt, WMF, PCX engraphique ITIFF est lu directementi -, l'utilsataur doit definir. ....... moment de l'installation. les fétres mun hui serom, dispanibles par la surie. Au sulet des images graphques moertables cans Word, il ast à noter que comme Anti Pro, le proaramma de Microsoft est capable de modifier leur dimensionnement. mais utiquement au passant par la medification de pourcentages dans une beila da daloque.

L'une des options les plus raffinées de Word pour Windows est sa gestion documentaire. A chaque lexte, il est passible de rajouter un tion nombre d'informations, comme le nom de l'auteur, la date de la dernière modification du fichier, son type, divers commentaires, données à partir desquelles l'uli-lisateur pourra ultérieurement ettectuer das recherches ou des combarasons entre versions de datés d'Héréntes.

Par rapport à Ami Pro. Werd pour mindows présente une autre lacune il ne dispose pas d'échteur graphique intégré, problème qui est affénué dar 12 faoi bó de création de liens dynamiques entre Eucel - ou kaut autre lagiciel sous Windows gérant le DDE - III Word (encore heureux pour deux produits Microspři !!. Quant aux dessus, la lecture directe du format TIFF et la conversion automatique des formats sélectionnés à l'installation autorise l'intécration de dessins évolues au sein d'un documers. Et de plus, comme Ami Pro, Word partnet l'habiliage de ces graph ques.

Au niveau de III documentation, Microsoft se distingue in faumissant nen moins que huil livreis differenis. Et encore, comme c'esi ega-Jamant le cas avec Ami Prg. 每 manuel de référence technique du langage de procrammabon lassez proche du Basic du même éditeur). ne fait-i pas parti du los! Mais cette prefusion ne se laisant pas au définmant de la qualcé genérale li suffit d'apprendre à six retrouver dans lous cas manuels paut receivoir une assistance efficace.

Une efficacità qui se ressent dans licus les cas d'ulrisation da Word pour Windows, quand bien même sal logique particulière pourrait constiluer un frein. Mais it einste then des utilisateuzs de WordStar ou de WordParfect 1 Or la facilie d'exploitalion Elli des logiquels ne peut se comparer a celle de Word pour Windows. En tout état de cause, la paissance de ce legiciel ne peut se comsurer qu'à celle d'Ami Pro si l'on excapte Lagacy, beaucoup plus ohenté PAD.

Ward pour Windows 1 1 Par: 4980 F.HT Morpspli France 6 disqueites 5,25 pouces 360 Ko **Running Windows** Canhauration minimale :

- ⊕ PČAT
- $-549K$ a
- $\bullet$  Discuss dar
- ⊕ Ecran EGA
- Windows 2 au 3
- Contauration du test :
- ⊕ IPČ 386,25C
- 4 No de RAM
- a Discue dur 150 Mo
- · Ecran VGA

#### **POUR**

- Pliéthore de fonctions avancées
- Gestion documentaire très doroludae
- C ewobativ à Mindaws 3 -

#### **CONTRE**

- Logique de disposition spèciale des options de **MORTHLIS** - Lenteur inherende à Windows 3

Pour plus of informations, centles 160

En délinitive, le choxi d'un loquael de trailement de texte revient, ectuellement, à prendre un considéraben deur critères : le raffinement des éditions a produite el le type de configuration materielle a la disposition de l'ublisateur. Pour ceux qui nel souhadent pas passer sous fes fourches caudines de Windows, un traitement de texte en meda caractère. s'impose, à moins d'opter pour GeoWorks Ensemble (voir III chapitra Utilitaires). Dans ce cas, un large panel s'ofire à l'achaigur, d'Édin è WordPartect, en aftendant la version 5.5 de Werd sous DOS, qui, orãos ó son interlaça a base de menus déroulants et de souris lonshtuera una attemaziva invéressante.

Pour caux qui ont déja jou qui vont avoir) la chance de posséder une configuration supportant Windows 3. While simposara de luimème pour tous las pebls frantica i domestigues », Mais, dans les cas de besoins d'applications plus perlormanies. le cherx se limité à Ami Pro qu Word pour Windows, Des logiciels suffisamment comparables pour que l'inciration vers Fun ou l'autre ne joue que sur des points de détail ou sur una meilleure. adaptation a l'interlace de l'un de ces produits. Quel qu'il soit, le choix d'un de ces produts sera bon, au vu de laur qualné générale.

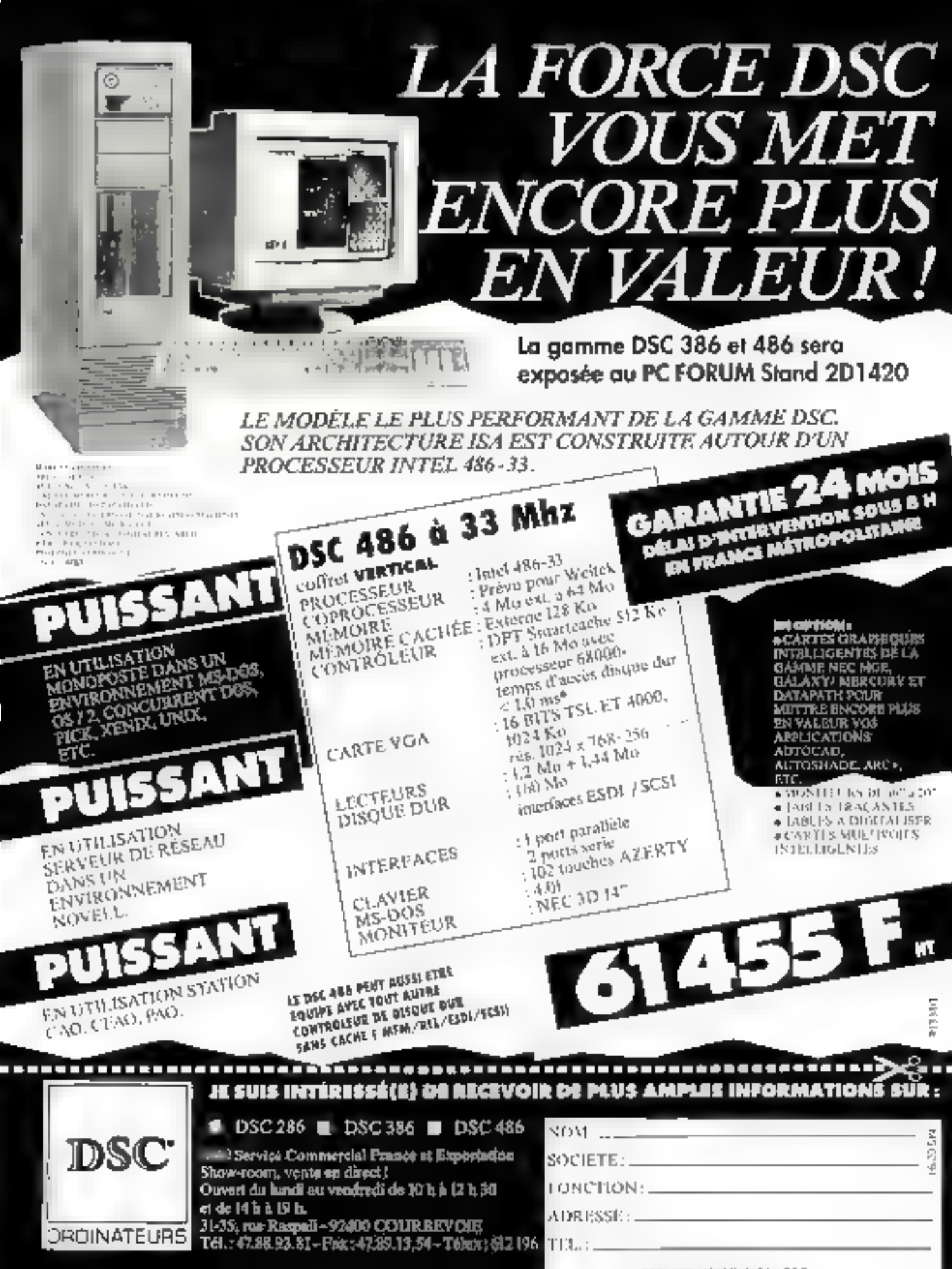

SERVICE LECTECIRS N1226

# TARLEURS

# Les tableurs : l'origine des espèces

Les tableurs ont eté une des premières applications professionnelles tur micro-ordinateurs, au début des années 1980. Au cours de leurs dix années d'existence, les tableurs ont considérablement évolués. Résultats : des produits conviviaux et performants tels Excel ou Wingz sous Windows 3.

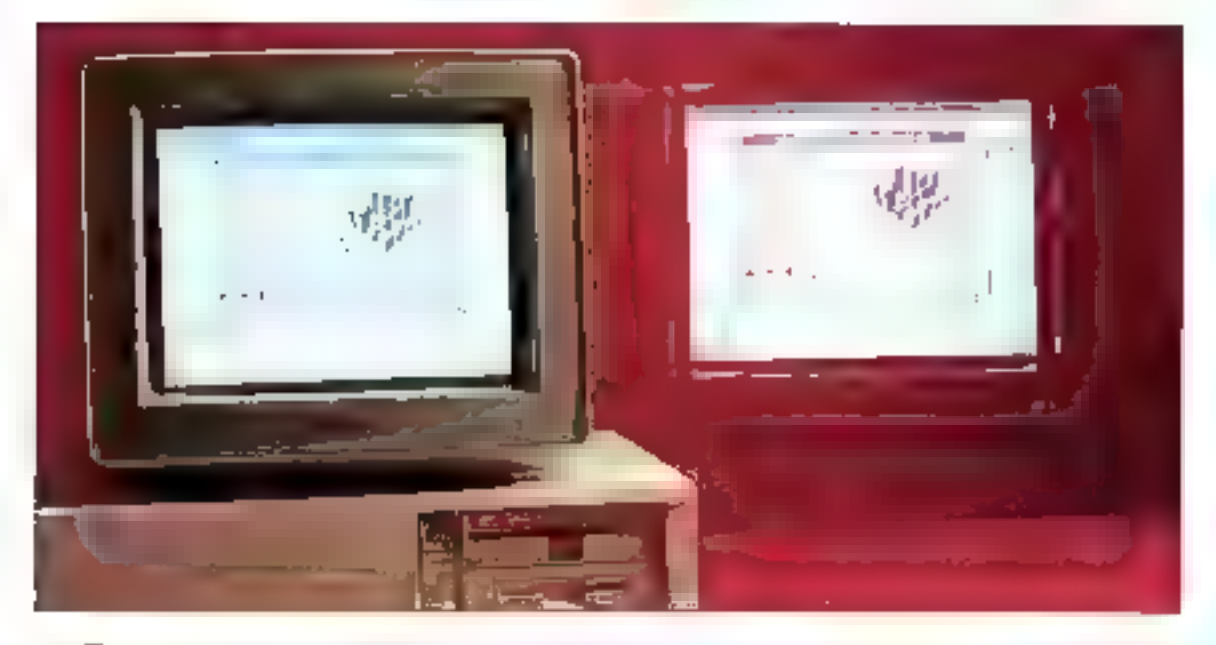

uelle est danc la dálintion du tableur? Personne ne le sait, mais loutile monde siers sert. A partir d'un concept simple - une table composée de cellules et des formules ien siagpliquent sur des cellules -, te tableur remplace is feuille de papier et le prayon. L'ordinateur et sa puissance de calcul. les deux font El paire, onl permis de remotacer la plupart des operations qui, jusqualia, se fasaient manuellement. Du simple cabul d'un investissement jusqu'à la mise en place d'une comptabilité complète, le sableur fut la pramier cust adopté par des noninformazziens.

Les lableurs d'auiourd'hui sors burn différents de Visicale, l'ampêtre

fonctionnant sur Apple II. Its neisellmilers plus aux setles appacations de simulation, ils permettent de préer des documents qui illusiement pas seulement destinés à leurs concepteurs. Les tableurs sont dolés d'outils de PréAO, domaine de Imformatique qui prend de plus en plos d'importance. En effet, les utrisafeurs he veulent plus simplement calculer, its veutent egalement montrer et démontrer

Les tableurs, ceux que nous arons testés et les autres, sont bus déférents bien que les fonctionnalités de base scient toujours les mêmes : chaque écheur propose des caracteristiques qui qui sont proptes. caracters/iguas qui s'adaptent à un

certain type d'application at à maceriain type de machine.

# Latus  $1-2-3$ : pas encore sous Windows

Nous vous avons dejà présenté la demière version 3.1 [8] 1-2-3 dans notre auméro de décembre, Nous n'avions pas ou nous empêchar de la comparar à Eucel, et c'est donc un juste retour des choses que de parler de ces deux produits (phares!) dans ce numéro. Lotus a été. pendant mombreuses annees le leader dans sa categorie. La version 3.1 présente toujours la même interlace utilisateur, interface qui a d'alleurs de nombreux adeples. le menu est active par le tradillonnei (fi et la plupart des commandes sont accassibles per un raccourci clavier. Bien que relativement austère, ce mode de fonctionnement se révele fort ethogog pour fes ublisateurs chevronnés

Avec un total de 103 fonctions, 1-2-3 disposa de fonctionnalités comparables, si de n'est supérieures, à celles d'Expel. Les macros spot néanmoirs alus difficiles a construire : il laulien ellet se souvenir des iningles des différents menus á parcoundarin e accéder a l'opérabor voulue - alors qu'Excel prepose, ná l'oublions pas, une longben siour chaque action. Même s'il esi possible de documenter des macros, il est dilliole d'an comprendre la forchonnement. Une dizame del fonctions sent dast reas a la gestion. des bases de données : Extraire **IBUTI, Moverire (BMOYENNE)** Tout comme avec Excel, tes fonclicris de bases de donnees ne permettent pas de realiser des epplications ambitieuses.

Bien aux III verson 3.1 de 1-2-3 longitanne au tricde graphique, les utilisateurs des versions précédénles in serent aucunement depayses : i nierlace est en effet exactement la même. Un verdable pomieur. de souris est reanmoins disponible. et la visualisation situitanee d'un craphe et d'una léudie est dorena-

vant possible. On paut donc modiser les informations d'une leute ill visualser simusanement te resultat sur un graphe associà.

La rigulieauté de la dermere versign : l'incorporation de Impressiau produit. Impress, add<sub>o</sub>n de Lotus, na dale pourtant pas d'hier : las utilisateurs pouvaient deja se le procurer séparèment. Avec Impress. 1-2-3 entre dans le monde des applications WYSHAYG. Une tols cell addem charge en mémoire, 1-2-3 deyient beaucoup plus agreable a utiliser. 1,8 comparaison avec Excel = versions arbetieures à Windows 3 est alors beaucoup plus réaliste, bien que les facillés propres à Wacows scient absentes.

L'ennohissement d'une feuille avec impress apporte, date partans cas, des lonclionnalités superieures a Excel \$-2-3 s'apparente en fait azulogiciois do PréAQ. Les outrs E+ rme, Pohrgone, Fleche, Reclangle ou. Eliose ant de quoi surprendre. larsquion les renconne dans un tableur. On trauvera même une fonction de lissage - certes assez rudmentaire - pour adouoir les angles cium rectangis! Plus conventionnallement, kroness permet de modifier les adjoes, leurs tailes et leurs affrbuts, diencadrer des cellules et de les framer ou de les coloner. Les resultats sont ameliates et perméttent de matrie en place des présentabons de très bonne qualité.

Bien que moins dourmands en ressource qu'Escel Isous Windows raturalismenti, 1-2-3 a besoir, au marimum d'un 286 équipe de 1 Mo de P.A.M. 1-2-3 est capable de gérer la mémoire étendue ou paranee et la ménore vravale rotirsatori du disque dur comme mémoire).

Enfin, 1-2-3 est « compatible » avec Wingows : il peut être active à partir ce Wincows et profiter de son gessonnaire da memoire. Mais il ne faut pas se tromper. 5-2-3 n'est pas un produit Wingows.

la dobumentation - un manuel

d'installation. Il index complet, un quice sVYSIWYG, an aide-memoire et un manuel de réference - est d'une conception spignee. Le une nuel d'apprentissage permettra aux necohyles de lière connaissance. Enfin, 1-2-3 est dispanible sous 05/2 PM (Presentation Marager) et profite, sous cet environnement, des menus déroutants et autres ascensaurs. L'offensive de Lotus pour imposer son célèbre labieur sous de hombreux systemes d'explotation est peut-êve les prémices d'un relour en force. Quant à une future version sous Windows, nous mitesitereves pas a vous la présenter dans un prochain ruméro.

f-2-3 version 3.1 Prix . 5990 F.HT **Lolus** Scisquettes 5, 1741 (2 Kcl) Configuration minimals . · Craveley 286

- $EORFESA$
- 
- $+1$ Mode SAM Configuration du fest :
- Daewoo DPC 366
- = Ecran VGA
- $\bullet$  B Mo as RAM
- 

#### POLIA

- Puissance des lonctions
- IVYSNVYG avec Impress
- Documentation

#### **CONTRE**

- Navigation dans les menus
- Macros difficiles à déchilfrer

Pour plus dividendences cercles 200

# $Erel$   $2IC$ a LE a tableur

Expellest sürement le meilleur regresentant de sa catégorie. Cette reconnaissance quasi unanime n'est sans doute pas étrangère au

Arec Lotus et ane imprimante couleur vous obtiendrez facilement des états de sortie de qualité.

succès de Windows. La sorte de III version 3 de Windows et les amélioaboris de sen merface graphique el de ses fancionnaires confortecontities certainement l'avance de la societé Microsoft dans le domaine des tableurs

Excel, dans sa dernière version. hérite de la convivalité et de la puissance de Windows 3. Avec les versions precedentes de Windows, les concepts graphiques - menus deroular/ts, fenêtres, icônes - permettalent deià de traval·ler comme sur un Macintosh, Avec Windows 3, les simbludas entre les Mac et les machings Intel sont beautoup plus prononcées. La souns, outil qui à fat son apparition sur les machines d'Apple, est stiscensable sous Excel Itout comme sous Windows); parcourir una fauille a l'aide das ascenseurs, selectionner une feutie. appeler une aute application sont autant de forctionnatités appeasibles par on simple clyc suc la souns.

La construcion d'une feuile sous Excellest lacittée par les outils d'écytion du type Cogier/Coller, Couper/Coter et Copia Basiquidroil. Une fois cette pramère étape realisée, il est possible d'enrichir tes differants éléments de la feurle : encadrement, costeur el trame des pellules, police et attribut des carac-Lines. Excel hertant de soutes les bolices de Wintows.

Excellest #YSHMYG Les sorties morimants sont concléquivalentes à ca qui est alliché sur Téoran. Enfin, vous pouvez travaller sous Exbei pendant que III spooler de Windows imprime at document.

Outre la commatté III la simplgité d'utilisation, Excellest un véritàble outil professionnal. Ce tableur raggie loules les caractéristiques fonctionnelles que l'en est en drois d'attendre de cè type de produits (fenctions mathématiques et financières, gestion des dates, des formals de nombre, des chaînes de caractères...). La programmation des macros s'éffectue d'une manière daire : les déférents menus d'Excell sont activés per une fonction, sans avor beson dindiquer le parcours à survie dans l'arborescence des minus déroulants. Pour simplifier l'acçès à une application construite sous Excel il est possible dirisèrer ses propres menus et de les lier aux macros correspondantes.

Excellingare egalement des fanctions de base de donnees. Il ne faul pourtant pas se leumer, cas outis sont insulfisants pour construre una vergable application dieuploitabon de base de données. Les enrecisirements sont sysches dans une feuille - avec foutes les timiles que cala implique - ut I taut déseir la zone correspondani à il base de combes pour, ensure, lancer des requêtes du type recherche qui extraction d'informations. Avec ces queiques fonctions, une macro pourra par exemple aller consulter una base de donneas, extrare le libellé correspondant à un code catégone et l'insérer dans la feuille.

Pour visualiser les données d'une legile autrement quieved des chilfres. Excel permet de construire un pertain nombre de oraphes : aires, barres, histogrammes, courbes, secteurs ou nuages III points. Les graphes peuvent ensuite être enriches en ajoutant des axes, des légendes, des fléches et des comméntaires associés Même si Expé n'est pas un logicial de PréAO, la construction d'une présentation, altemant des feuilles de données et des graphes, s'effactue très simplement à l'aide d'une macro.

Une application ausplan bibeuse qu'Excel necessite - malheureusement - up ordinateur aux performances équivalentes (Un 286 avec 1 Ma de RAM est bien súr suffisant paur charger Windows purs Excel, mais il sull'il o ouvrir quelques letalles pour que ce demier soil ligialemerti multisable. Les versions précaderãos d'Excel ne savaient quara

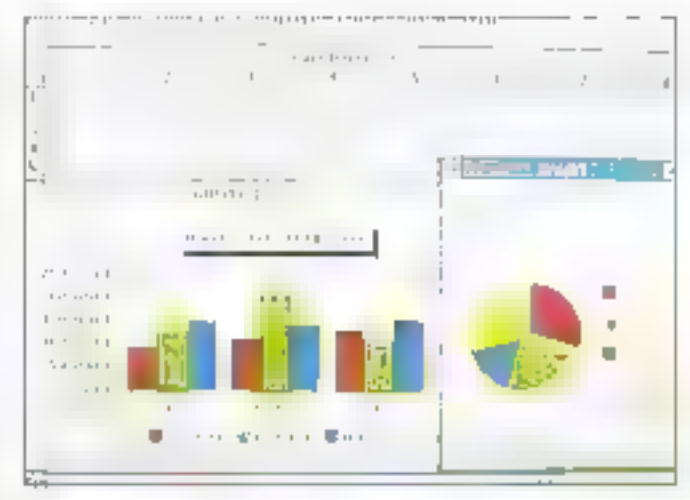

utilisar (a memora átendue, Sur un 386. la driver EMM386 (ou son équivalenti émuie la mémoire étendue en memore caunée. En revanche, cezia émulation est impossible sur un 286 : avec un ordinateur équipé de 4 Mo de mémoire étencue là est assez trusmant de ne pas pouvoir utiliser celte memore. Grace a Jarnvée de Windows 3 et la gestion du mode 386 étendu, Excel travaille couramment avec 16 Mo III memore converbonnelle en ublisant ill disque dur comme mamoire virbuella ! Avec un 286 sans mámoire pagnée, Expei est toutefois antora un beu Imité

La documentation, arvin lest ontiquable a plus d'un titre. La conception des manuels ne l'aplite en ellet. ni l'apprentissage ni l'utilisation. Le manuel sur les mecros et fonctions. n'est qu'un smole dichonnaire, et n'aide que lort peu pour le developpernent diuna application : iorsque yous avez besom d'une longtionparticulière, vous n'avez pas d'autres choix que de deviner son nomavant de savoir ce qu'elle fait. Malgré cas quelques délauts. Excel est et réstera éncore quelque tamba . LE « tableur par excellence.

Excel 2.10 Prix: 4.990 F.HT Microsoft France

Le succès d'Extel n'est sans doute pas étranger à la qualité de Windows, Avec Windows 3, ce succès n'est pas prêt de c'éteindre.

7 pisquettes \$11/2 (720 Ko) 5 discluentes 5"1/4 (1,2 Ko) Lyré avec RuiTone Windows Configuration minimals.

- · Drovnateur 286
- $E$ cran EOA
- ▲ T.Mo de RAM
- Configuration du Jest :
- **B** Daewoo DPC 356
- · Foran VGA
- ∍8 Mode RAM

#### POUR

- Environnement Windows
- Construction d'applications comiviales

#### **CONTRE**

- Configuration musclée obligatous
- Lenteur de certaines **Jonebicans**
- Conception des manuels

Les tableurs d'aujourd'hui intègrent des outils de PréAO. L'éditeur graphique de Quattro Pro en est le meilleur exemple.

Pour plus d'informationn centres. 199

# Quattro Pro 2.0: simplicité et efficacité

Dans la lignée des diférents produrs proposés par Borland. Qualtio fanctionne sur la clucart des ordinateurs, de l'XT aux demiers 486. Pourtant, les lonchonnalités de de

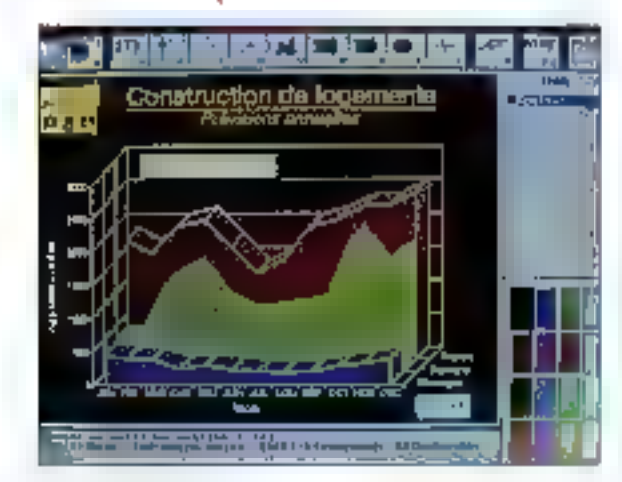

110 - MICRO-SYSTEMES

tableur n'en sont pas pour autant dánuées d'intérêt. La difference notable in situaliau riveau de l'interlape utilisateur géree en mode texte. par délaut. Il est néanmoins possible de selectionner la plupart des modes video (jusqu'aux Super VGAI, et donc d'amétorar sensiblement la quabbé de l'interface. Mais mêma avec des médes vidéo pius. élevés, l'interface de Quattro Pro est. résolument orientée vers le mode texte. Cela permet en revanche de Irayalier avec une simple carte CGA. ell Hercutes et un XT à 8 MHz.

Malgré cette faiolesse il la qualille d'aflichage. la mise en place diapplications est lacilitée par la présence d'autils specifiques. Les icònes, accessòlas a l'aide de la souns, permettent de sélectionner ies lonctions elémentaires, Contrairement à 1-2-3. Quattro Pro a adopté la technique des menus deroulants, moins deroutants one lesenchairements des manus de 1-2-3. Borland a pense aux nombreux adeptes du tableur Lobus, let proposé une aplian permettant de transformer les menus Cuettro Pro an menus compatibles 1-2-3 : 1s retrouveront ainsi les mêmes centions dans les d'Harenzs menus derou ants.

La version 2.0 de Quattro Pro permet de lier dynamiquement des feuiles, des bases de données et des craphiques, ca qui n'etait pas possible arec les versions anterieures. Quattro Pro s'algre ansi sus les fonctionnalités des tableurs les TX mu ve smákt ahnsastud auto yours pouvez lier air grand nombre de documents et les gérer simultanément grâce a la lechnologie vROOMM de gestion mémoire implanies sur toute la gamme Borland Les capacités d'adaptabon de Quat-Iro Pro interesseront très certainement les entréprises dont le parc de maténel informatique est héterodéne. Les différents lichiers de Cuatiro Pré pourront en elles être utilises sur toules les machines sárá réstraction, si cé n'est la ragidoé ou la qual té de l'interface.

Quattro est capable de brer parb des bases de données par l'imermédraire El Paradox 3.5 (Bortand). Par une simple louche, yous accadez aux capácriés de Paradox et de SQL Link agus interroger des bases de données SQL à distance. Le fonccomement en réseau de Quattro améiore ainsi les possibilités de partage des báses de donnéés sur des machines a priori différentes

Las forctionnalités de Quattro Pro sont plus accessibles que ceiles d'Excel pu de 1-2-3 : avec une centarte de fonctions, la programmahon des feuiles macros est fort simple à réaliser. Nouveaute de m version 2.0, a forction Reprotocial permet de calculer illi rateur d'une vanable, paramètre d'une formule. an indiguary simplement to resultas escampte. Il sufiri pour cele d'indquer la celluie qui conhect la liternule. stile parametre recherche pour obtenuita vareur da ce paramètre.

Qualtro Pro, comme ses concurrents, permèt de construire un pertaip nombre de craches. Ces craches beuvent être enrichts a l'aide de l'edileur giaphique incorporé su tableur - ventable procramme de DAO permattant de dessiner des ellioses, des reclangies. Un graphe paurrà egalement acquealir une image issue d'un autre logicial de passin ou d'une a chathéoue graphique, Le Pro-Show, livre avec Qualtro Pro, est destine à labriquer des sequances animáes pour das preseniations : l'enchaînement dans l'arborescence des écrans se "èra al l'aide de boutons graphiques et de la souris. Qualtro Pio est un lableur plus accessible que 1-2-3. Excel du Wingz : ses fond-onnalités sont simples a mettre en œuvre et il -am altelo altommovie sletenia chine, Qualtro Projest donc un boncompromis entre la puissance du IIIbleur et la configuration requise pour traveller sergifiement.

Cuatro Pro 23

Por: 4.995 F.HT Bortand 9 disquettes 5-1/4 (360 Ko) Configuration winningle :

- $\blacksquare$  Ordinates:  $17$
- Ecran CGA bu Hercules
- $\bullet$  512 Ko ce PAN
- Configuration tu test:
- · Daesco DFC 386
- · Ecran VGA
- $$64666R$

#### POUR

- Fonctionne sur un XT
- Lien avec Paradox
- $-$  Outside DAO

#### CONTRE

- interface levie
- Lenteur ser un XT

Pour plus d'ePoimonons-berclez 1998

## Wingz

Informix, esiteur de Wingz, est plus connu dans l'univers des miniset gros systèmes. Foen d'étonnant. I donc, si vous alèvez jemais eméndul parler de ce fableur. Et pourtant Wingz est inferessant à plus d'un titre. It est avant fout Inné avec deux joux de disquettes : la première pour Windows sous DOS et l'autre pour l PM sous GS(2, Toul comme Expelsous Windows, Wingz hérite des fonctionnalités de ces deux environnements graphiques

Wingz, même 5's se rapprocheplus d'Excei que de 1-2-3, est d'une conception assez offerente. La présence d'une dizame d'icònes, permétiant d'acceder a un cértain nombre das forctionnalités de Wingz. est la première innovation maieure sur ca type de procuit. Ce n'est pasune réelle suraise lorsque fon sait que Wingz exste depuis plusieurs années sur Macintosh, Informix a essayé, avec succes, da transposer la l'ac-lité d'utilisation des Mac sur

les machines construites autour d'un processeur intel.

Certaines des robrés sont liées à das fonctions que l'on trouve plus couramment sur les logiciels de DAO: droite, cercle reclarige. Il existe même une icône Bouton que peranel d'installer un bouton directement sur une leuite " Wings sielbione considerablement des fonctioninanies que l'on trouve couramment sur des tableurs. Ce logiciel fournit surtout des publs destinés a la fabrication de présentations graphiques atolessonnetes.

La deuxieme différence fondamentale entre Wingz et la plupart des lableurs du marché est litieperSonpt, veritable langage de programmation. Il n'est donc pas étonnant que la bibliotheque de tenctions disponble sous Wingz. soit et de lon, la plus compiète. En revanche, l'apprentissage d'HyperSonpt recessité un investissement en tamps important pour mattre en place des applications de brande enveroure les utrisateurs de tableurs ne sont peut-être pas les premiers intéressés par ce type de developpement. Bien sur, le develocoement de macros sur d'autres. produits est loin d'être evident, mais illest beauctivitibles abordable. If na faat dand pas se leumer i pour tirer la mailleur parti des fonctionnalités de Wingz, il est nécessare de faire appea à un developpeur.

La representation des données. sous forme de graphes est très portue : evec pas moins de vinct representations differentes. Wingz est sans aucun doute le plus efficaca des logiciels dans de comaine. Si les graphes en trois dimensions. proposés aar Wingz ne vous suffisant gas, vous pouvez programmer vos propres représentations a l'alde dulamace HyperScript

Pour acceder à louie la puissance. de Wingz, clasi nécessaire da vinstaller sur une machine performante Bien que susceptible de fonctionner

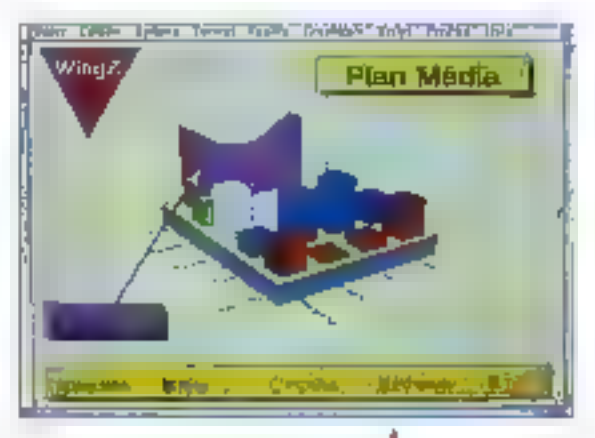

sur un 286 avec 2 Mc et un écran EGA. J est indispensable de s'equiper d'im 386/25 avec écran VGA. Cependant, même avec ce type de machine, la rapidité pour des applications gournandes en calcul et en graphisme est loin d'être suffisante. Unicoprocesseur et un 366/33 pourraent alors être la meiteure taçon de profiter de toule la notresse de Wingz, Quarti a la version paur CS/2 PM, il ne fait aucun doute que la configuration necessaire à DS/2 -connentra carladement

Bian que Wingz scit un lableur, au même trze qu Excel ou 1-2-3, il est plus particulièrement destiné a des applications graphiques. Willigz n'est pas adapté aux besoirs de III majonie des uliksaleurs de tableur. It faudra donc prendre soin de bien. évaluer ses besoins avant de chorsir os produit. Si vous avez besoin d'un ogiciel yous bermettant de créer himporte quelle representation craphique de données El si vous avez du temps a consacrer à la mise en place d'une telle application. Wogzi est peut-être la solution.

Wrigz Prir: 4990 FHT **Jaforawi** 3 asquelles 3"1/2|1.44 Maj Configuration minimale:  $\blacksquare$  Christmateur AT

- 
- $\triangle$  Ecran EGA
- ∌2ModeRAM

Configuration du Jest :

Wingz n'est pas <del>an</del> tableur comme les autres. Il est plus spécifiquement destiné à des applications graphiques de haut niseau.

- *Овеноо ОРС 386*
- · Foran VGA
- $-8$ Mo de RAM

#### POUR :

- Pulssance des fonctions graphiques
- Langage HyperScript
- Environment Windows et PМ

#### **CONTRE:**

- Configuration très musclée obligatoire
- Peu adapté aux applications standarda

Pour elas diretoriedions cristies 197

# SaperCalc S

Si la plupart des tableurs de ce comparabli ont une mieriace utiliseleur en mode graphique. SuperCak: en'n iup stock stemen stocks aaogest cre pas vraiment a le comparet a Excal ou Wingzill se rapproche plus des versions de Lobis en mode lexie dalant de quelques années. Les menus sont accessibles a l'aide du caractere (" III, contrairement à Lotus, ils sont silues dans la partie méneure de l'écran.

Les commandes sont saísies sur an édesur ligne en tagant directement les fanctions ou en les selectionnant dans le menu. Il ne fait-

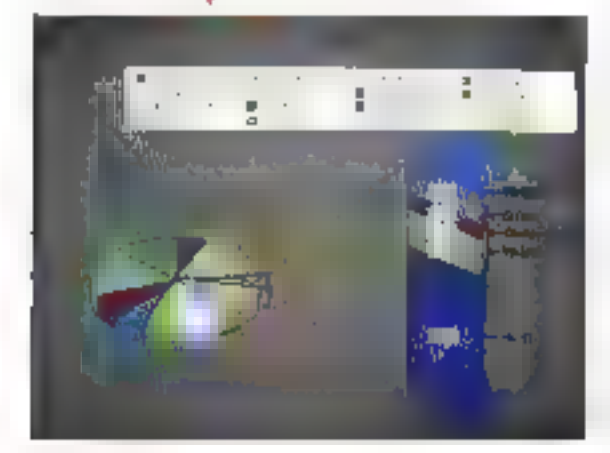

aucun drute que vinterfaçe de SuperCalc mentarat quelques amaliorations. En revanche, la simplicité d'ulil sabor, permettra a un large publo de simtier aux lo es du tableur et à des nois professionnels, qui na acssedent cas IIII machines berlarmanles, d'installer SuperCalc. En eftel, de tableur londt onne sur un simpe XT equipe d'una carte CGA en Heroules et de 512 Ko de BAM.

Malgré la faio esse de son interface. SuperCalc integre des foncconnaités assez poussées. Tout d'abord, une compatibilité avec les menus de Lotus, ce qui prouva que SuperCalc est capable d'accèder aux coliens de ce tableur Les micros at les fauilles sont altes aussi compatibles Losus. Il ne faul donc pas s'inquiètér sur les capadiles de SuperCate, Les fichiers n'ont pas beson d'être importés : SuperCalc ublise directement um formats de donnees 1-2-3. Il est possible de lier. jusqu'à 256 fauilles, a condition de sieguiper avec du matériel assez pussant apur mi trop ratente le fonctionnement de SuperCalc

Mêma si SuperCalciniest pas WY-SiMYS, a plupart des periphenques. d impression sont accessibles et les attributs spécifiés sur une feuille apparailront à l'impression. Le choix des polices et de la faille désicaractéres, de l'embrage ou des encadrés permet ainsi de fabriquer des élats de sortie dés converables. Les graphes construits à partir d'une feuille SuperCalc sent très varés : en deux dimensions ou en tro:s comensions. les diflerentes combinaisons possibles offrent and targe evental de représentations.

SuperCalc lonctionne sur un téseau et supporte la mémoire paginas pour des applications tableurs de grande envergure. Si vous ne vous soupez pas trop de la qualité da l'interlace. SuperCalc devrait vous apportez las cutás indispensables pour construire faciement des fquiles de calcul ou des graphes.

**SuperCate** Por: \$ 450 EAT Computer Associates S paguentes 3 - 1/2 (720 Ko). Contiguration minimale ;

- $\bullet$  Distinguist XT
- Ecran CGA ou Hercules
- $\pm$  512 Ko se RAM
- Controurabon du test.
- · Daewoo DPC 386
- $\triangle$  Ecran VGA
- $-8.95$  de  $RM$

#### POLIR-

- Fonctionne sur un XT avec 512 Ko de RAM
- Construction de graphes

#### **CONTRE-**

- Interface désuèle
- Selection des commendes peu pratique

Pour plus d'aformations derotes 196

Cuatito Pro mis á part. SuperCalc. est un des sauls tabieurs à fonctionner and tops les types de machines. Cet about supplements relimiteressera les nombreux ublisabeurs qui ne souhanent pas invastr énormésuption theregiuge is from Des logiciels comme Eucal ou Lotus som incapables de hvarser dans padamáine. Il semble donc indispensable de bien definir ses besoins.

Si vous criarchez un logiciel graphigle. Wingzlest e plus quissant Si vous travailez essentellement sous Windows, Excelles: le melleur compromis. Pour profiler des mémes londicomataés sur n'importe quel type de machines, Qualtro Proou SuperCalc sont mieux adaptés. Liachat dun lableic doil donc être mürement reflects, sindo yaus zisquez son d'être limbés parce que vos applications na sent pas adaplees, soit d'éire folalement dépassés par la complexite du tableur. **Eldohane Dasclaux** 

Malgré une interface texte assez austère, SuperCalc profite des graphes des cartes vidéo graphiques.

# FORMATION  $\frac{1}{2}$  FORMATION  $\frac{1}{2}$  FORMATION  $\frac{1}{2}$  FORMATION

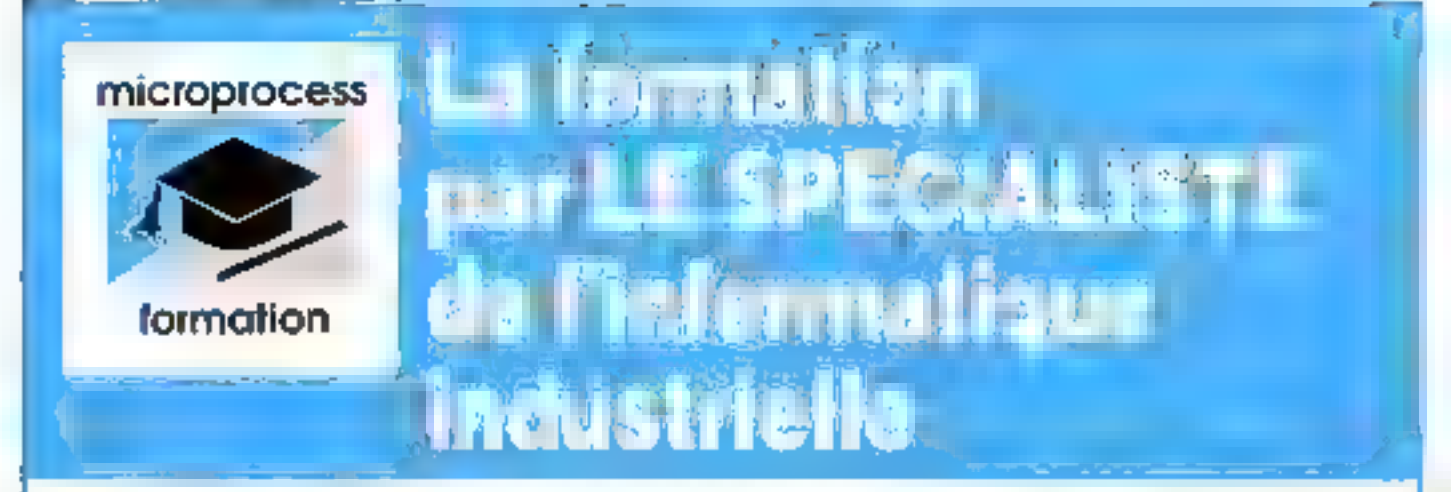

# Temps réel, VRT X, 0S9 X-Window, UNIX,  $C, C++, concept object,$ **BUS VME, RISC, 68040,**

- Des ingenieurs formateurs permanents impliqués régulièrement dans des développements d'applications.
- Rohes produits sur demonde (25 stages différents).

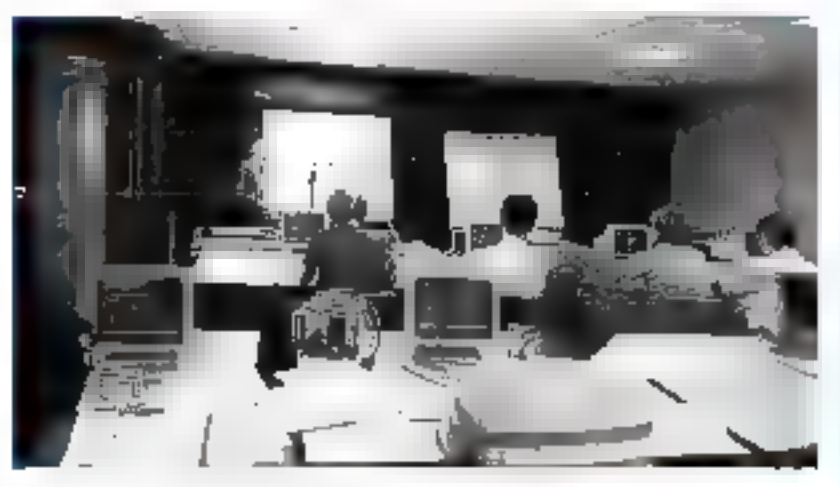

1000 personnes formées chaque année

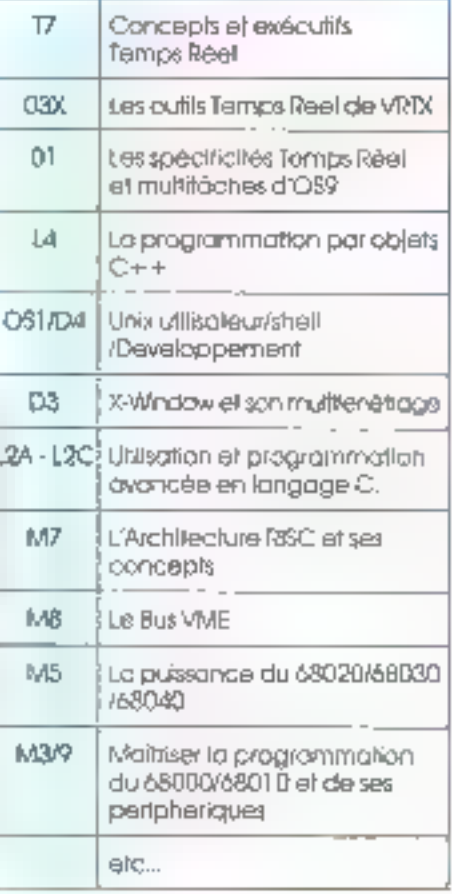

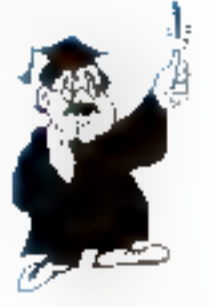

Pour tout renseignement complémentaire:

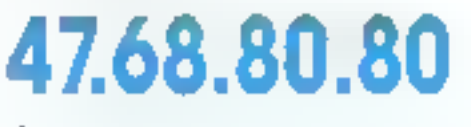

Christine Van der Linde Sonia Guilloux **SERVICE LECTEURS M: 727**  microprocess formation.

19, rue Pleme Curte 8P.87 - 92405 COURBEVOIE Cadex Tel.: 47.68.80.80 - Télécople: 47.88.97.85 Telex: 615-406 F **LYC/N** Tel.: 78.42.87.28 **TOULOUSE** Tél.: 61.75.94.14

**GAONIDA** 

microprocess

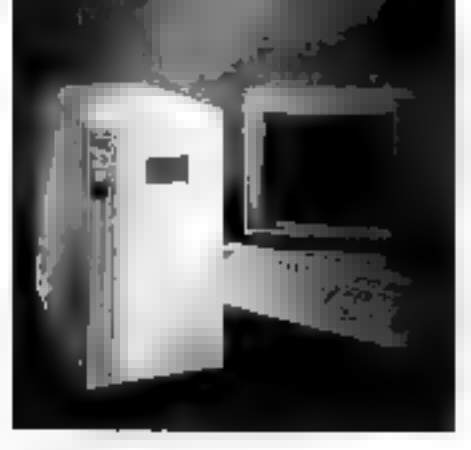

# **LOGICIELS**

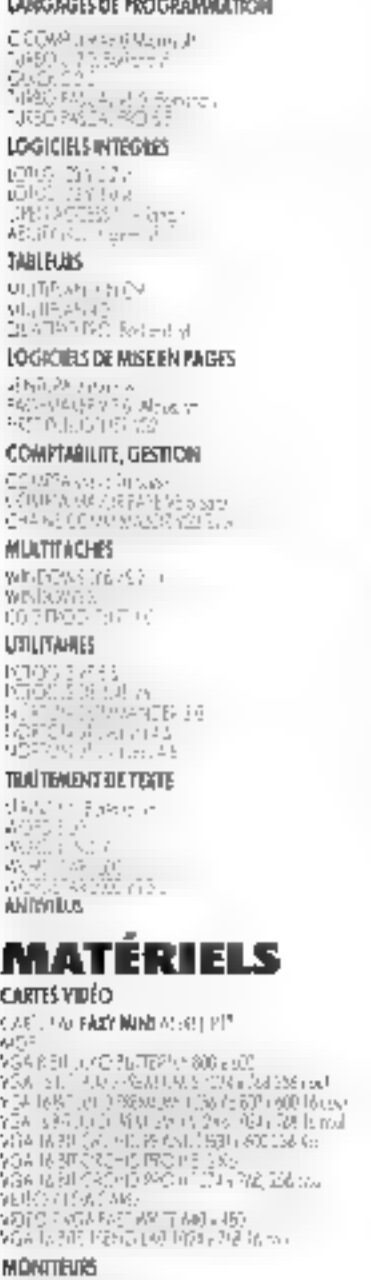

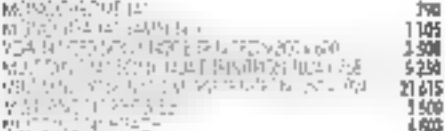

**POLYWELL COMPUTER** Distribution de Matériels Micro-Informatique

294

綱

如 is si

739

562

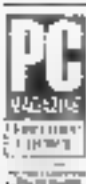

35. Bd de Ii Villette - 75010 PARIS - FRANCE Tél.: 42.49.56.88 - Fax: 42.49.77.98 - Métro : Belleville

#### STILLMERS

**Cha TTE** 

1877

1.9%

 $120$ 

上刘

1586

121

493

3116 明5

509 1 克

 $4110$ 

778

6HN

14%

448

12.633

15 时

摺

【亚

1115

 $1207$ 乢 **BAI** 下落

2135 इंगई। ß9 I DEO 116 1 068

**No TTC** zdiu 쁣 嘣 12 1.545 銏 譜紙

加

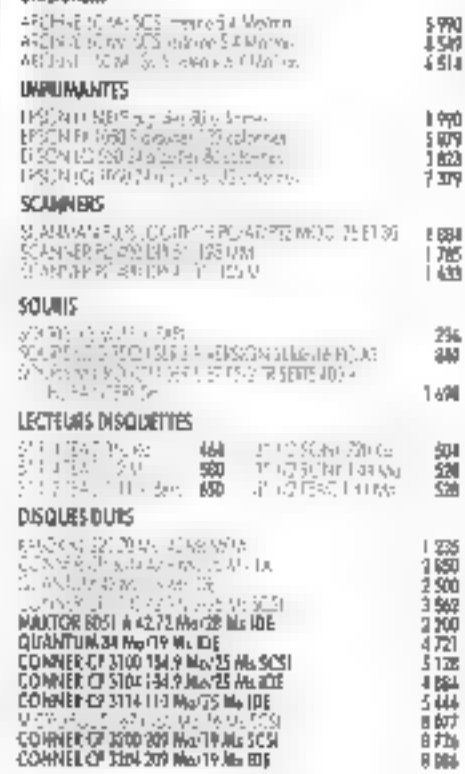

#### $\begin{array}{l} \mathcal{B}^{\mu}(\mathbb{C}(\mathbb{C}^2\setminus\mathbb{C}^2\setminus\mathbb{C}^2\set$ 掇 14 462 21 STD stilk 주 리고 Vension L-S U-VISI 日本 CARTES CONTROLEUES **CARRE CONTROLEUM**<br>
LEST POWER TOP UNE SUN AT DR<br>
LETTER CONSUMER SAN FIRE DE POIS<br>
LETTER CONSUMER SAN FIRE DE POIS<br>
LETTER CONSUMER SAN FIRE DE POIS<br>
CONTROLEUM VI (SANSKOTER POIS)<br>
CONTROLEUM VI (SANSKOTER POIS)<br>
CONTRO No. ITC 246 池 1.4% 142 1 JUNI 124 珊 150 1階 罰则  $\frac{1}{1}$   $\frac{1}{16}$ i ii6 **CARTES MERES MADE IN U.S.A.** 388536 58 4 1 May 12404 | 3 588 | - 388-33 CMC 145<br>388 SP CD - 1 May 12404 | 4 934 | - 1 May 12406<br>388 SP CMC 125 CM | - 17 499 | - 428-23 CMC 143 CM 18.47<br>19.312 **CLAVIERS** CLAVER 12 TOWCH SAZERY CHEMIX 41 38

#### i ikki<br>1721 12B **FAI** 鼺 5403,8G JI Tibit  $\mathcal{L}(\Sigma)$ 町際 ڑ لگا ا 7 7 10<br>5 7 10 自趋面 CEEAR 9 DBA

PROMOTION

### **AMERICAN MADE COMPUTERS**

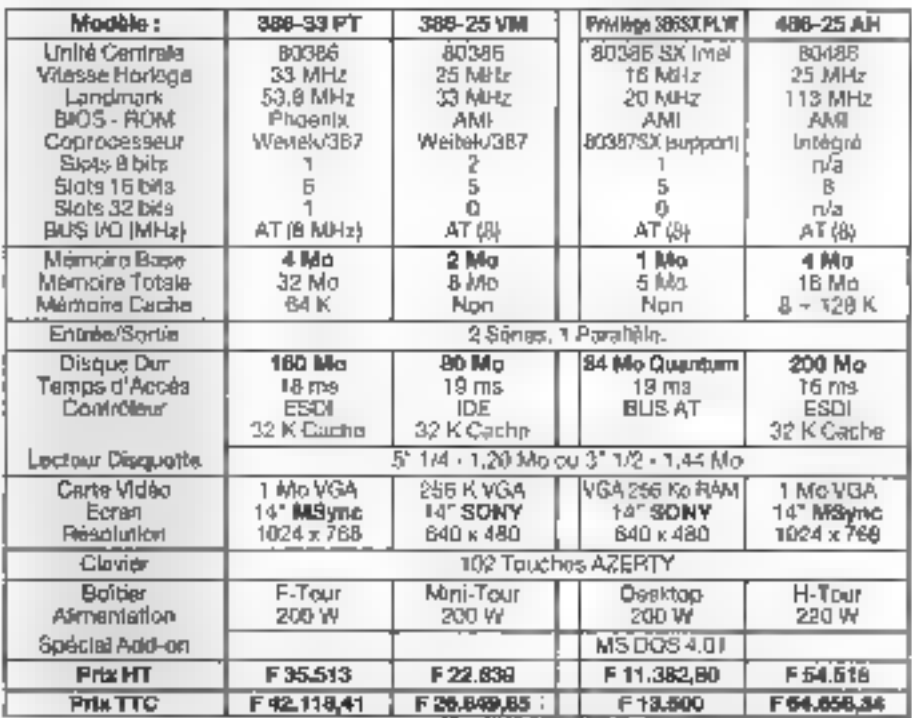

TARIF PROFESSIONAL NEUS CONSULTER Horman dicassertips du lunck au sementida 10 m è citizi Pour l'achat J'ur Système Gistartes et Services o ero Mi (), FIATUITE, rotour wetter 2 200 Carto Mete -<br>1 an Près en S.M.G. 1 nn Manderwings sur GIA, GRATUITE essurée par TELCH. CATE-MANUELE

# SGBD: ouverture et développements

Qui dit informatique dit traitement de l'information, et qui dit progrès en informatique dit progrès dans le traitement de l'information. Le marché des SGBD sur micro est aujourd'hui en cours de mutations : technologique avec le modèle relationnel, opérationnelle grâce à la standardisation autour de  $SQL$ , commerciale enfin, avec le déclin des dinosaures d'antan.

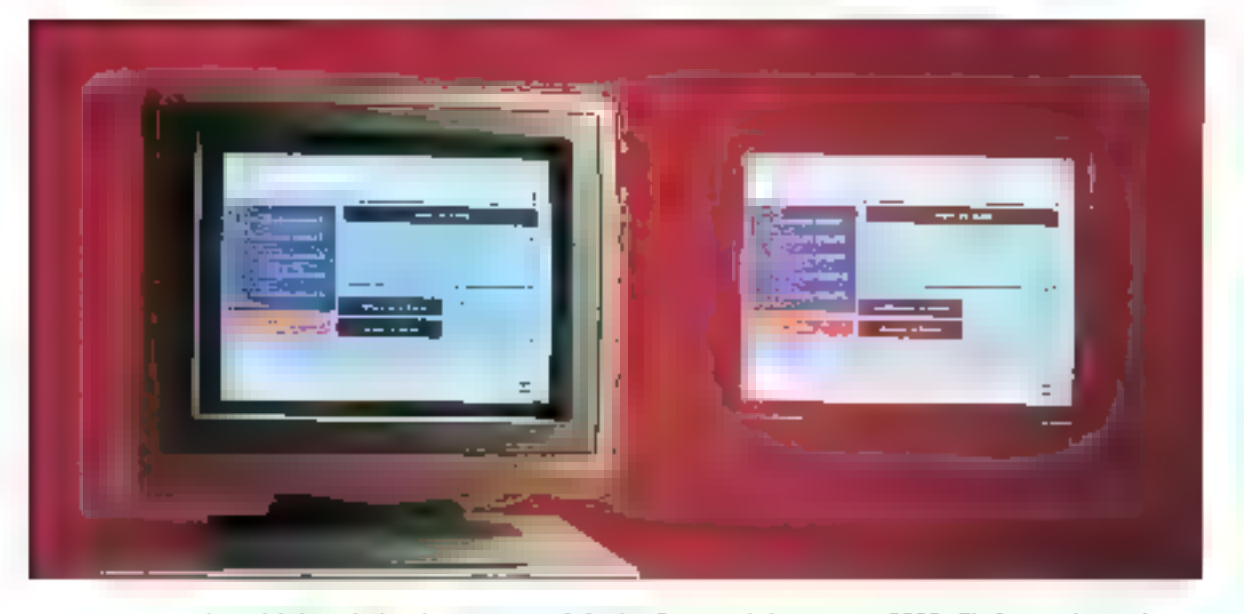

n logiciel de base de données est un produit complexe, nche et sophistiquè. Mais les heures épiques sont passees et, désormais, les produits sont parvenus à un niveau de professionnalisme satisfa-sant, les bugs se font rares et les performancas s'affinant : même si le temps de réponse est toujours trap long, les legicals fancionner? aranguement tous dans les limitas du raisonnable. sur des fichiers correspondant aux capacités des micro-ordinateurs. El si le tri d'une basé de quelques mága-ociets prend un quart difeure, d'est probabiement exasperant poor l'utilisateur devant sa machine, mais c'est mieux que ce qui se passo sur gros systèmés.

A fire les ficates techniques, les produits font pratiquement tous la même chose. Tous sont à III fois onentés vers l'utilisateur, avec la mise im œuvre d'un pilotago assisté par merus ou de QBE, mais également destinés aux programmeurs, avec l'implémentation de véritable langage, Aucun programme ne pouvant ainsi tout laire, il laut relativser; il axiste des differences conceptuates trap nettes entre Paradoul et oBase pour que ces deux produks purssent s'adopter pour les mémes applications.

Si, comme loujours en micro-informatique, le choix d'un produit depend des beseins, cet adage prend toute sa raison dans le comano des SGBD. Plutôt que de sintéresser aux parlormances et de déclarer, chronomebe en main, que le meilleur produit est le plus rapide à trier 10 000 anregistrements, nous avons prefere nous interesser à la philosophie des produits, avec la part da subjectività qui s'y rattache.

# dBase IV version française 1.1

Commencions par la commencement : à fout seigneur fout honneur. Diaprès Ashlon-Tale, la version 1.1 dewait inflechir la funesta tendance qui veut que les fidèles continuers d'ocheter alus de dBase III+ que de MICRO-SYSTEMES-115 dBase IV. Pour de faire. J'éditeur americain a essayé de merire lous. les atouts de son côté : d'alleurs, en peut pesiser que la nombre de conrectors à apportar à la version 1.0 n'atait pas insignifiant dans la mesure mi plus d'un an sépare les **CELOR INVOLUITS.** 

Cela dit, sachons pardonner, Le cease IV nouveau a beaucoup à pifrir, à commencer gar le langage SCE utilisable en mode interactif en mode programme. SQL sous oBase yous permet de constituer une vantable basa de données relabennelle : à partir d'un dictionnaire de données, la base SQL est máinterius par des fichiers représentant les tables de données, chacun de cas Echiers étami lu-même reférençà dans au ficher catalogue. Ce fichier catalogue est propre à la base : il peut écalement être propre à un partain type d'application effecbué sur cette base, ce ou signifie que l'utilisateur peut définir plusieurs lichiers catalogues distincts. pour plusieurs applications distincses sur une même base.

Les développeurs d'Ashyan-Taté ont eru bon de laire cohabiter logicuament fictions SQL at fichiers dBase, Certes, bela part d'un bon santiment, mas la riqueur requise est partois surhumaine. Personne n est à l'abri d'une lausse manipulation, surfout forsque les fichiers tàet les fichiers dannées ordinaires sont presque équivalents du

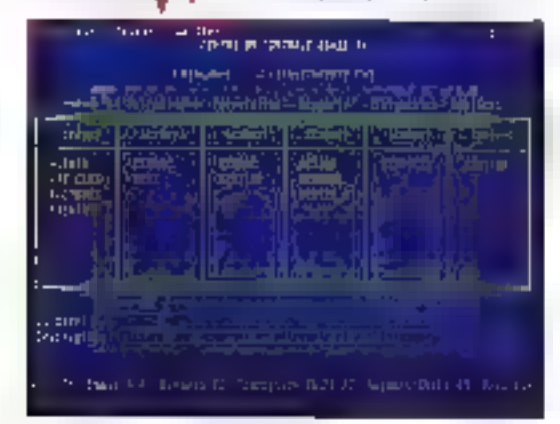

paint de vue du tonctionnement togique. Nous l'avons constaté à nos dépens. Le mode SQL fonctionne parladement. pour autant qu'on la ful demande de façon correcte.

Autre point lort de diSase IV 1.1. tes raquêtes QBE (Requête par (Example, en français). La maifeur test d'un module QBE consiste a expliquer les principes d'un OBE idéal a un offisateur non spécialiste : à cepatit jeu. dBase se montre très satistaisant. En fait, il impose à l'ublisateur une certaine formalisation fogique tuve requête intermédiaire stant nécessare), mais la résultat (rapidement) remioye est toujours à la hauteur de ce que l'on espère.

La buile de l'ensemble dBase deverant reellement importante, cependant que les 640 Ko du DDS restent fixes. Ashton-Tate a dü veiller à ce que la puissance de son logiciel ne scit pas « étranglée » par le systame diexploitation. Clest chose laile, en (pelile) partie, grâce au DMMS (Système de Gestion Dynamique de la Mémoire, en trançais). Ansi, dBase IV n'occupe plus que 450 Ko diespace mémore de base. alors qu'il en nécèssitat 516 avec là hersion F.O. L'astupe consiste en yne opjimisabon de la gestion des fichiers de recouvrement, qui amermannant convine boiles à quôis anplémentables à la voiée. L'utrisateur disposant de mémoire élendue imde memoire paginee, s'il y redalle yn cache approphé, sera également surpris de l'amélioistion en performances. It ne fautra toutefois pas s attendre à des vitesses de vaitement extraordinaires : dBase IV reste un monstre assez peu adapie sur confinements du DGS.

Terminons in mentionnant to diszenibilità diane version reseau, ircluant lous les mecanismes de verroullage nécessaires a l'intégrité des domées. Ouve les mécanismes automatiques. le dévéloppeur à la cassibles d'utiliser quatre instructions lock mixables à souhait. Comme sur les SGBD gros systémes, un journal des transactions avec londtions coreml/rollback permet de reprendre historiquement et lociquement tople transaction (ainsi que les transactions abérieures y étant liées) effectuée sur la base.

Ains, l'estisateur dispose, depuis le « centre de comrète » de dBase. de plusieurs manieres ce trader et de consulter ses dannees. Au nu de da qu'apporte dette nouvelle version. par rapport a l'arcianne. Il peut comprendre (a defaul d'admettre). les quelques difficultés d'Ashyan-Tate : mandastement, les céveloppeurs maison ont échafaudé sur l'existant plutôt que de reprendre les fondations. Puisque tout lonctionne à peu pies aujourd'hui, peu importe. Une chose est pertane : il n'y a plus de reschivalable de préferer cease III - a cBase IV.

#### dBase Wyf. f

Prix : 8 450 F HT (varsion mono) 14 990 F HT (varsion developpeur) 11 400 F.HT (version reseau) La Commande Electronique 10 disquertes 5-1 (4 (350 Ko). Configuration minimale

- $\bullet$  PC/XT
- · Ecran CGA ou Hercules
- ⇒ БФ Ко се ВАМ
- Configuration du test : **•** Daen op DPC 366/25
- · Ecran VGA
- 
- $-8$  Mo de RAM

#### POLIR

- Le siantard du
- développement SGBD micro Fonctionnement en réseau
- **officacs**

#### CONTRE

- Sbuchne interee complexe
- Lourdeur du produit
- Les retards à la disponibilité

Four plus d'informations, cercles: FPO

Le centre de contrôle de dBase IV L1. Notez le soin apporté à l'ergonomie et à la convirialité.
## FoxPro version française 1.00

Les informatoiens concernés par le marché des SGBD ont au observer que l'augmentation d'audience de FoxPre, alpararant FoxBase. ast apparue concurremment au décin d'audienta de c'Base Iversions. III+ et IV 1.0). Gráca à l'action marketing afficace d'AB-Soft, importalaur exclusif, et de son président. Berlrand Michels, FoxPro a reussi a se faire une place en tant qu'outil de développement SGBD.

Il est assez cureux de constater qu'aucun des SGBD présentés dans ce comparati n'esi reellement concurrent des autres. Bien sur, tous ont un certain nombre de fonctionnalités communes, mais chaque d'eux possède une particularité le destinant a unitipe d'ublisation bien spécifique. Pour ce qui est de Fox-Pro, il si agit assurément du développement d'appication. FoxPro permat au développeur d'intervenir sur le moindra detal da l'application : couleurs, venications a la voice, relations entre feniers, types de donnes. son...

Premier avantage de FoxPro pour le développeur ayant à prendre en compte das contraintes d'environnemerà logicial. FoxPro travalle à la base en mode lichier dBase. La compabblité est immégiate pour les fichters de données, elle no nécessité qu'une élape de transformation automatisée avec les fichiers SQL. Precisons ecalement que FoxProine travaille pas a proprement parter en relationnel. Il propose la définition de liens entre lichiers a l'aide d'expressions relationnelles, implémentable sur numéro d'enregistrement qui sur champs cle

Cette demiere option in toutetols conditionnée par la fait que l'indexabon des ceux bases porte sur le même chang del leagel joue alors.

le rôle de paramètre de jornure. Le développeur connaissant le langage dBase maura aubun problame avec FoxPro : tout y est, ou presque. En tevanche, celui qui n'a jamais pratiqué de langage a diune part la possibilité de developper en mode interactifi, en choisissant toubas SIII polions dans des menus comme avec un L46 reconnul et. c'autre part. Il a à sa disposition une fenêtre d'interpretalion des commandes interactives en langage dBase, qui constitue un excelient cubi d'approntessage.

Flien plest plus simple que de developper un petit système SGBD aulonome. En revanche, quand les relations et la lavique des traitements. multifichiers commencent à afteindra un certain stade da complexité. il est souvent difficile de traper uné erreur, pour autant qu'elle ait ets decelée, Avec FoxPro, pas de ca Lisette : un deboquaut intégré avec seints diamet conditionnels est la pour réduit à le temps de la phase de **10515.** 

Dans FoxPro, bout fonctionne par tenatra, ce qui, son dit en passant. davrail à lerme assurer au produit une certaine perennité dans les environnements graphiques sur PC Ainsi, le déboqueur est constitué d'une tenètre effectuant cas à pas le programme et d'une autre affichant le contertu des vanables.

De mème, non n'empêche to dévekicoeur de multiplier las lanètres à lintérieur même de l'apprication. diautant moins que Fox View, cenérateur d'ecrans, est la pour lui simpidiar grandement la tâche. Fox View fonctionne principalement en thois modes - dessin interactil, description legique par rapport a la vue. de la base, ou commande « et produt un code (FoxCode) disectemen). exécutable par ForPro

Du côté de l'utilisateur classique de Fou&ro (en tant que SGBD) qu d'une application développée avec FaxPro, les outils disponibles sont

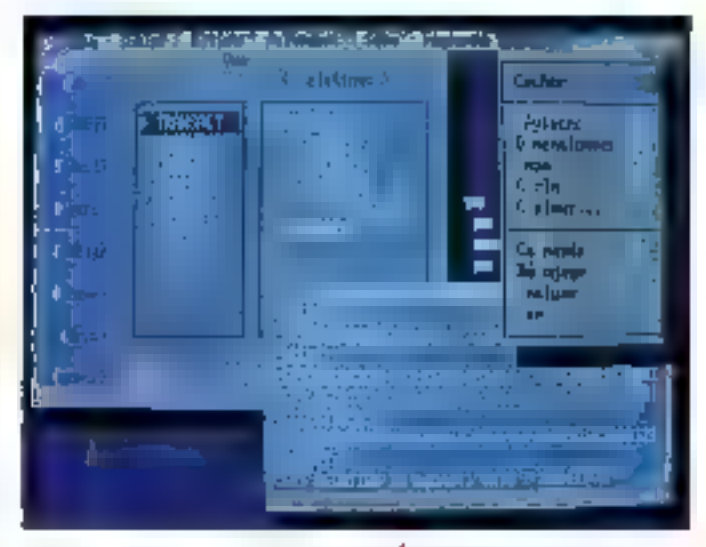

nombreux, efficaces et généralement assez élégants pour du moda taxle Depuis longtemps. FoxProgète le repositionnement des champs colornes à l'eprant loncbon très pratique en consultation racorochee

Pour les champs mèmo, une fonction de couper/caller est proposee. Pour les étais de données, Fox Report propose jusqu'à 20 niveaux de ruptures. Pour l'impression d'étiquettes, jusqu'à 9 formais sont disporidies, chacun des formats étant par alleurs parametrable a volonté. El, acur laire bonne mesure. FoxProcéréra voire sours, contrarement a Paradox, par exemple

Dérué de QBE el dimolémentaben SQL, FoxPro s'afleme avant tout comme un outilide développemant. Clast dans ce sens, et en version runime layed distribuion ifimihee des applications) qu'il faudra le préférer aux autres SGBD présants dans in comparable Signatons qu'il éxiste en version réseau, avec un jeu de commandes de verrouisage approprié.

FoxPra v11.0 Prix: 8.950 F HT (version mono) 17.950 FHT (version reseau) **8 930 F HT** (nanline World) 23 950 FHT (rersion développeur) FoxPro et sa fenêtre de génération de commandes dBase: très utile pour apprendre.

### AB-SOM

5 disquettes 5'' I;4 (1,2 Ka) Configuration minimale.

- $\bullet$  PC/RT
- · Estan CGA ou Hercules
- $=$  512 Kode RAM
- Configuration du test:
- · Daewoo DPC 366/25
- $E$ tran WSA
- B Mo de RAM

### POUR

- Le look en mode texta-
- La compatibilité diBase
- Le compilateur
- Les performances

### **CONTRE**

Omnis 5 sous

Windows, ou

**Patification** 

Convinité

et élégance

remarquables.

rationnelle des

boutons poussoirs.

- L'absencé de GBE
- L'absence de SCL

Pour plus d'informations, cerc'es 189

## Omnis S PC version (1.102)

On extend peu parker d'Omnis, et pourtant. S'é fallait recommander un SGBD universal, ce serait sans doute A.i. Encare fautill s'entendre sur le terme universel, Imaginez un SGBD fonctionnant sur Mac et sur PC à peu près de la même manière Diuna part, vous évitez les sempiter-

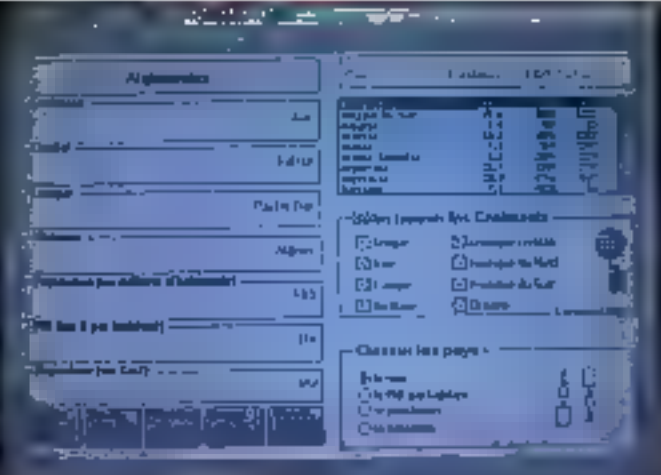

mels problèmes de préférence de fun ou l'autre des emironnements. par tel puitel utilisateur. D'autre part, You's pounez mettine en ceuvre une véritable portabilité des données ou. mieux, si les différentes machines. continent te alle entre agiten togs réseau, vous pouvez réekement échanger touse donnée ou propédure d'une machino il l'autre. Car. vous l'aurez complis, les qualités d'Ornnis s'exprimeront aussi bian utilisation SGBD dassigue qu'un ublisation outilide developpement.

Examinens d'abord l'aspect SGBD classique. La version Windows 3 d'Omnes 5 n'est pas qu'un smple portage. Elle met a votre disposition touses les ressources de l'envronnement, à commençer par le DDE Isysteme d'Échange Dunamique des Données) Il yous est ains possible d'échanger des chif-Ires avec un Excell par exemple, et cela alors même que vous travaillez. dans Omnis 5. Cela semble trivol, à première vue, mais il s'agit véntablement du concept de « conversabon » aramu par Microsoft, Medifiez une donnée avec Onins 5 ; il vous est possible de mettre en geame une mise a jour automatique de patte mama donnée présenta dans un tableau Excel. Cette automabsabon tenctionne sur le principe du message: data (ou plus) applications. communiquent entre elles et mieragissera par l'intermediaire de cesmassages. A partir de ce principe, ce qui est valable pour les données. l'est également pour les procédures. Autrement dit les fonctions de représentation graphiques d'Excel sont disponibles directement a partir d'Omnis 5 Il faut le voir gour le craire.

Pour III connectivité autre que Mac, Omnis 5 offre differents aiyeaux de ressociaces. Avec l'adressage de requirles SQL, pas de probleine pour accèder aux minis et cros systèmes. Du côté réseau de P.C. fes choses se compliquent un peu. D'abord, il faut en passer par l'acquestion de versions adaptées. car Omris 5 est monoposte en version de base. Ensuite, il faul prévoir des ressources suffisantes pour les deferents postes du réseau, car ces darniers devront nécessairement faire tourner Windows en même temps que la soft réseau. Vu le l'onccomement interne d'Omnis, il serait vain d'imaginer un modèle cliant) serveur in weau de l'appication. Cela dit, tout est prénu, et de façon plus élégante qu'arec l'implémentation de simples lock/unlock, pour assurer l'intégrita des connées.

Là qù Omnis est un régal d'est pour le développement d'applications. Impossible, à moins de le voulor, de produre une application qui ne seri pas aussi jofe que comiviale. Tous les éléments constitutels d'une application Windows sont implémentables, boutons, boites à cocher. Let le développeur a touritoisir d'y associer un trailement de connées (développe en largage Drims). sur m champ m une rubrique. Même chose pour les menus déroulants... et la conception d'application dement un jeu d'enfants, avec l'assurance de na pas avoir l'ar « dépassé » lors d'un appel d'offres.

La programmation en Omris III pase en sol aucun probleme. Le largage est spécifique, evidemment, mars pas plus qu'avec les produits conquirents. Il faut simplement revoir ses habitudes de formalisation des relations entre données (extre hohiers). En effet, puis question de logique algébrique dassique talle que nous l'avons tous prasquée ; aux oublettes, les " << " " : " == " ... Cennis 5 met en œuvre ce qu'il appelle des connexions antro fictuers, et qui correspondent à des pointeurs entre données préserves en même temps dans le builier mémoire. Selon le cas, il peut s'avérer necessare d'accuer una rubrique au fichier « maître » ou « père » (pela» auguel on he d'autres lichiers).

En resumé, nous avors elé plus que seduits car Omnis 5. Malaré l'absence de CBE, malgré la logique prophetare au hiveau des Jens entre donnees. Crims est un quill très racommandable. A liheure du boom. Windows 3, Omnis nous parail avoir de beaux jours devant luc.

### $O$ mms  $5PC$

Prix : 6 950 F HT (version mano) 1 980 F.HT (par poste supplementaire/ Aware 5 disquettes 5 1/4/12 Mol Configuration minimale :

- $\bullet$  PC/AT
- · Ecran CGA pu Hercules
- $-640$  Kode FAM
- Contauration du test :
- · Deewoo DPC 386/25
- $Eersn$   $164$
- 8 Mode RAM

### POUR

- L'Intégration sous Windows
- $-$  La nuissance du moteur SGBD
- La connectività Mac et SOL

### **CONTRE**

- La complexité des structures
- Peu accessible pour le nondéveloppeur

Pour plus d'informations, cercles 188

## SuperBase IV

Aujourd his encore, Tolfas SGBD. en matiere de base de données Witdows est des plus limitées : en dehors de Omnis V al SuperBase IV. point de salul... Nous avons consacre a SuperBase IV un banc d'essapamplet dans notre numéra de débembra 1990. Depuis, l'éditeur francas Micro Agolication a alline sa politique commerciale mettant enavant les possibiles de developpement sur SuperBasa W.

En effet, la version prépédente SyperBase II (où est passé Super-Base Fo, on selle cemandel est désonnais présantée comme un gestionnaire multifichier oriente utilisateur. Il est donc possible de davelopper une application avec SuperBase IV et El El mettre i entre toutes les mayos il mains equipées. de la version II, Una dualié (Malligenie, diautant que l'environnement graphique de Microsol: souffre eussi d'un cartain manque in ce qui concerne les gestionnaires. Il données ron programmables

Mais revenons aux points lorts ... la version IV. L'un de ses onnonaux atouts est le DML (pour Data Manpulation Language). Ce langage da programmation structure (pas très éloigne du Basic, c'est bien le moins que l'on puisse dire) permet de dévalopper aisément des apolications complexes. Limterêt d'un putil comme SuperBase IV est que le programmeur n'a à se souder ni de la structure des différents lichiers fciest évidemment du ressort du molaur de basa de données) n<sub>'</sub> du dessin des masques d'affichage, de sais-e et d'edition

En effet, et c'ast tà le second atoul majeur da ce produit, l'éditeur de masque est remarquablement puissam. En particulier, il intégre toples las fonctionnalités que non peut attendre dans un emirchinement graphique, telles que les boilills de dialogue, les boutons, les lerébes d'ade.. Une application acrite en SuperBase IV revient donc en fail a une succession d'appels a des masques et aux lonctions de gestion de fichiers correspondantes, à (aide d'un milita-basic relativement inludd.

Depuis la réalisation du banc ciessar, nous avans développé certaines applications internes à la redachon de Micro Systèmes. Le resultat est plutól stupefiant, pulsóu il est possible ill leur denner an look. hypertexte des pius séduisants, et

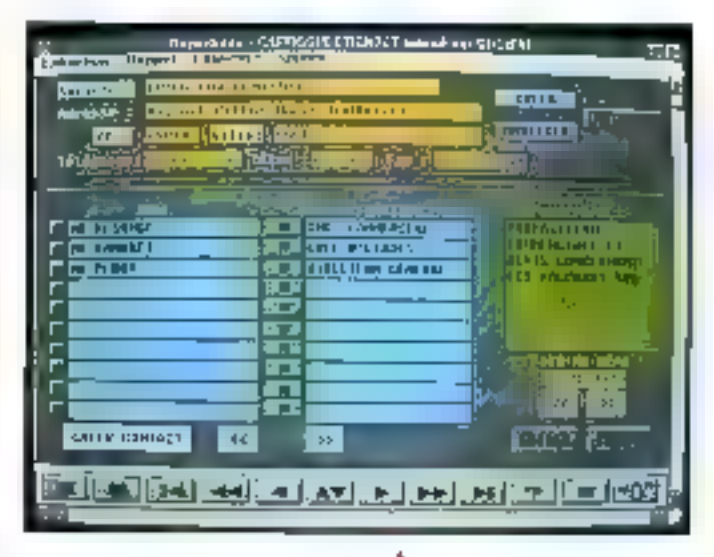

surlout in sophistique: la présentaben des donnees sous des lormes originales ; aktsi, le résultat dés ventes régionales de Micro Systèmes dans una carte de France, avec en colonage dillérent des régions selon le succes. Posti Nashy I

En revanche SuperBase IV a deux points laibles mageirs : le premier est une indervable lenteur dans la traitement des donnees. Une part responsabile est probablement maulable a Windows 3.0, mais U moteur de SuperBase hiest certes pas le plus performant du marché. Thus. SuperBase ouvre memoribre impressionnært de fichters par applicabon, sapt au minimum. Le en Innis høllsmmalign en lagsmal terprété, l'ouverture El El termetura de lous nas fichiers grend pas malde femos.

Autre regret pour un outil de développement, l'absance d'un compisabeur ou même d'un pseudo-complateur. Pour usinter une application dáveloppée en SuperBasa IV : miltre un SuperBase IV sur chaque poste, melire un SuperBase II sur chaque poste (plus economique) ou utiliser on RunTime, de cui ne facilitera pas le développement de locaciels verticaux en grande diffusion. Le formal de fichier (ou plutôt les formats !) de SuperBase a une

SuperBase, sous Windows lyi aassi, avec encore des boatons comme sur un magnétoscape, **Toutes les couleurs** de l'arc-en-ciel sont là, ou presque,

structure progre. Mais les fonctions dimportiexport sont à la hauteur d'un programme professionnel : 4chiers cease, Lobas, Excel, ASCII at Windows oblige, l'échange dynamique de données DDE.

### SuperBase IV

Prix : 5 250 F HT (version mone) 9 640 FHT (extension réseau 5 postes! 2940 F.H.T (numime 5 install.) Micro applications 1 disqueste 5"1/4 (1.2 Mo) 2 asqueites 3.5" (720 Ko) Configuration mmmale:  $\bullet$  PC/AT

- Gran CGA ou Hercules
- $\bullet$  640 Ko de RAM
- Configuration du test :
- · Daewoo DPC 366/25
- · Evan KGA
- $-860000000$

### POGR

- L'imlégration sous Windows
- La puissance de
- développament
- La complémentarité avec SuperBase II

### **CONTRE**

Paradox reste

la rapidité de

mise en œuvre.

le champion de

la simplicité et de

- Les performances
- L'absence de compilateur

Pow ples d'esformations, cerde a 187

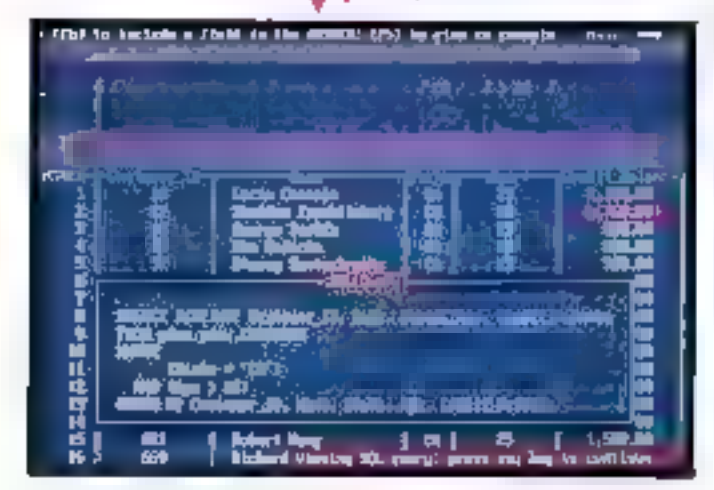

### Paradox version française 3.5

A la redaction de Micro Systémas, nous ne cachons pas un petit laible historique pour Paradox, en raison de la rapidité de craation de nouvelles bases et de sa facóté diemotor. La versión 3.5 (C) Contacts MS nº 114) a ajouté m moteur SQL al da nouvelles partormances, tout en conservant la philosophie du produit. Rappelens donc qualquos points de cetta philosophie. Nien déplace sur hommes du marketing de Borland, qui trouvent catte définison trop limitative. Paradox est avant tout une base de donrees onentee utilisateur.

Il na faut pas en effet se far à l'interface utilisateur qui semble nous renvoyer aux temps héroïques du pramier Lotus 1-2-3 (barre de menus horizoniale en haut de l'ecrani, mais Paradou est reellement convivial, pour reprendre un terme très mode. Rappelans qu'il s'agri de la première les boujours de la mailleures mise en œuvre du QBE ou Query By-Example, mémode d'interrogation directe d'une pase de données. Rappelons eçalement que im QBE. fonctionne également sur des tables jointes, et qua certa (onction sigtablit de marière immédate au moment de finterregation.

Autra point fost de Paradox, d'estpossible de pâta rapidement un scherna d'applications à l'axie de script. It slagd pratiquement de macro-commandes sobhistiquees, permettant diautomatiser la plucart des procédures, Entin, Paradox foncnonne parfa-ternant en réseau local, avec la même simplicité que le reste tout en conservars un réveau de sécurile et de performances équivalars aux meileurs produits du gente.

La rersion 3.5 miègre un mierpréteur d'ordre SQL, baptisé SQL(ink, fourni en standard mais a l'installabon optionnelle, qui permet d'utilisier

ces tactités pour l'interrogation de servaurs de bases de donnees (Drade, SOL Server DetaBase Manager pour l'instant). Borland positionne donc Paradox sur le marche des front-end pour les applications chem/serveur crimeau où l'utilisation intuitive est orimordiale. En mitre, cette nouvelle version ameliore les performances d'environ 70 %. ca qui est fort approcebie.

Dans ce concert de louanges. Ply a dependant (hélas !) de la place pour les reproches. On peut ainsi regretter que le langage de programmabon Pall dont la syntaxe ressemble à pelle du Fred de Framework (pas vrament una référence de simpliene) soit assez descur. Mais, repetons-le. Paradox n'est vravment pas m out de développement d'applications fermees au sens de dBase co de FoxPro. En revenche, la faiblesse de Paradox en ce qui concerne les editions (pratiquement) pas de piloles d'inconmantes, des formals de rapports spartiales et complexes) ast ineccusable.

On peus supposer que Borland ne fait pas parter ses elforts en ca domaine, en l'altente d'une version (attendue !) del Paradox sous Windows 3 La mise im page et impression servent alors gérées par l'environnement graphique Voila qui est bel et bien, mais pourquai pénaliser ainsi les nombraux. uninsateurs qui n'ont pas l'intention diabandonner MS-00S (l'immense majorità, plus de 80 % pour l'année. prochainal ? O sulant que Paradox ollre l'inzeret de londicanter de manière fort sabsfaisante sur un PC/AT avec 640 Ko) de mémore et 20 Mo sur disque.

Paradox v3.5 Pra: 8 400 F HT (version mone) 4 995 F HT Imodule SQL) 9 900 EHT (rension réseau 5 bostesi (95 F H7 (Ontime) **Borland** 

120 - MICRO-SYSTEMES

9 discuentes 5 °1/4 (360 Ko). Configuration minimals :

- · Dranateur XT
- Ecran COA ou Hercules
- 640 Ko de RAM
- Confouration du test
- · Daewoo DPC 386/25
- · Ecran VGA
- · 8 Mode RAW

### **POUR**

- La comovialité
- $-1e$  DRE
- Les scriats

### **CONTRE**

- Le langage Pal
- L'édition et l'impression

Four plus d'informations, cendez I B6.

Difficile marché que celui des SGBD pour PC. Contrairement à ce que prònent les écheurs, à n'existe pas de produit universel, couvrant l'ansambla des basoins en matière de gestion d'information. De ce comparatil entre les ong produits besbàs na se detacha donc pas da véntacia leader, el diniest pas inepte-(sous réserve de disponibilités % nancières suffisantes) de retenir plus d'un logiciel.

En mattère d'outri dédié à l'ublisateur ou de *front-end* dans une applecalion cientiserveur, pas de doute, Paradox s'impose naturallement comme la solizion fa mieux adaptée. Le QBE a beau avoir été adopté par d'autres éditeurs, son implantation est la plus réussie sur le produt phare de Barland.

Pour les développements sous DOS, FoxPro ne manque évidemment pas diatouts. Reste que dBase est un nam contre lequel il n'est pas. simple de s'imposer, d'autant que la produitest - enfin - finalise.

Enfin, les deux programmes existartis sous Windows ont bian das attralis, tenani en grande part a l'uluisation du graphisme. SuperBase IV et Omnis V onlichacun leurs supporters et leurs défracteurs ... même au sein de la rédaction de Micro Systémes ! En tout état de cause, la conclusion est, dans ce domane plus que dans tout autre : attention au cabier das charges et a la défini-Lion des besons

> Frederic Milliot **& Pascal Rosier**

## **TOUTES LES CLES NE SE RESSEMBLENT PAS...**

- Depuis 6 ans, MICROPHAR a vendu plus de 400000 clés a 2100 SSII et grandes entreprises. Ce succés atteste du sérieux III de la porennite de nos prestations.
- Toutes nos clés possédent un cáblage interne personnalisé par client lle niveau de sécurité en est considérablement renforcé
- La conception et la labrication (composants CMS) sont intégralement réalisées par MICROPHAR atin d'offrir fiabilité et rapidité d'adaptation aux nouvelles machines.
- Une assistance lechnique structurée maintient en permanence notre systeme de protection dans plus de 55 langages de programmation sous DOS, XENIX, OS/2 el WINDOWS.
- Nos clés possèdent un haut niveau de compatibilité et sont disponibles dans huit couleurs différentes (avec marquage individualisé optionnel)

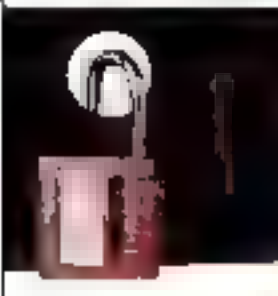

produts brovotés

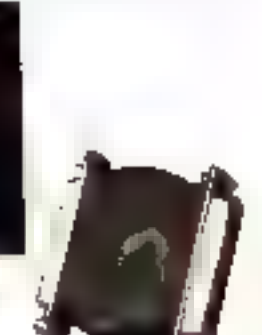

Noire gamme de produits de protection de logiciels :

- Une de electronique contre le piratage
- Une de à mémoire pour la protection sophenquee, la localium de prograets la protection de modules complementaires et toute utilisation nécessitant un complete inhérménation de dates, moi de passe, etc.).
	- » 33 mots de 16 bits dessondairs en lectum et equitate.
	- » 34 mots de 16 bits reserves au controle des operiexons diécritiere
	- · Possibilité d'étimure (sans adaptateur), inérire chez l'utilisateur linal

a clé à mémoire est disponible sur MACINTOSH. Une old a MICROPROCESSEUR pour micros, minis et teures machines disposant d'un port série.

MICROPHAR, leader europeen des protections materielles sur micro ordinateurs, ast distribué dans 11 pays d'Europe et d'Amérique (Balgique : 091 21 11 17 / Suisse : 024 21 53 86).

S.A. au capital de 1 800 000 F 1 (22, aventue Charles de Gauve - 92200 Naturiy Sur Same 1 (d. 11) 47:38 21:21.

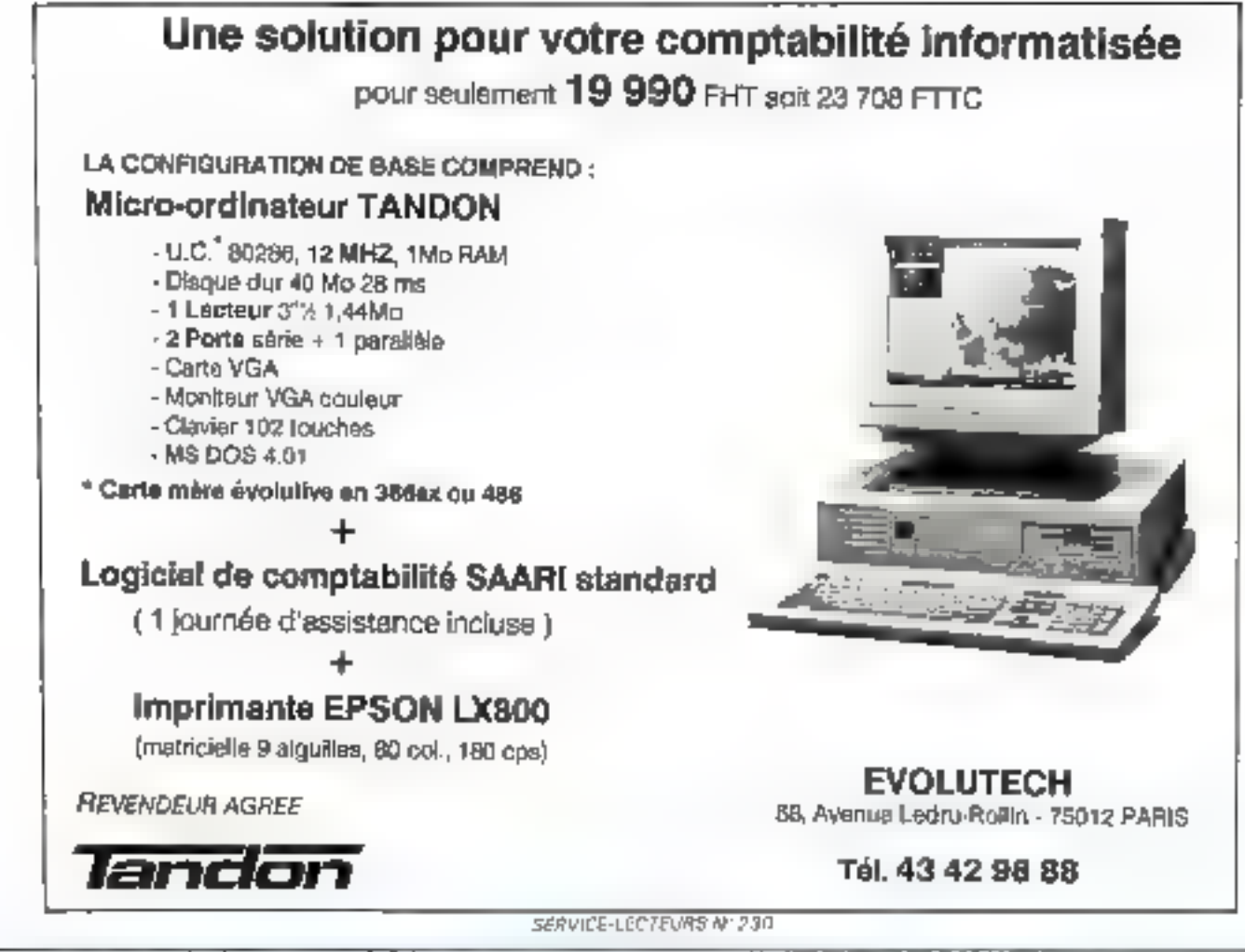

## **JOUEZ DES SYNAPSES... SORTEZ DES MATS...** CAPTUREZ VOS IMAGES COULEUR DIRECTEMENT SUR ECRAN VGA

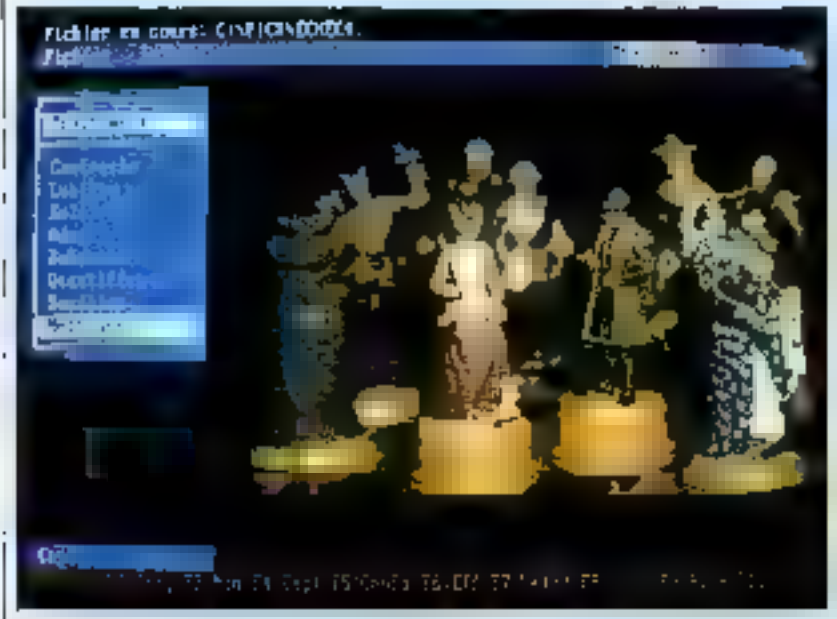

Documentation détaillée sur simple demande : Tel. : (1) 69.07.50.00 **SYNAPS** Z A de Constabient. Majores - Eat 1 to Avenue diff. Andex = 91951 | Les ULIS Cedex

avec  $PC$   $PICX$ ,  $CARTE$   $m$ . **NUMERISATION COLLEUR** dernière née de la gamme SYNAPS.

- TEALPS REEL : numérostion, zoom, fenêtriige de l'acquisition.

- HALTE DEFINITION: intages 512 a 512 x 16 bits/jaxel, 65536 couleurs.

### - MULTISTANDARD:

· ENTRUE : caméras, camescopes, magnétoscopes aux sinsidards RVB, PAL.

● SORTIF: standard VGA (incrustation) ou écran externe) et standard PERITEL.

- CONVIVIALE: fournie avec un logiciel de base interactif et librairie de fonctions : rapture, urchivage, formatage, fenétrage, composition, traitement, analyse, graphisme - Pour IBM/PC-AT et compatibles, toutes vitesses d'horloge.

**EGALEMENT DISPONIBLES: CARTES** DE NUMERISATION NOIR ET BLANC. CAMERAS, OBJECTIFS. CONSULTEZ-NOUS.

## Dessinez, c'est gagné !

L'ordinateur a permis, sans aucun doute, à de nombreuses professions d'accéder aux applications jusque-là réservées à une élite. Dans le domaine particulier du dessin, il suffit aujourd'hui d'avoir quelques idées et un bon logiciel de DAO pour fabriquer – facilement – un logo un une plaquette publicitaire.

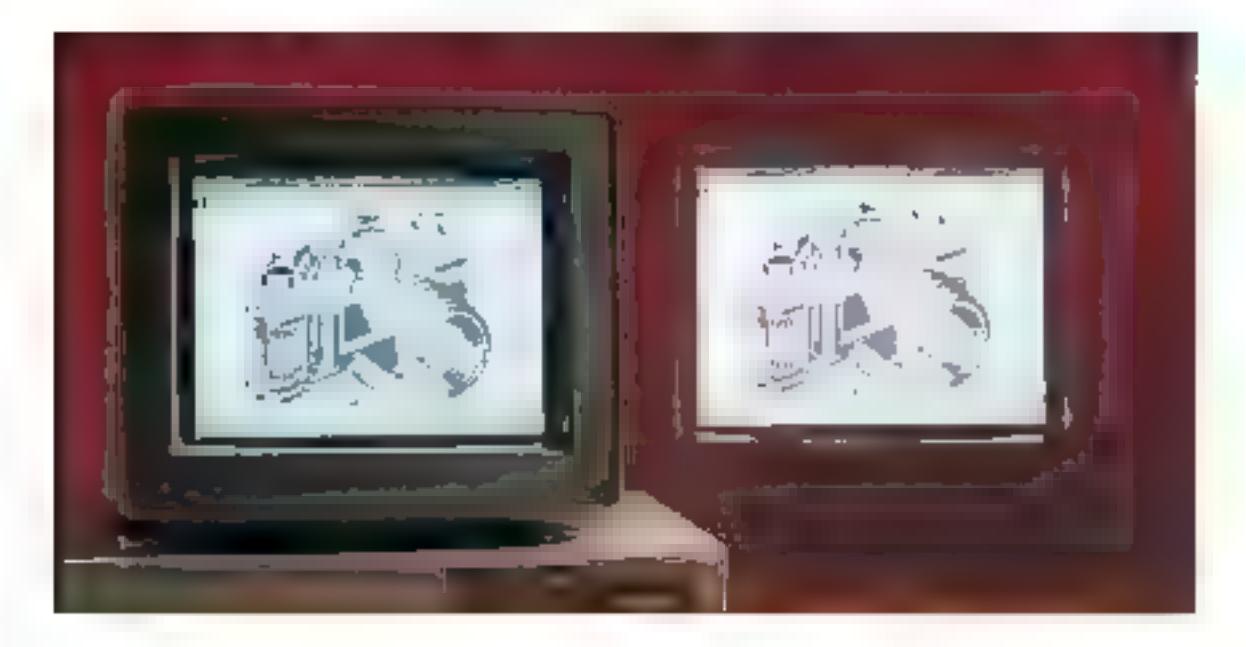

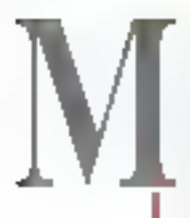

aloré l'apparèron des outils de DAO, les dessinateurs professionnels n'ont pas de réels soucis à se faire pour leur avenir : même si les utilisateurs de logiciels de DAQ parviennent à fabriquer des dessins, la préativité et le coup de crayan du desamateur sont memplacaples. Le Desson Assisté par Ordinaleur est donc réservé à des applications où sans artistique des utilisateurs niest pas indiscensable. Cela im yeut pas dire que les logiciels de DAO = peuvent pas être utilisés par des dessinateurs professionnels.

Parmi les différents logiciels de DAO, on distingue las legiciels onentés bitmap et les logicies vecforiels. Les dessins blimap sont composes de points, chiacun d'eux pouvant être coloré. Les dessins vectoriels sont constitues quant à eux d'entité (cu objet) : chaque objet peut être déplacé, transformé, copiè sans remetire en cause les autres enblés de dessin. Ces deux domaimes de la DAO n'offrent quère III mêmes possibilités et ne proposent évidemment pas les mêmes outils.

Bien que les logicials vectorials spient beaucoup plus souples et elficaces que les logiciels orientés bitmap, il etait interessant de présenter m meins im outlieppartenant à cetle deuxieme cataçõrie. Nous avons chois. PaintBrush, que tout le monde devrait connaître, et qui permet à lout ublisateur de dessiner synotement sans avoir begoin d'acquerir un logiciel trop sophistique.

## $Artline 2.0$ : dessinez sous GEM

Antine est in logical de DAO vectoriel qui a le mérite d'être simplaà utiliser. Destiné en premier lieu à des professionnels, ArtLine pourral être colisé per un plus large public. Même și vous ne vous servez pas sourent d'ArtLine, vous arrivarez à concevor facilement des dessins, à condition ne pas être trop exigeant. ll est toutains necessare de sa plonger dans la documentation pour acceder aux fonctionnalités les plus puissantes. 51

ArtLine fonctionne sur n'importe opel XT : il suffri de disposer de \$40 Ko de RAM et d'une carte graphique Hercules. Bien súr, cette configuration minimale est loin d'être sabsfaisante et un 286 avec ecran EGA ou VGA est une configuration de départ plus réaîste. Art-Line est capable d'utiliser la mémoire EMS mais à peut également être activé à partir de Windows et tirer parti de la gestion mémoire de celui-ci - Artime pourra ainsi accader à la mêmbire étendue dont vous disposez sur yoge machine.

ArtLine fonctionne sous l'environnement GEM de Digsal Research. L'interface GEM est loin de rivaliser avec Windows, Néanmoins, los facities offertes par GEM permetroni de bénélicier du gestionnaire d'inpression et autres gadgets indispensables. L'écran de travail d'Art-Line se divise en un espace pour dessiner, una boite à autils, où chaque robne correspond à une foncfron particulière, et une barre de menus déroutants pour accédér à Lensemble des Iprotiprinalités.

Artiche est un logicial de dessin vectoriel : chaque chief est une entità que l'on peut déplacer el transformer. Les objets simples - les lignes, ellipses, reclangies, reclangles aux coins arrordis - sont créés en choisissam l'icone correspondent dans la boite à outils. Les ciliférentes transformations s'appliquent

<u> Genet Manne, Syntania Anning AND</u><br>19.601 - Genetics Ann  $atline$  2.0 **Montantico** 

Ce n'est pas

Windows, mais

même sous GEM.

ArtLine bénéficie de

toute la convivialité

des fenêtres et autres

menus déroulants.

à n'importe quel objet. Chaque objet possàde un certain nombre de points d'ancrage et des tangenles associées. Les points d'ancrage peuvent être dépérces un à un Las tangentes, représentées par une le gna, peuvent être agrandies, accentuant la courbure du dessin, ou deplacées, modifient arisi la forme de la courbe.

A partir diune sample ellipse, il suffit de modifier les points d'arcrage et les tangemes associées pour créer des objets qui héritem de la torme initiale de l'ellipse. Par insertion d'un paint d'ancrage supplamentare dans un trangle, yous obtenez un quadrialere, el inversement. Le fractionnement des tangentes en un point particuliar d'una courbe permet de fabriquer ill angle. Chaque drone d'un objet se transforme en una courtie a l'aide de III fonction de lissage et l'opération inverse, transformation d'une courbe an une croite, avec la fonction de delssage. A partir d'un motif et d'un objet que vous avez construit, il suffil d'utilisér l'option . Masque > pour remplir votre objet avacle mobil.

ArtUne automatise la transformation d'un objet vers un autre par déformation successive en un nombre dietabes que vous fixez. Les couleurs des objets intermédiaires forment un dégradé en fonction das couleurs de départ et d'armée. Les dégradés, circulaires ou non, sinsérent dans n'importe quel objet : les dégrades suivent au choix une progression inéaire ou logarithmique. Avec une carte VGA standard, les 16 couleurs an permatters pas d'obteru des dégradés précis, sauf si les coulaters extrêmes sort de la même famille. Avec une carte vidéo plus évoluee. Ies résultats sont bien súr beaucoup plus Frs.

La vectorisation d'une image bitmap en provenance de différents logoels graphiques est automatique : Il suffil de définir la précision de la

vectorisation avec la possibilità da suivra l'ávolution de la procádura et de l'arrêter à tout moment. Une fois le dessin vectonsé, celui-a peut être effacé pour ne gaidar que l'objet vectonel. Tous les outils de transformation's appliquent a cell objet.

Ure bibliothèque CipArt est livrée avec ArtErie et donne acces à quelques containes de dessins prédéfinis. Chacun de ces dessins est constitué d'objets. Il est donc passible de les retrava lier. Enfin, la boïte à cuals de ArtLine est configurable : to forcion des publis que vous utilisez le plus squyent yous construsez la boîta à outils qui vous convertile metal.

### Arilume 2.0 Prix: 6.900 F.HT Digital Research 5 disquettes 5'1/4/1.2 Ko) Conliguration minimals :

- ⇒ Ordinaleur IcT
- Esran EGA ou Hercules
- 640 Ko de RAM
- Conliguration du test :
- *Daewoo DPC 30625*
- Ecran VGA
- $\bullet$  8 Mo de RAM

### **POUR**

- Facilité d'utilisation
- Transformation d'objets

### **CONTRE**

- Interlace GEM
- TX ou we eldsable to

Pour plus d'informations sercles 195

### Designer:  $0.40$  sous Windows 3...

La version 3.02 de Désignér offre des tonctionnalités bien supérieures aux versions précédentes. Ce logiciel E DAO Innolionne sous Windows at E competitie avec Windows 3. L'interface graphique est beaucoup plus évoluée que celle d'ArtLine sous GEM. En revanche, la dispositor de l'écran est similaire : fenètre pour dessiner, boite à ouble et menus déroulants.

La misa en olace des éléments de base d'un dessin s'effectue à l'aidé. de la régle et de la grilla. Les graduations de la regle, culte les normas standarts en pouces ou en centimétres, sont paramètrables ; il est possible de dessiner une villa avec une craduation à l'échelle du kilomètre. La grille servira à placer les objets et, pour plus de précision, l'option d'attraction est destinée à afgrier in obei sur des paints précis de la grile ou par rapport à un point d'un autre objet.

Les objets complexes s'obtenment a partir d'élements illi base. Outre les éléments standards (cercle ligna...), Designer propose des objets moins tourants : arcs de percles ou eliptraues, camemberls et paraboles. Vous dessinez les courbes de Bezier progressivement en fixant les points de la courte et en moditiant eventuellement les tangentes en bas points.

Les élements de base sont modifiables par retouche des points d'ancrage, ou des tangentes pour des courbes. A partir d'un ensemble d'objets, la corriexión durierte permat de ral·ar les différents eléments. La connexion fermée est destinée à lermer une liquie lorsque ses points. da départ el d'amivée ne sont pas exactement algnés. Le lissage d'im symbole transforme tes areles en courbes, qui pourront être modifiées comme las courbas da Bázier.

Les elfets spéciaux sont créés par des operations de syméthe kbre, horizontale ou verticale, de rotation ou dinchaisen. Chacune de ces transformations s'effectue soit sur l'objet initial, soit sur une copie de calurci. Le déploiement d'un objet permet de le recopier plusieurs fois variicalement at/ou horizontalement, avec une couleur différente pour obtenir un dégradé lue fond d'un objet peut lui aussi contenir un dégradé : il sulfit de fixer des couteurs de départ et d'arrivée à partir da la palette de couleurs. Sur un écran VGA, avec un nombre de couteurs kmité, les fontaines s'obbennant par un tramage des couleurs disponibles : la qualité des dégradés n'est donc cas parlare.

Les polices proposees par Desioner sont vectorielles et la modificaenfattion assets again alles significat pas une perte de qualité sur le dessin das caractères. Les différents outils de transformation [agrandissement, inclinaison, rolation, symefine) s'appliquent bien entendu à l'objet texta. Une fors les caractères d'un texte vectorisés, vous obtenez des courbes de Bézier. La modécation des paramètres de chaque courbe permet de créer un certain. nombre d'effets spéciaux : ombrage, annoir, détourage...

Designer est muni d'un qubi de vectorisation automatique pour transformer une image bitmap en objet. A partir d'un ensemble d'objets, scanné puis vectorisé ou que vous avez vouskriërne dessiné. Designer dispose d'un outil de nomenclature pour conner un nom à chaque syntaale. Le dessin est ensuite sauvegarde comme un fichier Clip-Art pour une ublaabon whérieure Calte gastion des CipArt vous avite de charger tout un fictuer : vous sélectionnez simplement dans la mimenclature le nom en clair des obuelts qui vous intéressent.

Le bibliotheque ClipArt In-rée avec Designer est d'une prande richesse. La souplesse de la nomenclature pour la gestion des ClipArt permet dien tirer des avantages certains. Enfin, Designer est doté d'un gubi de présentation : la StideShow, II sulfit dinsérer le nom des mages. ts durée pendant laquéllé chaqué image restera à l'écran et les affets de transdico entre chaque image.

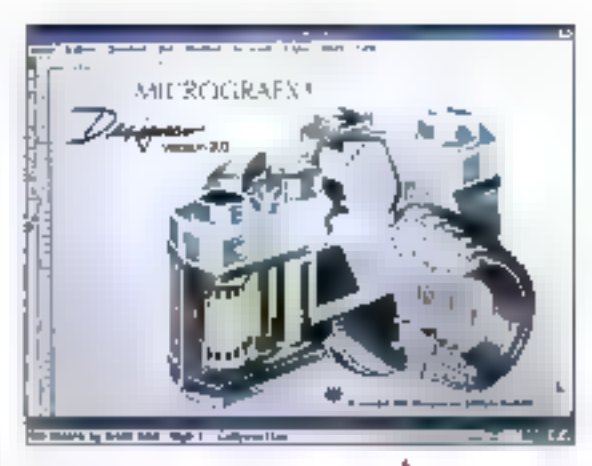

Designer 3.02 Prir: 9300 F.HT Moroaretx 5 disquatres 5''1/4 (1.2 Ko) Configuration minimale: · Ordinateur AT  $-$  Ecran FGA  $= 144$ a de RAM - Microsoft Configuration du test : ● Данкоо DPC 385/25 · Ecran VGA  $BMO$  de RAM

### **POUR**

- Interface Windows
- Richesse des CliaArt
- Fonclions de présentation

**CONTRE** 

- Difficultés de mise en geurre pour certains patits

Pour plus d'informations de citat I 94

### Corel Draw... et DAO sous OS/2

Corel Draw, conçu par Corel et distribue par Iss-Cegos, est disponble sous Windows et PM. La rersion 1 0 que nous avons testé sous 0S/2 PM possede las manes lanctionnalifes que sous Windows, Les smiltudes entre les deux environnements permetront aux diffsateurs de travadler indifféremment sur les

Un exemple de dessin fourni avec Designer : mais ne rêvez pas, si rous ne savez pas dessiner. vous aurez du mal à laire aussi bien.

deux versions. Les merus déroutants, la boile à outils et l'espace de dessin sont disposés de la même facon qu'avec ArtLine ou Designer.

Corel Draw ne posséde que peu d'outils : seules les icones Blipse et Rectangle sont disponibles dans la boile à outis, La construction d'aufres objets demance Funliszyon de l'outil dessin à main levée. Pour sne droite, il suffit de foier les deux ex-Irémilés. Pour dessiner pusieurs droäes reliees entre elles, il faut cliquar sur l'extrémité d'une droite afin de foter le nouveau point de cépart.

Tous las objets peuvent être agrandis à l'aide des points d'ancrage, qui apparaissent lorsque fon clique sur l'objet. Un double dic parmet d'accéder a d'autres transformations : inclinaison et rotation par déplacement des poignées qui enbourent l'abjet. Avec ces mêmes porgnées, il est également possible d'arrondir les angles d'une ligure. L'autil i Modelage », utilisé sur une elhose, parmet de transformer cet objet en arc ellpsgue.

Les paramèbes définissant la couleur d'un objet sont saisis selon deux méthodes : avec un nuancier Parvene en fixant le numéro de la couleur (de 0 à 5 875) et le pourcentage pour la teinte de la couleur choisie, ou en choisessant le pourcantage pour les couleurs de base (now, jaune, cyan et magental. Cattel deuxième méthode est plus intuitire et plus facile à mettre en œuvre.

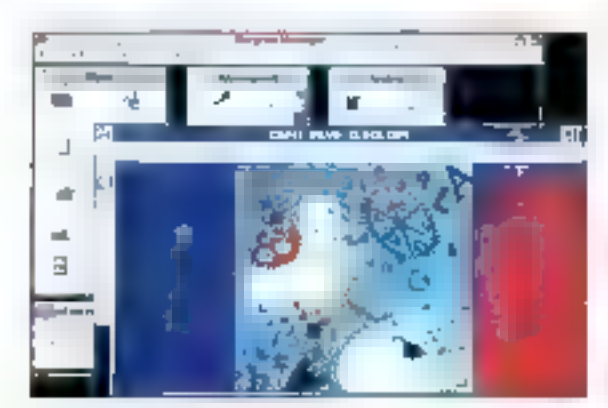

Mais, les écrars VGA sont bien insuffisants pour afficher les couleurs que vous aurez choisies.

Corel Draw dispose d'une quarantame de policas vectoriales qui, même si elles na portera pas la nom des potces standards (Bookman, Futura...), entities mêmes caractérisbques ! U moinaison de chaque caractere. l'espacement et l'interlighage sont paramétrables. L'option « Accoler le texte i permat d'accoler una chaine de caractères aux contours d'un objet. Un texte, une fois transformá en courba, est modifiable. contine tous les autres obers.

Les courbes sont construites avec l'outil i Dessin à main levée ! » Il est assez difficile d'obtenir des courbes parfaites, même s'il est possible de paramétrer la précision du tracé. Les courbes et les droites sont retravailées à l'aide de l'outil i Modalaga i par modification des points d'ancrage el de tangentes associées. Un double clic sur un point d'un abjet active une boite de dialaque, qui permai de modifiar les paramètres de la courbe. Vous pouvez alors insérer un point ou en enlever m, joinare ou disjoindre les points d'una courbe, lisser au délisser les elements qui enfoureril un point ou modifier séparement les tangentes associées à un point.

L'importation et la veclorisabon d'images bitmap à l'aide de l'outil Auto-Trace est d'une utilisation in sez delicate. l'image importée n'etant pas dessinée dans l'espace de traval. La seule trace de l'importation est un rectangle dans lequel dewait se dessiner l'image. Il est alors indispensable d'ouvrir une tenetre de visualisation supplémentaire alin d'obtenir un atfichage de l'image bitmap La vectorisation aukamataque est ensuite activée en diquant sur les contours du dessin.

Toul comme pour la vectorisation d'images, il est obligatoire d'ouvrir une tenetre de visualisation - enplus de la fenêtre de dessin - pour obténir un affichage complet des objets at da leurs atmbuts. Alors gu ArtLine et Designer ont une option pour afficher ou non les attributs des objets. Corel Draw n'encepte pas ce mode - de fonctionnement.

Les quelques centaines de Cip-Art fournis avec Corel Draw yous permettron), si vous n'êtes pas m professionnel du dessin, de réaliser des présentations irréprochables. Le cassalte video qui accompagne le package Corel Craw vous serviral à acquérir les notors de base de ce logicial de DAO. Que ce sort sous PM bu sous Wincows, les utilisateurs de Coral Draw disposent d'outi's sophistiques, même s'ils ne sont pas lous d'une souplesse d'ublisation à laute spreuvs.

### Corel Draw

Prix: 8 950 F HT (C5/2 PM en anglais) 7 950 FHT (Windows 3 en Irançais) **Ise-Cegos** 9 disquelles 5'1/4 (1,2 Ko) 7 disqueltes 3"1/211,44 Mp) avec vidéo d'initiation Windows 3 ou OS/2 PM Configuration minimals : · Ordinateur AT • Ecran Hercules · I Mode RAM Configuration du lest:  $\bullet$  Daewoo DPC 386/25 sous OS/2

- PМ
- · Foran VGA
- $= 8$ Mo de RAM

### POUR Interface Windows ou Phil Richesse des OlipArt

### CONTRE

- Difficulté de mise en ceuvre. de la vectorisation
- impossibilité de travailler evac lova les aliributs des obkt

Peur glus d'informations cerder. 193 Février 1991

fonctionne aussi bien sous Windows one sous OS/2 PM et profite des fonctionnalités de ces deux environnements.

Corel Draw

### **John Hastrator**

La version d'Adobe l'Austrator que nous avons testée na fonctionne malheureusement gas sous Windows 3. Nous arres donc du nous pier aux excences du RunTime Windows 285 inclus avec le package. Nous arons retrouve les treditionnels drivers EMM\*.SYS pour transformer la mêmoire étendue de notre 386 en memoire paginée. L'utilitaire d'installation nous a même demandê de lui fournir l'adressa de la fenètre EMS!

Les nombraux utilisataurs qui Nomi das beaucoup de connaissance technique risquent bien d'être tolalement depasses. Après cinq ou six tentatives, nous sommes bien heureusement parvenus à installer Adobe Illustrator, Nous attendons donc avec impatience de tester la version sous Windows 3 : d'une part pour éviter tous ces problèmes de gestion de la mémoire el, d'autre part, pour profiter de l'interface il des fonctionnalités de la dernière version de catenvironnement.

Adobe l'Iusvalor est un logiciel de dessin rectorisé comme ArtLine. Corel Draw ou Designer. Ce logicial est susceptible de fonctionner sur un AT équipé de 1 Mo, d'un disque dur et d'une carte écran Hercules ou EGA. Les concepteurs du manuel d'installation conseilent tout de même da s'équiper da 2 Mo . sage précaution " L'expérience d'Adobe System, aussi bien sur Madintosh que sur PC, tui a permis de concevor des quils à la sais puissants et simples à chiger.

Les objets qui ne correspondent pas à des liqures géomètriques sont déssinés à l'ade de l'outil Dessn à main levee", Ayed Faide de la souris. il suffit de créer des lignes ou des courbes, de revenir an arrière mi vous yous frampez, ou de reprendre un tracé si vous voulez compléter une liqure commercée. Sans changer d'oubl, vous pouvez modifier les

courbures de votre dessin en déglacant les langentes situées sur les points qui compasent la figure

La dessin ces figures géométriques plus simples - ellipse, droite, rectangle - s'effectué en choisissant les loônes correspondant dans ta boile à outres. L'apaisseur des capiours pour chaque liqure de même que la couleur sont paramétrables. Il feudra, en revanche, activiter l'option "Visualisation" ann d'alficher ces enrichssements à l'écran. soit sur le même espace de dessin, son sur une lenêtre spécifique (fonctionnement similaire à palui de Coret Draw). L'outil Crayon permet de dessiner des courbes plus précises, et ensuite de les modifier pour obtend la forma souhartée, Les points d'une forme peuvent être joints paur chienir des tigures que Fort pourra par la suite colorier. Chaque objet peut être placé dessus qui dessous, et une fois colorié, l'option de visual sabon rendra compte de la superposition des différents plans.

Les images bomad som vectorsées automatiquement cu à la main. Foutil correspondant etant assez souple pour permettre de suivre les contours de motif. Il ast donc possible de scanner une ébautine d'un motil, de le vectoriser en partie et, a l'aide des outils de rotation. d'échelle, de symétrie qui de coloriage, d'obtent un symbole précis. Les différèntes transformations s'appliquent aux objets textes pour oblenir des elfets spéciaux très divers. Adobe Rustrator a l'avantégéde pouvoir travailler un mode stricførrent objet pour conceivor l'ébauche d'un dessin du vecloriser une mage brimap. La souplesse des diflárents putés d'Adoba Ulustrator est. une qualité incérrable de ce logiciel : clest le seul logiciel de DAO qui permat de construire factement tousles lypes de figures.

Adabe Wustrator Prix: 6 900 F HT

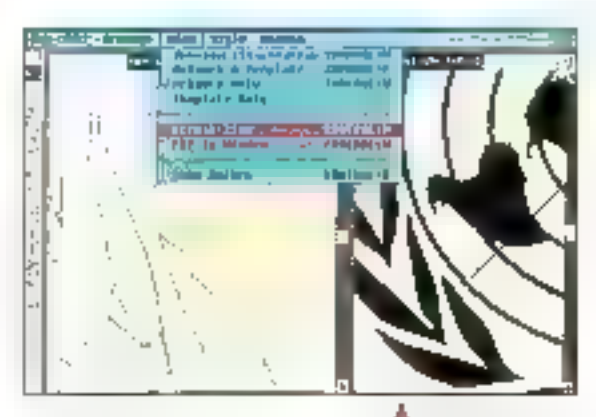

P-ingeniena 9 disquettes 3''1/2/720 Kol 5 disqueites 5''1/4 (1,2 Ko) Contiguration minimals:

· Dramaleur AT

· Ecran Hercules ou EGA

⊕ J Mode RAM

Contauration du tast :

- **BBBWOO DPC 386**
- $\bullet$  Ecran KGA
- **B Made RAM**

### POUR :

~ Souplesse des outils de dectin - Vecknisation des images bitmap **CONTRIE:** - Pas encore sous Windows 3 - Problème d'installation avec la version testée Pour plus d'informations cendez 192

## PC PaintBrush IV Plus

Certains logicials de DAD nintégrent pas encore des fonctionnalités. objets et restent dans le cadre d'une gestien brunap das dassins. Un des exemples les plus significatils est PC PartBrush, dont la demiere version demeure lidéle aux options choraes par les développeurs pour les versions précédentes.

Quel peut donc être l'intérêt du dessin birman alars que l'orientation

Une fenêtre pour afficker l'intégralité d<sup>i</sup>un dessin. Dans la seconde fenêtre, les contours du dessin ne présentent pas de courbes de Bezier.

objet semble être d'une efficacité inegalable ? Il feut avant tout se rappeler que n'importe quel dessin est un simple assemblage de pixels lorsqu'il est affiché à l'écran ou miprime sur un peripherique quelconque : un dassin n'est pas saulement une sulle de l'ormes géométriques, c'est aussi un ensemble de ponts. Il esi difficite de changer la couleur d'un point particulier de Fécran avec un logiciel de DAO vectoriel<sup>1</sup>

Il semble donc que cette nouvelle. version de PC PaintBrush soit avant tout orientée vers le dessin pur et dur. Si vous désirez réaliser des organigrammes = des schamas un peu compliqués, il est prélérable d'utiliser un logicial spécialisé dans ce domaine. Ne scyons pas non plus frep negatal, PC Pain(Brush est) bien suffisant pour créer de petits. schernas ou figures. Il possède d'ailteurs la plupari des outils joarde, rectangle i) quê l'on trouvé sur lés meillaurs legicials de DAO.

En plus des autils destriés au dessin. PaintBrush permet de transtormer les couleurs d'un dessin à l'aide de huit affets différents. La plubari de ces effets sont destinés à affiner la representation graphique des dessins qui n'ont pas taujours le natural désiré. Ainsi, vous pouvez ajouter in supprimer de la brillance ou un dégradé sur tout ou partie d'un dessin. L'application de cas eltels se fait soit par fintermédiaire du

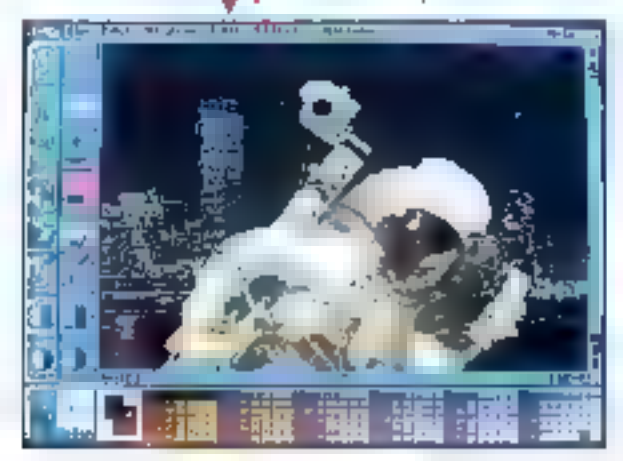

pinceau solt par l'Intermédiaire d'un cadre de selection.

Le problème rencontre par un débulant qui utilise cas différents etfais ast de na pas loujours comprendre ce quils vont phanger; il n'est pas vraiment évident de connadre précisément les modifications sur la brilance ou le lissage des couleurs. Pour essayer de rattrapes d'éventuelles erreurs. concepteurs de PC PaintBrush ont prévu, en plus de la dassique commande Undo, un Undo local qui vous permet de récupérer votre dessin a l'aide du ninceau.

Avec la demière version de Paint-Brush, les textes ne sont pas directernant saisis dans l'espace du dessin : ils béneficient d'une boite in dialogue spécifique. Lorsque l'icòne de texta est selectionnee, la boîte de dialogue est cuverte et vous permet, par l'interméciaire d'un éditeur simplilié, de saisir votre texte. Une fois III sasie terminée, vous prenez le contrôle d'un cadre sur le dessin afm de définir l'emplacement et la taille de votre texte. Celle dernière opérabon peut ensuite être répébée ausant de Sors que vous le désirez.

L'amélioration de la conviviable un retrouve au niveau des traditionnelles commandes de type Copier/Coller au Couper/Coller : une fois que vous avez défini la partie à découper (soit à l'aide d'un cadre, soil à l'aide des ciseaux pour les formes non rectangulares), vous pouvez, et sans repasser par le meru. agrandır, rötrösir olu donner un carlain angle à la parrie séleczonnée.

Il faut noter que la coupure à l'aide des ciseaux na se fait malheureusement plus point par point, mais par Tintermeditine d'une sequence de droite, ce qui quit bian entendu à la précision. Mais, caris l'ensemble, il ne fait aucun doute que celte dernière version de PC PaintBrush rawra les fanatiques des dessins de haute précision, mil n'ont aucun besoin das logiciels trop sophistiques.

PC PainBrush IV Prus Print: 1 099 F.HT Zsoft 3 disquentes 3'' t/211,44 Ma)' 6 disquettes 5''l/4/1,2 Kal Confouration minimale: · Ordinateur XT

- · Ecran CGA ou Hercules
- ⇒ 640 Ко се RAM
- 
- Configuration du test :  $\bullet$  Deewoo DPC 395
- · Ecran VGA
- 
- **8:10:02:RAM**

### POUR

- Facilité de priva en main
- Elfets multiples
- Zoom variable

#### **CONTRE**

- Lenieur du scrolling
- Imprécision de découpage

Four plus of informations condate 191

Un logicial comme PaintBrush est susceptible de vous apportez tout be dont yous avez besoin en matière DAO si vous n'étes pas trop exigeant. Toul comme dans le domaine des lángagés de programmation, le Basic yous permet de créer des min-utiliaires, tart que vous in lui en demander pas hop, le Basic sera, mpé satisfaisant. Mais il facidra saria. aucun daute adopter im langage structure afin d'assurer une cohérence de vos applications et pouvoir les modifier simplement.

Les topiciels de DAO vectoriets apportent les mêmes avantagas qu'un langage structuré : chaque objet peut être effacé, agrandi, colone ou delorme sans remettre en cause lin#égralite d'un dessin. Une This que vous avec opté pour cette schubert, il ne vous restera plus qu'a chaisir entre la sapplesse d'Adabe Illustrator, la richesse des ClipArt de Designer, la facilité d'utissation d'Art Line ou la possibilité de travailler sous GS/2 avec Corel Draw.

Stéphane Descharo & Vincent Verhaepha Favrier 1991

Le seul logiciel de  $D A \bar{O}$  orienté bitmap : même si les fouctions proposées sont peu évoluées, il est possible de créer une belle image.

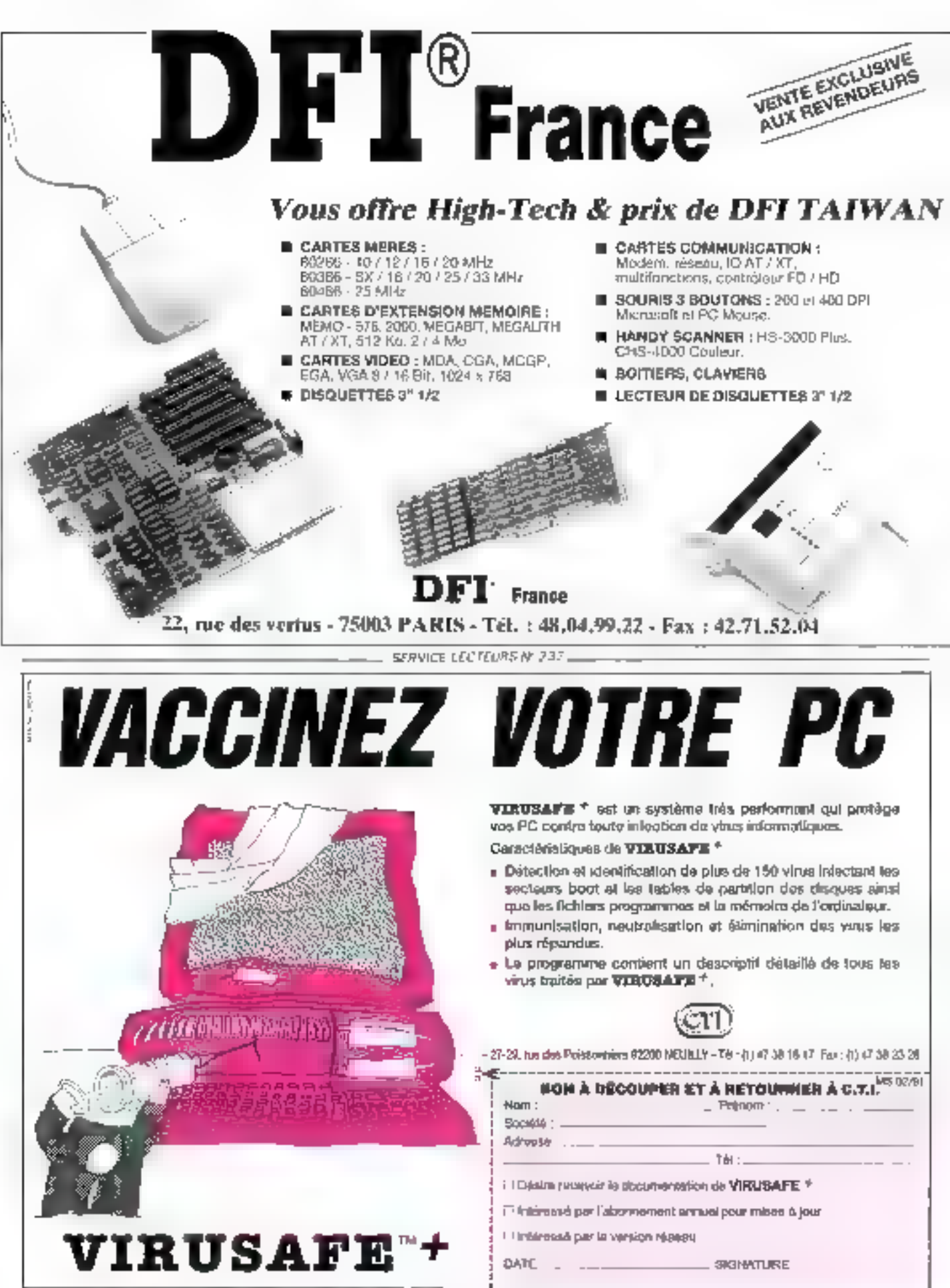

# **ENFIN** UN VRAI PORTABLE 3 KGS PRIX TTC: 13900F

UC - 800386-12 Horluge 12 MHz Coprocesseur 80287 en option Mémoire 1 Mo en standard 2 Mo et 4 Mo en option (EMS) Disque 20 Mo intégré 25 ms Disquette 3% 1,44 Mo Disquette 5% en option Ecran LCD 640 x 480 rétroéclairé 32 niveaux de gris Compatible VGA/EGA/CGA/MGA/Hercules Economiseur d'écran programmable 2 ports R\$232 1 port parallèle Port lecteur externe Port vidée externe Clavier multifonetions Pavé nomérique incorporé Alimentation Adaptateur chargeur externe à découpage Batterie à charge rapide (interchangeable). Temps de charge moved 2 heures Autonomic 2 heures Dimensions:  $308 \times 256 \times 49$  mm DOS 4.01 et sacoche fournis

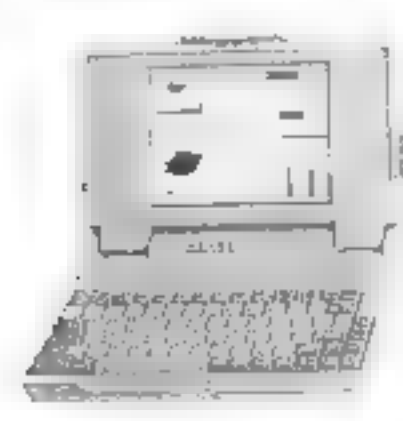

LE SUR MESURE

Adoptes vatre plaiditel en familion de vos besoins. Nous proposition toute one gamme du XT XIBB au modèle A l' 486-33. Configuration faite sur mesure.

COSSELVEE-NOTA:

S.C.D. Informatique

Z.A. TAISSY - 51500 TAISSY -  $\oplus$  26.82.88.08 - Fax : 26.82.08.63

SERVICE-LECTEURS AP 234

## PréAO : réveillez-vous!

Que tous les professeurs, commerciaux et hommes politiques se rassurent ; que tous les étudiants, clients et militants se réveillent. Les premiers n'auront plus peur de parler, les seconds n'auront plus peur de s'endormir. Les logiciels de Pré $AO -$ Présentation Assistée par Ordinateur – sont peut-être la clé de leurs problèmes !

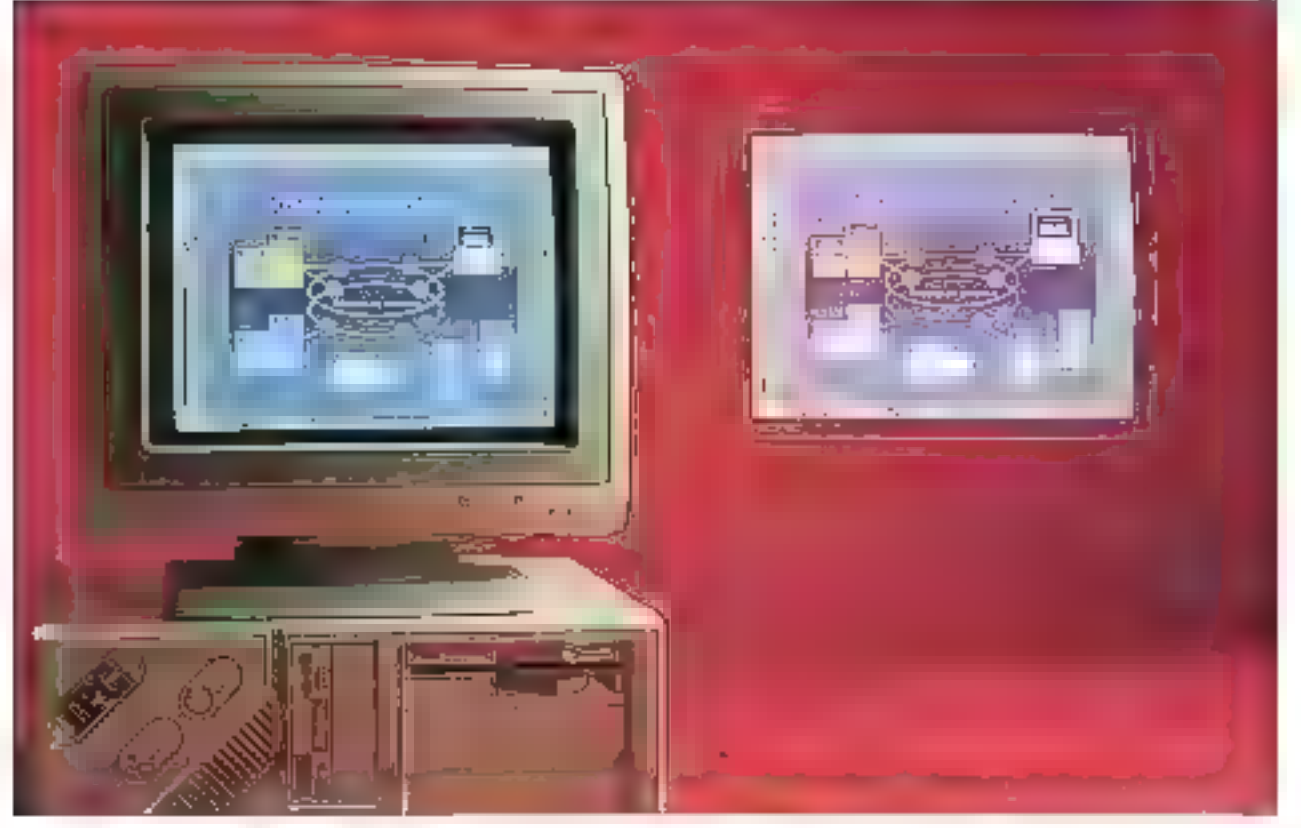

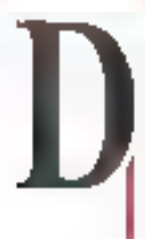

un cóle, le présentateur, de l'autre. le public. Comment faire pour que l'un s'exprime aisément et l'autre comprenhe tablement ? If y a quelques années, un tableau noir ou des transparents étaient les seus outils. disponibles. Aujourd'hui, les logiciets de PréAD sont à même de ramplacer cas outils d'un autre temps ou, au moins, de las amáliorer considérablement.

Les présentations l'abriquées à

l'aide de ces logiciels sont claires, colorées, agrémentées de schémas, de graphes ou de dessins. Avec un peu d'entraînement et de technique. il est plus facile de communiquer, de démontrer ou de vendre. Les logiciets de PreAO Ibnctionnent avec une souris et des ioanes, acceptent des dormées issues des domaines de la gastion pu de la CAO.

A partir de modèles prédéfinis, yous construgez vos propres exposés. Pour le tond, un degrade avec quelques moirls pour faire plus joir. un cadre et un logo. Pour les textes, des tistas de différentes formes. Pour les graphes, des nuages de points, des camemberls ou des histogrammes 3D. Pour décorer le tout, quelques dessins précélinis. Il vous sulfira ensuite de frouver un commentaire adéqual pour chacun des écrans de voire présentation, l'ordinateur ne pouvant pas encore MICRO-SYSTEMES - 131 yous removacer dans ce domaine! Yous avez le choix de sortir vos différents écrans sur des diapositiyes ou sur des transparents. Vous pouvez tout aussi bien créer des démonstrations sur ordinateur, encharassant les différents effets spécaux pour passer d'une mage à une autre, un les boutons hypertexles pour naviguer dans la présentation. Encore quelques années à attancine, et yous n'auraz même plus. besoin de parler pour accompagner votre présentation !

## Harvard Graphique 2.3 : le grapheur dans tous ses états

**Harvard Graphique** est le précursear dans le domaine de la PréAO : maleré son système de menus dépassé, il reste un des meilleurs logiciels dans cette catégorie.

La plupart des utilisateurs de PréAO connaissent Harvard Graphique. Rien détennant resque l'on sait que SoftWare Publishing Corporation a eté un des premiers éditeurs à s'intéresser a ce domaine de la communication Augurd'hui, la concurrence est plus rude et l'appaalien de produits sous Windows risque bien de nuire à la «épulation de Harvard Graphique.

A quand une version de Harvard sous Windows ou OS(2 PM <sup>9</sup> La quastion ast à l'heure actuelle sans. réponse. Pourtant, il ne fait aucun

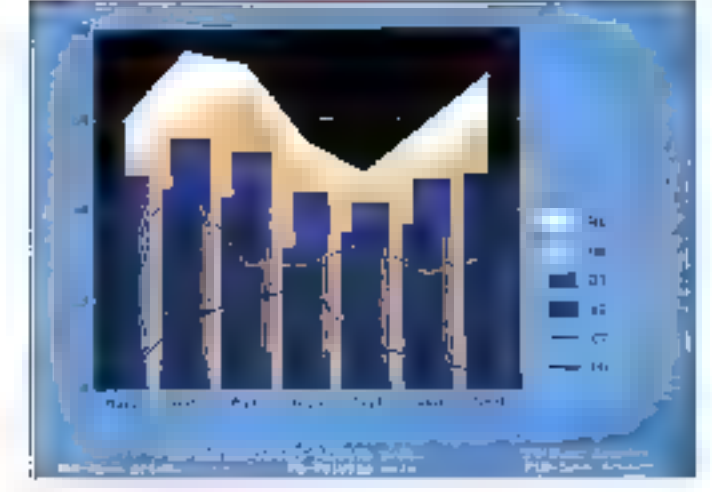

doute que les manus en mode texte. de Harvard ne fent pas le poids face aux menus deraulants et aux færétres graphiques de Charisma ou Power Point seus Windows 3. Malore la puissance de ses fonctionnalités. l'interface désuète de Harvard Graphone menteran nearmons qualques améliorátions.

Contrairement à des produits plus. récents de PréAQ, Harvard est surtout destine à la présentation de données chiffrées sous forme la praphes. Pour créer au graphe, si sulth de choisir son type : secteur. histogramme. I gne. point, are... Chaque type de graphes dispose de nombreuses colions. Pour les celebras camemberts par axemple. ... des secteurs peut être décomposé en une tolorine léé. El éncôre en en autre camembert

Putra les possibilités de base oflertes par Harvard Graphique pour la représentabon des données, chaque élément d'un orabhe est modiliable au niveau des trames, de la couleur ou des bordures. L'adjonction ci un titre, d'une légende ou d'un commentaire enrichit dans une phase finale to graphe construit. La saisie et la modification des donnaes s'eziecluent en mode texta par Tintarmediane d'un lableau. Les pélisabeurs des versions précédentes. ne serchi pas vrament depaysés Cuant aux autros, is risquent d'étre lortement décus per la médiocrité de celte onte de sais e

Dens una présentation, vous na créez pas que des graphes. Vous ayez besoin de definir votre plan, squs forme da texta, qui parmetira au public de vous suvre dans votre demarche. La création des listes Ivstre plan) avec Harvard Graphique s'etrectue de la même taçon que pour les graphes li suffit de choisir le type de la liste (sizgle, numerolée...) et de salair. Ipujours dans un lableau en mode texte, le libellé de chaque element.

Contrainement à la plupart des lo-

gicals de PréAO, Harvard permet de construire très laciement des organigrammes de toute sorta. Ces orgamerammes sa fabriquent logiquemem comme un arbre où chaque nœud dispose de clusieurs descendants. Même s'il est difficile de construite un organigramme sans avoir dessine auparavant un modèle á la mært, il est réellement vid-speresable de bien comprendre la dispostron de la grile de saisie et le rôle da chaque bouche du clavier gour anriver à ses tins.

Ahn de facilder la creation d'une présentation. I utilisateur choisil directament un motèle préformaté. qu'il lui sullita ensuile de personnafiser. Cette option existat deja sur tes varsions précadantes sous la forme d'un module supplémentaire répandant au doux de nom de Chart Gallery - guill fallañ bien súr acheter séparément. Ces medèles fonctionment aussi bien door 'es graphes que pour les textes ou les organigraenmes, et lacitient la création de vos presentations.

Après avoir constaut les ecrans constituant la présentation, il suffit de liker Tordre d'apazition, le temps d'exposition et les effets spéciato, de transition d'un écrar à un autra pour obtenir une presentation. sur un micro-orditateur. Dutre cemode de présertation standard. vous pauvez utiliser l'HyperShaw pour naviguer entre les écrans, en délinissent amplement des bautons. et les chemins qui leur sont liés. La présentation n'est plus stalique pusque l'oraleur peut à tout moment choisir le déhlement des écrans.

Même si Harvard a été fongjemps. spéciaise dans la representation des données sous fairite de graphes, il disposabili un éditeur graphique simplifie. Cel editeur est toujours accessible il permet de créer, de sélectionner at de mocalier des objets du type lexte, ell pae, rectangle... Pour augmenter les capacities

graphiques de Marvard Graphique. SoftWare Publishing Corporation III mis au point le module Draw Partner, maintenant tivre avec la version. 2.3 de Harvard. Pour enrichir les ecrans d'une présentation, vous bénéticiez alors de la puissance des cutils de DAD vectoriel. La bibliothèque de desso livrée avec Harvard Graphrque regroupe edimon 500 symboles indispensables pour egrementer toutes vos présentations.

Harvard Graphique Tonctionne connenablement sur un simple XT équipé de 640 Ko de RAM et d'un ecran Hercules ou CGA. Cette configurabon est en revanche totalement madaptée à l'ublisation de Draw Partner ou ill la bibliothèque de symboles.

Harvard Graphique est un produit sous DOS qui n'a pas encore à rougir de la concurrence de lógicies comme Charisma sous Windows, ■ question est de savoir pour comblen de temps encoré.

Hanard Graphique 23 Prix: 4950 FHT Ise-Cagos 9 discussions 5 1/4 (360 Kg) Conforcation minimale:

- $\bullet$  Drainateur XT
- Ecran CGA ou Hercules ⊕ 512 Ko de RAM

Confewaton du test : Daewoo DPC 386

- $\triangle$  Ecran VGA
- 
- $BMO$ de  $RAN$

### POUR

- Richesse des fonctionnalités
- Daalike des symboles
- Intégration de Draw Partner et de Chart Gallery

### **CONTRE**

- Interlace utilisateur dépassée
- Saisie des données rebarba-ŤМ

### Firenius 1991

## Power Point 2.00 : la présentation selon Microsoft

II no manque pas grand-chose dans ta gamme des logiciels proposee par Mcrosoft Power Point est le digne représentant dans la famille des logiciels de PreAC. Si vous vous interessez, ne sarat-oa qu'un tout petit peu, au monda da la moro-informatione, vous ne serez pas surpris d'apprendre que Power Point fonctionna sous Windows. La dernière version 2.00 de ce logiciel de PréAO tourne bien súr sous Windows  $3 -$  le contrave serait d'aillaurs élonnant, voire choquant !

Il sullit de cooraître Windows 3 pour comprendre que les interfaces de Power Point et de Harvard Graplatue sont incomparables. Si yous n'avez pas encore ini la chance de travailer avec un logiciel sous Yihrdows - et surfoct sous Windows 3 ! -, essayez d'imaginer des fenétres en couleurs, das menus derquiants, des ascerseurs, des boites à outils avec des icônes... Et tout cela acpassible avec une simple souris. Avec Power Point, il est inusie d'ouwrit was manuels pour dessingr des rectangles ou admirer les fichiers d'exemples. Pour aller encore plus loin, queiques efforts seront pourtant nécessaires.

Power Point est destiné aux prolessomels, au même trire que Harvard Graphique. La création d'une présentation est pourtant différente et surfout beaucoup plus proche de is demarche d'un orateur. Power Pourt permet de definir una présentalion de trois lacons dillérentes. En tout premier lieu, la diapositive. diest-à-dire un écran qui s'insère dans la présentation. Ensuile, la diapositive en mitiature auguel l'orateur peut ajouter un commentaire. Enfin, un ensemble de deux, trous cu six dispositives sur une même page. Les dispositives sont les images.

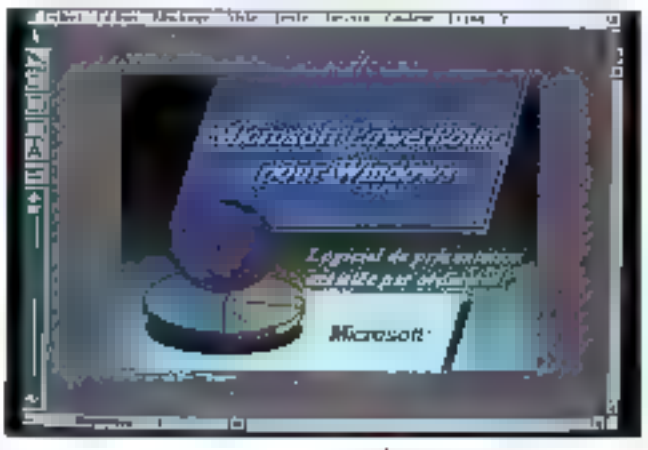

pulseront solt affichées sur l'ordinateur, soit affichées sur un écran à partir d'un transparent ou d'une véritable crapositine. A Jaide de la bage de commentaire, l'oraseur peut inscrire les différents éléments à dérelopper au cours de son exposé selon les diapositives. Enlin, la combrasco des diapositives sur una seule page est destinée à être cistribuée au public qui gardera ansi une trace de la présentation.

Cas outils de Power Point sont loui aussi bien dastinės alla construction de graphes qu'à la fabncation ill dessins, contrairement à Marvard Graphique, plus proche des veritables grapheurs. Les dessins sont vectoriels, et donc modifiables à volonté. Il selectionnant l'isóne droite, ellipse, rectangle, rectangle aux bords arrondis, carré, yous dessinez l'abiel sélectionné. Les textes sont traités à l'aide d'un éditeur intégré at Power Paint intéore, Yout comme Hanlard Graphque, un venficaleur orthographique !

Le module Power Point Graph, accessible par le menu Fichier, est cesbrie à la créalion de graphes par saisie ou importation de données. Un mini-tableur vous permattra de créer vos feuiles de dannées, d'insérer des lignes ou des colonnes un encore de ver das fonctions à des cellides. Il vous reste ensurle à choisir le type du graphe : aire, secteur, histogramme. Le graphe s'insère

Power Point, de Microsoft, fonctionne bien évidemment sous Windows, du même Microsoft. Des qualités aussi bien **fonctionnelles** gu'esthétiques, Power Point est le plus souple des logiciels que nons avons testés.

Charisma est-il vraiment un logiciel de PréAO? La puissance de ses outils graphiques pourrait le classer dans notre comparatif sur les logiciels de DAO... ou presque.

autorratiquement dans il diaposifive lorsque vous quillez Power Poont Graph. Un déuble clic sur le graphe permettra par la suite d'acceder a nouveau na module Graph, et de retrouver automatiquement les donnees correspondantes

Pour faire défier les diapositives d'une présentation, il suffit de faire disser le curseur situé sous la boite a outils. Vous pouvez bier vos diapostves en accedant a la Trieuse. integrée à Power Point. Les diaposibyes s'affichent alors  $\equiv$  -miniature sur liécran, et vous pouvez les déplacer aussi simplement que si vous ubisiez une table lumineuse. Une los les diagos mes triées, il suffit de chosar les effets spéciaux, pour passer d'une image à l'autre, et le lemos de pause avant de lancer la evesentaben.

Pour vous lacitter la tâche. Power Point met à votre disposition des modeles prédélinis. Les modèles les plus intéressants sont des fonds dégradés preformatés plus ou moins décorés. Il suffit alors d'extraite les modeles qui vous interessent avant d'effacer les autres. Ensuite, vous iransionmez les diapositives sélectionnées à partir du modèle pour les adapter à votre presentation. Les modèles de graphes vous permettrant de construire alsement n'im-

E D'AZUR нот

porte quel graphe. Enfin, les modèles de transparent sont adaptés au document non el blanc pour des présentations sur rétroprojecteur. Pawer Paint ast le logiciel le plus adapté a la pure PréAO : nous nous interrogeons encore pour savoir ce que Microsoft pourrait ajouter à son produil.

Power Point 2.00 Prix: 4990 F.HT Microsoft France 6 disquates 5"1/4 (1,2 Ko) 5 disquettes 3"1/211,44 Mol Configuration minimale:

- · Ordinateur AT
- · Exan EGA
- 1 Mb de RAM (2 Mb ponsetie). Configuration du lest:
- · Daewoo DPC 386
- ⊕ Ecran W3A
- · E Mode RAM

### **POUR**

- Conception d'une présentahan
- Modèles de fond
- Trieuse

### **CONTRE**

- Peu de lonctions graphiques - Pauvreté des symboles pré-
- dirilnis
- Configuration musclée obligabin

Pour plus d'informations parcles 179

### Charisma:  $DAD$ ou PréAO?

Charisma fonctionna sous Witdows 3 tout comme Power Point. Les fonctionnalités de Charisma sont très proches de celles de Désigrer, logiciel da DAD du même editeur - Micrografix - que nous avons egalement testé dans ce numéro Charisma se demarque de ses concurrents par ses puissantes foncsonnalités graphiques héritées de Designer. Il pourrail très bien servir de logiciel de DAO, bian que sas possibilitàs dans ce domane sprent. bien sür blus kmitées que Designer.

Premier avantage de Charisma. sa boile à outils est totalement parametrable : selon vos besoins vous choisissez d'incorporer telle ou telle forection à la boite a cutils pour  $\equiv$ célérer l'activabon de celle-ci, en diquant simplement sur Ficone comespondame, à l'aide de la souris. Par déleut, la boile à ouble intégre égalémènt des fonctens de construction de praphes.

Les lisses sont créées par recopie d'un modèle que vous sélectionnez à partir d'une bobe de dialoque : l'aspect général de la tiste s'affiche. dans cette boite, et il sulfit de câturer celle qui vous intéresse pour l'incorporer à votre diapositiva. Une lois la modèle recobié, vous remplasez les differents eléments avec votre texte. ayed la possibilité diajouter ou de déplacer les chaires de caractères de la liste. Les boutons, les symboles qui précédent chaque élément de la liste, sont modifiables. Si les bouters proposés par Chansma nel vaus conviennent ass, yous pouvez importer des symboles externes ou encore les axtrare de la bibliothèque de COpArt.

Avant de construire un graphe, il est necessaire de saisir les données correspondantes. Cette salsie sietfactue dans une tenètre tableur, de ta même façon qu'avec Power Point. Chansma est capable d'importer des données en provenence de Harvard Graphique, VisiCalc, Excel. Mulliplan, solus et Symphony ou des données en ASCII delimite. Ce tableur sinspire fortement d'Expel el permet dinsèrer des banes ou des colonnes, de selectionner la zona devant être prise en complesow la construction du graphe.

Chaque type de graphes - aire, histogramme, igne, secleur, point - cispose de différentes dispositions. La construction du graphe s'éffécthe fout simplement in selectionnant l'icône voulus dans la boita à cutils, après aroir sélectionné la zona da donnees dans la feuila de calcul. Les couleurs, trames, tégendes, axes font l'objet d'un paramétraga très poussé, permettant d'obtenir des graphas fortement personnaises. Charisma propose une autre forme de graphe . le tableau. Ce graphe IIII tout singlement un fableau, représentable saus différentes tonnes, qui réprend. les données de la feuille de calcul. Simple, mais fres pratique.

Les fonctions de DAG de Charisma permettent de dessiner les objets standards: cercle, ellipse, rectangle, reclangle aux bords arrondis et carré. Mais vous pouvez aussi dessiner das arcs de carcia, des paraboles ou des courbes de Hazler. Tous les abjets sont vactonels III la modification des points d'ancrage ou des langentes d'une caurbe, fonction que l'on trouve plus pouramment sur des logiciels de DAO, est possòle. Les fanctions de commercion, puverte et lermée, sont pgalement disponities. Il est enfin possible IIII lie: let inversement de délier) plusieurs objets pour n'en faire qu'un.

Vous pouvez donner un nom à phaque objet que vous avez créé pour <sup>g</sup>abinquer votre propre ClipArt. Les CigAri de Chansma ne sont pas que de simples lichiers de desen. Chaque fichier contient des symboles d'une même tamile : le liste de lous les symboles s'alfiche dans une table, et il sullit de chosir les slements qui vous intéressent, de demander une prévisualisation pour vous assuraz que vous na vous trompez pas, avant de les incorporer à votre dessin. La bibliothèque Tournia avec Charsma est très nche Casendant, d'autres bibliothèques de dessins sont disponibles chez le même éditeur.

Ohansma intégre des outils de dessin que vous de trauverez pas sur d'autrès logiciels de PréAO. De plus, si vous n'avez pas le temps de creativos propres symboles. Charisma est le seut a proposer une bibliothèque de dessins aussi riche. Méme s'il n'est pas aussi bien adapté à la PréAO que Fower Point. Charisma est sans aucun doube un logical qui satisfara une majorità des adaptes de la présentation.

Charisma Par:6930 FHT **Micrograph** Batisquettes 5''1/4 (1,2 Ka) Confourabon mnimale:

- · Ordinateur AT
- ≅ Epran EGA
- 1 Made RAM
- Confouration du test :
- Ваемор ВРС 386
- Etran VGA
- · B Mode RAM

### PINR

- Richesse des syntboles ı.
- Fonctions de dessía avanoéee

### **CONTRE**

- Configuration muscles obligetoire
- Trop peu de fonctions dii prilsentation

Four plus d'informations cercles 178

## DHG5: analyse et dérivion

DHG5 n'est pas un vantable logigel de PréAO. Nous yous avoirs deja présenté de logiciel dans in dossier sur IIII grapheurs en novembre de l'année passée. Nous ayons néanmoins chosti de vous le présenter à nouveau car il est suscapible de conventr pour des appli-

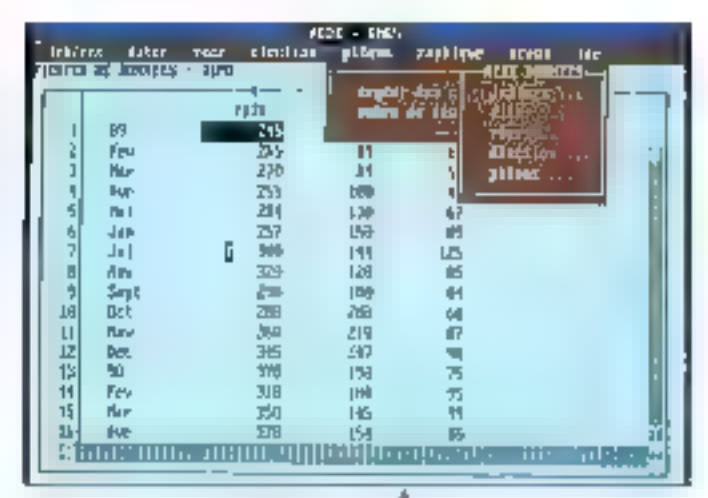

cations spécifiques. DMG5 est avant lout destiné à l'analysé des données et à la décision. Vous ne trouverez denc aucun quil du type Hypar-Show by Story Board.

DHG5 est protégé contre la copie ce qui n'est pas en soi un handicap. En revanche, cous avons rencontré quelques problèmes pour désinstalter ADDE Dessin - livré avec DHG5 -, togicies de dessin fabriquant logos el autres symboles. Nous n'avons peut-être pas tout comprisdans la procedure à suivre (!), mais l'utilisateur sera certainement moins talisrant que nous s'il ne partient pas à réinsialler son fotroiel sur une autre machine.

Une lois installée, la dernière version de DHG a au moins un port commun avec ses versions precedenies : la lenteur. Probablement ecric dans un langage très évolué, la oasbon des exécutables et de l'afficharge lasse a desirer. Même sur un 386 à 25 MHz, la lentaur de DHG5 devient vite acecante. Nous n'osons doncloas maginer ca que cela donnerait sur un simple XT. Un bonpoint, quarkd même, pour l'interfacede DHGS : simplicaté des menus déroulants et des boites de cialoque. accessibles à l'aide de la souris.

DMG5 est civisé en Inois modules : données, graphiques et macros. La module des données permet de créer ou d'importer des

DHG5 n'est pas vraiment un logiciel de PréAO, mais la puissance de ce grapheur en fait un outil oerformant.

series pour construire des graphes. Les données sont stockees dans une fauße de calcul comme sur un labieur. Chaque cellule peut contertir du texte, des formules ou des fonctions. Vous pouvez choisir un formatage pour l'alignement (gauche, droil, teniré) et pour les nombras (francs, décimales...) ou modifier les polices IIIe caractères et legis failes.

Si vous avez déjà fabrique une laidle de demnees avec Lotus 1-2-3. Symphony, Open Access, Multiplar, Gracle ou tout simplement en ASCII. dalmité, il suffit de l'importer dans DHG5. Cnaque série est caractérisee par us nom et us conveentare. et est traitee comme une enlité. Il est alors facile d'entraire les sènes durinous intéressent en chaisissant. simplement leur nom en caur dans une boite de dialogue. Pour les données importées. OHGS vous demandera de specifier le nom el l'emplacernent des séries.

Agres avoir préé des sénas, vous accédez au module graphique pour creer une representation par graphe de vos dannées. DHG5 vous propose dix modèles différents : secteur, histogramme, ligne, point... Vous pouvez ajouter du texte, des logos ou das symboles à chacun des graphes construits. Les loncsonnalités graphiques vous permet-

**INTER** Editor Sending the Presence for ŦE mio **Phillips** 

138 - MICRO-SYSTEMES

tront toul justa de modifier la saille, la couleur et la position des objets ee le type d'an graphe. Vous pouvez néanmoirs importer du lexie ou des logos construts avec des logicials plus sophistiqués.

Nous avors apprécié les raprasemations pyramidales (simples ou 3DI et tableaux. Si vous vous lassez. das traditionnelles barres d'un hisfogramme nous pouvez les remplacer par des symboles, la taille de ces symboles s'austant à la valeur des données. En revanche, il faut ben avouer que les symboles fournis avec DHG5 sont peu énotués. Naus sommes bien loin de la ricitesse des verifables logicels de PreAO. Yous pourred nearmoins. vous essayer à la creation de vos. progres symboles avec ADDE Oassin, livré avec le package. Il ne faudra pas vous effrayer de la lenteur de cet éditeur craphique : de toute facon, les oubls de dessin sont particulierement rudmentaires.

Le point fort de DHG5 est son tarcage de macro. La documentation fort d'ailleurs la part helle à ce frosieme et demier module invous pouvez envisager de construire des applications assez diverses de gastion et de représentation de données. Il semble donc cue DHS5 soit avent loui réservé à l'automatisation de la gestion des données. Vous pauvez bien entendu imprimer des documeros destrvés à une présentation, mais DHGS est loin d'égaler des lociciels comme Pawer Point ou Charema dans le domaine très particu-Ler de la PréACI.

DHGS Proc: 7500 FHT **ADDE** 9 disquettes 3'' 1/2 (1,44 Ma) Configuration minimale. · Ordinateur XT ■ Ecran Hercules du EGA • 640 Ко се RAM Configuration du tast :  $D$ aemoo DPC 386

≅ Ecran VGA · 8 Mode RAM POUR

### - Langade de macro

- Simplicité de l'interlaça

### CONTRE

- Lenbeur
- Editeur graphique rudimenbire

Pour plus d'informations cerdez 177

## Applaase II: tout simplement...

Applause est un ventable logiciel de PréAQ, Astiton Tate, dont les produits sont distribués en France par La Commarce Electronique, a contu un logicial à la fois simple diempio et puissant. Applause foncborne en mode video uniquement. ce qui est tout de même plus acreable que le traditionnel made texte de Harvard Graphique par exemple. La cestion de la souris et des menus. deroulants sont clus proches de l'inbertaca GEM que de Windows.

Applause est divise en trois enbbes, caractérisées par des fenêtres : la tenètre des graphes. la fenêtre pour la pessin la la fenétre pour créer des diagonamis. Pour saisir les données indspensables à la construction d'un graphe, il suffit d'accéder au min-lableur intégre. Pour créer le craphe agres avoir sélectionné les domities à visualiser. vous chquez simplement sur Ticône araghe qui vous connent. L'ébauche du graphe s'affiche alors à Técran. Les différentes options III Applause permettent d'affiner le dessin, à condition de regénerer faffichage. Les graphes proposes (ligne, seclaur, arts, politic, ) peuvent etre combines ou dessines en 3D, ce pui offre un évental de représentations assez large.

En plus des ataphes standards, Février 1991

Petit mais costand: l'édition graphique d'Applause est bien suffisante pour créer de belles images...

Applause propose detar graphes supplémentaires. Le premier est le graphe tableau tesime à représenter yos donnees autrement que par una simple lisse de nombres et de libellés. Le deuxème est l'organigramme dost la construction est haureusament - assez simple. Les possibilités de visualisation des données sont donc très complètes. la plupart des logicials de PréAO nepossédant pas d'outils pour construire des graphes du sige organgramme cu lableau.

Pour enachr la graphe, vous la transièrez tout simplement dans facileur praphique. Les déférents oulis de base des logicials de dessin soni accessibles. On trouveral egatement des tenctions plus sophetiquees du type arc de cercle ou même courte. Applause recomman les fichiers graphiques aux formats CGM, TIFF, GX2, PCX at GIF, ca gui vous bermettre de récupérer des dessins en provenance d'autres logicals par smole importation. Nousavons regrette la laiblesse de la qualité typocrapheuse. Les polices sont ped nombreases at las contours das caractères parfois un peu grossiers.

Pour comementer vos graphiques, vous disposez d'envron 400 symboles crédélinis, cu'il suffit d'insérer dans votre image. Avec un pau d'exercice, les documents que vous. obliendrez serent irreprochables En revanche, mêne un écran VGA na suffit pas pour msuafisar tous les abributs of un graphe. It semble doncplus audicieux de les sortir sur des diagositives guisque Applause propose des crivers pour les principaux. imageurs du marché.

Si vous voulez affectuer votra présentation sur un micro-ordineteur, le diaporama III Applause vous permettra de mettre en place. l'enchainement des inages et les eflets spéciaux ain de passer de l'une à l'autre. Même si Applause n'est pas le plus efficace dans ce do-Février 1991

maine, neanmoins, la simplicité d'utilisation convient parfariament pour créer rapidement n'importe quelle présentation.

Applause accepte les formals utiúsés par les plus célèbres logiciels peut l'importation des données. Si yous utilisée les formais de fichiers Lobas. Frame Work, dBase ou micore les lichiers SYLK, DIF ou AS-CII, vous n'avez plus qu'a definir les donnees à visualiser pour créer un graphe. Applayse est un bon compromis entre la simplicité el la puissance des foncsonnalgés. Même s'il est loin d'être le meilieur, il vous permel de faire tout correctement. Nous sommes quant à nous persuadés que la plupart des utilisateurs = ou future ublisateurs - m sabsferont amplement d'Acolausa II Inuew Bi taupilgraph auov ab prob sitte avec des produits trop complexes !

Adoptase II Prix: 3950 F.HT La Commande Electronique Boisavelses 5° 174 (360 Ko). Configuration minimals:  $\bullet$  Ordinateur XT

- · Ecran Hercules ou CGA
- Configuration du test :
- Daewoo DPC 386
- · Eman IrGA
- $+8100$  de RAM

### POUR

- Simplicité d'utilisation
- Interface utilisateur
- CONTRE
- Dessin des caractères partola nutimentalne
- Diaporama assez rudimentaire

Paul plus d'allermanens cerclez 176

La glugari des fableurs actuels possédent des fonctionnalités de grapheurs et de PreAD, Mais d'est avec des logiciels comme deux que nous yous avons présenté que l'on

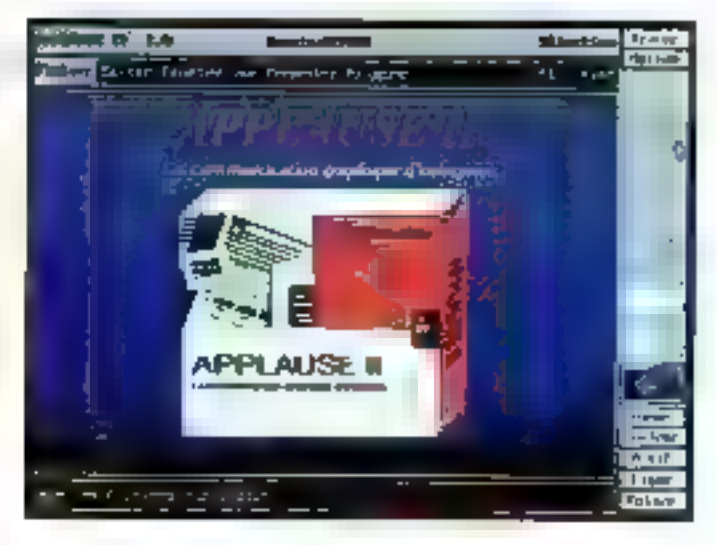

parvient reallement à créer El veritables présentations. Bien sur, salon ses legiciels. les quies proposes son) asset differents. Power Point est sans conteste le modèle ideal du togiciel de PréAC. L'est assurément le mieux adapté à la démarche suivie par un utilisateur pour créer una présentation.

Das produits comme Harvard Graphique herite d'un passé in peucontraignant au départ grapheur, SoftWare Publishing Corporation a peu à peu ajouté des fonctions crientées PréAO. Chansma herite. quantialut, des cutts de DAO E Designer et, inversement, Designer intègre un daporsma. En affet, Charisma, illa se cantonne bas audomaine des cropheurs: les présentations spot composées aussi bien par des dessins et du texte que par des graphes.

DHG5 est plus spécifiquament onente analyse : les fonctions III PréAO sont absentes. Reservé à des delits travaux de présentation. DHG5 est néarchains suscepable de répandre a vos besoins. Entru Applause allie la simplicite d'utilisation. el l'efficacité. Ce logicies III, avec Power Point, le laggiel le meux adapte à la pure PreAQ.

Stephane Desclaux & Lional Leonite

Le package et l'edition graphique en même temps : gai peut mieux faire ?

## SAUVEGARDER N'EST PAS JOUER!

La "SOLUTION DE SAUVEGARDE" doit tenir compte des voeux de l'entreprise (fisbilité **efficacité)**, de l'utilisateur (simplicité), de l'informaticien (maintenance) et es financier (coût).

M

+ Nombreuses opisons de ad-sauvagarde : totale, incrèmentale différentielle ... + Deux modes ... sauvegarde : Monublec cu linaga + Compression des données jusqu'à : 5 % + Vérification automatique des tauvegardes + Protoction des données par mut the passes + Automatication des sauvegantes pur programmation facile de puissantes tempereommandes.

# Interface utilisaten: conviviale : aneuts déroulants, fenétres souris . Programme d'installation automatique.

PROTHEUS

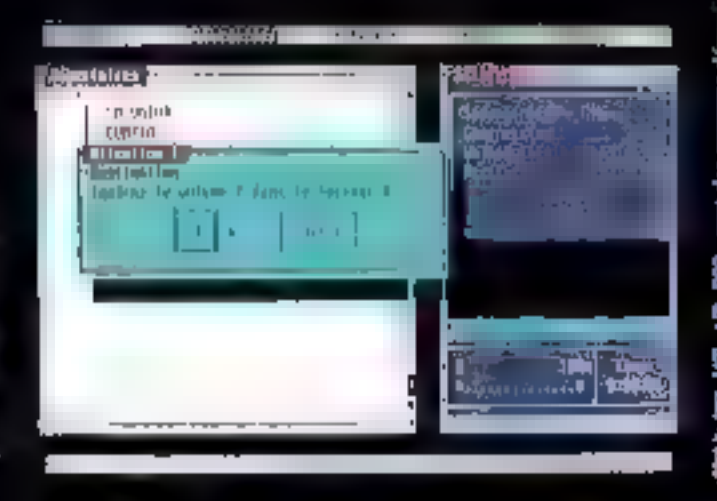

+ IBM PC/XT/AT/PS2 at 100 % compatible + Disqueste, disque dur, disque optique, périphériques de sauvagantes dédiés aque DOS: + Documentation et logiciel disponibles en Français ou ett Anglain.

## Salvator, la sauvegarde record l

Distribution : ARENA Ingénierie - "Le Métropole 19 134-138, rue d'Aubervillers - 75019 PARIS Tel + 40.34.43.93 - Fax: 40.34.43.91

## UTH JTAIRES

## **Les utilitaires:** la foire aux inventions

Peut-on encore se passer d'utilitaires ? C'est une question que l'on ne se pose plus depuis que l'on s'est rendu compte que piétiner sauragement un disque dur contenant un secteur défectueux revenait relativement cher.

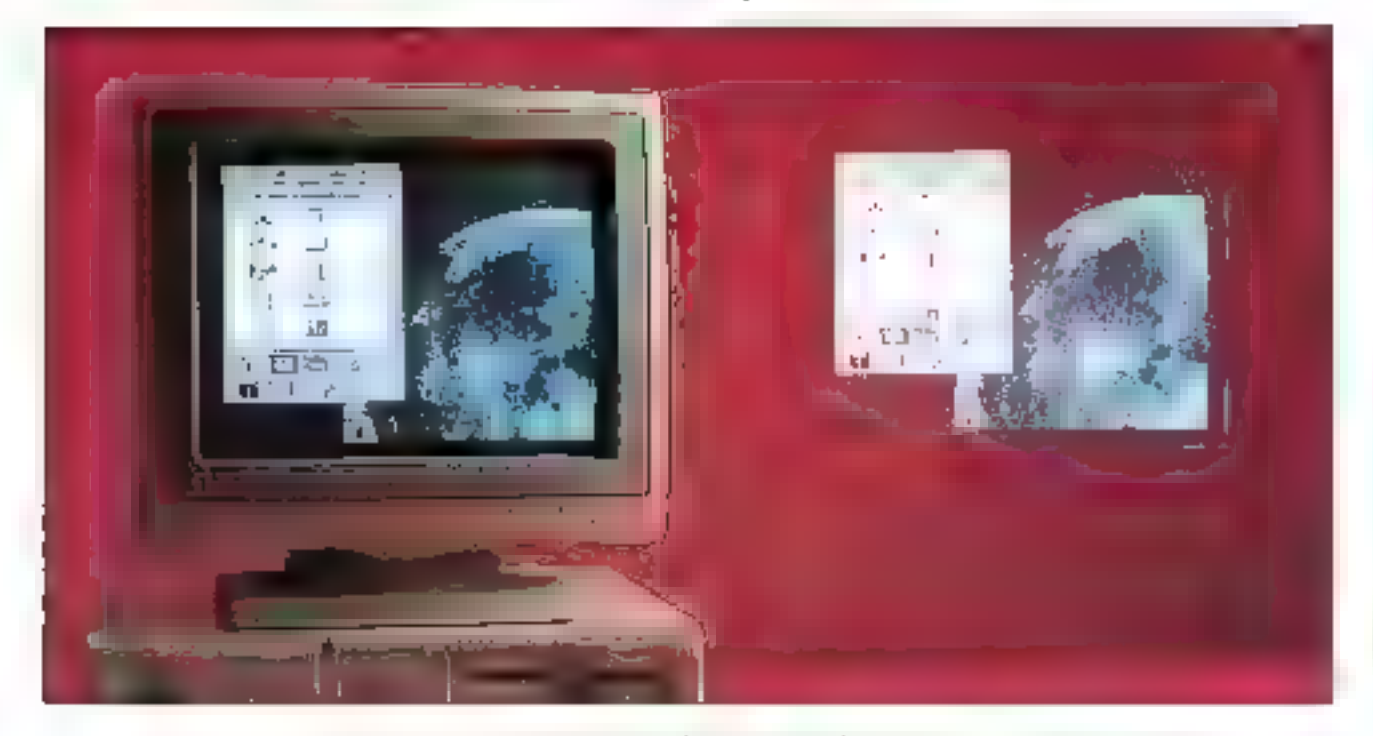

a gamme des produts utilitaires est en général un fourrrillement de petits executables, chacun elant destiné à una tâche bien précise. Il existe capendant quelques prociciels regroupent en un seul package to please services que pennent réclamer les unisateurs désireux d'entrer un cœur de leurs ordinateurs et de teurs disques.

Ces progiciels, dont certains seront examinés plus en détail dans la suite de pat article, constituent, au fil. de leurs versions successives, de varitables anvironnements de gestion de lichiers avancée. En effet, il est bien loin le temps ou la principale fonction d'un ublitaire était

diètre capable de déjouer la protection d'una disquatta pour en affectuer une ou plusieurs copies plus ou moins legales.

Ainsi, sa première évolution de ce type de logiciels est apparue sous la forme d'un développement accru du nombre et de l'intérêt des nouvelles fonctions. Ceci à partir du jour où la preation d'utilitaires n'a plus eté le fait de bidouilleurs isolés mais de véritables équipes de programmeurs appartenant à des sociétés avant sasi Fimportance de ce marché. Le mot « utilitaire » a désormais pns pan wal sens dans l'esprit des utilisateurs et des développeurs.

A toul seigneur tout hombaut,

nous commencerors de tour d'horizon de la jungle des utilitaires par les doux relèrences en la matière ; Norton Utilities at PC Tools.

## Norton Utilities Version 5. $\theta$ : le disque OK

La première chose que l'on peut to demander lorsque l'immi recordiune couvelle version de Norton Utilities : « Cuelle est la dernière trouvaille que Peter Norton et son équipe ant been by inventor ?». If fault avouter qu'au niveau de la quantité des innovations on ne peut être décu, car

**MICRO-SYSTEMES - 139** 

ce n'est pas moins de 20 nouvelles commandes qui ont été implémentéas sur cette dernière version.

En plus de ces nouveautés, décrbesigar la suite, un effort a été effectué du côté de la convivable du logciel, notamment en ce qui concerne la gestion des commandes par la souns. En effet, à part pour l'éditeur de disques, il est pratiquement inutile de se servir du clavier, caci n'impliquant pourtant pas l'obâgation de se procurar une souris, grâce à une pestion des tenêtres, des menus déroulards et des boutons.

En ce qui concerne l'organisation du logiciel, le choix s'est parté sur la modularrià. Cela signifia que le logicies est mixsé en autant d'exéculables quit y a d'utilitaires. Ceci permat à un utilisateur d'accéder directement a la commande qu'il yeut lancer a partir du DOS. Bien entendu, hiest possible, par Tintermediaira de la commande NORTON EXEL d'accéder in meny principal de Norton Utilbas. Ce demier permet Jexéculion de toutes les commandes arec feurs différentes options. Ainsi, il n'est pas nécessaire de passer par una séria de menus si lion connaît exactement le nom et les paramètres relatifs a la fonchon que l'on veut utiliser.

Bien entendo la totanté des lonc-

联邦西 3ed or 2479-12-2010 na<br>Britailai: Gijelap<br>Elepsi: șidijași मन्त्र अपि सम्रा y 11 Trograss **STOP** <u>निम 1 स</u>े 1 1 maa -64 H **August Programmed** 

tions des versions précédentes ont été conservées Disk Doctor 11, Disk Editor, Disk Tools... Pau de modificabons notables sont présentes dans catte nauvelle version, si ce n'est una détection automatique accrue des défauts des disques physiques et logiques au niveau de Disk Doctor II. A noter eqaloment la nourelle fonctionnalité de Speed Disk, le réorganisateur de disque dur, qui recommands maintenant la meileure méthoda d'optimisation à utilser. Par exemple, l'optimisation complète d'un disque de 156 Mb sur un 386 a mis 20 minutes, ce qui est tras raisprovable, caci étant du autait que les regroupements de secteurs sont fails par blocs ce 64, implouant pas mal de déchet au niyeau des sacteurs défectueux.

Il faut donc se pancher sur las nouveaux utilitares de Norton pour trouver les principales innovations. Ainsi, cain est pas moins de six nouis a shugas eksi the iup astrititifiu xusav cette nouvelle version. Une desinouveauties and plus interessantes sesitue dans FileSave qui interdit l'écrasement de lichiers elfacés logiquement, ca qui se révèle banafique dans la cadre d'une récupération. Finis sing les dem-elfacements et les deni-recuperations.

Au niveau de la convintable entre les diférents logiciels, notons égalament que l'utilitaire. Füef in permet de réparer, dans une certaine mesure, les dommages subis par des fichiers aux formels 1-2-3, dBase ou Symphony, Norton Utilities na se contente donc plus d'effectuer des reparations i physiques > sur les disques ou les disquettes mais entre également au cœur das fichiers.

En matère d'amélioration des performancés, déux nouveaux utilitaires ont été développés : Calibrate, que parmet d'effectuer un tormatage de bas niveau d'un disque ou d'une disquette, en déterminant l'entrelecement optimal ; Norton Cache, qui accelere les opérations en

gardant en mémoire les données les plus souvent chargées. En vrac, notors également la possibiléé des super-profections contre l'écriture, utilile pour eviter les virus, et taujours en matière de sécurité, l'encodage et le décodage de zones disques confidentialles.

A la lacture de cal inventaire, on m rend donc then comple qu'il ne mangue pratiquemant rien à la version 5 de Norton Utilities pour faire te bonheur des ublisateurs, et on atfand donc avec moatience ill version 6 pour decouvrir ca que Fégupe de Peter Norton a bien pu ajouter.

Hanton Utiliues Vension 5.0 Poir: 1 800 F HT **Symmatisc** Configuration minimals:  $+PCXT$  $-512$  Kn de RAM

- 
- a Discussion
- a Toutecran
- Configuranon du lest :
- $00038675$
- ▲ 4 Mo de RAM
- · Discus dur 156 Mo
- $E$ ran  $W34$
- $-$  Sevens

### POUR

- Modularité des utilitaires
- Rapidité de la prise en main
- Aide en ligne précise

CONTRE

Gestion aimplate des fenètres

Pour plus d'informations cercles. RBS

PC Tools de Luxe Version 6.0: tout en un

Afin de rester dans le cadre des rélérences en matière d'utilitaires, il paraît évident de parler de PC Tools, concurrent direct de Norton Uliirlies. SI la match entra les deux logiciels

Disk Doctor II:

le check-up complet

de votre disque dur

m quelques minutes.

doit sa faire sur le nombre de versions. Il convient d'artitibuer illi point à PC Tools de Luxe qui en est déjà à se version numero 6.

Certaines autres différences sont également à considéret : alors que les dévaloppeurs de Narton ant choisí une configuration modulaire. pour leurs utilitaires, ceux de PC Tools de Luixe ont opté pour une ornanisation hiérarchique, permettant au logiciel de rester résidant en mémoire. Catte cotion montre tout son intérêt si l'on considère que beaucoup d'utilitaires, et notamment beux concernant la recuperation des fichiers, sont utilisés à des moments puelconques et rarement prénys à l'avance. Il est en eftet fastidieux. après une suppression accidentelle d'un fichier, par exemple pendant l'utilisation d'un traitement de texte. de sortir de ce traitement de texte. de lancer l'utilitaire de récupération, at de revanir ansuite au traitement. de lexie.

Ainsi, parmi les qualre produtis principaux qui constituent PC Tools de Luxe, deux sont résidants : DeskTop et PC Shell. Les deux autres, DiskFix et PC BackUp, n'orn pas lieu de l'ètre car lis permattent respectivement la réparation et la sauvegarde des cisques durs, c'està dire das opérations que l'on n'affectue evidentment pas foutes les trante secondas.

Comme on en a maintenant l'habitude avec les derrières versions. PC Tools de Luxe ne se contente pas d'être un utilitaire dédié aux dismues. En elíe: il est passible, par l'intermédiaire du résidant DeskTop, diavoir accès à un gestionnaire de burgay comprenant un éditeur, une base de données compatible d'Base, des calculatrices. La seule nouveaula de ce gestionnaire, par repport aux versions précédentes, est l'implémentation d'un support de carte fax permettant l'erwoi et la reception de télécopes.

Les principales nouveautés se si-Février 1991

tuent en fait dans il deuxième programma residant PC Shell, A limsfar de Norton Utfilties, un elfort a été fail quant à l'intertecage avec d'autres logicies. Ainst il est possible de visualiser des fichiers selon une treptaine de tormats différents (Word, dBase, Quettro...), recommus automatiquement au moment de la visualisation. L'affichage de PC Tools de Line se fait par l'intermédiare de lanábres en mode texte, ca qui est sans doute plus rapide et done avieressant pour les machines de laible puissance mais qui nut à la qualité de la présentation.

Pour éviter a des utilisateurs inexpermentes d'effectuer des coèretions délicates, les développeurs de PC Tools on! prevu trois niveaux d'ubisabon : débutant, intermédiaire et expérimenté. Ces riveaux sont modifiables à tout moment par l'enframise du menu Options.

Comme on a pu s'en rendre compte au regard da l'impiementation d'un support de carte lax dans DeskTop, m effort a ébé effectué daris le sens des communications. Au niveau de PC Shall, cet effort se concretese tout à fait dans les fonclions de transfert de fichiers, puisque PC Tools intégre desormais le logicial Quick Connect de Traveling Software.

Autre no-neauté intéressante de cette version, la présence en permanance d'una ligne de commande DOS qui vous permet de lancer n'importe quelle application à partir de PC Tools, dans ill mesure min catta application n'est pas résidante. En elfet, et c'est la le principal défaut de PC Tools, il est pratiquarrient impossible, dans le cadre d'une ubisabon en résidant, de le faire consibiles an mémoire avec un autre programme résidant. Cela vous oblige, si vous ne voulez pas a planter a votre macione, à jongler réquilièrement avec ill commande Kill, qui permet d'ôter PC Shell et DeskTop de la mémoire.

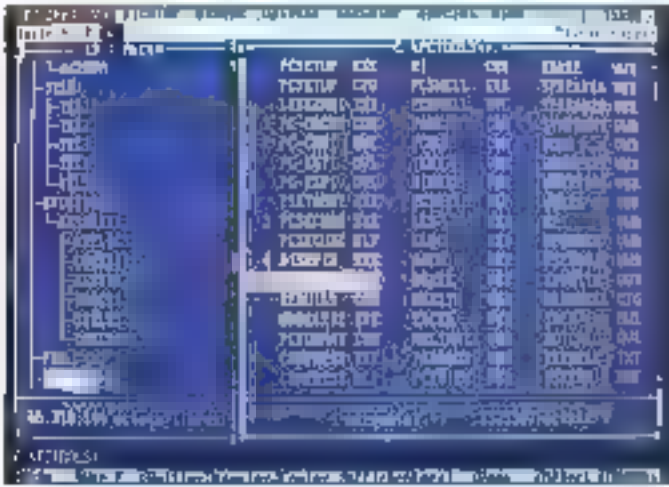

Outre ce léger défaul, PC Tools s'avere être un utilitaire très complet, non seidement au niveau de la destion des disques (même s'il miegre moins de fonchois que Norfon Utilities) mas également en un qui concerne les subls qui peuvent servir quobdiennement.

PC Tools de Luxe Version 6 Pm: 1890 F.HT Soft Publishing Configuration minimale:

- $R(X)$
- $-512$  Ko de RAM
- $\bullet$  Discher che
- · Tout ecran
- 

Configuration du test :

- $e$  (PC 336/25)
- · I MO DE RAM
- · Discuss dur 156 Mo
- · Ecran VGA
- $\triangle$ Souris

### **POUR**

- Utilisation en résident
- Interface de communication

### **COMTRE**

- Cohabitation difficile avec d'eutres résidents
- Réorganisation du disque dur un peu lente

Pour plus d'informations cardez 184

Visaalisation directe des arborescences et des fichiers : du travail simple et efficace.

## Becker Tools : gestion de disque sous Windows 3.0

Les utilisateurs de Windows doirent sans doute se dire, en découwrank Becker Tools, qu'il n'est pas. très déficile de faire des sitilitaires pour Windows. En effet, etam donné le l'astidieux gastonnaire de fichiers inclus dans le système de Microsoff. presque n'importa quoi peut se revéler melleur.

Partani de celle constatation, les développeurs de Becker Tools ont fabriqué un produit qui, bien que n'elant gas exceptionnel au niveau das fonctionnalités proposées. trouve tout son interait dans la facilité d'emploi. En etfet, une lois l'icône installée, par exemple dans l'environnament « accessoires » de Windows, la plupart des fonctions. nécessaires à une bonne gestion de disque sont à partée de souns (copier, ranommer, prése un répertoire. recuperen....

Malgré tout, la présentation de Becker Tools se fait d'une manière on ne peul plus simple, dans la mesure ou efe est totalement finée. Ainsi, deux fanètres sont présentes en permanerce sur l'écran, une indimsant la fiste des fichiers du répèrfore source courant, et Jaume III

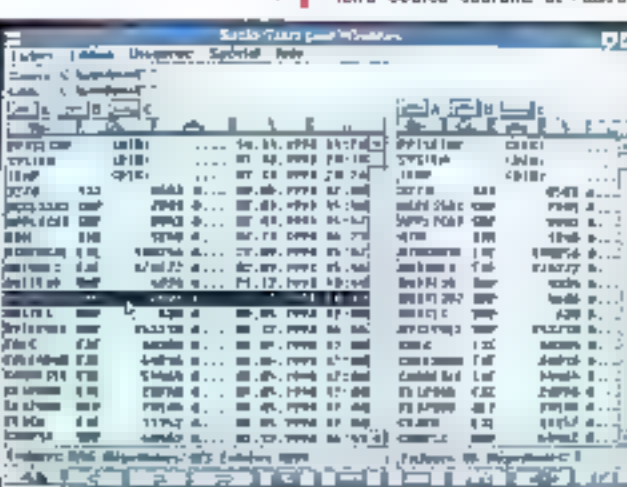

lliste des fichiers du réperioire cibie courant. Ajoulée à ces deux lenétres non modifiables en taille pu en emplacement, une seine generale d'icomes, une autre série propre à chaque lenêtre, et la classique barre de menu des produits Windows.

Les icônes de la zone ill travail globale representant les fonctions de sélection des lichiers alors que las icônes de chaque tenême sont plus particulierement specifiques à la recherche des fichiers (changement de phine, changement de réperfoire...). Alrisi, vous pouvez, par l'intermédiaire d'un simple clic de la souris, uwerser la répertoire cible et le réperiore source, annouer la définition de la source à celle de la cible, ou encore faire un fitme sur les noms de lichars.

Une autre fonction intéressante de Becker Tools est la possibilité d'accèder mmédiatement à la liste des idrations en cliquant sur un nom de fichier avec le bouton droit de la souris. Artsi, le menu peut étre complétement court-circuite, ce cui ne vous oblige pas à vous souvenir où se trouve talle ou teile fonction.

Au niveau de cas fonctions, notons que la seule qui n'existait pas sous Windows est le compactage des données. Maigré cela, on n'a quère l'interession que les développeurs de Becker Tools se solent crauses la tête pour trouver un algorillune elficace. En effet, sur les diftérestis tichiers testés, la znoyenne a été un gan de 5% par rapport à l'original de qui ne changera pas grand-chosa an cas de copie importanta. A noter tout de même le fait que vous puissiez protéger votre bchier compacté grâce à un mot de passe - que vous n'avez donc pas intérêt à oublier.

Pour la reste, avoure innovation n'est à signaler. Notons tout de même que Beckar Tools est ivre avec l'unitaire Firehionis, qui se charge de mettre votre écran en atbente en cas da non-utilisation pro-

tongee. Quolqu'i en soil, Becker Tools reste donc simplement un lagiciel permettant d'utiliser de mamere plus commidia III commandes de gestion de lichiers existant déjà sous Wasdows. Il convient pius modestement de ui donner le qualificatil d'accessoire plus que d'utiltaire à part entière.

Backer Tools Prix : 395 F.HT Micro Acolication I disquelte 5"1/4 I disquelle 3"1/2 Contiguration minimale : • Oromateur XT ou AT ● Ecran EGA  $Sours$ Configuration du fast :  $\bullet$  HPC 386/25 +4 Made RAM

- · Disque dur 156 Ma
- · Ecran VGA
- $-$ Souris

### POUR

– Facilité d'installation - Simplicité d'emploi

CONTRE

#### - Manque d'insovations

Pour plus d'informations cercles 183

## GeoWorks Ensemble: la sauvegarde de l'environnement

Dans III domaise de III micro-informatique, la notion d'utilitaires ne se limita pas à une exploration minulieuse des secleurs plus ou moins daficients d'un cisque dur cu d'une disquette. Calte notion ragroupe egalement l'ensemble des oubls visant à l'utilisation III plus agréable possible d'un système d'exploitation. A cet egard, lexempte de Windows est scrificalf

Amai, on découvre désarmes une foule de l'ogiciels permettant de Février 1991

Des fenètres, der

de fichiers

icònes et la gestion

sous Windows 3.0

derient facile.

Hechaulin frementmann a regrant du DOS im quelque chose d'un peq plus cornivial. Un des derniers nés at egalement un des plus complets est certainement le GeoWorks Ensemble da GaoWorks. Formé de sept applications differentes, bet environnement est bâti autour d'une gastion praciquement irreprochable de lenètres.

Même si l'objectif de GealWarks n'est pas de concurrencer quyentement Windows, он не реці в'егореcher de comparer les deux environnements. Bien entendu, GegWarks Ensemble ast tom dietre un standard, et il n'existe pas d'applications daveloppées exclusivement pour bourner sous son controle. Ea comparaison se leit plus simplement au riveau même de l'utilisation et de la desson des apphoations DOS.

La où Windows semble froid et ñoé, abligeard les utilisateurs à m rappeler quelle application burgau il fast lancer pour exécuter telle ou talle action. GeoWorks devient confondant de lacifité. Tout est accassible par des iddres de ben poul. permettant de déférencier les fichiers dassignes DOS et les applications internes à GeoWorks.

Ces demières comprennent nofamment un brastement de texte, un logiciel de DAO, une calculatrice, illi logiciel de télécommunication, un parmeau de corfiguration... Immanmablement, tout bed fait penser à Windows, mais les quelques déférences lont percher  $\equiv$  balance  $\equiv$ laveur de Geoblocks.

Le bailement de fexte, par exemple, est lout à fat remanduable. Il ne se contanta pas d'être un éciteur un peu évolué mais il est bien un outil de création à part entière. Le logiciel de DAO, d'un usage simplissime, trouve tous son Interet dans le fait qu'il gêre des objets et non des pinels, ca qui permat d'affectuer un travail rapide et de bonne qualité.

Bien entendu il est possible de fancer plusieurs applications simultenement, chacune étent accessible. à tout moment par fintermédiaire d'une icône placée dans le coin ill la lenêtre principale. L'ensemble des 128 fenêtres qu'il est possible d'ouvrir soni gérées en cascade ou en superposition, selon las gouts. Les applications DOS sont executables à partir de la tenètre du bureau, par l'intermediaire d'icones ressemblant à l'environnement GEM, bien qu'ayant plus de catalaurs.

A noter que lorsqu'une applicatron DOS est lancée, la quasi-totalité de GeoWorks sa décharga da la mémoire, seuls 1 600 octois subsistent pour permettre un retour sans probléme. Il semble par ailleurs que c'est à ca niveau que Geoblocks présente encore quelques desauts puisqu'il a parfois été impossible de reprendre la main après avoir berminé une application, ceci impliquant la réinitialisation du système, qui se retrouvera dans la configuration os il avail au momant du crash práca à la sauvenarde de son contexte.

Malgré céla, gagéons que Geo-Works sa taibera un franc suppiss au PC Forum. De plus, s'il se conflime aue Borland et Locus dévébouserant das applications spécifiques pour GeoWorks, Microsoft peut se faire du souci en ce qui concerne les ventes de Windows

GeoWorks Ensemble Par: 1500 F.HT Disc Company 4 disquattes 3"1/2 Configuration minimale:

- $PCDT$
- $-512$  Koda RAM
- · Ecran Hercules on VGA
- $\bullet$  Discuse dur
- $-$  Sounds
- Conformation du test :
- මුලි 386/25
- a 4 Mo de RAM
- · Disque dur 156 Mo
- $E$ chan VGA
- $\bullet$  Souris

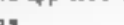

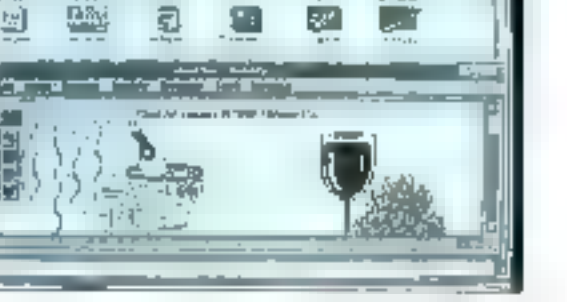

### POUR

- Facilità d'utilisation.
- Mulli-lenetrage performant

### CONTRE

- Difficultés de reprise sprés le lancement d'un programme DOS

Pour plus d'informations aproles 882

### VGADOS: la souris dans le DOS

Les utilisateurs qui trouvant fastidieux d'utiliser Windows ou Geo-Works Ensemble gour des applications toutes simples vont voir la findu tunnel. Même s'li peut paraître elennant que se colovera, dans un même article, des logiciels d'importance aussi différente, c'est la simptiona et redicacité de VGADOS qui onl sputeru notre choix.

On se posa souvent la question de savor si l'on aura réaliement besoin un jour de lous les outils mis à notre disposition par les dévaloppeurs de logicels dinosaures. Dans VGADOS, c'est loui le contrare qui se passe. I contient le minimum vital pour une gestion efficate et rapide du DOS en environnement graphique. Bien entendu, il convient de rester dans les limites du raisonnable. VGADOS n'est pas un système d'exploitation, mais simplement une pouche supérieure au DOS qui permot d'axécuter toute application

Onand le maltifenêtrage est piys qy'un mot,

par simple utilisation de la souris. En país de la gestion du DOS. VGADOS invegne quelques outils accessibles a fout moment, lets au un éditeur de texte, une calculatrice, un utilitaire de formatage... Ajoutées à cela, toutes les commandes classiques de gestion de lichiers (copie, elfacement, changement de nom...} obrêes par idénes el ascenseurs. A noter la présence d'un butfer en mémoire qui permet de stocker un ensemble de fichiers appartenant à difterents repertoires. Plus besoin de répèter da lois les mêmes opérahons pour copier dix lichiers dans le même répertoire. La défaut de cette gestion de fictuer est l'impossibilité de capturer, grâte à la socris, plusieurs lichiers en même ternas. Il est en revanche facile, par l'intermédiaire d'une tenètre spéciale, de titrer tel ou tal type de fichier en foncbog de son extension.

La simploné de VGADOS se retrouve egalement dans la gestion des lenêtres. Pas question io mi deplacer builds modeler la taille d'une fenètre. Il est de toute l'accor évident que cas fonctions seraient superflues, élant donné te nombre timéé d'applicators internes all'impossi-Lille de les enécuder simultanément. Rappetons, en allet, que VGADOS ne reste quiun utilitare permettant de faciliter i utilisation du DDS.

En m aui concerne l'exécution

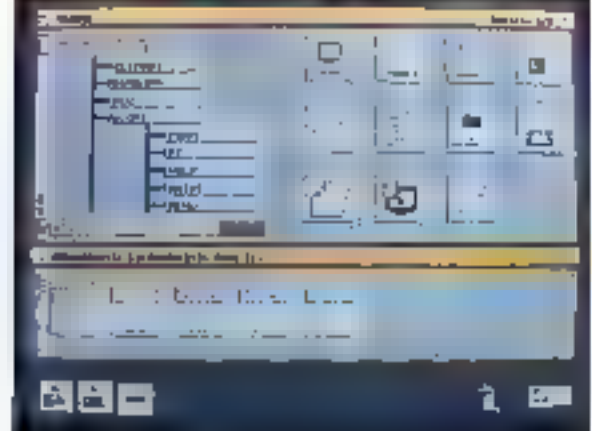

d'une application, rieux possibilités vous sont offertes - soil yous la lancez directement par l'intermédiaire d'une icône représentant la fichier exécutable, soit vous la lancez grács à une icôna parsonnelle représentant un nom d'appàcation, un type diapplication et une pommande. DOS Calte dernière est limitee à une seule ligne, ce qui a peu d'imseys auto sup uso vote speshog créé un licher .BAT contenant la liste des commandes que vous désirez exécuter

A chaque instant, yous ayez une vision de l'arborescence du disque que vous avez sálectionné, avec spit. les exécutables, soit les applications VGADOS du répertoire courant. Cette arborescence est triée par nom, ce qui est bien pratique car il n'y a pas de recherche par nom dans le catalogue des fonctions.

Ministrons pas à affirmer que VGADOS est un outilipartat pour les utilisateurs qui ne veuent ni utiliser DOS en mode commande ni passer des heures à apprendre le fonctionnament of un environnement graphique évolue. De plus, VGADOS lonobonne mi residant el n'occupe que 8 Kolen mémoire, ce qui ne nuit pas aux autres applications.

Gageons qu'avec optaines améliorations au niveau de la gestion de lichiers, VGADOS trouvera son gublc.

### VG40OS Prix: NC Miclog Configuration ministale: = PCXI  $+512$  Ko de RAM + Ecran CGA ou VGA  $\bullet$  Discuss dur  $-5000s$ Configuration du test : ● JPČ 385/25  $\bullet$  4 Mo de RAM ■ Discuse dur 156 Ma · Foran VGA  $\bullet$  Source

### POUR

- Utilisation simplisare
- Graphisme
- Exécution en résident

### **CONTRE**

- Pas de sèlection multi-fichier
- Gestion des ascenseurs un
	- peu lourde

Pour plus d'informations cender. [8]

Les utilisateurs français cont eté moins gournands que leurs homoloques américains en ce qui concerne les utilitaires. Sans doute. la « bidouille » est-alle mons répandue dans notre pays que ce que l'oncrog généralement. Dans la salection de nos bancs d'essat, on distinque deux calegories de produits: les utilitaires de gestion disques et les utilitaires d'environnement.

Dans la première calécorie, PC Tools et Norton Utilities se valent au niveau terctionnel. La choix entrales deux est donc lotalement subjecht, et la course entre les deux édfeurs conduit a une succession de versions, cascun cherchant à rattraper les innovations de l'autre. Il est regrettable use Beckers Tools ne sort pas parvenu su même niveau de sophisticazon, pusqu'il s'agil, à nofre connaissance, du seul produit de ce type squs Windows 3.0.

En ca qui concerne les environnements, il peut être surprenant de parler d'alternative devant la déferlante de Windows 3. En fad, il peut dare fort agréable de conserver sa machine actuelle Is'il ne s'agit pas d'un 386 avec 4 Mp de mémoire) et ses applicaliens, lout en bénéficiant d'une interface plus convivale. Geo-Works et VGADOS apportent total deux on tel confort, pour un pax plus que raisonnable. Le premier ntegre en outre des applicatifs, mais le second est sans doute plus simple. Deux solutions elégantes qui vous changeront du prompt C: : -..

**Yincent Yarhoeghe** 

Ce n'est pas Windows, ce n'est pas GEM, ce n'est pas DOS. c'est VGADOS.

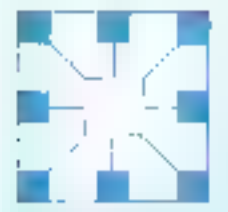

## **HD MicroSystèmes**

Compatibles IBM & Périphériques AT/PS2/386/486<br>CONSEIL FINANCEMENT ÉVOLUTIF. FORMATION, MAINTENANCE

Duvon du fundi au verstrudi. de bio 20 4, 12 h 30 el de 14 h e 16 h

## revendeurs. SSII. Grands comptes | BOUTIQUE | INFOMART | INFOMART | INFORMART | CNIT Pars La Défense (22280 La Garonne Colombes | CNIT Pars La Défense (222800 en 4002 18 Room 140<br>| Strang Gabriel Pen: 92700 Colombes | 67 r Claimed play lymph and specialists die 100 fr in 2.2.0 .002 vide 14 n 4 19 h, Samud fermancia 28 h

Classed also lamificają y atteining ow 10 h à 13 h ai shi 14 h à 18 h

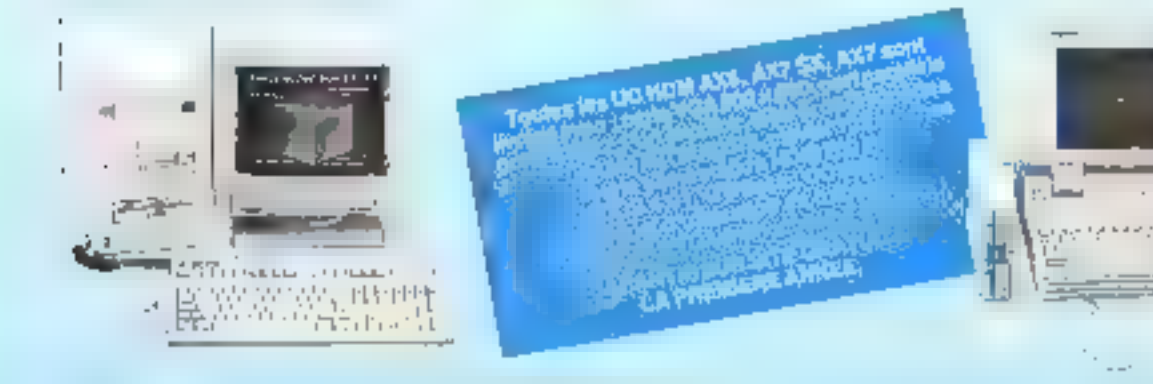

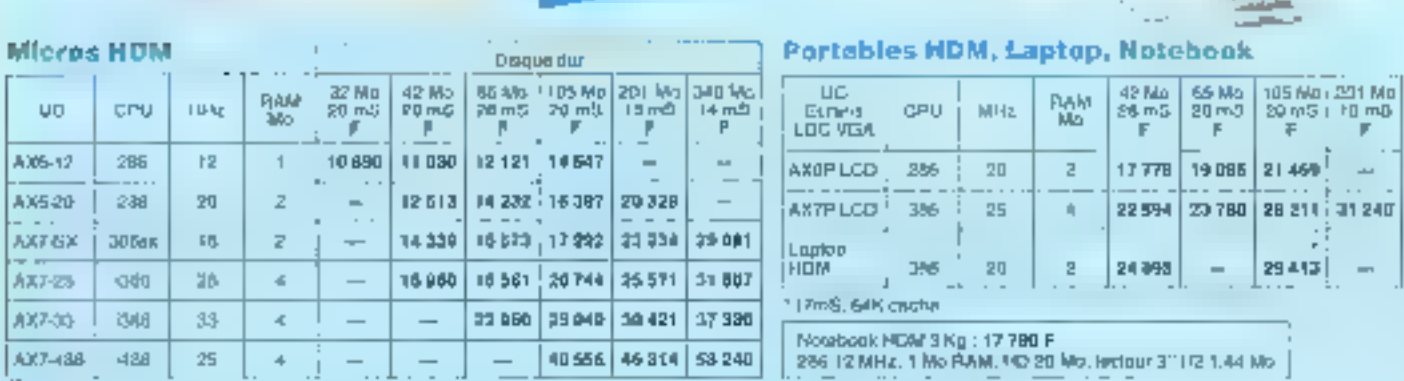

Egalement disponibles : Micros EPSON & PHI

## Tous nos prix sont TTC.<br>Extraits de notre catalogue :

Undes entréeniennies. Outles communications. Contre iminairiales, imprimaries IUPSON<br>MARRICHEARN, INTERNIQUE, MARLITY PACEARCH, Geneammaties. Télécopieses agréée.

Present without in professor and entire. Solar students the complete the composed

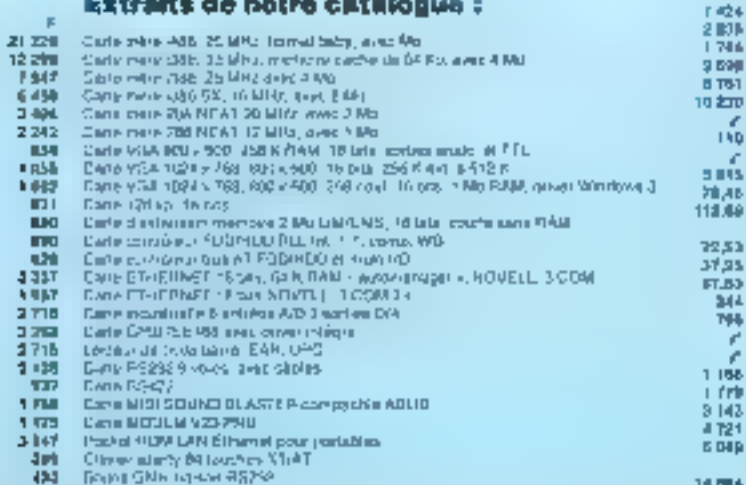

### Liensin 2 Min 31-14 M/TRI/MONT<br>Liensin 1 44 Min 31 für MFSUDISTG Enthronouters of 110:1144 Mo pour ATAN? Basema cod St Police HS.<br>MD 12 Me Ming, 11 (2) Poli HD 42 MoUP mS 11 (A) met 67 PD TO MOTORS 3, TO SANT DUARTUR, ASSAULT<br>PD 2018/2020 HD 3 TO SANT MAATER **Clines ou states 115 252 Gentle Oranger** International Contents of the Contents of the Contents of the Contents of the Contents of the Contents of the Contents of the Contents of the Contents of the Contents of the Contents of the Contents of the Contents of the Oxidate DND (2, 301 VA 4D anni umpi de number **Ungential St. Fol H2 neuronalise (D)** Bequettes 3: 172 PG reading that 10) arcapetitive and construction manual<br>Mémoires, modules et empreembouws, 20 initié<br>11250 lis st 41404409 411000 80 mi Muduka 256 Kiiri M60 ne SMa.<br>Moduka 1 Mikrones SNA

**Sucharms of disapped dury** 

Monitor pain AST, COMPAD, HP-PS-2 EPROM 256 Rp 5+2 ap 1 Min. 2 Ma. 4 Min. **COTO MHZ** noCon nietata

Ē

- rás<br>frie<br>143 8087 St 16 MHz hii
- 66897 BX 25 MHz üр
- Logiciale (commune de print)<br>NOVELLE ELETTRE FYANDE 3-15 u.
- **Rausdies** 2422

677 873

4Q

44

Y

- 4744 medPetrol sit 2.04b
- Arrows 4.578

### POUR PLUS D'INFORMATIONS & PROMOTIONS DU MOIS consultez natre serveur 24 h sur 24 : (1) 47 B1 62 65

Si vous souhaitez distribuer le matériel HDM, contactez nous : (1)47843521. Plus de 500 revendeurs et O.E.M. nous font déjà confiance

**SERVICE-I ECTEURS Nº 23E** 

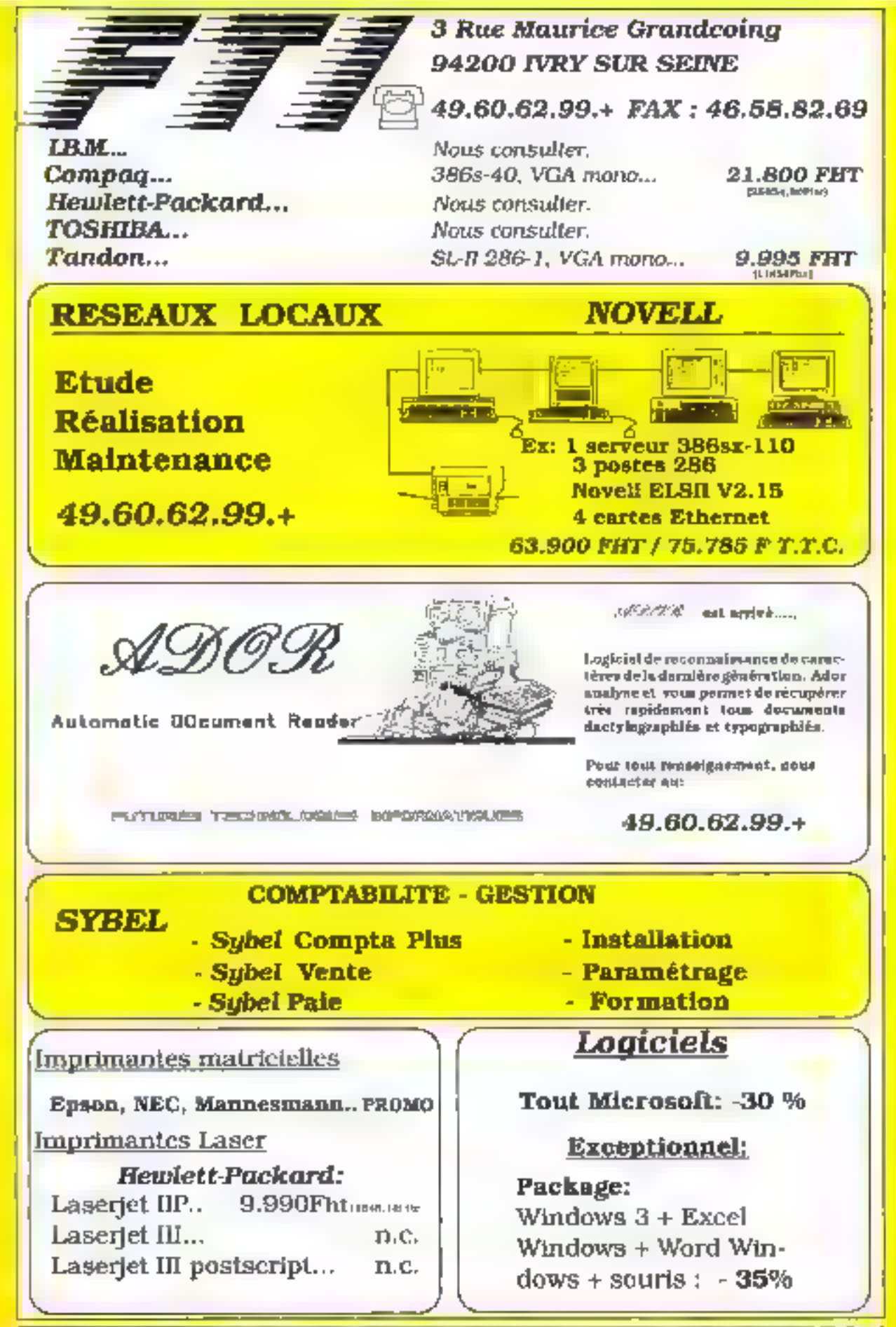

**CERVACE LECTRICEM 237** 

TEL: 49.60.62.99.+ - F.T.1. 3 Rue M. Grandcoing-94200 - 1vry sur Seine - FAX: 46.58.82.69.

## EDETION

## **Edition:** la Publication Assistée par Ordinateur

Application vedette de la fin des années 80, la PAO n'a peut-être pas tenu toutes les promesses médiatiques. Il en reste aujourd'hui un outil de production de textes mis en page dont les usages sont multiples : rapports, documentation, prospectus, annonces publicitaires, lettres d'entreprise...

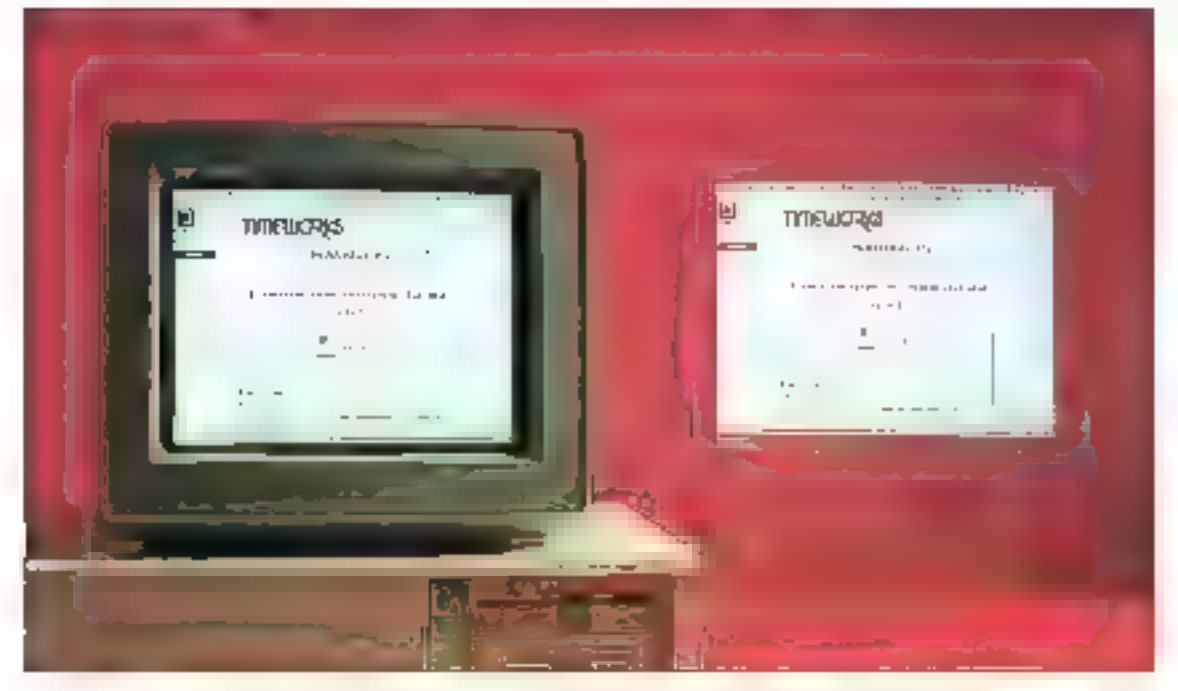

I'v a un monde antre les différents. programmes et is les fonctionnaliles sont souvent les mêmes à la lecture des documentations tachniques, le resultat n'est pas toujours à la hauteur des espèrances. Le When you see is what you get resta then soment du domaine des espons decus. Il convient de sécarer les produès secon laurs calisations, un legioral factionent abordable, sant auriveau du proi qu'è celui de la compiexité na repondra pas aux basoins d'un maguettiste chevronne.

En revarable, l'outil typographique parfartement sophistique donnera des resultats catastrophiques dans les mains du cadre desueux d'améliorer le look de son rapport annuel. En PAO, qui peut le plus ne paut pas forcament la moins. Autrepoint à prendre en considération : un logiciel de mise en page vient tercement an complément d'un logicial de traitement de taxte. El ceux-o devenant de plus en plus performants en pe domaine lygir la chapitra qui leur est consacré dans

be Guide), il faut tyen evaluer ses besoins avant d'envisagez l'acquisition. d'un programme complémentaire.

## PageMaker 3.0 et 3.01 : la PAO sans complexe

La version de PaceMaker 3,0 fonctionne sous Windows resion 2.0 at ultaneural Männe si Pegelviaker 3.0 ast compatible avec Wirdows 3. il est indispensable de tancer ce dernier en mode réel avec l'ogtion in Nous avons pourtant MICRO-SYSTEMES - 147 reçu una mise à jour 3.01 adaptée à Windows 3 el ameliorant sensiblement la rapidité d'exécution de ce logiçiel de PAO. Si vous n'avez pas encaré achelé une quelconque version. de Windows, PagaMakar est fivré avec une version d'exicution limitée à I utilisation da ca seul logiciel. En plus des disquettes PageMaier et Fluntime Windows, yous trouverez deux disquettes Font Ware pour créer des polices ecrans el impamiantes compatibles avec la gardine des impnmantes PCL jantre autres la Laser Jet II de Hewleit-Packard).

PageMaker est avec Ventura. una réference en matière de PAD sous systems DQS. If niest donc pas élement que ce produd soit destiné à des professionnels de la PAO, contracement a certains logidels de ce comparati. PageMailer respecte le mode de travail pour la labrication d'un journal . les outils. oubls traditionagliement manuels. sont mis à la disposition du conceptaur afin de combiner les travaux issus des graphistas, Nustraleurs et redacteurs.

Pour créer une composition, visus chcisissez il formal des pages, leurs mientations. les blancs (marges en PAÓ) et le nombré ce pages du document. Les options rectoverso (pour respecter les solicitios-

tions des blancs) et double page complatent les différents paramètres de creation d'une composition. Chaque eeksmod ents ahus si iss paranog apsg sepaiement. Si vous avez choisi l'option double page, deux pages sont simultenerment affichées sur le plan de travail de PageMaker

Outre les menus déroulants. tenèbres et les scroll-bar associés. et la boite à punts dont nous reparteconsiglus loin, une serie d'icones, située en dessous de l'espace de Iravail, vous permet de sélectionner les pages de votre composition par simpla clic de la souns sur l'icône correspondante. Deux icônes supplémentaires donnent accès à la fabrication des maquelles pour toutas les pages recto et verso respectvement. Dans chacun de ces modètes, vous délinissez le nombre de colornes et l'espacement entre chacurse d'effes. Les formats des colonnes, créés automatiquement, sont modifiables par l'intermédiane de la souris afin d'obtenir la disposition que vous souhaitez.

Pour yous aider à placer les différants élements de votre composition, yous pouvez activer les régles horizontale in verticale. Vous fixez des répérés de réglés sur vos modèles de pages par simple translabon, horizontale ou verticale, à partir des régles prédéfinies. Pour completer une maquette, vous ajoutez des litets in sélectionnant l'icone correspondante dans la boile à outils. Vous avez le choix entre des filats avec un angla multiple de 45º ou les fiets à angle libre. Vous accédez aux options pour les filets (épaisseur, double, triple...) par l'intermedaire du meriu 'Filats'.

La texture des surfaces, pourcentage de gris et tramage, est parametrable. Chacune des options de latrication des modèles de pages recto el verso est bien súr apolicable localement. A partir de la boite à outlis, vous pouvez dessiner des ovales, das rectangles ou des rec-

tangles aux bords arrondis. L'égiteur vous permet d'ajouter des légendes el des textes. Las capacités de PageMaker dans ill domaine de ta typopraphie sont a la hauteur de sa réputation et de son succès.

A partir de la maquatte, las éléments - textes et illustrations - se placent à l'aide de la souns. Les possibilités d'importablen de Page-Maker sont très complètes. Pour les textes, PageMaker accepte les lichiers aux formals surrants : Windows Write, Word Multimate, Word-Perfect, WordSlar, Xy Write III et IBM DCA. Pour les images, les fichiers des logicials suivants sont reconnus : AutoCAD, In-A-Vision, 1-2-3, PC Paint, PC PaintBrush, Publisher's PaintBrush, Symphony, Windows Draw !, Windows Parm. Enfin, PagaMaker reconnail las 5chiers images in formal EPS et les metafichiers GDI, Vous n'avez aucun besoin clindiquer le format (des tentes ou des images) das documents importés. PageMaker automatisant cette reconnessance. Les images incorporées à vobre composition sont netuses dans des figures géométriques que vous deplacez ou deformez Licone roonage de la boite à outils vous permet de reduire. une photo sans la déformer III de la recentrer par rapport iii la fenêtre de vsualisation. Il est difficile d'être exhaustif sur les possibilités de Page-Maiker. Il represente sans aucuni doute ce qui se fait de mieux sur ordinateur aujourd'hui, en tout cas sur PC. Enfin, si vous êtes équipés Maonlosh, rous disposez d'une version adaptée de PageMaker.

Pagalitatar Pra:8100FHT Aldus B disquettes 5''1,4 (1,2 Ma) Configuration minimals:  $PCAT$  $+1$  Mo  $\bullet$  Exan EGA Comfouration ou lest.

## A l'origine sur Macintosh. PageMaker est enfin disponible sur PC.

**Jahres Map Lake L** e e se  $11 - 211$  $\frac{1}{\sqrt{|\mathcal{C}|}}$  $\frac{1}{\Gamma\wedge C\left[\frac{1}{1-\Gamma\left[\frac{1}{1-\Gamma\left[\frac{1}{1-\$ and with the  $\mathbf{m}$ **GENERAL PINTS Lakert Beach** ٠ **Miller Light** Limit

148 - MICRO-SYSTEMES

### ∌ /PC 386 st

### + YGA

● 1 Ma/40 Ma

· Impomante Dataproducts

LZA 650 (compatible HP LasarJet II)

### POUR

- Desire de l'environnement Windows
- Souplesse d'utilisation
- Très bonne documentation

### **CONTRE**

- Version 3.0 inadaptée à Windows 3 (version 3.01) adaptée)
- Configuration musclée oblicatoire

Pour plus d'informations contiez 159

## Timeworks Publisher: entrée de gamme sous GEM

Timeworks Publisher ast I'un des loquidels de PAO vedelte sur Altari ST. Il existe egalement pour PC, uti-Irsant l'environnement graphique GEM dans sa version 3.0 Un choix historique, mas quêre répandu : aujourd'hu. Il n'existe plus quère que Digital Research pour continuer à utilise: GEM comme support d'apglications. GEM ne manque pas. d'alouts convivaliss s'autacinoso» dellement conraincante qu'Apole a interté un procès à D.B.), exigence raisonnable en mémoire et a puissance machine (contrairement à Windows 3), gratuvė.

Au chargement japrès une installation sans historiei. Publisher montre son premier point faible, qui est en fait pelui de GEM : même avec un ectan VGA, la résolution n'est pas temble Alors, OJ WYSWYG cerles, mais avec l'esgrit de l'escalier. A paite cerrangue près. Publisher présente ill aspect sympathique et tres « PAO » dans l'esprit; espace de

fitaraid arrec qabarit (six colonnes pré-définies permettant III plupart des combinaisons), barre des menus en haut et boite a ousts sur le côté gauche. L'ubisation all intuitive, dies fors que l'en sait qu'il ne sera possible de commencer à travailer qu'une fois définis des cadres sur le gabarit.

L'utilisation de Publisher est celle des outils habituels de la PAD : chargement d'un texte déjà saisi avec un traitement de texte dans les cadres prédélinis, puis enrichissement et correction à l'aide de l'éditaur intégré. Plusieurs laires d'atlichage permettent de travailler avec la meilleure efficacité possible : plante page ou couble page (previsualisation avant immession), taille normala au double pour l'édition. Notors qu'il est possible de differencier automatiquement les pages de droite des pagas da gauche pour les documents de grande saile.

Au niveau III l'enrichissement. Publisher propose le cras, l'italique. le souligné. la «léger » (demigraisse). l'ombré, la entouré » {écâtiré}, 昆 noir au blanc. ■ minimum, on peut choise entre deux polides, avec ou sans seril, correspondant au Trnes et à l'Halvécca. Les tailles accessibles dépendent de Fimprimante selectionnee à l'installation. Un complément de golides est lourni par une bibliothèque Typographica du même edifeur, ziglides qui seront réutilisables par l'ansemble das produits sous GEM 3.

L'importation de graphiques peut se fare en mode vectorial ou bit mazi. La encore, le choix des lormats de lichters est assez restrent en dehors des programmes de l'envanovement GEM, Les images im addission and the various cam id. (point par point avec un alfichage en taille quadruple), découpées (pour n'en conserver qu'une partiel, rétrédas ou agrandles. Quire fimportation, Publisher dispose d'un editeur graphique simplifie, de type Draw.

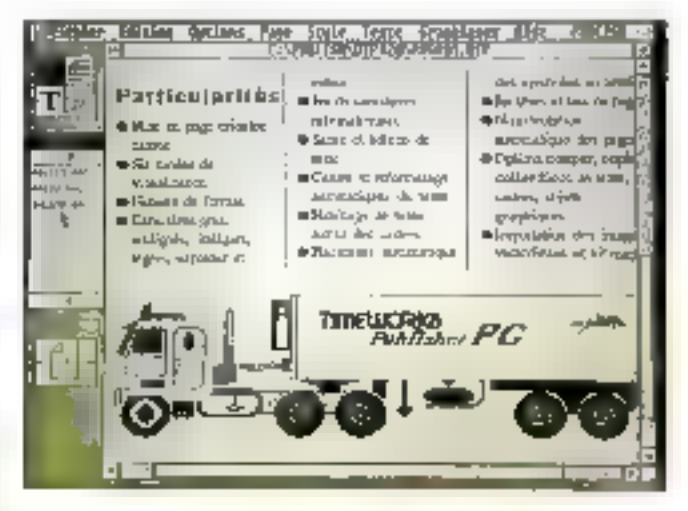

Cet edifeur permet de creer des obiels. Qui pourront être réutilisés commé des images mondées

A l'usage, Publisher se révèle etfund et agréable. Il est parfaitement possible de réaliser rapidement des documents très acréables à l'œil Bien sur, Publisher niest pas un produt capable de satisfaire les professionnels de la miss en page. pusqu'il lui manque des fonctions hypographiques avancées, talles que la séglaga de l'approche ou de l'interligitage. On pourra reprocher produit que ques tablesses dans la finnion. Ansi, il est cificile de coshomes le cutseur sur le premier caractère d'une ligna. D'autra part. fa saisie de taxte dans un cadre avec un corps de caractère trop grand donne des résultats surprenams et aléatoires, alam jusqu'à la disparition du teute !

En revanche, heureuse surprise. le résultat a l'impression est nettement plus qualitati qu'à l'affichage at, suriout, naitement medieur que be que l'on obtient sous Windows 3 sans investissement special. Les ascallars désagréables à l'écran ne se retrouvent pas sur le papier (du moins en fonction de la résolution da l'imprimante). Grâce à GEM, Pubisher gere la plupart des imanmantes du marché, des matricielles aux lasar, compaiibles HP ou

La pippart des imprimantes da marché sont compatibles avec Timeworks grâce à l'environnement GEM.

## EDITION

PostScript, Au résultat, Publisher est un produit de contact avec la PAQ, germeltant III realiser bien des mises en page dificiement enwaageables avec un tranement de lexie. Que demander d'autre pour moins de 1 500 F ?

### Tomeworks

Prix 11 499 FTTC Guillemoi International 3 disquettes 5'1/4 (360 Ko) I+6 disquettes 5-1/4 360 Ko pour GEM 31 Configuration minimals. Gompatible PC

Malgré le look  $=$  512 Kg esthètique du · CGA ou Hercules package, on atteint

vite les limites des

fonctionnalités de

**First Publisher.** 

Configuration du test :

- $\bullet$  IPC 386 sx
- $-164$
- $= 1$ MontBAlo
- · Institutole Dataproducts
- LZR 650 (compatible HP Laser Jet II)

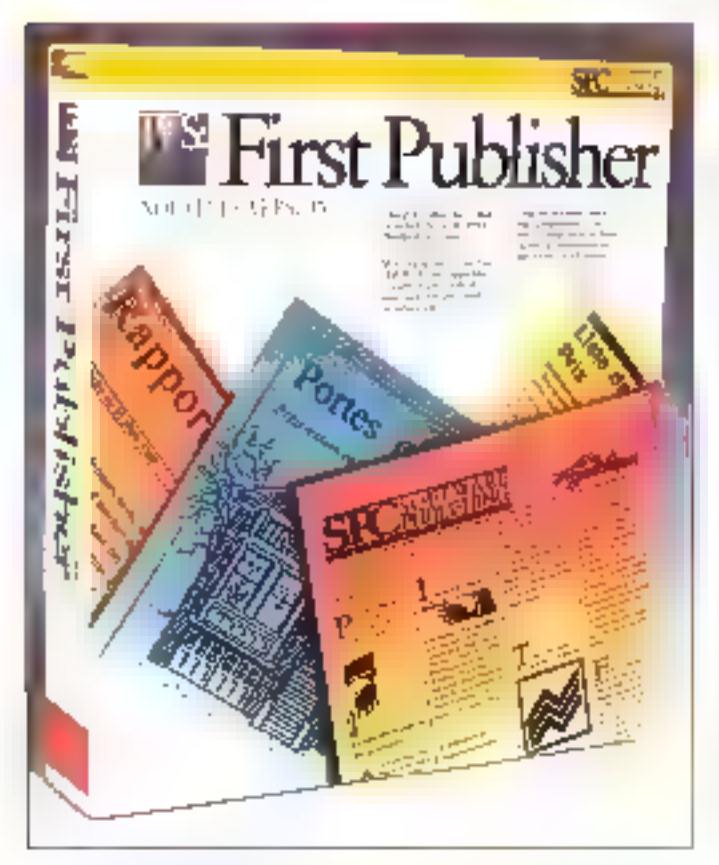

### POUR

- Rapport qualité/prix
- Qualité d'impression
- Fonctionne sur tous PC
- Bonne iniliation à la PAO

### **CONTRE**

- Importate coorta limités
- Outil plus personnel que **Saudéssions**

Pour plus d'informations cérdez 158

## **PFS First Publisher:** initiation à la PAO

Dans le même etzt d'esont que Timeworks, Publisher, First Publisher se veul un logicial de PAO d'antrae de gamme, ambitionnairs. da mabire las "onctionnalités elémentaires de la mise impage a la portee de tous les uliksaleurs. L'édilaur E First Publisher niest d'ailleurs pas un novice sur ce créneau, puisque Soltware Publisher Corporation (SPC) est à l'origine de la lamille PFS (voir le banc d'essai de Premier Choix dans le chapitra consacré aux intégrés).

Disons-le de suite : First Publisher est incorbestablement on procuit d'entrée de garme. Cela signihe que son prix el ses exigences au niyaap material la mattent a ta postée de tous. Cela signifie également qu'il ne faudraisse enger de ce procult plus que ca quil est capatile de conner, el en lout état de cause qui l ne faudra pas le comparér à des monstras tels que PageMaker Ventura. Tel quel First Publisher permettra de realiser assez simplement les documents imprimés d'une petite entreprise (tanifs, prospectus) ou d'un partouler, avec une qualifé supérieure à palle obtenue avec un trailement de texte sous DDS.

Contrarement in logicial de Timeworks, Fast Publisher niutilisa. pas m environnement graphique

existant, mais propose une interface souns-menus dérculants qui lui est propre Le résultat est plubbl pas mal même si la qualité graphique est, comme sous GEM, inférieure à Togtimum disponible avec un comindieur VGA. En revanche, certains choot me sont pas conformes. aux standards de fait de ce type d'interlaces : pas de double-clic pour sélectionner un item, obligation. de relacher le boulon de la souris bout allicher un menu déroulant... Pas rédaib toire, mais déroutant.

First Publisher permet class-que-Han nush sh sixst ub ration in them meres : sok en chargeant un fichier. creé avec un logical externa (Word, WordStar, PFS Write, WordPerledt, ASCIII, soit en sasie au davier. De second mode sera toulefors réservé aux modificalions ou aux saisies réduites (trires, 'égendes), puisque First Publisher ne dispose que d'un mode de visualisation unique, sans prossissement

Alla préation d'un fichier, il est demande de délarminar les caractèrishques types d'une page, marges, inlarignage, nombre de colonnes (il est amusant que les valeurs par délaut scient am dehors des limites). First Publisher ne dispose pas de gabarns proprements dits, la visualisalion de cas délatentes octions se faisant sous la forme d'une régle de format. It ast évidemment possible de délerminer des « boïtes » dans leduel viendra s'inscrire un texte déterminé et da her les boîtes sur pluseurs pages.

Comme tout outil E PAO digne de ce nom. First Publisher integrelie: graphisma. Celui-ci se présante sous deux formes. D'une part un éditeur brimap un peu sparbate. d'autra part une bibliothèque de dessins, grédefinis (pluseurs doaines, installables en colion), dans le style des *clip-arts* de Windows. L'inbegration du graphisme dans tine page un deroula de la même maniere que celle d'un texte importé.

per quyarture du fichier, par l'insermédiaire d'une boîte de dalgoue. La placement s'effectué à l'aide d'une icône en forme de main.

First Publisher dispose de lonctions avancees interessantes dans sa dernière version (2.01, en francars). Parmi cedes-ci, crians Thebulage automatique (mais non parametrable) des dassins par la texte. la possibilità de faire pivoler autoshu ta ekias ahod aru tinamaupitana boile graphique. Au niveau des alustements, il est possible de déplacer manuallament une ligna ou una co-Ionne. Le menu Format propose dilterentes options cui fort apparatre les «lignes porteuses », comme le ouadrillage d'un cahier d'écoler. Assez étonnant à utiliser.

Att niveau de l'impression, la résuïtat est plutôt surprenant. En bien! Une des ong disquettes du programme est déclée à la gastion des imprariantes laser (el de la HP DeskJet, assimide à une faser en raison de sa résolution). Le pilote offre donc sur LaserJet ou compatible un lissage d'impressión comparable à celui réalisé par le Type Manager d'Adobe, pour les polices propres à First Publisher, Celles-ci scrit au nombre de cinq à l'installation, mais l'utilisateur peut en installer d'autres Irepresentant les grandes familles typographiques), qui seront téléchargées à l'impression.

Comme les autres locipiels de la famile PFS, First Publisher se vaut un ouli de premier contact avec un type d'application, en l'occurrence ta PAO. Le contrat est indubilablemant rempli et futilisateur, maine heaphyle, an aura paur son argent. Mais s'il est possible de produire aisement et rapidement des documents artractifs, and lougher vite aux. limites du produit, et l'envie d'aller plus loin restera insatisfaile. Entin, il est dommage que First Publisher IIII sort pas ventablement un outil d'initescon à la micro-édition, lli mode procédural différant sensiblement (pas de gabarits par exemple) de cekii des togiciels professionnals.

First Publisher 2.01 Prix : 1 256 F.HT **SPC** distribue par Frame *Informatique* 5 disquelles 5-1/4 360 Ko 3 disqueltes 3: 1/2 720 Ko Confouration minimals -

- $\bullet$  PC XT au compatible
- $-512K$
- $\bullet$  2 lecteurs de disquattes
- · Toute maximante
- · Drivers speciaux pour LaserJet al DeskJal

Configuration du test.

- $\bullet$   $190.396$  sx
- ●2Mo/80 Mo
- $-164$
- a Imprimanta Datapropiusts LZA 650 (congabble LaserJet II)

#### POUR

- Fouctionne directement scan DOS
- Peu exigeant en configuration
- Qualità d'impression

### **CONTRE**

- Look peu professionnal
- Quelques faiblesses
- fortcognnelles

Pour plus d'informatoires cerviles 157

### Legacy: PAO et traitement de texte

La principal défaut de la plupart des logiciels de PAO III se trouve pas, paradoxalement, au niveau de la gestion des catires et des colonnes, mais au rayaau de la porssance. du traitement is texte. En affet, les dévéloppeurs axent leurs efforts sur las fonction ratités propres à la PAO, en négligeasil l'aspect texte du togiciel Pountant, un logiciel de PAQ exic avant bout être un traitement de bexte intégrant des fonctions de

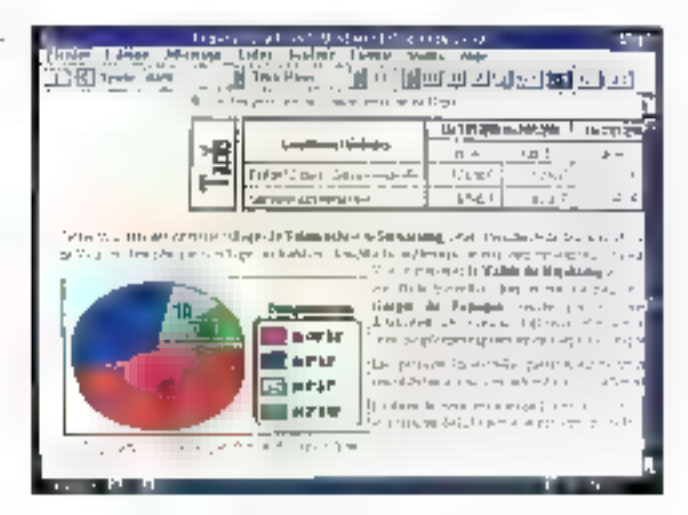

misé en page, et non le contraire. Les développeurs III Legacy ont biers compris in probleme, et se sont incenies à créer un logiciel plus que complet dans les datai domaines. A la limite, on se demande s'il est encore nécessaire ce posséder un logiciel de trailement de lexte à part entière lorsque l'on voit la puissance et la souplesse de Legacy. De plus, Legacy content une partie graphique en programmation objet. vous permettant da tréer vos proprès dessins, afin de les insèrer dares vos pages.

Pour que lous cas outrs solent gerás de manière beaucoup plus. conviviale, il semblan évident de faire fourtier begaby millienvironnement graphique. C'est bien erriandu-Wirdows qui a eté chaisi (si chaix il y avanj pour supporter l'exécution de Legacy. La gestion des menus s'en trauve très simplifice et facile d'accès avec notamment une ligne dictines style Word Windows, permetiani d'accéder directement à certaines commandes de formatage ou de mise on forma de texte.

Un elfort a élé fail au ruveau de la visualisation du texte, avec diffézenās modes de visuafisation. Bienentendo, yous avez une cohen de WYS/WYG (c'est le mode) mais yous avez egalement une yue detaillee, calle-ci comprenant lous les ca-

Legacy sous Windows permet an accès facile aux **fonctionnalités** graphiques et au traitement de texte.

ractiones spéciaux de mise in page (time, sous-title graphique ) Lessiages peuvent être visualisées in délérentes lailes, avec la possibilité d'afficher deur pages simultarement. une des options indispensables pour ubliser efficatement la PAO.

Les pages sont donc composées. à la fois de textes et de cadres. Ceux-ci peuvent être de différents types : sot du lexie (pour les mises colonnes), soit des tableaux, soit des graphiques im encore des fichiers EPS (Encapsulated Post-Scripty. Ces cacres facilient grandement la mise en page, puisqu'ils peuvent êtra a sémant déplacés ou modifiés. Chaque cadre est constilué a la fois de son contenu, maiségalaisient qun ensemble de paramétres indiquant sa structure. Ces structures peuvent être prédéfinies par le programme ou être propres à chaque carrie.

Au niveau du Iracement de lexte. toutes les commandes habitualies sont présentes avec, pour chaque fichier, des fichiers annexes de paramétrage tels que des fichiers de style od d'exception pour les pésu-

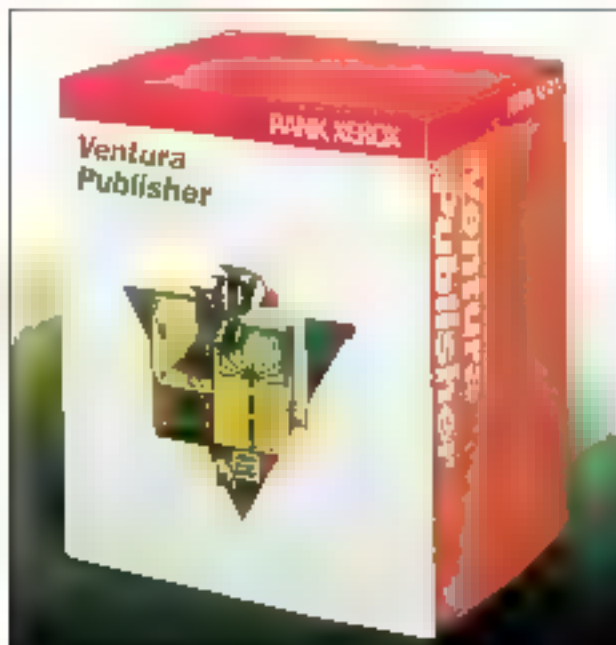

res. Le dictionnaire de Legacy peut avoir deux utilités : a la fois un vénitcateur orthographique mais également un verstable dictionnaire avec. pour chaque moi, sa définition ses syncrymes et sea antonymes Nelhaureusement, le version française n'étant pas encore disponible, ses fonctionnalités ne vous servirant que si yous créez des textes dans le langue de Shakespeare.

Autre point fort de Legacy, son module graphique. Lorsque vous insérez des cadres graphiques, yous pouvez, au choix, importer des images en bonap provenant de nombraux formats (Micrografy, Pain). TIFF, MacPainL..) au crèer mis propresidessins à l'aide du module graphique oriente objet. Les images importées en bilmag ne sont pas modifiables, mais le module DAO est assez pussant pour que vous poissez voos passer de certains dessins importés, afin de les créer vous-même. Vous pauvez également exactler bes dessins afin de les modifier de mariere plus prépse. avec unheritable logiciel de DAO.

Legacy semble donc être l'outil idéal pour réaliser toute application de PAO. Il faudra tout de même vous lancer à lond dans l'étude de la docurrentation. Celle-ci. par alliaurs. Irès bien lare dans sa version anglaise, sara complétés efficacement. gráce au dicactions inclus dans le packaging.

**Legacy** Prix: 4950 F.HT NBI distribué par Frame лбутакция 5 disqueñes 5-174 Срабоцкарол флитцай : · PC AT ou compatible ● 640 Ko (1 ou 2 Mo recommandes! · Toute improvance Configuration du test :

- $e$  IPC 386 sx ●2版89地
- $-1034$

POLIR Dictionnaire Module graphique - Import/export **CONTRE** - Pas ancore de version francalse

Pour plus d'informations aeroles 155

## Ventura 3.0: In PAO sous GEM

Vernuta est le logicier de PAO de Xerox qui est, dans ce domaine, un expect en la matere. La première différence entre PageMaker et Vantura - on he peut pas s'empécher de les comparer - est a difference des environnements ublises par des daux logiciels. PageMaxer foncborne en ellet sous Windows (Windows 3 pour la version 3.01) alors. qua Veniura fonctionne toujours sous GEM ! Bien que l'envacimement GEM ail de nombreux adaptes, nous constatons que GEM est bien loin de nyakser avec Wingows. en töut das pour la version 3 de ... dames environnement.

Veniura esi susteptible de lonctionner sur un smale PC XT équipé. d'un disque dur, de 640 Kc de FIAM el d'un écran Harcules ou EGA Nous hiavons pas darghé essavar Versura sur une tale configuration. même si vous parveniez à lancer le logiciel de Xerax, il est evident que yous seriez très vite limité. Un 386 so, avec una carta VGA et quelques méga-octais de RAM serant dont les bienvenus pour tirer le meileur parti de Ventura. Las quol· que 11 disquettes 311/2 de 720 Kg. et 21 discuentes 360 Ko in format 511/4 (paur assurer la compatibilité XT) in sont pas toutes indispensables. Ventura ne sait pas cerer la mémoire éfendue et vous avez sonc besoin d'ubliser soit le driver

réduites de **GEM** par rapport à Windows.

Ventura : un outil

les possibilités

performant malgré
EMAIL386 Gu DOS, sos le gestionnaire memoire de Windows (el ou !) en recopiant tout simplement un fichier PIF de Ventura sur le disque dur

Bien que Timeworks fanctionne egalement sous GEM Tes fondionnalités de ces deux fog-ciels ne sont pas comparables: ils ne s'acressent pas au même public el ne sont d'ailleurs pas commercialisés au même prix. En plus des menus déroulants, fenéties et scroll-bar qui existent aussi sous GEM, la boîte à ounis vous donne accès aux difiérents modes de fanctionnement de Verriusa. L'icône « Frame » vous permet de sélectionner copier, staprimer lies différentes composanbes. L'odene « garagraph » ést dest». née à la remise en forma de chaque paragraphe. Pour cieer in modifier des faxtes, vaus cliquez sur l'icône. « Sest». Enlin, licóna « graphic » yous permet de dessiner ou de modifier des kmages moortées.

Apres aros selectionné un de cas pusis, yous dispasez d'une boîta avec une liste de choix, qu'il vous sulfit de sélectionner pour les apple gyer. Pous les paragraphes par exemple, yous appédez ainsi à une tiste de style. Un style, défini par des marges, des retraés, des policas... s'applique a un paràgràphé pàr surple pointage. Les utilisateurs de MH crosoft Word he serom gas depayses par ce modé de londbonnement

Vertiura reconnaî la plupart des formals de licher : ASCII, ASCII Biblis, WordStar, WordPerlect, MS-Ward, Water, Mubinale, DCA, Pour, les dustraligns. Il choix est ancore plus vaste avec entre autres, GEM Tet oui !!, AutoCAD, VideoShow, MS-Windows, CGM PestScript, HPGL. Les dustrations sinsérent cansides cadres dont la latle el l'emotacemant sont modifiables. I habillage est ben súr paramétrable : Vertura yous othe un ongo exhaustil pour combiner textes et illustrations.

L'aide à la creation d'une composison basse par une serie d'ouble Février 1981

accessibles par le menu des opbons. Vous pouvez ainsi activer les régles herizontale el verticale, indispensables pour créer une maquette spécifique. Pour accelére: l'allichage, yous pouvez choiss de ne pas allicher les mages une lois que celles-c- sont inserees dans voire compasition. Une cotion visus permet dialfisher ou de cacher fesilabulations et retours chariol des textes : cela se révèle très utile pour la mise. en forme d'un fichter importe. Paur preen une composition necessitant one sable des matières, vous beneficiaz d'una gestion automabsise des pilšėrents fichiers cancernės.

Même si Ventura in fonctionne pas sous Windows, GEM lui apportaune souplasse d'utilisation à la hauteur de ses londiannalités. D'une conception assez difiérente de PadeMaker, on préferera Ventura pour la vanété de ses outles ou peut son interlace GEM...

Ventura S.B Pac. 8990 F.HT **Jierna** 11 disquattes 3 . 1/2 (720 Ko) 21 discuelles 5-1/4 (380 Ko) Confouration minimals:  $\bullet$  PC KT

- · Epran Herovies ou EGA
- $\bullet$  640 Ko de RAM
- Contaurabon au test :
- $+100.386$  sx
- ∍2Ma@DMo
- 
- ИЗА
- a Imprimante Dataproducts LZR 650 (compaïible LaseiCei II).

#### **POUR**

- Outil puissant d'édition de **Sexte**
- Peramétrage des images — importation
- **CONTRE**
- Pas encore sous Windows

Pour plus d'enformations cerder. 155

II n'y a évolemment rem de comparable entre un logicial a moins de 1 500 F et un togiciel a glus de 5 000 F. Dans 'a première catégorie. Timeworks Publisher est des plus sédusants, apocriant un verdable cuni de PAO parfailement accessible. Le même logiciel sous Windows 3.0 lerad un malheur. Pour les re-Ireclaires à GEM ou bout les utilisetaurs de patits PC. First Publisher est une solution, mais riessayez pas de vous lancer dans l'édiron !

Côté poids louids, la guerre entre Pagelkaker et Ventura est celle de deux philosophies. Les adeptes de liun (rappelant qu'il s'aoit du praduit gui a laricé le concept de PAQI reprochent au second une fourdeur d'utilisation redhibitoire. Les autres trouvent que PagaMaker marque son åge, que sa gestion des gros documents n'est pas à la heuteur et que Ventura, partallement utilisable. sous GEM, profilera de la prochaine. dsponibilite (mais quand ?) da versions sous Windows et sous OS/2. Presentation Manager.

Qui las métra d'accord? Peutésze la version Windows (annoncée, et denc attendue pour 911 de XPrass le must de finformatique éditoriale... sur Macintosh..

En tout étail de cause. la vérriable question reste celle de l'utilité d'un legional de PAO lorsque l'on regarde de quoi sont capables les lógicels de traitements de texte en mode oraphique. Clest bien pourquai nosis. avons placé Legecy dans de chapitre, et non à celui des Traitements. **de texte.** Deux philosophies. A notre mimble avis, la PAO, și alle nedisparailra sans doute pas totalement du paysage informatique, deyra propablement se récuira a termeà deux applications très pontues. comme réditor, en attentaire aux techniques traditionnalles de fabrication (photocomposition).

> Pascal Rosler & Stéphane Deschan

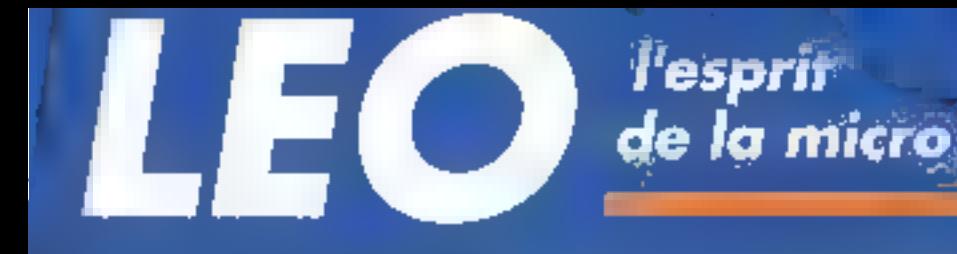

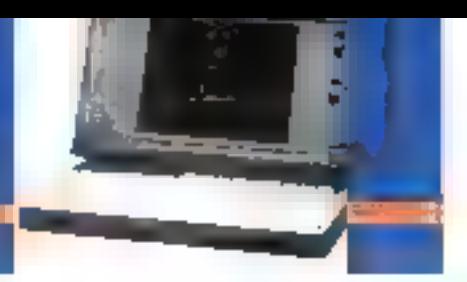

### LEO SPORT SX

Laptop 386 SX cadencé à 16 MBrz. 2 Maimomore extorsible à 6 Moise carto mère. s lecteur 1.4 Mo. disque dur 40 Mo. Ecran LCD VGA à 16 noieaux de gris. Port série port parallèle. prise clavier et prise VGA externe. Poids : 5 kg.avec batterie - Autonomie - 3 heures

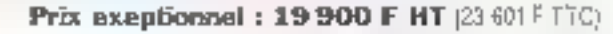

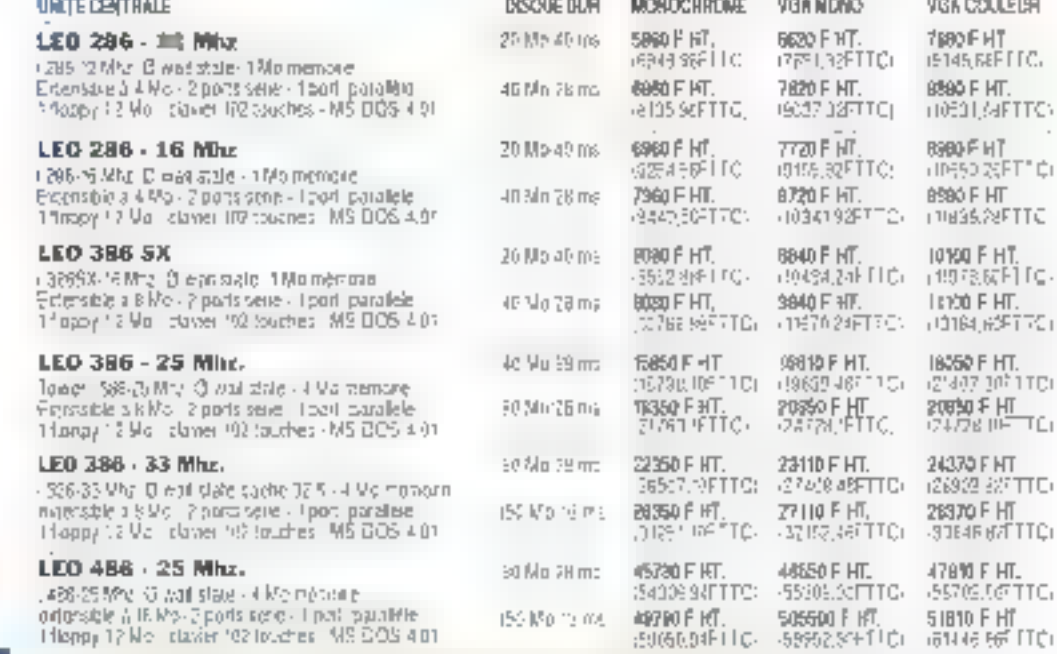

 $\mathcal{O}(1)$  and the property of the second  $\mathcal{O}(1)$  , which proves the property of the second second second  $\mathcal{O}(1)$ standing the Place of the PRE

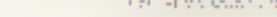

Hisppy 12 Mo Intaker 102 louding INS COS 4.01.

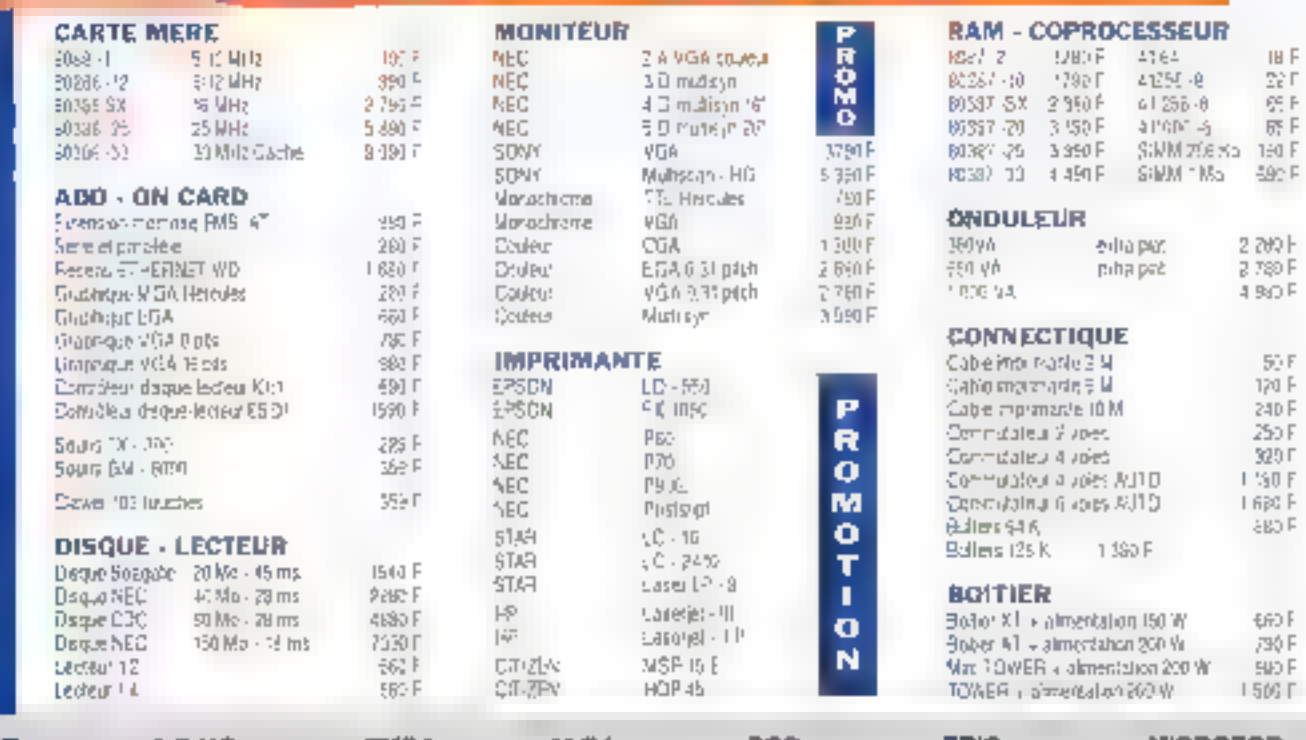

## **CONFIGURATIONS**

T.J.

 $H = 113$ 

AEE<br>80, me de Rome 75009 PARIS<br>Tel: 45 22 48 55

**NEW ACTION UP ON CRABBS OF** 

**A.B.Y.S.**<br>4045.ng do la Régison<br>75020 PARIS<br>Tél. 33 70 61 10

ENSA E. Dua Honderes<br>60000 BEAUVAGE<br>Tél : 44 45 83 93 **MLB.I.**<br>33. n.e. S. Girardin<br>76000 ROUEN<br>161: 35 70 13 15

80S 12. ive des Peurs<br>59295 BERSEE<br>18 : 29.59 27.76

ERIC A, rua da bi Vatorice<br>10000 TROYES<br>1811 25 73 49 82

MICROFOR 15, rot Gobrel Pér 39000 GTELKOBLE 图 在46 时 6

**COMPTA/GESTION** 

# **Gestion et comptabilité:** les chiffres et les lettres

La machine à calculer est née du besoin de traiter un grand nombre de données chiffrées ayant trait à des activités lucratives, horribles aux yeux des marxistes. On pourrait donc s'attendre à ce que les logiciels de comptabilité et/ou de gestion représentent l'état de l'art en matière d'automatisme.

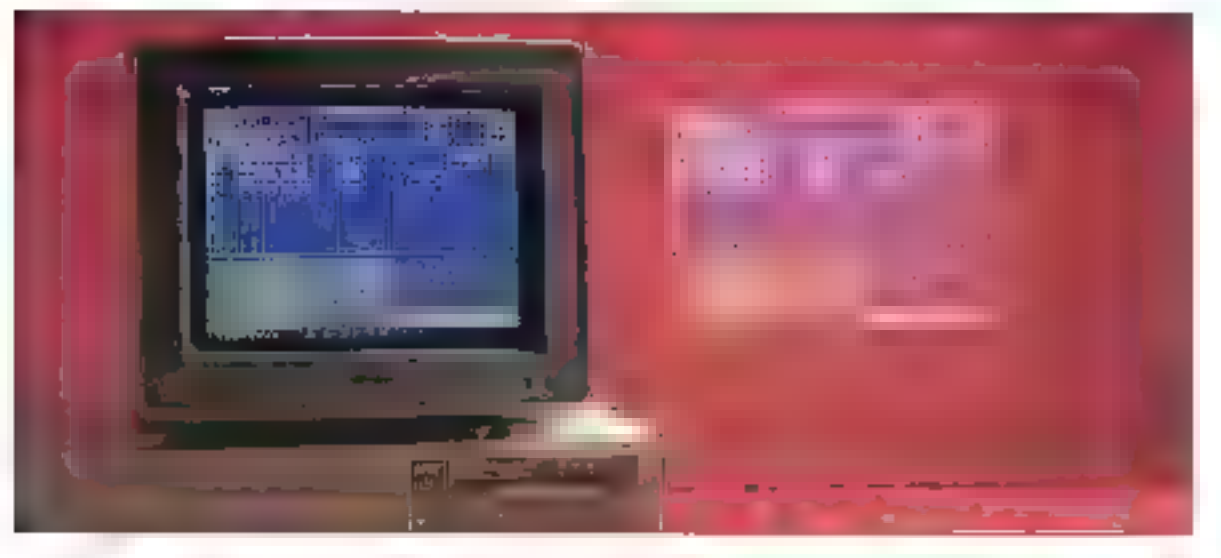

us logiciais de comptebrile etjou illi gestión un corvent diêtre à la pointe en manère d'automalisme pranque, d'autant qu'ils doivent gerer un plan comptable pair la mains rigide. Force est de constater que l'on en est encore foin, ne sérait-ce par létad de la multiplicité des solutions. mises en œuvre. Reste pour l'actieteur, au moment de la prise de depsion fabdique, à savoir quoi faire par rapport à millérentail de prix qui nereflète en nen l'éventail de qualité

Centrur d'horizon des vedeffes et des nouveaux venus sur le marché. des proglagis complajoesbon devrat lui permettre de chosir l'oulil convenant III meux a la taile et au budget de son entreprise. Cela facilifera grandement la vie des nombreux employés charges des diversas écritures comptables.

## Jeeling: la chaleur des tropiques

Jeeling est un logiciel de Comptabilité, qui devrait être proposé sur le harché français au cours du second semasire 91. Il a volle jour sous les cocotiers in effet. le siège social ■ Ra Société LOGGS, éditeur de Jeeling, se situé à la Reumon, Ce produit possède une autre particulante pusqu'il fonctionne sous treis systèmes d'exploration différents : en version monogoste sur système. MS-DOS, en version multaposte/multi-unlisateur sur système Prologue et Unix

Ce logiciel multisocieté est déjàtrès untisé dans les Res de l'océan Patilidue, ce qui explique qu'il soit d'ores et dèg tracuit in plusieurs langues. Son installation ne devrait

poser aucun problème majeur a l'ublisateur, cette demière mani enférement pase en charge par un programme spécifique. Jeeling se revele cependani quelque peu ceroutant à l'utilisation. Bien que doté d'une aide en ligne permanante. Jeeling in correspond a augunistandaró en de qui concerne l'utilisation. des touches « das ». Par example, la touche « F1 » n'est pas utilisée. pour galerir de raide. L'ulitisateur cort, pour confirmer un choix, stillsela tauche « 1 » ! Mas hormis pas blzameries tropicales, le produit se réveie Gun emploi smole.

La version non définitive, du manuel (150 pages) qui rous a été fourmilliosi clare, abondantment commentee et illustrée d'acrans, cu manquent toutefors de quelques exemples concrets. Un plan comptable est fivré évec le logiciel. Ceigi-ci est pourra de nombraux comptes géneraux et auxifiaires, ou peuvent être repns par l'unlisateur lors de l'installation de ses sociétés.

La saisie des écritures comptables s'ellectue soil de manière tradisionnega, son en mode que l'on pourrait qualifier de serni-auxomatique. En effet, d'est a l'initialisation du journal de saisie que l'on détermine son futur comportement. Airsi, il est possible de définir pour chaque journal un comple de contrapattie automatique, affecter aux touches de fonction neut comptes et cing libelles automatiques et la nabale du journal (pour les écraures plassiques ou d'abonnement). Bien que na possadant pas, comme ses condurrents, de pièces automatiques, le nombre de journaux paramátrés que l'on peut créer (combinaison sur deux caracteres alphanumériques} lui permet de rendre la saisie des pieces comptables rapide et agréable.

La comptabilité analytique est livree avec te produit dans sa version de base et permal de saisir autant de sections analytiques qu'il est possible d'en definir sur six caractéres alphanuménques, autant dire un notrible quasi ilienté. De plus, si l'ublisateur possède le logiciel de facturation Prostock, if Iui sera possible d'affecter une ou plusieurs sectors analytiques à

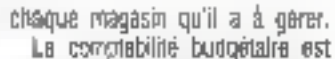

optionnelle et sera proposée séparémen). Elle permettra, entre autres, de définir un nombre quasi illimité de postas quogátaires, d'éditer das etals qui peuvent tenir comple ou pas des séclions analytiques et des ecntures dites de simulation, qu'il est possible de saisir. Jeeling, hormis les états comptables, édife égalemant las lettres de relance/client sur quatre niveaux (on est apparemment plus lolerant de l'autre côté de féquateur). Notors que cette option fonctionne de concert avec le logiciel de facturation « Prostoch ». Tousours pour les éditions, l'utilisateur pourra définir et eciter ses gropres. etats de synthèse. Le programme dispose in standard d'un module de rapprochement bancaire manuel, et automatique en option.

La sécurité d'accès est assurée au niveau des déférantes fonctions du programme par un code ubisateur et par un moi de passe. La sécurité des donnees est prise en charge par les classiques procedures de sauvegerde et de restauration, mais aussi en cas de parine de secteur (par un module appelé « Restructurateur », destiné à reconstituer les fichiers endommages).

Jeešng sait mporter fes donnees issues des programmes de facturabon et de paie du même editeur et exporter certairs de ses éléments scus forme de fictier ASCII, danc directement exploitable par un tableur. 1.0GGS commercialisera smultanément in logiceir de factura-Lion (Prostock) et un logiciel de gestion de la paie (Alabama).

primel Priz : N.C. 10665 Configuration minimale. · Ordinateur XT · Ecran CGA ou Hercules ● 512 Ko de RAM Contiguration du test :

- · Daewoo DPC 386
- · Foran IrGA
- $\bullet$   $\emph{8}$  Mo de RAM

#### **POUR** - Exista sous différents systémes d'exploitation

- Simplicité d'empioj
- Gestion des accès

CONTRE (en version beta)

- L'alfectation des louches du davier
- Le manque d'exemples concrets dans le manuel

Pour plus d'informations cordiat 175

## Ciel Compta IV: mini-prix, mais il fait le maximum !

Cel Compla, dans sa quatrième version, est sans doute l'un des logiciels de comptabilité qui a le pazs. manqué l'arcièe 1990, il tut le gremier a fonctionner en réseau, pour un prix public inférieur à 5 000 F FfT. De logiciel existe bien sûr en version réseau, mais aussi en version monopaste. Pour cette deuxième version, Cel Compta est livié en standard arec un logicel complet de peation commercials. Il fonctionna sur PC et compatible équipé de 640 Ko de memoire vive et d'un disque dur, sous MS-DOS.

L'instalabon s'elfectue automabquerrent, seule la modification du Rchier <CONFIG.EYS > raste in ta charge de l'utifisateur. Ciel, concernant son logiciel ce complabilité, a opté pour des menus déroulants juidagiosés et une aide en ligne permaitara a l'ulissaleur de correstre à tout moment les différentes possibi-Ae naitonoi si elo so cadeia fondia se fectionnées. Cial Compta est d'une uldisalion tres intuilive et il n'est quère nécessaire de sa séférer constamment à la documentation fourne avec le logicial (130 pages

Ciel Compta vous permet de risualiser directement le plan comptable en saisie d'écriture.

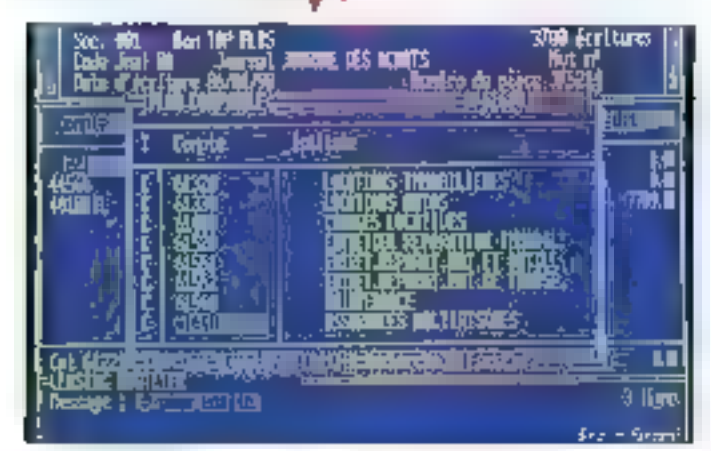

156 - MICRO-SYSTEMES

emmont Cette documentation est. fort claims bien que suconcte.

Les écritures complables sont saisies d'une manière d'assigue me ublisant l'un des quatre quides de saise ligés dans le programme, qui permettent la saisie rapide des piècas les plus couramment utilisées llactures dients ou fournisseurs, pperations d'encéssement ou de psiement) Cas quides de saisie sent parametres de telle sorte que la complabilité apparaît totalement transparente iers de la saisie. Les écritures complables sont automatimuernant produces dans le brouilard de saisie, ce qui parmet à l'utilisaleur de les verifier avant leurs alfectations definitives dans les differents journaux concernés (journal des verses, par exemple).

Toulefas, Cel Compta permet à I utilisateur III définir sés prognes modèles de saisie. Il suffit pour pela. lors de la saisie d'une piece complatile, d'appuner sur une louché de fonction pour créer le modèle que fon pourra alors utiliser ulteneurement. L'utilisateur peut ainsi définir un nombre illimdé de modèles.

Complet dans fous les domaines. Ciel Compla est livre en standard arec une gestion budgétaire et analybque. Fonction intéressante et originale l'utilisateur peut délinir un nombre important de sections analytiques (sur deux caractères alphanumériques). Ceux-ci peuvent à loisir être regris comme des postes budgétaires, ce qui permet entre autras. si l'utilisateur le désire, de sulvra et d'éditer les etats budgétaires par section analytique.

Ciel Compta possède en standard un nombre important de fonctionnalités, souvent proposées en options chez ses concurrents :

· L'édition automatisée d'un étal préparatoire permettant de remotir la fiasse fiscale aux normes 2050-2053 et à la norme 2005, calte dermère étant réservée aux professions libérales.

· L'édition automatisée de bordereaux de remise en banque, au sein de laquelle l'utilisateur peut distinquer les chèques compensables ou non sur piaca.

a Unigénéraseur d'étais statissiques narametrables doni la programmation s'avere d'une simplicité déconpertante. Il permet d'éditer toubes sories de listes sélectives selon de multiples ontéres.

· Une interface graphique sarvant à labriquer, à l'écran, des « camemberts a pour, par exemple, visualiser la reparabon du chiffre d'affares de la société realisé par c'ient.

Ciel Compta sait eqalement ecker tes lettres de ralance client selon différents critères de sélection. La confidentialité de la complabilité est. préservée par un moi de passe pour chaque société dans la verson moneposte gour chaque utilisateur dans le cadre d'une utilisation en miseau. Le lociciel est composé de deux procrammes. Te premier assumani las fonctions courantes da la complabibé Isaisie, éditor de jourrraux...), le second gérant les fonctions d'ecition du bilan, d'écition de orapisques et d'exportation de données en ASCII ou vers les tableurs compatibles (Musiplan, Lotus 1-2-3). Ciel Corrola IV assure la llaison comptable avec les autres produits de la gamme, qui traitent aussi bien des sujets tels que la gaie, les immobilisations, la gestion commerciale et la GPAO.

#### Ciel Compta IV

Cial Compta IV (réseau) : 4 400 F HT Ciel Compte IV (monopaste) + Ciel Gesbon IV . 975 F.HT Cef

Confouration minimale :

- $\bullet$  Ordinatour  $ST$
- · Ecran CGA ou Heroules
- ≡ В40 Хо Ф ВАМ
- Confouration du test : • Вавноо ВРС 386
- ⊕ Eoan VGA
- 
- 8 Monte RAM

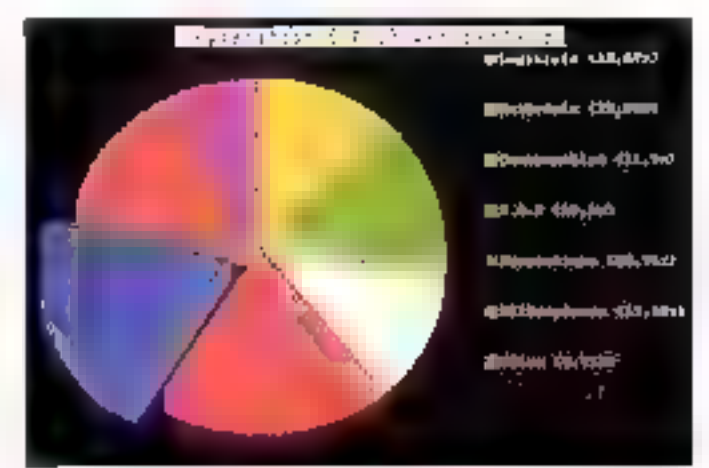

#### **9CHTR**

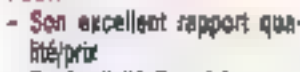

- Sa simplicità d'emploi
- La qualité et la richesse de ses fonctions

#### **CONTRE**

- Rien qui vaille la pelos d'es parler

Post plus d'informations cerdiae 174

## Sybel Compta Plas: CGV ou la Comptabilité **Grande Vitesse**

Sybel Consola Plus a la particularité d'être livré directement de version réseau, bien qu'il fonctionne également en monoposie. Ce produit necessite, bour son emptoi, un-PC ou compatible avec B40 Ko de mémoire vive et un disque dur. Sonustallation est particulierement soignée, l'utilisabur est quoté pas à pas lors du transfert sur disque dur. Il est livré avec un marquel intégré au logiciel, auguel l'utilisataur peut faire appel à tout moment. La gestion thos d'una société X est replise illi exemple dans un dossier de formation accompagnant le manuel et un bian conspitable standard.

L'ulilisalion du claver est assez complexe. Pour accider in l'écran-

Si vous aimez les camemberts et les conteurs franches, roici ce que Ciel Compta peut faire **MORE FORS.** 

Förder 1991

d'aida ganerale par exemple. l'utilifremediumic regger simultanement  $les$  touches  $\sqrt{C_{\rm M}}$  and  $\sqrt{F_{\rm M}}$ . Pour consulter les codes journaux ou comples comptables en cours de saisie, il tai faudra taper « Alt» et + 1 +. Cetta multitude de fonctions. proposees par Sybel Compla Plus. n'ametore pas réellement la surgitcilé d'ubl≤alion.

Sybel Comple est multisocieté et permet de gerer 99 journaux pour chaque société créée. Pour chaque iournal, l'utilisateur peut définir quatorze contreparties avec calculs automatiques et détermination du sens de l'étailute. La saisie des écritures comptables s'effectue au sein de chaque journal par journée comptable. La saise assiglee ansi que la saisie par le biais de schémas comptables permattent de fisbiliser et d'accélèrer la saisie des ecritures. Les schemas comptables sont des quides a saise défins pour chaque type d'opération, les comptes à mouvementer et les montants concernés. De plus, pour chaque compte, rubi-sateur peut déterminer les comptes associés ainsi que la mode de calcul à employer.

Avec Sybel Compta, le Turboanalyseur (ici avec un échéancier clients/fournisseurs) est un paissant outil.

La grande force de Sybel Compta réside dans sa rapidité d'exécution. La plus speciaculare des fonctions est sans nul doute le Turbo Analyseur. Portant bien son nom. le Turbo. Analyseur est capable d'éditer une

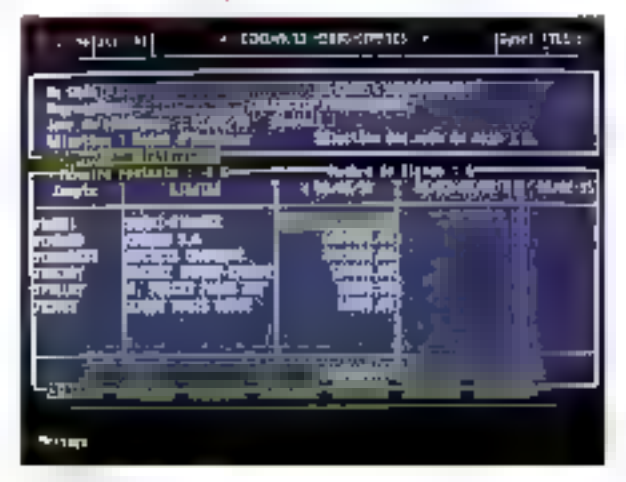

balance complable sur 1 800 comptes et 25 000 écritures en mors de 2 minutes et derne, permettant ansid'affectuer des contrôles et des analyses frequentment sans perdre trap de temps.

L'autre point fort du lociciel est su capacité à produite des élass finanders selon les désirs de / utilisateur. En effet, il dispose d'un vernable tableut, avec leggel il peut définir des variables de curry), selectionner tell type d'opération, analyser par pétiode et en cumul... Les mordus de stalistiques frouveront là un cutil à fa mesure de leurs arroitions.

Le lettrage des écritures s'éffectué, comme cara la plupart des logicials da comptabilité, d'une manière automasique ou manualle. Mais il est aussi possible de lettrer in réglement pendant sa saisie. Sybe-Comptain est pas livré en standardavec le module de comptabilié analytique et budgetaire. Ce damier devra être acheté séparément. Il faut boulefors noter quillest possible life déligir un nombre important de secbons (six caracteres alphanumenquesi, qui peuvern être éclalées = sous-sections Enfin, les budgets sont definis par compte comptable ou par section analytique.

ill convidentalité de ill comptabi-Iné est assurée par mot de passe, au niveau des acces in certaines fonctions du logiciel. Les données comptables sant automatiquement protégées contre les coupures au cours diune session de traveil. En cas de parme, le logis el se charge de récupèrer la dernière mise à jour correctement enregistrée.

L'origonation des données s'elfectue naturelement depuis tous les produts de la gamme Sybel, Dans sa version de base, seules les excontations en ASCII en vers les faclaurs (Lotus, Multiplan) sont disponibles. Pour ce dernier cas. I diisaleur peut entièrement redéfimin le tormat de l'ennegistrement du licituer à exporter. Le module com-

plementaire d'Importation-Exportation de données rennettra de récuperer et de contrôler des écritures provenant d'autres applications.

Sybel Compta fonctionne avec un nombre important de logiciels, qui couvrent aussi bien les domaines de la gestion, de la pare, de la gestion commerciale, de la gestion des intmobilisations et de la tréscrene. Enfin, pour la trascreria (Sybel Trèsorecie. Sybel Rapprochement), les foutes deméres innovations techniques de communication avec les banques ont été mises en œuvre (ETEBAC 5, Consulation on différé et en automatique....

Sybel Compte Plus Version complète de 1 à 3 postes : 15 500 F HT Version complète plus de 3 postes : 19 500 F.HT Syber Contouranon mornale ;

- · Ordineteur XT
- · Ecran CGA ou Hercules
- 640 Ko de RAM
- Configuration du lest :
- · Daewoo DPC 386
- $\bullet$  Ecran VGA
- ⊕ 8 Mada BAN

#### **POUR**

- Richesse des fonctionnalités
- Rapidité d'exécution
- Qualité et diversité de la extensions

#### **CONTRE** - Emploi du clavier

Pour plus d'informanens cercles 173

## Saari Major: la comptabilité universelle

ita comptabilité Saan Major est I'un des produits de gestion les plus vendus utilisés sur le part des PC et corroabbles. Ce produit fonctionne sous systeme d'emploitation MS-DOS version 3.1 et u3érieure, et existe mi rersion monoposte et réseau. Ses exigences materiales se résument à une undé centrale munie de 640 Kolet un disque dur. L'installation sietlectue automabquement. Toutefois l'utilisateur devraiveiller à ça que les lignes ajoutées par le propramme dans le lichier #CONFIG SYS # ne dassent pas double emploi avec celles deià exislarees avant la mediication.

Le programme est fivré avec un manuel de référence (800 pages) et -ag 081) signaptigg is transmitted to ges) clairs et abandamment illustrés d'exemples. Be plus. Il manuel d'appremissage ublise fortuitement le fichier d'essai livré avec le logiciel, ce qui devrait permettre à l'utilisaleur d'assimiler rapidement la fonctionnement de la complabilité Stari. Galur-crast capable de gérer jusqu'à 254 sociétés el, pour chaqune d'entre elles jusqu'à 45 journaux, un nembre quasi ilimite de corriates et d'écritures comptables. Un plancomplable standard, pourvu de nombreux comptes, est ivré avec le logicial. Il faut toute⁄atis noter que les comples sont id geres en complabilité générale (comptes géneraux mm ch/fres) et an comptes au daires deslines à gérer individuelement les clents les "ournisseurs et les tiers divers). Ce procédé a sans doute été reter u pour effectuer une gestion plus elficace des comptes de tiers (ex : échéanciers, balances, agréées...).

La saisie deut s'effectuer mi tamps réel ou en différé par la biais. d'un brouillard de saisie. Mais il est aussi posable de paramètrer des épritures dités d'abonnement, qui peuvent être répétées automatiquement à des intervalies de temps dentiques (ex.: prélévements, crédit-bail...). Celà permet, dutrè le gain de temps, de limber les aublis. Le logicial permet la sarsie das écritures

de simulation, qui peuvent d'ailleurs, à la demande de l'utilisateur, être automatiquement transferèes dans la comptabilità realle. Cette fonctionnalité autonse le gestionnaire à editer des atats ou à affectuer des consultations prévisionnelles sans affecter, sil le désire, les domées de sa compatibilité réelle.

Toutes les éditions (bilans, journauxi, balances...} peuvent être editees sur papier, à l'écran ou sous forme de fichiers descrés à una impression uzáneura. De plus, cerlains étais, tels que les étais linanaers, pauvent être édités sur deux exercioas. L'ulilisateur désirant affectuer des analysés complexés de comptabilite davra s'équiper de modules oplionnels fournis par le m<del>ême</del> editeur :

· Modula de comptabil#é anaêytique. Il definit, pour chaque compte général ou auxilidire, une répartition anahtique standard et eclate chaque ligne d'écriture comptable en 254 lignes de venhistion ansiviliture. ce qui devrait satisfaire le plus exigeant des pliisateurs.

· Module de comptabilité budgétaire. Il définé au budget relatif à chaque compte général, auxiliaire et analytique. Il est poutriu de fonctions permettant à l'utilisateur d'étaohr automaticusment des budgets. d'éditer das états dont il peut définir fes inveaux de totalisation, et des étais résultant de l'analyse entre les budgets et las réalisations. De plus, l'utlisateur dispose d'une fonction qui permet la vérification automati-Jepbud ub ecnerance si eb eup

· Module de gion de Irésorerie. Il gère les effets clients et faumisseurs et edite des balances agréées, des échéanciers pour les clients et les fournaiseurs et des états da prévision de trescherie (ax : encarssements, decaissements).

III sécural d'accès aux principales fonctions lill programme et à cartains comples confidentiels peut être étable par mois de passe sur

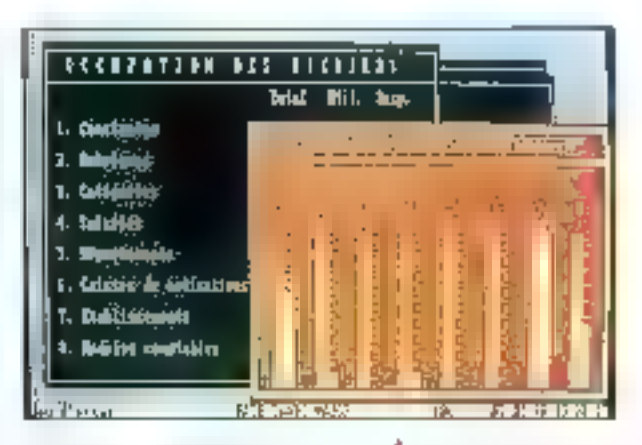

10 niveaux. Les fichiers sont automaliquement reparés par una fonction du programme s'és ont elé endommages. La comptabilité Saari Major sait importer les données issues de lous les lagiciels de la gamme Major ma:s aussi de III garame Standard (Chaine commerclare. Paie...) et exporter des Informations sous forme ASCII im vers des tableurs (formats 1ob.s. 1-2-3) Muttiplan et Excel).

Saari Maior

Varsion monoposte compléte : 14 250 FHT Version réseau complète : 21 375 F HТ

Saar?

Confouration ninmale:

- · Ordinaleur XT
- · Ecran CGA ou Herovies
- **640 Ко се ВАМ**
- Confouration du test:
- $\bullet$  Daewoo DPC 386
- ⊕ Ecran VGA
- $-8$  Ma de RAM

#### POUR

- Puissance
- Sécurité d'erroloi
- Qualité des extensions
- Ecritures d'abormements

#### COMTRE

- Rien de particulier

Four plus d'imformations percles 172

## Les produits Compta Saari ne sont pas aussi laids que l'on veut bien le dire.

## Maestria: le comptable chef d'orchestre

Máestna est un logiciel de comotabilite multidossier (multisopiete) déjà tres populaire sur Macintosh. Son transfert sur PC et compatibles s'est (présentation graphique oblige) effectué sous l'environnemem Vindows 3. Hormis le disque dur dont la catte nécessare depend directement du nombre d'écritures a gérer les contraintes matérialles sont studement les mêmes que pour Tutilisation de Windows 3. Notons qu'il est tautefois possible de gérar un dossier a partir d'une disquelte. ce qui peut s'avêrer uble dans le cas. d'une saisse decentralisée.

Son installation can necessite. la parl de l'ubisateur, qu'une copie des disquettes oncinales sur disque chir et la création d'une loche pour l'activation du loqiciel a l'aide du destionnaire de programme de Wincows. Aucun paramétrage materies niest alors unly. Maestria est d'une ublisation tres intuitive. Les ubliseteurs novices ne pevraient donc cas. rencontrar de problèmes majeurs.

Cette convinibité exceptionnéle, pour un lociciel de comptabilité, n'anullement été effectuée au delriment de la dopumentation. Celle-o com-

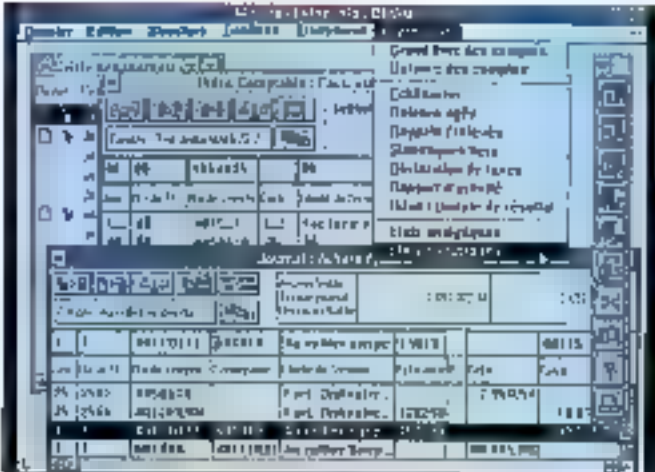

prend un manuel de référence de plus de 350 pages et un manuel d'apprentissage de bonne qualité Meestria a été conqui au dire de l'éditeur, pour une côtisation en réseau (5 postes dans la version de base). Un plan comptable standard ainsi que pluseurs journaux préparameires sont fournis. Its peuvent bian entendu être atendus ou moditiés afri de s'adapter aux besoins. de l'uniteraur.

La sasie des étanties s'allettué de façon tradsionnelle - en taparri tautes les compasantes d'une écritura complable -, ou encore par le bais des quides de saisie paraméthés par Jualisateur. Il n'y a diaillaurs aucune Imile sur le nombre de gudes pouvant être ainsi définis. Il faut toutefors sculigner cue, as cours dela saisie, if int possible d'ouvrir mmullaziement plusieurs journaux Cette fonctionnalité est unque sur PC et compatibles.

Ahn de réduce les temps de saisia. Maestria met à la disposition de l'utilisateur diverses fonctionnablés En permaliant d'acapier le loopel à ses habitudes de traval : passibille de déferr des modeles de saisia, de modifier 'a position des champs de saisie pou! calquer les pieces à saisir... Maestria dispose en plus d'une complabilité dria « analytique » et d'une imerface destinée à gérér les budgets

La comptabilità analytique comprend un plan analytique pour lequel l'utilisateur peut définir un nombre lilimità de comptas. Chacun des comples complables peul y être eclaté en 10 comptes analytiques. ca qui permet par exemple d'analyser les dépenses dans chacun des segleurs de l'entreprise.

L'interface budgetaire permet de strivite et de comparer las pravisions. et les realisations, avec possibiblé dien determiner ta vitesse traible ou. forte d'aileurs) et les etalements anruais dure manière soit automatidue, soit manuelle.

Le lettrage des acritures, qui paut mi sieffectuer dione manière manuelle du automatique, est dote d'une lonction pour en determiner la puissance (de 1 à 9). Très complet, ce produit met a la disposition de I talisateur une fonchen permettant d'elfectuer le raconochement bancaire de ses écritures. Cetts lonchon de véscrene est souvent apbornelle chez les autres adilaurs

Toutes les eculons classiques (bilans, journaux, balances, echaanciers...) sont assurées par le logiquel et ublisent pleinement les cagaches d'impression de Windows 3. Pour les letzes de relance par exemple. I disateur peut délinir enterement ses documents avec una interface de mise en pages WYSBWYG, comprenant des fonctions graphiques (boiles, cacras, trames) et cifférentes salles de caracteres, capabies de recupérer directement des données dans le comptabilité pour éditer les lettres.

1a sécurité est assuree au Riveau des accès par des mois da passe a plusieurs myeaux, permettant de parail da raspecter les contraintes déantologiques livées per l'utilisabaut. Les données peuvent être reconstituees à l'aide d'un oubl de maintenance des fichiers. L'importahor, el l'exportation des donnees s'effectuant im ASC-1, au format SYLK et prochamement au termat Edilect. De plus, les richiers produits car Maestra version PC @ Maestna version Mac sont entierement comrötnes Maestria devrail gentőt. étre accompagne d'un logiciel da paie Fardasia (premie: semestre 1991) et d'une gestion commerciale isecond semestre 1991).

Maastea Port: 10 850 F.HT Monsiero Configuration minimals: · Ordnaseur AT  $+$  Ecran EGA  $\bullet$  1 Made RAM

**160 - MICRO-SYSTEMES** 

Faire sa comptabilité

avec Maestria), c'est

convirialité à ce qui

en manque le pius.

sous Windows (ici

donner de la

Configuration du test :

#### Daewoo DPC 388

- Ecran VGA
- ▲ B Mo de FikM

#### POUR

- Convivialité exemplaire - Interface pour la mise me pages
- Lethnige réglable
- Travail simultane sur plusieurs iournaux.
- Version réseau en standard

#### COMTRE

- Son installation non sullomatique
- Une certaine lenieur de chargement des fichiers

Pour plus dimierrotates cardea 171

## **EBP-Comptabilité:** dormez tranquille

EBP-Compta Version 6 est el locicle) de comptabilité monoposte bonistul delle, rigono del acciette? et, gour chacune d'entre elles. 15 journaux avec on nombre immilediecntures et de comples. De logidiel fonctionne sur una unite dentrala dotés d'une mémoire de 640 Kg et dur disque dur Cinstallation de la comptabilité nu requiert quiun minimum de connaissance du système DOS, celle di s'effectuant automatiquement. Un plan comptastandard premstale Amite E saisies manuefes necessaires a l'exploitation d'une societé.

E6P-Complaiest fort simple à usliser. Les merus judaposés permetlent a l'ulitsateur d'avoir un acces ragide et simple aux différentes forctions du programme. L'utilisaleur est quite en permanence par une aide en Inne, rappelam les dilferentes possibilités dant il dispose pour chacune cas ophons init fanctions ou programme. La documentation est composee d'un unique manues de référence de 260 pages, écrit d'une manière logique et cliere. Le manuel comparte pour chaque fonction and option du programme un exemple d'appácetion.

La saise peut s'elfectuer d'une manière fratitionnelle ou par le bais de pieces parametrées (99 possibil les par type de journel) qui accélèreront la complabilisation des pièces répétitives. Le programme propose un mode la saisis quicé, qui aide pas à pas l'ubisateur au cours da la saisie de pieces complables. EBP-Compta así un produit tràs complet. gui comprend en slandard :

· Une comptabilité auxiliaire destinée a gérer les comptes fournisseurs et clients.

 $\bullet$  line comptabilité analytique  $\bullet$ permet, en cours de sesie d'un jourrgi de ventes ou d'achass, de veritler les charges ou les produits dans les 99 sections analytiques qu'il est possible III creer par société et diediter différents etats analytiques lcompta de résultat, balancas...).

· the comptabilite budgetaire qui permet de saisn les budgets mensuels des charges et des produits. Cette conion inclui une édition automátique des étarts entre les prévsions et les ràalisations de la balance budgétaire. On regrettera loutelois que cette option ne tienne apparemment pas compte de la repartition analytique dans ses écihons, ce qui auran permis, entre autres, une artà yse plus approfondie. das ecarts constates.

Le programme dispose d'une fonction « Rapprochement bancare ». Mais il s'agt en lait d'un simple qual de portrage manuel des operations bandares, dui siavere simple d'emproi mais dersue de fonctions complexes, te's le rapprochement d'une lacture reclee en tros tois un encore il rapprochement dans un intervalle de cates détarminé par l'ulitsataur. En revanche, l'un des points lorts de ce logiciel réside dans la possibilité de consoli-

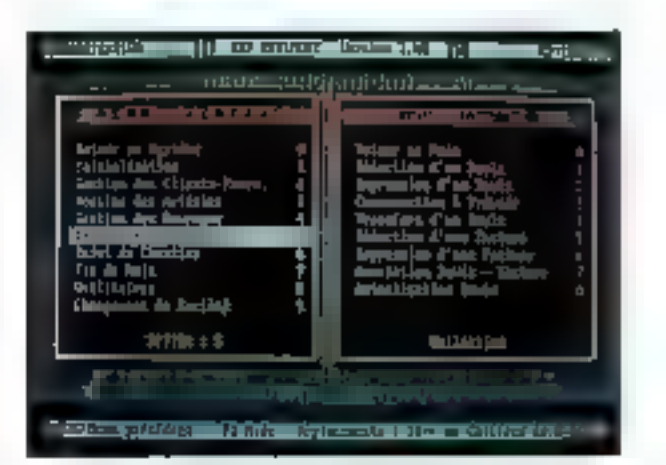

der la comptabilità de plusieurs sociatés. Cette possibilité ent très rarement proposéel sans doute parce. Que le cas des écratures « croisées » entre deux sociétés mi samble toujours pas résolu : l'eliminazion de ces ecobres don être effectuee par l'unasaleur.

En plus des editions classiques. EBP-Compta permill liedition de pombreux etata ..

· Des états préparatoires à la dédiaration de TVA sur débri ou, bien sur intencaissement

· Des echèanciers mensuels pour un sum previsionnel de la Irèsprene lencarssement et décaissement) et pour effectuer des simulations de siluabon bancaire ou, hennert complet des écheances

· Des lettres de rolancs clients standards ou personnalisées

La securile d'escès est assurée gar un unique mot de passa par sociète et la securité des données par una procédure de régéneration autamatique des lichiers endommadés i suite à un incident de secteur. oula una mailvage manipulation. Deplus, le programme propede à diffetents contrôles sur les comptes, les journaux et le parametrage du bien. Limportation des corrières issues des logiciels de la gamme EBP. (EBP-Paie, EBP-Facture, .) et l'exportanon des écritures en ASCII scat bien einderzenent pass bies.

La société EBP propose une foute

EBP-Comptabilité, une autre génération d'interface utilisateur.

d'options complémentaires pouvant Innetignner directement ou nonecfamant avec te logiciel de comptate-Sté. Ainsi, il existe des logiciels de pale de geston commerciale, de gescon des grandbilisations at d'aumes produits plus spécifiques à certaris sectevis d'activités, tels que la pätiment. Ies associations (Ioi 1901). les hölels...

EBP-Comptablite Par: 1490 F.HT £B₽

Configuration minimale : · Ordinateur XT

- · Etran CGA ou Hercules
- $=$  540 Ko de RAM

Configuration du test.

**B** Daewoo DPC-386

- Eccap VGA
- · E Mo de RAM

#### POUR

- Le produit est complet
- La consolidation de acciétés
- La saisie simplifiée des derillures
- La gamme des options D<sub>0004683</sub>

#### **CONTRE**

- La pauvreté des lonctions ncitatioque<sup>1</sup>b
- Pas de prise en compte des répartitions analytiques dans la comptabilità budgétaire

Pour plus d'ulternations ces de c 170

L'analyse détaillee de chacimides produits figurant dans de comparabili nous montre que l'essentiel das etforts a porté sur la conymalité des säches répetitives. Pour accroître la productivité des complables et des employés aux écritures, les editeurs essayant, chaque fois que cela ast possible, de limiter autant que fare se peul les saisies inuties et fastidieuses. Le rasta rapose àvidemment sur des fonctionnalités présénies dans le logiciel

Attention car im matière de géstion comptable, qui paut le plus ne peut pas forcement le moins ; abondance de fonctionnaités est parfois synomime de completable de misa en deuvre, avec de que cela suppose d'ingonfort pour l'utrisateur et à terme, de naques pour le suivi des chifties de l'entreprise. Le reste est tenchen de la puissance du logiciel. de son prix et du savoir-laire des commerciaux.

#### J.-M. Gdumal

### **EMULATEUR UNIVERSEL** 19 950 F HT

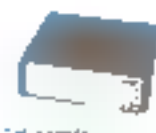

Take sonde

6502 - 85SC802 - 65SC818 - 53B+ - 6303 RB000 · G8008 · G809 · 6800 · 6902 · 1008 BO86 80168 - BOC188 - BOTB5 - BDC18E - ZB0-Z1B0 641B0 - B0B5 - N5C 800

Collemulatenriun yarsplijemps réolfonctionnesur le pon série d'un PC, XT, AT a suffit de changer de sonde pour trovailler surung autre calo

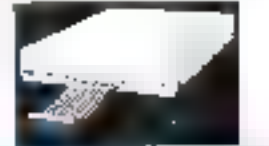

Autres modelas Jicarin Juliete Filth

B096 - 69HC 05 - 68HC 11 - 280 - 8385 - 6331 9051 et lamilles

Se connectent sur fe PC par le port sénal Programme driver MS-DOS. Pauvert 8the liviles. avec les programmes de développement associés sur PC

roder is present

Les Programmes de : **AVCICET** Pour le développement sur Votre PC/AT/ PS2 sous MS/DOS pour les nucroproces-

seurs tels que : 280-8085-8051-6809-<br>8751-68000-6800-6804-68HCo5-6805-66HC11 et ban d'autres...

CHOSS ASSEMBLED SYMACRO ASSEMBLED TO

Les «macro assembleurs AVIRAC» sont pussants the compostent tous les quitts du tangage assembleur dent yous avez besoin : Édireurs de tens.

- Gestlannaires das bibliothéques
- Gestionnaire des reférences crosées
- **STARTLATE URS DESAIRBERS**

Ils parmellent die recuter un programme igingly pour un autre microprocesseur suivaira systems. Ils simizent les particularités Saltwaile d'un CPU. Les codes genères ueuvers être lus et exécutos intoractivomant nvant le transfert sur EPROM.

**GROSS COMPRATEURS C 4) PASCAL** 

Ces complateurs permettent d'ecrire un programme en Clau Pascal sous odijnur dn texte MS-DOS. A lu compitation, ils créditi le ficher assembleur, le Actrier (HEX et le fichier objet ROMamble directement.

éludes & conseil

23. av. du 8 Mai 1945

95200 - SARCELLES

**STRUITS-LECTEURS M-239** 

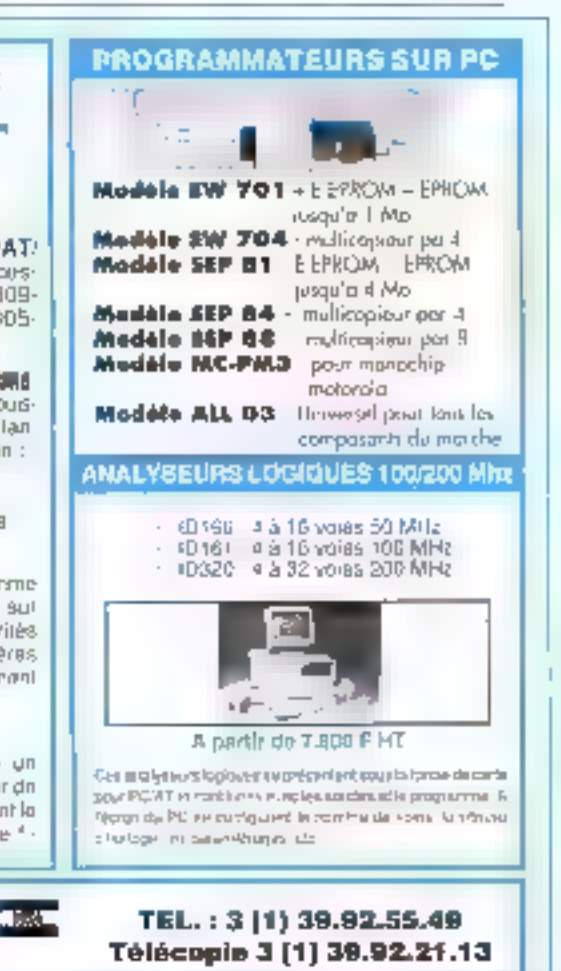

## **CATALOGUE MONEY CONFIDENT** LE PROGRAMME DE TOUS LES PROGRAMMES ( - DHIGENET GRAMMURE) **LYN AVEAT TRADING** TAON WINGOWS Varslon J Q main dilby imelate EARCH POINT OF DEPAIR multi-apple mone 145.29.28.28 - PLUS DE 400 LOGICIELS SÉLECTIONNÉS, TESTÉS ET GARANTIS Une sélection des mellfeurs logiciels PC et MAC, actualisés en permanence. La garantie d'être au fait des dernières nouveautés - CHAQUE LOGICIEL EXPLIQUE SIMPLEMENT ET CLAIREMENT Photo, descriptit, spécifications techniques et illustrations : tout est clare, - UN CONSEIL AU BOUT DU FIL Une équipe de spécialistes du logiciel vous aide dans voire choix, vous assiste pour la mise en place. - TOUJOURS LE MEILLEUR PRIX Et des ofires exceptionnelles. - VOUS PASSEZ DIRECTEMENT VOTRE COMMANDE Votre commande est immédiatement enregistrée E vous êtes tivre dans les 48 heures. L'OUTIL DE RÉFÉRENCE DE 20.000 DÉCIDEURS S-201 S-F1 Oul, je veux recevoir gratuitement le catalogue OPTION-PC  $N$ om Société .... Adresse ......... Code postat producer procedité de programmente quanto de la compressión de las pro Téléphone Coupon à ratourner à OPTION-PC - BP 37 - 92173 VANVES CEDEX

SERVICE-I ECTEURS Nº 240

## DIFFUSION DIRECTE

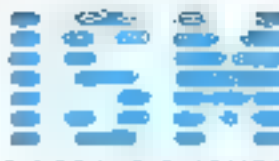

48, BOULEVARD DES BATIGNOLLES - 75017 PARIS TEL. (1) 42 94 16 11 - FAX (1) 41 94 16 05 METRO : ROME ou PLACE DE CLICHY

Horains d'euverture du lundi cu vendmeli 9 h 30-13 h - 14 h-18 h 30 - Samedi 10 h-18 h

#### TOUS NOS PRIX SONT EN

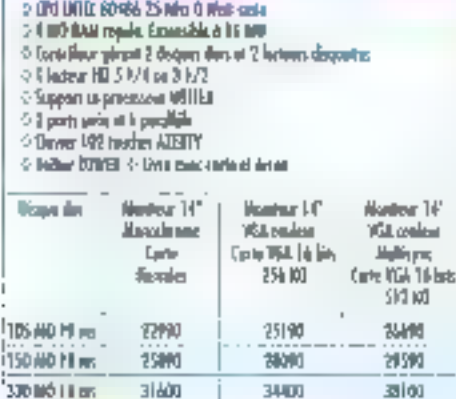

- 4 (PU INTIL ROSE)-SC May I-Vink state
- 01 Inf CAN repola. Extensible or 1 mO-
- O Contrôlect spinsor 2 directors during at 2 between discoveries
- 01 ledex HD \$174 in \$172 9 бирватие внижаем SET
- 0.2 pers sinh or 1 pendida
- Gavin 102 noden ATBITT
- c-Sahar DESCIOP
- Other's note came of forms

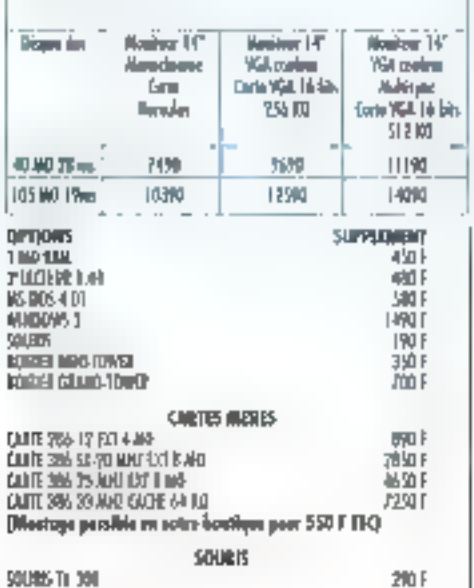

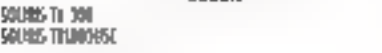

**I PO F** 

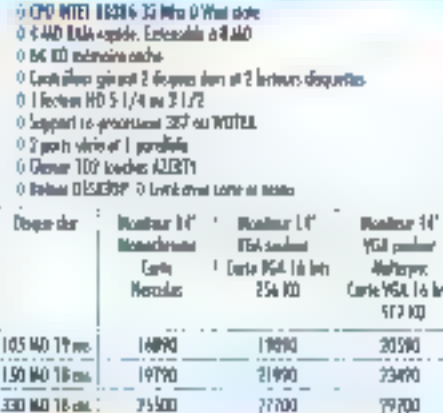

着白色

- o GNI OFFER 8044 6-12 Miles D Want state 0 | No Attil, repide, Echecilia e 4 600
- I Contifice people 2 drams for at 7 integrating
- 61 letter HD 51/4 in 31/7
- **5 Support as grant user 212**
- 0 Spots which it possibles
- 4 Univer 102 touches ATUTT
- 9 Issue DISORP
- I: Dethove cells stéche

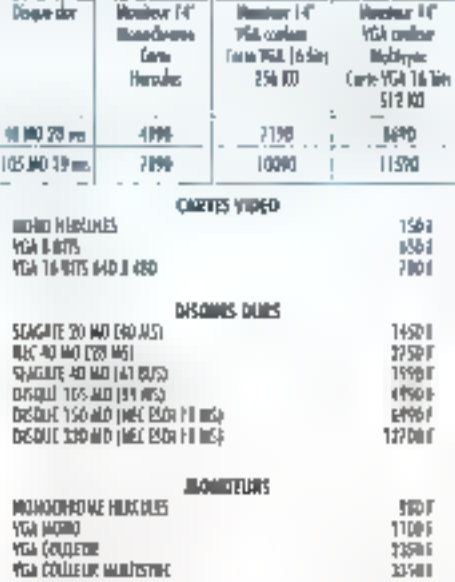

#### SERVICE-LECTEURS Nº 241

## **CONCESSIONNAIRE DE LA COMMANDE ELECTRONIQUE**

Spécialiste de Modems

- 0 CPU UEED, USBN 75 Min II-Wait state
- 0.4 MO RAM vapide. Extragalite à B MO
- <sup>(</sup> Certifiest glass') its was date of 3 leavers depend
- $21$  know 40.5  $/(4 3)/2$
- <sup>0</sup> Sepport to-processed 317 on WURTK
- 9.2 pers state of 1 penalities
- a florio 107 tanàn 17007 e tanàn promps
- 0 Levis aver carte at Joseph Lynnone 20 Microsome, 1000 FJ

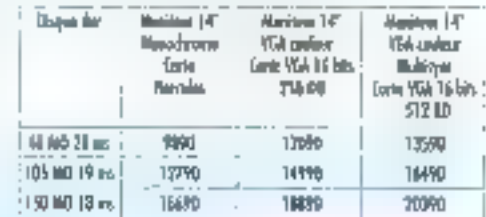

## PORTÁBLE SPORT 386-SX1

#### PRDL CHOC 18500 F

- O CPU INTE) 84384-53 16 WHT D'Wait value
- 9-2-40 IOM rapids 0-40 IOI see despite that
- 0 | fedaat ND 3 | / 3 | de mili
- 0.1 per sitings I goodbly 3 (con 154)
- 0 Свето докруги две на не провети 0 105 805 4 01

## **PORTABLE DLT 286-12**

#### PRIX CHOC 16990 F

- 3 EPS INTEL 80784-12 Miles & Main state
- 0.2.40 Mill-replice 0.40 MO per despot der
- 01 Teriam RD 31/41 04 009
- 3.1 por virie et l'ou effére 15 Euro-164.
- 0 Commune pendita sono estanta 0 BS BOS-UPI
- 0 Secondar de Imagenti

#### AUTRIS MONITURS ITLEFHONGZ. **TOTRE LASER AT SERIE A PENT ENCORE** YOUS REMOVE SERVICE.

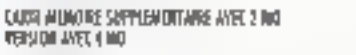

1991 3140 0

Nys materiels and guarants. I am petics of ALO<br>Nys prix sant as ITTS, at papagalika dition munitias anno generu. by energies ables pest diposites

> **CAGNES SUR MER SCILAM** 51, avanus de Verdus 06800 CACAVES SUR MER Tél.: 9373 6514

# Les intégrés : tous pour un et un pour tous

En reçul depuis quelque temps, les intégrés connaissent un renouveau avec l'apparition de produits comme Works. Ils ont pourtant changé d'optique : ils ne prétendent plus rivaliser avec les logiciels spécialisés, mais se contentent de faire le maximum convenablement.

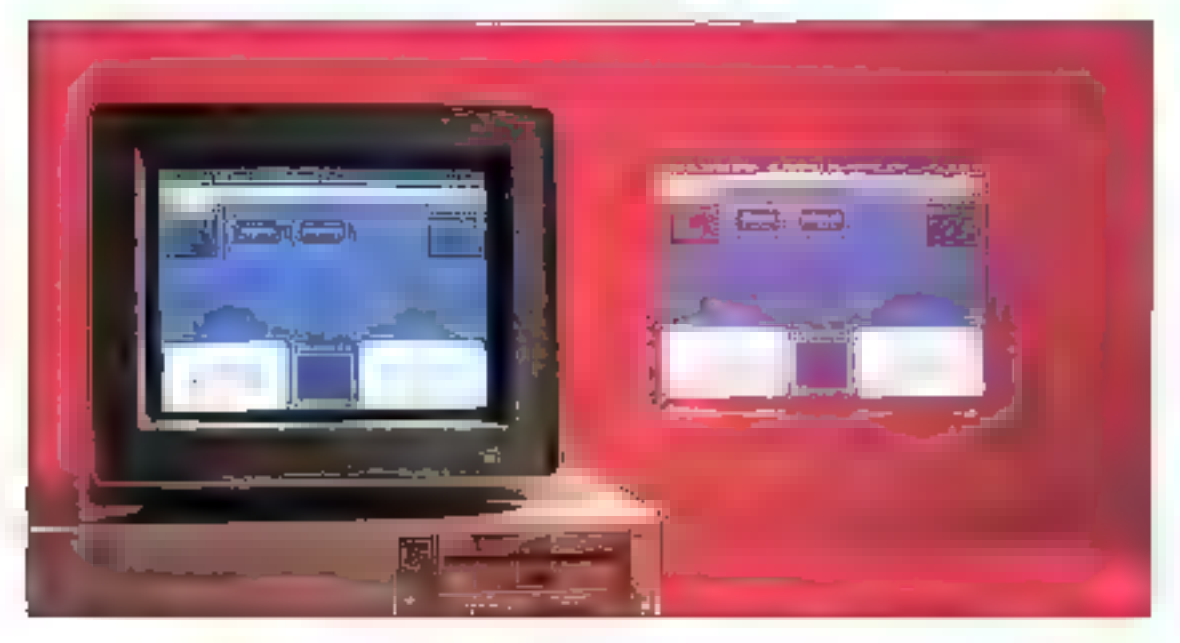

in utilisateurs de micro-informatque ont souvent besoin de travailler avec plusieurs putils issus de demaines très différents. Les grands classiques. lableur, base de donrées el trailement de lexte isont utilises dans toutes les entreprises informatisées. L'intégration n'est donc pas seulement une mode ; elle correspond a un réel besoin. Après avoir utilisé pendant quelques unnées des logiciels intégrés, les solisaleurs ont tendance a revenir versto découpage plus net des fonctions de chaque logiciel. Un tel relour aux sources decoule des efforts des différents éditeurs, qui proposent aujourd'hui des produits de plus en plus normalisés, pas en-

core au niveau de l'interface (titindows est pourtant un premier pas dans cette direction) mais au niveau des formats des données.

Au vu des dernières annonces qui ont été laites, les intégrés ont mainterrant terrifance a se limiter à des chisations de glus fable envergure. Les ublisateurs qui n'ont pas obligatoirement besoin d'un fableur ou d'une base de données sophistsqués disposant aujourd'hui de produits performants et simples a valiser. La plupart des intégrés regraupent, en plus des modules da traitement de texte, de basa de donnees et de tableur, des fonctions de communications of d'un grapheur. Il semble donc normal qu'une partie des utilisateurs soient séduits par de telles solutions.

## Premier Choix: sans doute le dernier

Savez-vous ce qu'est mi traitement de texte ? Avaz-vous daja ruun tableur fonctionner ? Est-ce que les mots gestion de fichiers evoquent quelisue chose pour vous? Comptez-vous acheter at utiliser un modem ? Pour loules cas quastions, hous sommes navires de vous dire que Premier Choix na vous fourniza aucune réponse.

Les développeurs de PFS ont dû groite que d'est en inglémantant un MICRO-SYSTEMES - 185 nombre minimal de fonctions dâns leur application qu'ils faciliteraient la we des utilisateurs. Résultat de ce choix, le traitement de texte de Premier Chorx ressemble plutôt à su édileur et le tapieur à une calculatrice. Signations tour de même que PPS à eu la décence de garder l'appellation « Gestion de l'ichiers » pour une de ses applications et non i Base de données relationnelle onentée objet avec langage de programmation integre ».

Il serat frep forg d'enumérer la tista des datauts et des bugs de Premier Chaix, mais I faudra pourtant en parter, car la liste des qualités rempliran dilliolement des quelques lignes. Contrençons donc par le debut, autrement dit lingtallation. Cele-o n'est pas obagatoire, vous pouvez aisément jongler avec les tros disquettas 5"1,4" ou les deux dequelles 3"1/2 par III simples commandes DOS, Quoi qu'il en sout. même si vous decidez d'installer Premier Cho.x sur cisque dur, vous devrez effectuer en moyenne en changement de disquettes touses les dix secondes.

Un traitement de texte pour les personnes n'aimant pas les commandes trop compliquées.

Une fois statle Premier Chaiu yous propose un many principal contanant fensemble des applications asponibles. Notes prenons donc abliré courage à deux mains. nous decidens de creer un document. A première vuel nen de spècial à signaler. La bane de menus

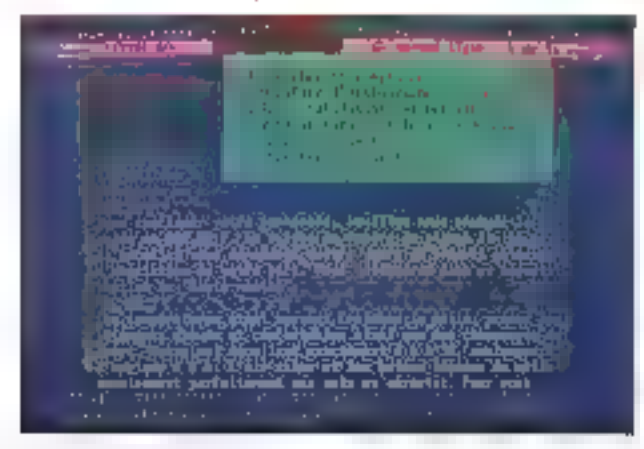

est bien en haul de l'écrait le cutseur semble aftendre que nous le déplecions, tout paraît normal. Soudan, au moment ou nous nous y altendons le moins. Premier Chair, nous montre ses premières failes. En effet, la baire de medus confient bien la lonclion i Sauvegarder ». mais pas la fonction « Charger ». La ra.son en est simple. la gestion de Premier Choix se la tipar une erborespence de renêtres (de protandeur 2). at:nterdit danc fautonomie des diver-595 approatons. Autrement dn, quelque soit le procramme que vous désirez lancer, il vous faudra avant lout revenir au manu principat

Il faut tour de même noter que. même si le trailement de texte ne permet pas les justifications, il intégre un dictionnaire assez puissant bien qu'un peu lent (en moyenne du secondes pour une page sur un 80286) Niessayez pas d'ecrire un liwe ill vous servant de Premier Choix car sa capacite ne permet pas da dépasser les trente pages.

Quelques mots sur le fablaur qui mien merite pas plus, et loui d'abord un conseil lavant de saisir une chains de caracteres autre que numenque, modifier la taille de vobre colonne si veus ne vou/ez pas perdre une partie de vos données par simple ecrasement. A part de léger detail, yous pouvez effectuer ta plupart des fanctions classiques d'un fableur baside gamme.

La peston de lichier así quant à eda diune simplicite enfantine, puisque le masque de saisie n'ess qu'ill texle sais: à partir du traitement de texte, les champs de données n'ayant pas de format défini. Mas. comme nous le disions, la simplicité na rimė gas necessairement avec lai facille d'utilisation. Ainsi, si vous désirez créer un champ numérique contenent d'una part 11 et d'autre part 1000. le tri ascendant placera la dsuxième avant la première, car la th sighedug selon fordre sighabes. que, donc ASCII.

Pour finit, le logiciel de bélecontmunication yous permettra dienvoyar vas fichiers Premier Chan, si yous trouvez un correspondant equipé lill même logiciel. En défraitive, Premier Chobi sa révétera surlout intéressant pour les personnes desirant ecore une thèse sur litistoire de l'«somatique – le premier cu la deuxime chapitre.

Pramiar Choir Prix, 1250FHT

Frame 3 disquettes 5'' 1/4 (360 Ko). 2 disquettes 3"1/2 (720 Ko) Confouration mylinale ∍ PC XT

- $-512$  Ko de RAM
- $\bullet$  Estan Hercules ou CGA Configuration de Jest :
- $+$  Tandon 286/12  $\bullet$  Ecran Kik
- $-1160$

PDUR - Très simple **CONTRE** - Trop simple

Peur plus d'informations, carcles 169

## Deskmate: le plus agréable

Geard in Irailate guerdennement avec un logicie! qu*a fortion* on n'est pas frès au lait des demières fachnologies informatiques, il arrive que l'on si y effache. Quand, jour apres jour, avec une évidente symplicité, de logiciel vous rend les servipes que vous pouvez légitimement attendre, nous commencez a éprouver une certaine sympathie pour cepompagnon electricue. Sens aucurdoute, clest le cas avec Deskmate

Issu das laboraigires de Tandy. fabricant de matériel grand public biên conru. Deskmåte comprend er-

tout dix programmes, ou plutôt dix madules ne formant au totel qu'un seul programme. Une fois à l'inteneur de Deskmate. L'accès à ces madules ust transparent : il suffit de tentrer dans des menus comme r Texten, i Telecomir, i Adressen... La secretaire ou l'étudient n'e qu'a ristaller Deskmate de telle sorte qu'il se lance lour seul à la misa en marche de la machine afin de pauvor travaller sans rien avoir à soprendre ou presque. Cette précision zilest pas triviale. En effet, sit slaga là de la raison d'être de tout logiciel. intégré, on ne peut pas dire que souplesse et fransparence spient les deux mattelles de tous les intégrés réunis dans ce comparabli.

Premier module, @ plus souvent utilisé, le tranement de texte a bien des qualités et un seul défaut. Commençons par ce dermer : les lextas. dépassant plus ou méins 60 Kc ne sont pas génés al nécess*h*ont d'être scindés en deux. C'est fout. En revanche. Deskmate produk des fichiers compatibles Ward, intègre direclement les dessins créés avec le module Dessin et possede en fat kiutes las grandes fonctions d'un trailement de texte eutenome. Un certain nombre d'envichissements sont évidentners proposés {les plus utiles) – le publipostage (mailing) est. oblerw directement waites hohes du module Ficher ou Adresse - et un correcteur crihographique (avec propositions de epiutions) est appelable à tout moment. S'il vous prendun jeun lienvie de tastar vos connaissances lexicales, Deskmale vous propose un jeu de Peridu electronique frès amusant à petites doses.

Evidemment, on a parkis bason. de faire liquier des tabreaux dans ses textes. Là, il va vous l'alléir user de patience et d'astuce, car nous n'avons pas obtenu d'exportation directe du module Tableur vers le module Texte (les fichiers dénérés sont au termat WKS). Quoi qu'il en sort. Tableur met à voire disposition

l'essentiel des fonctions mathématiques et élgébriques de base el produit des fichiers au format WKS.

Sil vaus prend un jour lidée saugrenue de travailler chez vous et qua votra entreprise soit equipee de connexions télé-informatiques, vous apprécierez sans doute les fonctions Telecoms de Deskinate, Agres avor correctement configuré la machine, vous avez la possibilité de communiquer directement ou waliarson latéphonique avec un ordinateur distant, ou encore d'accédar aux services télémailiques proposés sur 'es différents kiosoues. Bien sûr. un modem s'avérera étre un complément indispensable mais, si vous en avez l'utilité, le rapport prix/prestations est plus que favorable.

Voila, en peu de mots, un rapide tour a horizon de Deskmate. En résumé, lout de que l'on peut demander a un intégré est là, avec une lacilité de mise en œuvre ramarquable. une Iste de défauls plus que restreinte et une finition au-deasus de tout reproche. Deskmate en VGA est même três elégant, củ se marient le blau, la jaune et le bordéaux.

Rendons hommage a Tandy d'avoir également pensé aux possesseurs de portables, citie Imalement privilégiès : sur un portable en CGA, las couleurs sont national contrastées, et l'on ne perd que très peu par rapport a la visibilité cathocaus. Patite pracision supplamentaire, Deskmate convient plus ou un autre aux portables de type 512 Koi tioggy, dans la mesure où l'on peut ce charger que la minimum da modules sur une disquette el slockar encore das dennées. Il sulfirade passer outre quelques massages dierreur au lancement pour accéder. aux lonctionnalités voulues.

Enfin, otons le manuel d'utilisation. In plus efficabe que nous ayons vu à ce jour. Destiné d'abord aux neophytes, il présente chacun des modules de façon romancée, avec une histoire et des illustrations.

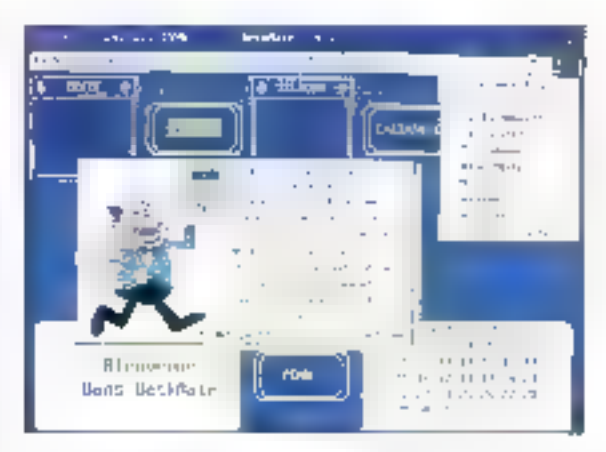

Nous yous partions clagrement d'uffisation en introduction; d'est bles le maître mot avec Deskmate.

#### Deskrivale

Pru: 850 F TTC Tandy Baisquattes 5"1,4 (360 Ko) 5 disquettes 3"1/2 (720 Ko) Configuration minimals:

- $-90.87$
- $= $12$  Ko de FAM
- Ecran Hercules ou CGA
- Contiguration de test :
- $Tairdon 286/12$
- $E$ Can VGA
- e 1 Mode RAM

#### POUR

- Smollcité
- Efficacité immédiate
- $-$  Look
- Documentation

#### **CONTRE**

- Fichiers de données partois **Emilias** 

Pour plus d'informations, cercles 168

## **Frame Work Executive:** l'expérience en plus

Sril y a bien un produt qui à marque le domaine très particulier des logiciais intégrateurs, ou encore integres, clest bien Frame Work. DeCommercialisé à prix rédait. Deskmate offre malgré tout la plupart des fonctionnalités aue l'on demande à un intégré.

veloppé par Asthon Tabi et distribué. en France per La Commande Electronique, Frame Work n'a pas subide transformations, non pas dans ses fonctionnaloss, mais dans son interface : celle constance in bien compréhensible lorsque l'on connaît a convivate o la smototé d'unisabon de pa produit.

Avec pas moins de 12 disquettes au format 5" 1/4 = 360 Kc, l'installation de Frante Work Executive niest pas des plus performantes. Pourtant, l'utilisateur est quidé pas à pas toul au long de cette procadure. Mais on aurait taut de même prelère une procédure meux automatisée. Respectant la tradition « protection» niste i de La Commande Electronque, la propédure de des ristallation. est paligatous pour changer all poste de Iranal și vous ne voulez pas risquer de devoir contactier LCE pour une ragenération de vos disquettes originales lune disquette de sauvegarde est disponible).

**Frame Work** Executive: des cadres, des menus déroulants. de la couleur, digne béritier des versions 2 et 3.

Apres avoir tapé FW spus DOS et appuye sur la traditionnelle boudte Entrée pour *« accepter les termes* du contrat» voils accedez enfin a Lovedace de Frame Eleri, Executive. Si vous avez deja travaille avec Frame Work II ou III, yous n'eurez audun mal a yous servir de cette version Executive. Pour les autres, vous devrez apprendre le bia, ba, et avant tout la notion de cadre et des

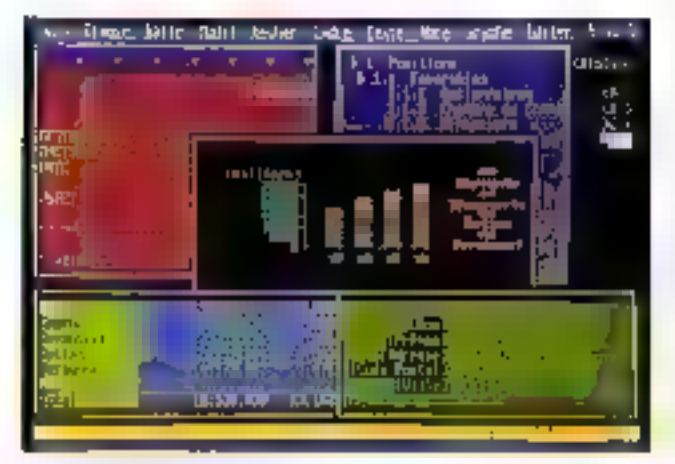

diflérentas touches qui lui sont fiees : la bouche Entrée pour ouvrir ou fermer am cadre, les fléches de deplacement pour changer de cadre. et res touches plus et moins du pavé humenoue ahr diacteder au souscadre du, au contrare lau cadre de niveau suparieur. Cette hierarchie das cadres así très efficada lá condition d'avoir compris les concepts cles sous-jacents.

Comme tout ban intégraleur, Frame Work dispase d'un traitement de texte. A défaut d'être complet, 4 est relativement simple d'emploi. Pour creer un texte, il sulfil d'auvinr un cadre texte. Les attributs de basa joras, Ralique, souligné, biffure) sont appientés à un faxie selectionné par le bais du mênu Texté. Même și le formatage das textas hiest pas un ports left, yous pouvez parametrer l'interligne du les marçes gauche et chevile des paragraphes.

La fable des malieres, générée automaliquenent, est construite à partir das cadres. Chaque cadre correspond a una partie de voire document. Les deux modes de visuausalion d'un texte, norma ou table des mabères, vous permettent de vous déplacer simplement et de ra-Indover rapidement un chapitre particulier. La suppression. l'insertion culle deplacement de chapitres sielfectuent directement a partir des indres. Même si ce mode la fonctionnement présente qualques défauts. la simpacilé diglitsabon profitera. Tout aussi bien aux néophytes qu'à Fullisateur expérimenté.

Le module de bases de données de Frame Work miègre des outrs de gestion du type insertion in suppression de champs el d'enregistrement. Chaque champ, nontree ou lexte, est formatable : aour les nomares. le nombre de cécimales au l'adjonchon d'un symbole monétaire, pour les textes, les polices et les attributs. Les champs sent protigges contre d'éventuelles erreurs de manipulation. Les fonctions de triat de recherche a l'aide da caracténes de subsetution et de filtres completant efficacement le gestionnaire de base de données.

Les feurles dil caitul sinsérent bien sur dans des cadres comme les textés. La mise en forme - la largeur des colonnes et la hauteur de lignes, le formet das données et des léxies - est aussi simple à mettre en placa que sur de véritables tableurs. Les cellules acceptent du texte, des nombres, des formules et les tradiborgelies fonctions. Frame Work propose des fonctions de calçul simgle impyenne, airchtó, maximum et minimum), de calcul financier (amortissement) et de temps (date, heure). Les outils de copie de illeplacement, dirisertion cu de suppression de colonne permettent de ester une teolle de calcul rabidement. Les craches sont tes à la leuille de calcur pour automatiser la mise à jour en longlion des modifications sur les données : d'est un avantage non négligeable des lociciels intécrateurs.

Les graphes sont construits en selectionnant une zone de données. dans una teulla de micul. Mousavez la choix entre les représentations circulaires histogramme, barres empièss, ligne, segment, point, XY et les graphes d'intervalles. Il suilit d'abuser un tire et des égendes et de choisir la trame et la couleur de chacun des éléments pour oblervir im graphe complet. La combinason de texte, de teuilles de cal· cul, de base de dornees el de graphes vous permet d'intecret toutes yos informations sur un seul document imprime. Sisjoutent us module de télecommunication sophistiqué et un ventatié langage de programmehori (FRED) qui, à défaut d'étre ubisé, vous laisse libre de créar des applications plus possées

Frame Work Executiva Pnx:2490 F.HT La Commanda Elactronique 12 discustles 5" Lid (360 Ko) Confouration minimale:

- ≞ PC KT
- ■640KodefikW

• Ecran Hercules ou CGA

- Configuration de test :
- $\blacksquare$  Tandon 286/12
- $\bullet$  Ecran VGA
- $f/dx$

#### POUR

- Convivinità de l'interface
- Puissance des différents
- modules
- Langage FRED

#### CONTRE

- Paumaté des fonctions de trailement de texte
- Installation un peu longue

Pour plus d'informations, cercles 167

## Works version 2: l'intégration selan Microsoft

Las utilisataurs, dásireux d'acquênn un integré sous prétexte d'avoir directement à ponée de la main l'ensemble des applications micro-informatiques les plus en voque, sont souvent déqus du fait que cas intecrés confiennant una somme de modules tras movens. Pourtant, quand Microsoft décide de développer à scoliour un miégré, on peut s'attendre à acquery un produit sérieux. De fait la nouvelle version de Works possède des qualités.

Celle-ci, à livistar de Premier Choxi, ila ressenciance s'arrétant d'ailieurs là!, contient quatre applications : un tratement de texte, un tabieur, une base de données et un logic el de communication. Le principal virátět reside dans la possibilité d'avoir a la fois une indépendance totale entre les différents madules. mais ecalement des concordances de lichiers, par exemple erste la base de données et le tableur Commencons notre pela inventaire des fonctionnalités de Works par le traitement de texte. Bien entendu, qui dit Microsoft dit rasturellement Word. II no faut pas rêver. Criest loin d'avoir la lotaillé des fonctions de cette référence en matière. de tratement de texte, mais rappelons que le but d'un integre n'est pas d'offrir le nec plus utra des applications, mais simplement de quo laciliter la vie des chisateurs. Le tratement de texte de Works vous servira ciono apur des dopuments sans fiorilures, avec la possibilità de consulter in dictionnaire des synommes ou d'insèrer das graphiques. créés à partir du tépieur.

En ellet, la grande force du sableur da Works reside dans Paffichage graphique. Pas mons de huit craphiques différents sont proposés et selectionnables directement par menus déroulants. A noter que la création de cas craphiques est on ne peul plus smple : une tois les lignes at les colonnas sarsies sur la teuille de calcut, avec bires et légendes, vous sélectionnez. le bloc des données que vous désrez metre en graphique, el Works se charge de la gestion des arres el de la disposition en me d'une maression ce d'une utilisation utiérieure dans le tradement de texta.

Magoré tout, c'est la base de donnaas cui sembre être l'application la plus performante. Se pussance est proportionnelle à sa lacitité d'ulitisation. Differents modes de saísie imde consutation vous sant propasés : soil liche par fiche imode formularel, c'est-à-dire avec le masque de sais-el, soit en liste, c'est-adire un ensemble de fiches géré entableau : seit, en mode guession, avec un filtra sur la contenu des champs.

La saise des masques de formulaire se fan par lintermédiaire d'un simple éditeur de texte, qui vous parmet de placer vos champs qui yous le desnez, len soétaham teur Ionquaur. Il ést invité de préciser le

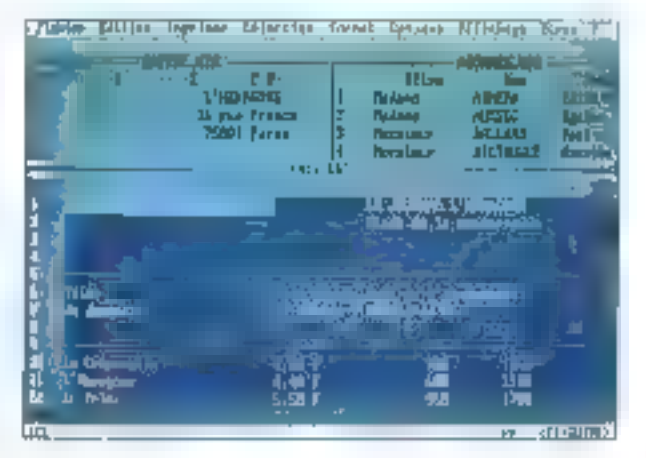

type du champ, pulsqu'il est automatiquement defecté par le programme en lendton des donnees saisies Elléneuremont. Des diflerents types sont les chaires de caracteres, tes nombres qu'ils formules, celles-ci se imilant zur quatre opérations arithmetiques de base. A noter qu'il n'est maineureusement cas aceside de creer un nom de charm avec plus de 15 caractères.

Quélques mots sur le logicial de lálécommunication, qui vous permet rolamment d'entuler des terminaux tals que le VT52 du l'ANSI. Vous poutrez envoyer aisement un lichier texte ou binaire par l'intermédiaire du protocole XMCDEM Ca lagicie! gete egalement une mémoire tampon, qui stocke momentanement les donnees racues ahn de permettre à l'ublisateur de les examinar ou de les copier dans un autre module de Works. Pas de gros délaut danc pour sette nouvelle version. La docomercation complète et le didactcie: Ires souble vous permettront une prise en main zapide et une utilsalice facile

Works Version 2 Prix 2990 FHT Marosatt 14 disquettes 5"1/4 (360 Ka) Contiguration myrimals :  $-PCK$ 

**⇒ 6**40 Ка се ВАМ

= Etran Herovies on CGA

Vous n'avez pas encore les douze travaax, mais il y en a déjà quatre.

## **INTEGRES:**

Configuration de test:

- D Tandon 286/12
- Ecran VGA
- $+1100000041$

#### **POUR**

- Simplicité d'utilisation
- Documentation
- Didacticael

#### CONTRE

- Leojaur du chargement de didacticial
- Manque de précision dans l'alde en ligne

Pour plus dimigrations, conder 166

## Open Access III : complet mais complexe

Les exemples pour démontrer que la completité d'un logiciel entraine presque méluctablement des msuprum shi ndisalitu bizatualihb pas. Sil état encore nécessare del se persuader de cet étal de fail, un simple regard sur la dernière version d'Ogeil Acces suffirat pour an être totalement convaincu

Il faut malgré tout raster ludide. Si tes integrés lets que Víorks ou Premier Chox restent simples à utiliser, clest aussi parce qu'ils ne sont utiles que pour des applications sim-

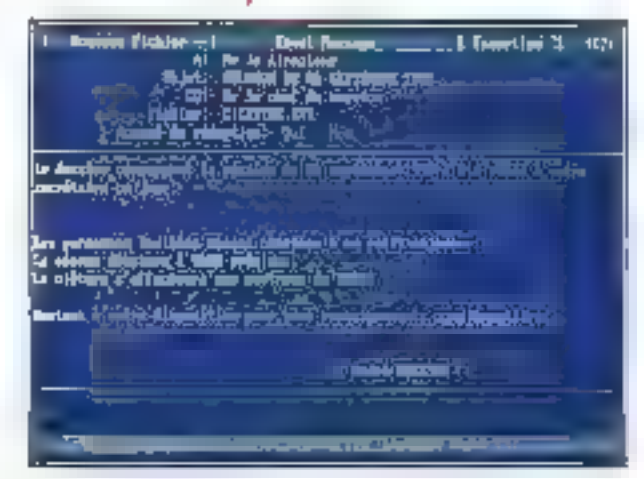

ples. Le domaine et l'orientation d'Open Access III sont lout autres. Cel intégré est avant teut deséré aux développeurs de grosses applications, réclamant non saulament des connaissances approfondies en bureautique, mais également en programmation. Le principal attrait d'Open Access III est la possibilité d'interfacer la plupart des applications avec des routines en langage C.

Sclien hat abstraction des utilitaires permettant d'améligrer la gestion d'Open Access III, il reste taul. de même six modules principaux. Passons fout de suile sur l'agenda. qui samble être im quelque sarte le module de ramplissage destané à combler un vide. Il est en ettel difficile de démontrer l'ulifité d'un agenda sur un ordinatour non portable. Reste donc cing applications : aucune nouveauté a pe niveau, les lem liá födulg hasalís saozavoaní. rieur de ces applications.

Nations tout de suite qui Open Access III ne gare malheureusement pas ta souns, de qui pourrait me pas etre trop génant si les menus élaient faciles d'acces. En effet, le principal défaut d'Open Access III se situe au niveau de la convivialité des commandes. Ces mentis sont du type de caux de Ward sous DOS, c'est-àdire deux au trois lignes de commandeal máis á la diflérence de Word, it riy a pas are touche du clavier précise pour désigner une commande. Aitsi, si deux commandes commencent par la même lettre. El scribritanca se placera sur la premère, et diest ensuite à vous d'ubliser les lleches du curseur pour alter où ban yous samble.

Le trailement de fexte est tout de qu'il y a de plus classique dans sa conception et dars, ses possibilites. Il infégre un doucenaire français et des fonctionnalsés assez puissantas da mise en pages. Les principadill améhorations se sévent ad niveau du tapieur, notamment en m qui concerne la partie gracinique.

Méme si son célisation n'est pas aisée, les possibilles du modude graphique III placent au rayeau des mailleurs crapheurs du marché. A partir de la base de données ou du tableur, vous pouvez oblenir de somptueux schémas en deux ou trois dimensions. Une fois créés, ces graphiques peuvent être sauvemodes en format « Diapos », en vue d'une presentation ultérieure. De plus, la tableur introre une partie dédiee aux stalistices confenant la plupart des lonctions nécessaires dens ce domaine.

La pase de données à vu sa puissance augmentée par la possibilité diouwir jusqu'à hait bases smultanément pour les métire gairelation. La tamiliansation avec le langage dé programmation, spus-ensemble de SQL, se fera aisément pour les utilisateurs habitués a militipe d'agplication. Ces deux modules (tableur et base de donnees) sont également exploitables crâce à des routines écrites en langage C, qu'il suffit d'attacher à Open Actess III, soit cirectement is lancement ou programme, soit pendant l'exécusion par l'intermediaire de la commande aporoprée. Le fichier à abacher peut lare réference à un maximum de 15 fichiers, chaque gouvard content lusqué 50 routines.

Comme la pagant des integres, Open Access III contient également un logicial da talàcommunication permetiant diéchanger des tichiers avec d'autres utilisateurs. l'installation en réseau est en effet possible. Open Access ii) est donc un excellent outilide développement pour les ublisateurs désirant réaliser des appi cations, complexes (ill faut du terrigis), més réste un peu complexa pour des applications quotidiennes de caicul ou de base de données.

Орел Ассева III Proc. 9 400 F FIT Javec langage de programmation) Frame

La messagerie électronique d'Open Access III boite aux lettres. mots de passe.

#### 5 disavetes 3° 1/2 (729 Kc). Configuration mmmals:

- $+ 699$   $FCH$
- $\bullet$   $640$  Ko de AAM
- Ecran Herzulas ou CGA
- Configuration de Jest :
- Tandon 286/12
- · Forse VGA
- · LMpde RAN

#### **POUR**

- Modules graphique et statistique
- Documentation

#### **CONTRE**

- Gestion des menus.
- $-$  Pas de souris

Pour plus d'enformations, concleix 166

cone. Certe caracténsbaue est sans i dans la base de données. sucun doule ree à l'herrage des - Enlin, l'intégration de plusieurs varsions précédentes . il serait en produits en mi seul est une source effet dommage, vore absurde, de d'économie le prix d'un mégré est ne pas louron les pullis qui exis- souvent l'equivalent de celui d'un taént augarakant.

présente bien ce que l'on peut au l'es fonctionnaires d'un module d'un jourd'hui altendre d'un inlegre. La intégre avec un logicie spécialisé, simplicité, avant tout, qui permet à de nombreux utilisateurs n'ont pas n'importe quel utilisateur, avec un beson de s'initier a Word pour faper. sans connaissance informatique, leurs courrers quoticiens. d'ustiser l'énorme patent et de la micro-informatique moderne. L'effica-

Même si fes Intégrés ont ten- objuensure, en évitant d'apprendre dance à misimpillier, il existe en l'àse servir d'un environnement diffécore des logiciels comme Open Ac- rent pour chaque logiciel. Les logicess, qui sont de véritables produits licels integrés ont la même structure de développement. Frame Work et pour tous laurs modules il suffit de són langage de programmation comprendre le lonchornement du FRED n'échappent pas à cette caté- traitement de texte pour maviquer

tratement de lexte. Même s'il est Works, comme Frame Work, re- mai que l'on ne peut pes comparer

> Frederic Milliot & Vincent Vertifieienhe

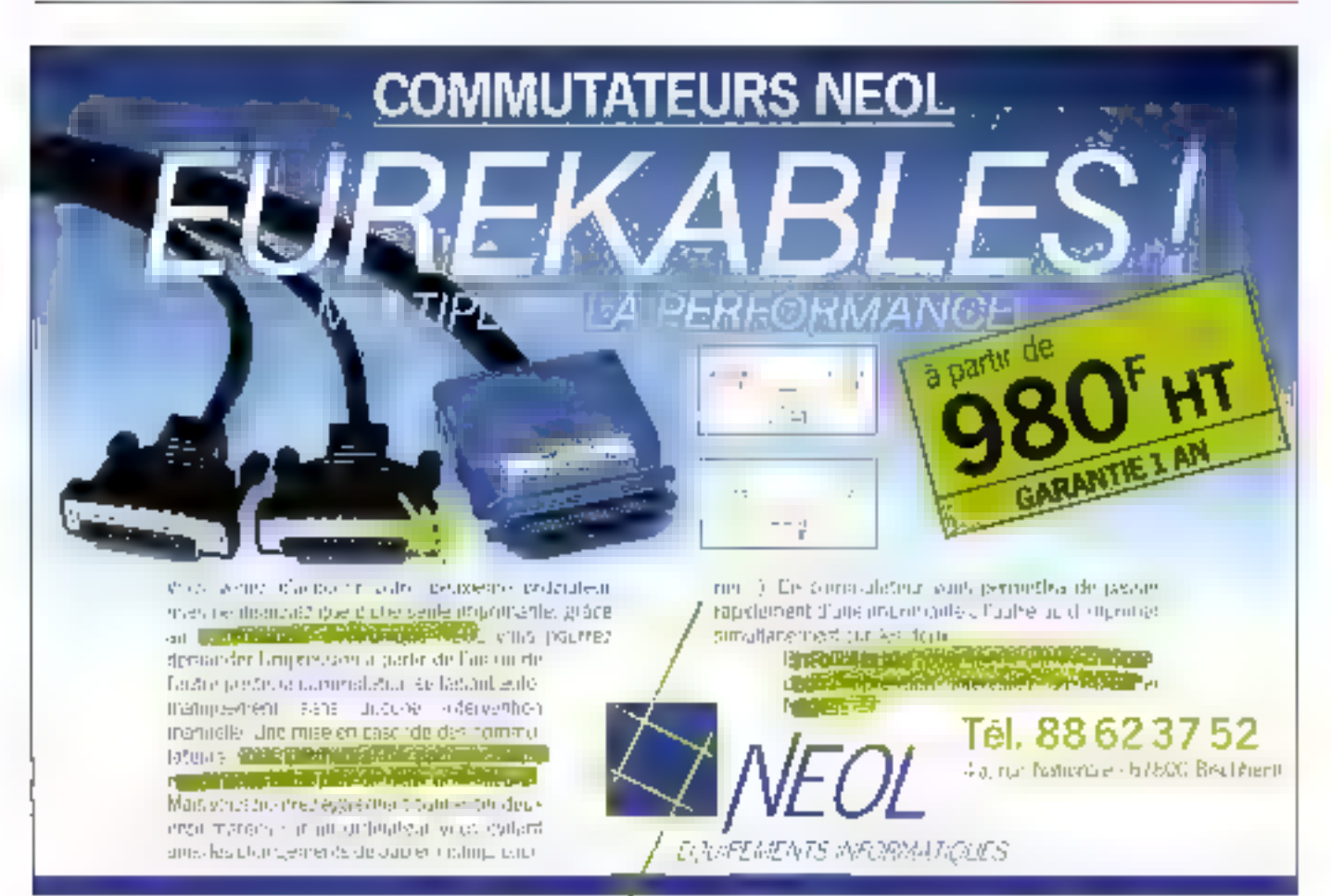

Février 1991

SERVICE-FECTEURS Nº 242

MICRO-SYSTEMES - 171

**Communications & Computer Systems**<br>52. RUE DE LA FOLIE-REGNAULT - 75011 PARIS

Moreleur cauleur Super VGA 1024 x 768]

TATUNG CM-1498X

TELEPHONE: 40 24 22 08 FAX: 40 24 13 16 Horaire d'auverture : du lundi au samedi de 9 h 30 è 19 h

**PROMOTION** 

#### Com'6 vous offre la qualité aux meilleurs prix

**TATUNG: · QUALITÉ # FIABILITÉ** 

**· ENGAGEMENT** 

Numéra 1 mandial de labricant de moniteurs PC 1

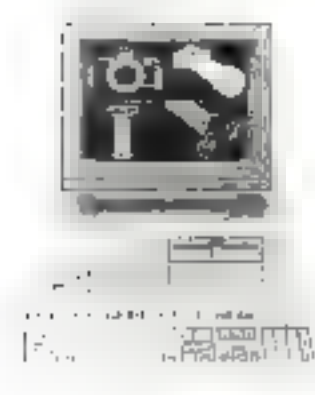

TATUNG 335 SX-P8/2 MP BO 3865X - 16 MHz

LMri RAM EXT 6 Mo. PORTS - 2 séries, 177, 1 souris PS/2 EETEUR 5°1/4, 1,2 Mo CLAVIER, 102 T DISQUE DUR - 40 Mo MS DOS 40 - GW Bosic - 3 morpels Monitour coulder

haute résolution. Super VGA (1024 x 768)

Prix de lancement : 11790 FTTC autoride 13900 F

## **MATÉRIELS**

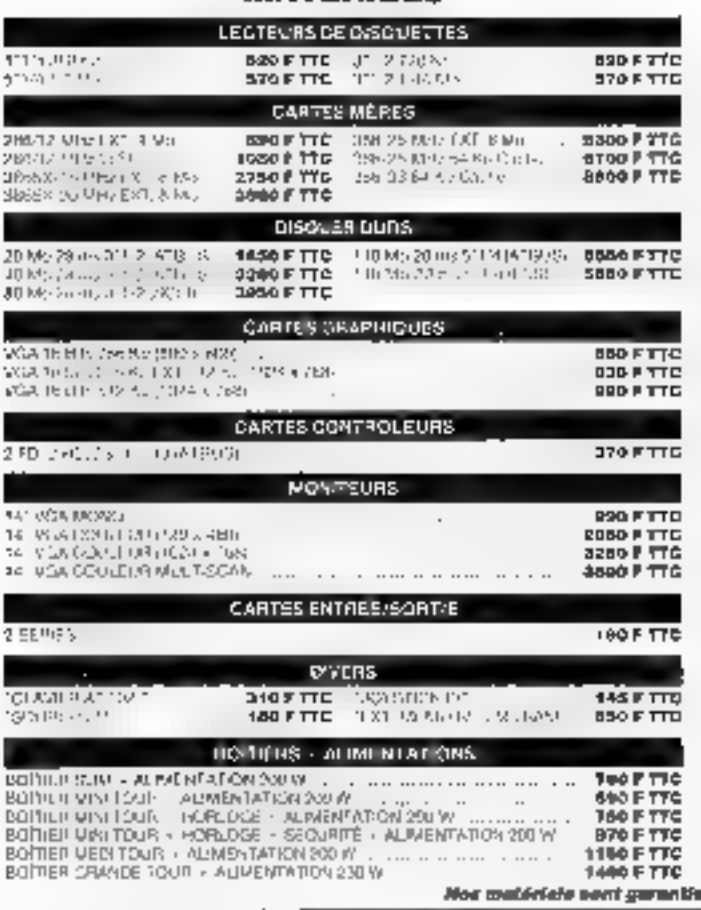

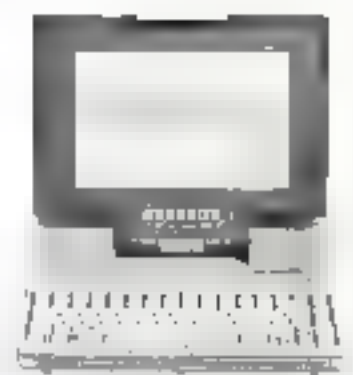

#### **TATUNG** Portable TCS 306L

3190 F TTC

(iP 80286-12 MHz)

I Mo RAM EXI 5 Mo 0:3QUE DUR - 20 Me<br>LECTEUR - 31 P.2, 1,44 Me ECRANICD 640 x 400 CLAVIER 82 Guches<br>BATTERIE: NHCL MS DOS + GW BASIC

Prix de lancement: 14900 F TEC

## **CONFIGURATIONS**

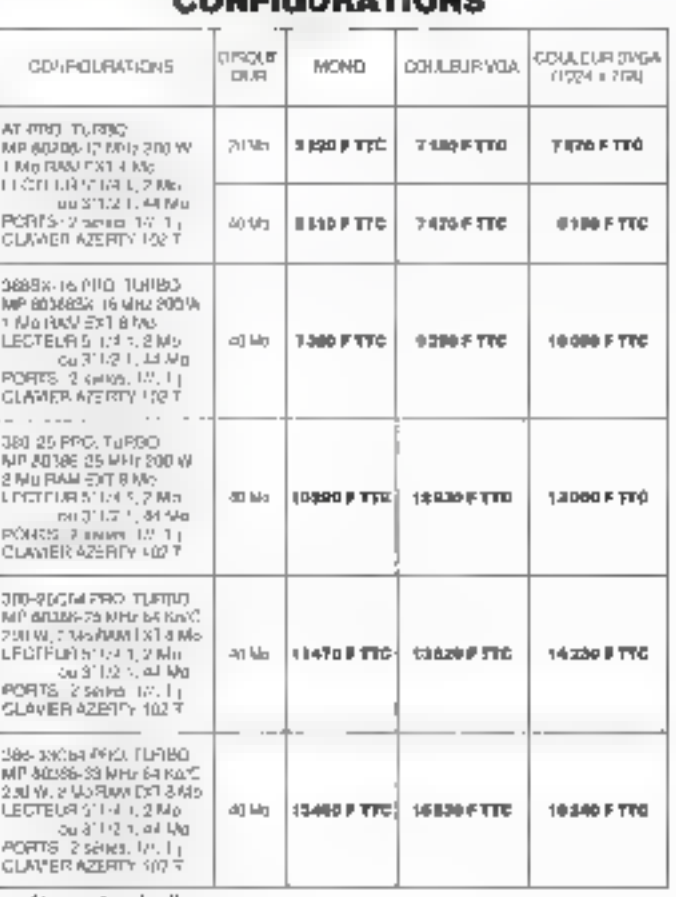

1 an pléage at moin d'orune

**TARIF REVENDEUR : nous contactor Ultra Performance S.A.** 52, RUE DE LA FOLIE RÉGIVAULT - 75011 PARIS Téléphone : 40 24 22 04 - Fax 40 24 13 16

Gamme complète TATUNG nous consultor PC/AT<sup>+</sup> PS/2<sup>+</sup> partable - Station de travail SPARC<sup>+</sup>

SERVICE LECTEVAS Nº 243

# **Gestion de projets:** réservée aux professionnels

S'il est un domaine où la concurrence a un rôle à jouer, c'est bien dans la gestion de projets. En effet, elle représente un marché trop faible pour que les développeurs se permettent de créer des logiciels ne tenant pas la ronte. Ici plus qu'ailleurs, le client est roi.

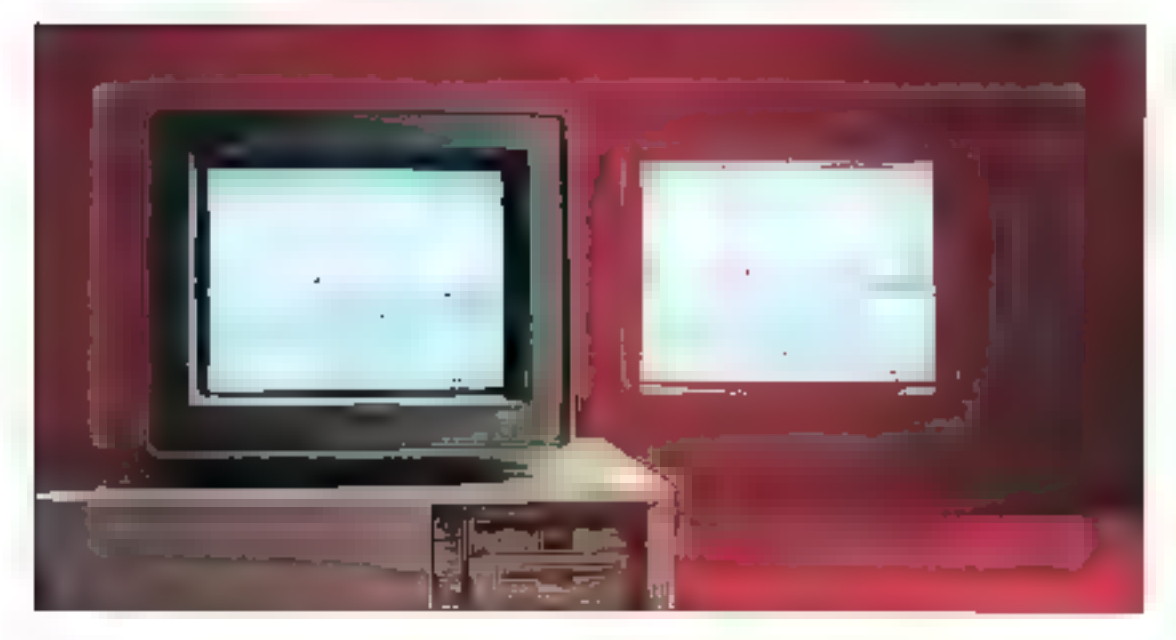

orsqu'une entreprise décide de s'equiper d'un logiciel de gestion de progets, de n'est pas uniquement pour agrémenter un casier libre de sa logifhèque, mais en vue d'acquérir des facilités dans la répartition des diverses láches nácessaires à la réalisabon d'un proquit

Le probleme est que les lois de la gestion de projets sont régies par des instances autres que celles de la micro-informatique. En effet, ses bases sitters dans les theories de la recherche opérationnelle, qui n'a de recherche que le nom etant donnée la lenteur de son évolution.

Il en ressort que la plupart des loglorels de gestion de projets se ressemblent au niveau des fonctionnalités. Ils deivent donc faze la diftézence au niveau de la convorialité et de la souplesse d'utilisation. Comme on le verra par la suile, il etro so sharist è tare de ce ofte

## Time Line 4.0: les bons rapports

Il semble élonnant que, dans une categoria de logicials reclamant una convivial té optimale, les développeurs ne cherchent pas à préer des environnements ulilisateurs pratiques et souples. Ainst III dernière version de Time Line, quatrième du nom, pêche par de nombreux defaues in riveau de son interface.

Maigre tout, un effort a été fourni ajoutant a Time Line des lonctions. graphiques integrées pour créérides. graphiques Garittiou PERT

L'utilisation de la souris in révèle ia lort usle, même și la gestion des fenêmes d'affichage est on ne paul plus simpliste, etant donné qu'il est impossible da las déplacer ou de modilier leur taille. Le scrolling, à l'instàr de celui d'Inslaplan 5880, em lom diêtre performant, ce qui mipiqua quil ast difficile d'ayon une vue alottale de l'enservice d'un projet in celui-ci est d'un grand volume.

Par défaut, le logiciel place votre plan = projet en diagramme de Ganti, avec deux fenêtres d'affichage, à gauche ta liste des tâches et a droite leur disposition dans le temps. La representation en schema comportant de nombreux symboles, il est nécessaire d'avoir une cerlaine habitude du produit aan de pouvoir lire le diagramme de marcère efficace. Dans tous les cas. il vaus mieux avoir la documentation. a portée de main

Bizamement 'es lignes de menus ne sorx pas constamment affichées. et il est necessaire de cliquer avec la souris dans la partie haute de l'ecran pour les laire apparaître. Malgré tout, cela n'est pas frop grave, car ias insertions et les modifications de la partie gauche de la fénètre peuvent in faire directement avec la souns. Les champs composlant des formules aniftmetiques sont recalcules automaliauement.

Bien entendu, 4 est possible de visualisar un plan de projet sous des lormats aubes que Ganti. Ainsi, yous pouvez choish and yue PERT seion deux modes : un mode tradi-(ignite) (preçedence de tâches) et un mode heralchique propre a Time Line 4.0, Pour avoir prelauve vision. de la hiérarchie des láches, vous pouvez également demander une wie Arbreigar l'intermediane du manu, les táches étant rangées en colonnes selon leur ameau.

Thest bein dominage que les déveleppeurs ainnt choisí un mode lexia pour gèrer leurs schémas, car

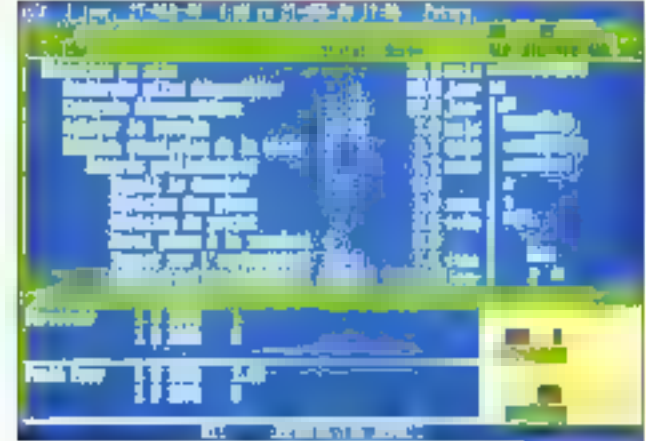

cala nuit fortement a leur lisibilita.

Vous avex egalement la possib-Iné de creer des macros pour les opérations répétitives. La talle de des macros est maineureusement limitée à 1500 caractères, bien quiune extension soit possible en créant des macros secondaires appelant o autres macros. Maigre fout, l'étailure des macros s'avère andueet nécessile evidemment elle aussi un persain appremissage.

La grande force de Time Line réside dans la parte Rapport du logicial. En elfet, vous pouvez a tout monism creer des rapports sous dilférents aspects représentant les phases du projet. Pas moins de dix types de rapports sont possibles squs les formes les plus diverses IGanti, tableaux, fåches, histogramme...), utilisary, a fond les poss bildás graphiques de Time Line.

Notons que Time Line 4.0 contient egalement des fonctions puissantes d'importation et d'exporlation. Les importations regioupent m ensemble in logiciels ibases de données ou tableurs) lels que dBase IV ou Excel. Pour exporter ou moorter vas connees, vous avez également la possibilité de vous servir de fichiers au format GSV /Comas Separated Values) qui est en lait un fichier ASCII dont les valeurs sont delimitees par des virgulas.

Time Lina est donc un produit tràs complet dans le domaine de la gestion de projets. 2 gagne toutefois a être couplé avec des perphéngues graphiques performants afin que ses possibilités graphiques soient exalotées au maximum, li est cerlain qu'une installation en réseau, au sein d'une entrepnse, permettra dioblemn un gam de temps et donc de productivite plus qu'apprépable.

Turte Line 4.0 Prv:7950 FHT Symantec 4 asqueites 3"1/2 Confairation minimale:

- $RMT$
- $\triangle$ 640 Ko de RAM
- · Disave dur
- · Ecran Harculas au CGA
- Configuration du test :
- · Deeroo DPC 386
- $-815000$  RAM
- $\bullet$  Ecran WGA

POUR  $-$  Rapports - Documentation **CONTRE** - Interface graphique Pour plus d'informations, condez 154

## Instaplan smm, vues in Jont va

Le dortaine des gestions de projets ast, par célevion, décià à das ermephoes ayant das équipes assez importantes pour que celte pestion nécessite l'utilisation d'un logcial specifique. I devient alors evident que ce logic el deit étre complet et alite. Ill varsion précedente d instaglan 5000 n'entrait pas dans cette catégorie de la gestion de dros projets du la fusion de plusieurs projets reguérat la conneissance de nombrauses commandas.

Desormars, pour combiner plusieurs projets en un seul plan, il yous suffit de créer un seu fichier avec les noms de vous les lichiers contenant les projets à lusionnér. cette fasion s'elfectuant ensuite par l'intermédiaire d'une simple commance. Le gain de temps et la convivialité du Ipgiquel s'en trouvent considerablement ameliorés.

En outra, une cestion des prioriles entre les diflétents proces à éleintegrée pour résquaire les conflits. d'utilisation de ressourcas. L'ajustement du plan peut se faire automatiquement en foncoon de ces ni-

174 - MICRO SYSTEMES

La présentation sobre

Time Line 4.0 permet

principales fonctions.

un accès facile aux

et classique de la

zone de travail de

yeaux de priorité, ou manuelement. seion une sélection éffectuée par les utilisalaurs.

Cas daux aspects rapresentent les prodipales modécations d'Instaplan 5000 par rapport à la version. de base. Pour le reste, c'ess-à-dire Il gestion proore à un proiet, très peu de changements ont élé apparles. La présentation et lait en trois zones : une zone de bire confenant des informations d'ordre global, une zone de menus et la zone de travail smogrement dife.

Les mênus sont gérés de manière simlaire à ceux de Word sous DDS. avec une cu plusieurs Lones de commandes, chacune de ces commandes etznt désignée par une lettre précise. Comme on la voit rien de tren original dans la présentation. À noter les possitelités d'utiliser in bioc-rotes ou une calculatrica par l'intermediaire dung touche.

Le grand interêt de ce logicie est en fait la possiblité offerte aux utilsaleurs de visualiser leurs plans selen sept vues délerentes. La présentation de chaqune de ces vues sa fait de man ère similare : la partie cauche de la zone de franziliconsem les avatuées des différentes phases. du projet, et la partie droile la reprégenlabon mhóranta á la vue choisia.

Par exemple, la vue Ganti, bien commus des spécialistes en recherche opérationnelle, représente graphiquement une plenification dans le temps. Il n'est malheureusement pas possible d'avoir une vue grobaie loar exemple, par réduction de l'échelle) il est donc nécessaire d'affectuer un scrolling latàral de l'image afn de visualiser chaque banie cu diagramme.

Les autres vues disponibles sont: dacramme PERT lenchainemant des tagnes), nus Ressources. Ipersonnes ou groupes), was Calendnar lidentification des jours travaillés et non travaillés), vue l'ableur dien entre ressource el acimitél, vue Utilisation Ressources (quantité et

cout du traval affectas à une ressourcel et la vue Activités pui coment une presentation générale de l'ensemble des lâches défines dans le pian.

Capproche de l'utilisation d'Instapar un fait ainsi de marrère prograssive, l'ulilisateur partant de l'idée générale, et définissant, au fur et à mesure des ajouts, les ressources et les activités nécessaires. En définitive lyous êtes cansés vous retrouver à la fin de votre analyse avoc une liste de tâches très précises a distribuer aux différentes pessonnas devant realiser le projet.

Instablar: 5000 se revéle donc abe un predut très souple même pour les projets de grande envergure. Il n'en reste pas moins que sa presentation peut être largement amélionée, notamment per une appracha un peu plus graphiqua de l'environnement, dans les versions sawenles.

instanten 5000 Pro: 2900 F.HT Saffissino 3 disqualities 3"1/2 5 disquelles 5° 1/4 Configuration minimals:  $RXX$ 

- 
- · 640 Koda RAN
- · Disoue dur
- $\bullet$  Ecran CGA Canfigurabon du fest.
- · Daewoo DPC 386
- 8 Mode RAM
- · Ecran VGA
- POUR
	-
- Prise en main très aimple - Ensemble das vasa
- proposées

#### **CONTRE**

- Documentation sous forme dedidacticial
- Pas d'environnement graphique

Pour plus d'informations, perdez 153

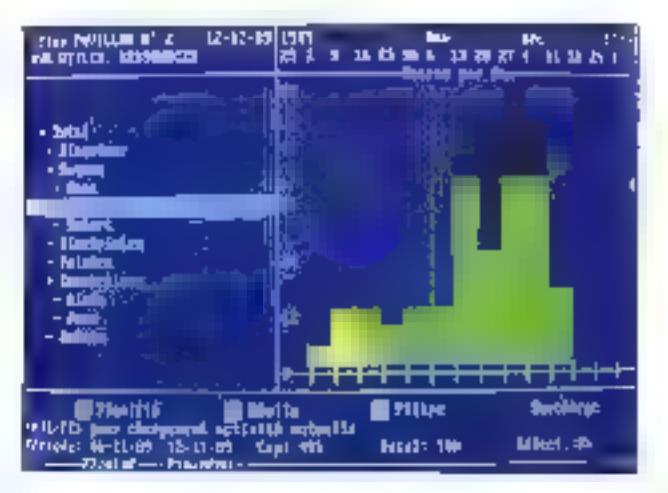

## **Super Project:** mode graphique sous DOS, c'est possible

S'4 était besoin de prouver qu'il possible de creer des applications agreables à utiliser sous DOS. I suffit de regarder Super Project II parail clair que les développeurs d'Instaglan et, dans une mondre masure, de Time Lina ont du souci à se laire. Pour une structure à peuprés similare de la zone de travail (fista das táches a gauche et diagramme de Ganit à droite), l'interlape ulilisateur de Sucer Project est. fout ce qu'il y a de plus convivale.

Comme bougurs. Hy a un revers à ta medaille. Le mode graphique choisí par les dévalappeurs de Super Project null toriament 술 영 yitesse d'exécution du logiciel, Arisi, par exemple, pour le passage d'une vue de Ganti à une vue PERT, le temos d'allente n'est pas regiceable. Lorsque l'on sat que le test a été effectué sur un 80386 cadanca a 25 MHz, on paul avoir paur en ce qui concerne l'instalation de Super Project sur un X7, la configuration minimale ne nacessitant que 512 Ko.

Quoi qu'il en sot, il ne faul pas faire la fine bouche mais plutôt savourer les pulssantes fonctionnat-

Il apparaît érident que le mode graphique est sans doute plus adapté pour reproduire un certain schéma. Instaplan nous en donne la preuve.

**Super Project,** 

malgré sa mise en

place sous DOS,

interface utilisateur

des plas agréables,

notamment grace à

nous offre une

la souris.

peut sien douter, pratiquement tout est modifiable par l'intermédiaire de la souris. Ainsi, lorsque fon ofilise la visualisation Gantt, la duree de chaque váche peut être raccouride qui aliongée par une simple sélection de la barre du diagramme conespondante avec, ensuite Il modification approdnée. Super Project prend en compte les autres modifications a elfectuer sur les tâches de niveau nue-tehn sonecéval abuo

tés de Super Project, Comme en

Malgré voir. le nombre de vues possibles IIII assez Imré : Gantti. PERT et SBT. L'avantage de Super Project a ce niveau élant que la représentation de chaque graphique est dépendante d'un grand nombre de paramètres, redéfinissables augreice l'uhisateur, pour une personnalisation complete des diegrammes. Ces passibilles etant couplées avec des possibilités d'édition dietals en PAS/PP/G foul semble appessible pour réaliser des schémas carrs el précis

Toutes ces possibilités graphiques seraent assez vaines si eles ha repossient pas sur une gestion avançõe des léches et des ressources. De ce côté-là, egalement, peu de lacunes sont a signaler. Super-Project géreles projets et les láches markee rierarchique, c'esl-adire par decoupages successifs

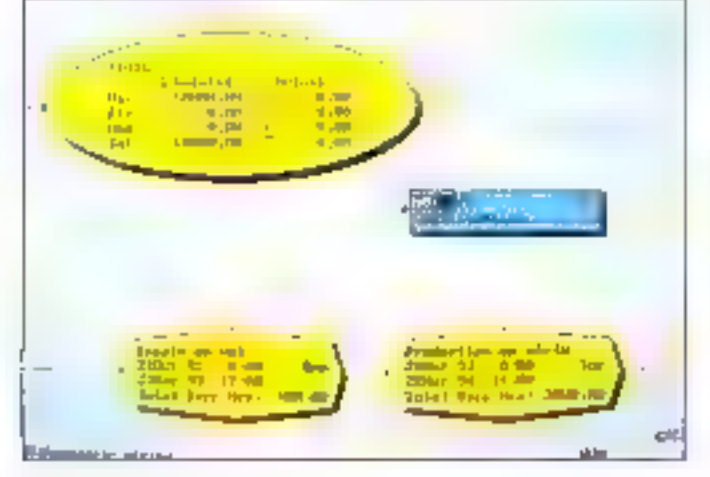

d'un projet en sous-projets et d'un squis-projet en tâches. Ce découpage induant des estimations de durée de láches à deux ruveaux ; en durée (à la minute prés) at en effort funna/hammal.

La convivalité de Super Project se trouve donc surtout au niveau de l'automatisaron des répartitions. À cela s'ajoutent des méthodes de resolution de confits de ressources. selon des anontés inherantes à une táche ou même à un projet, pusqu'il est blen entendu possible de mettre. en concerdance plusieurs projets.

Au-delà des simples vues en diagramma classique de recherche operationnelle, vous avez la possibiaté de visualiser des histogrammes al des coutes en S de charges. couls et unites, avec ajustement auforcatique in manuel des échalles. Ces possibilités devant être mises en relaion avec les loncbors de suw de projets (carculs et affichages das plannings) et d'impression. craphique. Ces fonctions impliquent comme taujours l'utilisation d'une excerente imprimanta ou, misux. d'un traceur pour rédition comp'ète de cros projets.

Au vue de cet inventaire. Il apparail évident que les développeurs de Super-Project ont bout comprise les logicials de gastion de projets ne doivent pas se contenter de parrier-Ire aux chitsaleurs de saisir des données, mais bet el bien de faire des calculs sur ces dormées, afin d'arrétiorer au mieux la repartition des fáches

Super Project Pox : 14.950 F.HT Comouter Associates 5 asquettes 3° 1/2 Configuration minimale :  $-CST$  $=$  $512$  Ko de RAM

- · Disque du
- $\bullet$  Ecran CGA Configuration du test :
- PC 38625

● 4 No de RAM · Disque dur 156 Mp · Ecran VGA POUR - Infarféce graphique - Automatisation des calculs **CONTRE** – Lentaur de l'aŭlichage – Prix

Pour plus dimienteness, certilez 152

## Microsoft Project: enfin sous Windows

Clest sans doute a Microsoft que l'on dor, la premiere tentalme d'intplantation d'une gestion de projets dans un esprit bureauhque avec la première version de Project. Aujourd hat, environnement craphique chaps. Project se conjugué sous. Windows . et avec succes. En effet, Project gour Windows ost sans doute l'un das sauls logiciels de de type reefement accessible au nonspécialiste, pour pau qu'il ait a gérer des projets. Traditionnellement, l'exemple d'un projet est emprunté au domaine-roi du Gantt et du PERT. - es Travaux sublics (construction d'ane maison du. comme dans le lulorial de ce logiciel, ouverture d'un gall). Mais un projet peut prendie de laut autras aspects, comme le lancement d'un nouveau produit. l'etablissement cfluve campagne de publicité ou le boudage d'un magazine.

Si la piupart des loquités que nous avors lestés ne brilaient pas par la qualite de l'interface, ce n'est pas le cas de Project pour Windows. Qualite due a Windows, certes, mais BUSSI BU FECOURS & dBS solutions eprouvées quant a la présentation. Par exemple, is iste des taches avec les ressources at les contraintes se présente sous la forme d'un

175-MICRO-SYSTEMES

cableau similare à ceux d'Excel (mportation/exportation des données evidemment possibles). El fuèlisateur familier du tabieur vedette de Mácrosoft retrouvera les même commandes pour élargir une vellule ou ajouter une colonne.

La basa de Project est le diaoramme de Gardi, qui conabité à l'ecran à côte de la liste des làches. L'affichage en mode graphique permet de disposer d'une large paiette pour visualiser les différents éléments (retards, chevauchement, sulvi), en difléremles couleurs (à l'ecrarò ou avec différents matils da l'impression), ou pour personnaiser les schémas en insécure des commentaires. Ce disgramme de Gantti est conforme à un calendrer définipar l'utilisateur, avec ses propres undes de temps (heures, jours) et ses propres contráinses

Au niveau longtionnel, la version sous 'hinggws de Project offre das ressources suffisantes bour la des-Lion de projets même complexes : definition de libres, possibilités de reporter des tâches communes sur plusieuss projets, suivi des ressourbes et des coûts, réseau PERT (un peu lèger, peut-âtre, mais suffisant pour III plupart des besoins), édition de rapports... On notera parmi les avantages ou produit le souci pousse de personnalisation par l'ublisateur, assorti à la volonté de l'édileur d'exploier en clair Lous les libelies et toutes les foncagns.

il n'est certes pas quastion de présenter Project pour Windows comme la solution priverselle à tous les problèmes de gestion de projets. Ce n'est d'alleurs pas l'ambition de Microsoft. En revanche, nous ne pouvons que conseiller de produit à tout unlisateur de Windows ponfronté à des problèmes d'organisation, pratiquement tout le monde. Comme avec un tableur, il laut utiliser Project pour découvrir de nouwelles applications. Et ca n'est pas yers le haut qu'il faut chercher à re-

Février 1991

pousser les fimites (en comparant le nombre de tâches ou de projets sis? aw aism (sedanting individual unit bas ; la simplicità de Project est lette quil n'est pas de projets trop petts. pour ne pas en trer profit.

Project pour Windows Pro : N.C. **Microsoft** 4 disquertes 5"1/4 1,2 Mo 6 disquentes 3' 5 720 Ko Configuration minimals :

- **∍** PS/2 ou PC/AT 286
- Ecran Hercules, EGA ou VGA
- = 1 Ma RAM et Windows 2.0 ou 3.0
- Configuration du lest :
- $\bullet$  Western Energy 386 sx/16
- <sub>■</sub> { Ma/80 Ma
- ⊕ Eoran IrGA

#### **POUR**

- Sous Windows
- Accessibilità

#### **CONTRE**

- Déficile à utilisar pour les projets.

Pour plus d'informations, perclea 151

## *View Point* version 4.0 anglaise: poids lourd, prix lourd

Bien que lonctionnant également sous Windows, View Point n'est en en no : hayant de frage de frita boxe pous dans le même catégorie ! Edité par Ise-Cegos, qui a également curert une cellule spécialisée dans la distribution des legiciels de gestion de projets, View Point n'est min's a mettre eritre loutes les mains. au ne sauraient qu'en faire d'asleurs. A première rue, le logiciel n'est pas des pius impressonnants, puisqu'il n'occupe que deux disqueltes de 1,2 Mo. Mais il s'agri d'un logiciel totalement anendé vers la gestion de projets, dans l'acception

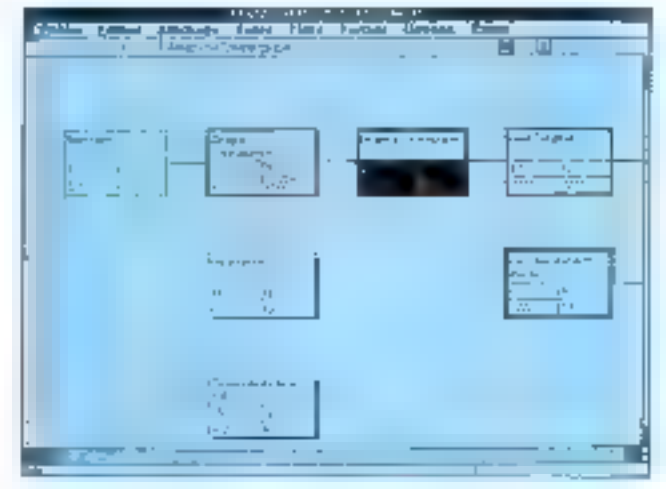

ill plus complète du terme. Ceta nesignifie pas que View Point soll pour asiant complexe a utiliser, d'un point de vue informatique. Au contraire, le parti pris de travailler sous lorme de graphiques plutôl que sous celui de tables l'aciliterait plutôt l'abord du produit.

L'unlisateur peut en ettet navitsuer dans les cillérentes représentations graphiques d'un suivi de projets: PERT, Ganti, réseau, fusiogrammes, lignes, arbies, avec la possibilité de personnaliser pratiquement tout, das symboles aux bouleurs. Chosa álomante, c'est a une boite da dialoque presentant pes six options awest immediatement confronte (utilisateur au tancement d'un nouveau orgiet. Il n'est donc pas nácessaire, comme dans la plupart des logicies de ce type, de saisir préalablement la liste des taches et des ressources. Il est possible de fonctionner a l'instar des autres lociciels en commençant par un diagramme de Ganit, mais d'est peut-être plus rapide de définir la structure du projet par illi arbre ou de débuter directement par un réseau PERT.

De toute façon, il est possible de basculer à tout instant d'une vue à l'autre, le programme généram des valeurs par défaul (par exemple dans le calendrier) pour remplacer

Comme à l'accoutumée, Microsoft nous propose an produit de bonne qualité, aidé en cela par la mise en place sous Windows 3.0.

## **GESTION DE PROJETS**

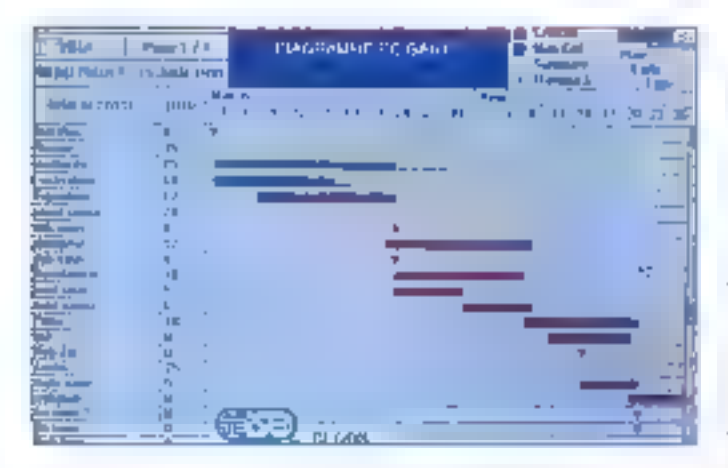

View Point est à peu près le seul logiciel de gestion de projets à nous proposer de réritables innovations. Le prix est en conséquence. les parametres manquants. Il est à tout instant passible de modifier les donnees sous liune des vues disponities. En lait l'ublisation de View Proint se fairlien deux tembs : lois de l'alaboration du projet, in servant alors d'aide à la planification. pursqu'il n'est pas népessaire de prede<sup>4</sup>inir l'ensemble des láchés des le lancement. Ensuite, View Point ast un remarquable outli de cresentation, avec des possibilités d'édition de tres haut niveau, dignés des locaceis de PréAQ.

Mais, confrarement à ce que l'on pourrait periser à première vué. certa utilisation inturfive pour l'élaporation du protetinien lail pas pour aulant un cubi smole d'emplo: Aucontraire, cette liberte rend View Pomt difficile discoés pour au n'est pas hábilué aux contrainles de la gestion de projets, car il est facile de creer une usine a gaz par petites fouches successives. En revanche, dans les màirs d'un collsateur éxpérimenté. View Point fait des mervetas, puisqu'à s'ultise en latticomme le crayon et la gomme, toute la pussance de l'informatique en plus. Precisons, de plus, que des etats a lexie », comme la tableau des laches, des ressaurces et des contractes, peuvent bien endemment être generés automabquement par le programme à partir des vues graphiques. Heureusement I

Sous cet aspect facile. View Pont

n'en est pas mains un logicoel extrêmament performant. Le calcui du chemin critique (succession des tãches déterminant la durée réelle du projet) est ainsi l'une des plus optimisées qu'il nous ad éle conné de lesler. Cette puissance est aussi remarquablement utilisée dans le suivide projets, permettant de voir et surlout de présenter l'étal à l'instant T sous la forme de praphique explipte. On pourra donc conseiller View Point à tout responsable de projets devant crendre compte i. Mais, malgré tout, qu'il est régrétiable qué nous n'avons eu à disposition guiune version originale non sous-titréa ! Même si le public de professtorinals à qui est destiné View Paint. est probablement prinque, d'est un Irein a la commalité dont Wincows say faire preuve. Les voies de l'édihon de 'ogicial sont impérétrables...

**View Pont** Pro: 28.500 FHT ise Ceaas 2 disorcelles Configuration minimale.  $\bullet$  PC AT lau moins 386 sx1

- · CAR de AALI
- $\bullet$  Proders 30
- 
- Configuration du test : ● Western Energy 386 sx/16
- 
- ∌ 4 Mai\$0 Ma  $\bullet$  Ecran VGA
- 

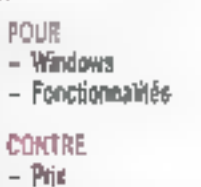

- Accessibilité

Pour plus dimformations, cerded USO

Les logiciels de gestion de projets sont a un tournant de teur enstence ; si les acheveurs sont, aujourd'hus ancors, des professionnels lamiliers des réseaux pertes et des chemins critiques, des programmes peuvert égatement seduire un plus larce public et devenir im qutil da productivité parsonnella, au même bire que le labieur. La similtude entre les deux lamites de produts est d'arleurs plus profonde pusque, dans les ceux cas, la maitase passe par l'appreniissade d'une « philosophie » nauvelle et un peu surprenante.

Les produits que nous avans lestes relletent bien pette dualité : dans la mème categorie cohabitery des procrammes comme View Point, capable de nyariser avec les ténois de la categorie sur s'abors de travait et Project pour Windows, nettement plus aberdable. Dass le creneau des poids lourds, difficile de cédicier d'en vangueur tant le chou, depend des naonudes de travail de chacun-Tout au moins peut-on constater que le recours à un environnement draph-que, im l'occurrence Windows. Rigilite bien tes choses. Et que la richesse fonctionnelle d'un loargel comme Time Line est un peumasquée au oremer abord par une interface complexe et la necessite de casser d'un module de travail in un module de visualisation. Une dualité qui rappelé les premières versions de Lotus 1-2-3 en 1984

En ce qui concerne les logiciels de beston de projets que l'on pourrais qualifier de « bureautiques » famame conclusion s'imposal: dès tepremiei contact, Project seduit par sa donymiátté já ligueile Instantansaurait prefendre, mode texte obige, maigré une sounfication addilionnelle. Mais i n'en reste pas moins wai que tous les utilisateurs n'ont pas l'intention de basquer sous Windows, foir sien faut. Alors, pour les tenents du DOS pur et dur. if faudra in passer sous les fourches caudines d'un look and feel linsmulcade enlish sin uka lifedieden nen å la nchesse longtionnelle des DYSCUTES.

> Pascal Rosier **II. Yncent Verhaeahe**

## **CODE BASE 4** mieux qu'un C ISAM<br>c'est tout l'univers dBASE à partir du C Compatibilité dBASE et NANTUCKET

- » Les lichiors cròós en C sont compotibles dBASE (DBF) et Namucket INEX
- les fonctions utilisées sont identiques à dBASE ×.
- L'ensemble des bibliothèques dBASE « NANTUCKET peuvent ême unliséns (R&R, dANALYS3, etc).

## Fonctionnalités puissantes

- · Les fonctionnalités de dBASE IV sont disponibles au programmeur en C, C = + sous DOS, OS/2 ou Windows ; fanêtrage, merus déroulants, entrée de données, lichiers mémos, elc
- « Un nombre dlimité de bases de alonnées et de fichiers index paywent être ouverts en même tomps
- Un Browser/Edneur puissant est inclus dans cette nouvelle version

## Exécution très rapide sans runtime

- a L'application développée est compilable et linkable sous Microsoft C, Quick C, Turbo C, Zortech C++ ou Walcom
- « La taille de l'exécutable est très faible
- » L'application est très rapide : techecche de données 5 fos plui rapida que d'AASE IV, 2 fois plus rapide que Fox Pra
- · L'exécutable geut être distribué librement sons runtime
- $\bullet$  to capacité . 2 milliords d'enregistrements et 1022 chamas

## Portabilité assurée

- Le code source est faum-
- l'application en C peut être facilement portée sur d'autres  $\blacksquare$ systemes d'exploitation · DOS, OS/2, Windows
- . Une version sous UNBIC/XENIX ast disponible

**Kile** 

**Code protes** 

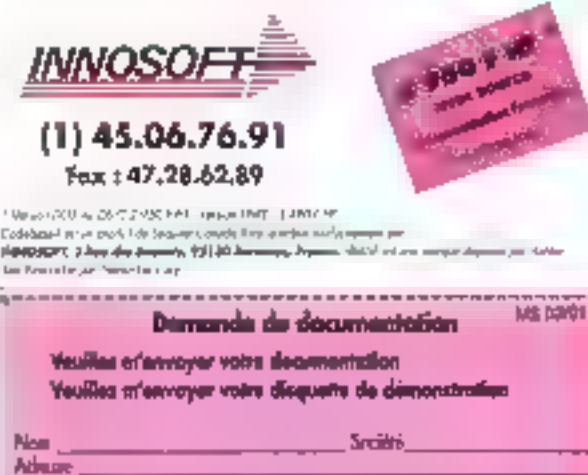

# **MathCAD**

## Le Boss des Maths

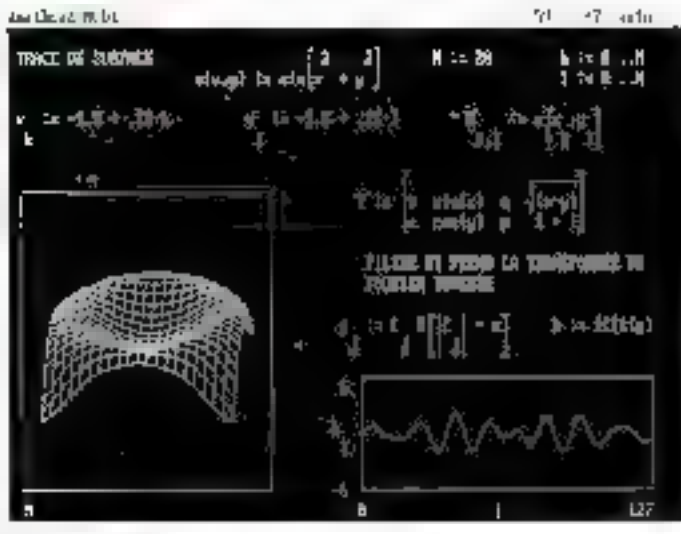

MathCAD est conçu pour travailler exactement comme vous ; londitor. nant sur IBM. PC et compatibles : Macintosh et SUN, c'est une leurea do broullon électronique, qui vous permet de combiner à l'écranéguations, graphiques et textes aussi naturellement qua sur le papier.

### MathCAD:

- e Reproduit lidélement la notabon mathématique et bénéficie d'une interface colisateur irlaitive qui réduit au matimurs le fenips d'apprentissage.
- Calcute les équations au fur et à mesure que vous les tapez comme un tableur.
- Préserte les résultats sous loime graphique ou inumérique
- · Imprime des documents clairs et sorgnes
- Possède 120 fonctions intégrées.
- Permet l'utilisation de modules d'applications spécifiques (Advanced Maths, Stalistiques, Electrical, Chemical, Mechary cal, numerical methods, etc...)

Appelez ISE Cegos ou refournez le coupon ci-dessous, pour recevoir une disqualte de démonstration MathCAD.

ISE Cegos, Dept. IASI | Tél : (1) 46.09.27.68

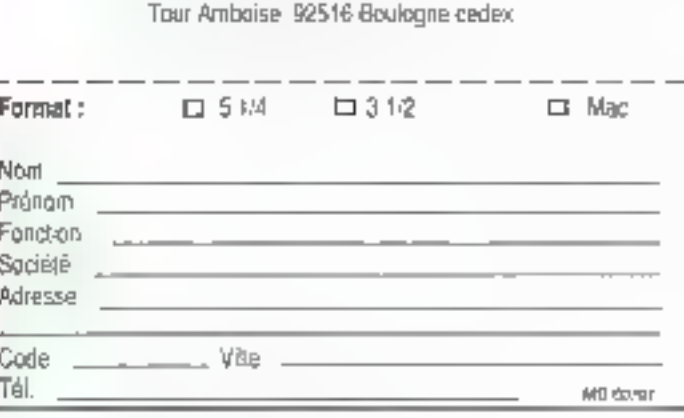

h remover à DINOSOFF, 2 nos des Bourses, 921.50 SUEESNES

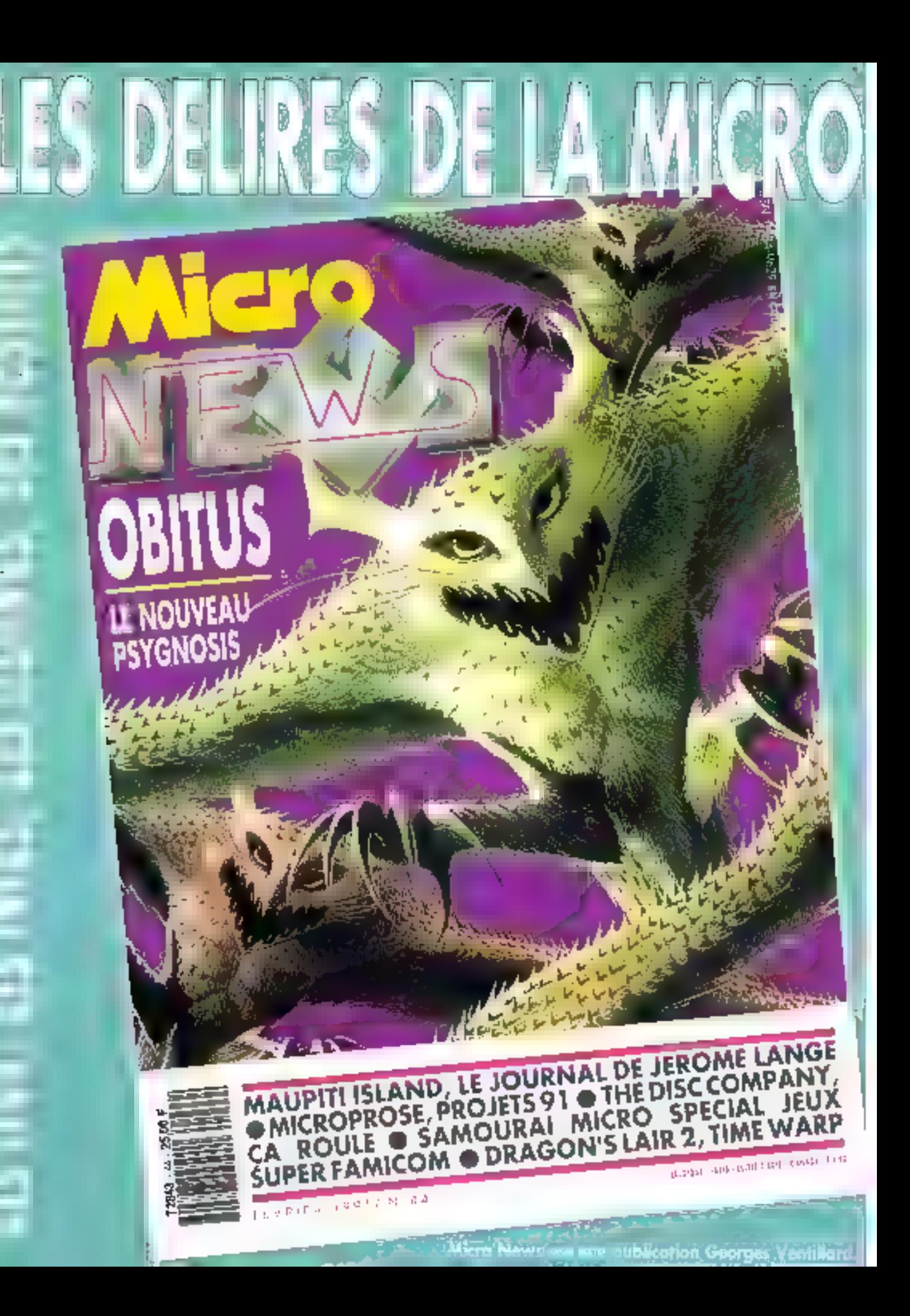

# Réseau: savoir communiquer

Au début des années 1980, les réseaux n'étaient pas encore une réalité.<br>Aujourd'hai, la plupart des entreprises informatisées rêvent de partager leurs ressources matérielles ofin d'accéder à toutes les applications installées.

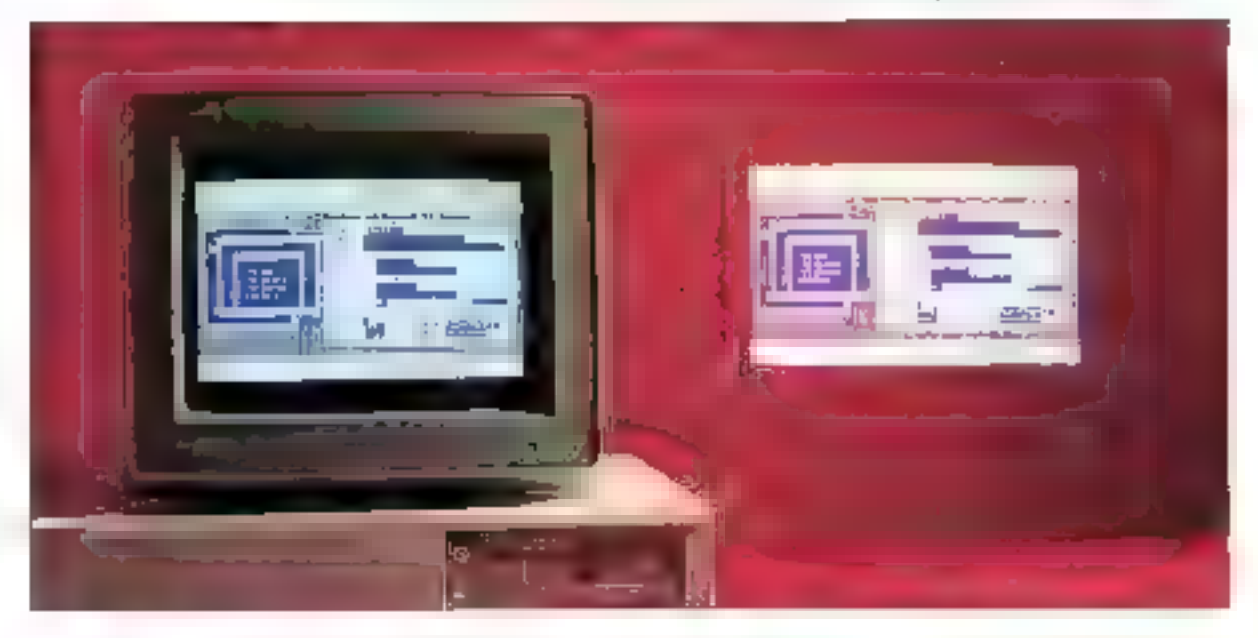

a plupart des logiciels proposés sur la marché sont à même de profiter das fonctionnalitàs des réseaux. Clestiun signe indémable de l'intérêt des utilisateurs pour cette nouvelle forme de communication. Parallèlement à catte àvalution, des produits dédiés sont apparus comme, pour les plus connus. les messageries electroniques.

Les messageries electroniques adabtere un fanzbonnement simitaire à celui de la poste. Si vous desinez anyoyer in message a votre correspondant, vous consulter vofre agenda pour oblenir son adresse. Vous écrivez le message, te mettez scus envaloppe en gremant som de noter la bonne adressa. La serveur de la messagené, la specia, va alors achaminar votracourtier a bot port. Si volra desbriataire n'est pas là, il trouvera voire message à son retour, en consultant le contenu de sa boite aux lettres.

Les fonctions d'una messagerie electronique sont exactement les mêmes el s'appliquent à tous les ub-Esabeurs de reseaux contrectes à la même messagerie : c'est seulement plus rapide et plus fable " Outre les messageres électroniques. il axiste une vanébé impressionnante de logicels dedies aux réseaux gesson des équipements, détection de panna, talémaintenance... Nous avons donc choisi ill vous présenter quelques produits aux fonctionnalités très diverses, non pas dans le sens d'un ventable comparabl mais pour vous menser de que vous pouvez altendre d'un réseau.

## Net Remote+ 4.10: le contrôle à distance

Nat Remate+ ast un logiciel dédé réseau de BrightWork, qui gropose par alleurs une cantine de produts. plus vaste, loujours dans ill même domaine. PS-Print, lout d'abord, est un serieur d'impression pour parlager les différents périphériques d'impression d'un ressau. Les utilisateurs accédent alors à n'importe quete imprimarite. Il pestion des files d'attente étant cirectement prese en compte par PS-Print. SiteLock est, quant à la destiné à la protection des lichters, contre des virus par exemple. Cel utiliaire effectue un check-up des lichiers que vous désirez proteger pour constater ulbirieurement une éventuelle destruction des données. Enfin. Lan Support Center, complément logique de Net Remoté+, est désimé à à maintenance des reseaux.

Net Remote+ est un locioel de contrôle à distance. Il se compose de trois disquettes 5"1/4 de 360 Ko et s'installe automatiquement sur le servaur E supervisaur. Una lois l'instaliation effectuée, Net Remole+ vous permet de prendre le contrôle de la console de tout ublisateur du réseau. Les informations qui s'affachent sur l'écran cistant sont athchées sur votre écran, et vous contrôlez la console par l'intermedigee ce voirs propre claner.

Net Remote+ est donc avant fout un outil destiné à faciliter la détecbon et la correction des problèmes pouvant sumervir aux utilisateurs du réseau. Ce logiciel est compatible avec les spécifications Novell ELS I et il (Entry Leval Systam) et avec les versions Novell Advanced Net-Ware 2.0a et suivantes, Una version. spécifique de Not Remate+ est adaptée aux réseaux NelBios. Vous pouvez ecalement utiliser Net Remobe+ à travers une interconnexion de réseau. L'accès à une console donnée d'un réseau s'ellectue donc a partir de différents points d'acbàs : depurs une autre console du reseau en local depuis un PC relie par un modern à un serveur du réseau, à partir d'un autre réseau.

Net Remote+ est divisé en plu-

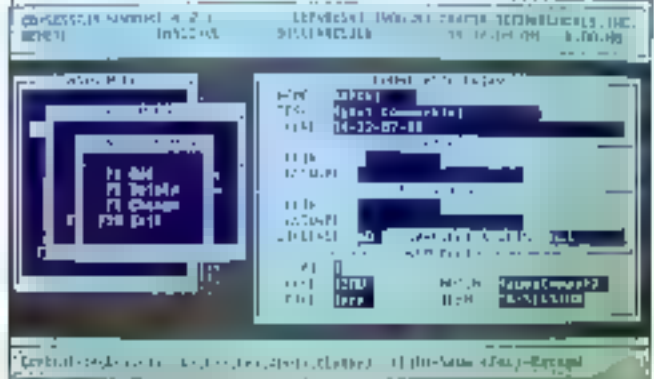

sieurs modulas exécutables. Les colisateurs qui désirent se mettre à l'écouté d'un éventuel appel activent l'utilitaire NRLISTEN, programme résidant, nécessitant 18 Ko de RAM. Complément indispensable de NRLISTEN, NRCALL est en usitaire destiné = superviseur. Une fos cel ubidare chargé en mémore. ure isle des délérents ubisaleurs du reseau is l'ecoute (avant chargé NPLISTEN) s'affiche sur la console du supervisaur. Vous accédez alors à la contiguration complète de la console distante; equipement wdáp, mode vidéo en cours, typa du processeur, atal de la mémoire, adresse réseau... Vous pouvez alors prendre le contrôle de la machine distante et récupérer la session de n'importe quel utilisateur Pour repainte à taut moment à des demandes utilisateurs, vous chargez le programme résidant HDT-CALL qui activera NRCALL à partir de nigmporte quelle application sans. avoir basoci de la quitter.

Les accès a Nel Remole+ de l'aopetant et de l'appele sont bien sur proféges par moi de passe. En plus de NRCALL, Net Remote+ est Inne avec un certam nombre d'uninaves complémentaires. A l'aide da GE-TADDR, vous obtenez l'adresse de n'importa quel ubisateur à travers une interconnexion de réseaux. CIN et COUT vous permettent de chasger, et décharger, Net Flemole+ sur une station distante. SUPPORT et APPLICA sont destinés à la gestion des adresses das unitsataurs d'un réseau et à l'administration des agpels. Vous pouvez parametrer les aquipaments de communication. créer une base de donnees des utilisaleurs avec leur nom l'eur numéro. les mots de basse bour la reception. et te transfart des lichiers. Entin. SCALLID yous parmet d'éditer l'annuaire des utilisateurs.

Net Remote+ n'est donc pas un smple logiciel de contrôle a distance. Il regroupe des fonctionnati-

tés plus générales de machienance et de cesbon de reseaux. Le superviseur de réseau n'a plus besoin de -se deplacer pour répondre aux difficultés rencontrées par les colisateurs. Il evite aussi de perdre inutilement du temps à essayer de comprendre le proclème rencontré par un non-informaticien en accedant duectement à son application. Enlin, les possibilités d'interconnexion de réseau lui germeltant d'utiliser Net Remote « a partir d'une simple lighe telephonique ou encoreà partir d'un reseau.

Net Bemoles Proce BBD F HT **Research & Davidorment** 3 disquettes 5"1/4 (S60 Ko) Contiguiation recessave :

- $=$  Novel NetWare 2.0a 2 fx 3.0 ou **DOSÍGRIBUA**
- **PCJ(T/AT/386, 496**
- $\Psi$  Tout time diecrant

#### **POUR**

- Convivialité et semplicité des modulas
- Prise de contrôle à distance

#### **CONTRE**

- Tous les utilitaires ne sont pas intégnés

Pour plus of informations, sevel so 149.

## ce:Mail 3.1 : la messagerie electronique

co:Mail s'attache a un domaine plus particulier des fonctionnaités des réseaux : fa messagerie electromade. Il existe differentes versions de co:Mail pour les réseaux Novell. IBM, Apple et 3Com. Vous pouvez donc relier differentes machines, Mac-PC sous DOS et OS/2 et das gros systèmes IBM, DEC, Unix ou VMS. Même și co:Nail se Smile à une function particulière, il permet

Net Remote+ est an

logiciel de contrôle

à distance ; l'écran

de créer et de gérer

des différents

ane base de données

atilisateurs du réseau.

de saisie sous permet

de mattre en place una messagaria électronique très puissante regreupant un parc de machines pour  $\blacksquare$ moins divers lié.

La version de co:Mail que nous avons fastée sur PC est composée III trois desqueltes 5°1/4 de 380 Ko. et de deux manuels. Le prémièr dé pes manuals ost destiné à l'adminis-Italeur du reseau et le second est un quide d'apoventissage. Les utilitares de coMail sont divises en deux calegories : pour l'administrateur d'un obte, et pour l'utilisateur de l'autre. Dans la première catégorie. on frouve is programme ADMIN pour fadministration de la méssageria électronique. Il permet de gérer les differents utilisateurs de la messagene à l'aide d'un environnement. convived. CHKSTAT permet de fourmr des statistiques et de gérer l'intér onté des bases de donnees indispensables à co:Mail. En cas de problème sur les bases de données. te programme RECLAIM vous permet de les restructurer. DIALIN est dastinė a Latministrataut pour que celur-ci puisse recevor el envoyer des masságes dépuis et vers l'extédiaur du reseau local.

Les unlisateurs h'ant pas appès anderginings plannstgart xus nour des raisons evidentes de sécurità. Le programme MAIL est déché à l la gestion de la boite aux fettres de chaque uplisateur. Les opérations sont effectuees à partir d'un environnement a bese de menus pop-up et de boites de sélection. L'utilisataur paut charger une varsion residante de MAIL (MESSENGER) pour me pas soror de son application m yue de consuller sa boile aux lettres. Si yous n'avez pas bescin III consultar vatra baita aux lattras dés quisit message arrive mais que vous désirez quand même en être avisé. NOTIFY est un programme residant qui se chargera simplement. de vous avenir. Enfini le programme SNAPSHOT permet a un uhisateur de capturer un écran pour l'incorporer ensuite dans un message.

Afin de profiter de vaules les fonctionnalités de colMaï, il existe un cettan nombre de produits complémentaries permettant d'accroître le nombre d'utilisateurs de la massadehe electronique 图 de communiquer avec des systèmes informaliques différents localitzat Expand vous permet d'augmenter le nombre de boiles aux lébrés par tranches de 100. cc:Mail Gisteway est destiné à Timiarconviexion de differents réseaux londlionnant avec co-Mail. Vous pauvez vous connecter à co:Meil sur un réseau per fintermédisire d'un poste distant à l'aide de co:Mail Rampte.

L'émission al la réception de fax. a concition ill disposer thirre carte tax (C.A S.J. sont gérees par colFax. cc: Mail Import(Export permet, comme son nom l'indique, de trans-Somer des fichiers de données en messages, et inversement. Enfin, cc:Mail pour Magistosh all cc:Mail pour OS/2 permettent d'accéder à la messagene octilial sur un reseau regroupent das machines sous systemes diexploitation heterogenes. On trouvera egalement des togioels alfrant una plate-forme d'accès suk services OSI %400, un systeme de pestion centralisée des annuaires. et enfin im logiciel de planification. (gestion d'agenda), co:Mail n'est done pas une simple messagenal électronique pour des rásaaux locaux de PC. Vous pouvez utiliser delte messageria sur una telle conficuration mais les londitonialités du produit le destinent a des réseaux. beaucoup olus importants

os.Mal

Por: 8950 F.HT Research & Development Solsquettes 5-1/4 (360 Kp) Confouration nécessaire.

- · Réseaux locaux horest, 18M, Арае в ЗСол
- ⊎ Version DOS (tail PC)
- · Tout type d'écrain

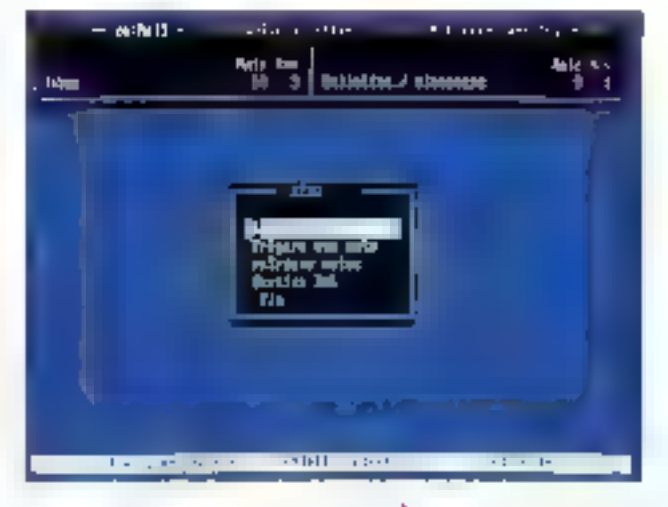

POUR

- Existe sous différents systèmes d'exploitation Hombreux modules supplémentaires

#### **CONTRE**

- Trop puissant pour se limiter à un patit réseau local

Four plus d'informations, consieur 148

## Mail-Server II de 33

Mail-Server II de 3X est une messagene éléctronique pour des ordinateurs compatibles PC X31AT rebes par modern. Un modern de titrez 3X est fourni avec MarkServer : ce modam constitue l'interiace estim notre proinateur et le reseau telephomque. Mail-Server fonctionnel sur tout PC muni de 512 Ro et d'une. carse vidéo CGA. Le disque out n'est pas obtigatore mais apporte -sings seasa nonsanid tholromy cietile. L'installation des deux cisquettes au format 5" (14 de 360 Koest automabque. Mail-Server ast protecte contre la copia par un numéro de série. Si par hasard vous tentez de faire communiquer deux PC avec la même version de Mail-Server, vous risquez d'âtre décu.

Mail-Server ast composé de cinq

cc:Mail est une messagerie électronique qui peut être enrichie par de nombreuses options. Le nombre d'utilisateurs est guasiment illimité.

modules, chaque module proposant une interface avec menus deroulants et poifes de selection, Le premier III cas modules. MS2, est desbné à tous les ublisateurs de la messagene. Le menu Appel vous permet de créer une basa de donnees de vos déferents intervenants : lears noms, laurs numéros d'appel. le mode d'appel et le prix de la communication. Vous pouvez définir les accès nuntel et donc transformer volte PC en minitel. Pour completer ces fonctions d'accès, il est possible de définir des macro-commandes alin d'automatiser el accésirer les communications.

Pour configurer Mail-Server, opération indispensable avant d'acceder aux fonctions de communicabon, il faut utikser le module MS2SV. Il parmel, entre autres. Il liner le prehxe c'appel, le type de numerotation, le port de communication, le type du modem, vos nom et adresse. Ce module vous permet aussi de creer la base de données des vülisateurs de la messagerie III leurs mois de passe. Les courriers sant centralisés par le serveur dans m repertors spécifique, et las acdes sons profégés par ces mots ill basse. Une fois que vous avez configure le serveur, chaque utilisalaur de fa messager e peut consulter sa boile aux letires et recevor des messages, même quand din'est pas connecté à sa machine.

Les fonctions de diffusion sont

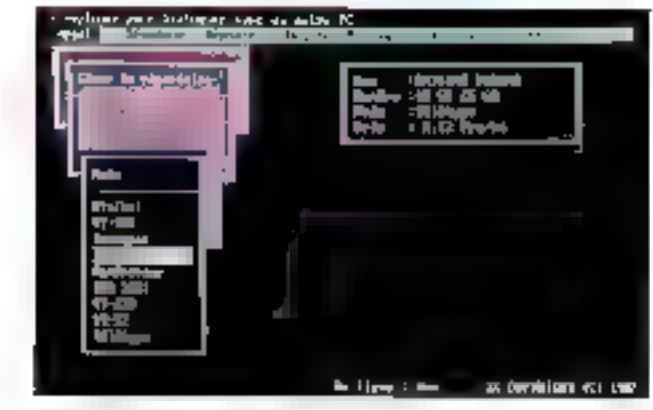

gérées par création et mainterance de listes d'utilisateurs. Il suffit de crèer in message all de l'envoyer par diffusion paur quil soil reçu par tous les abilisateurs concernés. Cette création de message s'affectue à l'aide du module MS2.t. Vous fournissez le nom de votre comespondant steché dans la base de données. La maintenance de cette base de données est page en compte par cé module : vous pouvez créer, modifier m supprimer des enregistrements. Le massage est sais à l'ade d'un écheur pleine page avec un enrète, le nom de votre société et de voire correspondant.

Les fonctions de mise en veille permeitent de repevoir des massages in diubiser una application quelconque striulianément. Les messages sonl compresses avant d'être envoyés sur una ligna da communication. Pour prendre en comple celte compression, yous avez le choix entre deux versions de mise en veile. La première va lous simplement stocker is massace dans in forme compressee sur le disque dur du destinataire. La deuxième version va toul d'abord decompresser le message avant de le stocker dans son integralité sur le disque dur. Selon la puissance de votre micro, la première solution yous permettra de un pas trop ralenfir votre application.

Mail-Server permet à des plinssleurs de PC relies par modem de disposar d'une messagarie éleczonique complète. Il offre en plus les avanlages des senples logiciels d'emulation de minitel ou autres seribas télématiques Mail-Sarvar est donc la solution idéale pour ceux qui ne veulent pas être contraints de changer de materiel pour disposer d'una massagena électronique.

Mal-Server H Prox: 3 950 F.HT 3X 2 disquettes 5"1/4 (360 Kp) Configuration nécessaire :

- PĆXT
- · Ecran CGA
- $\bullet$  512 Ko de RAM

#### POUR

- Langage de macros
- Solution pour configuration moveme

#### CONTRE

- Reservé à des configurations morennes

Pour plus d'informations, corde z 247

## Office Works: Pétaton

Office Works fait partie de pes produits qui répondent à un besoin simplement, directement et efficaçement. Axe dès la concephon sur le travail de groupe, à l'intérieur d'un même buresu, d'un même remeuble, d'une même zone commercale. geographique ou de part et d'autre d'un océan, il met en œuvre de vêntables communications.

Commencers par le commencement et, matheureusement pour mi produit que tranchement nous amons bien, l'interface colisateur est quelque peu obsolété. Tout est en mode texte, et une pertaine uniformité de presentation des informabons sur l'écran, sans aucun rapbort avec l'importance relative de cafes-ci, retira un pau in logicel inson argonomie intrinseque. Mais passens, d'autant que les responsables de SysDis, importateur officiel en France, nous onligones que cela allail changer bientifil

Au menu, sept optons principales qui sont autant de modules différents. La fonction Messagerie est la promière, oi c'est an peu autour d'elle que le reste s'organise, preuve s'il an ast qu'Offica Vicyks est bian sin groupware avant lout. L'éditeur il messages frived ni-

184 - MICRO-5YSTEMES

Mail-Server II de 3X

électronique destinée

à des réseaux de PC :

menus déroulants et

interface conriviale

sont au rendez-vous.

est ane messagerie

veaux III priorité) contient toutes les indications de mise im page relatives aux appareils de transmission employes : en elfét, le logiciel gère directement fax ■ %Pex Une aide contextuelle IIII là Bout vous arder. Profitons-en pour saluer la qualité da manuel d'aide, écr-1 sous la forms de questions/reponses.

De même qu'il est possible de specifier une liste de destrataires pour un message, il est possible de centrariser un camer des appels téleabaniques, contrae le font nambré secrétaires. La différence, c'est que ledit catter se préserte sous forme électronique (qu'il est danc suscaptible de subir des traitements statistiques), et quilitifica Works switche entre ses dillerents modules (ou d'autres logicials spécifiés) aussi rapidement que souhatable.

Nous passerons sur les autres fenctionnalités, classiques pour un togicies de ce type, comme la gestion documentare certralisee. Ia gestion des repertoires lannuaires et autres tistas)... C'est le module Agenda qui mérite en effet le plus d'éloges. Naturellement. l'agenda vous aidera à planifier tautics qui vous touche personneJement rendez-yous at autres obligators diverses. Ce qu'il tait pour vous, il le tera pour tous les membras du résaau connectés, ains que pour lous les postes distants surgues l'accès est automatisé

Ainsi, imaginez que vous demandez à votre secretaire de plantier une réghion pour la semaine prochaine. Selon la liste des membres du personnel que vous souhaitez yoir presents à cette réunion, votre secretaire pourra en lancer une planification automatique. Après avoir pris en compte les contraintes de tous les membres im question (qu'ils auront spécifiées eux-mémes, sur leur poste, avec des riveaux de priorité), Office Works saura déterminer quels sont le ou les jours et heures les plus propices. à catte réunion. S'il n'est pas possible de trouver un terrain d'entenie. Office Works yous proposers un éventait de choix visuellement explicites, vous permettant de prévoir les absences les meins regrettables

Qui dit réseau dil administrateur. C'est pourquoi Othce Works offre plusieurs options de répartition des jáches d'administration javec les pnydeces ad hoci. Rien ne vous empeche de confier l'administration du téléphone à Mille X, ceta das raperfoures à M. Y... cau seront eux-mémés responsables des pnylèges accontes à chacun des membres du réseau. Même si Office Works représente mal, du fait de son interfape, le progiciel bureautique de demain, il olfre tout de qu'apporteront sur le papier les projets logicies. sansés commiser III travail de bureau dans tes années à verur.

Office Works Por: 9600 FHT/La 4 postes) **Syscis** 2 discussies 5"1/471.44 Mol 2 disquettes 3"1/2 (1,2 Ma) Contiguration necessare:  $= PCKT$ 

- · 640 Ko de RAM
- 
- · Ecran CGA

#### **POUR**

- Produit très intelligent
- Produtt très Intuille
- Produit très elficace

#### **CONTRE**

- Interface utilisateur encore **Iniste** 

Pour plus d'informations, tencies 146

## WordPerfect Office 3.0 : rigueur à tous les étages

Elle n'est pas si récente, l'idée de progrosis proposant a la secretaire ou à l'opératrice quel que soit son niveau de compétence) un ensem-

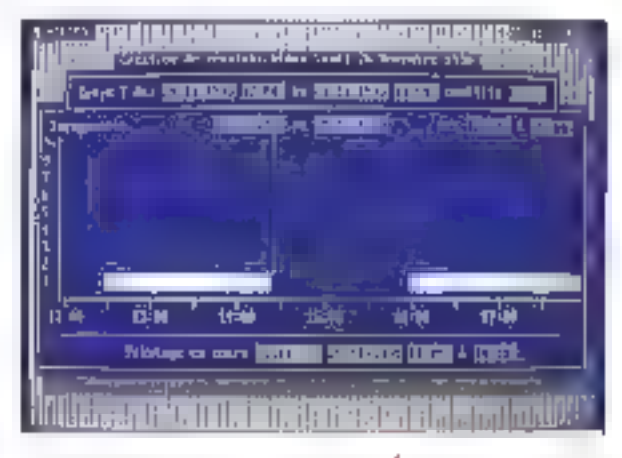

ble de lonchonnalles aliant du traibernent de texte à l'agenda, en passant par une gesticn de fichiers et un carnel de notes. Lorsque l'onsiest aperculique l'intégration de boules pas ressources logiciales. dans un même environnement logique approissalt la productivité des utilisateurs et diminuait d'autant les risques d'erreurs un de certes d'onformation. Il sulfisati de mettre ledit environnement sur réseau pour qual agingerisati so lentrosteg st fuct pulsse en lirer le meifeur prolif.

Cetle petite introduction, pour yous préciser qualle est exactement la philosophe de WordPerfect OFfice. Le géant du traitement de texte a ainsi étoffé son produit. Ai greffam la plupari des accessores que, d'ordinaire, on achète chez en autre lournisseur quand un en a besoin. Ce faisant, il a également mis au point une version reseau, avec ce que cela supposa d'interopérabilité entre les différents postes.

Commençons donc par la version monoposte Après une instalation relativement simple (en tout cas remarquablement explicitée a l'écran). l'utrisaleur se reirouve dans un shell lui duvrant les portes de chacun des modules, par l'intermédiaire d'une seule touche. Notons que le shell permet l'intégration à Word-Perfect Office de taute application DCS . il joue ainsi le rôle d'aiguillage entre applications. Parmi les modu-

Office Works n'a pour seul défaut que son mode texte, un peu obsolète par rapport a ses propres performances.

fes en question, adons Téateur, un traitement de texte doté de macros. retativement puissantes (« éditables i á l'inléneur même de l'édwari. qui conviendra parfaitement à l'étâtion ASCII purs ou binaire. On n'est eraimed ab usemin us encons ago. verson de WordPerlect classique. mais les grandes spacificités du produit phase de la marque sont là.

Ausre module interessant, le File Manager, sorte de PC Fools intégré, qui comprend tui aussi la plupart des fonctions de maintenance E fichiers sur discuerte et disque dur Ainsi, la sAupart des commandes DOS usuelles sont disponibles à l'inserieur du Shell. L'interlace utilisateur en mode texte partage, avec les autres modules, une partame austisrité, à laquéile on n'est plus habitué. deguis Windows 3

Terrorons natra visite du produit. avec les deux étéments indispensables au concept de « bureau sans papier ». l'aganda et le bloc-notes. Sur l'agenda, pour autant que vous les szisissiez, vos rendez-vous de la journée, la liste des choses à faire yous seront rappeles et reportes aulendemain si vous ne les accomplissez pas. Pour les événements importants, une alarma est drsponible. d'alleurs alficace. Salon les machi-

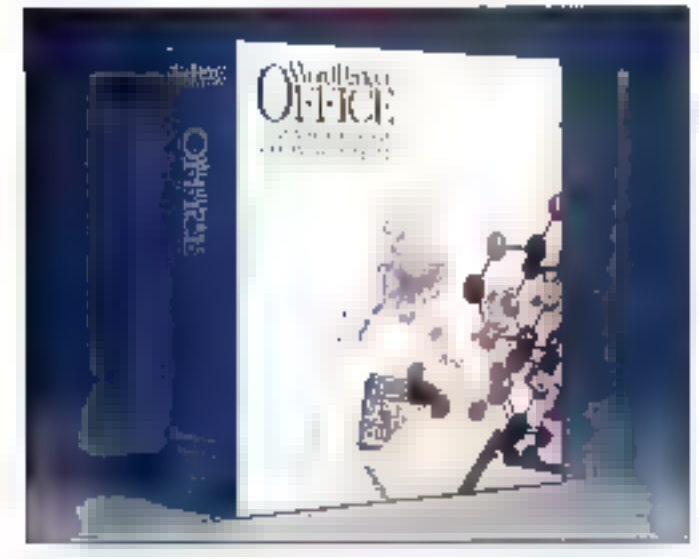

nes, l'indication sonore peut être si desagréable que le rendez-vous yous geratra un véritable soulagement. Autre fonctionnalité intéressame, bien que classique, les événements frequents, comme Ses réunions régulières, peuvent être delinis à part afin d'apparaître automatiquement. Le bloc-notes, quant à lui, vous permat de mettre au point. des répertoires d'adresses ou de numéros de teléphones des Tstes de clients, pu toute autre base de données simple à simple : car non relationnelle).

En résimé, WordPerfect Office pourrait entrer dans la catégorie das intégrés si... s'il étail possible de lui acouter un support reseau qui lasse profiter tout la service de ses patentraities et en mette bien d'autres encore à sa disposition. Ce sont ces Incliannalities supplementaires qui le rendent eligible en tant que groupware. I s'agit, dube d'une messageria alectronique, d'une gestion groupee das emplois du temps, très uble pour l'organisation d'activités communes entre les membres d'une même équipe. En fait, d'est l'ensemble des contraintes des postes connectés qui sont prises en compte, pour des fonctionnalités symilaires à palles de la version monoposte. Aputez à cela que plusieurs reseaux sont connectables, grâce a WordPartect Office Connections, de mâme qu'un cartain nombre d'autres systèmes au travers III commumications asynchrones ou de connexions réseaux specifiques, ill la poucle est bouclée : WordPerfect ORica conviendra à la plupart des systèmes installés.

WordPerfect Office 3.0 Print 1 500 F HT Iversion USI WordPerfact France 2 pisqueites 3''1/2 (720 Ko) Configuration recessaire : · presque tous réseaux sur PC  $-PCXT$ 

 $-512$  Kode RAM

Pour plus d'ulterrations, cercles 145

Les logiciels dépés réseaux ont des fonctionnaites très diverses. Il n'existe pas encore de norme sur ceque doit apporter en réseau, il est donc normal que les produés qui leur sont destines scient aussi variés. Dans un comagne aussi soécifique vous trouvez des logiciers qui s'appliquent à des configurations différentes : Mail Servar et co:Mall sont deux exemples types de messagere electronique qui s'adressent à differents unlisabeurs.

Les fonctions de maintenance ont pris une autre ampleur avec l'acroa-Nion des réseaux. La télémaintenance est un des aspects les plus connus. Avec la developpement des réséaux, le contrôle a distance dewerk une necessité. Les logicials comme Net Ramote+ semblent donc promis à un bel avenir.

Enfin, les logoiels integrés que l'on trouve sur réseau permettent d'unilormise: la gestion d'une entreprise. Its apportent d'une part des lonctionnalites de messagerie élecrezilto all sud littua le aupinou leurs de micro-ordinaleurs s'adaplent à ce moven de communication. D'autre part, le partage des informations permet de gérer le planning d'une entreprise intermatisée d'une maniere plus reakste.

Parmi toutes ces applications. III seul frein est l'adaptation de l'utilisateur. L'introduction des minitelà dans la via le tous les jours est en exemple d'intégration des nouvelles techniques dans le domaine professionnel d'une part, mais aussi dans 1е соглание римв. ■

> Lionel Leprètre Filvrier 1991

WordPerfect Office, doté lui aassi d'une interface en mode fette assez tristounette, est livré, en revanche, dans une bien belle boite en cartan.

# L'innovation électronique et électrotechnique au service de l'industrie.

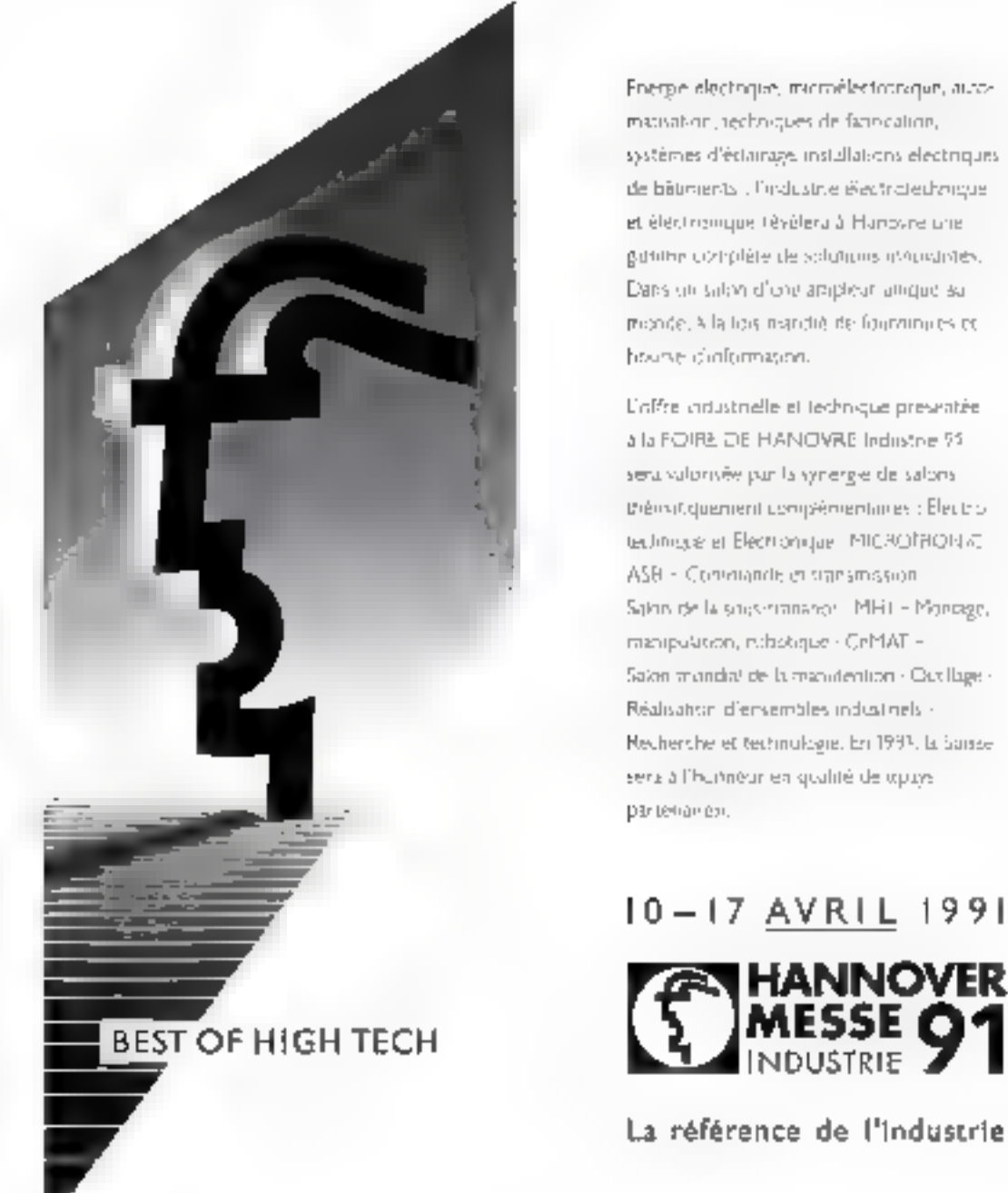

Energie electrique, microélectronaque, automatisation, rechniques de fatincation, systèmes d'éclairage installations electriques de bâtistents : l'industrie électricied angue et éléctrismique tévélera à Hanovne une guiding compléte de solutions introductives. Dans un salon d'one ampleur ampie su propose. A la tora nombre de formamentes es hourse diaformason.

L'offre industrielle et technique presentée a la FOIRE DE HANOVRE Industrie 72 sera valonsée par la synérgie de salons thémotiquement compérnembires : Électrotechnique et Electronique - MICROTHON & ASB - Convigade et signamission Sainn de la souveranance MHT - Montage, manipulation, includingue - CeMAT -Sakin mondial de la manifention - Caxillage -Réalisation d'ensembles industriels -Necherche et technologie, En 1993, la Saisse sera à l'humeur en qualité de œpays partenanen.

## 10-17 AVRIL 1991

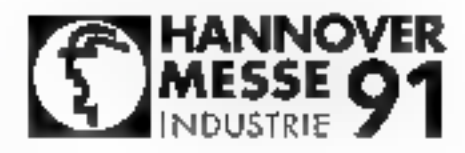

La référence de l'industrie

Cossus : Deutsche Messe AG, Sucuriste en France de la Forre de Hangvre, 5. rue de Stockham, 75008 Paris - (6) - (1) 49.67.69.61 - (854 - 191656 - Teleccipie : 11) 43-93.43.23

**III** DRITSCHE MESSE AG, HANNOVER/GERMANT

SERVICE-LECTEURS N= 245

# -Le Who's Who du logiciel-

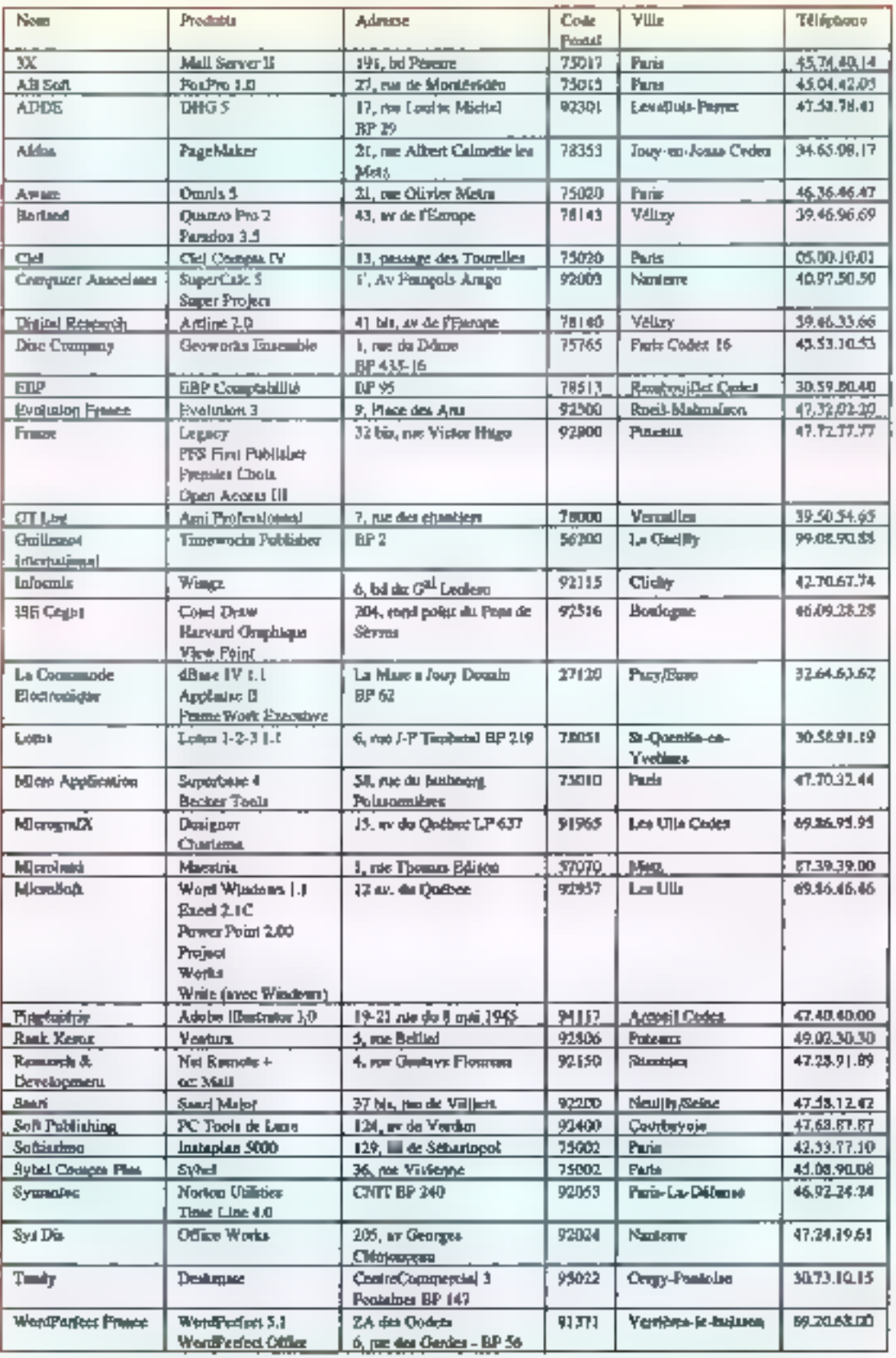
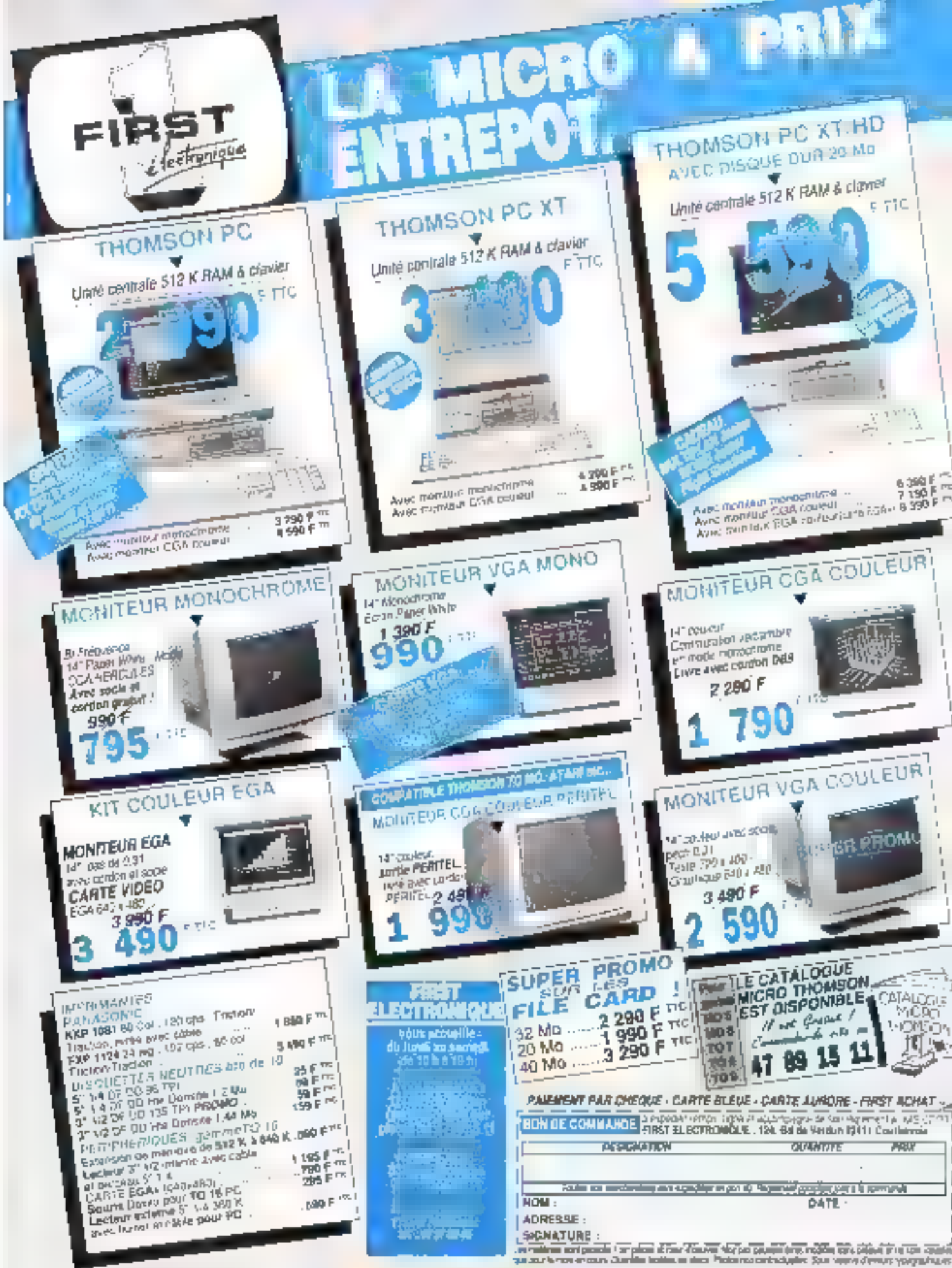

# **VOS SOUCIS SONT LES NOTRES PRIX ET QUALITÉ**

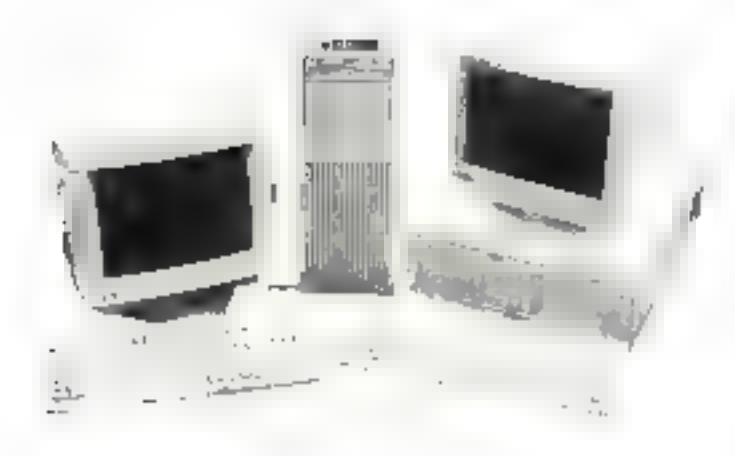

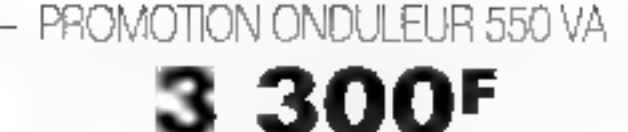

MICRO COMPLET PIÈCES DÉTACHÉES

**ACCESSOIRES** 

N'HÉSITEZ PAS À NOUS CONSULTER AU :

# 47.40.84.01

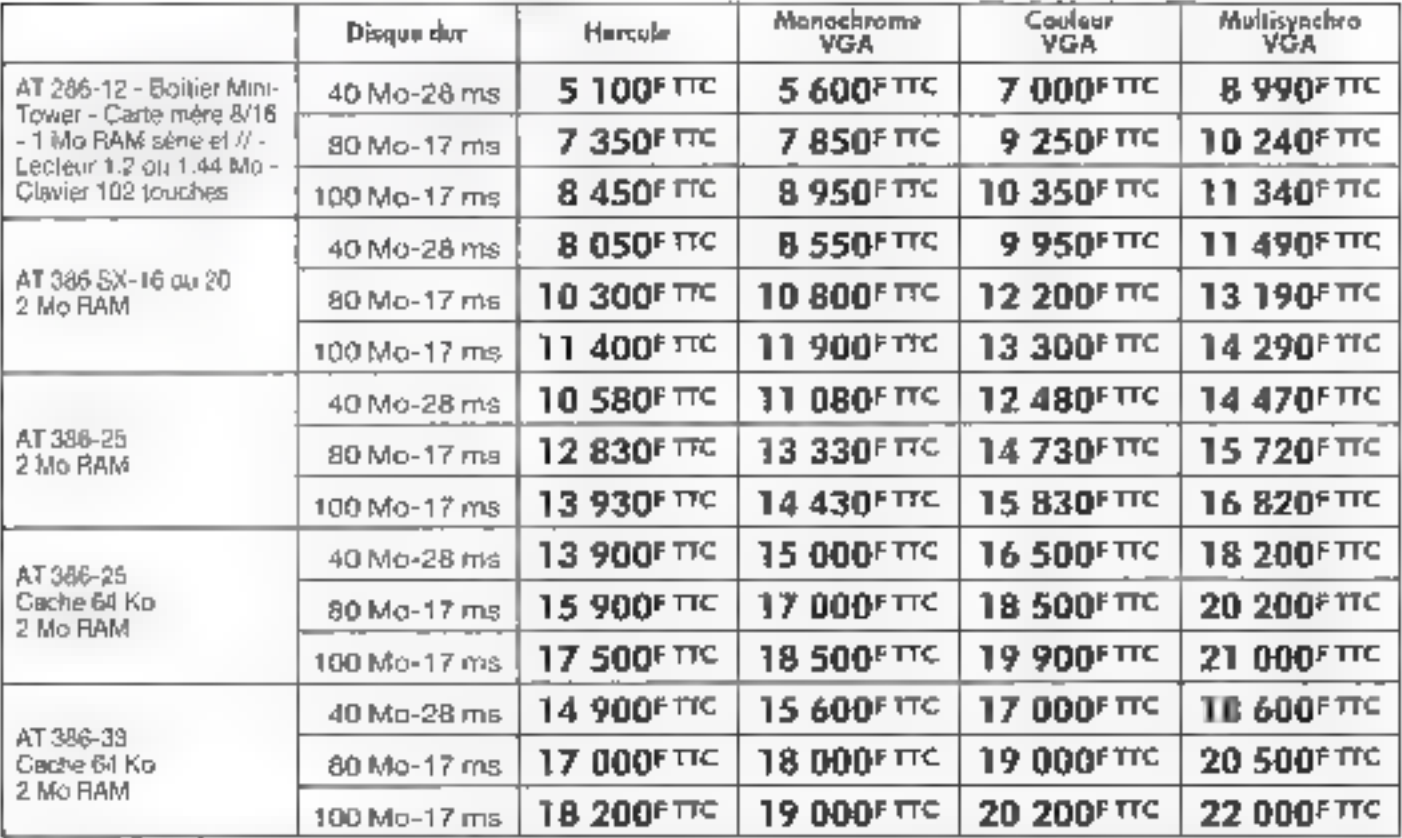

MATÉRIELS GARAVITOS UN AN PÍÈCES ET MAIN D'ŒUVAE, AETOUR EN NOS LOCAUX - TOUS NOS PRIX SONT TTC ET SONT MODIFIABLES SANS PRÉAVIS - PORT NON COMPRIS - PHOTO NON CONTRACTUELLE - TOUTES LES MARQUES CITÉES SONT DÉPOSÉES - OFFRE VALABLE DANS LA LIMITE DES STOCKS DISPONIBLES

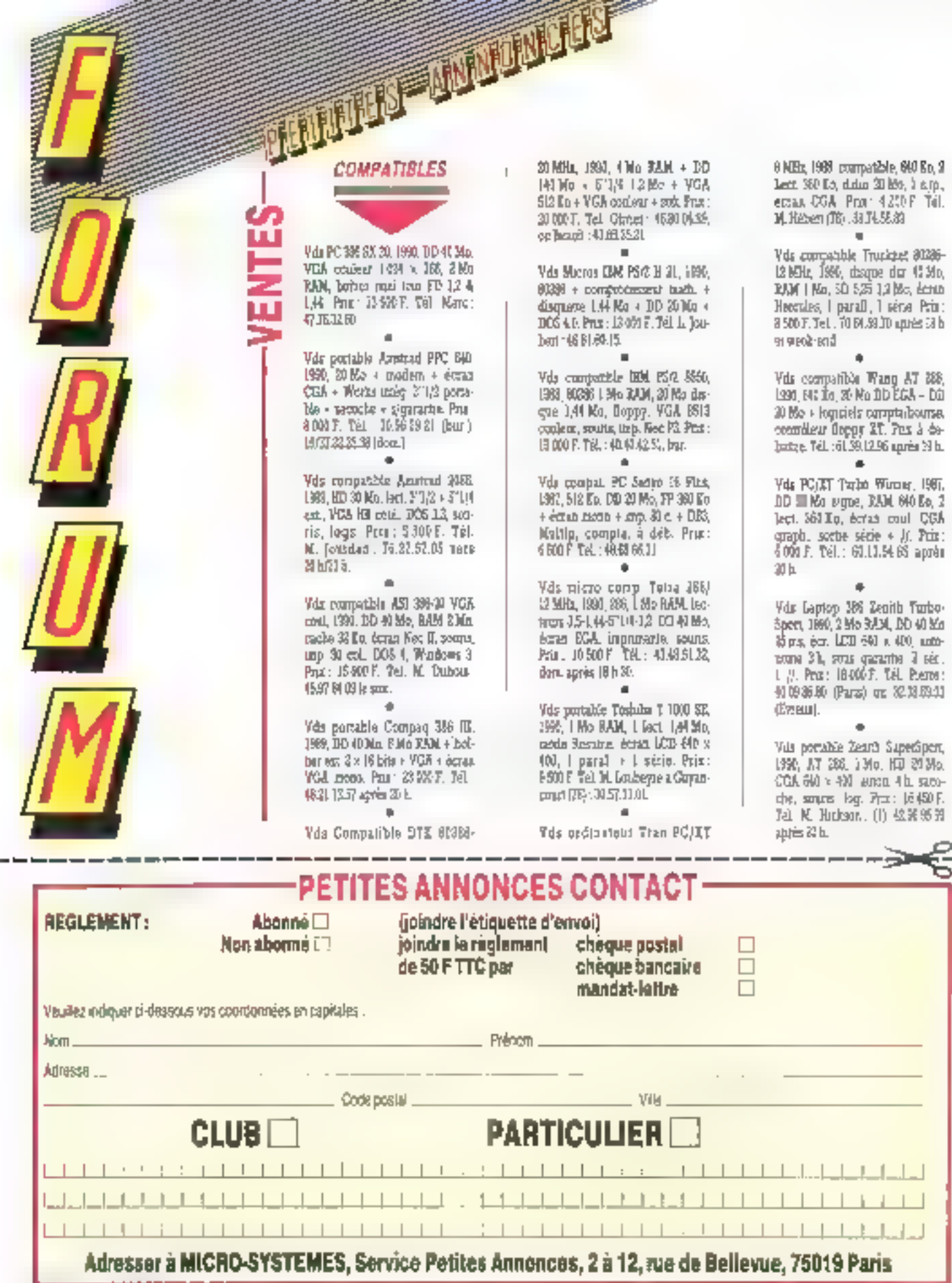

Février 1991

 $\frac{1}{2}$ 

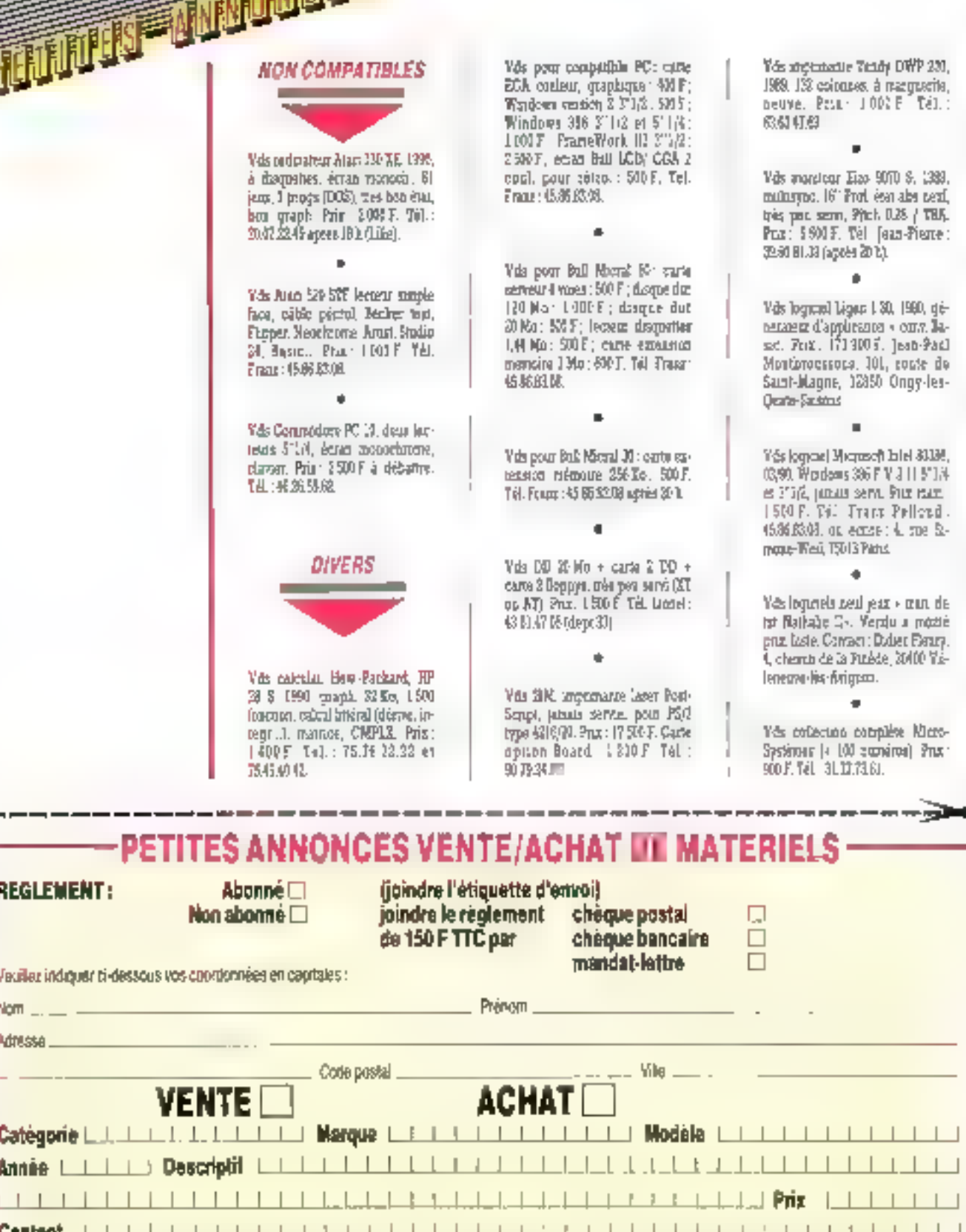

Adresser à MICRO-SYSTEMES, Service Petites Annonces, 2 à 12, rue et Betievue, 75019 Paris

ළ

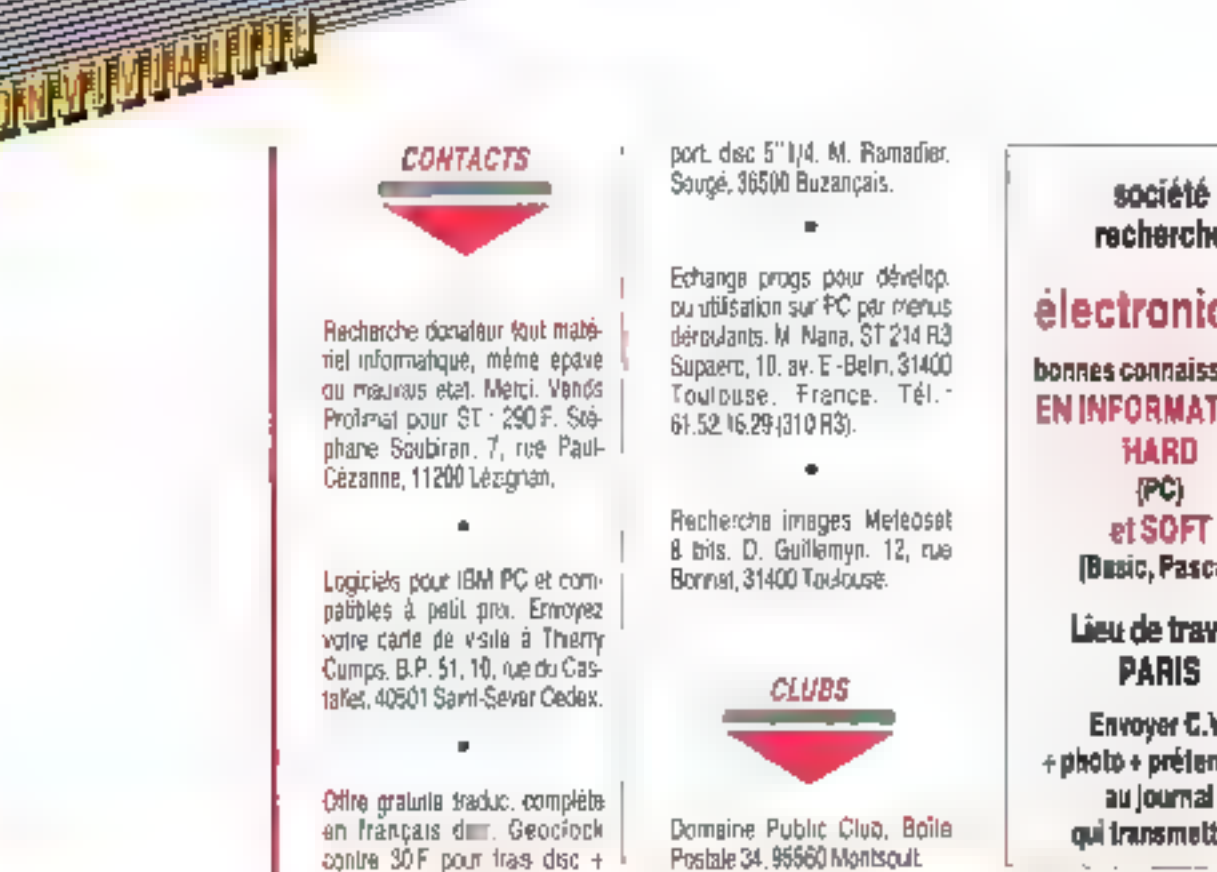

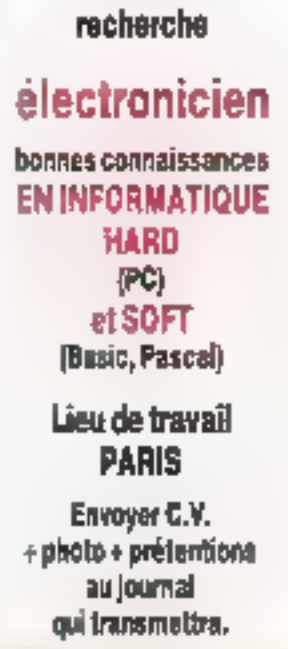

A mottre sous enveloppe affranchie

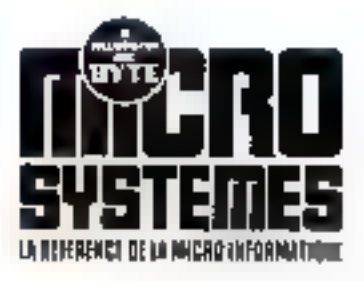

فالمنتسل ويتعارفون

s fos

 $S.A.P.$ 70, rue Compans 75940 Paris Cedex 19 - France

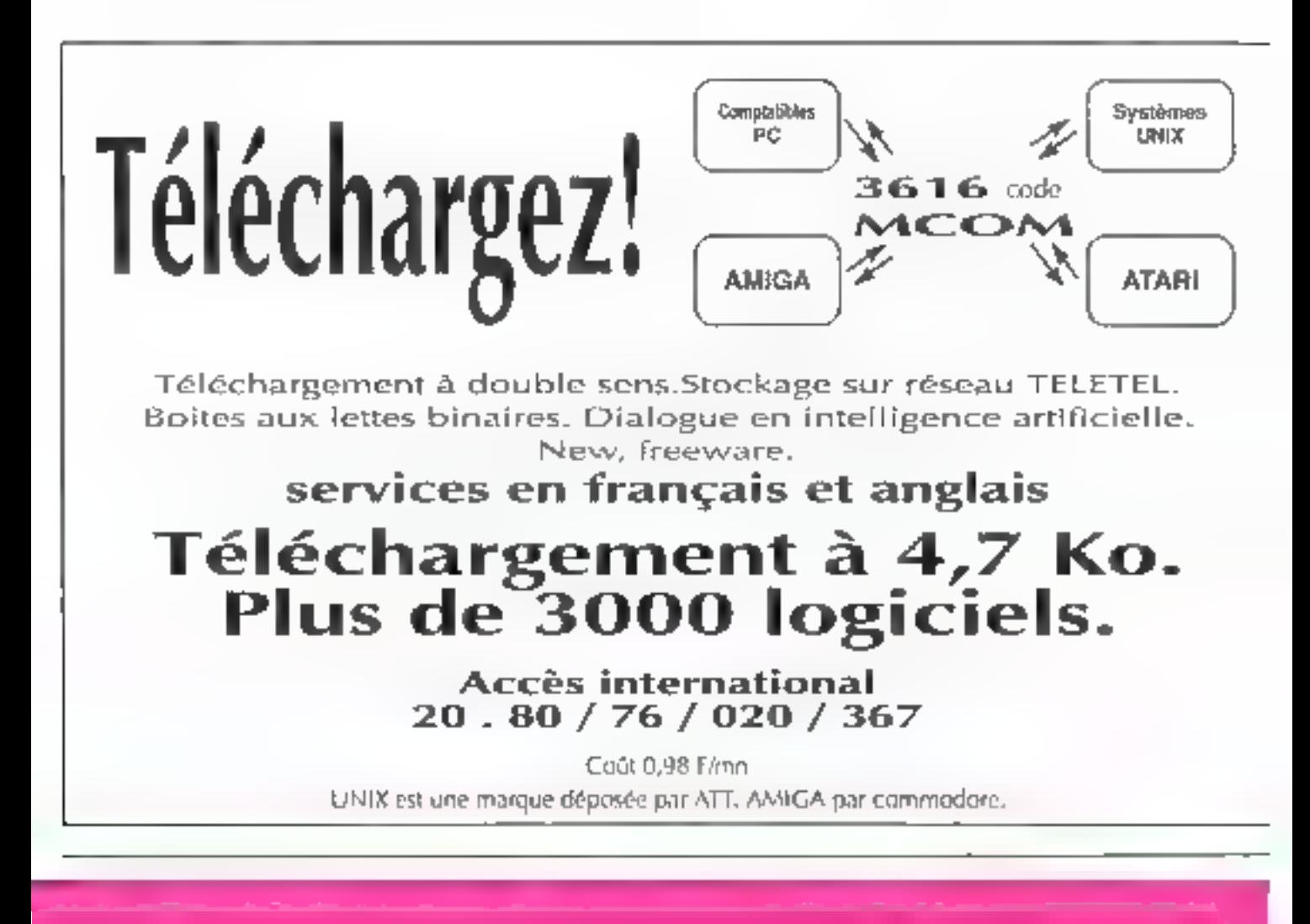

# **EMES N° 116 | 12**

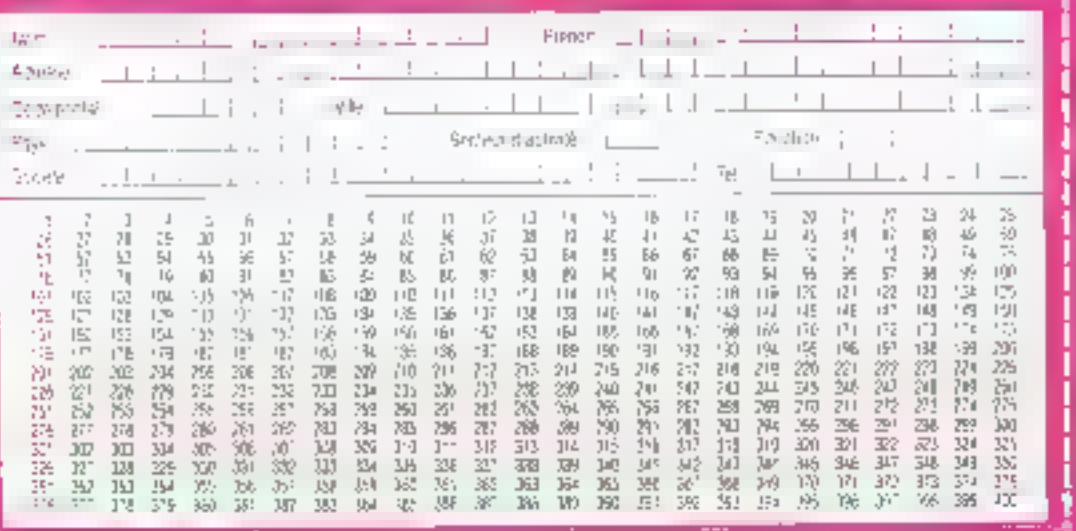

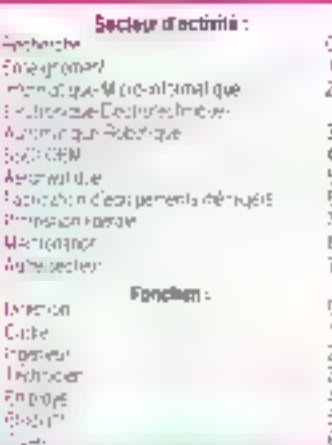

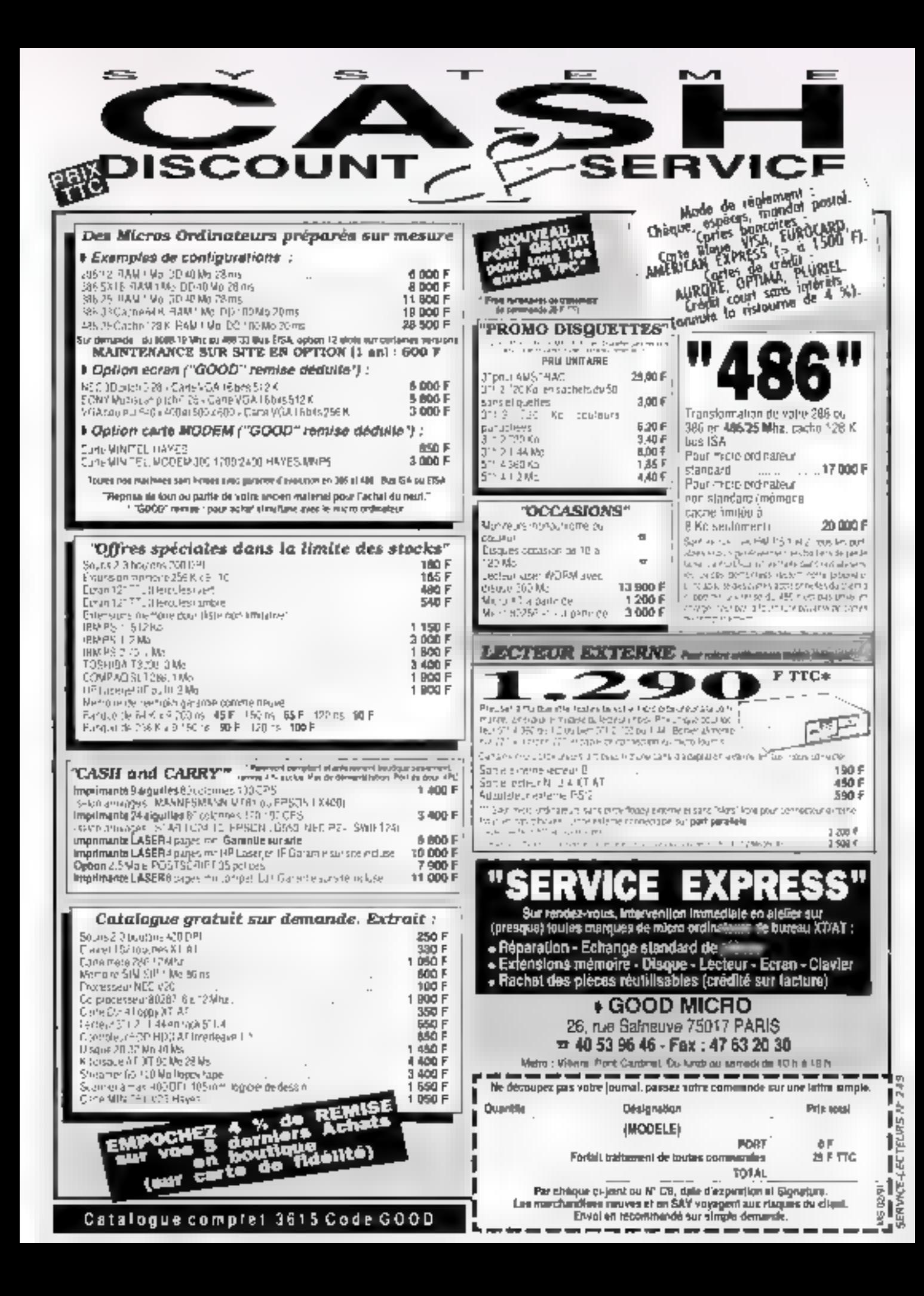

# LES CAHIERS DU DEVELOPPEUR

 $\boldsymbol{d}$ 'un système  $\boldsymbol{d}$   $\boldsymbol{d}$ 'un système  $\boldsymbol{d}$   $\boldsymbol{d}$ 'un système  $\boldsymbol{d}$  $d$ 'un système<br>  $d$ 'exploitation dépend<br>  $d$ 'exploitation dépend dépend dépend ... Le détail le kit assurément du nombre ... développer en 32 bits avec le SDK d'OS/2 2.0<br>
dépend du nombre du nombre du nombre ... Développer en 32 bits avec le SDK d'OS/2 2.0<br>
du nombre du nombre ... Dével du nombre<br>  $d$ 'applications  $d$ 'applications  $d$ 'y d'applications<br>
ce système,<br>
lequel nombre<br>
dépend à son tour<br>
dépend à son tour<br>
dépend à son tour<br>
dépend à son tour<br>
dépend à son tour<br>
dépend à son tour<br>
d'écriture.<br>
Comme nous<br>
Comme nous<br>
d'écriture.<br>
La programmat

 $\text{croyons} = OS/2, \qquad \qquad \text{caryons}$ 

# LES CAHIERS DU DEVELOPPE

#### SIKYLE DATE SSIZE

# La cour des grands

vec un mos do relard dú a nas delais co fabricabon, nous consacrorons l'actualrie de nos Catúans du Développeur au saich du Génie logique et ses appleyaions. L'evénement, a l'initietive d'EC2 (également orgarisatien des Journées de Christigance Artificielle d'Avignon), sa dérousar à Toulouse, du 3 au 7 décembre. Le développeur ne se déplaçait pas pour rien : la mandestation regroupait, outre l'exposition proprement cita avec una centaria d'exposants, un nombre impressignment da colloques sur cos sujets aussi passiormants que les travaux de normalisation en gènie logiciel qu'ies produits PCTE. Cette nouvelle norme pour le génie logiciel, issue du programme Esprit et adoptice par IBM, tertaic d'auteurs la vedebal des Journéais. Dui dit gene lociciel dit genéralement grands projets. Ces troisiemes Upumees ne manquarant pas à la norme i et fon voyak les grosses SSII evikyer les grands constructeurs (pratiquement tous préserts, d'IBM à DEC en l passant même pá: Bu'll La féridance est à l'intégration dans un seul ensemble d'un seul el même outil, aliant de l'analyse à la conception en subsant par le prototypage. C'est visiblement un point majeur pour touers les agglications ambitisuses, et en tout état de causa une melhode (au sans large) dont la contorérension peut étre profilaiza à tous les lecteurs de non Cahillers, même sil sujaurd rui, elle s'applique encora peu sur microl Le développeur micro avait dans des idees coerationnelles à glater tout le long des afées, du fait, precisement, du posticomestent nettement plus pointu que celui d'un salon tel que Sofninave Development (voir CJD, de decembre). Certes, saussies « mais » qui às da gene logiciel étaient mis en avant mais la puissance proissante des PC et de terres mierlages graphiques ardant, niteur est désormers possible de sa poser en rival des stations de travail. Voits têtric, sans aucurie préferibon à l'exhaustivité, ce que nous avons trouve de pays remarcurable

#### Мексида (Сеста)

Petre-entreprise provençale. Certina a éré fondée per deux membres de l'équipe de recherche mitiale sur Merise (entre 1974 et 1972). Leur prockét **Masicipos** est donc un cutil d'analyse et de conception de systèmes i d'information roi de dit plus programme) utilisant, on s'en serait douté. Matise comme méthodologie. Mense, d'est comme l'artimoderne, con arme ou cri n'aime pas. Pour ceux qui n'airdent pas. Message offre donc auguni interal. En revanche, les laris apprécierent de pouvoir trouver un outilitournant sur un PC avec 2 Mo de mémore centrele, trant parti de la souplésse de Windows 3.0 et de la quarté d'alfichage VGA. De lets outlis n avstalent jusqu'a présent que dans l'entironnement Mapplash. Endemment, avec un proj de licence Qusqu'a 10 Jóisaleurs) de 70 000 F, on s'élogne un peu des sards hebituels de le micro-n'ipratatique. Mag-Massage sidurales spoétes de services. Celà lomba bien, c'est alude paur.

#### 02181971

L'orientation obet est le must du développement des années 1990, nul n'en doute plus. C++ s'est impose comme le langage le plus répandu, à côté ciAda, avec une enviée en scène de SmallTalk. Mais los proquammeurs ne vont pas rechver ber la roue, même s'H s'agit de l'orienter objet, et c'est du côté des bases de données O-O que se passe en tait la véritable révolution. Parmi les differents produits existants (sent au dernar recansement). O'Z préserée une originablé : avair été conquipar une sociéte française, Altair. O'Z est avant tout une base de données, disposant d'un langage de dafinition de données, d'un langage de requête et de tous les siovices dassiques. Mais 02 ast orientée dojat : éão repose sur les notions de classe, de type, dimentage... 02 est donc, en quelque sorte, le resultet du croisement de Smalff ak et d'Oracle. Il est donc possible de crear une application à partir d'une analyse orientes objet (sans ou avec interfaçage avec un langage de programmation, externe) et d'obtent un résultat tirant part de lout l'apport de cette orientation objet, ce qui est particulièrement visible dans la gestion cas interfacies graphiques. D'arteurs, 02 fonctionne sous Unix et Motil, et donné à Fœul un spectacle très agréable.

#### AddZ (PGA Euraket)

Nous n'avions pas encore eu l'occasion de vous parler de cet Ada sur PC a moins de 2 000 F. La piesenca de PBA Euralted sur cas journées du génie logiciel est l'occasion de rappeler que, pour les developpements de hautinneau, deux langeges simposent et s'opposem. Aca et C++ Flappelons qu'Adain est pas à proprement parler un largage bliefte objet. Mais qu'il est parfabement utilisable pour définir des applications qui, elles, le spre. Sommes-nous clairs ? Précisons egalement que PBA Eurabec commerpanse, pas exastement au même. pro qu'il dail, un compraisur baptaé Adavantage, fonctionnant dans differents environnements (PC sous DOS) eu SCO Unxi(383, Statens Sun eu Macintesh). La vocation d'AdalZ est donc tien la lormation et l'invisition

#### **APOSTROPHES**

 $\blacktriangleright$  - Un grand nombre de nos ladeurs gvait. apprécié la sène d'articles consacrés pur programmes rásidents, parve ou début de l'année dans Micro Systèmes. C'est ρακτημα πριν pomons qu ής αρμιδοκαστι egoisment **la Martrise des** Programmes Residents 1004 MS-**DOIL** signed <sup>p.</sup> Marcier et particless. Mortibout dans lo collection Best-Sellers. de l'Informançue. Il suffit de teuilleter l'avriage pair se rendre cample que la majeuro partio des 400 poges est acaipée par des exemples de code source lon Turba Pascal SI commentés. Navs pensoris réellement que c'est ce type de methode. lon se lonce sans kont à fait comprendre et : Fon acquient les schémes conceptuels à postenoril qui canvient la pieux paur l'opprentissage de ce style de aragrommation. Mercier ne socie personne over d'interminables gipses prograpulging, il vous monstreal directement on certain nombre de compissances opérationnalles. Au prix des bouquits Marabout, il s'agil fad'une. alipro.

 $\blacktriangleright$  Paw tous cean que le simple tenne de e programación système i elhave encore, la maison P.S.C. rient de proposer à la renie wi carroge plutal didacique, appolé lout surplement Programmation Système - Mémaires, Disence of Fichlors, et signé Guilouve de Brébisson. Monifestament, le burde l'auteur est de larre de provena, de donner les moyens cuprogrammeur de niveau moyen d'accéder cur ressources mimos de sa macióne el de celle des autres. Rendom-bi hommage en cominioni qu'il ne s'ogri pas d'un fivre de plus sur le 8105 ou sur le DOS, mois bien d'un quide protique à l'osage de l'explorateur système, Les paints obardés len Todoo Pascal 4 a 6 et en Todoo Assemblevi) sani un peu limités, comme le tive l'indique, mas la moestion des techniques propasées permettra sans doute d'autres exploranant. 385 pagos brachees as format 14 x 17, avecune duquelle. Prix non continuazion.

# LES CAHIERS DU DEVELOPPEI

#### DES BREVES

Autre onnonce de disponibilità en France, celle de **JAM 3.0**, duir bué par la sociéte 501 Tech (92132 lasy-les-Moulineaux) **JAN 5.0** est un généraleur. d'aggineations pres, comme particulorité, la création d'interfaces hammelmachine sophatiquées. C'est du mains se que précise la documentation commerciale : à vous de quaer. d'eaves la photo ci-contre loui

émone de l'éditeur. Il Quorqu'il en soit. **JAM** est arrompagné d'un 14G. J<sup>o</sup>L, dant un module permet l'acces que bases de dominis relationnelles comme Oracle. Sybose, ingres, or isthing anni. Le point levide **MIN 5.0**, le même d'orléans que celvi de la plupart de ses concurrents, est d'être opérationnel sur un grand nombre d:051905, 05:2, Unix, VOS, VMS, ADSNS, Prinos), et donc un grand rambre. de machines. Suivant ces derivéres, le prix de JAMI 5.8 varie entre 5 930 F.H.P air systemes MS-DOS et 358 826 FHT Icoabien N sw systems: Ampolitiqui de nomme.

**MI** Paur les développeurs ayant foi dans les máthades de traval IBM. System **Archibed Z.7, outil CASE tournout sous** Windows, permet de introduier à partir. d'un modèle d'entité similaire à celui du . Repasitory. If traduit prophiquement le modèle d'entité pour montrer des doivens associóes au pou à des tomies. **System Andulted** supporte des relations de sur et . de says-typpge et gère automotiquement la synchromisation de doux dichannoires de données. Une aplien de schémolisation d'objet (méthode Booch) est egalement disponible. ISE-Cegas (92 100) ne devrait pos tarder à inporter cotto nouvelle. wersign.

**E** NPL, quand to noos bens... Universe (75016 Pans) nort d'annoncer la dupandrive d'APE VLBS PC **Intersident PO**, consumptioning Mindows Der perme! Citterface avec du code non API Microsoft C.S.T. Torbo C.2.0 et Microsoft Fortran 5.0).

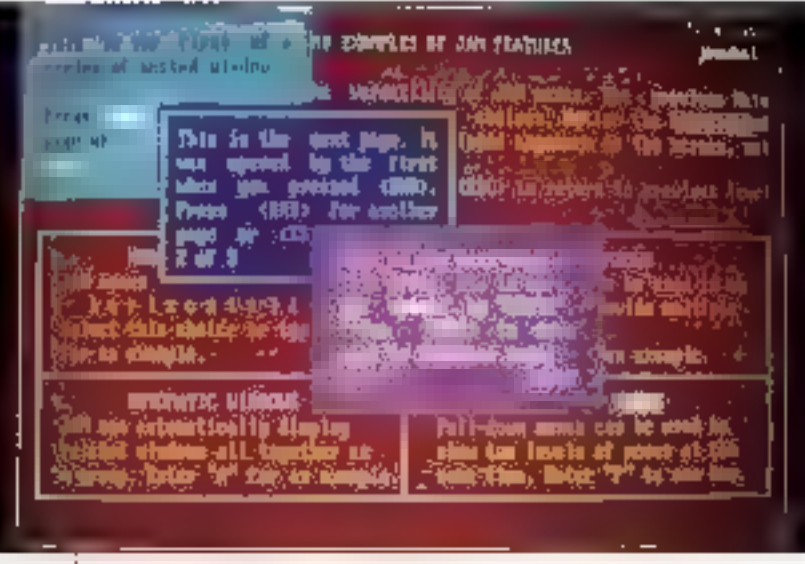

*Mitiatan mode* lerte et nossède whe wierface conversationnelle. B qù le conceol d'« interface homme/machina tnivs sacrivistiquide ».

#### Matropolit, EP Systemest

GEP (gour Contrôle et Prévention, aucun rapport avec l'éditaur bien contro de revues pour hobbyistes) est une société spécialisée dans la maîtrise du régué das systèmes lechnologiques. Ille l'ulivisation des cyols mitemapoues a lické d'accliquer cette marinse à la programmation, il niv a eu qu'un pas. D'où **lifetropol,** présenté comme un « outil de mésure du locioni et de verification de conformite a des normes de programmation ». Pien i quelle nom est joi. Il existe d'autres rogiciels regondant à la même definition, mais **Metropol** est probablement te plus completiet surfout le plus limi il londtonne sur Stabons Sun et utilise l'imariabe graphique pour visualiser hols types de renseignements dans des ferêtres concourantes : le listino, une visualisation ôraphique et une fereire IIII datogue, donnart soit des mosures (lafie du programme, hequence syntangue, graphe d'appat grapne de contrôle, soit les cas de non-respectides normes de grocremmenon prealablement définitis. On paut sopuler que lon C. Frastruction Goto sprantardital exiger un noreau maximat di mongation des structures de contrôle ou une syntaxe particuliere pour les définitions de variable litetropol analysisma alors la copa source (en Cilen Pasca), en Adal () et signeleza dens le listing et sur la representation graphique les merquements a des normes. On joue dans la cour des grands, avac des idantes coblant plus du 100 000 F. Mais un mouchard prêt a denoncer le programmeur un poulléger avec les consignes pour ca prix-lé, c'est donne.

РA.

#### La forme el les tornes

#### Du réseau de neurones opérationnel

a societe Europinets (34036 Montpellen (ré-)annonce NDB1000, environnement de développemment diapplication de reponnaissance de formes. Les compelences de la societé sont deja reconnues ließes sont mises en ceuvre dans le traitewent sulcimated designeouss, trailement avant pour but de prévenir les reglements indextals aux caigses. das supermanchés. Le cœur de NDS in Nestor Deve-Koment System () III un simulateur de réséaux de neurones, ce qui la contere des possibilités d'agcrientissage, de cérieralisation, de lorarance aux parmes et de parakelisme

Las formes en cuastion pauvam étre issues de étherests capteurs, cernèras, scenners, morophones varisdadeurs utrasoriches, sonars, radars, capieurs zhedidago... du fotoers. Rares sont endore les déneioppaces ou les directeurs informatiques que le concept même de li reseau de neurones « n'effraiepas. Certe technologie est la seule a pouvoir faire tada a des problèmes III données tres complexes. etico brunées, atentoires, ou fillant suspepbblesd'évolution, les systèmes éxpérts a regles déproduceon siy revelant peu du prou melticaces.

Avec **NDS.** la programmaton se resumé à <sup>g</sup>outnit au l systeme un dieu d'apprentissage i et un vieu ce rest ». Cas leux sont en lait das ansamblos de lichiars. ce vecteurs reexploitables par le motieur. L'apprentssage pew idre monitore pur l'utilisateur, qui varide les « progres » / lillersés par NDS. MDS eiuste déal sur base PC/PS, sur Stahon Sun et daguis peu sur Iransputer. L'aller de transputer treseau de neuronés est imeligene et appropriée avant d'être intervolante. En elfat, l'essentiel du traitement s'effectuant en relation. avec la « mámove » (au sens humain). le paralleásme est un plus qui rapproche la système de ce que l'unisateur peut cencevoir cognitivement.

# **DEVELOPPEZ PLUS VITE EN TURBO PASCAL 6.0**

# **DATABOSS 3.0**

#### Le générateur complet d'applications réseau

DATABOSS 10 génère lous les éléments d'une opplice kon merus, behiers avec liera entre fictiers, écrara de voisie, étals, documentation sur l'application, modules de témulézator el de teconliquation. Cet quel convivial penèse du code source Pascal (competitio Turba Pascel)

50 à 60 et Ques **Nascall** compulately il pouvoni ene dii autiovon insiduis les agplications générées lournent  $Sov = DOS$ Novell 3Com NetBiOS, PC MOS, MS NET.

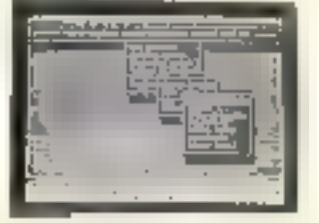

Mantan et compatibles. Manuel (500 pages) et logicie? en hanzais la version imité, limée avec un manuel de 150 pagos permot de construito des opplications limites. à 20 erregistertent.

Varsion 3 0 (Pascol) 5995 FHT (7110:07 FTIC) 4495 FHT (5331.07 FITC) Version 2 0 ICI **Veteron limited 1.50-FTFC** 

## **TSR: MADE EASY**

#### la création facile de résidents

Montenant yous pourrer développer to: famoré des logiciels résidents en Turbo Pascal. l'SRs Made Etary vous per met de créer des sésidents comertiannels au créer des techniques de swapping pour himiteur que à l'o de FAM. Sent todus supported on EMS, JMS on enque-Tauches de fanctions suogrammables. Passib # de dechangen le residem. Support 8087 Gestion de 154. Code source redus, pas de royaliès, documentation caraplota mine exemptos (TS4x Made Coxy est inclus dutu-**Closed Professional)** 

Prix = B90 FHT (1055.54 FTTC)

### **TURBO** PROFESSIONNEL

#### **400 routines pour Turbo Fascol** et Quick Pascal

Memo délautants, fenêtres victories et "popua", àciamda stráte prógrammes iásidents, lableaux dépasant 64. Eo, aide contentrale, chaines de plus de 1860 caractères. lates "picks", dates, hineses er devises, support do la touris, accès direct sur fichier teste, gestion de la mémoire EMS, calculs en BCD, gestion des pages vidéo multiples Four Turbo Potent 4.0, 5.0 of 5.5 in Guick Poscol-Manuel de 800 pagos en Irranjals. Cade squeze humm

Prix = 1995 FHT (2366,07 FTTC).

Persion de dépuis SU FTNL

#### **OBJECT PROFESSIONAL 1.1**

#### La première boîte à autils objets

OBJECT PROFESSIONAL inclut plus de TDO types d'objets qui permettrant d'augmenter vaba productivité l'inter-Iskas da type PM ou Windows, support souris, menus chirquitante, gainto giaura d'acrons de sciete el tiu memus gastion da lichiera d'objets, impiosante de formulaires. sous programmes paur créer des résidents avec swapping.  $dm$ ns  $\delta$  Kn.

Object Professional 1 F ett mit it jour pour le Purbo. Pascol 6.0 nouvelles bailes de dialogue de sivie SAR/CVA, support EMS 4.6, tro.

Cade source inclus. Pas de royaties, documentation han stille, support lechnique grand. Nécessité fuibe Pascal  $5.5 - 0.00$ 

Prix = 2495 FHT (2959,07 FTIC).

Version de dásmi SÓ FÍTC.

## **TURBO BTREE / C BTREE**

Séquentiels Isam mano ou multi-utilisateurs

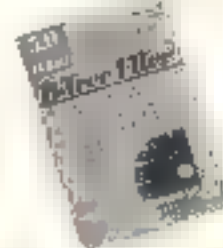

**INNOSOF1** 

 $\blacksquare$ 

 $\blacksquare$ 

 $\blacksquare$ 

 $\blacksquare$ O

ň

п

lescolà 100 clàs par lichiar, simples ou compotény, amégiszenezb de langueur fixe au variable moda "journal ling" over sav-egorda des kansactions support das réseaux Noveli, JCom, NoIBIOS, PC-MOS, M5 NET, Manlar

at compratibles. Pas de programme résident à lister avec Papplication. Paul Turbo Fored of Quinc Passa? (Turbo BTree) on Turbo C, Quadi C, MSC [C BTree]. Montable enfranciai. Code source fevry.

Version monous lisateur: 1295 FHT (1535,87 FTTC) Version néveru ; **1795 FHT Q128.87 F11C1** 

# **LA PRESSE EN PARLE**

#### **DATEBOOKS**

- Databoss prend en rharge l'intégrafité du processus de création. de l'anglication, de la conception Jusqu'au programme d'exploita-<br>den définitif.

Databoss relie l'un à l'autre un maximum de seize fichiers pour constituer une hase de domière. Lear tien est effectif paisque les champs des fichiers som mis à jour intematiquement peridant l'exploitation : c'est d'ailleurs celà qui fait de Databoss un véritable générateur de gestion de bases de générateur de <sub>B</sub>ezzelos ».<br>demoées relationnelles ».<br>Sej) et Maro

#### OR FCT PROFESSIONAL

- La variété des classes objets est extraordinaire. Object Professional peut vons faire gagnee des années d'efforts».

**Jeff Duntemanns** 

#### TURBO PROFESSIONNEL

« la rapidiré de mise en place constitue un atout de premier urdre, et la qualité de la diwumentation permet de comprendre instautanément tous les mécanismes».

#### **Mornal Informations**

- Une bibliothèque de contines optimisées pour Turbo Pascal, qui en four un véritable outil de développement ».

PC Informatique

#### Tél : [1] 45 06 76 91 Fax: (1) 47 28 62 89

.<br>Tude South our we manyer agreem pyr Anderyl (Diyen Andymana). Diriyi Palisteonol in 1981 Mode Emp with dia product de Aut<br>Advert Docosou me un produk Amerik Bline u C'Ose was dia product de 1945/317 gadde ke war dischake Zing der Barrett, 97150 Seigness ------------------------------------

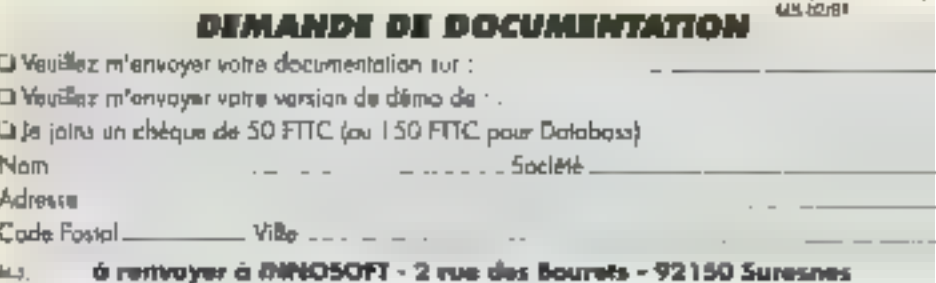

#### *BIEN SÛR QUE OUI!*

If y a des dongles (ciels) de argiection contre le piralage des logiciels qui

#### **NE SONT PAS PAREILS**

II y on a qui

- onl un chican specialism sach rare electronique plus sophishquoc. disposant d'un algorithmo plus complexe
- onl tine memoire plus cranitie
- Sont silius traingvarents.
- sant plus hables
- sont virsuellement impossible a deplamber.
- sont munis d'un dispositif trait deburging" et de l'virus dataction" sciril erzyptalizes

at qui

209.95

**TOM** 

 $71317$ 

3FC510-23

ä.

雛

Robert velabour program (21 - 11 + 25 year

#### **COUTENT MOINS CHER**

al sudout

# NE CRAIGNENT PAS LA COMPARAISON AVEC LES AUTRES

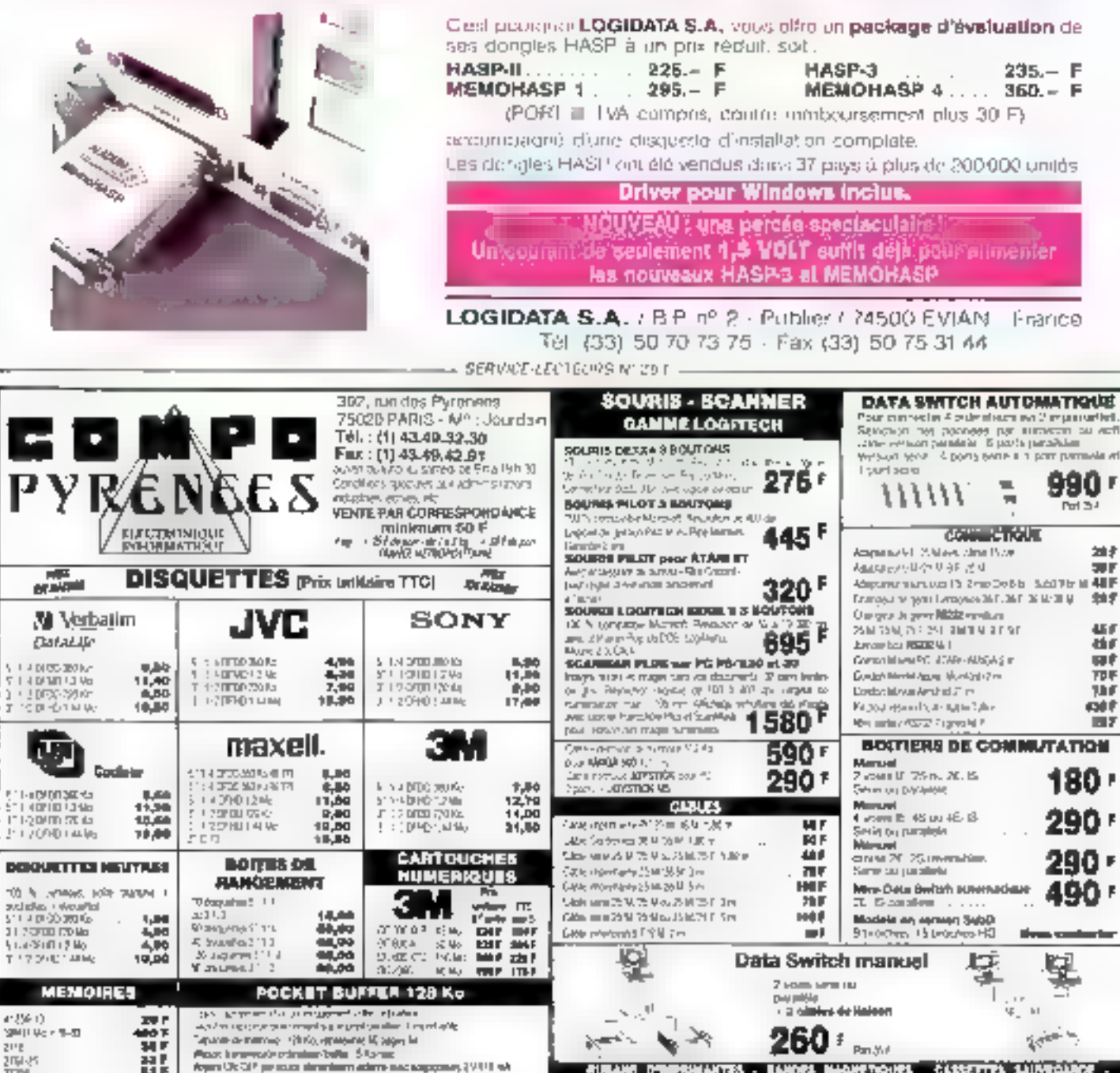

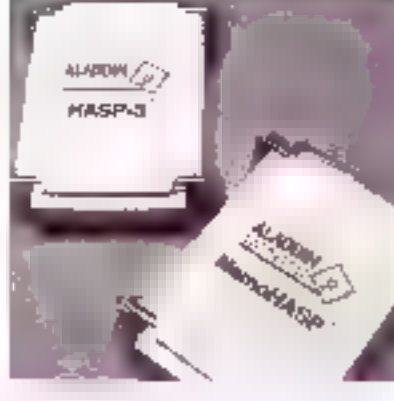

SERVICE-LECTEURS N. 252

1190 FTG

والمتنقين

r Militanovi, a

**PERMIT** 

**CTALE - MENO** 

**LUIDES** 

**MADRETOURS** 

CATALOGUE SOCIETE - CATALOGUE REVENIQUE

CASSETTES SAUVIOLOGIE

**EL - CARTES D'ELTERSIGN - NOUS CONTACTER** 

## **LES CAHIERS DU** DEVELOPPELIR 特色 的复数多点

Hn seul hanc d'essai ce mois-ci, mois quel banc d'essai ! Voici tout ce que aous réserre OS/2 pour Pannée 1991.

ouvelle genération de système d'eigibilation, OS/2 version 2.0 a suscità une alterhon soulenue de la part des média. Je voudrais éliminer ici toute spéculation et aller directement aux laits. J'ai travaillé avec te SBX, kn de développement logiciel d QS(2.2.0, Clest un produit qui, pour 2.600 dollars, permet aux développeurs d'utiliser les versions precedentes III système d'exploitation et las cutils de dévaloppement pour praparar leurs applications.

OS(2.2.0, système d'exploration mutoblebe mono-unlisateur pour PC, s'appare sur les progesseurs Pilal 396 et suivants. It utilise les technologies deja présentes sur les précédentes versions d'OS/2 et sur Windows 386, 06/2 2.0 disposa da nombreuses fonctionnables :

 $\blacksquare$  snodéle de memoire linéaire ou « plat » 32 brs :

· mémoire virtuelle paginée ;

a chlisation de la totalité du jeu d'instructions de 325:

a support du DOS actual et des applications. 16 bris d OS/2 1.0 ;

a support de plusieurs machines DOS virtuelles **IMADINE:** 

a systeme de fichiers à haute performance (MPFS).

a attributs de fichiers étendus ;

noms de fichers longs :

e accroissament important des capacités du systeme ;

e support des applications Windows 1 wa SMK. Février 1991

# **BYLE** Développer en 32 bits avec le **SDK d'OS/22.0**

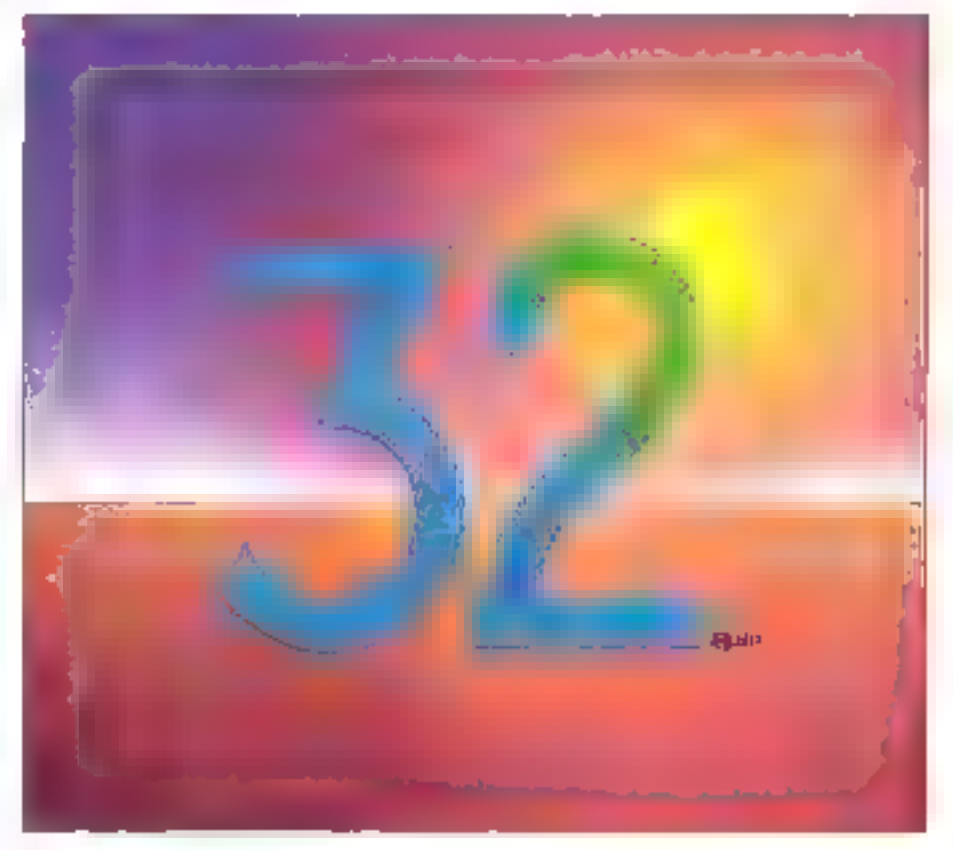

# Modèles de programmation en  $\mathcal C$

OS/2 2.0 supporte plusieurs modèles de programmation. Les applications écrôtes pour Presentation Manager et construites avec les outils 32 ads appedent à la totalité de l'interface plitisateur de Presentation Manager et a ses services. de programmabon graphiques. Cas applications tourneril uniquement sous CS/2 2.0 (mais yous pouvez également construire des versions 16 bils a partir du même code source pour les executer sous QS(21.0).

Les applications en mode caractere n'ont pas. besoin de Presentation Manager pour tirer parti des avantages du modele de mémore plat 32 bits. Ces programmes ont ete eoris en uzilsant les offitaires de la bibliotheque noteme du C at construits avec les obtils 32 bits : ils peuvent. egalement ubliser l'API d'OS/2 2 0. Les applica-

## **LES CAHIERS DU DEVELOPPEUR BANC D'ESSAI**

cons 32 obs en mode caractere (par example ias applications PM is bits) tournent uniquement squs OS/2 2 0. Cà encore vous pouvez construire des applications 16 orts à party du même code source, mais si vous utilisez les API d 05/2-20 yous devrez faire queiques austements afin quielles scient congatioles avec les API d'08/21.2.

Le modèle 32 bits ouvre la porta à un grand nombre de procrammes Unio qui n'ont pas encore etá portás vers OS/2. Principalement paroa due, sous Unix, les pointeurs peuvent pouver un endroit quelconque de la mémoire, tandis que les programmes OS/2 1b, colent une architecture composée il nombreux petris segments profegés. CS/2 2.0 étimine parfaitement cette incompatbilos architecturale.

A côta des nouveaux modeles d'application 32 bits PM et 32 bits en mode caractere. OS*t*2. 2.0 supporte tous les modèles OS/2 1.2, DDS et layed une conversion) Windows. Complexe 7 Dui Mas pour l'utilisateur, le résultat ést un système d'exploitation qui exécute sans problème les applications existantes.

Les developpeurs doirent maintenant choisir leur modele avec soin, en éguil brant l'effort de portabilité, de performance et de developpement. L'une des stratégies pourrait consister à écrire une application PM 16 bits mais en molyant. du cade 386 conditionnel ne s'exécutant que si metructors 386 sont escendres. Cette approche a l'arantege de la transparence au niveau. de la portabilité entre les versions 12 et 20 d'OSI2 mais ne tre agsolument pas parti du modele de memorie plat.

# Le statut du SDK

Une autre stratégie consiste à écrire une application PM ayed du code source conditionnel pour las versions 16 et 32 bits, le résultat consistant icen deux images execulables dillerentes généréas a parte d'un seul ensemble source. Vous pouvez ensuite choisir le fichier programme approprié à votre croinateur lors de l'installation de faaplication. Cette approche lire lotalement partides nouvelles lonchons d'OS/2 2.0, mais le développeur devra assurer la maintenance d'un code conditionnal complexe.

A côté des nouveaux modèles d'application 32 bits PM et 32 bits an mode caractere. OS/2 2.0 supporte tous les madèles OS/2 1.2, DOS et (avec une conversion) Windows, Complexe?

Attention : si certains in vos programmes DSJ2 ont été ecrits pour l'API 46 bils en mode caractere et utifisent la vidéo, la souris qui les fonclions claver c OS/2, yous aurez dos difficultés à convertir des programmes en application 32 bils. La video, la sourc el les fonctions clavier 18 bits. n'ont pas d'aquivalents en 32 bits. Vous pouvez sort maintenir cas applications 16 bits telles quelles solt réechie les appels d'API non supportées en tant qu'appel de fonction C pour les converte. en mode caractore 32 bks, ou dien réécrire complatement I application pour la convertir en application Presentation Manager.

La premère version du SDK d'OS/2 2.0 présente queques problèmes. D'abord la procedure d'installation utilise la bolatae illa di machine phytist que de coeiuster avec les précedentes versions d'OS/2. Catte pramière version n'est pas complétement stable et fournit uniquement les zieyaux de debequage. Ceux-a sont plutôt lents, occupent une grande quantite de mémoire et mohopolisent un parti serie. La documentation est mcomplète. La cocumentation imprimee se combese d'un manuel pour l'editeur MEP et d'un autre document de huit pages. Plusieurs parties phildt moortanies soni mulitsables par exemple, le systeme réfuse l'installation si un coprocasseur est present dans fordinateur. Seuls froisprogrammes echanitions sont disparables lium pour démantrer les nouvelles API semeghores. un pour les nouvelles API de gestion memoire et eafin un autre pour servir de modèle suit applications 32 bas

Le système, la boîte à outils, les exemples et le support DOS virtuel, en revanche, fonctionnent à peu ares correctement. Dans de telles condihons, la seule solution viable pour pouvoir tirer parti de cette première version du SDK consiste à lui dédier une machine afin de commençer le távaloppement d'applications 32 bils sans être anété par des problèmes d'incompatibilité

La seconde version du SDK d'OS/2 2.0 est imminente. Elle deimait résoudre la plupart des problemes pases par la prémière version el inclure. up « recirecteur » Lan Manager, une documentation imprimée substantielle, des lichiers d'aide complets, de meifeurs MVDM et une optomd'inilialisation à part d'une disquette (pour la cohabifaber avec diactres versions d'OS/2).

# L'API 32 bits d'OS/1 2.0

L'API du noyau d'OS/2 2.0 est largement compatible avec l'AP) du noyau d'OS/2 1 2 La diflénence la plus importante tient an fact qu'OS/2 2.0 alfecte la mémoire par objet et non par segment. Le gestionnaire de mêmbire de la version 20 al en affat racqurs à la mémoria virtuelle paginée à la demande plutôt quiator blocs de segments et au swagomg.

Autre changement important lifes semaphores. Les fonctions samaphones 32 b3s sont lobaement neompatibles arec is versions 18 bils Les fonctions de traitement, les fixes d'attente et les canaux de communication anonymes ont également éte égerement modifiés

La memore paginee squs OS@ 2.0 est simlaire aux systemes de memoire paginée utilises. oar Leutenseur DOS 386/VMV de Phar Lap, par Unu. BSD et par VAX/VMS. L'appacation demande de la memore lorsqu'ele eu a besoin, III le systeme gère le maggiorg en pages memore de 4 Kolvers le disque et à partir du disque. La telle fore des pages memoire simplifie l'allectaton (comparée à l'affectation de segments de ta lie var abte) mais necessita un support matérial. pour les « pages absentos », d'est-a-dre les tentálives de lecture ou d'écriture pour une page qui niest pas en membire. Le processaur 306 supporte il mémoire virtuelle papinée ; le processeur 286 ne la supporte pas.

```
SEL mell, mel2;
PCB pabObjeck1, pabObject2;
USHORT offselector:
/* Wethod I = allocate two selectors */
DomAllocSeg ((USHORT) 0, &sell, SEG_NOMSHARED);
DosAllocSeg ((USRORT) 4096, Esel2, SEG_MONSHARED);
pabūbjact1 = MAKEP(sell, 0);
pubObject2 = MAKEP(sel2, 0);
/* Code must use pabObject2 for memory references
   above 64 Kb */
/* Wethod 2 - use DoskllocHuge */
DosGetHugeShift (&usShiftCount);
offselector = 3 \ll usShiftCount:
DosallocBugs ([USHORT] 1, (USHORT) 4096,
             ##ell, (UBHORT) 2, SBC_NOWSEARED);
pabObjact1 = MAKEP(sel1, 0);
pabObject2 = MARKP{sol1 + offselector, 0};/* Code can use pab0jectl and pab0bject2 as above,
   pr take advantage of the arrangements of the huge
   selectors by using pointers of the type :
   pch = MAKEP (sell + offset >> 16, offset/16) */
```
OS/2 2.0 est inhabituél en ce sens qu'il fait la difference entre allrectation al engagement de mémoire : il l'ést également cars sa façon d'utilisar des pages de garde. La nouvelle fonction DosAllocMem sous OS/2.2.0 remplace les appels à DosAllocSeg et DosAllocHuge et permet le cartrôle de tengagement de mémoire, ind<del>ú-</del> pendamment de l'affectation. La nouvalie tonction DosSetMem peut engager selectmement la mémoire et modifier le mode d'accès des pages mémoire engagees.

Il existe quatre modes d'accès : lecture, écriture, exécusor et page de garde. Le mode d'acdès par page de garde génère une exception au hiveau du processus qui pharche à accédar à la mémoire. Un gestionnaire d'exceptions peut repondre au signal de page de garde en engageant danantage de pages.

Sous OS/2 12, virus pouvaz réaliser l'affectabon digne zone de mémoire importante en utilisant plusieurs sélecteurs ou en utilisant la forchan DosABocHuge (Cf. Listing 1), quelle que soit la méthode, l'utilisation de plusieurs seqments est inelficace. Sous 2.0, yous affectez simplement un objet de memoire simple en tapantice qui suit :

#### PCHpabObject; Des Allochlem [&pabObject, (UEONG) 69632 PAG\_COMMITEPAG\_READ | PAG\_WRITE);

Cependary, la simplicité a un prix. Sous OSI2 to, yous pouvez trouver des erreurs d'affectabon memore coutantes en vous appuyant sur Resmécanismes de protection mais sous OS/2 2.0. las violations de protection sont activées uniquement lorsque le programme adresse une page de 4 Kolmalide. Le plus sage consiste à conserver une copie d'OS/2-1-2 pour le débogage, même après être passé à OS/2.2.0 pour le développement courant.

Dans l'exemple DosAllocMent, j'ai utilisé le drapeau PAG\_COMMT afin d'engager toute la mémoire affectée. Pour attecter de la mémoire < dispersée = (spanse memory), yous délaissenez

le drapeau PAG\_COMMIT et avec DosSetMem, vous modifieriez l'accès aux parties selectionnées de l'objet affecte. Vous pouvez desengager la mémoire de la même marière. Par exemple, vous pouvaz aflecter et remplir un grand fampon. de mêmoire pour l'impression en differe et désengager ensuite las pages une fois l'imprassion. realisee.

Autre ellet du passage de la gestion memoire. par segment vers la gestion mémoire par objet : la nécessité de modifier les crivers de périphérques. En aralique, vous devez modifier les disvers de péripheriques de base (c'est-à-dire las drivers de disque) pour pouvoir utiliser Deviliges en 32 bits (service du système d'exploitation pour les drivers), mais les drivers de squris d OS/2 1.2 devraised fonctionner correctement. Les drivers d'écran de la version 12 fonctionnent la plupart du lémps sous 2.0 mais ne supportent pas le graphieme EGA du VGA sur les machines DOS virtuares lant que calles-ci n onl pas élé mises à jour. La mise à jour des drivers d'ecran di OS/2 2.0 m devrait pas vous prenche trap de temps. Las dovers d'impainante pour OS/2 1.2 peovera londionner ou non sous 2.0 selon la tacon dont ils gerant la mémoire.

#### Semaphores

Les sémaghores sont drapeaux du système, ublases pour coordonner plusieurs tâches. Es posalert plusieurs problèmes sous OS/2 1.x Uni grand nembre de ces problemas terait au fait qu'un seul type de sémaphore était utilisé pour pluseurs objectils déférents. Les fonctions de sémaphore 32 bits sous OS/2 20 font agpel à emergencian differente qui cevital résoudre pes problèmes ibien que les lonctions de sémaphore 16 bits restern inchangees pour des raisons de compatibilité). En complément aux nouvelles API de sémaghare, le nombre toté des sémaphores système a éle augmente. B4 semaphores partagés, plus 64 sémaphores privós par processers. OS/2 2.0 fait appet à trois types de semaphores systeme : exclusion mutuelle (mu*fex),* événament el attente multiple

Las semaphones motex sont ublisés par pluseurs i fils » (triveaçis) à l'intérieur d'un proces-Bus ou par plubera's processus pour profeger

# **LES CAHIERS DU** DEVELOPPEUR BANC D'ESSAI

l'acces à une zone cobque. L'ublisation la plus frequente consiste a eviter que pius d'un III à la fossine motte à jour un fichier sur le disque. Seul ur. fil á la fois peut posséder un sémaphore mutext Le novais OS/2 bloque les fils qui attendent un semaphore mudex utilisé par un autre fillet met allente las requêtes muticlas pour un seul sémaphore. De cette façon, la propriété du semaphore est attribuée sur le base du premier aminé. premier servi.

Les semaphores d'evenements ont deux elais : ls peuvent être sot rémutaksés *(resetre* ot postes (posted). Its declendhem in mécanisme de signalisation entre les Difficulientre plusieurs processus. Vous pouvez generalement les ulinser pour geter la mémore partagée : le processus 1 écrit cans la zone partagee, puis utilise un sémaphore de signalisation de telle scrite que les processus 2 et 3 outssent continuer à accéder aux donnees partagees. Mais affention, de qui considuo un comportement IIII sécunté pour un sémaphore dievénement est dengereux pour un sémábhore mulex, et vite versa.

Las sémaphores à attente multiple permettent á un fil d'attendre clusieurs sérrephores muteix ou plusieurs seinephores d'événement simultanament dous les semaginores de l'attante multipla do vent cependant être de même type).

Ce type de semagnore peut être utilisé pour un fil necessioni l'appès sinullaire à pusieurs apnes partagees de la mémoire. En utilisant un sémaphore a atlente multiple. Is 14 peut être bloque jusqu'à ce que le systeme ail rassemblé foutes les zones nécessaires. Le <sup>4</sup>l paul ensurié cominuer à traiter les dormées, tout en etant assure que les ressources coliques seront prolegées des tentaines d'accès des autres fils

#### Les files et les CARQUI ANONYMES

La mecanisme d'attente multiple est important parce qu'il évite les situations d'impasse jobad-Jock). Supposons, par exemple, que ceux transections A et B sur on système de frañement Iransacionnel multorocessus alentibeson d'acseder sinuitznémers aux registres de déprier de credit. La transaction A peut obtenir l'accès au registre de débit tands que la transaction B ecLe problème du « partage » a été partiellement résolu sous OS/2 1.2, mais uniquement pour une seule boîte DOS tournaut en mode réel dans les 640 Ko inférieurs de la RAM.

cère au registra de crédit. Aucune des gransactions ne pourra être terminee et aucune ha donnera de résultat. Si vous utilisez, par exemple. ces sémachores à abenie multois et que les transactions sont bioquees jusqu'à disponibilité des deux registros, chaque transaction geut avair hau à son lour.

La commande DosCreateThread de la version 2.0 d'OS@ est plus pratique que son équivalent sur la version 1.2. Pour commencar, vous pouvez. maintenant passer im seu; argument à double mot vers ie in (qui peut être l'adrèsse d'une liste d'arquments). Vous pouvez cémarrer le fr. à l'état achi quien état cigatente. Mietou la système gélecte automatiquement une pie pour le lit. L'atfectation automalique d'una pila n'est pas engagée innaiement au-dela de la première page de 4 Kp, de telle sorte que l'application puisse illmander une grande pile sens penalité pour les performances. Consque la pile augmente jusqu'à la page de çarde lle systeme crée automabiquement davantage diespace de pre en engageant la page de garde et en la déplaçant vers le bas.

D'autres problemes mineurs ont été élubidés. Un nouveau massage dierreur pour DoskilliProcesa, « Process is Zembre » réfléte à shualión. d'un processus amète mais dont le processus. parentin a pas récupéré le rosultat. Une nouvelle Icheron, DosWarlThread, permet a un litid attendre qu'un autre ait pris Pri

Les liles 32 bes sous 06/2 2.0 apparassent tres smilaires aux files 16 b/s au moins au nivezu fonctionnel. Cependant, les ressources système quielles créent sont différentes. Les lias 32 bits sont completement incompatibles. eved les fries 16 bits. Vous ne pouvez pas ire ou derina des files 32 bils avec das fonctions 16 bils zwdes fies 16 bits avec des longtions 32 bits. En cristique, cela de devrait pas poser de gros probremes dans la mesura où vous pouvez ecrire une tâche a passeralle i 32 orts capable de mi connecter à une tre 32 ons ou a une file 16 bits.

La fonchen DesMakePipe d'OS/2 12 est appeide DosCreatePipe dans la version 2.0. Cas deux fonchons fant la même chose. La restriction de 64 Kol spécifiée sur la version precedente, est supprimee suri a version 32 bits. Clest un avantage si vous avez réellement pesoin d'un grand canal (car exemple, si vous voulez faire passer dans un propessus un filot rapide de données en temps reel paur analyser of sauvegarder les données). Dans ce cas, vous praierez éviler que le processus in temps réel ne se bloque simplement parce que le canal est plain, car cela aguvaudrani à la perte des données

#### мурм

Liuna des américations majaures de la version 2.0 d'OS/2 hem a son support des MVDW Ikkuhole Virtual DOS Machinei, Un MI/DM charche à réalisar una transition unigabeur « sans danger > cu DOS vers OS/2 : 4 supporte les princapeles applications DOS, protege le système das approches quelquefois intempestives des programmas DQS et offre d'aussi bonnes, voire de meileures performances que le DOS

Les programmes DOS supposent genéralemant quils scient complétement seuls dans votre ordinateur et qu'ils puissent ubliser loures les réssources disponbles.

Par exemple, un programme DOS va genéralemant consulter is zone on ROM pour déterminer. la configuration de l'ordinateur puis rempli orreclement la memoire vidéo d'octets pour ecrire a vécran. Les programmes DOS n'ont pas à se souber de la régénération de leurs écrans à la demance ils supposent que ner ne peut écraser eurs écrans.

L ecran mest pas la seule ressource système que las programmes OS/2 alent besoin de partager. Ils ont egalement basom de partager la scure, le davier Turché centrale et les périphéngues (imprimariles, unités de discuelles). Le problème de la requête du câvier paut davanir tras critique. Le code MMDM détecte les boudes multisées de clavier (sur l'intemuption 23) et réduit le lerrois d'UC de l'agglication au rapos d'une quarète specifizible par l'utilisateur. Les applications peuveril aider en «almenlant» explicilement l'UC pendant leur boude de repos- ceci est realisé per une stäertigtkon INT 25 avec 1680H chargée dans le registre AX (le même mecanisme - diaxmentation » peut sider les applications qui tournent sous Windows 3.0x

Le problème du « partage » à été partiallement résolu sous DS/2 1.2, mais uniquement pour une seule boîle DOS lownant en mode reel dans les 640 Ka inferieurs de st RAM, Saus 05(212, une application peut acceder à environ 512 Ko de RAM et aucune memoire EMS ou XMS (Extented Memory Specification, niest disponible. Avec 08/2-20 chaque MVDM, s'executant dans le mode Billis viduel (VBS) du processeur 335 daspose clerviron 600 Ko III RAM disponibles ainsque de la mémbrie XMS et EMS Même les programmes de base de dorriées et de CAO pés gourmands en mémoire, qui ne pourraient être demarrás dans la boria DDS d'OS/2 1 2 s'exécutent correctement avec le MVD6I.

#### Le MUDM, meilleur DOS que u DOS ?

Une rivalite arricale oppose les groupes DOS et OS/2 chez Vicrosoft, Les MVDM d'OS/2, selon ces derniars, seraiant un malleur DDS que la DOS. En termas de quantos de RAM disponible pour une application, les MVOM peuvent réellement être plus performants que le DOS. En termas de performances, ils peuvent ne pas être auss brilants.

Vous na pouvez bas vraiment vous attendre à de qu'un ordinateur qui exécute plusieurs sessions DOS at OS/2 exécute une session individuelle aussi repidement qu'il le terait si cette session etablia seule session en cours. Une certaine quantile du temps système ést devolue aux drivers de périalitiques virtuels, au noyau d'OS/2. el eu fractionnement du temps necessaire dans re cas de sessions mutuples

Pourtant, dans certaines criconstances, quelques applications DOS vont s'executer de façon plus performante squs un MVOM que squs DCS. Si les applications DOS subissent les contrantes de la mémore, sous DOS et ant tendance a être nees au disque, la mémoire disponible laccrue gráce au MVDM, et la plus pránde sápidité de disque que au HPFS (système de fichiers à hautes performances) permettent aux applications DCS de mieux s'exécuter sous 06/22.0 En revanche. te diavier et la souris avec un MVDM ne sort pas. aussi souples qua sous DOS.

Avec in MVDM, yous bouvez enecure: des ieux ublaant i affichage VGA, mas la scuris sera peut-être difficre à contrôler et l'écran va cotta-Ham autov-sear awous codic illi leemelandia ment achete CS/2 pour vous adonner a de genre ci activões ?i.

Le mode V386 du processeur 386 piège les instructions sensibles et les tentatives d'Entrees/Sort es En chlisant une table de consultation (I/O permission map). TDC peut determiner sita blotte en cours est autorisée à upliser un periphéngue donne directement ou si les tentatives d'Entrees,'Sorbes dowent passer par un criver de perchènque influei L'UC redirice certaines instructions vers le programme qui mappe, ou « vebualise » des instructions, y compris les instructions pour activer et désactiver les interruptions, pour déplacer et activer les drapeaux d'était et pour critiser et répondre aux réempbors logiciales.

Sous 09/2 1.x, l'espace de la boite DOS est limité parce que le noyau 005 et tous les crivers de périphéngues doivem être placés dans la mémoire réelle. Dans les environnements VS6 sous DOS (par exemple "Desgview)" DOS et l'enwrgnnement cylisent l'espace, ce qui laisse encare moins de placa pour les applications. Sous GS/2 2.0, avec l'architecture MVDM, Thiest pas nécessaire d'utiliser le mode réel : Le noyau DS/2, le systeme de fichiers et les drivers de périonarque. sont cous exécusés en mode protégé dusqu'à 16 MVDM becnert etre executes comme is thecun d'eux disposat des 640 Ko de memora basse. de 32 Mo de mémbire EMS el de la manoire XMS, Bian súr, la pupart de catte i memorie --at academie Bye ungueriani de l'espage disque, mais OSj2 2.0 géré tacilement les engagements excess is on utilisant son mécatusme de pagination a la decriande.

# Le système de fichier à hautes performances

Les MVDM peuvent s'executer dans des lanétras de texte sur l'ecran PM, en táche de lond seus forme a icône, ou sur la localite de l'ecran. Ils ont un acces total aux fichiers. HPFS (saufpour les noms de fichiers longs) et disposent des loncoons de coliger/coller i vous copiez du tente ou des graphiques à partir d'une application DOS. vers le presse-papiers PM, puis collar ca texte dans to programme DOS. Un MVDM emple DOS 4.0 li suppórte les communications series. iusqui a 9 600 ops, sans perte de caracteres.

Ca système HPFS a ete présenté anec la verson 1.2 d'OS/2 et le Lan Manager d'OS/2, OS/2 2.0 continue a supporter HPFS mas pluise du code assembleur 32 bits pour saimise en œuvre. confrazement a OS/2 1 2 gui ulikse du C 16 bils.

HPFS est beaucoup plus robuste que la table d'aliocation de lichiers (FAT) utilisée par # DDS. (at DS/2). HPFS met en teure des noms de lichers longs, en minuscules et en mauscules. avec des espaces et plusieurs pomts + t. des attributs de fichers étandus et plusieurs fonctions permettant d'accroître la rapidité, de réduire la tragmentation sur le discue et d'éviter la perte des fichiers.

Las noms de lichers longs peuvent permettre aux ublisateurs diidentitier plus fackement la contenu d'un fichier. De même, les attubuts eteridus peuvent faciliter fréentáriahon des fichiers de données pour les programmes

HPFS améliore les performances en utilisant des structures de connées sopristiquées sur le disque, plusieurs fineaux de caches, la lectura avant el l'ecolucé amière asynchrones el des algorithmes diallocations de fichiers stratégiques

Lorsque HPFS gere l'affectation d'un lichier, les donnees salignent immediatement sur la structure de contrôle de fichier. Les mauvements MICRO-SYSTEMES - 205

makes des têtes de lecture sont ainsi eliminés. L'espace données est préatlecte afin de réduire la quantité de mise à jour nécessaire rors de l'ectiture du lichier HPFS affecté les fichiers ouverts simultanément différemment les uns des autres sur le disque, ce qui réduit le nsque d'imbrication de leurs zones de données. HPFS traite avec le disque sous torme de secteurs (genéralemem de 512 octets), contrarament aux clusters. (generalement 2 048 octels ou quatre secteurs) utilisés par la FAT. L'affectation par secteurs rédut l'espace perdu sur le disque, un probleme migoriani lérsque le disque comporte de nombreux petits lichters

HPFS progridge le disque en utilisant une approche de lype artre 8». Cette approche garantil quium fichier sera trouve en trois recherches sur III disque. La rapre de l'artye est le superbloc. qui pointe vers le bicc partagé et la racine PACIDE Tous les répertoires et les échiers sur une partnon de disque dépendent de la racine FHODE Les répertoires FNODE sont les branches de l'arbre ; les lichiers FNQDE sont les Setulles. Les repertoires FMODE peuvent pointer versidiautres répertoires FNODE ou versides fichiers FNQOE. Les fichiers FNQOE pointent vers las informations d'affectations de fichiers

Par nature, les structures B+ sent des structures performantes. Sur un riveau qualconqua da l'arbre, toutes les entrees ont des pointeurs vers la bas qui aucune n'en a. Les algorithmes de recherche sien trouvent simplifiés. La traversée de l'arbre vers un hohier quelcongue prend in compte l'enregistrement du nombré total de 1chiers. Pour 'es noms de fichiers à 13 caractères, un arbre à mileau unique peut gêrer 45 entrees. un artire a deux niveaux peut gérér un peu moins. de 2.000 entrées et un arbre a trais myeaux peut gérar prateguement 80 DOD entrées.

HPFS utilise trois zones de cache separees : une pour les secteurs du disque, une pour les réperforres et une pour les chemins d'accès. Il cache des secteurs du disque, dont la taile est contrôlée par l'opach -Coor de la commande IFS. dans le fichier CONFIG.SYS, affecte jusqu'à 1 000 blocs de 2 Kolchadun. Ce cache utilise un aloor thing LRU (Least Recently Used). Le cache des répartoires gere les entrées des repertoires : l'accès aux fichiers à l'intérieur d'un repertoire s'en frouvé accélère. Le cache des chemins d'acdes utilise un algorithme i directory kickaside i cui accélère aisément la recherche dans plusieurs repertoires.

Dans la plupart des cas. l'appès au disque par HPFS est plus rapide que par la FAT. Toutelois, l'ouverture d'un fichier peut demander un peu plus de temps, et l'amélioration en lecture alealore geut s'avèrer faible. En revanche, la crealion et la suppression de lichiers sont plus rapides sous HPFS. Les lectures sequentielles et les ecntures aléatoires et séquentelles sont de 20 a 30 % plus rapides.

Lorsque le système HPFS est lance, il réchérche eutomatiquement chaque partition HPFS et en verheit integrité, sépars l'arbre et récupère les fictuers perdus si necessaire. Le processus de réparation est supporté par les signatures sur les structures de données du disque, par la duplicahon des noms de lichters dans les PhODE et par una reparation « a chaud » sur l'arbra. HPFS nesupports pas les utilitaires Norten... il n'en a pes warment besoin.

# La saga du TrueType

Les utilisateurs de PAO ont besoin d'impnimantes evolubives de hauté qualité et de polices. d'ecran pour DOS Windows et OS/2. La technologie actuete utilise des polices d'écraribit-map. ce qui n'est pas ideal. Une methode d'imagerie unriée serait beaucoup plus appréciable, ou une

La course perpétuelle vers des ordinateurs plus rapides et plus puissants va permettre, dans on proche avenir, la transition de DOS vers OS/2.

methode dimagerie rasterisée fonctionnant sulfisamment bien pour être ubitsee sur des imprimanies laser de naule qualité.

Les deux principales rechnologies capables de répondre a cette demande sont le Type Manager d'Adobe (ATM) et e TroeType & Apple Tandis guilBM a licence ATM, Microsoft à acquis les droits de True Type, situation qui a provoqué une certains confusion sur le marché. TrueType est pienu à la Initalison sous Windows 3.1, OSr2 2.0. et Macintosh System 7.0. Traelmage, mise en deunte d'imprimante integrée de l'ruellype, est également en sours de développement. Personne né sait cependant, pour le moment, quel constructeur d'imprimantes, a côle d'Apple, va proposer des imprimantes Truelmage

Adobe a conquises fontes avec les courbes de Bézier et des « astudes » paur dessiner de pebfes tailes de points sans perdre le caractere du dessin. Les polices TrueType ont une structure B-spine quadratique. La différence entre pas deux types de courbes tient as fait que les courbes dil Bézier nécessitent mains de paints pour la définition mais davantage de temps CPU pour la rastersation; les courbes B-splines utilisent davantage de points pour la définition, en qui reno les lichiers de contour plus importants, mais la raster sabon est plus rapide. Selon les benchmarks d'Apple. TrueType aurait un avantage de vilasse d'un lacteur de 2 par rapport a la technologie d'Adobe mars un encombrement supplementana de 25 % au niveau de la taille des fichiers de contour pour les polices de caracteres.

TrueType séduil les programmeurs parce qu'il siagit diur langage de description complet. Un fichier de polices TrueType content le code True-Type pour dessiner chaque lettre in a police Pour afficher is lettre A. le rasterseur interprétele code True Type pour la lettre 4.

Mais quien estill de la base installée ? True-Type valicoexister avec les polices Hewlett-Packard, Bristream et Adobe, avec la plupart des tradements de texte actues et avec les impremarkes existantes. La plupart des tradements de tente DOS vont le licenper, et Windows et 08/2 vant l'indure. Une cartouche de police TrueTime sera cisponible pour les imprimantes LaserJel of HP, et nous pourrez y lelecharger TrueType vers les mormantes PostScript existantes

En fait. Travifype n'est peut-être plus aussi indispensable martienant que (allance Microsoft-Apple a impose a Adoba l'ouverture du code PostScript. Si la intesse et la qualità de TrueType apparaissent superieures a Type 1 PostScript je Adobe) et a la technologie. Type Manager, il n'en resta pas mons que les polices d'Adopa sont suffisantes pour répondre à tous les types d'objectifs.

## La boite à outils 32 bits

Les developpeurs E la exploimentés découvriront qu'ils pauvant convertir leurs applicabers. PM en applications PM 32 bits moyennami tres peu d'efforts. Genéralement, les applications confermes aux spécifications pour l'utilisation des types d'entiers (par exemple, USNORT) pluted que int) sent converties pratiquement automatiquettent Mous pouvez déboquer presque mecaniquement des applications converties : vous exécutez l'application jusqu'à ce qu'elle s'arrète, quis vous corrigez la ligne compartant l'erreur, enfin vous réconstrusex el vous continuez a tester.

Seus OS(2.2.0, iii) Compile and Link (CL), iii Macro Assembleur (MASM) et les outils de compilation associes ont ete remplaces par CL386. MASM3B6, LINK3B6 et CY386. Yous évitez ainsi tout conflit ce nom entre vos outils 46 bits et vos puels 32 bits. Le campilateur dérive apparemment ou compilateur 5.2 de Microsoft C, les qubis sont das intermédianes antre le compilateur 5,1 de Microsoff C et la version 6.0, avec les modifications nécessaires pour le code 32 bits.

Ell revanche F.C., NMAKE, LIB, ICONEDIT, FONTEDIT DUGEOX, IPFC MEP el H2INC n'ora pas été rendminés. Certans outils (car éxéricile LINK3B6) sont compatibles en amont avec  $Q_{\rm B}^{\rm c}(2|1|2)$  ; d'autres (par exemple  $P_{\rm C}^{\rm c}(1)$   $\equiv$  1e sont pas. RC, en parlicuter, existe mainteram pour les versions 2.0 et 1.2 d'05/2, pour Windows 3.0 at Windows 2.1. Las cévaloppeurs dowert covic. prencre les précautions nécessaires et utiliser la versión appropriée

OS/2 a soulvent jusque très recemment d'un manque d'applications véritablement PM Dans le même temps, hiincows albrar, des cervaines di applications. Le Kit de Mygration System de Microsoft (SMK) tout comme le Mirrors de Micrografic permettent aux develotioeurs de porter des applications Windows · propres > yers OS/2 PM.

« Propea » signifie que le code s'exécute conrectement en mode protegé. La plupart des developpeurs Windows ont déja du code progre simplement pour supporter Windows 3.0. L'atablissement d'un lien antre ces applications et les abliothèques SMK ne devrait donc pas demander beaucoup d'efforts.

SMK ne va pas fransformer les applications Windows en applications 32 bits. Microsoft sugque de l'utiliser comme « solution provisoire » pour accelèrer la terminaison des applications PM 16 bits toot en travailant sur versions PM. 32 bits. Si vous construsez des applications avec le SMK, elles s'exécuteront sous OS/2 ver $s$ cns 12et 20

Une atemative plus simple sera brentot dispomble gour les ubisateurs d'OS/2 2.x : Microsoft ervisage de fivrer une couche de compabbilité binaire pour OS/2 2.0 a 2.1 qui permettra d'executer les exécutables Windows sous PM. Cette couche ne sera plus disponible pour OS/2 1.2 Les bibliothèques de liaisons dynamiques pour la compatibilite binaire Windows seront disponibles. sur les versions 2 in d'OS/2

# Test final

Microsoft et XBM au premier abord semblent avoir piace la barre un peu haut sour le prix de SOK - 2.600 dellars, plus que ce que la phipart des développeurs peuvent se permettre pour the consultation pretiminaire d'OS/2 2.0 Toutefais, il est compréhensible que les deux spoétés. cherchen) a londer la distribution du code de niveau alpha a un groupe relativement restreint de développeurs, pour des raisons de support aussi ben que pour réduire l'impact des modifications. de conception eu cours du développement.

Pourtant, le SDK 05/2 2.0 marche bien. Comparé au SDK d'OS/2 1.0 et au SDK de Windows 1.0. a ces points smilaires de feur développement, le SDK d'OS/2-2.0 dispose de cavantage de fonctionnalités prévues dejà mises en œuvre. en moins de chosas rastant à raaliser. Une fois du OS/220 sera un peu plus stabilisé l'essaierade trauver des drivers de perphénques qui ludonneront la même résolubon d'étran. 1024 par 768 pixels, que celles disponibles sous Windows et OS/2 ! . 2. Ensuite . / essaiera, d'obtenir les dirversipour mon unité CD-9CM et les imprimantes.

Une fass que j'aurai installé tout cela les seules raisons paur lesquelles ; initialiseral le DOS seront l'exécution des programmes DCS étendus sars équivalem OS/220 l'execution de programmes Windows non encore convertis vers PM et la realisation des tests de compatibilité paur les programmes ciblés pour DOS ou Windows, bes seules raisons pour lesquelles j'initia-Tiserai OS;2 1.2 seront le debogage des subbls problemes d'accès memoire et la realisation de tests de compatibilité pour les programmes ciblés pour OS/2 16 blis.

En bref via bien i interlion de faire d'OS/2 2 0 mon systeme diexploitation standard pour 1991. et e mattends même a ce que d'autres développeurs lassent de même. De nombreux développeurs Unix CMS, VMS et MVS vont commencer à ee pancher sur la problème du portaga de laurs. programmes vers OS/2 iorsque le boile a outils. d'0S/22.0 sera d'un cour plus modère.

Mais il faudra encore qualque temps avant que la majorte des chieaseurs remplacent DOS par OS/2 simplement partie que la vaste base installee des BOBB et 206 ne pourra pas étre modifiée en un instant.

La limaison d'OS/2 2.0, dans le courant de cetta année, et la course perpetuelle vars des pridinateurs plus rapides, avec davantage de possibidés de stackage et pour moins d'argent, va mder a celle transilion, sans doute vers le milieudes années 1990.

La mauvaise nouvelle pour les programmeurs PC estique, fantigue la transition DOS vars DS/2 mest pas compête lis dentera traiter avec les complexites du développement saus DOS, DOS. ésendu. Windows, OS/2 16 bds, OS/2 32 bds et Una. La bonne nouvere est que ces développeurs pourront réaliser plus de 90 % de ce travail sur une plate-forme OS(2.2.x. mm

> Martin Heller (Traduit de l'américain par Sylvie Landés)

Reproduti avec la permission de Byta. HSM Special Edition 1998. une publicabon McGraw-Hill inc.

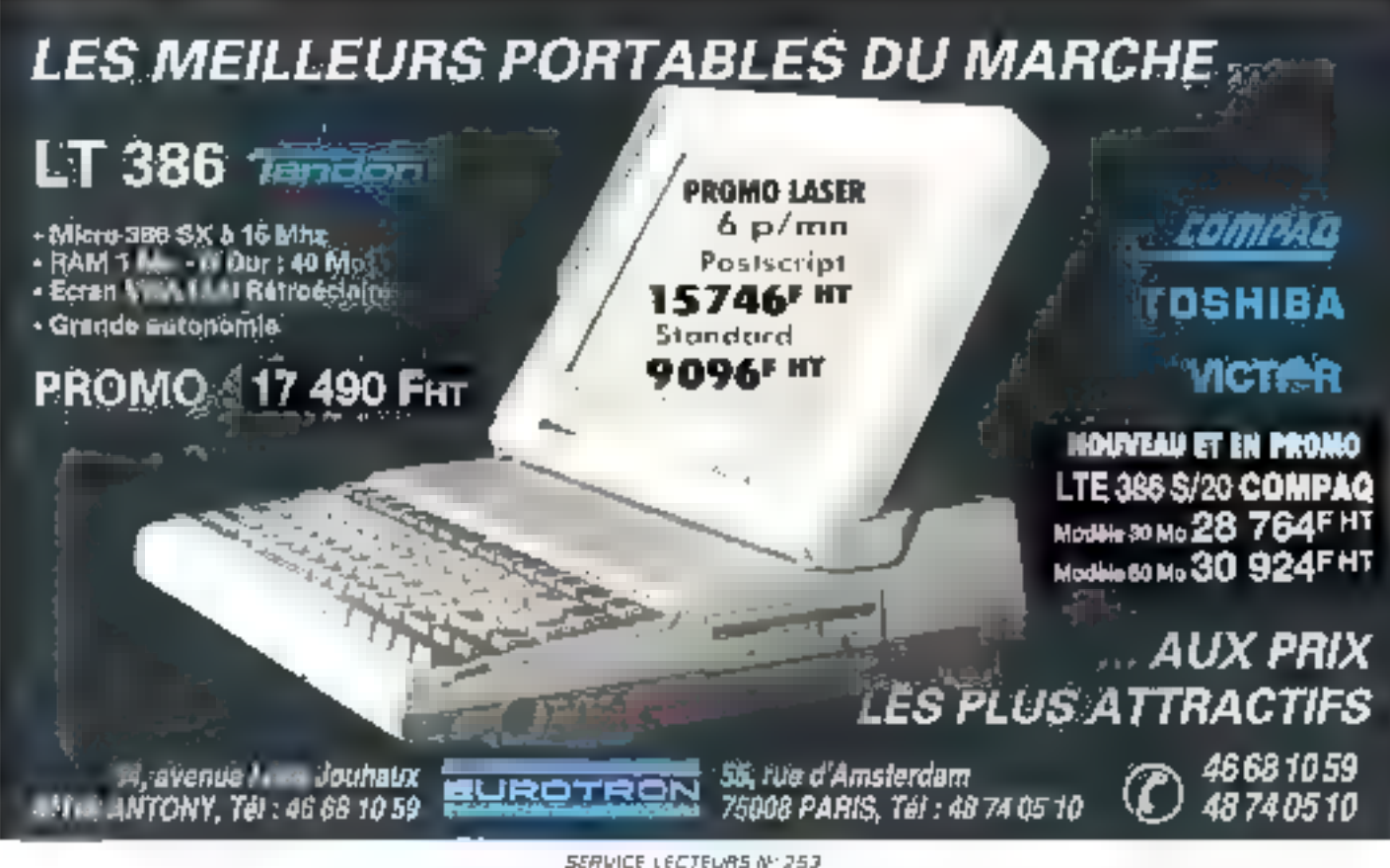

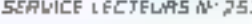

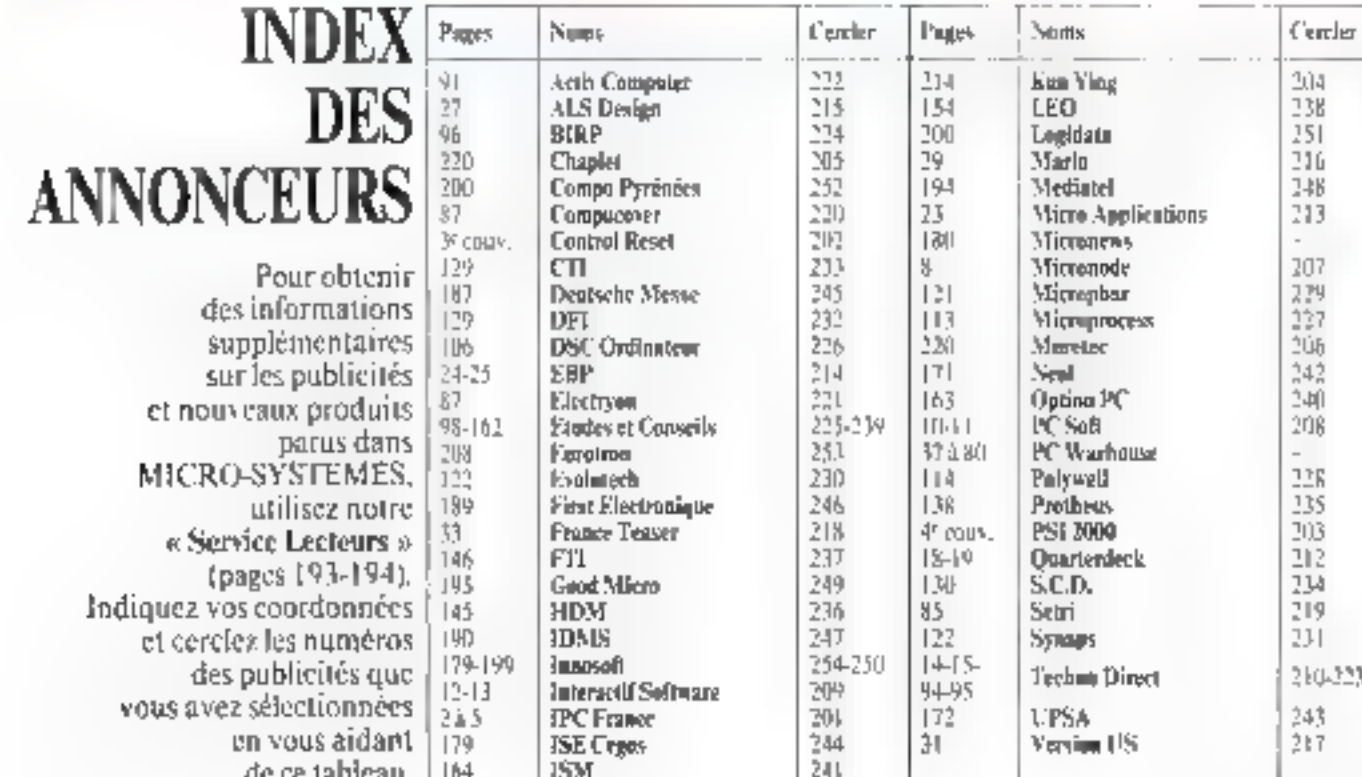

# **ABONNEZ-VOUS A MICRO SYSTEMES** UN AN - 11 NUMEROS 317 soit une réduction de 10 % **CADEAU** (tournez la page)

**ABONNEMENT** 

Carte + réglement<br>| à adresser à :

Service abonnement 2 à 12, rue de Bellevue 75940 Paris Cedex 19 France

# Abonnez-vous à MICRO-SYSTEMES et recevez gratuitement chez vous la disquette de **MS Bench 2.0**

protocole de test utilisé par MICRO-SYSTEMES our sés bancs d'essais de micro-ordinateurs **S-Bench 2.0 comprend** protocole de tést monotache (MS-Bench 1:0)<br>librairie des tests de plus de 200 machines protocole de test multitâche outilide base pour évaluer votre propre configuration.

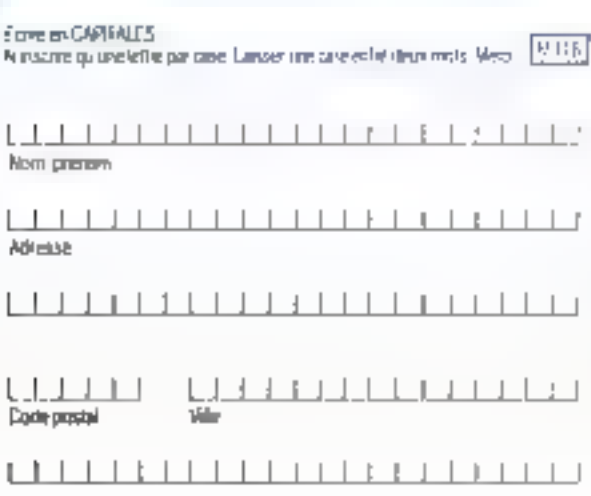

,<br>A retourner accompagné de voire réglement<br>L'Alicro-Systèmes serves abonnement 2 à 12, nou de Ballever, 750 l'Aleita

Vealer in dismini a Meet-Systemes Japan phe Dialector Lattich registerese

Стратство наделени ре **UChean urald on taxaet** àr prote de Micro Systemes

U Call Islaut et

**LE LE LE LE LE LE LE LE LE** Date cloupmation

 $\begin{array}{ccccccccccccc} \textcolor{blue}{\textbf{L}} & \textcolor{blue}{\textbf{L}} & \textcolor{blue}{\textbf{L}} & \textcolor{blue}{\textbf{L}} & \textcolor{blue}{\textbf{L}} & \textcolor{blue}{\textbf{L}} & \textcolor{blue}{\textbf{L}} \end{array}$ 

Santure

# **LES CAHIERS DU DEVELOPPEUR**

Un développeur isolé travaille arec plus de souplesse qu'une équipe. Pour celle-ci, l'adoption de C++ comme langage de base impose un peu de méthode et d'organisation.

# 13 Dernières questions

### 13.1 Est-il temps de sauter le pas ?

Vous pouvez sauter le pas si vous n'avez pas d'autre solution. Votre problema se resput mal gráce a la technologie classique. La technologie des chiats permettra peut-être diy parvenir, mâis m commencez pas par lá. Lors des premères annees de l'1 A., on a vu trop de projets il impossibles il confiès à IPA, ce qui a concuit à autant d'échecs. Une nouvelle technologie doit être infredule sur un projet non critique, dent en peut maitriser tous les autres paramètres.

En revanche, si l'adoption de la technologia des objets est surfoul pour vous le moyen de gagner un avantage compétitif, le vous derine en Figure 1 qualques étements de jugement. En résume. les bénéfices des langages a objets sont les suvants ; ils possedent une grande expressività, encouragent la création et la reutilisation de composants fegiciels, les apprications sont plus solides lors de modifications, plus sûres à développer, et sont créées sélon un processus de raisonnement plus natural. Les langages a objeta permetient une réduction de l'incentrade. Il faul plus de temps pour conceyoir les pragrammes, et moins de temps pour les coder. Les applicaconsiscré plus compactes

Toulefois les risques existent, à deux nit veator inherents a l'adoction, comme pour toute technologie nouvelle, inhérents aussi a la technologie elle-même. Les performances peuvent être degradees par l'adoption de couches multiples.

# **Initiation à C++**

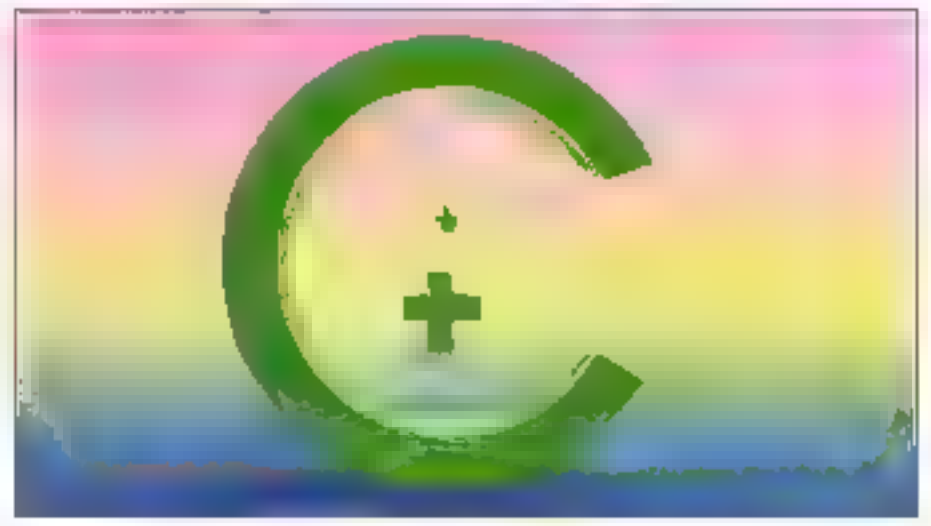

la passabon da nombreux messages propagés, la gestion dynamique des objets. Du côté des coults initiaux, on denombre la capitalisation des autils et ou savoir-faire, dans la mesure du des composants logiciels n'eusleté pas encore dats votre domaine d'application

Les quatre emeurs les plus courantes en matiere de jugement de la technologie des objets sont les suivantes : croire que l'on peut se former » sur feitas », croire que le cycle de vie et la geslion de projet sont les mêmes qu'avec ill programmation structuree : crove qu'il suffin d'un langage et d'un pau de discipline de programmalien : prome que la réublisation est derviée.

En matére d'apprentssage, il laut savoir que quelques jours suffisent pour maitriser la syntaxe d'un langage à objets, qu'il faut en revanche quelques semaines pour comprendre la puissance et les possibilités de la technologie des objets, et suraut plusieurs mois pour devenir un concapteur compétent de classes d'objets.

En maliere dioutils, de quoi a-t-on bescin ? Il faut un emironnement de conception qui permette de visualiser graphiquement les relations c'hérilage pour travailler sur l'architecture, de visualiser la propagazion des services pour oponiser les graphes d'appeis et diminuer l'interdépendance das modulas, enlin de visualiser et manigulez Corganisation physique. Il faut des browsers, all compliateur notémental pour tester rapidement de petites mocifications sans être abligé de recount à un interpréteur, trop lent et an introduit una distansion entra le prototype developpe et le produz linal, condueant à une phase d'integration longue et couteuse. Il nous faut un débogueur source, des outils de gestion de versign, de conhigurabon de documentabon el enfin de gestion de bibliothèques de classes Javec un bibliothecaire !).

### 13.2 La gestion de projets : une nouvelle organisation

Trois caracténstiques des langages à objets interviennent dans la gestion de arojets, avec leurs corollaires positifs et negatifs. Tout d'abord, on constate que l'espace du problème et tespace de la solution sont très proches. Cette caractéristique réduit l'effort de développement es accroit la transparence, mais nincite pas à une analyse el a une conception fres formelles.

Ensulte, la développement teratif et le prototypage favorisent la prise de déosion par étapes, permettent une medieure implication de l'utilisateur et une medieure vision de l'architecture, mais provoquent une tendance à considérer le prototype comme un produit. Il est difficile de définir la fin d'un procéssus non convergent.

Enfin, la réutilisation, si elle accroît la modularité, la qualité et la productivité, si elle permet de capitaliser affectivement un savor-tara, si ella raccountri le cycle da via, nécessité les investissements initiaux que l'on sait, et ne donne ses plains benéfices que dans le cadre d'une gestion de projets adaptés.

Les projets peuvent être architectures sur une vision productaur/consummateur du développemerà (cl. Fig. 1, « les deux types de composants logiciels : systèmes, sous-systèmes, composants de base »). Au niveau système, on produit des applications specifiques et on consomme des sous-systèmes et des compasants. Au reveau sous-système, on produit des emirennements genéralistes, mais propres à un domaine d'application, qui consemment des composants et claustes sous-systèmes. Au myeau composant, on produit des composants génériques, qui parsonment éventuellement d'autres composants. Les composants sont des objets.

Prenons un example dans le sactaur bancaire. Une SSII specialisée fabrique un progidel de gestion d'agence en ceux seneurs ; gestion de petite agance, gestion d'agence mportante ou de centre regional. Il s'agil d'applications spécifiques avant en commun nombre de sous-systémes dans tes domaines suivants : aystème d'in-Igrmation bancaire, telecommunications, gestion du stockage (local ou à distance). Pour le systeme d'information bancare, on créera un soussystème comprenant das objets décliés à la geation des comptes crients (et non des opérations). des objets de représentation des transactions antra comptes, des outils pour créer des étais... Les télécommunications comprendront des emironnements pour la connexión au site central. pour la supervision d'un réseau, pour la gestion d'échanges entre réseaux locaux...

C'est cette division ternare qui va servir de base à l'organisation avec la création d'équipes 212-MICRO-SYSTEMES

capplications », « emironnements » et de bibliothéosines. L'équipe « applications » comprendra un analyste de domaine, un prototypeur d'analysa, un profotypeur ill conception, un testeur et un bibliothècaire. L'équipe « environnements » comprendra un expert du domaine, un concepteur-implémenteur, un lesteur, im tribilisthécaire, des spécialistes (par exemple pour une interface : graphistes et emponomes). Les bibliothécaires génerent les compesants fog clels.

#### 13.3 Le cycle de vie d'un système à objets

Quella sourrait être la démanche globele de projet an sechnologie des objets ? Selon Adále. Goldberg (creatrica de Smalffalk el presidente de ParcPlace Systems), les grandes étapas sont les suvrantes :

e -brototypage d'enéh<sub>i</sub>se ;

. prototypage de conception ;

- . réutilisation (dans un cadre contractuel) ;
- · implementation;
- · vatidabon.

Grady Booch nous propose quant à lui des elements de validation d'un prototype opérationned başê şur le jugernent da la stabiloê des intertaces des objets. La qualité d'un devaloppeur nel se jugera pas au nombre de lignes de codes, mais au ratio code oree/code reulivee qui doit se situer aux alerzours de 70-80 %. Ca dernier variera loutelois assez forlement en fonction de la disponibilità de composants logiciels. 70-80% est la vitesse de croisière.

Un prototype est un fiux de logicels avec de plus an plus de fonctionnalités. On aura donc all ekyo nu pava ugi varsions quavec un cycle de vie classique, mais seulement quelques-unes serork extrates, gelées, pour stabiliser des interfacas importantes. On pourra construire (arrâter) ang nauvale version des que les saus-systèmes principaux seront assez stables of fonctionneront assez bien ensemble pour proposer in nou-

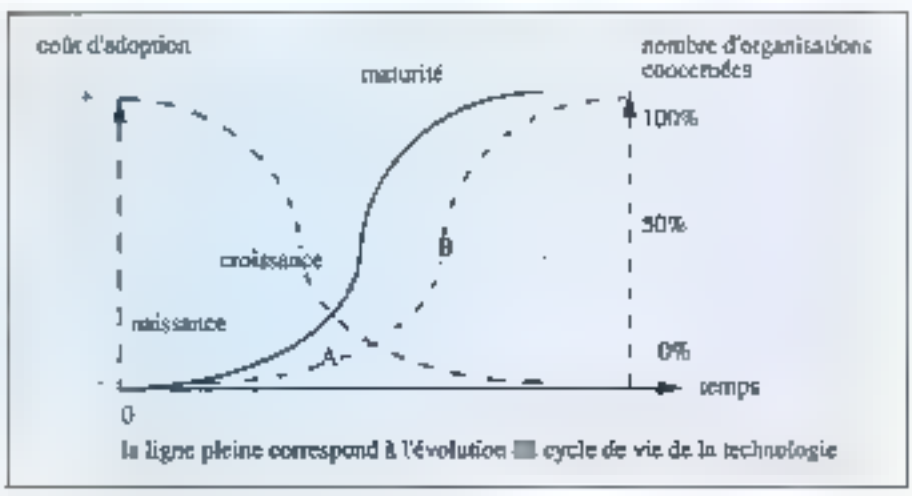

Fig. 1. - L'adoption d'une nouvelle tachnologie.

Jusqu'au point A, le cout attaché au risque d'adoption est très élevé (risque da mort-ne). Au point B, le cout e fortement diminué, mais l'avantage concurrentiet est presque nul, il s'egits bientót de suivre pour ne pas prendre de retard plutot que de précéder. Nous approchons à grands pas du point B.

Quelques chiffres pour su jugar (sources DVIAN el estimations des éditeurs) : SmatTalli reprisente 148 000 gasties de travail dans le monde, dont plus de 12 000 an Europe, avec une progression de 37 % par an. C++ fail bonne figure en 2ª position avec respectivement 45 000 et 3 500 postes, et une progression de 27 % par an.

veau niveau de fonctionnatids. Entru la granularité des tests devra descendre jusqu'au plus bés riveau permis par la syntaxe du tangage.

#### 13.4 Capitaliser sur les atouts existants sans oublier d'en créer d'autres

La complexire croissante des logiciels, leur intégration plus déficile dans des environnements totalement héferogènes, leur augmentation en quantité et en qualité vous contraignent à optimiser vos alouts. Las atouts dont vous disposez nour passer de C à C++ sors vos equipes, vos outils, vatre code C validé, vos architectures et YOS MODELAS.

Au niveau des équipes, vous avez beaucoup investi, il laut preserver det investissement. Les développeurs rossedent l'expérience et la vofonté de bien lare. Il faul compter avec III sur cetta volonté. C++ est aussi elfigade, plus expressil que C ; i est plus élégant ét supporté dé berts medèles de programmation. Les développaurs vont étendre une syntane lamilière, c'est une extension naturalle vers una meilleure laconde travailler.

Les outès d'opomisation et de profilage, de gestion de versions, de configurations, de documentation seront conservés aired profit. Les autres devrant être remplacés par des qubis dédes à III programmation par objets. Le compilateur mark a nagilant statestan maved it and the pose un usage correct (il verite las typas), aide la. Isibilite (surchage), resout les engressions in fonction du contexte (aalymorphisme), restreint l'usage des ponyaurs (reférences) et l'usage des macros (fonchors inline), il olfre des types utilisse-**DELITS DALS SCHIGHES.** 

Le code C vai dé existe sous forme de headers et de hibiothèques aux formals source et objet qui représentent des solutions. Il faut conserver ces solutions. C++ facilita firtégration d'un existam C a peu de frais. L'archéecture quant à alle est à reprendre presque enherement. comme onl'a vui; la mamenabilité, le robustesse, l'extensibilds et la réutilisabbile ne sont pas données !

Vos modèles de programmation sont validés Février 1991

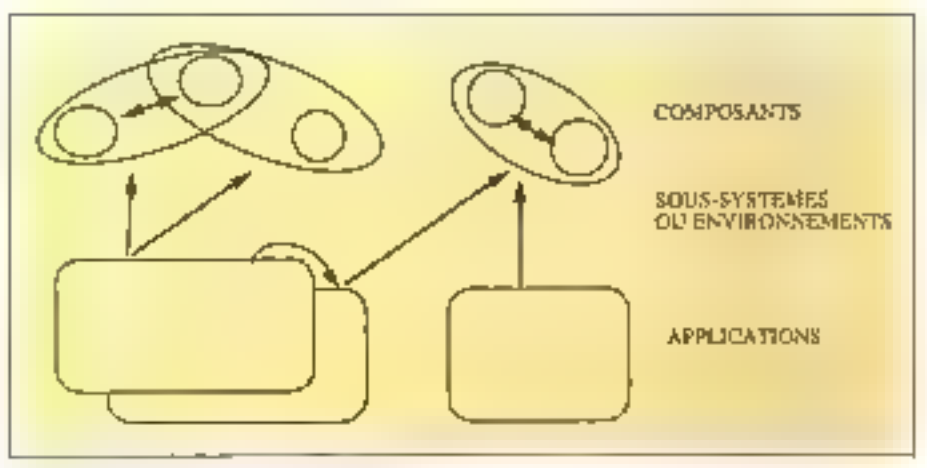

Fig. 2 – La gestion des composants logiciels.

Le bibliothécaine gère des composants logiciels réutilisables de base, est responsable de leurs performancas et de leur portablité, se concentre sur leur généralité, siyle, adaptabilité, hoite l'interdépendance entre composants.

Las responsables environnementa se concemirant aux un look and teal commun, définissent les spécificetions d'interface, gèrent l'interdépendance des composants de base.

Les développeurs d'applications utilisent les environnements pour réaliser des profotypes jeunbles d'anslyse, puis des prolotypes d'architecture concaptuelle, et font évoluer ces prolotypes opérationnels jusqu'au produit final, ils assurent l'entraction du produit final, ils se concentrent sur le domaine, et, pour ce faire, travadient in se Fanalysia domaine (Ippiguemina) le client pour une SSIII.

par flexibleriance : les bons dévaloppeurs n'ont : pas altendu C++ pour tendre vars des couplages faibles, une forte encapsulation el abstraction. des données. Simplement, lis n'ont pas toujours i la même tacon de le taire. Dans la programmation contractuelle en C++. Interface sera negociéa entre la producteur et la consommateur. Les modèles sont EU mêmes, mais leur mise en tauvielest facilitée par le langage.

Dans la pratique, pour un chef de projet, dévelapper de nouveaux atouts commencera par un appremissage complet et l'exploration de l'offre commerciale. Il s'agira ensuite de motiver l'équipe en tablant sur l'amélioration du fravail, le professionnalisma des développeurs III la prooression professionnelle que represente le passage à C++.

Ensuite, dans le cadre d'un projet non critique. et après une phase d'investissements timbés, il faudra se définir des objectils clairs et choisir des outils de masure. Il ast récassaira à ce stada de se concentrer sur les classes de base. l'expertise de l'équipe, la mise en place de garde-fous, plutót que sur l'ensemble des fonctionnalités du projet. Il faut ancapsular vos bibliothèques de

code C existantes, traval fastidienni mais assezi simple. Les garde-lous de la programmation se composent d'une part des classes abstraites betonnées et, d'autre part, des aspects liés à la gestion de projet : existence d'un zesponsable composants, delianton de catères quasté, documentation des interfaces, volanté des managers. analyse et conception par objets.

On a pulaszmer a qual poeti les modèles de la technologie des objets sé donnent des buts inté $ressants$ .  $C++$  est une bonne technologie de base. Si on thi aloute des buts corrects, on peut à la fois réutiliser les alouts dont on dispose et en créer de nouveaux, on peut améterer la façõe de fabriquer des logicies en disposant d'un processus général. Alors, pourquoi attendre ? De

#### G.-P. Reich

Georges-Pier Reich est l'un des responsables de la société Thi industries à Brest. Thi industries distribue des outils évalués pour C++ et SmallTafk-BO, et réalise depuis plus de cinq ans des applications industrialies des langegee à objets. Georges-Pier Reich paul être contacts as (18) 36:05:24:05.

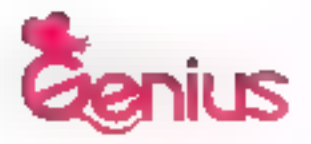

es ancien parlamento da son in Universitare si le provenhas some them the company of determining the completed that the second particle and the policy of

# **VOUS-- NOTRE MEILLEUR COMPAGNON**

Dans la nature, l'anina est une étrange consistence et nécessite une harrannie parfaite pour créer au nouvel esprit.

KYE a développe des produits qui digitation, avec vaute envirantement que le wot une santje, en scanner, un digitaliscur. Nous avons lance notre premiere sours en «é used GUNIUS nous somnies of files Enterprishering Rk et Gugs parma tonimum programile medlemaperiplicingas.

GeniSean GS-C105 - La grande palette de couleurs. Son petit recance couldness car perfiler de scantin et il ameliterer toute Intage. Alors le puissant lopined Col Maestro an le fogusel intelligent LATTER, sow-powers wedge a very dopen out to gamme complete devanto-

#### GentTrue GK-T320 - La merveille pour la saisie.

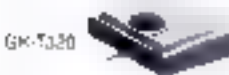

C'est la ptemiere n'em atatique adapter a visit nation. Latered fame em daign er vone poure.

#### GeniusMnuse - Un océan d'options.

GM 0325-330 GM 4362/300 None some generation when an insuscin style of an ourfor actually invital part participation alone to passing the control mass.

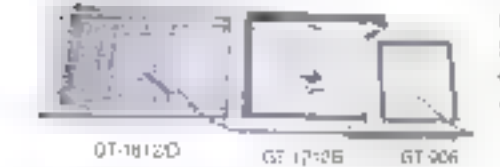

Genitizer - Le rève du concepteur. Nour poussing framer descables de 91 abril 121 a 121 er Bit (2). Beclame to Genover or control hechez une rabbitte de quater-

SERVICE-LECTEURS Nº 204

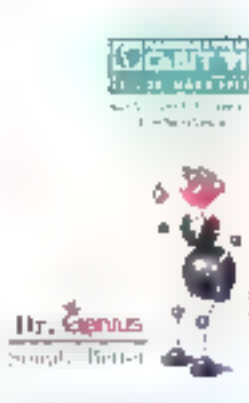

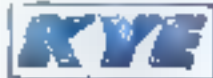

kun Ying Enterprise Ca., Ebt 15F, No. 116, Sec. 2, Narwing E. Pio. Тери Тенел ROS TN (846)-2-\$45-2817 Fax: (RMS)-2-51 %-GMT3 -523-2205

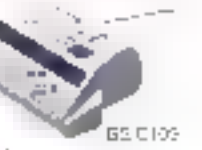

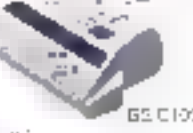

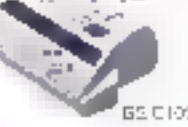

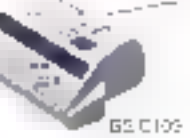

# LES CAHIERS DU **DEVELOPPEUR** o u el

Les techniques de compression de fichier peuvent aroir différents résultats, exploitables ou pas. Voici, appliqués au cas d'images binarisées, quelques algorithmes réatilisables par ailleurs.

ans le cadre d'une anayse de visuzisations d'écoulaments obtesubmission of haven us aed. argenmentale par traceurs soldes (cf. flg. 1), nous mattons au ppint, au Lappratoire de Mécareque des Fludes de Pobers, differents codes d'ansiyse d'images spécifiques et adaptés aux besons du mecaniquen des fluides. Comme tout ablisateur d'intages numeriques nous sommes confrontás a la récessité de stocker et d'archiver des vitermations de taille probibitive.

Pour galler debe difficulté, nous avens écnitude procedure de compression d'image numérique qui, dans les imites de nos applications, donne enbere salisfachon. Cette procédure permet. pour des temps d'exécution frès raisonnables. de comprimer ce taçon optimale una maga binansée et de décomprimer une image précédemment compacies.

#### Nos images

Pour extraire de nos clichés experimentaux un maximum d'informations, précises el hables, nous les digtaisons avec une resolution supénaura a 6.500 pxels/cm<sup>2</sup>. Un cliché, pestiti noir et blanc de Filom x 25 cm, est numérisé sur 1.400 fignes de 2.016 pixels sur une gamme de 500 réveaux de gns.

Nous genérans des images numériques dont la faile dépassa 11 Mp (2016 11 400 ° 4 octats). Après exploitation de l'histogramme des mireaux de gns (Cf fig. 2) conduisant a la detection d'une valeur seuil, ataptée à l'analyse que nous fav sons du ciche, l'image est binansée et sa taile reduite à 2.8 kfo (2016\*1 400\*1 octels). Les veleurs briaires, « 0 » pu « 1 », que l'on associe à

# **Compression** de fichier ASCII: application au compactage d'images **binarisées**

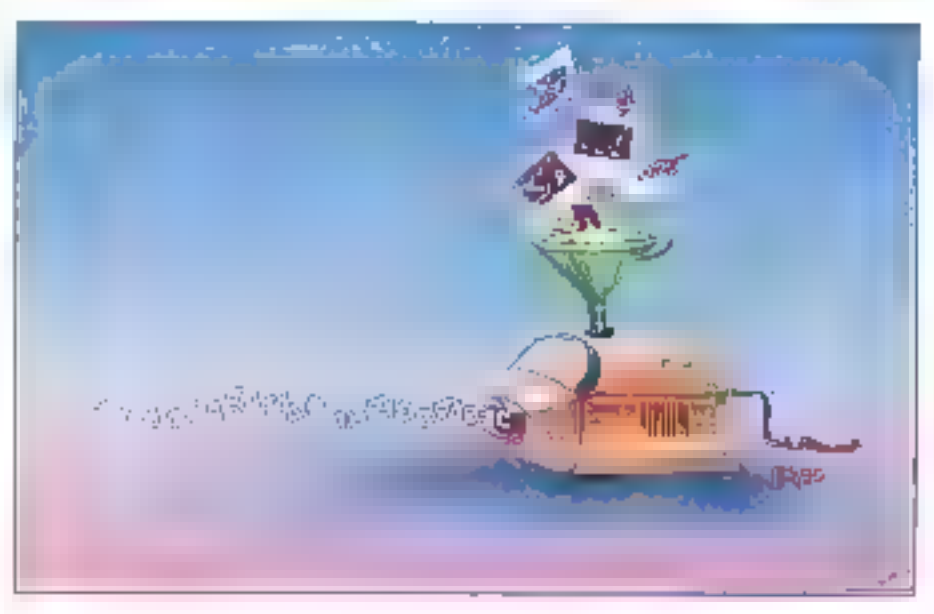

chaque potel, selon son appartenance à l'information à extraire du cliché, sont stockées sous forme ASCII au sein de ce ficher. Après analyse, l'intage brarisée est compactée

#### Le principe du compactage

La genération du code companté est basée sur un principe d'intographie, qui consiste à compter le nombre d'octets que contient una sàna d'octats identiques. Sur nos mages, la rencontra d'un pixel isola est peu fréquente. On détecta en majorité des sénes de 2 à 40 pixels de code < 1 v, en aresence d'un traceur solide, et

das séries da 2 à 2 016 code « 0 », sur le fonta de Timage. Pour permettre une lisitable et un transleri agé du code compacté loui en minimisant le nombre d'octets récessaire m codage, nous avons retenu le format de compactage suivant.

Un bioc alámentare d'informations compactées est constitue de caractères ASCII (possibilité de consuder un fichier compacte sur lout système d'exploitation au moven d'ouble courants. dump, list, type...} et comprend (Cf-fig. 3) -

- Uniséparateur de bloc (paractère d 兰山)
- · Un caractère definissant le type de la série à comptabiliser (a 0 x ou « 1 » dans notre cast ;

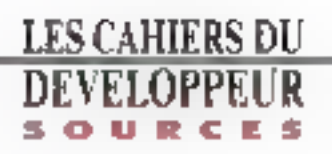

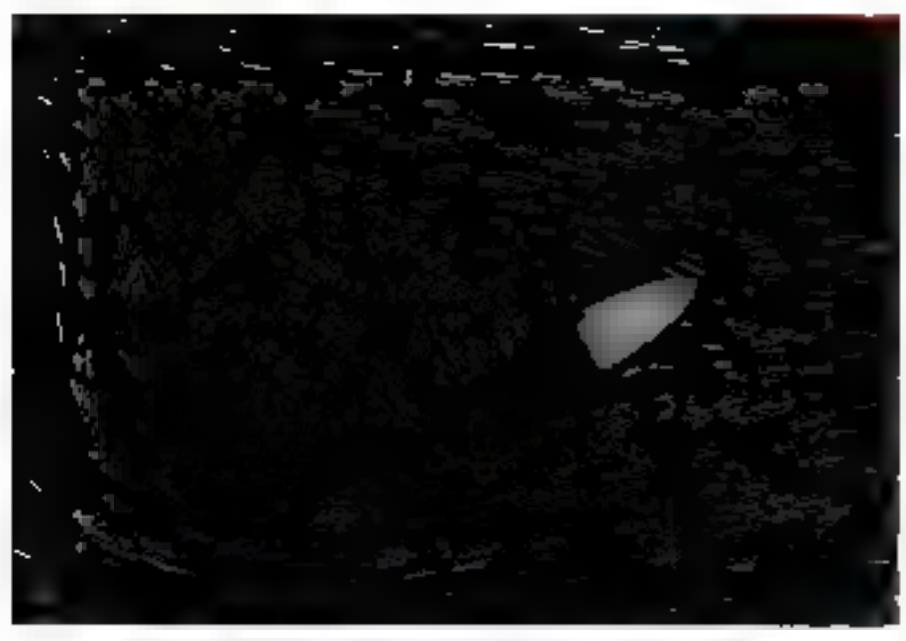

Fig. 1. - Visualisation d'ecoulements obtenus au moyen d'une technique superimentale per bacaurs solides.

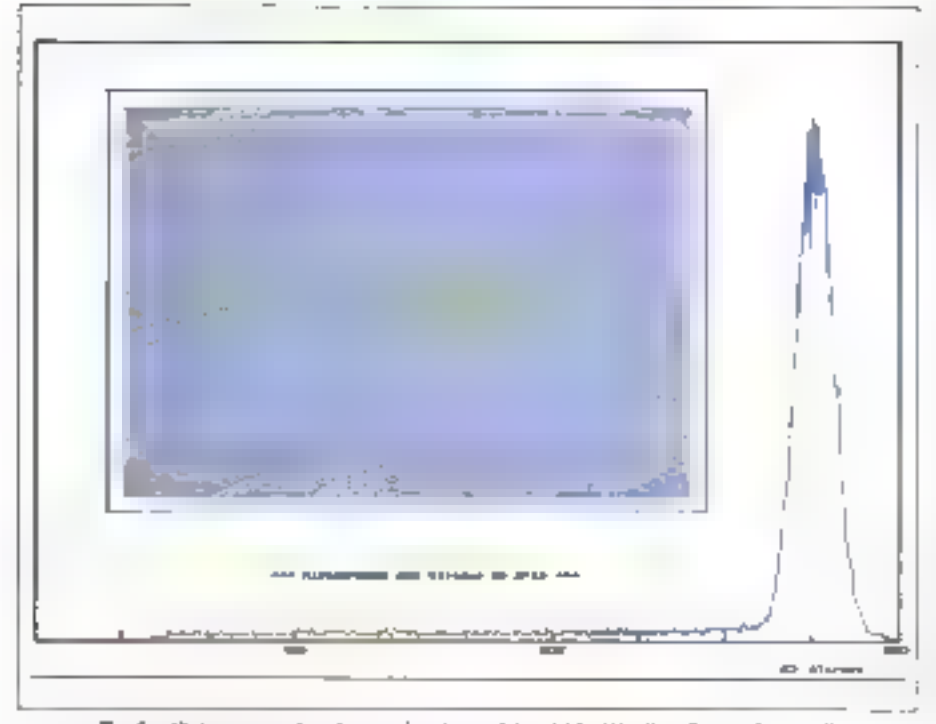

Fig. 2 - Nistogramme des civeaux de gris conduisant à la détection d'une valeur seuil. 216 - MICRO-SYSTEMES

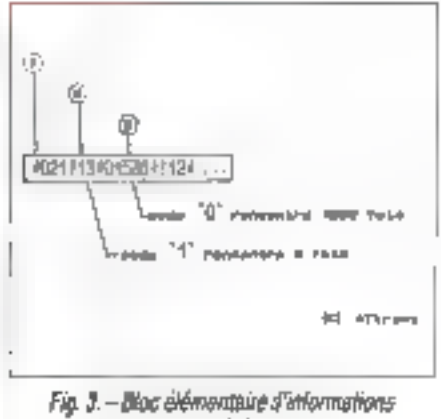

complètées.

· Un nombre entier donnant la quariné de codes contigus comptabilisés

#### La procédate COMPACT

La procedure « CDMPACT», écrite en langage C (cf. listing), propose (fonction, menu\_gene()) la compression d'une image binarisée ou la décompression d'une image precèderament compectée. Dans le cas d'un chaix de compression d'image (case 1 du main()) après avçir çalcule la laule du lichier ASCII a comprimer (fonchon tailletti) puis lu celu-a (fonchons onviir\_n(), fire(). fermen()) on lance le commactage (fonction comprime)). Clans catte fonction, chaque caractère issu du «lichier image» est euaminé (première baucle for). Lorsque le caractère tradá est identique au precédent, on incrémental la compleur de code (nbLcode) isinon, on génera l'étriture d'un bloc elementaire d'informations relique nous l'avons prépagemment défini.

La géneration sque forme ASCII ou nombre précisant la quantité de codes detectés configus est realisée dans la boude while de cette fonction. Pour ce faire, le nombre entier nbucode est systemabguement tronqué de ces unités, que Fon place, au lur et à mesure, au sein d'un pointeur nommé lampon. Notre volante étant de générer un code compacté « lisible », on replace ensuite des chilfres dans un autre pointeur bioffer en inversant le rang de leurs entrées dans lainpon pour respecter "ordre des puissances de 10 qu'ils representent.

Suite à la compression, la fonction principale.

[0] Procedure: Compact.c <br>[0]  $\frac{1}{2}$  (a. Texter IIII = 0)<br>[0]  $\frac{1}{2}$  (a. 1111 = 1121 = 1121 = 1121 = 1121 = 1121 = 1121 = 1121 = 1121 = 1221 = 1221 = 1221 = 1221 = 1221 = 1221 = 1221 = 1221 = 1221 = 1221 = 1221 = 12 Compression d'un code bossine.  $\mathfrak{m}$ - 97 the fighter de code bineiro est ACI-A. **M** J) In fighter computing genere ners ISCH area in standard 17 A silepplar.  $\mathbf{b}$  $\mathfrak{a}$ H. H. Ka jede ji kutin jin jid je jeda jin ju jugosti...P...  $\mathbf{R}$ h, пJ ---------------(3) hydication a be empression d image 'hinalize ao LH = 3/ **肖…………………………………………………………** -17 flazista aldio.htierlab ander.ht **Ruchule utrisge.** ht Nedate serves that is Steine an plast par Night 1916 Scribb rappri autom III Medium mittell instinctiff [at ]) word, at Japan digarac; कीय उत्तर (Stanler [51] . (11) [12] (2011 [50] . (60] [30] (1912 [51] . (2012) 1. static chir Unified Unified Soup; 斥 **Las secos à bouffeller** IJ  $-11$ A. . . . . . . . . . . . . . . . 78 Desertere de non lichter au aoûs leviere 97 secrit di l di alternativa e construcción de la continua de la continua de la continua de la continua de la continua de la 1 nour to perturn of telepers \$1,0000 to tent jugacht; **Marie Julie** /F Detectors de antificiale en ande verifica ?/ f. equipper production (CDDP); hencipal); or Contrals de l'opporture de ses fichies vitint mult **IRmontel)** (prints)(")) if it islams to deposable a severe ... ", not \_I ichdeet. 通话口 American control and controlled **Serve | Tabala | Jean Serve |** (Clevion form on Healer 9) Sit Little bidger, be small popularity (military, 4x3) (i.e. (militar) : - 4x14 (year) ) = :  $\overline{1}$ di Darvelti (e la fertasi di poggidier 9) **THE NUT LEURGE** latmic''s Pfickler to inportive of the Chandleblert.  $lim of < |1|1|$ elas **Brites** (print) (ball) poor le lizzhing te ... [ ann distinct ; Senard GL  $\overline{1}$ septectulije\_baffarj et Eccliere(vesatrolej dum um\_ftdderi) п sit entit:

white or Stellworth Judden behöld Judden). Herritolis included "to ? incomplete d'esclipe dans la ... ".aou ficilier). demant (seals) (c) / Centius (esaint) is sentially of errors (1)  $11 - 11 - 11 - 11 - 11$ **Juli errant** contraction fiction 5 JPDF1 (SJPDF). Horrer IV derintflifts fiftelier in inposible a creer... ', son\_lichter); **ROUTE** т  $\{ \{\{\alpha_1,\ldots,\alpha_{i-1},\ldots,\alpha_{i-1},\ldots,\alpha_{i-1},\ldots,\alpha_{i-1}\}\}$ tequo). (Fifterstars de son dichier 9)  $H =$  =  $\cdots$  =  $\cdots$  =  $\cdots$  =  $\cdots$  =  $\cdots$  =  $\cdots$  =  $\cdots$ chuel emerti ; 10123014allie.dasposi // Paternimer 3a tuskin dė ana,diekder 0/ mutt all: **ILLIONS**. du. T. the fulling ment; Uffleikirk Stpart; mitterfreit: priodiff'/distantine de 52 blocs in 64 placificity:". sightges, stridigtorper).  $\beta$  . It is at introduction for decrees your la composation  $\beta$ **MALENTIN** printrijžiujajnijijinisto --> farpression de code hinalite". [alpi]: printf "laba de fichler "ânas blanter" a exprimer: "1. scand:"ba", son\_fichies11: printf("idles a meaning dichier "lease courteen": "); send this hangiled lead to 九-/4 Best at latroduction das diagnes pour la decompression. 4/ eschool(i) printing with a statistical compression is looked in an interior printiclates de fichier, lasp constant a deconstant (). sead("b", im Jiekind). atistically a dense to theliar lings treastings. It. meand ("ta", and fitch teel to /linearchardship is an activities and consider den cease.  $\downarrow$ I /lineses on the search and contained and analyzed p un assit printfillidistribution pression or decomposation d'un node biominiti. priatif ["www.bit--**TRIA** <u>n i graaf de gebeure</u>

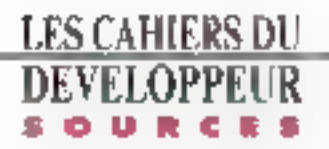

÷

Ï

```
production dedecipaties but in empression 4" traje as DITTE.
   printer the assistant district that ty-
   printing activity to Reprise an entre-second Palm.
   printfl articleDD légering in entre en a part
   printfortal(D,D,D,D,Bert Jr. St. Jr. president ->> Dahita");
   orienti "Offolite reporte SFF 11.3 as 3) ").
   Øö.
   \mathbf{I}gebrüft"\61"); forehe=gebehavi);
   Militian Usacher (11, 11, 10) states (11).
\overline{1}() .........................
                                 the company of the company of the company of the
Plants of Competent for the rode frameles (205211)
                                                              -4tBoundary comments of the communication
especial to [1] (12] de tor to
In side fidum
   stall: 202 Supp
   cher Faulter (Leerenburg)
   and adopted a promotion of the state of the control of the con-
   tunescon Hope of the
   strackers thefter.
   ab batter), ab minutella
   fact symptomest complements (http://debiet/complement)
      Inflame
      LEI-Budder-Francische Lab endert:
      elEOudder cross-10, studier supercounters, ab structed.
         AN EIGENVILL
          via the final popular All
             deceased who should all colours color(b).
             Perryson with this quieta adaptate (a) celer(D).
            their first colemnate.
         tental designities contattor consul-stora.
         conclere: highler, objected.
      \mathbf{I}\overline{\phantom{a}}\mathbb{R}the state of the state of the state of the
\mathbf{E}_{\mathrm{c}}Forespread but the cide hometer (1850)
                                                             -41ĈΕ.
       a modern de manuel de condition de la partir
decompetitud Lattile_That has to
lot to the fichtes:
   dur aussiste dukchur.
   ит відобедання підвоїв даврани, ви-
   complementation com-
   ub cedes); ub carucell;
   dur/conglate=1.com/surpluded11p-31-https://wepter.com
   \mathbf{I}streamedings: 111
        U(\psi_{\rm{L}}\psi_{\rm{L}})=U(1) guess joint calls \phi(\phi_{\rm{L}}\psi_{\rm{L}}) and \phi(\phi_{\rm{L}})stration technology, completelly
        However in a seed to the
        alse colection to .
        mb, collection rand,
      ł
      elay
      \mathbf{I}
```
[10] [colours] 44 mod ( (d) added inti (construction) mot)] chr it istant each thurtheater dir. iff complexes that the direktor's generic detection (ethic change (ethi ally conclude to latter commira Statedeath that code: latinh. ail i, Barth Littade.com theffer theodo. правозде-However, and **Contract Contract Printing and Control** JE.  $\blacksquare$ players and and a stream of the state of the state of the **Contractor usit!** the day (The Edicition's, Child) (in Filming ). clar (caller/1) (free)). 明闭目 **SHANDLE CHECK** edard teacher shell in **MOLDERY** sterkeisch "Eschlanden Tichterb). feathers and want to the future of their taille(it\_col\_ne\_tipi) without all and all these are practicered there is Willer Josephent Swish, Inger, in John Line, Inger, Jeograf, Jothan S. tallis direction staff per lapsed time world not direttaille, lichterlo famosit away meeting the present to stytes/pool/whiter.oco-littleration whereas provided a maximum stressibility biffer cont. creed in intercription excluding created premiering Shialt cu+1 Maghritplic. a tempetioni, facilite razzogli tolmenà di Subject Continues of L. tettle per potett. Balley Emparatualist [Ign ... ] [gn ... ] [ [ ] twiles-rubbed ab\_tigte.gov\_ordeb#malingli\_entanct table\_thencer?sak\_lignetpar\_cetpl, courts get to direct tallity districts. Remember, vizegy(kešťor\_ceny.tehřest. Scene nectually fichied). strapy (emiglization, assigned that the 3). boller-abouting cresti, sectioni, estimatiente), femacio, mgh case"! printly intelligible of it promote completely in 短圆肌 treat.  $\mathbf{I}$ f.

#### \$D\$\$2\$\$2\$\$\$0)\$8\$0286\$\$19@N\$0}\$0@\$27412\$0Q3\$9@\$3\$4@\$\$\$\$\$|\$40\$?\$\$}&|Z\$0...

Fig. 4. - L'ensemble d'avrivée.

génére te fichier compacté IIII la figure 4 (fonctions creer(), cuntir\_w(), ecrire(), lenner()), puis relance le menu géneral.

Dans la cas d'une decompression d'image (case '2' du main() le déroulement de la lonction princreale est similaire au cas de la compression. Apràs détection de la talle du fichier compacta el feclura de celui-ci, la londica de décompactage (décomprime))) est lancée. Les caractères issus du fichier soni tous examinés. A la rencontre du premier séparateur de bloc, on détermine le type de code ji 0 ii ou « 1 ii) que l'on va avoir à complabiliser.

Le nombre entier donnant le nombre de codes conigus así ensuda reconstitue à partir des dilférents chiffres memorisés en respectant le rang décimal de chacun. L'apparition d'un rouveau separateur produira la générabon au sein d'un pointaut, du nombre de code correspondant à la quantifé et au type que l'on vient de comptabiliser. Après exemen du dernier caractère issu du fichier de compactage, et, avant de redonner le contrôle au main(), is fanchen **décomprime()** génère les cerniers codes comptabilisés. La foncbon principale crée ensuite un fichier «imagebinanséen pour y écrire l'information indécompactée · (cf. lig. 5).

En conclusion, en notara la factila de manipolation et de déplocement de caracteres apportés. per l'asage de ponteurs dans les fonctions comprimel) et décomprimel). L'utilisation de ces portéeurs permet de plus de realiser des compressions ou décompressions d'images de durée très faible. Ainsi, une image de 2.8 Mo est comprimee en 45 secondes alors qu'une même táche réalisée sur la même machine (machine VME de TMEMIS sous OS/9) par une procédure basic09 (basic industriel performant permettant l'usage de multiples cubis de programmation) nécassieran 1 h 40 mn d'exéculion.

Notons entiri que le programme source . COMPACT . pact sans aucun probleme convenir à differents cas de compression ou décontpression d'informatique dans bien d'autres domaines d'apolications que ceux du Laboratoire de Mécarvique des Fluides de Portiers.

Preme de Ramefort & Alain Terrier Laboratoira Midcanique des Fluides de Poitiers

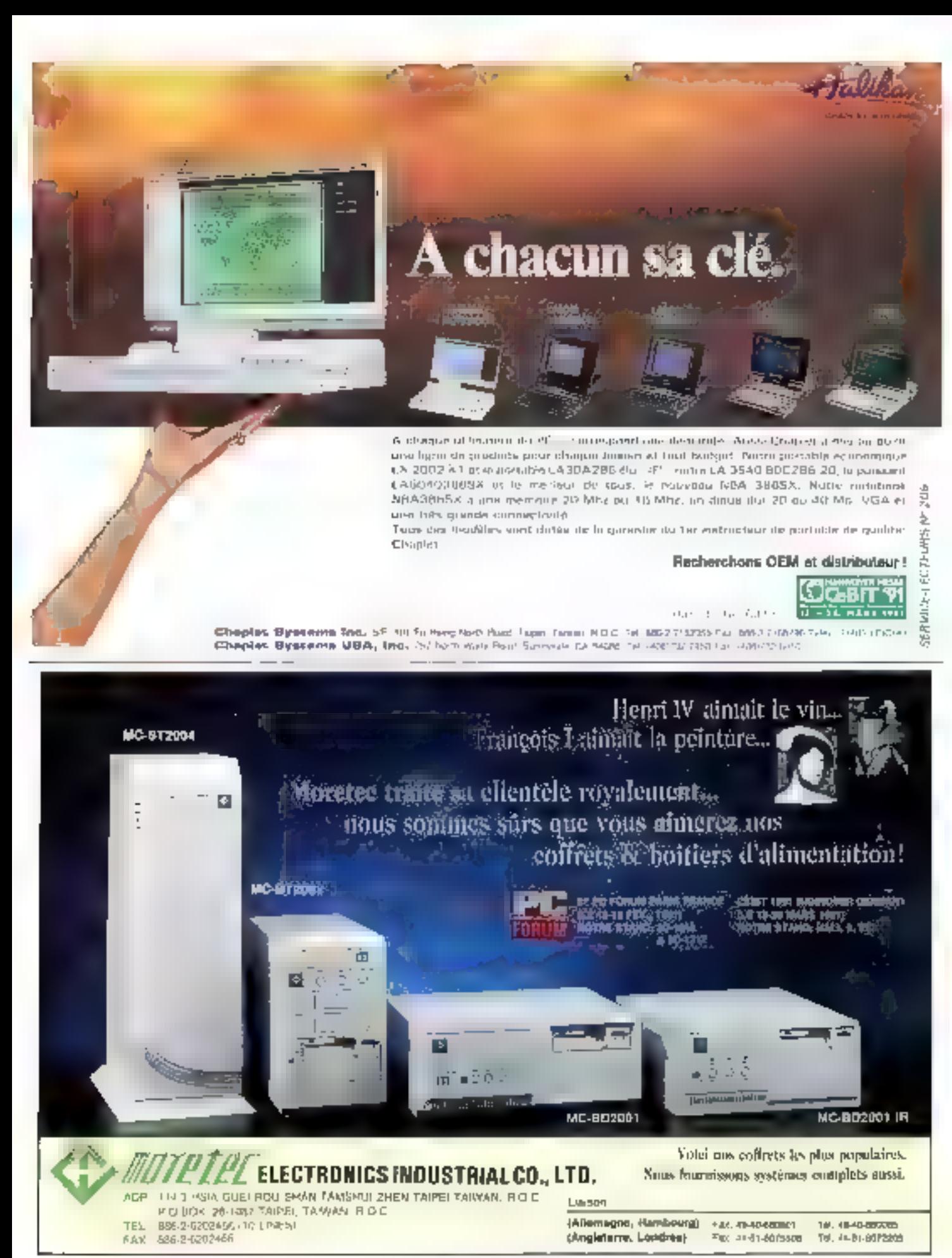

SERVICE-LECTEURS Nº 206

# LES CAHIERS DU **DEVELOPPELIR**

Après avoir su, le mois dernier, les différents ontils qu'il nous faudra utiliser pour déselopper dans Penvironnement Windows, nous entrons dans le vif du sujet avec la réalisation de notre première application.

our ecline un programme Windows. -Lof randonsda Enoda'b tuct tual ti les ses habitudes de programmation classique pour le DOS. Si on yeat resumer en audicues mots, on peut dire quiaved Windows tout niest que lenêtres at messages. Les fonêtres déterminent l'aspect d'une application, les messages déterminent la teçon dont vont être geres les differents evenements (clicks sourts, touches du clayer, Same tmer...). Par alleurs, J fault sans casse carder à l'esprit que c'est Windows, et la seul, qui gere les rassources de la machine et les partage entre les applications. Pour peta, neus utliserons imperativement tes fonctions du kit de développement · SDKI lorsou'll s'agira d'accèder au masenel ; nous laisserons donc définitivement tomber les fonchons pu langage C comme gatch() pour le cravier au printf() pour l'allienage. Même l'unite centrale doit être partagée pour geta, il laut respecter le style de programmation Windows et laire im sorte que chaque tratement concarriant un message soit le plus court.

Avec Windows, tous les événements sant oris en comple et enregistrés dans une queue « Systemen. Windows se charge ensuite de distribuer ces avénements aux applications qui sont concernees, cela en appeiant directement une fonction principale WinMalnd) que don contener chaque application et qui est chargée en mémorre lersque l'application est lancée (fonction doni nous reparterons plus forni. Cas évenements sont en lat placés dans une queue « Application il interne à Windows, puis envoyés les una après les autres et lorsque cela est possible.

# La programmation sous Windows: on se lance

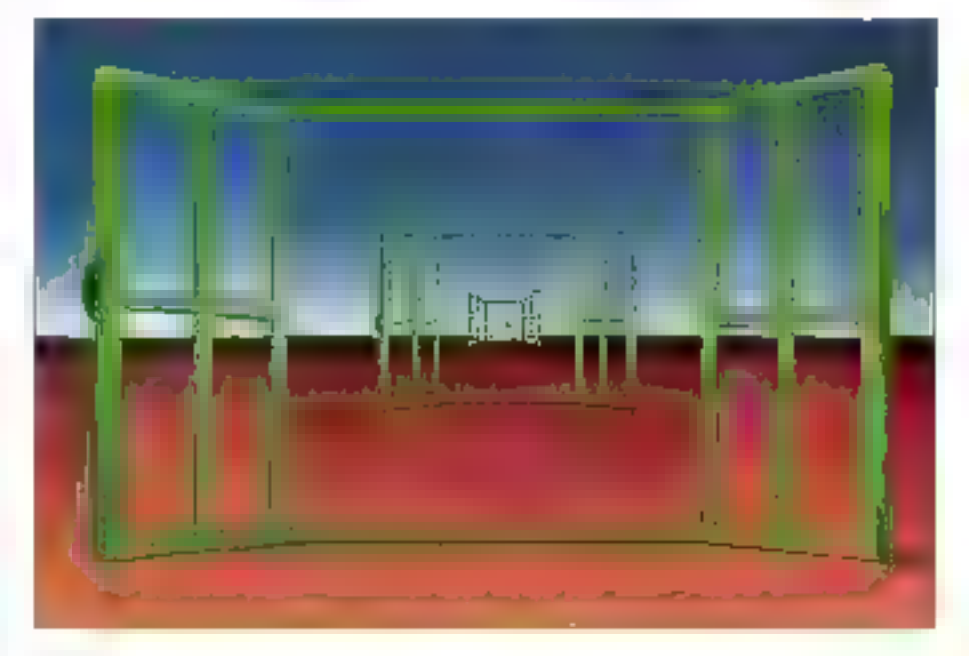

à la fonction WinMain() concernée. Cette fonclion traduit l'évériement en un méssage et demande a Windows de retransmettre celui-ci à la lonction de l'apphoalion chargée de gérer la fanetre concernée par l'événement. Enfin, cette fonction peut traiter de message ou bien demander a Windows de le fare à sa piace roiest le cas notamment cu message de cépiacament d'une tenêtre, WMLMOVE, que la plupart des applicstions se contentent de renvoyer a Windows cui se charge de déplacer et de rodessiner la fenètre). Touses IIII, fonctions de votre application. pouvant être appelées par Windows sont nommées fonctions caliback

# Deux fonctions principales

La corps d'une application Windows est donc constalé de deux fanctions principales. La premère. WinMainth est e point d'entree de l'applicabon lorsque vous lancez celle-ci à partir de

Windows. Son tille est de creer la tenêtre principale de l'application (de dire notamment à Wincoive que la ast la fonction qui va gerar les messages concernant celle fenètrei et de gerer les evenements que ve lui envoyer Windows. La destion des evénements incombe à ce que l'on appalie » la boucle des evénements ». C'ast una boucle while() ... len attente dievenements et dont on ne sort que rorsque la session de l'application est terminée. Windows se chargeant alors de loérer la memoire du code concernant pette application. Dette mise à disposition mémoire in s'effectuera capendant que s'il n'y a pas d'autres. instances de la même agplication en cours - una instance d'une application est une execution parliculière de celle-ci, Windows permettant de lancer plusieurs lois la même application en m chargeant gu une seule fais le code

La seconde fonction importante est celle qui gère les messages concernant la tenètre principale. Une pratique courante consiste a appeter

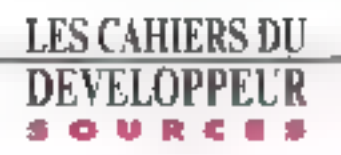

-telle lonction du nom de la fenêtre suvi de Nhd-Proc. Ains, pour noire application Mini, catte fonction s'appellers Mmil/ndProc

Par rapport au C traditionnel ou la fonction main() est le point d'entrée d'une application, on a danc une fonction WinMein() et une fonction de gastion da la fenêtre principale. Nous verrons plus lard qu'à chaque tipe de fenêtre sera associse une fonction de gestion des massages qui constituera im point dientrée supplémentaire dans l'application, Windows saul ayant la possibilité d'appeier une telle fonction (suite, génératement à un message transmis par WinMam[] Chacune de pas lonctions peut à son tour appeler d'autres fonctions, l'ensemble formant alors une forêt par comparaison à l'image de l'arbre que l'an donne à toute application DOS. Dn retrouve cela dans le listing mini.c.

On a toul diabord la fonction WinMaln() qui est du typa « Pascal », comme toutes les longilans suspecticles d'âtre appelees per illindows d'ailleurs car cette convention d'appel diminue la taile du code et améliore sensiblement la villesse diexecution. Pour III complation en modele Large ou Médium, it faudra en plus utiliser le mot clé FAR pour permettre à Windows de faire des déplacements de code en memoire si le besoin s'en fait sentir. Il en est de même pour toutes les fonctions cattack our doment impérativement éve declarees avec le moi de FAR, que que soit Il modèle de mémoire pour la compilation.

Cette fonchon WinMain() posséde quatre parametras:

· blastance est un vecteur cui identifie de facon unque l'instance de l'application qui ment d'être lancée :

. hPrevinstance ast aussi un vacteur, at il identifie toutes les instances précédentes de l'applicabon (de vaieur NULL si l'application n'a pas encore été lancée) ;

· IpOmdLine est un pointeur sur la chaîne de caractères contenant les paramètres de la figne de commande de l'application ;

· nCondShow determine comment doit être affichee l'application lots du lancement.

bPrevinstance sert essentis lement à déterminer si l'application est déjà présente en mémoire,

#### 222 - MICRO-SYSTEMES

#### QUELQUES-UNS DES STYLES DE FENETRES POUR LA FONCTION Pranto Windowill

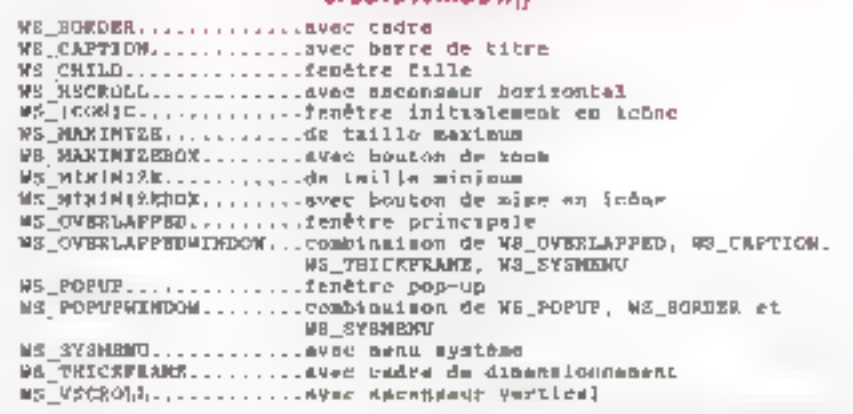

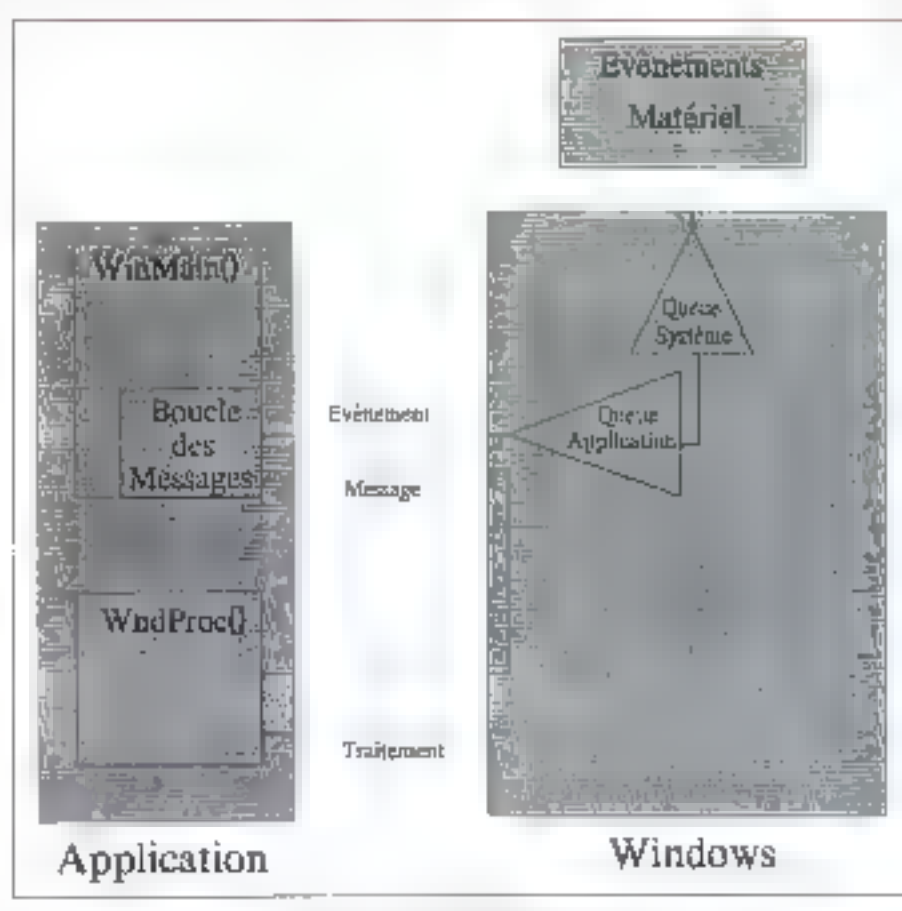

Le système événement/mensage de lifindones.

avouel cas it n'est pas necessaire de rafaire les inifial sagons communes à voutes les instances d'une même application : chargement des ressources et surtout enregistrement de la classe da chaque fenêtre qui sera créee dans l'applica-

tion. Aims notre application Mira possède une longtion Minilnit) qui ne sera appelée que par la première instance de illini et qui est chargée d'entegistret la classe de la fenêtre principale. La classe d'una fenêtre est une structure de dannées contenant as informations de présentation. de la lenètre, il est possible de crèer plusieurs fenêtres ayant la même dasse : elles auroni alors. fautes la même apparence et seront gérées de la même façon. II est intéressant de connaître la signification de quelques-uns des champs de celte structure de données ;

. In MindProcest un painteur sur la fanction de Yidanê applicabon, chargên de recevoir et de gêrer les messages concernant cette tenètre ;

- Filcon est un vecteur identitizat l'adrig de faillenătre (qui peut être chargée à partir du fichier des ressources par la fonction Loadkont));

. InCursor est un vecteur qui identifie fe curseur de la souris jie fonction LoadCurson) permet de charger de curseur à partir du ficher des res-Sources, mais aussi d'utiliser un des curseurs standards de Whidows : Rèche, sablier...).

- hbrispektpround ast aussi on vecteur qui détermine la brosse utilisée pour pendre le fond de tatanésie. La fonction GetStockObject[] sest à chosir la couleur de cette brosse : le paramètre de cette foncách peut être une valeur standard de Windows (comme White\_Brush pour avoir una tenétra à forc blanc par exemple) ..

mipszMenuNama est un pomieur vers une chaine de caractères identifiant le manu de la ressource qui sere affiché en hauf de la Tengne ;

a IpszClassName est un pointeur vers le nom de # classe

Certains de ces champs sont extrêmement imseriants comme laszClassMame ila fonction CreateWindow, qui sert a creer une fenêtre d'une classe deleminée, en avra d'alleurs beson) ou lpmWn@roc, qui délémine la fondion de gestion des massages. C'est la fonction RegleterClass() qui est clinsée pour l'enregistreznent de la classe.

#### Utiliser des classes prédéfinies

Il existe également des c'asses prédélinies qui pauvent aire utasées pour créar rapidement des Tendines souvent ublisees. Button, Edit, Listbox, Soralbar...

La façon dort catte structure est crêge, mocà-

Février 1991

fiée avec les valeurs que l'on a choisies et enregistrée est classique pour tautes les données qui sent gérées par Windows, et il convient donc de bien sien impregner : la fonction LocalAllac() réserve un certam nombre d'octets ; la tonction Locall.ockl) verroutle cette zone afin qu'elle ne soit. hacq nu smuc/sr le swoonwing as segments asg teur vers la zerse afm de pouvoir y accéder ; en l peut alors modifier la zone, puis la deverrouller à l'arda de LocalUniock() et la liberer si on n'en a plus besoin par LocalFree[). Ces fonctions travaillent dans le heap local (zone libre dans le seqmant de données de l'application), mais on a la même shose pour le heap global (les noms des fonctions commencent par Global).

Une autre remarque que l'on peut faire, concernant la gasbon de la mémoire, est que la plupart des données qui sant cotisées par Wincows sont adressées non pas par un pointeur long mais par yn vecteur ou polgnée (harzike). La raison en est simple l'irindows sa téservant la croit de deplacar à tout moment des segments de code ou de données, un adressage par portteur n'auran auture chance de fournir la donnée. voulue. En revanche, avec un adressage par vecteur, an me fait référence qu'à un numero dans une table qui, elle, contient l'adiesse Imaie de la connée. A chaque deplacement de segment, Windows remet à jour ces lables de vecteurs.

Apres les initalisations, on peut créer la fenètre principale de notre application. C'est le rôle ce la fonction CreateWindowl) qui possède da nombreux paramètres, la plupart d'entre eux étant simples à comprendre (Cl. Listing 1).

Queiques précisions tout de même : hWhidPerent est un vecteur désignant la tenêtre-mêre da la lenême à créer ; dans le cas de la fenêtre principale de l'application, de parametre est égal à NULL, deStyle est en paramètre qui parmat de specifier l'aspact et les proprebés de la lenêtra avec ou sáns cadre, titre, ascenseur, menu système, caore de cimensionnement - initialement. en plain écran. le joône... mules pas opbons pouvant être combinées à l'aide de l'opérateur logique < | », Le style d'une tenêtre principale ne-Deut être que WS\_OVERLAPPED ou WS\_OVER-**LAPPEDWONDOW**. Si la paramètre hM**en**y est précise. le mena correspondant a ce vecteur est ublise à la place du menu de la ciasse de la fenè-Tre s'r en enste an. Pour charger un meru du lichier des ressources et l'atlacher au vecteur hMenu, il faut ubliser la fonction LeadMenuf).

La lenètre principale elani créée, il faut maintersant l'afficher. C'est le rôle de la fonction ShowWindowl) qui demande à Windows d'afficher una fenètra d'una certaine marière (parametre nCmdShow).

#### Programmation événementielle

Demière partie de WinMain(), la boucie des évérements. La fonction **GetMessage()** prend un message, sid y en a un de disponible dans la queue applicabon, en place les elements de ce massage dans la structure de données **mag.** Catte tonclon relourna la valaur Dis l'application est terminée, et on sort concide la boucle. TranslateMessage() traduities evenements clavier enmasseges WMLCHAR dont les paramètres permattront de déterminer la code de la voucha frappee. DispatchMessage() est une lonction qui demande à Windows d'envoyer le message à la

```
CreateWindow [
 LPSTR IpClassMame.
                      /* Wom de la classe de la fenAtre */
 LPSTR
        IpWindowWame, /* Wom du titre de la fenêtre */
 DIROR D
       dwátyit,
                      /* Style do la fendtra =/
        x,
 ink.
                      /* Position horizontale 4 l'écran */
 int
        τ.
                      /* Position verticale & l'Accen */
        同時を見せれる
                      /* Largour de la femétre */
1nı
 int
        oBoight,
                      /* Hauteur de la fenêtre */
                      f! Vectour sur le fenAtre mêre !!
 HYSED
        hWndParent,
 KONEXU
                      / Vecteur sur un nemu du Eichner
       bHanu,
                          ressourcem ou idwntilicateur de femêtre
                          E(1) = -1KAMBLE hinster.
                      /* Instance do la fenAtra */
 LPSTE LpParam)
                      /* Parsonate du pessage WK_EREATE */
```
Listing L

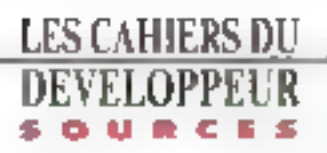

fenction changee de le prendre en comple.

Nous pouvans maintenant aborder le lonctionnement de MiniWndProc(). Prences par exemple le cas de la trappe d'une touche au clawer : Windows envoie deux exementents à la fonction Win-Main(): WMLKEYDOWN pour l'appui sur la touche et WM\_KEYUP pour son relachement. La lonchon TranslateMessagel) va traduire ces deux évérements en un massage WM\_CHAR qui contient le code de la fouche qui a été pressée. DispatchMessage() demande alors a Windows la transmettre de message à la fonction Miniwhelencel). La sinucture de cette fondtion sera. toujours la même :

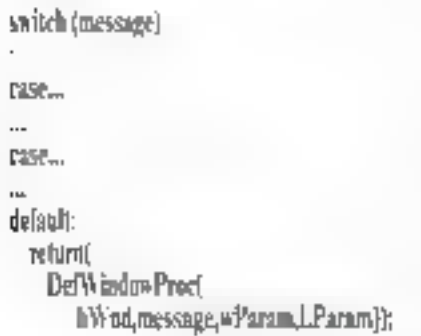

Les parametres des torotions repeyant des messages de Windows sont très simples à comprendra : hWnd est un vecteur qui défertime la l'enêtre, message est un criter qui correspond au message reçu (WMLCNAR, WMLCREATE, WM\_TIMER, WM\_DESTROY...), wParam et LParam sont des paramètres pouvant accompagner El message (teur signification varie suivant le hessagel.

La siructure switch précédante permet d'associer un traitement particulier à chaque message pouvant être recu. Ceux que fon ne desirepas gérer il suffit de les remoyer à Windows Jarutilisant a fonction DefWindowProcilii qui les traitera de facon standaro. Dans nome apprication, MiniWndProc est réduite au plus strict minimum: Iqus les messages reçus sont reroutés vers Viindows. Dans la plupari des applications, les messages WMLCREATE (création d'une fenatral, WM\_DESTROY (fermature da l'applicabank WMLSYSCOMMAND (commance du menu-

#### **DESCRIPTION DU FICHIER** DE DEFINITION is define

e lichier au farmat ASCII est utilisé par Féditeur de liens (DW4, il comporte une série de définitions :

NAME nam\_de\_madule : nom de l'application vir de Windows ;

**DESCRIPTION fexte :** informations textuelles sur l'opplication ;

#### **STUB Reliev.**

indique quel est le fichier exécutable à inclure dons l'application pour produirs un matsaga d'erreur si on tente de lancer celle-ci depuis  $k$  DOS :

CODE aptign\_minimake aption\_chargement aption\_pure : postion générale des segments de cade de l'opplication :

SEGMENT nam\_de\_segment aption\_mémoire option\_chargement aption\_pare option\_allocation . geslign individuelle des segments de code de l'aspienian :

й4 ГА рабов\_тимной в врКап...тяки псе gestion du segment de données de 'popkanice :

HISAPSIZE Notifu : saille du heap lacal ;

STACKSIZE Holde: knille de la pile lacale ;

#### **EXPORTS nom muthins:** liste das fanctions « caliback » de

l'application;

avec les valeurs possibles suivantes :

⊎ aplian, méntoire : **FIXED, MOVEABLE** et l **DISCA 2DA BLE** livre, displacable et efforoblet :

∍ оркоп\_chargement : **P£&OAD** au **LOADONCALL** (changé initialement ou sur adpoll:

= aption\_pwe ; **PLIRE** pu **IMPLIRE** (mélange ou non du code et des données dans un segment!

· ophan-ollocation : tails demoments minimale allowée ou madule :

e aphanumstance : **NONE, SINGLE** ou . **MAIN'LE** isans segment, segment unique ou plusieurs segments de données).

systeme) WHE COMMAND (commande ox) mestu de l'applicabon) sont donc gérés par leur lenction de cestion des messages de la fenêtre principale.

En plus de ce fichier source en langage C, less avons un tradicionnel fichier include d'extension < Jr il dans lequel nous déclarons loutes ias fonctions da l'appication, et surtout un fichier. -availus export + fsb. + rolension dietitation de oppement pour Windows et qui permet de donnez des informations d'ordre général à l'édifeur de liens LIMA4 Enfin im ficher d'extension

c make content tout be quil faut pour procure. le fichier exéculable final ipour obtenir minimene, il sufid de faire i make minimak i el le lour est jouël

Voils, nous en avons terminé avec notre premère application Windows. Si vous avez parfaitament assimilé le contenu de cet arhole, alors le pals our est fait. Le mois prochain, nous abordérons la creation d'un fichier des ressources et sa сотовым.
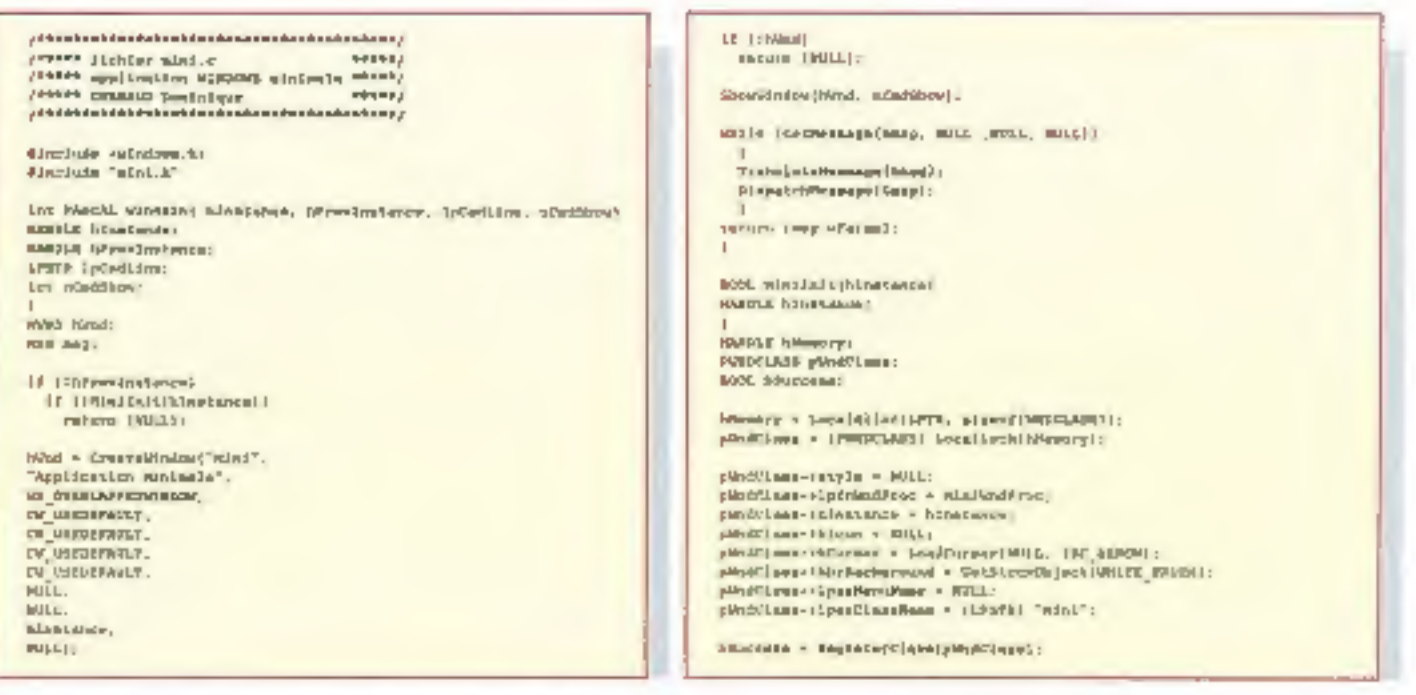

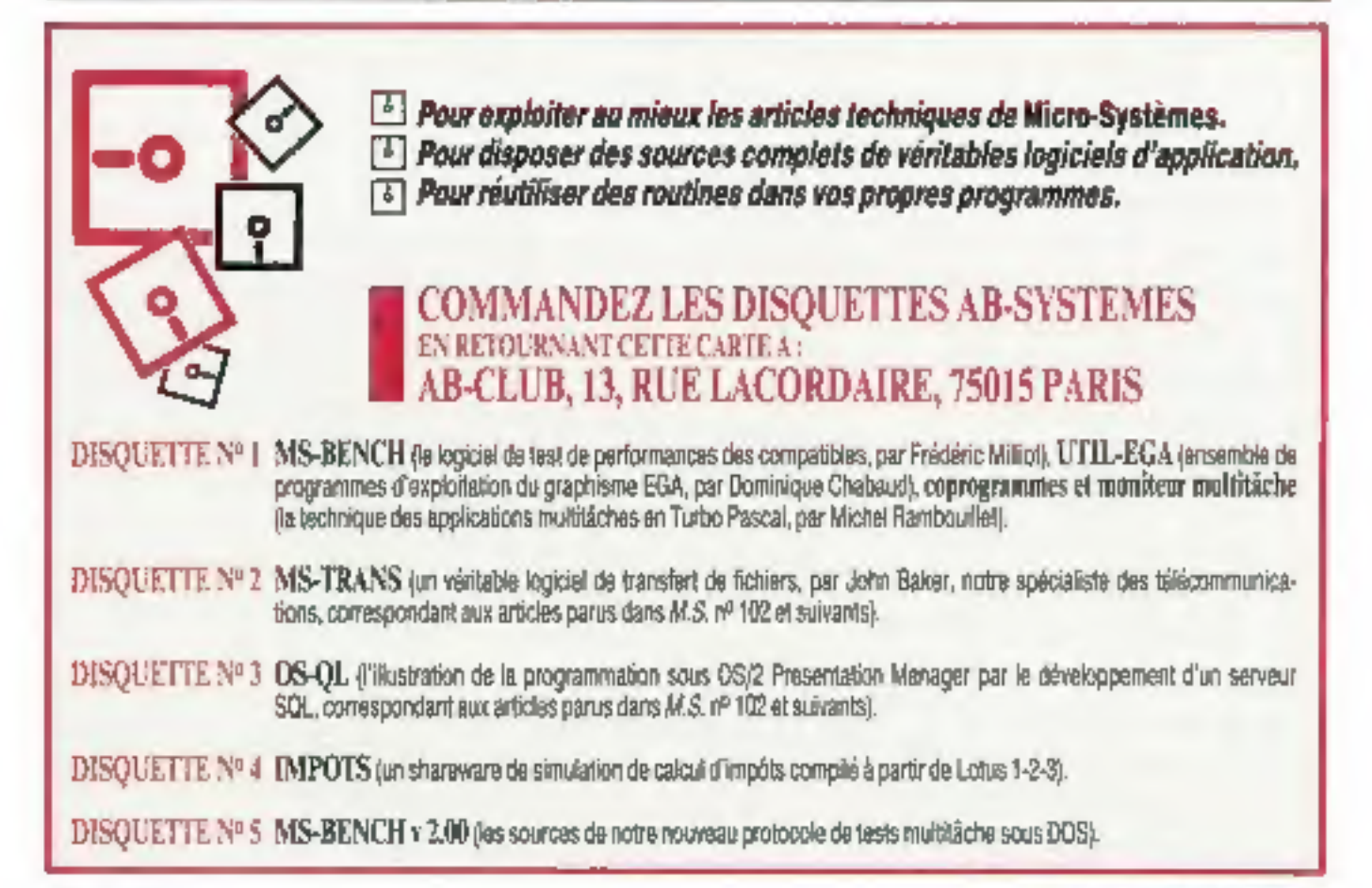

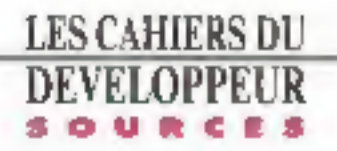

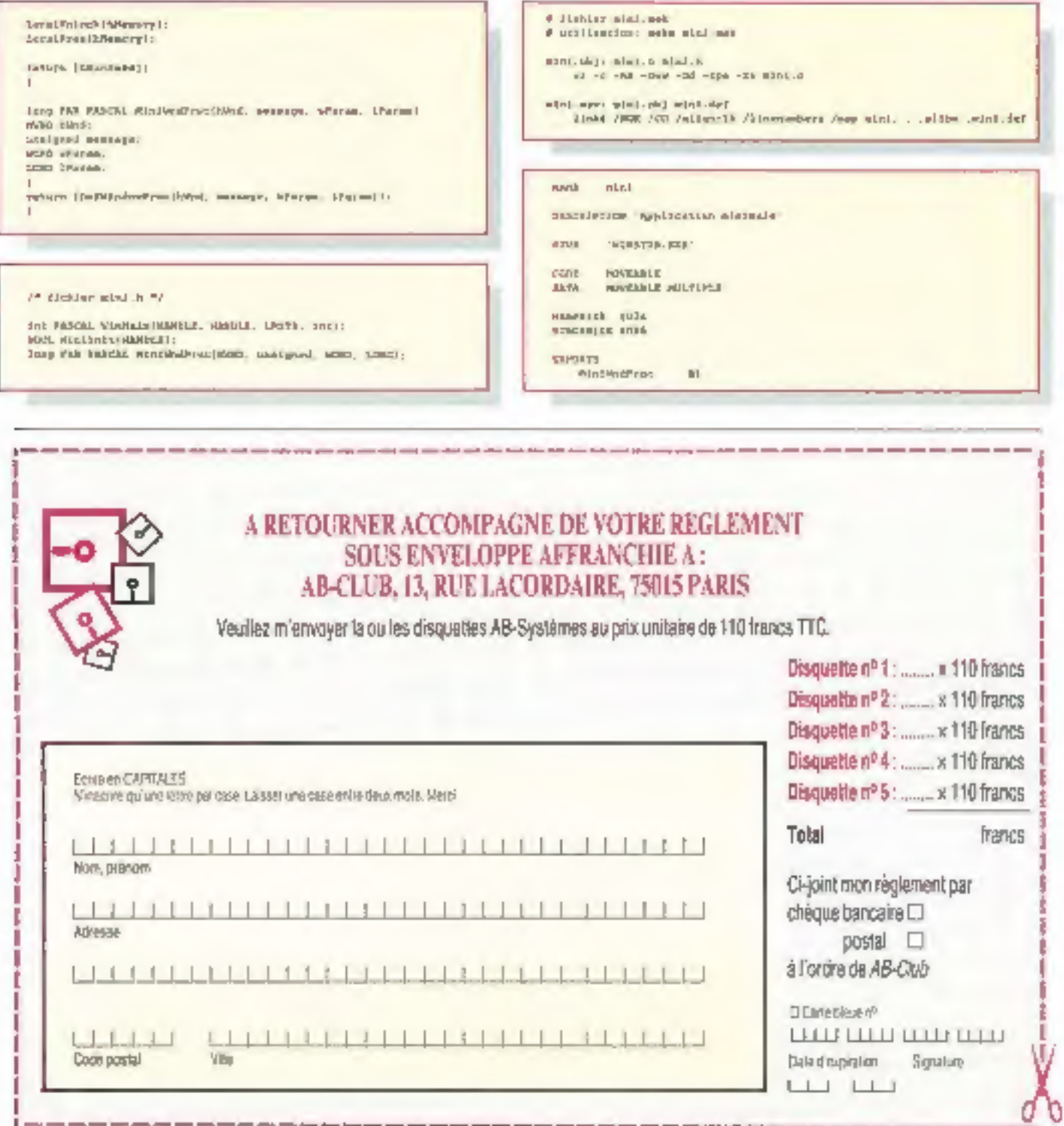

î

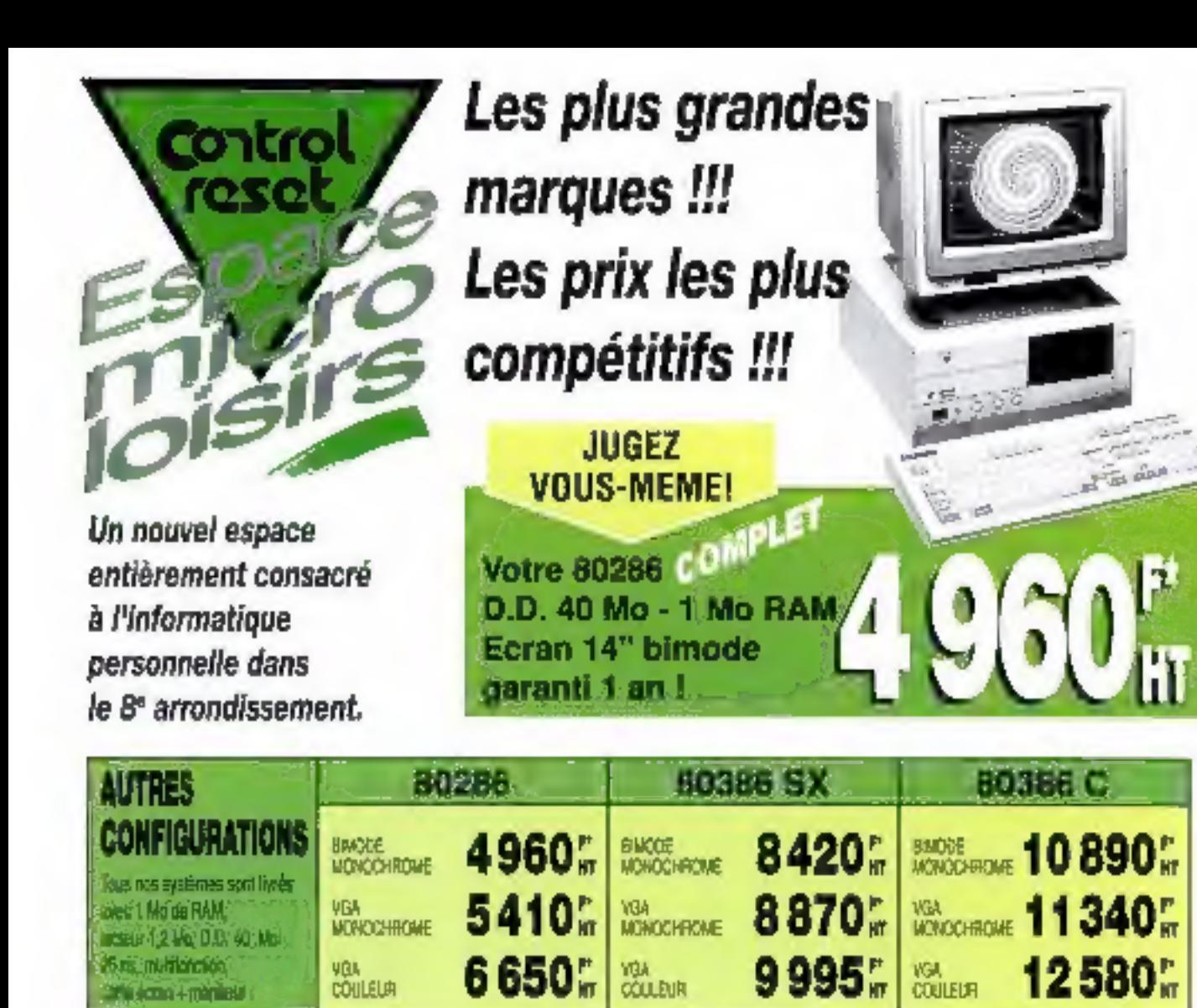

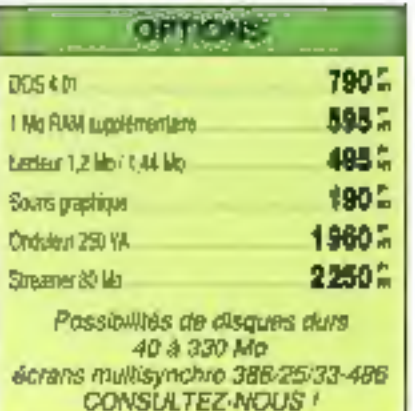

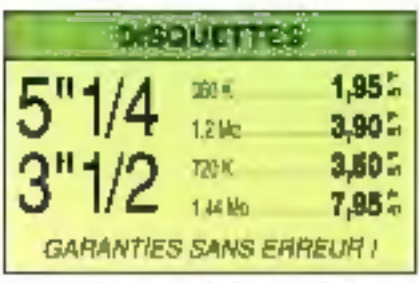

Dive vander jusqu'au 2010 92 - PM 28 d'hi en aus

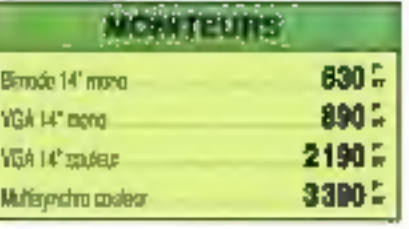

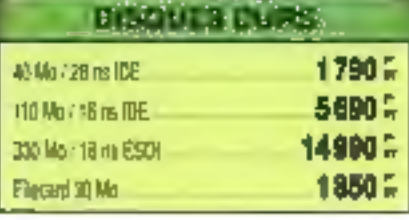

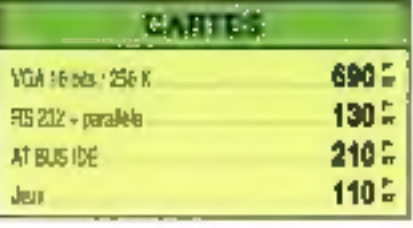

SERVICE-LECTEURS Nº 202

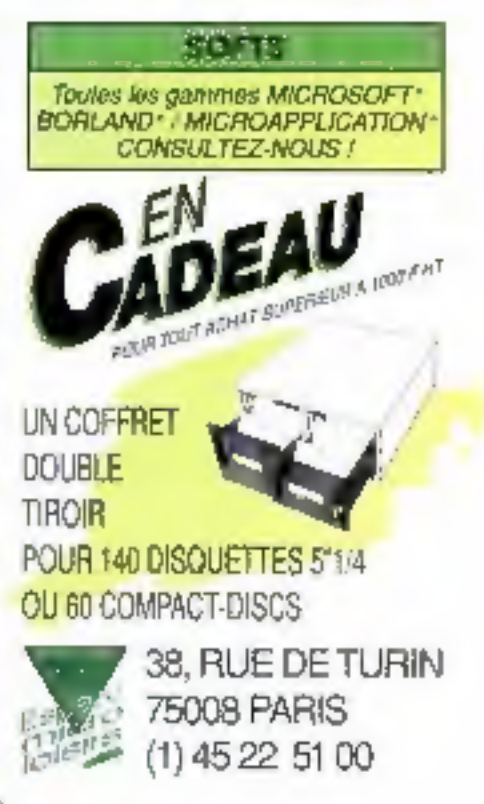

# L'assurance de la qualité

#### PSI AT 386-25

Alim. 220 W mini CM, BISB6 25 MHz Coche 64 Ko 7 period N Inclaur 5" | /4 1,2 Mo et 3" | /2 1,44 Mo 1 disque dur 15 Mo 19 ms I carte VGA 16 bits Ert 1 écrat Meltisyn: 14" coubert 1 souris computed e couper i pour 102 touches Windows 3

#### 24 390FTR

PSI AT 386SX-16 Corte mere 10386 St. 16, Bios AMI

Alin. 220 W mmi CM, 80386

16 MHz 2 sories, Names 4 Mo,

1.2 Mo at 3" 1/2 1.44 Mo 1 disgue

dur 40 Mo 28 ms 1 carte VGA 16

bits Est. 1 écran VGA 14" couleur

1924 x 7681 1 vouris computible

**Microsoft Clavier** 

102 Invehes Windows 3

#### PC AT\* 80286 PRC

1 boitier mitallique AT pro, 3 elim.<br>200 W - 1 corte nero 20286 12 MHz Mámoire 2 Ma extensible à Ma Sories térie at il, 1 locteur de<br>disguelle 1,2 Mo at 1,44 Mo avec<br>contrôleer, 1 disgue dui 20 Mo 1 davier shedu 102 touches I sourit compatéda Microsoft Maniteur 14" VGA - Carle VGA (1624 x 768) Windows 3

0990FT

### PC XT\* TURBO

1 boitier métallique J.T pra, 1 alim. 150 W 1 come mane turbo 4,77 /<br>10 MHz 646 Ka de memoint 1 lectruis de disquettes 360 Ro DF/DD ou 720 Ko-mec contrólaur 3" 1/2 et 5" 1/4, DD 20 Mo 1 sloviet coverty 102 touches Carte Haveula (720 x 348) Un écroe Harcule 14" bi-triquence

GF π

\* Taylos nos comigurations avec disque<br>dur som ilvrées avec MS-DOS. 4.01 GW<br>BABIC et SHELL, Dans la finite due stocke dispanibles. Photos non contractuates. Prix<br>novaablas. Matérial texté dans nos stellers **PSI 2000**<sup>®</sup> Tél.: 47.80.73.17 / 47.84.30.21<br>Problèmes Solutions Informatiques<br>example beyonder same - 12700 columned

**FIFA CONTRACTOR CONTRACTOR** Magaalaan hi*nti* 

**NOUVEAU** 

PSI AT 486-25

Alia, 300 Winin CM, 86486 25 MHz

179 Ko semeire code serie // over

B Mis cente 1 FD/ 2 HD, 1 System S 1/4 1,2 Mo at 3" 1/2 1.44 Ma 1 diagon der 120 Ma 17 mg 1 carte VGA 16 bits 512 Ko ant. à 1 Mai 1 acros Maltagno It" couleur I souris competible Microsoft I clavier 107 souther Windows 3

SERVICE-LECTEURS Nº 201

Télécopie : 42.42.10.83 PC 341 962 160<br>Don't Marcise (51-215)<br>Secolul 3- Sig Sin Alu 144 31:4 (41-31

## L'assurance du juste rapport qualité-prix L'assurance du service en plus LISTE DES POINTS DE VENTE SUR DEMANDE